November 1985 A CWC/I Publication

## COMMODORE TO THE RESCUE!

ON THE TRAIL OF MISSING PERSONS

OF CP/M ON THE C-128

COMMODORE TAKES A QUANTUM LEAP

Program of the Month— PRINT SCREEN PLUS

SPRITE CONTROL ON THE C-128

C-64 SOFTWARE FOR MODEM USERS

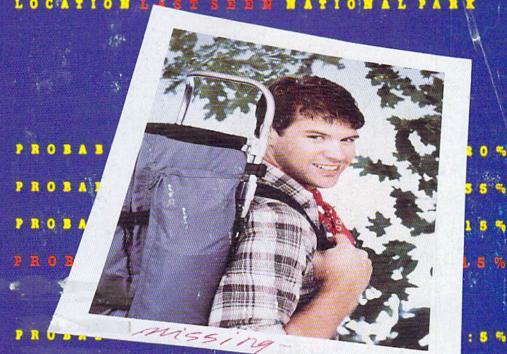

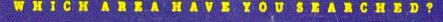

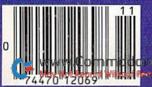

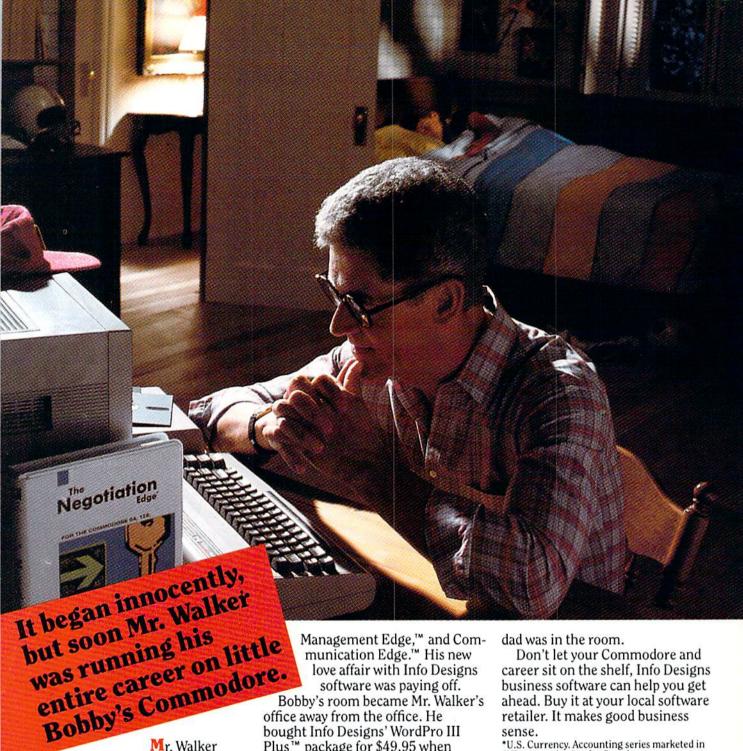

Mr. Walker had never used a computer when he read about Info Designs' Negotiation Edge.™ He'd been meaning to ask for a raise and was looking for an "Edge."

That night, as Bobby slept, Mr. Walker's career turned. "Hey, Info Designs software makes Commodore® a terrific business computer."

The Edge line is people-insight software that's easy-to-use and only costs \$79.95.\*

He got the raise and bought the rest of the Edge line: The Sales Edge,™ www.Commodore.ca May Not Reprint Without Permission

Plus™ package for \$49.95 when he began issuing memos. And the complete Integrated Software Series for accounting: General Ledger, Payables, Receivables, Inventory, and

Payroll for \$49.95\* each when he became a partner. The ISS accounting modules are

powerful, easy-to-use, and easy-tolearn. They include every business feature.

Mr. Walker was ecstatic with his new computerized business. And Bobby was happy because the monsters stayed in the closet while \*U.S. Currency. Accounting series marketed in different packaging for Canada.

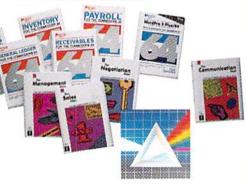

Info Designs"

### Find the entire line of Info Designs business software at a dealer near you.

The 10 power-packed products of Info Designs business software line:

#### The Sales Edge"

Provides individually tailored strategy reports to improve customer relationships.

After the sales executive has completed the self-assessment and the customer-assessment, a sales strategy report is generated instructing the salesman in aspects of business style and personality most likely to strike responsive chords with the style of a given client.

#### The Negotiation Edge™

Designed to help the user prepare. develop, and successfully complete any negotiation or bargain.

On the basis of information provided by the user about himself and a specific counterpart, the program produces a detailed negotiation plan. The plan includes a step-bystep blueprint for winning negotiations in a variety of personal and business situations.

#### The Management Edge™

Advises the manager how to get results by increasing productivity, successfully motivating subordinates, and resolving on-the-jobconflicts.

After the manager agrees or disagrees with a series of statements, the machine assimilates information from a bank of proven management tactics and selects those most appropriate to the specified subordinate. Suggestions are printed in a detailed management strategy report on how to work with the individual and get the desired results.

#### The Communication Edge™

Prepares you to work more effectively in meetings and conversations. It enables you to emphasize your communication strengths and avoid the potential pitfalls built into any conversation.

The program presents a series of simple questions to assess your communication style and the styles of counterparts. A strategy report is generated detailing ideas for a better relationship and ways to communicate more effectively.

#### General Ledger

Get a customized chart of accounts and comprehensive management report, including financial statements and trial balances. This integrated program maintains present months, quarter- and year-todate, plus previous quarter and year balances. (Interfaces with Receivables, Payables, and Payroll.)

#### Receivables

Makes it simple to maintain complete customer master files, including year-to-date activity, credit limit, authorization, and current balance. Provides reports on aged open receivables, invoices, statements, and customer activity lists. (Interfaces with General Ledger for automated posting.)

#### **Payables**

ing year-to-date purchases, current balance, and recurring vendor invoice information. Provides automatic aging of open items. check with full remittance information and check register. (Interfaces with General Ledger for

automated posting.)

#### Inventory

Perpetual inventory records for all items include stock numbers, average cost, three retail prices, reservations, economic order quantity and re-order levels. Processes stock receipts, issues, orders and adjustments with full audit trails. Provides key management reports, including stock status, shortage and recommended re-order reports.

#### Payroll

A master record for each employee includes current period. quarter- and year-to-date pay activity. Automatically calculates period pay amounts, including miscellaneous pay and deductions, federal, state, and local taxes and FICA.

Provides comprehensive reports, including W2s, 941s, payroll checks with full pay/deductions detail and payroll journals. (Interfaces with General Ledger for automated postings.)

#### WordPro III Plus™

An easy-to-use, full-functioned word processor with an installed base of 50,000 units. It includes built-in mail merging for form letters and global search & replace. It provides automatic page numbering, headers, footers, and automatically totals columns.

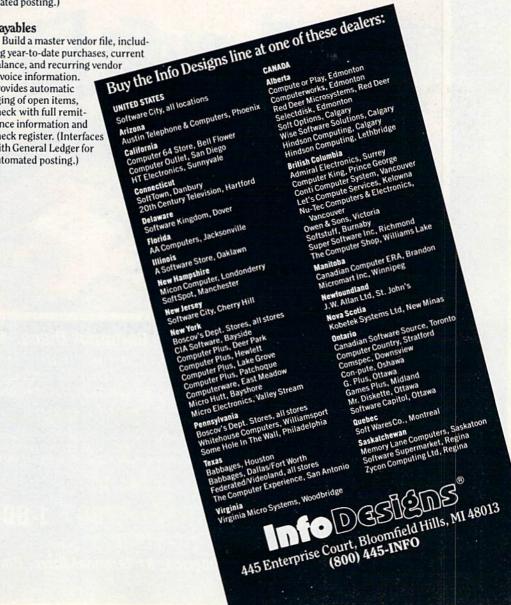

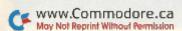

# COMPLITER Centers of America Mail Order Ltd.

# Giving at Distributor LOW, LOW PRICES!

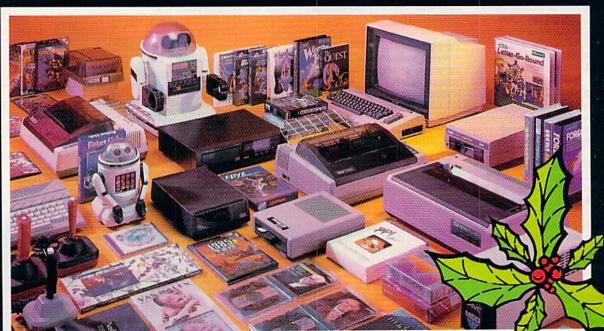

Computers • Printers • Monitors • Compact Discs • Robots • Modems
Computer Centers of America has it all...and much, much
more at distributor's low, low discount prices! Why pay more
when you can buy & save! Check out these prices!

#### WE'RE PROUD OF OUR PRICES - SATISFACTION GUARANTEED

Check, Money Order, MC or Visa accepted / No additional charge for MasterCard and Visa / Call for shipping and handling information / NYS residents add applicable sales tax / Prices and availability are subject to change without notice / All factory fresh merchandise with manufacturer's warranty. Dealers Welcome. Call for recent price reductions and new rebate information. Plus shipping and handling. No returns without return authorization number.

1-800-631-1003

1-800-221-2760 OR 516-349-1020

IN NEW YORK STATE CALL TOLL FREE

1-800-548-0009

Or Write: Computer Centers of America, 81 Terminal Drive, Plainview, NY 11803

# Ccommodore

| <b>NEW!</b> Con | modore   | 128  | Personal |           |
|-----------------|----------|------|----------|-----------|
|                 |          |      | Call     | For Price |
|                 |          |      | Call     |           |
| 1901 RGB        | Monitor  |      | Call     | For Price |
| NEW!141N        | Monito   | r    | Call     | For Price |
|                 |          |      |          |           |
| Commodo         | re 64 Co | mpul | ter      | 144.95    |
|                 |          |      |          |           |

|                                                                                                    | NOT THE ALL |
|----------------------------------------------------------------------------------------------------|-------------|
| Cardco LO/3 Daisy Wheel Printer<br>Letter Quality Printer with Built-in<br>Interface. Free Cardco Mail Now. | 400 Reed    |
| Interface. Free Cardco Mail Now.                                                                            | MAAN        |
| Spell Now, Write Now Included                                                                               | 199.95      |
| Gemini SG 10                                                                                                | 209.95      |
| Gemini SG 15                                                                                                | 359.95      |
| Gemini SG 10C with Built-in                                                                                 |             |
| Commodore Interface                                                                                         | Call        |
| New! Gemini SR 10115                                                                                        | Call        |
| New! Gemini SB 10                                                                                           | Call        |
| Silver Reed 400                                                                                             | 249.95      |
| Panasonic 1091                                                                                              | Call        |

#### MONITORS

| Sharp 13" Color Composite   |
|-----------------------------|
| Monitor 13M31U              |
| BMC Color 149.95            |
| Pan 1300 RGB & Comp. 289.95 |
| Sharp Green                 |
| Sharp Amber 69.95           |

#### **DISC DRIVES**

CCA Exclusive - New for Commodore! Enhancer 2000 Disc Drive

Faster than Commodore 1541, Commodore Compatible, 2 Yr. Extended Warranty .164.95 Single Drive Indus GT Disc Drive .... 249.95

#### ROBOTS

Unleash the Power of Your Computer Directly Into the Tomy Robots
Includes: •Computer, Interface, and Disk •Create, Edit, Save, Retrieve and Mix Your Programs •For Tomy Omnibot, Omnibot 2000 and Verbot All on the Same Disk Pri Call for Price

Interfaces

**Telesys Turboprint GT** Prints Enhanced Graphics . . . . . . . . . 59.95 Cardco G+ Call Microworld Call PPI

20 Memorex SS/DD w/Storage Case 2495\*

**Diskettes** 

Nashua 8.95 Scotch 11.95 Maxell 11.95 8.95 BASF \*After \$3 Rebate

Modems

Mighty Mo 64.95 Commodore 1660 Total Telecommunications . . . Wico Joysticks

The Boss ......12.88 The Bat 14.88 3-Way ...

CCA GOES VIDEO TAPE **CRAZY FOR CHRISTMAS** 

T-120's - & TOK, maxell

499 EA. Minimum 6

# HOLIDAY SOFTWARE

Software Special # 1

LIMITED SUPPLY

BRUCE LEE, DIG DUG, PAC-MAN, POLE POSITION

Software Special # 2

ACTIVISION

Decathlon Pitfall I or II Zone Ranger Space Shuttle Master of the Lamp

Star League Baseball On Field Football On Court Tennis H.E.R.O.

Software Special #3

ACTIVISION

EA.

New! Fast Trax New! Pet Person New! Hacker

New! Hacker New! Alcazar New! Countdown to Shutdown

Software Special # 4

**Fastload** Wintergames Hot Wheels

Temple of Apshai Trilogy Jet Combat

Simulator

G.I. Joe Summer Games I or II Barbie Hot Wheels Baseball

Software Special #5

**GHOSTBUSTERS** 88

**Penguin Software** 

Quest 19.99 Transylvania 19.99 Sword of Kadash 19.99 19.99 Graphics Magician Picture Painter 21.99

**Professional Software** 

Fleet System 2 - Word Processor with built-in 70,000 Word Spell Check

Dr. Seuss Fix up The Mix-up Puzzler

Sesame Street Letter-Go-Round

59.95

19.99

19.99

19.99

24.99

12.99 9.99

14.99

14.99

14.99

14.99

23.99

23.99

23.99

24.99

**CBS** Software

Big Bird's Fun House The Sea Voyager Weather Tamers Movie Musical Madness Success w/Decimals (Add/Subt) D-T Success w/Decimals (Mult/Div) D-T Success w/Fractions (Add/Subt) D-T Success w/Fractions (Mult/Div) D-T Ducks Ahoy Ernie's Magic Shapes Murder by the Dozen

Astro-Grover **Access Software** 

Neutral Zone D-T 20.95 Spritemaster D-T 20.95 Beachhead D-T. 20.95 Master Composer-D 23.95

Commodore Software

Assembler D. 27.95 Easy Finance I. II. III. IV-D 19.95 Easy Calc-D 64.95 Easy Script-D Easy Spell-D 39.95 19.95 Logo-D 49.95 The Manager-D 37.95 General Ledger 37.95 Accts. Rec.-D ... 37.95 Accts. Pay.-D 37.95 Magic Desk-D Silent Butler 52.95 24.95 Sky Travel ... 2700

#### SPECIAL HOLIDAY **HARDWARE PACKAGES** USERS

Commodore 64 Commodore 1541 Disc Drive Commodore 803 Printer

TO SUBSTITUTE A COLOR MONITOR FOR THE 803 PRINTER PLEASE ADD \$40

#### COMPACT DISCS

CCA Now Has An Exclusive Line of Compact Disc Players ADC

Emerson Sherwood Magnavox and Many More

Priced From 159.95

**Centers of America** Mail Order Ltd.

Call Toll Free:

1-800-631-1003 1-800-221-2760 (IN N.Y.S.) 1-800-548-0009

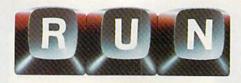

Vol. 2, No. 11

#### **FEATURES**

- COMMODORE TO THE RESCUE This Commodore rescue program has even captured the interest of the U.S. Navy and Air Force. By S.F. Tomajczyk
- 28 COMMUNICATIONS SOFTWARE: A VITAL LINK Interested in telecommunications? Here's an overview of several popular terminal packages. By Jim Grubbs
- PRINT SCREEN PLUS 40 Now, with only one program, you can easily print both low- and high-resolution screens. By Robin Franzel
- 52 SPRITE CONTROL IN C-128 Mode A discussion of Basic 7.0's sprite commands and functions and a demonstration of their impressive capabilities. By Louis R. Wallace and David P. Darus
- 62 Make a Little Music With your C-64 and joystick, you can create short subroutines to adorn your programs with music. By Arthur T. Chakalis
- BACH TO BASIC Basic techniques for creating harmonious chords. By Larry Cotton
- 82 DATAFILE RESTRUCTURE UTILITY This addition to the Datafile series makes changes to your records easy. By Mike Konshak
- Brainstorming This program helps you organize your thoughts so that making speeches and writing papers becomes easier. By Mark Jordan

RUN (ISSN 0741-4285) is an independent journal not connected with Commodore Business Machines, Inc. RUN is published monthly by CW Communications/Peterborough, Inc., 80 Pine St., Peterborough, NH 03458. U.S. subscription rates \$19.97, one year; \$29.97, two years; \$41.97, three years. Canada and Mexico \$22.97, one year, U.S. funds drawn on U.S. bank. Foreign \$39.97, one year, U.S. funds drawn on U.S. bank. Foreign air mail subscriptions—please inquire. Second class postage paid at Peterborough, NH, and at additional mailing offices. (Canadian second class mail registration number 9565.) Phone: 603-924-9471. Entire contents copyright

- 102 HARDWARE BUYER'S Guide-1985 An overview of Commodore hardware that appeared in 1985.
- 110 Easy Assembly VI This installment introduces you to the X and Y registers and tells you how to print the source code using your assembler. By William Sanders
- 114 TELECOMMUNICATIONS... ON-LINE WITH QUANTUMLINK Find out about Commodore's new information network...plus, an update on Delphi. By Margaret Morabito
- 119 A CURE FOR THE DATA STATEMENT BLUES Get to the real source of your Data statement errors, so you can quickly eliminate them. By Donald H. Graham
- CP/M AND THE C-128 120 Find out about CP/M and how the C-128 opens up a new world of software for Commodore users. By Alex Lane
- 129 INSTANT RECALL Conserve memory with this quick and easy miniature information retriever. By Rick Lockett
- 131 WEDGEMAKER Create your own tailored wedge, to hold only those commands you use most. By Alejandro A. Kapauan
- 136 BLOCK BUSTERS Keep your eye on the ball. A one-player game requiring quick reflexes. By Michael Longtin

Cover photography by Ed Judice

1985 by CW Communications/Peterborough, Inc. No part of this publication may be printed or otherwise reproduced without written permission from the publisher. Postmaster: send address changes to RUN, Subscription Services, PO Box 954, Farmingdale, NY 11737. (Send Canadian changes of address to RUN, PO Box 1051, Fort Eric, Ontario, Canada L2A 5N8.) Nationally distributed by International Circulation Distributors. RUN makes every effort to assure the accuracy of articles, listings and circuits published in the magazine. RUN assumes no responsibility for damages due to errors or omissions.

### **DEPARTMENTS**

- 6 RUNNING RUMINATIONS
- 8 MAGIC
  Hints and tips that let
  you perform computing
  wizardry.
- 12 SOFTWARE

  GALLERY
  Telemessage
  Better Working
  Spreadsheet
  Eureka!
  Beach Head II
  PlayWriter/Adventures
  in Space
  Skyfox
  Paperback Writer 64
- 146 COMMODORE
  CLINIC
  A questions-and-answers
  column to help your
  ailing computer.

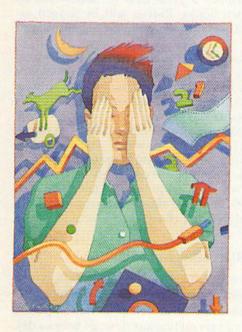

- 154 BOOK GALLERY
  Graphics for the Commodore
  64 Computer
  1541 Single Drive Floppy
  Disk Maintenance
  Manual and 1541
  Maintenance Guide
- 156 HARDWARE GALLERY Reset Master G-Wiz
- 160 COMMODORE
  SERVICE
  NETWORK
  UPDATES
  Corrections and
  additions to our service
  network list.

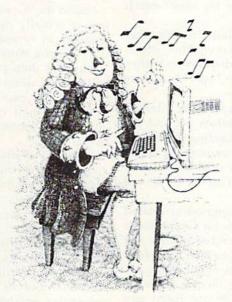

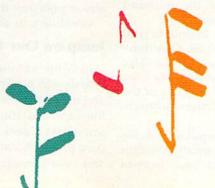

- 168 MAIL RUN
- 170 New Products
- 175 How to Type Listings
- 175 RUN Amok
- 176 Coming Attractions

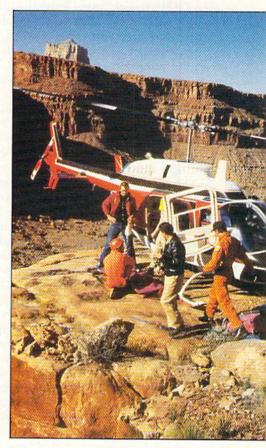

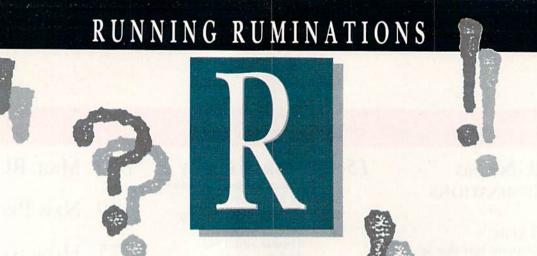

#### **November Highlights**

In the lead article for this November issue, we feature a "life-or-death" application of the Commodore 64. Search-and-rescue experts in the rugged southwestern U.S. are relying on the 64 and a remarkable program called CASIE to help them locate lost or missing persons. The program's 90 percent success rate in finding stranded campers, lost hikers or other victims justifies its use in large-scale rescue missions. This application has also captured the attention of both the U.S. Navy and the Air Force, who are considering the system for their search missions.

The exciting world of the C-64 continues in this issue with a useful program called Print Screen Plus, which will print out your graphics screen displays—whether you're in low- or high-resolution mode. And it's as easy as hitting a function key.

As Commodore's new 128 computer is being released to retail outlets (disk drives and monitors are not far behind, Commodore tells us), *RUN* is beefing up its coverage of that system. In this issue, we'll explore the sprite graphics capability of the C-128, and readers will also find out what versions of CP/M will run on the C-128 and how to load and run CP/M programs.

This year has been a busy one for Commodore-related manufacturers. Over 125 new products for Commodore users have been released in 1985. November readers will be able to determine what new peripherals and accessories are available for the Commodore systems by turning to *RUN*'s second annual hardware buyer's guide (p. 102). Products for the C-64 and C-128 are listed and categorized, along with a brief description, the price and the name and address of the manufacturer.

Telecommunications enthusiasts will be anxious to read about Commodore's new electronic network, Quantum-Link, which is reviewed in this issue. Also, Jim Grubbs, author of a recently published book entitled *The Commodore Ham's Companion*, takes a hard look at some of the major commercially available communications software for modem users.

RUN continues its support of the popular Datafile database series with a useful companion utility program that's sure to please. The DFRestructure program lets you was commodule.

easily and "safely" change existing files created by Datafile and save the new file.

#### **Micro-Novel Contest**

RUN recently notified the five winners of its Great RUNaway contest, in which each winner received hardware and software totalling over \$6000. Next month we will publish the names of the winners and share their reactions with you.

If you were unsuccessful in the Great RUNaway, here's

another opportunity for you to be a winner.

Called the "Great American Writing Contest," this contest is actually open to school-age children, who will compete in various age levels to create the best "micro novel" using Woodbury Software's PlayWriter Series.

Through their participation in this contest, youngsters will not only develop skills in reading, writing and editing, but will also experience a great deal of satisfaction in producing their own books. Entries will be judged according to content, originality, grammar, spelling and overall effect.

Woodbury Software and Grolier Electronic Publishing, co-sponsors of this contest, have announced that entry blanks will be distributed through the schools and at selected retailers. An entry form is also available in this

issue of RUN (see p. 165).

RUN is excited about its role—albeit a limited one—in promoting this educational endeavor. For many children and parents, this contest could represent their first introduction to the Commodore computer as a real educational tool. RUN is pleased to be associated with this enterprise, and we commend those companies that are also supporting this writing contest.

### Good luck to all the entrants! Jump on Our RUNning Board

RUN invites you to contact its bulletin board (RUNning Board), which provides up-to-date information about RUN and the Commodore industry, as well as useful computing hints and tips. You can get on-line any time, 24 hours a day, seven days a week, by dialing 603-924-7632. We use a standard protocol, 300 baud, one stop bit, no parity, full duplex and a word length of eight bits.

PUBLISHER Stephen Twombly

EDITOR-IN-CHIEF
Dennis Brisson
MANAGING EDITOR/PRODUCTION
Swain Pratt
COPY EDITOR
Marilyn Annucci
REVIEW EDITOR
Susan Tanona
NEW PRODUCTS EDITOR
Harold Bjornsen

TECHNICAL MANAGER Margaret Morabito TECHNICAL EDITOR Timothy Walsh TECHNICAL ASSISTANT Jim Witham

ASSOCIATE EDITORS Christine Adamec, Robert Baker, Louis F. Sander, Jim Strasma, Guy Wright

Advertising Sales Manager
Stephen Robbins
Sales Representatives
Ken Blakeman, Nancy Potter
AD COORDINATOR
Heather Paquette
1-800-441-4403
Marketing Coordinator
Wendie Haines
West Coast Sales
Giorgio Saluti, manager
1-415-328-3470
1060 Marsh Road
Menlo Park, CA 94025

ART DIRECTOR
Glenn Suokko
PRODUCTION/ADVERTISING SUPERVISOR
Rosalyn Scribner
EDITORIAL DESIGN
Anne Dillon
Karla M. Whitney

GRAPHIC SERVICES MANAGER
Dennis Christensen
FILM PREPARATION SUPERVISOR
Robert M. Villeneuve
TYPESETTING SUPERVISOR
Linda P. Canale

MANUFACTURING MANAGER Susan Gross

PRESIDENT/CEO
James S. Povec
VICE-PRESIDENT/FINANCE
Roger Murphy
VICE-PRESIDENT OF PLANNING
AND CIRCULATION
William P. Howard
ASSISTANT GENERAL MANAGER
Matt Smith

ASSISTANT TO VP/FINANCE
Dominique Smith
EXECUTIVE CREATIVE DIRECTOR
Christine Destrempes
CIRCULATION MANAGER
Frank S. Smith

DIRECT & Newsstand Sales Manager Raino Wirein 800:343-0728

DIRECTOR OF CREDIT SALES & COLLECTIONS
William M. Boyer
FOUNDER
Wayne Green

GUARANTEED SOFTWARE

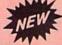

#### VIZASTAR for the C128

Vizastar, the integrated spreadsheet, database and graphics program that has the Commodore 64 world raving, is now available for the C128. It boasts 80 columns, and has over 40K of free memory in the spreadsheet. Those who already own Vizastar 64 will be pleased to know that your existing files can be read by Vizastar 128. Also, you can upgrade to the 128 version. Call us for details and pricing.

"The only other comparable product would be Lotus 1-2-3 for the IBM PC; nothing in the C64 world comes even close to the features of Vizastar."

AHOY July 85

"I found Vizastar would do anything Lotus 1-2-3 could, and then some. It's my Commodore choice to become the standard against which the others will be judged."

INFO 64 Magazine, Issue #7

"Vizastar is an exceptional package that rivals the features of programs such as Lotus 1-2-3 and offers C64 owners the kind of integrated software previously only available for higher-priced systems."

RUN Magazine, June 1985

I scrutinized, tested and experimented with Vizastar extensively, but could find no weaknesses whatsoever. It is the most comprehensive, most flexible, most powerful and easiest to use integrated software package I've worked with."

Commodore Microcomputer, Sept/Oct 1985

"I use an IBM PC at work with Lotus 123. I feel Vizastar is just as good and in someways better than 1-2-3."

Steven Roberson, NC. End User

"I have used Multiplan and Superbase; both are good pieces of software, but are inadequate when compared to Vizastar."

Jim Mathews, WA. End User

"So good, I bought a second C64 and Vizastar for my office. A wild bargain! You've saved me from having to buy IBM and Lotus."

Philip Ressler, MA. End User

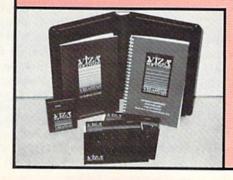

#### VIZAWRITE CLASSIC for C128

This is the new word processor from Vizastar's author, Kevin Lacy and is the successor to Omniwriter, which he also wrote. All the features of Omniwriter are there, plus many significant enhancements, like auto pagination, on-line help, pull-down menus, full-function calculator and more. Up to 8 'newspaper-style' variable-width columns can help with newsletters.

Three different proportionally-spaced "near letter quality" fonts are also built-in for use with Commodore or Epson compatible printers. You can merge almost any other word processor file directly into Vizawrite, including Paper Clip and Omniwriter. Naturally, it is also compatible with Vizastar. At all times, what you see on the screen is exactly the way it will be printed out. Vizawrite can do mail-merges and has an integrated 30,000 word spelling checker that you can expand yourself.

#### PROGRAM SPECIFICATIONS

Both Vizawrite and Vizastar are written in 100% machine language and run in the 128's FAST mode, making it lightning fast. They require a C128 with 80 column color or monochrome monitor. Both come with a cartridge, a diskette, a backup, and a reference manual. Vizastar also includes a 50 page tutorial book. Both work with 1541 or 1571 disk drives.

#### RISK-FREE OFFER

Vizastar 128 is priced at \$119.97.
Vizawrite's price is \$79.97, but as an introductory offer, it is now only \$69.97. Vizastar 64 XL8 is now available for \$119.97. We are so positive you will be satisfied with our programs that we offer a 15-day money-back guarantee. Try it Risk-Free. Call us today or send a check or money order. VISA/MC accepted.

Calif. residents add 6.5% Sales Tax. Add P&H: UPS-\$4; COD/Canada-\$7.

#### SOLID STATE SOFTWARE

1125 E. Hillsdale Blvd., Suite 104 Foster City, CA 94404-1609 (415) 341-5606

Dealer Inquiries Welcome

Trademarks: Lotus 1-2-3/Lotus Development.
Commodore 64/Commodore Electronics Ltd. Multiplan/Microsoft

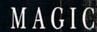

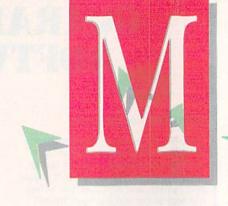

Compiled by LOUIS F. SANDER

## MAGIC is tricks, MAGIC is fun. MAGIC is doing what cannot be done.

Every month, Magic brings you brief and useful computer tricks from around the world—tricks to make computing easier, more enjoyable or more exciting. We number our tricks in hex, the counting system of sorcerers and computerists.

Magic solicits your simple hardware ideas, short programs, useful programming techniques, little-known computer facts and similar items of interest. We look for new or recycled material that can be implemented with a minimum of time, effort or theoretical knowledge and that is of current value to Commodore computerists (Plus/4 and C-16 owners, too). RUN will pay up to \$50 for each trick accepted. Send your tricks to:

MAGIC c/o Louis F. Sander PO Box 101011 Pittsburgh, PA 15237

If you enclose a self-addressed stamped envelope, we'll send you a Trick Writer's Guide. Readers outside the United States may omit the stamp.

In Magic's early days, we received and printed lots of one-liners—VIC and C-64 programs that could be written using a single line number. After a year or so, our readers exhausted the possibilities of the genre, and the flow of original ideas dried up. Well, a new day has dawned, and its name is Commodore 128! Not only are there new capabilities to show off in a one-liner, but also a single line number can be used on a 160-character line. So, once again, we're looking for one-line programs, and we expect to receive some great ones. The first of the new breed appears below.

**\$264 Sprite shower**—This one-liner for the Commodore 128 gives a dazzling and animated depiction of sprites and how they move. Not only is it fun to watch, but it's also a useful tutorial on C-128 sprites and how they're controlled.

10 FOR J = 3584 TO 4095 : POKE J,204 : NEXT : FOR K = 1 TO 8 : SPRITE K,1,K : MOVSPR K,50\*K#K : NEXT

> Mary Lee McCafferty Butler, PA

**\$265** That which flies—Since this issue of *RUN* actually arrives before November first, the accompanying program will provide some timely entertainment, as well as some insight into sprite handling on the C-64. The Data statements contain a sprite, which the rest of the program Pokes into memory and animates.

- 10 REM THAT WHICH FLIES SAMUEL SEWALL
- 20 POKE53281,6:PRINT"{SHFT CLR}(COMD 7){4 C
- 3Ø FORS=832TO894:READT:POKES,T:NEXT
- 40 V=53248:POKE2040,13:REM SPRITE AREA
- 50 POKEV+21,1:REM DISPLAY SPRITE
- 60 POKEV+39,1:REM COLOR IT WHITE
- 70 POKEV+1,60:REM Y POSITION
- 80 FORJ=1TO255:POKEV,J:NEXTJ:REM X POS
- 90 LIST
- 91 DATA ØØØ,ØØØ,ØØØ,ØØØ,Ø64,ØØØ,ØØØ,Ø64
- 92 DATA ØØØ,ØØØ,Ø96,ØØØ,ØØØ,Ø96,ØØØ,ØØ3
- 93 DATA 252,000,000,240,000,000,096,001
- 94 DATA 255,225,204,063,255,112,124,240
- 95 DATA 192,248,251,000,112,252,000,225
- 96 DATA 248,000,001,252,000,003,102,000
- 97 DATA Ø28, Ø99, ØØØ, 12Ø, Ø97, 192, 248, Ø96
- 98 DATA ØØØ,176,112,ØØØ,Ø32,ØØØ,ØØØ,ØØØ

Samuel Sewall Salem, MA

**\$266** That which flies not—When you tire of the preceding trick, just change sprites by adding the following lines to the program. They will replace some lines you previously typed, so you'll really have two programs, each with its own title and Data statements and each with identical lines 20–90. Give thanks for the typing we've saved you.

Try sending your own best sprite to Magic. Put it in our standard form: as Data statements numbered 91–98, with leading zeroes to make each entry three characters long. Include a description of your sprite, but don't include Poking or animation routines.

- 10 REM THAT WHICH FLIES NOT L. SANDER
- 91 DATA ØØØ,ØØØ,ØØØ,ØØ5,ØØØ,ØØØ,Ø42,16Ø
- 92 DATA ØØØ,Ø85,Ø8Ø,ØØØ,Ø42,168,ØØØ,Ø85 93 DATA Ø8Ø,ØØØ,17Ø,168,ØØØ,Ø85,24Ø,ØØØ
- 94 DATA 175,252,014,095,255,223,047,255
- 95 DATA 253, Ø95, 255, 249, Ø39, 255, 248, ØØ3

# Resolved at Last! The Greatest Super Bowl Team of All Time!

### (NOW DUST OFF YOUR COMPUTER . . . AND FIND OUT!)

Find out for yourself which football team was the best ever. Find out who were the really best coaches ... and who were the bums. Find out who were best under pressure. Was it the Colts' Johnny Unitas, Joe Thiesmann and the Redskins or the Jets' Joe Namath, or maybe it was Packer coach Vince Lombardi who made the difference after all? Super Bowl Sunday sets the stage for YOU to take control.

#### **Now YOU Get that Chance!**

Super Bowl Sunday gives you the 20 greatest Super Bowl teams of all time, computer analyzed to perform with proper guidance, just as they did in real life. In Super Bowl Sunday you can match up any team against any other regardless of year... here's your chance to resolve once and for all who the best of the best really is.

#### Three Modes of Play!

Super Bowl Sunday is really 3 games in one; you can play head-to-head against another live opponent in the 2-player version ... or play solitaire against the computer programmed to react to your strategy ... or set the computer on autoplay and watch the computer play against itself.

Regardless of which version, you will be amazed at the graphics. This is the only statistically authentic game to give you all 22 players on the screen at once going through the actual play in animated action.

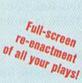

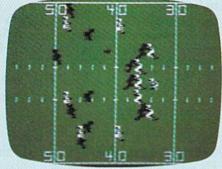

#### The Greatest Super Bowl Team is . . .

We're not giving away any secrets—just set your game on autoplay and you might get the answer. But, if you think you're a coaching genius, by playing the other versions you might change history after all. Super Bowl Sunday challenges you to do just that! Super Bowl Sunday is ready to run on your:

Apple® II Family, Commodore® 64/128 and IBM® PC, PCir. S35.00

Season disks (where you can re-create an entire season) also available separately. • Trademark Apple Incorporated, Commodore B

\* Trademark Apple Incorporated, Commodore Business Machines, and International Business Machines

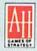

# The Avalon Hill Game Company

4517 HARFORD ROAD, BALTIMORE, MD 21214 • 301 254-9200

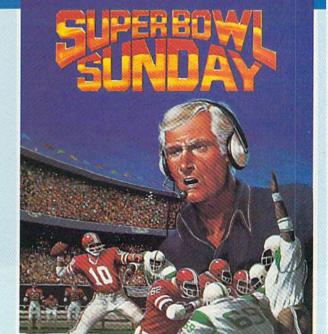

#### Here's Everything You Get:

- 20 Super Bowl Teams including all the players' names and positions (press the "L" key and you see the strengths of each offensive vs defensive matchup based on seasonal performances).
- More than a dozen offensive and defensive plays to choose, giving YOU control over which players do what.
- ★ Individual players' performances and statistics are updated throughout the game. You can view them during and after the game on your screen or keep permanent records using the printer option.
- \* Your brilliant play re-enacted by all 22 players on the screen.
- Three modes of play: head-to-head, solitaire and autoplay.

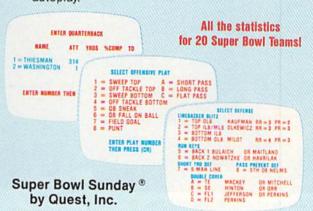

#### Available at:

Toys "R" Us/Lionel Kiddle City/Games and Gadgets/Electronic Boutique/Select Software City Stores/Select K-Mart Stores/Select Sears Stores/Select Montgomery Ward Stores/Select Warehouse One Stores/Select Target Stores and BETTER GAME/COMPUTER STORES EVERYWHERE.

#### CALL TOLL FREE 1-800-638-9292 FOR ORDERING INFORMATION. ASK FOR OPERATOR 1

© 1985 • Baltimore, MD • Printed in USA • All Rights Reserved • Computer and Audio Visual Display Copyrighted

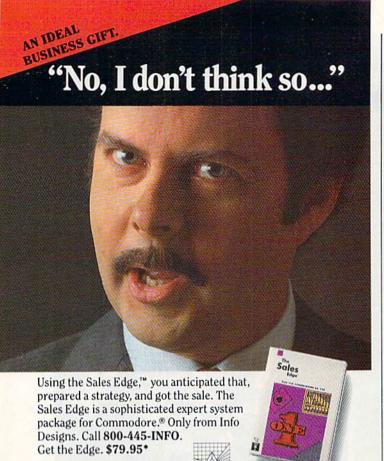

Registered Trademark: Commodore-Commodore Electronics Limited. Trademarks: The Sales Edge-Human Edge Software Corporation-developed exclusively for Info Designs on the Commodore 64/128. \*U.S. Currency.

info designs

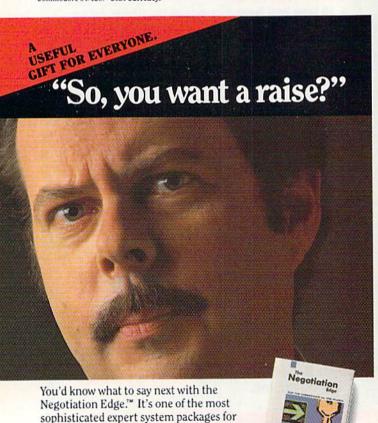

Magic Magic

96 DATA 255,248,001,255,224,003,127,128 97 DATA 001,130,000,000,227,192,000,000 98 DATA 000,000,000,000,000,000,000,000

L.F.S.

**\$267 Typing Data statements**—When typing a series of Data numbers, I place my fingers over the number keys, using them as the home row. Instead of inserting commas between the numbers, I use my thumb to enter spaces. Then, after entering the line, I go back to the beginning, this time proofreading my work and using the comma and cursor-right keys to put the commas where they belong.

I have found that I can enter data much faster this way, because of the modified touch system of typing and the accuracy that comes from the overall process.

> K.W. McFall Connersville, IN

**\$268 Deek**—Commodore machines store addresses in a low-byte, high-byte format, which means that to convert the address to decimal form, you must enter a statement similar to

20 SV = PEEK(45) + 256 \* PEEK(46)

to get the value of the low byte plus the high byte multiplied by 256.

If your program does many such conversions, it may be convenient to set up a user-defined function to do them. Often the function is named DEEK (a mnemonic for Double pEEK). Here it is:

10 DEF FN DEEK(A) = PEEK(A) + 256 \* PEEK(A + 1)

When you want to find a two-byte address whose low byte is at NN, you enter

20 SV = FN DEEK (NN)

Notice that the dummy variable name used in the DEF FN statement need not be used when you call the function itself.

William Keith Prusaczyk Athens, GA

**\$269** Improving on INT—The Basic function INT(X) is very useful, but sometimes you want the integer closest to X. (INT works by a kind of truncation, not by rounding off.) The simplest way to get the rounded value is by the formula INT(X + 0.5).

This works for both positive and negative numbers, but a problem still remains, since

INT(+3.5+0.5) = 4 and INT(-3.5+0.5) = -3

You can cure this by defining and using a function such as DEF FNI(X) = SGN(X)\*INT(SGN(X)\*X + 0.5)

Jerry Bridgman Madison, WI

\$26A Quote mode tip—When a quotation mark is printed to the screen, the value of memory lo-

Call 800-445-INFO.
Get the Edge. \$79.95\*

Info Designs

\*\*

Commodore. Only from Info Designs.

WWW.Commodore.ca

Begingered Trademork: Commodore-Commodore Electronics Limited. Trademarks: The Negotiation Edge-Human Edge-Schrödere Corporation—developed exclusively for Info Designs on the Commodore 64/128. \*U.S. Currency.

cation 212 (C-64 and VIC) is changed from its normal 0, and the computer goes into Quote mode. In Quote mode, of course, cursor controls and other control characters print as reverse-field graphics symbols. If you print the quote mark from within a program, but want to avoid going into Quote mode, just enter POKE 212,0.

Joseph R. Charnetski Dallas, PA

**\$26B** Memory Scope—The accompanying program will display one page of memory at the top of your computer's screen. Unlike a machine language monitor, the Memory Scope display changes along with the contents of memory, letting you see what happens as keys are pressed or Basic statements are executed.

The main listing below is a Memory Scope for the C-64. The others are the changes that must be made to accommodate the indicated machines. If you use one of these machines, you should type in the C-64 version, then add the changed lines as shown.

A memory page is a 256-byte block of memory, and pages start at integral multiples of 256. The pages with low numbers and those with high numbers are the most interesting to explore; there are no pages numbered greater than 255. To find the page number of any address, divide it by 256 and drop everything after the decimal point.

In the display, the characters have their screen Poke values: @=0, A=1, B=2 and so on. A complete listing appears under Screen Display Codes in the back of your user's manual. If your cursor disappears while using Memory Scope, it's probably hiding behind the display. Cursoring down will bring it back into view.

Memory Scope is a simple but powerful tool for understanding your computer's operation.

```
1 REM MEMORY SCOPE - LOUIS F. SANDER
2 REM C-64 VERSION
3 DATA 120,169,145,141,020,003,169,003
4 DATA 141,021,003,088,096,173,136,002
 DATA 141,158,003,162,000,189,000,000
 DATA 157,000,004,202,208,247,162,000
 DATA 173,134,002,157,000,216,202,208
8 DATA 250,076,049,234,4764
10 FORJ=1TO44:READK:CS=CS+K:NEXT:READCK
20 RESTORE: IFCS <> CKTHENPRINT"BAD!": STOP
3Ø FORJ=9ØØTO943:READK:POKEJ,K:NEXT
4Ø V$="{SHFT CLR}{6 CRSR DNs}":W$="{CRSR DN}
}":X$="RESTORE"
5Ø PRINTV$TAB(18)"POKE923,N - SYS9ØØ"W$
6∅ PRINT"POKE923,N TO SEE MEMORY PAGE N
70 PRINT" (CRSR DN) TO KILL THE DISPLAY, PRES
  PRINTX$" WHILE PRESSING {CTRL 9}STOP{CTR
   LØ}
90 PRINT
100 PRINT"TO REACTIVATE, DO A SYS900
110 SYS900: PRINT: PRINT
2 REM PLUS/4 & C-16 CHANGES
```

4 DATA 141,021,003,088,096,173,062,005

DATA 250, 076, 014, 206, 4350 www.Commodore.ca

May Not Reprint Without Permission

DATA 173,059,005,157,000,008,202,208

Continued on p. 140.

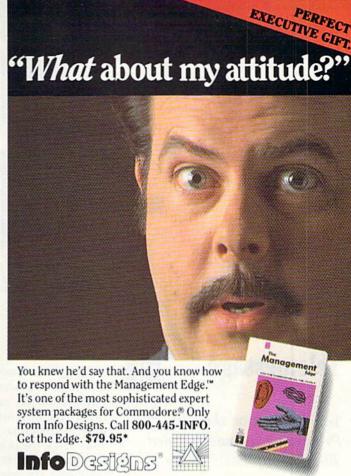

Registered Trademark: Commodore-Commodore Electronics Limited. Trademarks: The Management Edge-Human Edge Soltware Corporation-developed exclusively for Info Designs on the Commodore 64/128. "U.S. Currency.

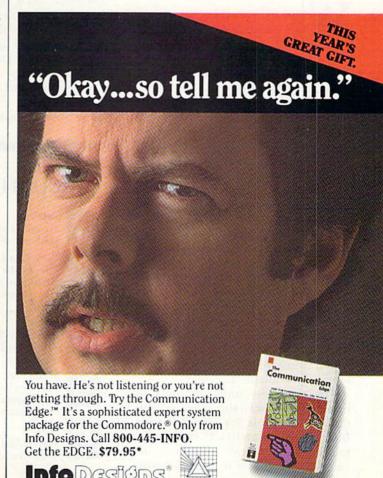

Registered Trademark: Commodore-Commodore Electronics Limited. Trademarks: The Communication Edge-Human Edge Software Corporation-developed exclusively for Info Designs on the Commodore 64/128. \*U.S. Currency.

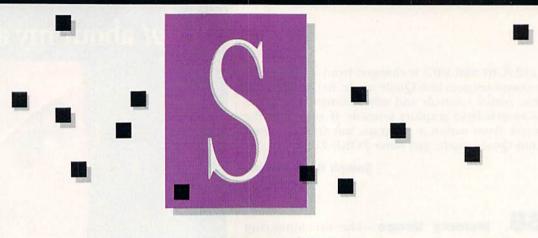

#### Compiled by SUSAN TANONA

#### **Telemessage**

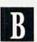

You Can Have this Program Custom-Designed To Fit Your Own Needs

hen RUN decided to go online earlier this year, finding the right software for our bulletin board was one of our biggest concerns. We were looking for a highly flexible system that was also simple to set up and operate. We wanted a BBS that was friendly to our callers and wasn't too complicated to use. At the same time, we were looking for a system that could be expanded to accommodate more complex features as our needs grew.

The software that we finally decided upon was a version of Tailored Solutions' Telemessage package. Tailored Solutions does indeed live up to its name, as the company will customize the software to fit your own individual needs. (Charges range from \$25-\$40 for a minor change, to \$150-\$200 for a major overhaul.) This is a review of the BBS that Tailored Solutions provided us with, which is just one version of the commercially available package.

The flexibility and simplicity of this software was the main reason that we chose it for the RUNning Board. The option to lock out certain features was a real advantage, because it allowed us to start out with a simple system; yet we have the op-www.commodore.ca www.kibiniwwww.commodore.ca

tion to expand as our needs increase.

Along with providing callers with information about RUN and the computer industry, an important function of the RUNning Board is to help us obtain feedback about the magazine. Thus, the board is set up so that we can ask callers a set of questions; responses are saved to disk and later printed out in report format. The software allowed us to create question-and-answer files with a choice of three response formats: yes/no, multiple choice and open-ended. The program is compatible with Easy Script, the word processor we use to create and edit our files. (We update files weekly.)

This bulletin board system offers

several other important features. You can at any time obtain mini-reports (without having to shut down the system) that give such general information as number of callers, start-up/ shut-down times and dates. You can have a display on the screen as each caller uses the board, or you can deactivate the screen display completely. You have the option to password-protect your system and set start/stop times and dates in advance.

We have, however, noted a couple of problems with the software. The most serious quirk is that if the system crashes-for whatever reasonthe files on the caller response disk are erased. This is due to the fact that the files are not closed until we manually shut down the system.

Also, with the original report-generator program that we received, we encountered some difficulty in printing out caller responses. The program would crash if it encountered a callerinput error. Tailored Solutions was a great help to us in working out this problem, and provided us with an updated report-generator program that included a printer-restart feature.

If you are looking for a serious telecommunications message system, perhaps for your business or user group, Telemessage should rank high on your list of possibilities. Whether or not you need a custom-designed system, Telemessage's many features, as well as its reasonable price, make it a package with a lot to offer. (Tailored Solutions, PO Box 183, Washington, DC 20044. C-64/\$79.50 disk.)

### Report Card

Superb!

An exceptional program that outshines all others.

Very Good.

One of the better programs available in its category. A worthy addition to your software library.

Good.

Lives up to its billing. No hassles, headaches or disappointments here.

Mediocre.

There are some problems with this program. There are better on the market.

Poor.

Substandard, with many problems. Should be deepsixed!

Guy Wright AmigaWorld staff

# Just tell your friends you're going on a very long trip.

Kiss your earthbound buddies goodbye and travel the solar system in the most exciting space program ever envisioned.

The Halley Project: A Mission In Our Solar System™ is history's first real-time space simulation. Its challenge provides out-of-this-world stimulation.

Lightweight space jockeys need not apply, this one's for qualified star pilots. A rigorous ten-mission training program will test your knowledge and skill as you navigate.

by the stars from planet to planet.
Complete all ten missions and be invited to face the ultimate challenge: the incredible secret eleventh mission.
So take off to a software dealer and join an elite group of space explorers. As for your chums, tell them you'll wave as you fly over.

Mindscape
Software that challenges the Pmind.

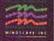

The Halley Project is available on: Apple,\*
Atari\* and Commodore.\*

### Better Working B **Spreadsheet**

A Productivity Package That Will Have You Working Better in No Time

he Better Working Spreadsheet is a full-featured electronic spreadsheet with simple word processing features and the search-and-sort capabilities of a database. Superb documentation, five help screens and a handy reference card combine to make this spreadsheet a program you'll have up and working fast.

This program's greatest strength is its documentation, which is thorough and extremely readable. Features, commands and functions are presented very clearly and are supported by examples. Considerable time was put into the creation of this manual, and it shows.

The Better Working Spreadsheet offers a 250-row by 100-column format, into which you may enter numbers, text or formulas. Any changes made at one location will cause all other figures in the worksheet to be adjusted accordingly.

The program's word processing capability allows you to include additional text in your spreadsheet, but it is a limited capability-this is not a fully integrated package.

You move from cell to cell in either of two ways. You can use the cursor keys or, when working on a larger project, you may make use of the Goto option by typing ">" and the coordinates of the destination cell.

All of the commands are entered with a few simple keystrokes. You can save all or part of a given spreadsheet to disk or tape and combine any number of different spreadsheets. This program will also load any text file created by another program.

All the standard spreadsheet commands are available, such as copying and moving cell entries, inserting or deleting rows and columns, formatting cell entries and adjusting column width (1-38 characters).

But this program also offers other features, such as a command that al-www.commodore.ca

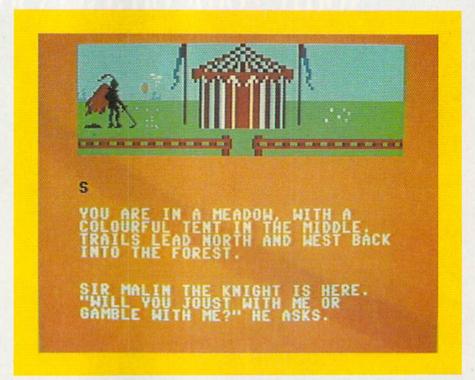

lows you to title rows and columns so that these headings remain in place as the rest of the visible data scrolls beneath (called windowing). You can also sort any column of data alphabetically or numerically, and search for a specific entry.

You'll find more than 30 mathematical functions-from simple addition to logarithms, absolute values, a random number generator, powers, roots and trigonometric functions.

Especially useful is the If function (If... Then), which you enter as a formula. Capable of incorporating the logical operators (less than, greater than, and so on), this powerful feature allows you to say, "If this condition exists, do X; otherwise, do Y."

This spreadsheet offers some very advanced math functions, such as net present value and programmable iteration, which lets you do forecasting (calculating unlimited values until a given condition is met).

Of course, the ultimate beauty of a spreadsheet program is the option to print out a hard copy of your work, and the Better Working Spreadsheet allows you to do this with any properly interfaced Commodore-compatible printer. The program can also print out your data in the form of a high-resolution bar graph.

This spreadsheet is easy to use and is

loaded with features. Its documentation ranks with the very best I've seen. Commodore 64 owners should welcome the Better Working series of home and small-business software with open arms. Bravo, Spinnaker! (Spinnaker Software, One Kendall Square, Cambridge, MA 02139. C-64/\$49.95 disk.)

> Ken Silverstein Salem, NH

#### Eureka!

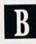

A Larger-than-Life Game To Challenge even the Most Seasoned Adventurer

Cubtitled "250K of Pure Mystery," Eureka! is perhaps the grandest attempt yet in adventure gaming. But the key word here is attempt.

The scenario is this: The Temporal Talisman (a crystal cube) was brought back from the moon by one of the Apollo missions. Under examination by powerful lasers, the cube shattered into eight pieces. Three were found rather quickly, scattered about the globe, but you must locate and retrieve the other five. Unless you do, the moon will disintegrate and shower the earth with meteors.

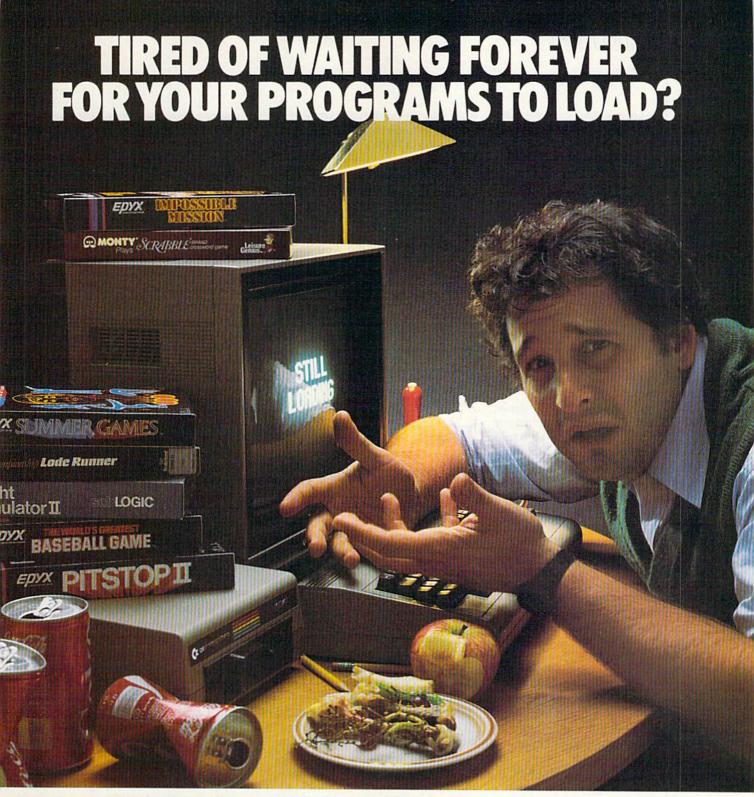

#### **INTRODUCING THE FAST LOAD CARTRIDGE FROM EPYX.**

You're tired of waiting forever for your Commodore 64 programs to load. But it's no use glaring at your disk drive. Calling it names won't help, either. It was born slow — a lumbering hippo. You need the FAST LOAD CARTRIDGE from EPYX. FAST LOAD transforms your Commodore 64 disk drive from a lumbering hippo into a leaping gazelle. With FAST LOAD, programs that once took minutes to load are booted up in a matter

FAST LOAD can load, save and copy your disks five tipes fastewthan normal diplugainto the cartridge port May Not Reprint Without Permission

The FAST LOAD CARTRIDGE from Epyx. Easy to insert, easy to use and five times faster. So why waste time waiting for your disks to load?

loading your disks with ease. And that's only the

without erasing programs stored in memory.

beginning. You can copy a single file, copy the whole disk, send disk commands, and even list directories

And unlike other products, the FAST LOAD

CARTRIDGE works with most programs, even copy

Speed them up with FAST LOAD!

Circle 12 on Reader Service card.

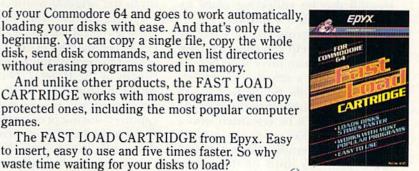

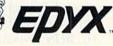

### ■ Software Gallery

The remaining pieces of the talisman have been scattered through time. Each area of search is a text-and-graphics adventure.

If all this seems made up of elements from *The Time Machine*, "Dr. Who" and James Bond, you're probably right. And with such illustrious antecendents, how could Eureka!

possibly go wrong?

One main drawback is that the documentation is too sketchy. A list of single-key commands is given (such as S for south and N for north), but that's as far as it goes. When playing an adventure, I want to be able to concentrate on the large mystery of the game, not the smaller mysteries of discovering which words the parser will understand.

Life is rather short in this game; while trying to find the word or words that will allow me to avoid jousting with the black knight, I am run through by his lance. A partial listing of commands would have made this adventure more enjoyable.

Besides the five text adventures, there is an arcade game that you must play in order to acquire vigour—what we on this side of the ocean would call strength. Vigour is necessary for combat and survival. However, you are on your own in discovering how to play the arcade game, because the description in the documentation bears no resemblance to what I found on my screen.

The Eureka! manual contains a picture and a riddle for each adventure, and you must work with all three elements simultaneously if you are to have any hope of solving the mystery.

Each chapter, or adventure, is a mystery in and of itself, yet it is only a small part of the grand mystery. As you search for the crystal pieces, you should also be collecting clues toward the ultimate solution.

Knowledge gained in the early adventures will help you solve the later ones, and you can piece together the clues to yield a telephone number and a secret code. Be the first to call the London number and speak the code, and you'll be rewarded with a prize of \$25,000.

Because the graphics never occupy more than one-third of the screen (and frequently less), you'll strain hard for visual clues. Yet I must say that the animation in some of the frames is superb and the sound is terrific—a lonely wind whistles through Sherwood Forest and hoof-beats resound during the joust.

In summation, Eureka! is a grand attempt that falls short because of poor documentation. Hardened adventurers may love it, but beginners will find it extremely frustrating to keep dying after only a few moves. This is, indeed, mystery on an ambitious scale. (Handic Software, 400 Paterson Plank Road, Carlstadt, NJ 07072. C-64/\$39.95 disk.)

Ervin Bobo St. Peters, MO

#### Beach Head II

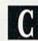

This Sequel Never Quite Matches the Excitement Of the Original

fter months of anticipation fueled by magazine ads in the style of movie posters, Access Software has finally released Beach Head II. This is the sequel to what many consider to be the best arcade-style contest of military might. Not only did the original Beach Head set a standard for programming excellence, but the completeness and continuity of the game's story line elevated it way above the level of a simple shoot-'em-up.

Unfortunately, like most movie sequels, Beach Head II never quite lives up to the original production.

Picking up the story where Beach Head leaves off, Beach Head II pits the heroic commander of the Allied forces against the evil dictator, known to his friends as the Dragon. The four-part Allied mission is to storm the Dragon's sanctuary, rescue the hostages captured during previous battles and fly a daring helicopter mission to get them off the island. Finally, the Dragon must be eliminated in a deadly showdown.

In all but the helicopter escape se-

quence, you may play the part of either the Allied commander or the Dragon by choosing the appropriate joystick. The computer will automatically take control of the other side. There is also a two-player option that lets you battle it out against a friend.

The game features some nice voice simulation. For example, when Allied troops are gunned down by the Dragon's machine gun, they call for the medics, yell, "I'm hit" or simply

groan in pain.

Easily the best of the game's sequences, this Attack screen features several soldiers realistically parachuting from a helicopter, climbing over walls and hurling hand grenades at the Dragon's machine gun.

In the second sequence, the Allied forces have captured the Dragon's machine gun and must use it to protect escaping prisoners as they walk across a courtyard. If you're quick enough, you'll be able to help the prisoners make it to safety. (If you've seen the game called Crossbow, this scene will seem awfully familiar.)

The third scenario is an unimaginative scrolling shoot-out between the Allied helicopter and the dictator's tanks and automated defense system. This sequence uses no voice simulation, and the scenery, though colorful, is nothing out of the ordinary.

The grand finale features the commander and the dictator hurling poontas (an ancient weapon) at each other from opposite sides of an underground river. Although the graphics on the board are very well done, and I understand the drama the designers were attempting to create with a one-on-one showdown between good and evil, there is something anticlimactic about two great military leaders settling the score with sharpened sticks.

If you liked the original Beach Head, you'll probably be bored with Beach Head II. The game's four sequences are related only by the instruction booklet, and they lack the depth and strategic elements found in the predecessor. Beach Head II may talk, but the original had a lot more to say. (Access Software, 925 East 900 South, Salt Lake City, UT 84105. C-64/\$39.95 disk.)

Bob Guerra Charlestown, MA

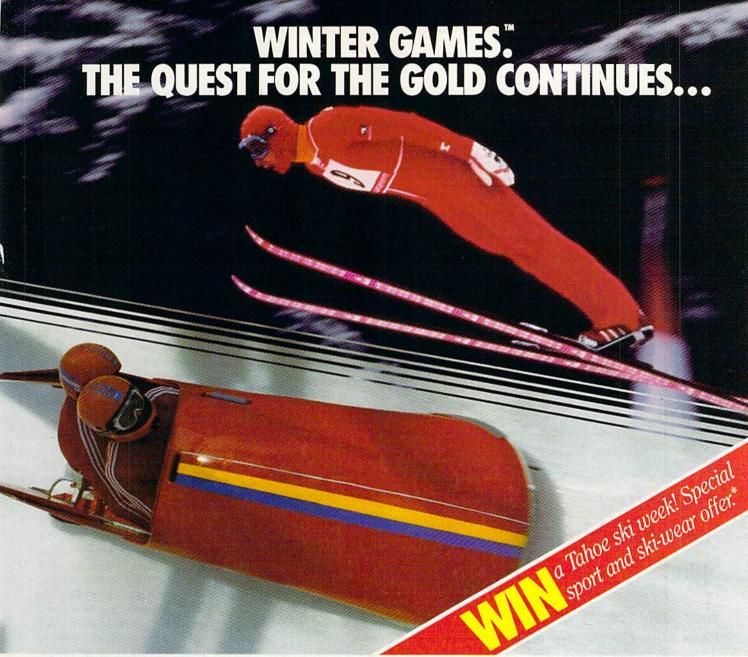

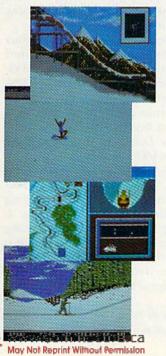

You've captured the gold in Summer Games® and Summer Games II™. Now it's on to the *Winter Games*! And what an incredible setting—a completely realistic winter wonderland featuring *seven* action-packed events.

At the Ski Jump you control your form in mid-air, knees straight, leaning forward. Hot Dog Aerials challenges your courage and your sense of humor. In Figure Skating you leap into Double and Triple Lutz jumps-wow the crowd with a perfect Camel into a Sit Spin. It's timing and style that counts. Free Skating lets you choreograph your own routines. In Speed Skating it's you against a fellow speed demon-the fastest human beings on level earth! And the Bobsled-still faster as you fly around hairpin turns, leaning hard to stay in the tube. Finally the Biathlon, the ultimate challenge to your endurance in cross-country skiing and marksmanship.

All of this fun and excitement is easy to learn and play. You control the action with the joystick, animating your player for style and rhythm. You choose the country you want to represent. Listen to its national anthem. Then it's practice, training and learning a winning strategy for each event. Now the *Opening Ceremony* and the competition begins—against your friends or the computer. Will you be the one who takes the gold at the *Awards Ceremony*? Will your name be etched amongst the *World Record* holders?

The quest for the gold continues... And it's all here—the strategy, the challenge, the competition, and pageantry of Winter Games!

of Winter Games!

APPLE MAC C64/128

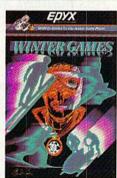

 See specially marked boxes for details No purchase necessary. Sweepstakes ends Dec. 31, 1985. Official rules available at participating dealers.

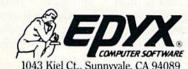

Strategy Games for the Action-Game Player®

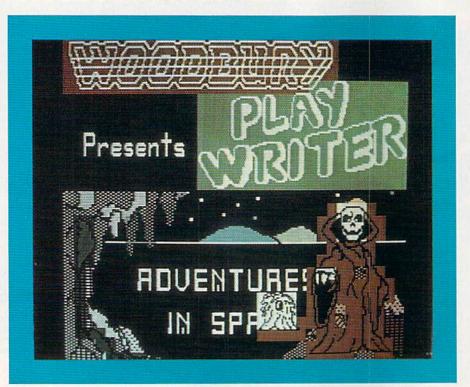

### PlayWriter/ Adventures in Space

Your Child Can Write, Print Out, Design and Bind

A Personalized Storybook

An old Arabian proverb has it that before a man dies he should plant a tree, write a book and raise a son. You can give your children a head start on one of these with PlayWriter/Adventures in Space, for everything is here to create a finished, hardcover book with four-color illustrations.

Completely menu-driven, with prompted multiple choices at every step of the way, PlayWriter will provide a good outlet for your child's imagination and a book that is both readable and interesting.

At the beginning, you are asked to choose a title for your book. Select one of the two offered or create your own. Next, you are prompted to enways. Commandore.ca

ter your first and last name. This creates your byline.

Like text adventures, where opening one door reveals more doors to be opened, the multiple choices offered in PlayWriter lead to an almost infinite number of possible events. Because it is unlikely that you or your child will always make the same choices, you will probably never write the same story twice.

Stories may be saved to disk (two on the master disk and more on a blank disk).

You may be asked to decide the criteria by which a space adventurer is chosen. Three choices are printed on the screen and the Other option allows you to make up your own. A paragraph will then be built around your character, and it will be remembered in subsequent chapters.

My daughter chose "awesome" as her favorite exclamation of surprise and delight. Her heroine then goes through the story saying "awesome" as new surprises present themselves. In the writing of fiction, repetition of a trait helps define a character, and so it is here. If you forget to be consistent in your answers, the program will provide at least a small measure of consistency for you—a nice touch.

When a chapter ends, you can edit

that chapter or, if the creative juices are still flowing fast, go right on to the next.

Should you decide to edit, it will be at this point that you can first read your fleshed-out story. A rudimentary word processor allows you to correct spelling or completely alter the course of your story. But a word of warning—if you decide to change "awesome" to "wow," you'll have to do it for every occurrence, as search and replace is not a function of this program. Editing is done one paragraph at a time.

You may print to plain paper, to plain paper in book format, or, if you're really sure this is the best you can do, print to the 5- × 7-inch perforated paper included in the package. It is this that will be bound into your book.

In the blank spaces of your manuscript, you may insert the colorful stickers provided (or any other stickers you choose). For prolific writers, paper and sticker refills are available from Woodbury.

Because there are so many choices, and because your choices must be digested by the story-making machinery, there are times when the disk must be accessed for new material. To help ease the boredom while waiting, a riddle appears on the screen, and youngsters can mull over their answers while the mundane tasks are being done—another nice touch, proving these people really know their audience.

For its ease of use and its obvious educational value, I give PlayWriter/Adventures in Space high marks. And I was even more pleased that its use of real tools from the craft of fiction results in so readable and interesting a book. (Woodbury Software, 127 White Oak Lane, Old Bridge, NJ 08857. C-64/\$39.95 disk.)

#### Ervin Bobo St. Peters, MO

Editor's note: Woodbury Software, along with Grolier Electronic Publishing, is sponsoring The Great American Writing Contest, a competition for children that is based on the PlayWriter series of programs. PlayWriter/Adventures in Space will be assigned to students in grades four and up.

Stories will be judged on content, originality, grammar, spelling and overall ef-

Continued on p. 144.

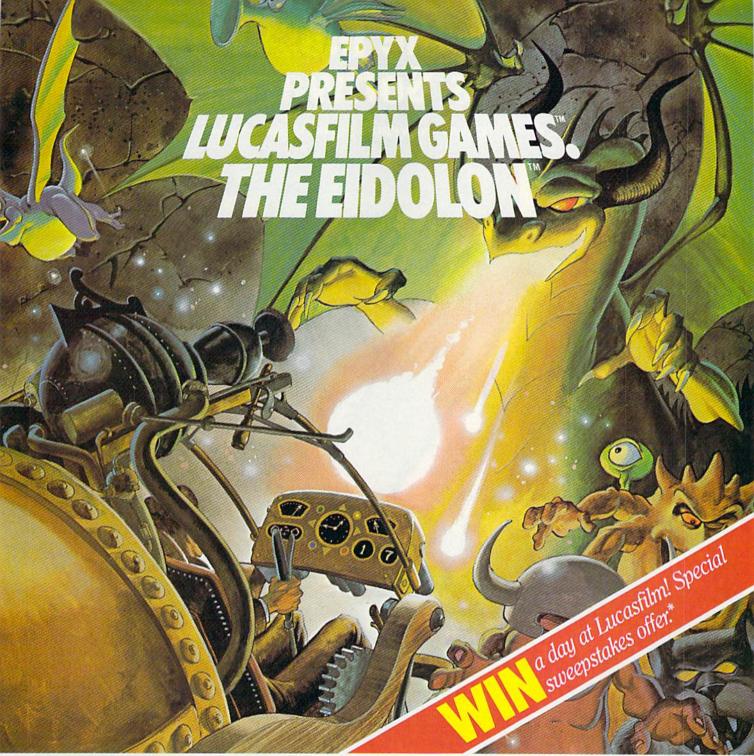

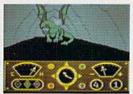

You've just discovered the Eidolon—a curious 19th century machine whose inventor vanished without a trace. Only his journals and sketches remain.

They tell of an incredible

magical realm—a maze of caverns populated by strange creatures noted as Greps, Biter Birds and Bottlenecks. And "intelligent" Guardian Dragons—who hurl colored fireballs of energy?

The machine itself belies its quaint Victorian charm. For the Eidolon glows with the power of enchanted energy. It awaits, pristine and gleaming—perfectly preserved for over a hundred years by the powerful forces that propelled it and its pilot to another dimension.

w With the fascinating first person point of view, you

can climb into the pilot's chair and fly this mysterious magical machine. And the haunting fractal graphics take you deeper and deeper into an endless maze of mystical caverns.

An adventure so real, it'll make you wonder: What ever happened to the Eidolon's mysterious inventor? Only the adventurous of spirit will know his fate. The Eidolon—scientific curiosity, or passport to a magical dimension?

C64/128 ATARI APPLI

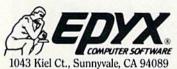

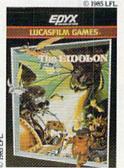

 See specially marked boxes for details No purchase necessary. Sweepstakes ends Dec. 31, 1985. Official rules available at participating dealers.

Strategy Games for the Action-Game Player®

# Introducing the Most Powerful Business Software Ever!

FOR YOUR IBM • APPLE • MAC • TRS-80 • KAYPRO • COMMODORE • MSDOS OR CP/M COMPUTER\*

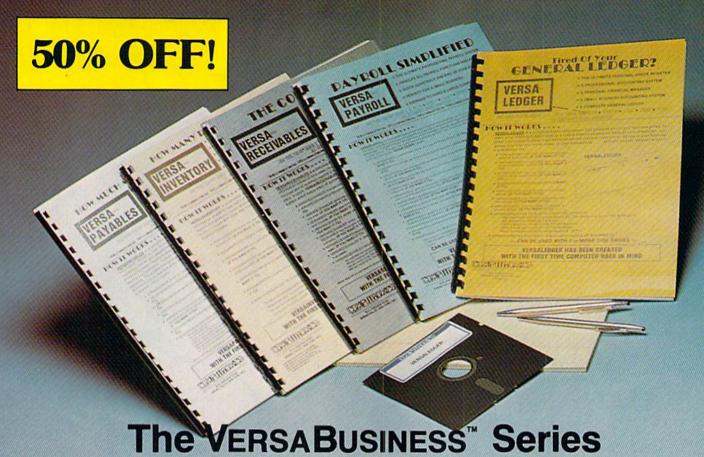

Each VERSABUSINESS module can be purchased and used independently, or can be linked in any combination to form a complete, coordinated business system.

VERSARECEIVABLES\* \$99.95

VERSARECEIVABLES\* is a complete menu-driven accounts receivable, invoicing, and monthly statement-generating system. It keeps track of all information related to who owes you or your company money, and can provide automatic billing for past due accounts. VERSARECEIVABLES\* prints all necessary statements, invoices, and summary reports and can be linked with VERSALEDGER II\* and VERSALVENTORY\*.

#### VersaPayables™

VERSAPAYABLES" is designed to keep track of current and aged payables, keeping you in touch with all information regarding how much money your company owes, and to whom. VERSAPAYABLES" maintains a complete record on each vendor, prints checks, check registers, vouchers, transaction reports, aged payables reports, vendor reports, and more. With VERSAPAYABLES", you can even let your computer automatically select which vouchers are to be paid.

VERSAPAYROLL'\* \$99.95

VERSAPAYROLL'\* is a powerful and sophisticated, but easy to use payroll system that keeps track of all government-required payroll information. Complete employee records are maintained, and all necessary payroll calculations are performed automatically, with totals displayed on screen for operator approval. A payroll can be run totally, automatically, or the operator can intervene to prevent a check from being printed, or to alter information on it. If desired, totals may be posted to the VERSALEDGER II\* system.

VERSAINVENTORY\*\* \$99.95

VERSAINVENTORY\*\* is a complete inventory control system that gives you instant access to data on any item. VERSAINVENTORY\*\* keeps track of all information related to what items are in stock, out of stock, on backorder, etc., stores sales and pricing data, alerts you when an item falls below a preset reorder point, and allows you to enter and print invoices directly or to link with the VERSAIRCETVABLES\*\* system. VERSAINVENTORY\*\* prints all needed inventory listings, reports of items below reorder point, inventory value re-ports, period and year-to-date sales reports, price lists, inventory checklists, etc.

50 N. PASCACK ROAD, SPRING VALLEY, N.Y. 10977

Cally Www.Commodore.ca

VERSALEDGER II VERSALEDGER II State accounting system that grows as your business grows. VERSALEDGER II can be used as a simple personal checkbook register, expanded to a small business bookkeeping system or developed into a large corporate general ledger system without any additional software.

• VERSALEDGER II gives you almost unlimited storage capacity

- (300 to 10,000 entries per month, depending on the system),
- · stores all check and general ledger information forever,

- prints tractor-feed checks,
  handles multiple checkbooks and general ledgers,
  prints 17 customized accounting reports including check registers, balance sheets, income statements, transaction reports, account listings, etc.

VERSALEDGER II" comes with a professionally-written 160 page manual designed for first-time users. The VERSALEDGER II' manual will help you become quickly familiar with VERSALEDGER II', using complete sample data files supplied on diskette and more than 50 pages of sample printouts.

#### FOR COMMODORE OWNERS ONLY!

Commodore owners only may now take 50% off our listed price of any module(s) from our VersaBusiness Series. All sales are final (our normal 30-day money back guarantee does not apply to sale items).

To Order: Write or call Toll-free (800) 431-2818 (N.Y.S. residents call 914-425-1535)

- add \$3 for shipping in UPS areas
- \* add \$4 for C.O.D. or non-UPS areas
- add \$5 to CANADA or MEXICO

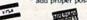

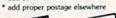

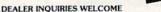

All prices and specifications subject to change / Delivery subject to availability.

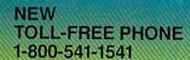

Shadow is a new and revolutionary way to back up your most protected software. It encompasses all the latest advances in software, as well as a highly sophisticated piece of hardware. This is absolutely the best utility available today. You may not even need updates, but if you do, the Shadow's unique design allows for updates to be available for a nominal fee.

#### HACKER PACKAGE

INTRODUCTORY OFFER

Shadow a disk while it loads, then read an exact list of:

- Track, sector, ID, check sum, drive status
   High and low track limits
- Density use on each track
- Half tracks that are used
- Command recorder shows exact commands that were sent to the 1541 while program was loading
- RAM recorder records custom DOS

Shadow-scan any disk, then read exact list of:

- Valid tracks, half tracks, partial tracks and segments
- Sync mark links, header block links, and data block links
- Track to track synchronization

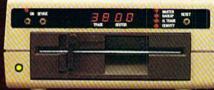

Exclusive snap shot recorder will give you an exact copy of the 1541 RAM and can be viewed, saved or printed. Plus many more features included.

#### GT PACKAGE INTRODUCTORY OFFER \$39.95

Highly sophisticated and integrated piece of hardware that turns your 1541 into something you've always wanted.

Track and sector display

- Drive reset switch
- Device number changeHalf track indicator
- Abnormal bit density indicator
- Shadow on-off indicator

The Shadow display will give you an accurate display of precisely what track you are accessing during a normal load even if the program does a read past track 35.

Order by phone 24 hrs./7 days or send cashier's check/money order ayable to Megasoft. Visa, MasterCard include card # and exp. date. Add 3.50 shipping/handling for continental U.S., \$5.50 for UPS air. CODs add 7.50. Canada add \$19.00, Other foreign orders add \$15.00 and remit willing, U.S. Lunds only, Distributors invited and supported.

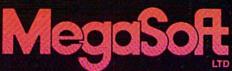

P.O. Box 1080 Battle Ground, Washington 98604 1-800-541-1541

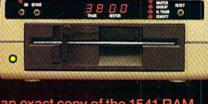

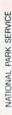

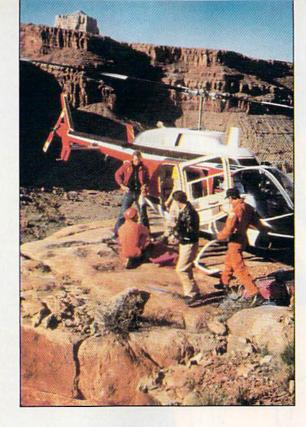

# To

t's a sign of the times: Computers are being used effectively in a variety of situations. And if we're really going to do our job of search-and-rescue, we have to use a computer, especially in large-scale operations."

> Sgt. Charles McHugh Former Search-and-Rescue Coordinator Pima County Sheriff's Dept. Tucson, AZ

By S.F. TOMAJCZYK

Rescuers out west are enlisting the aid of a unique Commodore program that helps locate missing persons. Its remarkable success rate has even captured the interest of the U.S. Navy and Air Force.

As any rescuer can readily attest, finding a lost person can be both frustrating and difficult. That's because people are unpredictable; they cross highways, walk in circles, don't signal for help, and so on.

It's therefore not surprising that in this real-world game of hide and seek, the chances of locating lost people before it's too late have always been slim. Searchers have usually been forced to rely more on their so-called seat-of-the-pants judgment than on any other rescue methods.

But, thankfully, time has a way of changing things. Today there is a way for searchers to combine gut feeling with hard evidence to find the elusive victim—a marriage of the Commodore 64 to a computer program by the name of CASIE.

#### In a Nutshell

CASIE (Computer-Assisted Search Information Exchange) is a Basic program that uses available search data to determine the *probability* of finding a lost person in a certain location; it *does not* actually find the victim. This probability of detection, referred to as the POD, is instrumental in helping the search manager decide where to look for the person and with what means (e.g., dog teams, helicopters, infrared devices, ground crews).

For instance, CASIE might determine through available information that there's a 57% chance of finding the lost person in a specific river area. Therefore, the search manager would be inclined to search that region before any others. And because there's water, the manager would probably decide to send in a helicopter rather than a dog team, knowing that the river might have erased traces of the missing person's scent.

CASIE is the brainchild of Dr. John Bownds, a research member of the Oak Ridge National Laboratory, and Dr. David Lovelock, a mathematician at the University of Arizona. Their interest in the application of probability theory and computers in locating lost people stems from their own

# COMMODORE THE RESCUE!

involvement with search and rescue—Bownds as a field operator and Lovelock as a radio operator—in the Tucson, Arizona, area during the late 1970s.

The seed for CASIE was planted in 1979 by Sgt. Charles McHugh, then Search and Rescue Coordinator of the Pima County Sheriff's Department. He approached Bownds and Lovelock about some literature that he had picked up at a seminar given by the National Park Service.

The literature speculated on the future role of computers in rescue operations. After reviewing the information, both men felt that the presented data was accurate and that they could develop it into a computer program.

The opportunity to back up their words happened in 1980, when Bownds was hospitalized for meningitis, contracted during a rescue mission in the Sonoran Desert. While recuperating, he developed the CASIE prototype on a TI-59 programmable calculator that his wife had bought him.

"CASIE ran around inside my head while I was hospitalized," Bownds said. "As a physical and mental exercise, I learned how to program the calculator; CASIE finally came out."

Lovelock subsequently translated Bownds' TI-59 efforts into Basic on his Commodore 64. According to www.commodore.ca Lovelock, he and Bownds selected Basic for two reasons: It's easy to program and to teach people.

#### Looking for the Numbers

In typical localized search missions, where the victim is usually found within just a few hours of having been reported missing, CASIE is not normally used. That's because the program in its present state would be more of a hindrance than an aid (much like using a chain saw when a handsaw would suffice).

However, when an extensive search operation involving hundreds of people and aircraft is required to find a missing victim, CASIE works like a charm. Such large-scale rescue missions are usually launched when the victim has been lost for several days or when the search manager senses from the start that finding the person is going to be difficult, due to the weather or terrain.

In these instances, all the rescuers are brought together for a conference. The facts of the case are discussed and a decision is made on how to segment the search area; then a consensus is taken on the POD of actually finding the victim in any one of the search grids. If it's done properly, the sum of all the sector PODs adds up to 100 percent.

These quasi-subjective POD figures are then fed into CASIE to calculate a maximum, minimum and average POD for each search sector. With this in hand, the search manager has a better idea of where the victim might be found. He can then distribute his search forces more wisely and accurately.

"We once created a program on the Commodore that depicted the POD figures by color," mentioned Lovelock. "A shade of red in a search grid indicated a high probability of finding the victim there; blue indicated a low probability. It *looked* great, but John and I quickly decided to go back to our old way. Seeing a number like 82.6 percent meant more to us than seeing bright red. Besides, who can tell the difference between an 82-percent red and an 83-percent red?"

Throughout the rescue mission, Lovelock and Bownds can be found in the command center playing "scenarios," a never-ending game of asking, "What if..." (e.g., "What if the victim is injured and unable to move? How will this affect the POD figures for each of the search grids?").

Answering these questions and continually updating the POD figures as information from the field reaches the command center gives the search manager a better idea of what he's confronted with and helps prepare him for any sudden changes that might occur. (The discovery of footprints, for example, would have

**RUN** NOVEMBER 1985 / 23

May Not Reprint Without Permission

```
PROBABILITY VICTIM IS IN AREA 1 = 20%
PROBABILITY VICTIM IS IN AREA 2 = 35%
PROBABILITY VICTIM IS IN AREA 3 = 15%
PROBABILITY VICTIM IS IN AREA 4 = 10%
PROBAB VICTIM NOT IN SEARCH AREA
WHICH AREA HAVE YOU SEARCHED ? 1
POD FOR TEAM SEARCHING AREA 1?
PLEASE WAIT-WORKING HARD AGAIN...
PROBABILITY VICTIM IS IN AREA 1 = 4%
PROBABILITY VICTIM IS IN AREA 2 = 42%
PROBABILITY VICTIM IS IN AREA 3 = 18%
PROBABILITY VICTIM IS IN AREA 4 = 18%
PROBABILITY VICTIM IS IN AREA 5 = 12%
PROBAB VICTIM NOT IN SEARCH AREA
WHICH AREA HAVE YOU SEARCHED ? 2
POD FOR TEAM SEARCHING AREA 2?
```

Figure 1. Sample of CASIE printout.

a dramatic effect on the POD for the sector in which the prints were found.) It's not uncommon for the rescue mission to suddenly be redirected to another sector after such efforts, often with success.

At the end of each day, CASIE is used to generate a report on the cumulative and daily search progress (i.e., changing POD figures for each search grid), so that rescue personnel can see and confirm the results of their efforts. This is an invaluable aid when the search continues beyond a few days.

"If the search for a missing person goes on for a long time," explained Lovelock, "everyone gets very tired and emotionally drained, especially when there's a child involved. At times like these, it's nice to have a computer that isn't tired or emotionally involved and that just generates the numbers.

"It's reassuring that the numbers come out the same way the search manager feels they should; it has a stabilizing effect and keeps the manager honest before he makes the decision to call off the search. You see, very few people—other than scientists—have the ability to live in a vacuum."

#### Searching High and Low

To date, CASIE has been used extensively in search-and-rescue missions from the Sonoran Desert to the Grand Canyon, and has managed to find 90 percent of the people reported lost or missing.

In one notable instance concerning a woman lost in the Grand Canyon in midwinter, CASIE recommended that the search teams look in an area that most of them hadn't really considered as being a likely spot for the woman to be found: a steep and narrow canyon. A search team was sent wow Commodore. Ca

in to investigate, and, lo and behold, there she was—cold but alive.

Such an impressive batting average has caused many people to believe erroneously that CASIE can find anybody or anything that's lost. However, as Lovelock readily points out, CASIE's accuracy is based on two factors: the quality of the information put into the program (the old garbage-in, garbage-out theory) and the effectiveness of the search teams.

With reliable information and search teams, though, CASIE can do wonders. The program has been used to help determine the whereabouts of crime victims (in this instance, a nine-year-old child who was murdered) and also escaped criminals. Bownds and Lovelock were even recently approached by military representatives who had heard about CASIE's list of accomplishments.

"The Navy," said Bownds, "has expressed interest in CASIE from the point of view of trying to hook it into their on-board computers searching for underwater targets like submarines—our own and the enemy's. And Scott Air Force Base, which is the central rescue center in the United States, has expressed *great* interest in developing this computer system to locate downed planes and boats."

Other potential applications for CASIE—with the proper changes and modifications—include helping to find American MIAs in Vietnam or missing children here in the United States. It's important to note, however, that such speculations and ideas are presently just that: purely speculative.

"I would imagine that given the right scenario, yes, we could be useful over there in Vietnam," said Lovelock. "But it's the same as anything else; if you don't have a gut reaction as to what's happened, then it's unlikely that we can program it. In other words, if you've got a lot of experience and the signs don't mean a thing to you, then it's unlikely we'll be able to put anything into the computer that makes sense out of it."

#### **Future Plans**

CASIE's development is the proverbial never-ending story: Bownds and Lovelock are forever tinkering with the C-64 version of CASIE to make it more powerful and more intelligent. And Bownds is taking this even one step further: He's currently attempting to raise funds to build a prototype CASIE expert system.

"What we're trying to do is apply

the CASIE program nationwide," he said. "The system we envision will be a computer network with a mainframe at its center. The mainframe will do all the calculations for the information exchange and send by modem the updated search information for the search management team to review.

"The size and speed of the mainframe will allow for several rescue missions to be coordinated at once. Right now, there are only two people who can operate CASIE: David and me. And we're doing a lot of work that the program should be doing instead. By nationalizing CASIE and making it more intelligent—hopefully to the point where it begins to learn from its own experiences—we can have a very sophisticated program, capable of simultaneously and accurately finding numerous victims in different parts of the country.

"If that can happen," Bownds continued excitedly, "all a search manager will have to do is phone into the network system via computer and modem, input the details of the search-and-rescue mission at hand and then wait for CASIE to do the computations and send back the results. He doesn't have to know any mathematics at all."

Bownds is convinced that such a nationalized search-and-rescue expert system is not too far in the future. In fact, he predicts that with proper funding, he and Lovelock could have a prototype network up and running in two very intense years. And he foresees a fully operational expert system to be in existence by the turn of the century.

Indeed, a bright future appears to lie ahead for CASIE, whether in locating missing children or tracking down enemy submarines. Granted, to eventually become a reality, this development process will require hard work and self-sacrifice on the behalf of Dr. Lovelock, Dr. Bownds and many other people, but they are determined to make it a reality. The Commodore User's Club in Tucson, Arizona, for example, has already raised over \$3500 for CASIE, with the goal of achieving a total of \$25,000.

And for those in the lost-and-found business, seeking and discovering alternatives is what it's all about.

S.F. Tomajczyk is an author-journalist whose articles have appeared in a variety of national publications.

# IF YOU CAN FIND A BETTER PROGRAM WE'LL BUY IT FOR YOU!

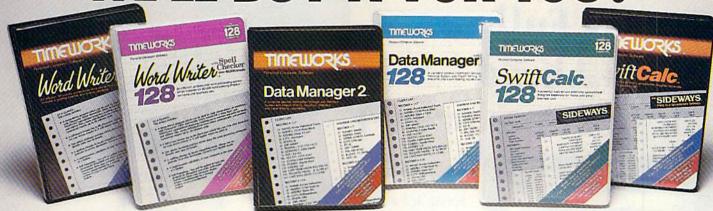

#### WORD WRITER Checker

#### Now with 85,000 word Spelling Checker

- · An efficient, 80-column professional word processing system which includes a spelling checker and built-in calculator.
- · Contains all the features you'll need for everyday word processing, plus most of the sophisticated features found in more expensive programs: document chaining, form letter printout, page separations, horizontal and vertical scrolling, and more.

#### With Timeworks you get more power for your dollar

You can use each program alone. Or interface this trio - one at a time if you like - into a completely integrated productivity system that delivers all the power and features most of you will ever need . . . at a cost that lets you enjoy their use.

Look for these and other Timeworks programs at your favorite dealer. Or contact Timeworks, 444 Lake Cook Road, Deerfield, IL 60015. Phone: (312) 948-9200.

#### DATA MANAGER 2

#### Faster, more efficient, more versatile

- A complete general information storage and retrieval system with report-writing, graphics, statistics, and label-making capabilities.
- · Exclusive X-SEARCH, X-SORT, and X-CHART features allow you to crosssearch any category of information; sort items alphabetically, numerically, or by date; break down statistical information into categories; and graphically view your results.

#### With Timeworks you get more than software

#### You Get Our Customer Technical Support Team

At the other end of our toll-free hotline. you'll find our full-time Customer Technical Support Team. Free of charge to all registered users.

You Get Our Liberal Trade-Up Policy

You'll find the details inside each package.

#### SWIFTCALC with SIDEWAYS

#### New easy-to-use spreadsheet for home and small business use

- · The SIDEWAYS option lets you print all your columns on one, continuous sheet . . . sideways.
- 250 rows and up to 250 columns (128K) version) provide up to 62,500 cells (locations on the spreadsheet) in which to place information.
- · Performs mathematical functions up to 17 digits. Allows the use of minimum and maximum values, averages, sums, integers, absolute values and exponential notation.

#### \*With Timeworks you get our **Money Back Guarantee**

If you can find anything that works better for you, simply send us your Timeworks program, your paid receipt, and the name of the program you want, along with your check or credit card number for any retail price difference. If it's available, we'll buy it for you.\*\*

For Apple, IBM, Commodore 128 (128K) & Commodore 64 Computers

# TIMEWORK

#### More power for your dollar.

- Offer valid for 90 days from date of purchase.
- Registered trademarks of Apple Computer, Inc., International Business Machines Corporation, and Commodore Computer Systems

#### Other Timeworks Programs:

- The Evelyn Wood Dynamic Reader
- Sylvia Porter's Personal Finance Series
- Swiftax Cave of the Word Wizard
- Business Systems Wall Street
- The Electronic Checkbook

The Money Manager

These With Each other 128

With Each other 128

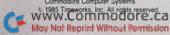

# **New Hard Disk** Signals Full Speed Ahead For Commodore 64°

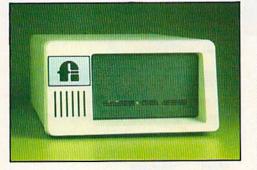

Speed. It's a major factor in the business microcomputer world. Now, Fiscal Information Inc., has broken the speed barrier with the first really fast hard disk subsystem for Commodore 64. How fast is really fast? It's fast enough to

load a full screen of high-resolution color graphics (about 11 kbytes) in less than one second! It is, in fact, up to 43 times faster than Commodore's standard 1541 floppy disk drive.

FII's Lt. Kernel™ disk drive carries an on-board DOS. It's a substantial upgrade to C64's BASIC, since it adds run-time functions and several CP/M®like command line functions. Lt. Kernel interfaces via the expansion/cartridge port and transparently implements all Commodore 1541 DOS functions.

Capacity of 10 or 20 MB is standard; larger capacities and streaming tape

backup are available as extra-cost options.

Price of the 10 MB Lt. Kernel is \$1,595. Learn how your Commodore can sail into serious business or scientific applications at full speed. Write Fiscal Information Inc., or telephone 904/253-6222.

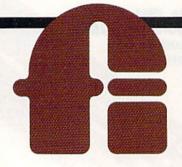

FISCAL INFORMATION

143 Executive Circle/Daytona Beach, FL 32014 Box 10270 / Daytona Beach, FL 32020 May Not Reprint Without Permission

Commodore 64 is a trademark of Commodore

CP/M is a trademark of Digital Research, Inc. Lt. Kernel is a trademark of Fiscal Information, Inc.

# Fleet System 2.™ Word processing that *spells* V-A-L-U-E.

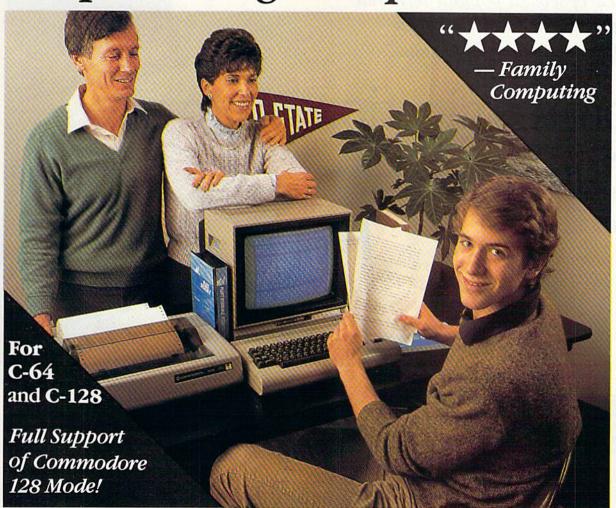

# Complete word processing with built-in 90,000 word spell checking-Only \$79.95

Up till now, you'd have to spend a minimum of about \$70 to get a good word processor for your Commodore 64™/128™ And if you added a small, *separate* spell checking program, you'd be out well over \$100!

Now there's Fleet System 2! It's two powerful programs in one, and it's perfect for book reports, term papers or full office use.

Fleet System 2 combines the EASIEST and most POWERFUL word processor available with a lightning-fast 90,000 word spelling dictionary — all in one refreshingly EASY TO USE integrated system. Finally, spell checking is now available at your fingertips.

You can even add over 10,000 "custom" words to the built-in 90,000 word dictionary. And at a suggested retail price of \$79.95, Fleet System 2 really spells V-A-L-U-E, and 90,000 other words too!

Fleet System 2 helps people of all ages to learn to *spell correctly* and *write better* too. It's the ONLY full featured word processor that provides you with helpful writing and VOCABULARY FEEDBACK such as: the total number of words in your document, the number of times each word appears, and total number of "unique" words, just to name a few.

Fleet System 2 has every important feature that will help you make child's play out of the most heavy duty typing tasks. There's Built-in 80 Column Display — so what you see is what you get, Horizontal Scrolling During Typing, Easy Correction and Movement of Text, Page Numbering, Centering, Indenting, Headers and Footers, Math Functions, Search and Replace, Mail Merge, BUILT IN 90,000 word SPELL CHECKING and much, much more!

Ask for Fleet System 2. Exceptionally Easy. Packed with Power. Perfectly Priced.

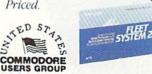

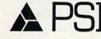

Call 1-800-343-4074 for the Dealer nearest you!

Professional Software, Inc., 51 Fremont Street, Needham, MA 02194 (617) 444-5224

Are you interested in telecommunications, but don't quite know where to begin in setting up your system? This overview of several popular terminal packages will help you decide on the software that's right for you.

Communications Software:

A Vital Link

By JIM GRUBBS

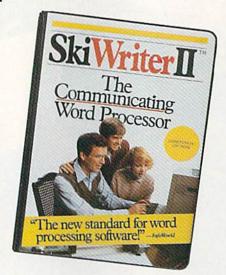

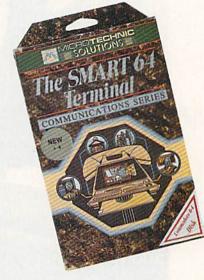

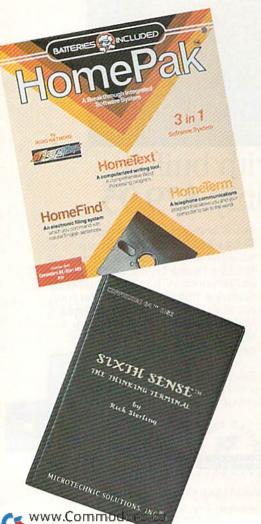

www.Commod May Not Reprint Without Pen

Chances are that if you've owned your computer for more than a few weeks, somewhere along the line you have read about or come in contact with the idea of communications by computer. It certainly sounds easy enough. Indeed, there is no reason for telecommunications to be out of anyone's reach.

Often, what should be simple becomes complicated in the real world. That's true of software for computing via telephone line. It's much easier with a friend to guide you along the way.

You need two major additions to your computing setup to enjoy telecommunicating. The first is a piece of hardware called a modem. Previous articles in RUN have taken a look at some of the best available, and future reviews will include a look at several new, high-speed modems, such as the 1200-baud 1670 modem from Commodore. The second addition is the terminal software; that is, the program you need for computing by phone line.

Over the months, you've been reading in RUN about the many services that are available when you hook up your Commodore 64 or 128 to your phone line. Some of these services, such as PlayNet, come with their own software that is specifically designed to communicate over one particular system. CompuServe even has a special software package, called Vidtex, that is available for C-64 owners. It's a bit different in that it can be used for other telecommunicating as well.

#### Know What's Available

Selecting a terminal package is not unlike buying a car. Some packages offer only the basics, while others are super-stocked with every option imaginable. Just like cars, software comes in all colors, sizes and price ranges.

# "My purchase of RUN is a better investment than my computer—I get a much higher return on a much smaller investment!"—

D. Suggs, Tallahassee, Fla.

Join the thousands of C-64, Plus/4, and VIC-20 users around the world who enjoy subscribing to **RUN** every month. They've found **RUN** to be an unrivaled Commodore resource. And they're right—**RUN** is one of the fastest-growing Commodore magazines on earth!

The convenience of personal delivery, plus a savings of 44% off the newsstand price are yours when you subscribe to RUN—the year-round Commodore companion.

You get 12 great issues for just \$19.97, plus special announcements and offers available only to RUN subscribers!

Each month, you'll learn the fun of computing while exploring the limitless possibilities of your Commodore.

ayıng: "I read many magazines after I bought my 64, but I think that yours is the best. I now have a subscription and look forward to every new issue."—Eric D. Stolen, Manistee, MI

"In a remarkably short time, RUN has become the best journal for Commodore computer

> users...I appreciate the coverage you devote to reader comments and questions (Magic, Mail RUN, and Commodore Clinic), as there is nearly always an interesting hint or tip in one of these columns!"—J. O'Hare, Victoria, B.C. Canada.

Throughout the year, you'll find:

- Exciting tips, Commodore tricks, and programming ideas in **RUN**'s most popular column, "Magic".
- Challenging, fun, and educational software.
- A rundown of the products best suited for the new C-16 and Plus/4.

The benefits roll on...time-saving programming ideas, no-punches-pulled product reviews, applications to broaden your computing horizon, tutorials and assistance from reknowned authors in the Commodore field, and of course, great ideas and tricks that have worked for fellow Commodore users.

Act today—and save 44%—joining the thousands of subscribers who've found that RUN is their best computing companion. Just send in the coupon or insert card, or call TOLL-FREE 1-800-258-5473. In NH, dial 1-924-9471.

Commodore 64, VIC-20 and PLUSA are registered trademarks of Commodore Business Machines. Inc.

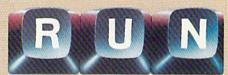

#### YES! I want to make a great investment.

Here's what satisfied readers are

Send me 12 issues of RUN for the low subscription price of \$19.97.  $\Gamma$ II save 44% off the newsstand price.

☐ Payment enclosed ☐ Bill me

Name\_\_\_\_\_

Audics

Canada & Mexico \$22.97; Foreign Surface \$39.97, 1 year only, US funds drawn on US bank. Foreign airmail, please inquire. Please allow 6 to 8 weeks for delivery.

RUN • Box 954 • Farmingdale, NY 11737

State \_\_\_\_Zip \_\_\_

35NB3

It's unnecessary for you to learn all about the technicalities of how your computer communicates via modem in order for you to decide on the right terminal package. There are, however, certain pieces of information you do need in order to make your setup work. As long as you stay with the popular on-line services or local bulletin board operations, you shouldn't have too much difficulty. If you are going to try connecting to business computers, you may find setting up your system a bit more difficult.

Why not one standard for all telecommunications? Really, there *are* some standards. However, even subtle variations in transmission can render a circuit uncooperative if you do not match the correct signal.

All of the programs discussed here will accommodate just about all of the common variations that you are likely to encounter in your telecommunicating. They will all operate at standard speeds of 300- and 1200-baud, and they can all be set for proper word length and parity.

For basic telecommunications, any of these packages will work well. On the other hand, if your interest in telecomputing is mainly in accessing the wide variety of software that you can download, then you need to take a special look at what types of downloading are supported by each package. That is an important factor that I'll elaborate on in a moment.

Finally, if you are tying into a system designed to work with professional terminals such as the DEC VT-100, you may need an even more sophisticated software package.

If you already have a modem, it probably came with a terminal program of some kind. Commodore owners originally received VicTerm with the 1600 and 1650 modems. More recently, HiggyTerm has been packaged with the 1660. Incidentally, it's one of the few existing terminal programs for the Plus/4, and it is available for downloading on the Commodore Information Network (on CompuServe). Even though it's for the Plus/4, you can download it using a C-64. Perhaps the best part is that it's free!

VicTerm is a real bare-bones terminal program. With it, you can log on to local bulletin boards and even CompuServe and The Source. However, you can't save messages or send files, nor can you download programs. The program's limitations become obvious program's quickly.

If you are fortunate enough to have HiggyTerm, you do have quite a few more features available. You can capture information and programs in its buffer, but it lacks true uploading and downloading provisions.

#### **Protocols**

If you have a terminal package that has uploading and downloading capabilities, an almost limitless supply of public domain software is available to you. The catch is that there are several systems being used to accomplish such public domain program transfers.

The three most popular systems for the Commodore are Punter, XModem and CompuServe B protocols. A fourth, called ASCII transfer, is also available on most systems. It's not a true transfer system, however, and requires you to do some manipulation in order to send or receive programs.

All three systems have a common goal: the error-free transfer of information from one computer to another.

Just as you sometimes misunderstand something that is said over the phone line because of static or a weak connection, your computer can misunderstand an incoming signal. Even a single error in a 16K program will keep it from working. Transfer protocols were invented to help ensure that if an error occurs, the sending computer retransmits the part of the program that was sent incorrectly.

The granddaddy of such systems is XModem. It has been around for a long time and there's a version of the program for nearly every computer on the market.

The Punter protocol is very similar, though it's designed specifically for Commodore machines. Many Commodore-specific bulletin boards use Punter protocol, largely because Steve Punter also wrote bulletin board software that is still in wide use.

Until quite recently, CompuServe B protocol was available only on CompuServe's Vidtex software package. It has been licensed to others and is now included in several terminal packages. CompuServe also now supports XModem transfer, so the need for special compatible software is not as great as it used to be.

All of these systems ensure the integrity of the data by computing and sending a checksum to the receiving machine. There, it is refigured. If the data is acceptable to the receiving computer, the process is completed. If not, the receiving computer sends a request for retransmission.

#### **ASCII Transfer**

Before moving on, let's take a brief look at ASCII transfer.

By using a special utility program, you can take a program file from disk or tape and convert it into a sequential file that contains the standard ASCII codes. (The program is "listed" to disk or tape.) That file can then be sent to another computer in the same way that you would send a regular message, since it is nothing but letters and numbers.

On the receiving end, the file can be captured as a sequential file and then converted, using another utility program.

This system is not without its limitations. For one thing, no error checking is done, so the file may not come through correctly.

Secondly, standard ASCII only recognizes 128 different combinations of characters, while your Commodore computer uses 256 different combinations.

When using a special protocol, such as XModem, everything is sent as a hexadecimal value; thus, the peculiarities of Commodore ASCII are not a factor. Using ASCII transfer, however, some characters will come through in an altered fashion.

If you are just starting out, I would recommend that you use either the terminal package that came with your modem or one of the many available public domain packages to log on to the systems that interest you, and then find out what techniques they use. With that information, you will be in a better position to select a communications package.

Let's jump in and take a look at several of the most popular terminal packages available. Some of the programs have so many features that it's impossible to list them all. Using these reviews as a guideline, you should be able to zero in on several packages to investigate further.

#### Smart 64 Term/Plus 4

Don't let the name of this one fool you. When I first saw it advertised, I thought I had found a full-featured program for my Plus/4 computer.

Smart 64 Terminal, from Microtechnic Solutions, has been available for some time. The "Plus 4" addition refers to the current enhanced edition of the program that contains some added features.

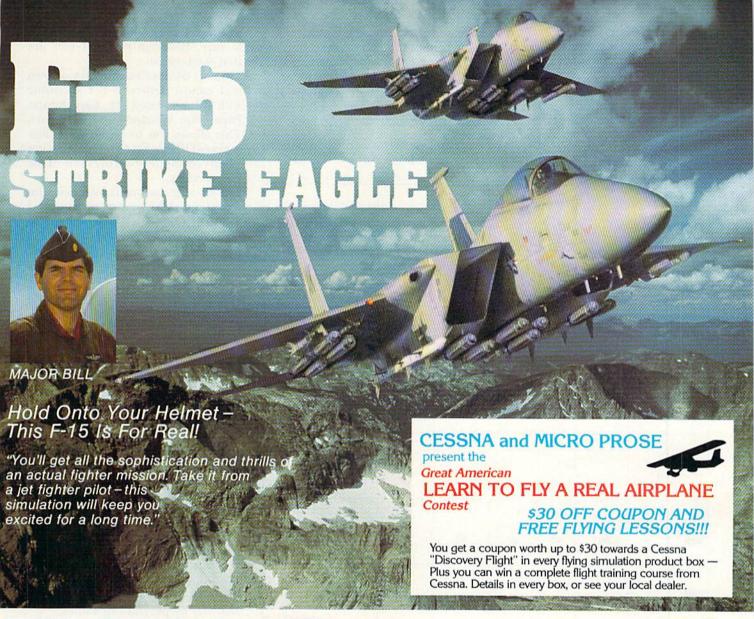

#### F-15 COMPARISON

| Fcature  1. Multiple Weapon Systems               | "Real"<br>F-15 | F-15<br>STRIKE<br>EAGLE | Imitation<br>Game |
|---------------------------------------------------|----------------|-------------------------|-------------------|
| Cannon                                            | Yes            | Yes                     | Yes               |
| MK-82 Bombs                                       | Yes            | Yes                     | No                |
| Air-Air Missles                                   | Yes            | Yes                     | No                |
| 2. Sophisticated Electronics                      |                |                         |                   |
| Heads Up Display                                  | Yes            | Yes                     | No                |
| Radar                                             | Yes            | Yes                     | No                |
| Electronic Counter Measures                       | Yes            | Yes                     | No                |
| Inertial Navigation                               | Yes            | Yes                     | No                |
| 3. Real Combat Missions                           | Yes            | Yes                     | No                |
| Developed and Tested by<br>Real Fighter Pilots    | Yes            | Yes                     | No                |
| 5. Aerobatic Flying (Loops,<br>Splits, and YoYos) | Yes            | Yes                     | No                |

F-15 Strike Eagle is available for Commodore 64/128, Apple II and Atari XL/XE computers for a suggested retail of only \$34.95. Also for Macintosh and IBM PC/PC Jr., for a suggested retail of \$39.95. Call or write for more information or MC/VISA orders.

#### **GREAT REVIEWS!**

ANTIC - F-15 STRIKE EAGLE

Launch into the most exciting aerial combat since Star Raiders with the F-15 Strike Eagle... F-15 is an engrossing game which challenges pilots of all skill levels..." Charles Jackson

#### USA TODAY - F-15 STRIKE EAGLE

"... this is more than the right stuff. Once you've gotten used to flying these banks it will be hard to go back to just cruising from LaGuardia to Logan. F-15 is definitely the only way to fly."

Marc Randolph

#### ANALOG - F-15 STRIKE EAGLE

"...Don't wait. RUN down to you local software merchant and buy a copy of F-15
Strike Eagle today. Tomorrow may be too late!"
Patrick J. Kelley

#### RUN - F-15 STRIKE EAGLE

"...The F-15 Strike Eagle is not an arcade game, but, rather, one of the most realistic combat flight simulators I've ever seen. If you're looking for a chance to experience some high adventure and danger in a realistic and challenging format, F-15 Strike Eagle is for you." Peter Paplaskas

Experience the Reality of These Other Great Simulations from MICROPROSE!

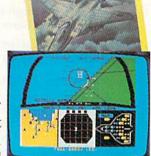

# MICRO PROSE

SIMULATION . SOFTWARE

120 Lakefront Drive H

Hunt Valley, Maryland 21030

301-667-1151

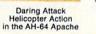

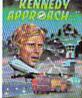

Exciting Speech and Graphic Air Traffic Control Action!

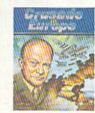

You are in Command -D-Day to the Battle of the Bulge!

Circle 157 on Reader Service card.

#### **Major Features of Programs**

|                          | Smart 64/<br>Plus 4 | Vidtex  | HomePak | Skiwriter II | SuperTerm | Sixth Sense | VIP XL    |
|--------------------------|---------------------|---------|---------|--------------|-----------|-------------|-----------|
| supports<br>XModem       | -                   |         | ~       |              | V         | -           | -         |
| supports<br>CompuServe B |                     | ···     |         |              |           | ~           | no**      |
| supports<br>Punter       |                     |         |         |              | -         |             |           |
| supports<br>ASCII        | -                   | -       | -       | -            | -         | -           | -         |
| text editor              |                     |         | ~       | ~            | -         | -           | -         |
| VT-100<br>emulation      |                     |         |         |              | ~         |             |           |
| screen<br>size           | 80*                 | 40      | 40      | 40           | 80        | 40          | 40/64/106 |
| split<br>screen          |                     |         | ~       |              |           | -           |           |
| retail<br>price          | \$39.95             | \$39.95 | \$49.95 | \$69.95      | \$89.95   | \$89.95     | \$39.95   |

<sup>\*</sup>Available only through hardware expansion

This chart highlights some of the major features of these telecommunications packages. All of the programs will work with most popular modems available.

Smart 64 offers a wide range of features. It supports XModem protocol. It also comes with utilities for converting text files into program files. One very nice feature is that Smart 64 supports several popular 80-column cards, such as the Video Pak 80 and XL-80 from Data 20 Corp., and BI-80, from Batteries Included. A wide range of modems are also supported by this software.

If you find you need to communicate with a system that uses ASCII

codes in a somewhat different way than most machines, this program offers a special conversion table that can be modified to suit your needs. I should mention again that Commodore ASCII is not standard and must be converted in order to communicate properly with other computers. All terminal programs for the Commodore do this, but few give you the power to customize the translation.

Microtechnic has included help screens that you can call up from within the program. This is a handy feature, particularly when you are first starting out.

Smart 64 does not contain its own text editor. Rather, it is compatible with files created by Easy Script, PaperClip, Wordpro and Script 64. This allows you to create your messages off-line to save connect charges when communicating over one of the pay services.

A 45-page manual is included with Smart 64. Like many programs, I found it took some time for me to learn to operate the program. It did perform well once I got through the learning process. Microtechnic Solutions is unique in that it offers a customer service BBS.

One final note about Smart 64 Terminal/Plus 4: A special version of the program is available that works with the COMvoice speech synthesizer. This should be of special interest to blind computerists. (Microtechnic Solutions, PO Box 2940, New Haven, CT 06515.)

#### Vidtex

Vidtex is the trade name of Compu-Serve's video text service. Special software for the Commodore 64 is available that takes full advantage of the graphics capabilities of this system.

CompuServe has also developed its own special uploading and downloading system, called B protocol. It is now licensed to other companies, but for a long time, the only way to take advantage of this easy-to-use system was by purchasing Vidtex.

The Vidtex package is a full-featured program that is quite usable on many on-line systems other than CompuServe. The B protocol is the only one supported by Vidtex, though ASCII file transfers can be done using the program's buffer. No text editor is included.

Vidtex is most recommended for two applications. If you plan on taking full advantage of the color graphics that are available in some areas of CompuServe, Vidtex is a must. And, if you like to do a great deal of transferring of files and programs specifically to and from CompuServe, I highly recommend Vidtex. When using it, you don't even have to select what protocol you will need. The CompuServe system queries your machine automatically and prompts you with simple statements to get the job done.

Vidtex is by far the easiest and most accurate way to download and upload when you're using Compu-

<sup>\*\*</sup>Supports CompuServe graphics

# A Printer For All Reasons

#### Search For The Best High Quality Graphic Printer

If you have been looking very long, you have probably discovered that there are just too many claims and counter claims in the printer market today. There are printers that have some of the features you want but do not have others. Some features you probably don't care about, others are vitally important to you. We understand. In fact, not long ago, we were in the same position. Deluged by claims and counter claims. Overburdened by rows and rows of specifications, we decided to separate all the facts — prove or disprove all the claims to our own satisfaction. So we bought printers. We bought samples of all the major brands and tested them.

#### Our Objective Was Simple

We wanted to find that printer which had all the features you could want and yet be sold directly to you at the lowest price. We didn't want a "close-out special" of an obsolete product that some manufacturer was dumping, so we limited our search to only those new printers that had the latest proven technology. We wanted to give our customers the best printer on the market today at a bargain price.

#### The Results Are In

The search is over. We have reduced the field to a single printer that meets all our goals (and more). The printer is the SP-1000 from Seikosha, a division of Seiko (one of the foremost manufacturers in the world). We ran this printer through our battery of tests and it came out shining. This printer can do it all. Standard draft printing at a respectable 100 characters per second, and with a very readable 12 (horizontal) by 9 (vertical) character matrix. This is a full bi-directional, logic seeking, true descender printer.

#### "NLQ" Mode

One of our highest concerns was about print quality and readability. The SP-1000 has a print mode termed Near Letter Quality printing (NLO mode). This is where the SP-1000 outshines all the competition. Hands down! The character matrix in NLQ mode is a very dense 24 (horizontal) by 18 (vertical). This equates to 41,472 addressable dots per square inch. Now we're talking quality printing. It looks like it was done on a typewriter. You can even print graphics using the standard graphics symbols built into your computer. The results are the best we've ever seen. The only other printers currently available having resolution this high go for \$500 and more without the interface or cable needed to hook up to your computer.

#### Features That Won't Quit

With the SP-1000 your computer can now print 40, 48, 68, 80, 96, or 136 characters per line. You can print in ANY of 35 character styles including 13 double width and 3 reversed (white on black) styles. You not only have the standard Pica, Elite, Condensed and Italics, but also true Superscripts and Subscripts NCC pragric will proper have to worry about howers print Have to All Property and Standard Pica, Standard Pica, Pica, Pica,

machine will do it automatically, through easy commands right from your keyboard. Do you sometimes want to emphasize a word? It's easy, just use bold (double strike) or use italics to make the words stand out. Or, if you wish to be even more emphatic, underline the words. You can combine many of these modes and styles to make the variation almost endless. Do you want to express something that you can't do with words? Use graphics with your text - even on the same line. You have variable line spacing of 1 line per inch to infinity (no space at all) and 143 other software selectable settings in between. You can control line spacing on a dot-by-dot basis. If you've ever had a letter or other document that was just a few lines too long to fit a page, you can see how handy this feature is. Simply reduce the line spacing slightly and ... VOILA! The letter now fits on one page.

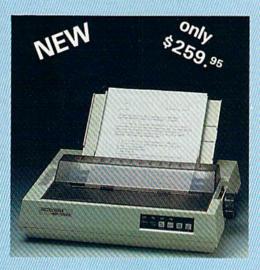

#### Forms? Yes! Your Letterhead? Of Course!

Do you print forms? No problem. This unit will do them all. Any form up to 10 inches wide. The tractors are adjustable from 4 to 10 inches. Yes, you can also use single sheets. Plain typing paper, your letterhead, short memo forms, labels, anything you choose. Any size to 10" in width. In fact this unit is so advanced, it will load your paper automatically. Multiple copies? Absolutely! Use forms (up to 3 thick). Do you want to use spread sheets with many columns? Of course! Just go to condensed mode printing and print a full 136 columns wide. Forget expensive wide-carriage printers and changing to wide carriage paper. You can now do it all on a standard 81/2" wide page, and you can do it quietly. The SP-1000 is rated at only 55 dB. This is quieter than any other impact dot matrix printer that we know of and is quieter than the average office background noise level.

#### Consistent Print Quality

Most printers have a ribbon cartridge or a single spool ribbon which gives nice dark

printing when new, but quickly starts to fade. To keep the printers output looking consistently dark, the ribbons must be changed quite often. The SP-1000 solves this problem by using a wide ( $\frac{1}{2}$ ") ribbon cartridge that will print thousands of pages before needing replacement. (When you finally do wear out your ribbon, replacement cost is only \$11.00. Order #2001.)

#### The Best Part

When shopping for a printer with this quality and these features, you could expect to pay around \$500 or more. Not now! We sell this fantastic printer for only \$259.95! You need absolutely nothing else to start printing — just add paper.

#### No Risk Offer

We give you a 2-week satisfaction guarantee. If you are not completely satisfied for any reason we will promptly refund your purchase. A 1-year warranty is included with your printer. The warranty repair policy is to repair or replace and reship to the buyer within 72 hours of receipt.

#### The Bottom Line

Be sure to specify the order # for the correct version printer designed for your computer.

Commodore C-64 & C-128, Order #2200, cable included

IBM-PC and compatibles, Order #2100, plus 8' cable #1103, \$26.00

Standard Parallel with 36 pin Centronics connector, Order #2400, no cable

We also have interfaces and cables for other computers not listed. Call Customer Service at 805/987-2454 for details.

Shipping and insurance is \$10.00 — UPS within the continental USA. If you are in a hurry, UPS Blue (second day air), APO or FPO is \$22.00. Canada, Alaska, Mexico are \$30.00 (air). Other foreign is \$70.00 (air). California residents add 6% tax. The above are cash prices — VISA and MC add 3% to total. We ship the next business day on money orders, cashiers' checks, and charge cards. A 14-day clearing period is required for checks.

For information call 805/987-2454

TO ORDER CALL TOLL FREE 1-(800) 962-5800 USA 1-(800) 962-3800 CALIF. (8-6 PST)

or send order to:

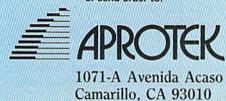

Serve. (CompuServe, 500 Arlington Centre Blvd., Columbus, OH 43220.)

#### **HomePak**

To switch gears for a moment, I'd like to discuss two communications programs that come as part of an integrated software package.

HomePak contains a surprisingly versatile terminal program, called HomeTerm. The package also includes a word processing program and a simple database manager. As you would expect, text files created using the word processor can be transmitted directly with the communications software. With the word processor, you can easily edit files that you have captured over the telephone line.

Perhaps the most pleasant surprise you'll find in HomeTerm is that XModem protocol is supported by this package. That makes program transfer a breeze, even on CompuServe. This package also includes a Vidtex option that eliminates the strange codes you sometimes see if you are not using Vidtex when logging on to CompuServe.

Another of my favorite features is the Buffered Send option, which allows you to type in a maximum of 80 characters without sending them. If you are a ten-thumbs typist, this can be a real advantage. It is also a great feature when you're using the CB simulator, allowing you to compose your message in a separate part of the screen.

HomeTerm's receiving buffer is only about 11K bytes, which is a bit small compared to some. I did find the character set a bit difficult to read on my screen, but, all in all, was very impressed with the clearness of the program's instructions and ease of operation. (Batteries Included, 30 Mural St., Richmond Hill, Ontario, Canada L4B 1B5.)

#### Skiwriter II

Another integrated package is Skiwriter II. Skiwriter comes in cartridge format. It may only have been my unit, but I found it difficult to determine which side of the cartridge was supposed to face up, due to the way it's labeled. Without forcing it, the cartridge will go in only one way, so that was just a minor problem.

I found the word processing portion of Skiwriter to be more than adequate. The instruction manual is clear and concise—a pleasure to read. With the programment form

word processing to telecommunications is instantaneous.

Unfortunately, Skiwriter supports only ASCII file transfer. That works fine for transmitting text, but not very well for programs.

If you find cartridges more convenient and you intend to use the telephone connection mainly for sending text files, Skiwriter should work well for you. (Prentice-Hall Home Software, PO Box 819, Englewood Cliffs, NI 07632.)

#### SuperTerm

Midwest Micro was one of the early pioneers in providing communications software for Commodore machines. Many of us started with the Terminal 40 for the VIC-20, which allowed for a 40-column screen created by software.

Several years ago, I needed to be able to communicate with a minicomputer at work that was designed to talk to VT-100 terminals. The SuperTerm package claimed to emulate this rather expensive industry-standard terminal.

Being one of the original users of SuperTerm, I had the privilege of paying full price for it. At \$150, it wasn't exactly small change.

The package had a lengthy instruction manual that was very well written. However, due to the complexity of the program, I still had to spend almost two full evenings learning how to work with it.

The SuperTerm package lived up to its promise to emulate the VT-100. The program offers a pseudo 80-column screen that, while still only displaying 40 columns at one time, allows you to scroll from side to side to allow for a full 80 columns. It's a compromise, but it works.

SuperTerm includes a text editor that has enough features to tempt you to use it to write an occasional letter. The program also allows for user-defined ASCII codes, making it adaptable to virtually any environment.

The version of SuperTerm that I have supports Punter protocol and ASCII transfer. It can accommodate neither XModem nor special Compuserve abilities. Newer versions of the program offer XModem and a special SuperTerm proprietary protocol.

The cost for SuperTerm has dropped considerably since the release of the original version, making it a better value for your money. Especially if you are looking for the VT-100 (or VT-52/62/102) emulation

capabilities, you may want to consider this program. (Midwest Micro, PO Box 6148, Kansas City, MO 64110.)

#### Sixth Sense

Not satisfied with the versatility of Smart 64, Microtechnic Solutions went back to the drawing board to create a "super" terminal package. Sixth Sense includes all of the features of its older brother, plus a lot more.

Under license from CompuServe, Sixth Sense now includes B protocol; the program also continues to support XModem. A split-screen option (similar to a buffered send) is also included.

A 700-line virtual screen allows you to glance backwards at something that has just scrolled off the screen, without having to leave the main terminal program.

I found the 100-page instruction manual somewhat easier to read than the one included with Smart 64. A few more specific examples might have been helpful, but, all in all, I was able to operate the program almost immediately.

Another added feature is a builtin screen editor that allows you to compose messages and edit received text. A full complement of features is also included, making Sixth Sense one of the most versatile programs available. (Microtechnic Solutions, PO Box 2940, New Haven, CT 06515.)

#### VIP Terminal XL

There's a reason that the star performer always appears last. So it is with VIP Terminal XL, which is the latest version of the program. VIP is like nothing else we've looked at so far.

From the time VIP begins loading, you know something special is about to happen. What you find after the program loads is a piece of software that is designed to make telecommunications as simple as possible.

Perhaps one of the most obvious advantages of VIP Terminal XL is that it supports 40-, 64- and 106-column screens, without requiring additional hardware support. The display may be a bit fuzzy on the Commodore color monitor, but it is still quite readable. A choice of several character styles will also help you overcome the problem.

While it's not VT-52-compatible in the absolute sense, VIP does share some of the control codes with the VT-52, and these codes are well documented. While B protocol is not supported, color graphics are. XModem

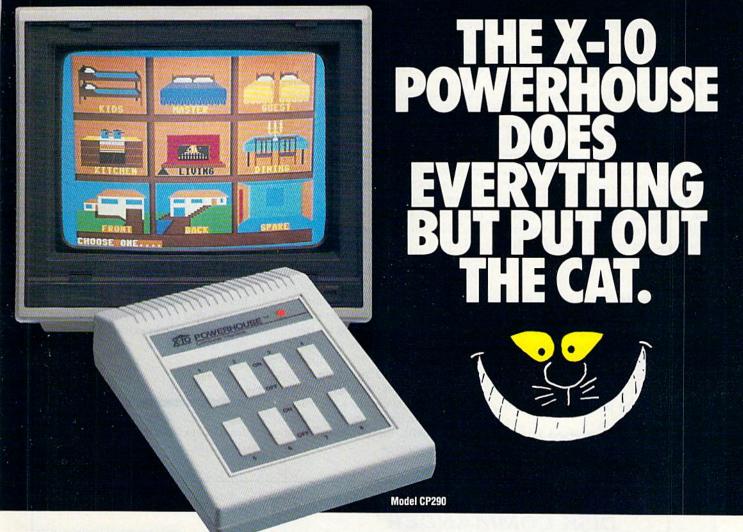

THE X-10 POWERHOUSE
INTERFACES WITH YOUR COMMODORE
TO CONTROL YOUR HOME...FOR SECURITY,
COMFORT AND ENERGY SAVINGS.

This remarkable Interface lets you run your home through your Commodore 64 or 128 and a keyboard or joystick.

When you're away, it makes your home look and sound lived in. When you're home, it can turn off the TV at night and wake you up to stereo and fresh brewed coffee in the morning. It can even turn on your air conditioner and control your heating.

# SPECIAL COLOR GRAPHICS MAKE PROGRAMMING A SNAP. You simply pick a room from the display screen. Use your key-

board or joystick to position graphics of lights or appliances. Then follow onscreen instructions to program any light or appliance to go on or off whenever you choose. You can even control thermostats.

light intensity and more.

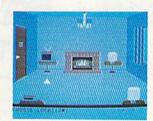

THE WAY IT WORKS. The X-10 Powerhouse Interface is cable-connected to the Commodore "User" port and plugged into a standard 110V outlet. After it is programmed, the Interface sends digitally encoded signals through your home wiring to special X-10 Modules. To control a lamp or plance: you simply plug the electrical device into a Module

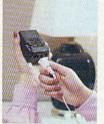

and then plug the Module into an outlet. The Interface can control up to 256 Modules throughout your home and won't interfere with normal use of lights and appliances.

There are plug-in Appliance Modules, Lamp Modules, Wall Switch Replacement Modules and Special 220V Modules for heavy duty appliances such as water

heaters and room air conditioners. Plus Thermostat Controllers for central heating and air conditioning, Telephone Responders to control your home from any phone, and much more.

IT WON'T TIE UP YOUR COMPUTER. Use your computer only for programming. When you're finished, disconnect the Interface from the "User" port and keep it plugged into any convenient power outlet in your home. It will operate as a stand-alone controller with battery back-up and will run your home automatically.

**SURPRISINGLY INEXPENSIVE.** A Powerhouse System including the Interface, software and connecting cables costs less than \$150. X-10 Modules are less than \$20 each.

FOR THE X-10 POWERHOUSE DEALER NEAREST YOU, CALL TOLL-FREE: 1-800 526-0027 NEW JERSEY RESIDENTS CALL (201) 784-9700

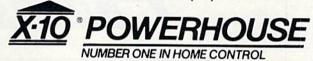

Commodore 64 and Commodore 128 are registered trademarks of Commodore Int'l Ltd.

Circle 77 on Reader Service card.

allows efficient uploading and downloading. (Punter protocol is also supported in the old version.)

The manual is 112 pages, written in the clearest and most concise manner of any of the packages examined here. You really have to see VIP to appreciate it.

Really, it's not so much that VIP Terminal XL offers features not available in other packages, it's more the way in which they are implemented that makes the program special. VIP is deserving of its name, and if you plan on doing a lot of telecommunicating, it deserves your serious consideration. (Softlaw, 9072 Lyndale Ave. South, Minneapolis, MN 55420.)

### **Budget Bonanza**

Perhaps you want to take advantage of all of the excitement of telecommunications, but are really on a tight budget. There's no reason for you not to become involved, as there are numerous public domain telecommunications programs available for you to use.

I've already mentioned Higgy-Term. Since many of you received that with your modem, I won't go into detail about it here. It is available on the Commodore Information Network (on CompuServe) for both the C-64 and C-128.

There are numerous versions of XModem available for the Commodore machines. A popular public domain version was translated by Karl Schmitt. It's available through many user's groups. Karl's original program is written in Basic and offers only somewhat limited features. It is, however, a good, solid system for the transfer of programs. I often use it for XModem transfers.

There's a deluxe version of XModem that improves almost daily. Once again, you can find it either on the Commodore Information Network or through many local user's groups. It includes many of the features discussed in the programs here, and it's free!

If you are especially interested in the CB simulation on CompuServe, a special terminal program is available that includes a split-screen display and an 80-column screen. It, too, is improved upon quite frequently, so check with the CB people about its latest features.

I often hear from individuals who are not near a local user's group or are unable to travel to meetings. There is an organization that brings many aspects of the local user's group to you, no matter where you live.

The Toronto Pet Users' Group (TPUG) is one of the oldest and largest clubs around. Membership includes access to the group's enormous disk and tape library at a very reasonable copying charge. They have numerous telecommunications programs, so there's no need for you to be without access to software.

Telecommunications is a wonderful thing. It provides the opportunity for people from all around the world to get together and share a common interest. By selecting the software best suited to your communications needs, you can enjoy just as little or as much of this exciting field as you like. Bon appetit!

Address all author correspondence to Jim Grubbs, PO Box 3042, Springfield, IL 62708.

Circle 120 on Reader Service card.

# DISK COMMANDER"

FULLY AUTOMATIC

**VERS 2.0** Super Disk Copier System \* 3 MIN. COPIER

NIBBLE COPIER

 BAM COPIER Copy Tracks/Half Tracks Up To Track 40, Sync Tracks, Gap Tracks, Bad Headers, Errors (20,21,22,23,27,29), Hidden IDs, Extra Sectors, Non Standard Formats, DOS Information. No Drive Rattle On Copy. Super Fast Copies Of Your Software From Your 1541.

ABSOLUTELY INCREDIBLE! \$45.95 SYSTEM

### SUPER POWERS #1

Professional BASIC Utilities AUTOLOAD (Load programs w/single key) AUTOBOOT (Make programs self-RUN) AUTOLIST (Printer listings made easy) RENUM (Fast program re-numbering) DENEW (Recover BASIC program) DODAT (Data Statements from ML) APPENDER (Chain BASIC programs) SCREEN DUMP FILE COPY PROTECTOR (Scratchproof files, disks)

YOU'LL LOVE IT!

\$24.95

# **SUPER POWERS #2**

Professional 1541 Utilities

SPEED FORMAT

Format full/half tracks up to track 40. Partial/full disk, single track format. Writes proper blocks w/BAM & Directory. Format multiple disks simultaneously 9 Sec./18 Secs with verify.

DISKMON

Read/Write tracks, sectors, headers to track 40 Create your own Headers and Hidden IDs Edit ML programs right on disk.

DRIVEMON

Read/Write 1541 memory in HEX or Decimal Display output to Screen or Printer

YOU NEED THIS! \$29.95

TO ORDER CALL 1-800-237-8400 EXT. 200 24 HRS./7 DAYS

FLORIDA 1-800-282-1469 EXT. 200 TECHNICAL LINE 1-813-792-5300

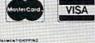

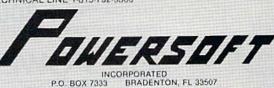

# This Publication is available in Microform.

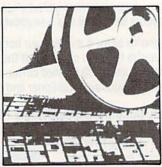

# University Microfilms International

| for         | No. of Concession, |
|-------------|--------------------|
| Name        | The second second  |
| Institution |                    |
| Street      | THE LEEPING        |
| City        |                    |
| State Zip_  | of the party of    |

300 North Zeeb Road Dept. P.R. Ann Arbor, Mi. 48106

# FEE WHAT IT'S LIKE TO BEIN FIEL FIRE FIRE

When you play FIELD OF FIRE, you'll lead one of the finest fighting forces of World War II — Easy Company of the First Infantry Division — into eight historical battles.

Dividing your company into fireteam units of six men, you'll engage in such exciting combat as a night raid in North Africa, the storming of Omaha Beach on D-Day, or a defensive delaying action in the Battle of the Bulge — all against German forces controlled by your cunning computer.

Special attention has been paid to the Hi-Res graphics and lively sound effects. Realistic rules cover every aspect of the fighting: Line-of-sight, hidden movement, weapons ratings. Even your soldiers' abilities will improve through time.

To experience the heart-pounding thrill of commanding these heroic men, run to your nearest game or computer/software store today!

If there are no convenient stores near you, VISA and M/C holders can order this \$39.95 game direct by calling 800-227-1617, ext. 335 (toll free). In California, call 800-772-3545, ext. 335. Please specify computer format and add \$2.00 for shipping and handling.

To order by mail, send your check to: STRATEGIC SIMULATIONS, INC., 883 Stierlin Road, Bldg. A-200, Mountain View, CA 94043. (California residents, add 7% sales tax.) All our games carry a "14-day satisfaction or your money back" guarantee.

WRITE FOR A FREE COLOR CATALOG OF ALL OUR GAMES. On diskette for COMMODORE 64™ and 48K ATARI® home computers. APPLE® version coming in fall '85.

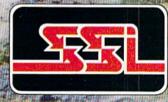

STRAYCOR SIMULATIONS, INC.

01985 by Strategic Simulations, Inc.

CONSTRUCTION OF A LANGE AND LESS APPLE COMPARED LANGE COMPANIES, LAS. APPLE LA SAGE Apple Computer, Inc., respectively.

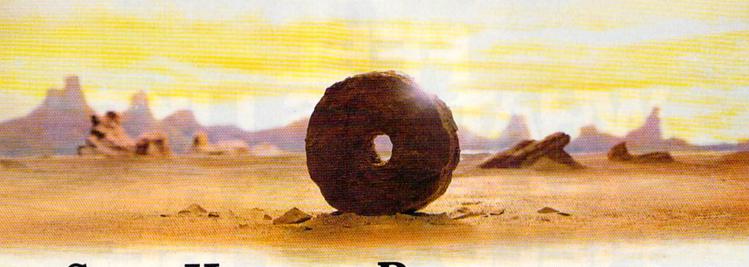

# SOME HISTORIC BREAKTHROUGHS DON'T TAKE AS MUCH EXPLAINING AS COMPUSERVE.

But then, some historic breakthroughs could only take you from the cave to the tar pits and back again.

CompuServe, on the other hand, makes a considerably more civilized contribution to your life.

It turns that marvel of the 20th century, the personal computer, into something useful.

Unlike most personal computer products you read about, CompuServe is an information service. It isn't software. It isn't

hardware. And you don't even have to know a thing about programming to use it. You subscribe to CompuServe—and 24 hours a day, 7 days a week, it puts a universe of information, entertainment and communications right at your fingertips.

A few of the hundreds of things you can do with CompuServe.

# COMMUNICATE

EasyPlex™ Electronic Mail lets even beginners compose, edit, send and file messages the first time they get www.didinenhtralass@rieads, relatives and

business associates—anywhere in the country —in constant, convenient touch.

CB Simulator features 72 channels for "talking" with thousands of other enthusiastic subscribers throughout the country and Canada. The chatter

is frequently hilarious, the "handles" unforgettable, and the friendships hard and fast.

More than 100 Forums welcome your participation in "discussions" on all sorts of topics. There are Forums for computer owners,

gourmet cooks, veterinarians, pilots, golfers, musicians, you name it! Also, Electronic Conferencing lets businesses put heads together without anyone having to leave the shop.

Bulletin Boards let you "post" messages where thousands will see them. You can use our National Bulletin Board or the specialized Bulletin Boards found in just about every Forum.

# HAVE FUN

Our full range of games includes "You Guessed It!", the first online TV-style game show you play for real prizes; and MegaWars III, offering the ultimate in interactive excitement. And there are board, parlor, sports and educational games to play alone

or against other subscribers throughout the country.

**Movie Reviews** keep that big night at the movies from being a five star mistake.

# SHOP

THE ELECTRONIC MALE™ gives you convenient, 24-hour-a-day, 7-day-a-week shopping for name brand goods and services at discount prices from nationally known stores and businesses.

# SAVE ON TRIPS

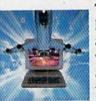

Travelshopper s™ lets you scan flight availabilities (on virtually any airline — worldwide), find airfare bargains and order

tickets right on your computer.

**Worldwide Exchange** sets you up with the perfect yacht, condo, villa, or whatever it takes to make your next vacation a vacation.

A to Z Travel/News Service provides the latest travel news plus complete information on over 20,000 hotels worldwide.

# MAKE PHI BETA KAPPA

Grolier's Academic American **Encyclopedia's Electronic Edition** delivers a complete set of encyclope-

dias right to your living room just in time for today's homework. It's continuously updated ... and doesn't take an inch of extra shelf space.

The College Board, operated by the College Entrance Examination Board, gives tips on preparing for the SAT, choosing a college and getting financial aid.

# KEEP HEALTHY

Healthnet will never replace a real, live doctor—but it is an excellent and readily available source of health and medical information for the public.

Human Sexuality gives the civilization that put a man on the moon an intelligent alternative to the daily "Advice to the Lovelorn" columns. Hundreds turn to it for real answers.

# BE INFORMED

All the latest news is at your fingertips. Sources include the AP news wire (covering all 50 states plus

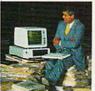

national news), the Washington Post, USA TODAY Update, specialized business and trade publications and more. You

can find out instantly what Congress did yesterday; who finally won the game; and what's happening back in Oskaloosa with the touch of a button. And our electronic clipping service lets you tell us what to watch for. We'll electronically find, clip and file news for you...to read whenever you'd like.

# **INVEST WISELY**

Comprehensive investment help just might tell you more about the

stock you're looking at than the company's Chairman of the Board knows. (Don't know who he is? Chances are, we can fill you in on that,

too.) CompuServe gives you complete statistics on over 10,000 NYSE, AMEX and OTC securities. Historic trading Statistics do over 50.000

stocks, bonds, funds, issues and options. Five years of daily commodity quotes. Standard & Poor's. Value Line. And more than a dozen other investment tools.

Site II facilitates business decisions by providing you with demographic and sales potential information by state, county and zip code for the entire country.

**National and Canadian business** wires provide continuously updated news and press releases on hundreds of companies worldwide.

# GET SPECIALIZED **INFORMATION**

Pilots get personalized flight plans, weather briefings, weather and radar maps, newsletters, etc.

Entrepreneurs use CompuServe too for complete step-by-step guidelines on how to incorporate the IBMs of tomorrow.

Lawyers, doctors, engineers, military veterans and businessmen of all types use similar specialized CompuServe resources pertinent to their unique needs.

# And now for the pleasant surprise.

Although CompuServe makes the most of any computer, it's a remarkable value. With CompuServe, you get low start-up costs, low usage charges and local phone-call access in most major metropolitan areas.

# Here's exactly how to use CompuServe.

First, relax.

There are no advanced computer skills required.

In fact, if you know how to buy breakfast. you already have the know-how you'll need to access any subject

> in our system. That's because it's "menu-driven," so beginners can simply read the menus (lists of options) that appear on their screens and then type in their selections.

Experts can skip the menus and just type in "GO" followed by the abbreviation for whatever topic they're after.

In case you ever get lost or confused, just type in "H" for help, and we'll immediately cut in with instructions that should save the day.

Besides, you can either ask questions online through our Feedback service or phone our Customer Service Department.

# How to subscribe.

To access CompuServe, you'll need a CompuServe Subscription Kit, a computer, a modem to connect your computer to your phone, and in some cases, easy-to-use communications software. (Check the information that comes with your modem.)

With your Subscription Kit, you'll receive:

- a \$25 usage credit.
- a complete hardcover Users Guide.
- your own exclusive user ID number and preliminary password.
- a subscription to CompuServe's monthly magazine, Online Today.

Call 800-848-8199 (in Ohio, 614-457-0802) to order your Subscription Kit or to receive more information. Or mail this coupon.

Kits are also available in computer stores, electronic equipment outlets and household catalogs. You can also subscribe with materials you'll find packed right in with many computers and modems sold today

| •    |                                                                                                    |
|------|----------------------------------------------------------------------------------------------------|
|      | Please send me additional information.  Please send me a CompuServe Subscription Kit.  I am enclosing my check for \$39.95, plus \$2.50 handling. (Add sales tax if delivered in Ohio.) |
|      | Please make check payable to CompuServe<br>Information Services, Inc.                                                                                                    |
|      | Charge this to my VISA/MasterCard                                                                                                    |
|      | Expiration Date                                                                                                    |
| Sign | nature                                                                                                    |
| Nar  | ne                                                                                                    |
| Add  | dress                                                                                                    |
| City |                                                                                                    |
| Sta  | te Zip                                                                                                    |
| MA   | ILTO:                                                                                                    |
| 0    | compuServe                                                                                                    |
| Cu:  | stomer Service Ordering Dept.<br>Box L-477<br>lumbus, Ohio 43260 PRI-2011                                                                                                    |

EasyPlex and ELECTRONIC MALL are trademarks of CompuServe

Incorporated. Travelshopper is a service mark of TWA

An H&R Block Company

May Not Reprint Without Permission

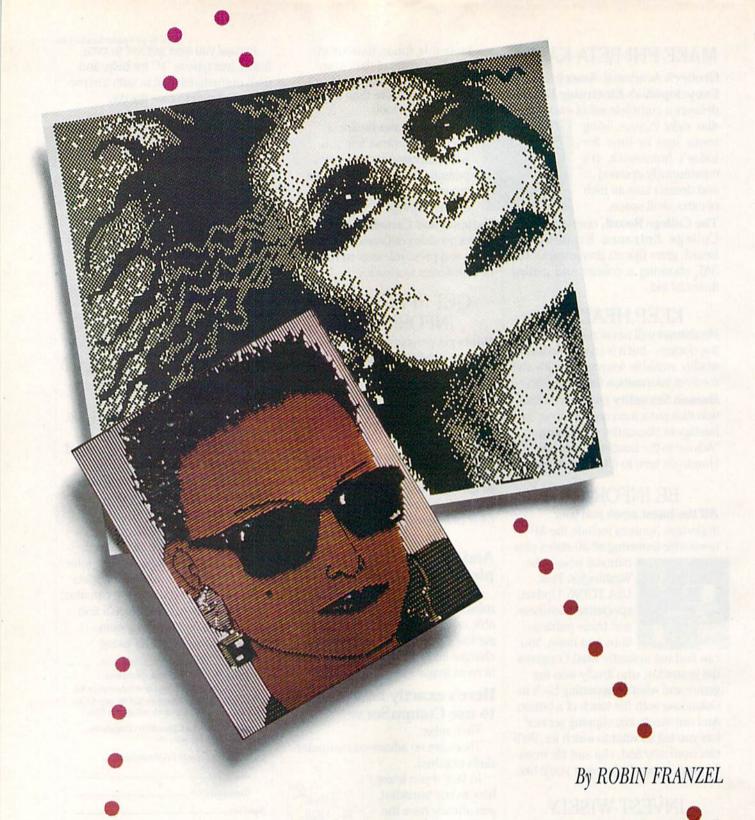

Now, with only one program, you can print both low- and high-resolution screens. And doing so is as simple as pressing a function key.

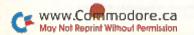

# Print Screen Plus

If you've ever worked with either high- or low-resolution graphics, you've probably wished that you had some way to capture that screen image on paper. After all, even the Commodore 1525 printer is capable of producing bit-mapped graphics of surprisingly good quality.

The accompanying program, Print Screen Plus (Listing 1), will dump a text screen to any printer and a highor low-resolution graphics screen to your dot-matrix printer. You only have to press a function key, and the program will determine whether you're in high or low resolution and

print accordingly.

It will also load a previously saved hi-res screen, whether that screen was saved as a sequential file, a straight program file or a Koala file. You needn't concern yourself with what type of file you're loading. Just enter the filename, and the Print Screen Plus program will figure out what you're talking about and load it.

You can also save a hi-res screen to disk by just pressing a function key and entering the filename.

If you're in lo-res and have a hi-res screen loaded, you can view your hi-res screen by pressing another key. While in the view screen, f1 will print the hi-res screen, and the space bar will return you to your prior screen.

### **Printing Your Screen**

To use Print Screen Plus, type in and save Listing 1, then run it. If you have a 1525 printer, you're all set to use the program as described below. The new interrupt routine will now be enabled.

If you have a non-Commodore printer, then, after you have typed in and run Listing 1 (this will enable the new interrupt routine), type in and run Listing 2. This program will modify the main program to work with a Gemini 10X printer with a Cardco?/+G interface. It is easily modifiable to work with virtually any dot-matrix printer and will enable you to take full advantage of your non-Commodore printer's capabilities.

Listing 3 is provided for your convenience. It will save the machine language program to disk with the name HIRESUTIL, which will enable you to start up the program by

entering:

LOAD "HIRESUTIL",8,1

and then

SYS49152

This will load the program much faster and, for non-Commodore printer users, will make it unnecessary to load and run two programs.

To use the program, load and run Listing 1 and, if necessary, Listing 2. Make modifications to the program, if desired, as described below, and then load and run Listing 3. You'll be asked to insert a disk and press a key when ready. When you press a key, the Print Screen Plus program will be saved on your disk.

Listings 1 and 2 are provided with a checksum routine. The last number

on each line is the sum of the other numbers on the line. If you make a typing error while entering the programs, you will be told in which line you made an error. Check that line carefully. If it looks okay, then you have probably entered an extra number or comma on the end of the previous line.

# How It Works

The program is interrupt-driven, which means that it can work even while you have another program running (as long as there isn't a conflict for memory use). Sixty times a second, location 197 (\$C5) in the C-64 is checked for a depressed key. If one of the function keys is pressed, then the Print Screen Plus program takes over and does its work. When it is finished, it returns you to where you left off in your program. You can change the keys that do the work, but the program defaults are as follows:

f1 Checks to see if you are in High-Resolution or Low-Resolution mode and prints the screen.

f3 Prompts you for a hi-res filename and then loads a file. Pressing the return key without a filename will return you to your processing.

f5 Prompts you for a filename, and then saves the hi-res screen. Pressing the return key without a filename will return you to your processing.

f7 Turns on Hi-Res mode for viewing a screen in memory. Press the f1

# **RUN** It Right

C-64; C-128 (in C-64 mode) Disk drive; printer

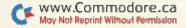

key to print the screen or the space bar to return to your processing.

To change the keys that perform these functions, simply update a four-character table in the program with the key code for the new key. A chart of these key codes can be found in *RUN*'s Special Issue on p. 146. To disable a function, Poke the table with a 0. The program table is in location 49283 (\$C083) and is in Print, Load, Save and View sequence.

For example, to change the program so that the  $\mathcal{L}$  key initiates the save function, enter:

POKE 49285,48

Location 49300 (\$C094) contains the secondary address when opening the printer. You need to Poke this location if you want to change from uppercase/graphics to lowercase/ business mode when printing a lowresolution screen. The default is uppercase. To change to lowercase, enter:

POKE 49300,7

To change back to uppercase, enter: POKE 49300,0

It's very easy to use the Print Screen Plus program from Basic in Direct mode or from your Basic program. A jump table has been provided for easy access to the main routines. Just type SYS, followed by the memory location specified in the first column below, and the function to the right will be activated.

49152 (\$C000) Turns on the interrupt routine 49155 (\$C003) Turns off the

interrupt routine 49158 (\$C006) Prints lo- or hi-res screen (whichever is on screen)

49161 (\$C009) Prints lo-res screen 49164 (\$C00C) Prints hi-res screen

49167 (\$C00F) Loads file 49170 (\$C012) Saves file

49173 (\$C015) Turns on Bitmapped mode

49176 (\$C018) Turns off Bitmapped mode

Why do you need to use Listing 2 for non-Commodore printers? One reason is speed. With only Listing 1, dumping a hi-res screen to the Commodore 1525 printer takes a respectable four minutes and 12 seconds.

With Listing 2, my Gemini printer will print a hi-res screen in 35 seconds! The program routine provided by Listing 2 enables you to bypass the interface and send control and data codes directly to the printer. The control codes are sent to the printer

| Screen Locations   X - 07   815   312319   Y   1   0   Byte 0   Byte 8   Byte 312   Byte 1   Byte 9   Byte 313   Street   Street   Stree |     |                                         |                  |          |          | - |
|----------------------------------------------------------------------------------------------------|-----|-----------------------------------------|------------------|----------|----------|---|
| Y 1 0 Byte 0 Byte 8 Byte 312 1 Byte 1 Byte 9 Byte 313 : : 7 Byte 7 Byte 15 Byte 319  8 Byte 320 Byte 328 9 Byte 321 Byte 329 : : 15 Byte 327                                                                                                    |     |                                         | Screen Locatio   | ns       |          |   |
| Y 1 0 Byte 0 Byte 8 Byte 312 1 Byte 1 Byte 9 Byte 313 : : 7 Byte 7 Byte 15 Byte 319  8 Byte 320 Byte 328 9 Byte 321 Byte 329 : : : : : : : : : : : : : : : : : : :                                                                                                    | X-  | 07                                      | 815              |          | 312319   |   |
| 0 Byte 0 Byte 8 Byte 312 1 Byte 1 Byte 9 Byte 313 : : 7 Byte 7 Byte 15 Byte 319  8 Byte 320 Byte 328 9 Byte 321 Byte 329 : : 15 Byte 327                                                                                                    | Y   |                                         |                  |          |          |   |
| 1 Byte 1 Byte 9 Byte 313 : :                                                                                                    | 1   |                                         |                  |          |          |   |
| 1 Byte 1 Byte 9 Byte 313 : :                                                                                                    | 0   | Byte 0                                  | Byte 8           |          | Byte 312 |   |
| 7 Byte 7 Byte 15 Byte 319  8 Byte 320 Byte 328 9 Byte 321 Byte 329 : : : : : : : : : : : : : : : : : : :                                                                                                    | 1   | Byte 1                                  | Byte 9           |          |          |   |
| 7 Byte 7 Byte 15 Byte 319  8 Byte 320 Byte 328 9 Byte 321 Byte 329 : : : : : : : : : : : : : : : : : : :                                                                                                    | :   |                                         |                  |          |          |   |
| 8 Byte 320 Byte 328 9 Byte 321 Byte 329 : : : : : : : : : : : : : : : : : : :                                                                                                    | :   |                                         |                  |          |          |   |
| : 15 Byte 327  16 : :                                                                                                    | 7   | Byte 7                                  | Byte 15          |          | Byte 319 |   |
| : 15 Byte 327  16 : :                                                                                                    |     |                                         |                  |          |          |   |
| : 15 Byte 327  16 : :                                                                                                    | 8   |                                         | 700101           |          |          |   |
| :<br>15 Byte 327                                                                                                    |     | Byte 321                                | Byte 329         |          |          |   |
| 15 Byte 327  16 : : : : : : : : : : : : : : : : : : :                                                                                                    |     |                                         |                  |          |          |   |
| 16<br>:                                                                                                    |     | 400000000000000000000000000000000000000 |                  |          |          |   |
|                                                                                                    | 15  | Byte 327                                |                  |          |          |   |
|                                                                                                    | 16  |                                         |                  |          |          |   |
|                                                                                                    |     |                                         |                  |          |          |   |
| Table 1. Bit-mah layout.                                                                                                    |     |                                         |                  |          |          |   |
|                                                                                                    | 100 |                                         | Table 1 Rit.mat  | h lavout |          |   |
| 1221 II Dit map ta journ                                                                                                    | 199 |                                         | Table 1. Dit-maj | ayout.   |          |   |

at the beginning of every hi-res line. The codes provided with the program are as follows:

CHR\$(27)CHR\$(64)

to initialize the printer; CHR\$(27)CHR\$(51)CHR\$(16)

for nine lines/inch; and

CHR\$(27)CHR\$(75)CHR\$(64)CHR\$(1)

to set to Bit-mapped mode, 320 bits per line.

The first two CHR\$ codes are unnecessary, but I wanted to allow for as many codes as you might need for any printer. To make it work with your printer, check your printer's manual to see what codes put you in Graphics mode. Then, starting at location 50867 (\$C6B3), Poke those codes into the program. Next, Poke the number of codes you entered into location 49595 (\$C1BB), so that the program knows where to start putting the hi-res data. If you update and save the program with Listing 3, you won't have to Poke in those codes every time you use the program.

### High Resolution vs. Low Resolution

There are two kinds of high-resolution screens on the C-64: Bit-mapped mode and Multicolor Bit-mapped mode. Print Screen Plus will print either mode, but occasionally your multicolor graphics screen won't look exactly the same as when it was created. (To see exactly what your printout will look like, press f7, the View option.) To understand why this is so, let's take a look at how high resolution is accomplished.

Here is the reason your screen display will differ from your printout. In Low-resolution mode, characters are Poked into an area of memory called the screen map (this is usually in location 1024 or \$0400) by a one-byte code. Even though characters appear on the screen as a group of little dots, or pixels (in fact, each character occupies a cell eight pixels high and eight pixels wide), it only takes one byte to identify it. Therefore, since there are 40 columns and 25 lines on the screen, the lo-res screen map only has to be 1000 bytes  $(40 \times 25)$ .

Bit-mapped graphics requires a new screen map that is 8000 bytes long. Each character location, or cell, is made up of eight bytes, and each bit in the map corresponds to a single pixel on the screen. Hence, the term "bit-mapped."

See Table 1 for a layout of the

bit map.

Some examples should make this layout easy to follow. If X (0–319) represents the horizontal pixels and Y (0–199) represents the vertical pixels, a pixel is referenced by its (X,Y) coordinates. To turn on pixel (4,5), the fifth bit in the sixth byte should be set to 1. To turn on pixel (7,7), the last bit in byte 7 should be set to 1. However, to turn on the bit just to the right of it (8,7), the first bit in byte 15 should be set to 1.

Bit-map cells control the color. Print Screen Plus recognizes only color 0 (white) and color 1 (dark gray). If a bit within a cell is turned off (0), the computer recognizes that color to be white. If the color is set to 1, it is recognized as dark gray.

Four colors are available in Multicolor Bit-mapped mode. Two bits are required to select one color. In

# SOLO FLIGHT

"The only Flight Simulator that gives you the real feel and thrill of Primary Flight Training with the FUN, Ease of Use and challenge even for the best fighter pilot!"

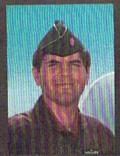

Major Bill 3,000 Flying Hours

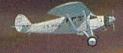

## NOW INCLUDES:

# MAIL PILOT MISSION

Brave the wind, weather, and mechanical failures in an exciting and increasingly challenging race to deliver the mail to 21 different airports from Kansas to Colorado!

# INSTRUCTOR PILOT OPTION

On screen guidance from a real instructor pilot to help you make your first Solo!

# **CESSNA and MICRO PROSE**

present the Great American

LEARN TO FLY A REAL AIRPLANE

Contest

\$30 OFF COUPON AND FREE FLYING LESSONS!!!

You get a coupon worth up to \$30 towards a Cessna "Discovery Flight" in every flying simulation product box — Plus you can win a complete flight training course from Cessna. Details in every box, or see your local dealer.

### Truly Unique Flying Experience -

olo Flight is an exciting and sophisticated rimary Flight Training Simulator that makes arning to fly Fun and Easy! Designed by a al fighter pilot, who taught more than 200 ir Force Lieutenants how to fly, Solo Flight kes you from your first taxi to take-off; rough your first solo; and all the way up to e challenge of the Mail Pilot Mission!

olo Flight features full instrumentation, ultiple air navigation maps, emergency rocedure practice, the unique "in-the-slot" 3imensional flight perspective, and fun and nallenge for pilots of all ages!

# USA TODAY - SOLO FLIGHT

... there's a revised pecking order in the air... easier to master (than another famous flight simulator) (Solo Flight) ... loses none of the subtlety of flight, even when you've logged dozens of hours." Marc Randolph

# CREATIVE COMPUTING - SOLO FLIGHT

is a flight simulator designed with fun in mind... it's easier to fly than Sublogic's Flight Simulator and...it is more fun to play. John Anderson

## COMPUTE!'s GAZETTE - SOLO FLIGHT

.. The word that best describes Solo Flight is Fun... it's (for those who) don't wish to spend a lot of time reading, but would rather be flying."

David Florance

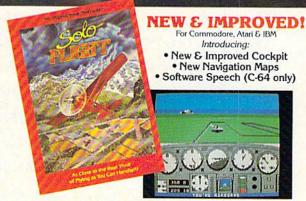

Experience the reality of these other great simulations from Micro Prose:

# L/XE and Macintosh computers. Suggested retail is only \$34.95. For Macintosh nly — \$39.95. Call or write for more information or MC/VISA orders.

olo Flight is available for Commodore 64/128, Apple II Family, IBM PC/Jr., and Atari

SIMULATION SOFTWARE

20 Lakefront Drive Hunt Valley, Maryland 21030 301-667-1151

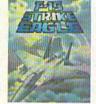

LESIA.

The Thrilling Submarine Simulation

Challenging and Exciting You are in Command –
Air Combat from the D-Day to the
Modern Electronic Cockpit! Battle of the Bulge! Air Combat from the Modern Electronic Cockpit!

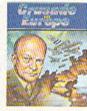

this mode, every two bits corresponds to two pixels on the screen. Those two bits must share the same color, thus reducing the High-resolution mode by half. For example, the byte 00 01 10 11 in Bit-mapped mode will turn on to color 1 bits 3, 4, 6 and 7, and to color 0 bits 0, 1, 2 and 5. In Multicolor Bit-mapped mode, the same byte will turn on to color 0 bits 0 and 1 and to color 1 bits 2 and 3. To color 2, it will turn on bits 4 and 5 and to color 3, bits 6 and 7.

Print Screen Plus recognizes the hi-res screen as a bit-map screen, which is nice, even in Multicolor mode, because each of the four colors will be given a different shading. To see how your picture will appear on the screen, use the View option.

If you do not wish to type in the program listings, just send me a disk in a self-addressed stamped mailer, along with \$5, and I will send you all three programs.

Note: C-64 Screen Print Plus will work with many of RUN's previously

published hi-res drawing programs. "Joystick Artist" (June 1984) is one such program. Also, this screen print program will work with "High Performance Turtle" (July 1985) and "Graphics Display System" (October 1985).

Enjoy the exciting world of C-64 graphics and Print Screen Plus!

Address all author correspondence to Robin Franzel, 5521 Harvey Lane, Alexandria, VA 22312.

# Listing 1. Print Screen Plus program.

```
1Ø DATA76,27,192,76,57,192,76,17Ø,192,76,18
   0,192,1506
                                     :REM*192
   DATA76,28,193,76,139,195,76,187,194,76,1
   33,194,1567
                                     :REM*122
  DATA76,155,194,120,173,20,3,141,101,198,
   173,21,1375
                                      :REM*78
  DATA3,141,102,198,169,74,141,20,3,169,19
   2,141,1353
                                       :REM*6
  DATA21,3,169,0,141,100,198,88,96,120,173
   ,101,1210
                                      :REM*46
  DATA198,240,9,141,20,3,173,102,198,141,2
                                      :REM*98
   1,3,1249
  DATA88,96,173,100,198,208,12,160,3,165,1
   97,217,1617
                                      :REM*90
8Ø DATA131,192,24Ø,6,136,16,248,1Ø8,1Ø1,198
   ,152,1Ø,1538
                                       :REM*2
  DATA168, 185, 135, 192, 141, 118, 192, 185, 136,
   192,141,119,1904
                                     :REM*13Ø
100 DATA192,169,255,141,100,198,32,192,197,
    32,170,192,1870
                                     :REM*102
11Ø DATA32,165,197,169,Ø,141,1ØØ,198,1Ø8,1Ø
                                     :REM*1Ø4
    1,198,4,1413
12Ø DATA5,6,3,17Ø,192,139,195,187,194,14Ø,1
    97,169,1597
                                     :REM*242
13Ø DATA4,162,4,16Ø,Ø,32,186,255,169,Ø,32,1
    89,1193
                                     :REM*114
14Ø DATA255,32,192,255,144,3,104,104,96,162
    ,4,76,1427
                                     :REM*156
15Ø DATA2Ø1,255,173,17,2Ø8,41,32,24Ø,3,76,2
                                     :REM*2Ø4
    8,193,1467
16Ø DATA32,143,192,169,Ø,133,251,173,136,2,
                                      :REM*66
    133,252,1616
17Ø DATA162,25,16Ø,Ø,177,251,32,244,192,2ØØ
     ,192,40,1675
                                      :REM*38
18Ø DATA2Ø8,246,169,13,32,21Ø,255,169,4Ø,24
                                     :REM*118
     ,101,251,1718
19Ø DATA133,251,144,2,23Ø,252,16Ø,Ø,2Ø2,2Ø8
    ,225,169,1976
                                     :REM*138
200 DATA13,32,210,255,32,210,255,32,204,255
                                      :REM*22
     ,169,4,1671
21Ø DATA32,195,255,96,8,41,127,201,64,144,2
    ,9,1174
                                      :REM*90
22Ø DATA128,2Ø1,32,176,2,1Ø5,64,2Ø1,34,2Ø8,
                                     :REM*16Ø
    2,169,1322
23Ø DATA39, 4Ø, 16, 12, 72, 169, 18, 32, 21Ø, 255, 1Ø
                                      :REM*32
    4,32,999
24Ø DATA21Ø,255,169,146,32,21Ø,255,96,32,14
                                      :REM*98
    3,192,32,1772
25Ø DATA233,193,169,8,141,179,198,169,199,1
    41,62,3,1695
                                      :REM*56
26Ø DATA72,169,18Ø,133,251,169,198,133,252,
                                     :REM*107
    169,0,141,1867
27Ø DATA6Ø, 3, 141, 61, 3, 104, 141, 62, 3, 72, 160, 1
                                     :REM*153
280 DATA140,105,198,136,169,128,145,251,32,
                                     :REM*163
www.commodore.634
```

```
29Ø DATAØ,177,253,45,64,3,24Ø,7,177,251,13,
    105,1335
                                     :REM*207
300 DATA198,145,251,206,62,3,173,105,198,10
    ,141,105,1597
                                     :REM*161
   DATA198,201,128,208,223,230,251,208,2,2
    30,252,238,2369
                                      :REM*13
320 DATA60,3,208,3,238,61,3,173,60,3,201,64
                                      :REM*11
330 DATA173,61,3,233,1,208,182,104,56,233,7
    ,144,1405
                                       :REM*3
34Ø DATA7,72,32,196,193,76,45,193,16Ø,Ø,185
    ,180,1339
                                     :REM*187
35Ø DATA198,41,143,153,180,198,200,208,245,
    160,64,185,1975
                                      :REM*35
36Ø DATA18Ø,199,41,143,153,18Ø,199,136,16,2
    45,32,196,1720
                                     :REM*153
37Ø DATA193,16Ø,4,185,93,198,32,21Ø,255,136
    ,16,247,1729
                                      :REM*93
38Ø DATA32,204,255,169,4,76,195,255,169,179
                                      :REM*91
    133,251,1922
39Ø DATA169,198,133,252,16Ø,Ø,177,251,32,21
                                     :REM*197
    Ø,255,2ØØ,2Ø37
400 DATA208,248,230,252,162,65,177,251,32,2
    10,255,200,2290
                                      :REM*47
41Ø DATA2Ø2,2Ø8,247,169,13,32,21Ø,255,96,17
    3,17,208,1830
                                      :REM*71
42Ø DATA41,32,24Ø,22,173,Ø,221,41,3,168,185
                                     :REM*209
    ,12,1138
43Ø DATA194,141,99,198,173,24,208,41,8,240,
    8,173,1507
                                      :REM*25
44Ø DATA99,198,9,32,141,99,198,96,192,128,6
                                     :REM*203
    4,0,1256
45Ø DATA169, Ø, 133, 254, 56, 169, 199, 237, 62, 3, 7
                                     :REM*125
    2,41,1395
46Ø DATA248,1Ø,38,254,1Ø,38,254,1Ø,38,254,7
                                     :REM*243
    2,141,1367
47Ø DATA65,3,165,254,141,66,3,1Ø4,1Ø,38,254
    ,10,1113
                                      :REM*83
48Ø DATA38,254,109,65,3,133,253,165,254,109
                                      :REM*73
    ,66,3,1452
49Ø DATA133,254,173,60,3,41,248,101,253,133
    ,253,173,1825
                                     :REM*235
500 DATA61,3,101,254,133,254,104,41,7,101,2
    53,133,1445
                                      :REM*99
51Ø DATA253,165,254,109,99,198,133,254,173,
                                     :REM*177
    60,3,41,1742
52Ø DATA7,17Ø,189,179,194,141,64,3,96,169,1
                                     :REM*174
    77,160,1549
53Ø DATAØ, 174, 136, 2, 132, 251, 134, 252, 162, 4, 1
                                     :REM*11Ø
    45,251,1643
54Ø DATA2ØØ,2Ø8,251,23Ø,252,2Ø2,2Ø8,246,96,
    120,173,17,2203
                                      :REM*46
55Ø DATA2Ø8,9,32,141,17,2Ø8,173,24,2Ø8,9,8,
                                     :REM*174
    141,1178
56Ø DATA24,2Ø8,32,1Ø9,194,88,96,12Ø,173,17,
                                      :REM*74
    208,41,1310
   DATA223,141,17,208,173,24,208,41,247,14
                                     :REM*118
    1,24,208,1655
```

# GETYOUR FETWET.

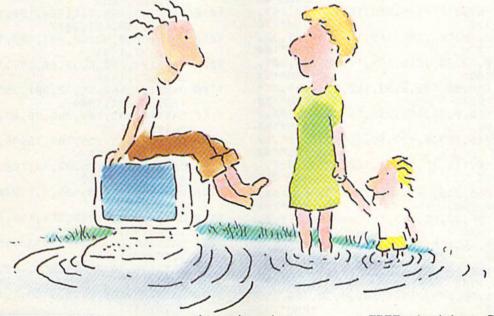

...IN THE INFORMATION AGE
WITH THE DOW JONES
NEWS/RETRIEVAL® MEMBERSHIP KIT.
SAMPLE A CONTINUOUS STREAM
OF KNOWLEDGE AT A PRICE
YOU CAN AFFORD.

Now you and your whole family can experience the information age without getting in over your head.

For just \$29.95, the new Dow Jones News/Retrieval Membership Kit leads you step-by-step into entertaining and informative data bases. With **five free hours** to sample and explore, you can find a fact, shop at home, get the

scores, plan a trip, review a movie, choose a stock, or check world and business news. There's a lot more, too. All you need to get started is a computer and modem:

The Membership Kit is a big value that entitles you to:

- FREE password (\$75 value)
- Easy, step-by-step User's Guide
- FIVE FREE HOURS of usage to explore the magic of this comprehensive service

 FREE subscription to Dowline<sup>TM</sup>, the magazine of Dow Jones Information Services

Get your feet wet in the information age with the Dow Jones News/Retrieval Membership Kit. At \$29.95, you'll enjoy the dip without getting soaked. Available at computer retailers and selected bookstores. For the location nearest you, call:

# 1-800-257-5114

In New Jersey, Canada and Alaska 1-609-452-1511

"Free time" offer limited to five(5) hours per household. Must be used within 30 days of receipt of password. Nominal service fee still applies.

"Toss away any preconception that Dow Jones News/Retrieval is a stuffy, one dimensional data base service designed only for an elite corps of stock analysts and Wall Street wizards. Far from it—Dow Jones News/Retrieval also provides entertaining movie reviews, current weather and sports reports, convenient electronic shopping and inexpensive electronic mail. . Dow Jones News/Retrieval is informative, entertaining and well worth the money."

-Brad Baldwin, InfoWorld Magazine

Circle 51 on Reader Service card.

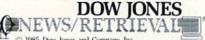

© 1985 Dow Jones and Company, Inc. All Rights Reserved. Dow Jones News/Retrieval® is a registered service mark of Dow Jones and Company. Inc.

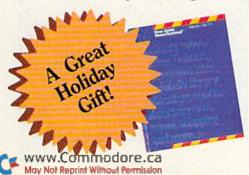

```
Listing 1 continued.
580 DATA169,32,32,111,194,88,96,128,64,32,1
                                                  960 DATA15,208,244,32,47,197,173,132,198,16
    6,8,970
                                     :REM*162
                                                       Ø,8Ø,2Ø1,1687
                                                                                        :REM*107
   DATA4,2,1,32,233,193,173,17,208,72,173,
                                                      DATA130,240,2,160,83,140,150,198,32,57,
    24,1132
                                     :REM*144
                                                       195,169,1556
                                                                                         :REM*71
600 DATA208,72,32,155,194,169,21,141,24,208
                                                  98Ø DATA2Ø,162,133,16Ø,198,32,189,255,32,19
    ,169,198,1591
                                      :REM*88
                                                       2,255,32,1660
                                                                                        :REM*141
   DATA160,33,32,227,196,32,65,195,169,0,1
                                                      DATA204,255,169,198,160,80,32,227,196,1
    53,177,1439
                                     :REM*1ØØ
                                                       62,14,32,1729
                                                                                        :REM*217
620
   DATA2,152,170,160,0,185,177,2,240,47,20
                                                  1000 DATA198,255,169,32,133,252,169,0,133,2
    0,201,1536
                                     :REM*25Ø
                                                        51,168,162,1922
                                                                                        :REM*161
    DATA32,240,246,138,162,177,160,2,32,189
                                                  1010 DATA31,134,253,173,132,198,201,130,208
    ,255,32,1665
                                      :REM*6Ø
                                                        ,6,32,207,1705
                                                                                        :REM*231
   DATA57,195,32,35,195,169,0,133,251,173,
                                                  1020 DATA255,32,207,255,32,207,255,145,251
    99,198,1537
                                      :REM*90
                                                       200,208,248,2295
                                                                                        :REM*65
650 DATA133,252,173,99,198,9,31,168,162,64,
                                                  1030
                                                       DATA230,252,198,253,208,242,32,207,255
    169,251,1709
                                     :REM*254
                                                        145,251,200,2473
                                                                                        :REM*44
66Ø DATA32,216,255,32,46,195,32,87,195,12Ø,
                                                       DATA192,64,208,246,32,204,255,169,14,3
    104,141,1455
                                     :REM*138
                                                        2,195,255,1866
                                                                                        :REM*76
67Ø DATA24,2Ø8,1Ø4,141,17,2Ø8,32,1Ø9,194,88
                                                  1050 DATA76,140,197,132,251,133,252,160,0,1
    ,96,162,1383
                                      :REM*98
                                                        77,251,240,2009
                                                                                        :REM*234
680 DATA9,181,45,157,167,2,202,16,248,96,16
                                                  1060 DATA6, 32, 210, 255, 200, 208, 246, 96, 72, 169
    2,9,1294
                                      :REM*42
                                                        48,141,1683
                                                                                        :REM*96
69Ø DATA189,167,2,149,45,202,16,248,96,169,
                                                  1070
                                                       DATA163,198,141,164,198,141,166,198,14
    14,162,1459
                                     :REM*196
                                                        1,167,198,152,2027
                                                                                       :REM*228
    DATA8, 168, 76, 186, 255, 169, 198, 160, 61, 32,
                                                  1080 DATA160,0,32,60,197,169,198,160,166,32
    227,196,1736
                                     :REM*1Ø4
                                                        ,73,197,1444
                                                                                       :REM*158
71Ø DATA16Ø,Ø,32,2Ø7,255,153,177,2,2ØØ,2Ø1
                                                  1090
                                                       DATA1Ø4,16Ø,Ø,32,6Ø,197,169,198,16Ø,16
    13,208,1608
                                     :REM*124
                                                       3,32,73,1348
                                                                                       :REM*244
720 DATA245,136,96,169,8,32,180,255,169,111
                                                  11 Ø Ø
                                                       DATA197,162,15,32,201,255,169,198,160,
    ,32,150,1583
                                     :REM*158
                                                       156,32,227,1804
                                                                                        :REM*46
    DATA255,160,0,32,165,255,153,69,3,200,2
                                                  1110 DATA196,32,204,255,76,87,195,32,204,25
    01,13,1506
                                     :REM*198
                                                       5,169,2,1707
                                                                                        :REM*98
74Ø DATA2Ø8,245,169,Ø,153,69,3,16Ø,Ø,185,69
                                                  112Ø DATA32,195,255,169,15,76,195,255,133,9
    ,3,1264
                                      :REM*44
                                                       9,132,98,1654
                                                                                       :REM*124
75Ø DATA2Ø1,5Ø,144,12,169,3,16Ø,69,32,227,1
                                                  113Ø DATA162,144,56,32,73,188,76,221,189,13
                                     :REM*212
    96,32,1295
                                                       2,251,133,1657
                                                                                          :REM*6
76Ø DATA228,255,24Ø,251,76,171,255,169,198,
                                                  114Ø DATA252,16Ø,Ø,185,1,1,24Ø,13,72,2ØØ,18
                                                       5,1,1310
                                                                                        :REM*192
    160,47,32,2082
                                     :REM*194
77Ø DATA227,196,32,65,195,152,240,30,169,0
                                                  115Ø
                                                       DATA1,240,7,145,251,136,104,145,251,96
    153,177,1636
                                                        ,104,145,1625
                                                                                       :REM*174
                                      :REM*13
                                                       DATA251,96,132,251,133,252,160,2,169,4
    DATA2, 169, 15, 168, 162, 8, 32, 186, 255, 169, 2
                                                  116Ø
                                                       8,145,251,1890
                                                                                        :REM*58
    ,162,133Ø
                                     :REM*161
    DATA153,160,198,32,189,255,32,192,255,3
                                                  117Ø
                                                       DATA136,16,251,162,0,189,1,1,240,3,232
                                                                                          :REM*4
    2,87,195,1780
                                     :REM*171
                                                        ,208,1439
                                                  1180
                                                       DATA248,160,2,202,189,1,1,145,251,202,
800 DATA144,1,96,169,2,168,162,8,32,186,255
                                                                                        :REM*202
                                                        48,3,1452
    ,169,1392
                                     :REM*233
                                                  119Ø DATA136,16,245,96,32,133,194,165,197,2
81Ø DATA1,162,155,16Ø,198,32,189,255,32,192
                                                       01,60,240,1715
                                                                                        :REM*234
    ,255,32,1663
                                     :REM*109
                                                  1200 DATA8,205,131,192,208,245,32,170,192,3
82Ø DATA87,195,144,1,96,169,18,160,1,32,244
                                                                                        :REM*248
                                                        2,155,194,1764
     196,1343
                                     :REM*185
                                                  1210 DATA169,0,133,198,96,160,25,185,106,19
83Ø DATA144,3,76,47,197,162,2,32,198,255,32
                                                       8,153,217,1640
                                                                                        :REM*180
    ,207,1355
                                      :REM*43
                                                       DATAØ, 136, 16, 247, 24, 174, 103, 198, 172, 10
                                                  1220
840
   DATA255,141,67,3,32,207,255,141,68,3,16
                                                                                        :REM*16Ø
                                                        4,198,32,1404
    9,188,1529
                                     :REM*117
                                                  123Ø
                                                       DATA240,255,169,253,160,251,208,25,160
    DATA133, 251, 169, 198, 133, 252, 169, 8, 133, 2
                                                                                        :REM*22
                                                        ,25,185,217,2148
                                     :REM*153
    53,160,0,1859
                                                  1240 DATAØ, 153, 106, 198, 136, 16, 247, 56, 32, 240
86Ø DATA32,207,255,145,251,200,192,254,208,
                                                        ,255,142,1581
                                                                                        :REM*128
    246,32,204,2226
                                     :REM*169
                                                       DATA103,198,140,104,198,169,251,160,25
87Ø DATA255,16Ø,Ø,177,251,2Ø1,129,24Ø,45,2Ø
                                                        3,140,2,198,1916
                                                                                         :REM*54
    1,130,240,2029
                                     :REM*169
                                                  1260 DATA141,4,198,169,0,133,253,173,136,2,
   DATA41,24,169,32,101,251,133,251,165,25
                                                                                        :REM*118
                                                        133,254,1596
    2,105,0,1524
                                      :REM*69
                                                  127Ø DATA169,188,133,251,169,198,133,252,24
89Ø DATA133,252,198,253,208,227,172,68,3,17
                                                        ,169,64,101,1851
                                                                                        :REM*22Ø
    3,67,3,1757
                                      :REM*71
                                                  1280
                                                       DATA251,133,251,169,1,101,252,133,252
900 DATA208,167,169,198,160,16,32,227,196,3
                                                        162,4,160,1869
                                                                                         :REM*89
    2,47,197,1649
                                      :REM*93
                                                  1290
                                                       DATAØ, 177, 253, 145, 251, 136, 208, 249, 230,
   DATA32,228,255,240,251,96,141,132,198,1
                                                        254,230,252,2385
                                                                                         :REM*15
                                     :REM*207
    60,18,162,1913
   DATA15,177,251,157,133,198,136,202,16,2
                                                  1300
                                                       DATA202,208,242,96,13,70,73,76,69,32,7
920
                                                                                         :REM*19
                                                        8,79,1238
    47,232,160,1924
                                     :REM*249
                                                       DATA84,32,70,79,85,78,68,13,0,147,83,6
                                                  131Ø
93Ø DATAØ,185,133,198,2Ø1,129,2Ø8,1,2ØØ,189
                                                                                        :REM*47
                                                        7,806
    ,177,2,1623
                                     :REM*219
                                                  1320 DATA82,69,69,78,32,83,65,86,69,13,0,14
    DATA240,13,217,133,198,208,178,232,200,
                                     :REM*157
                                                        7,793
                                                                                        :REM*255
    192,15,208,2034
                                                  133Ø DATA83,67,82,69,69,78,32,76,79,65,68,1
95Ø DATA24Ø,24Ø,12,185,133,198,41,95,2Ø8,16
                                     :REM*175
                                                        3,781
                                                                                        :REM*69
www.coffendodore.ca
```

46/MALKATINOWHMBARPensission

# A QUICK DATA™ DRIVE IS 20 TIMES **FASTER THAN AUDIO CASSETTES, LOADS FASTER THAN A COMMODORE DISK DRIVE, AND COSTS \$84.95.**

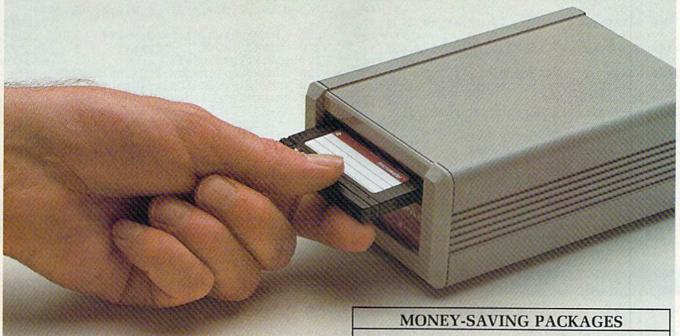

Unbelievable? Believe it. The Quick Data Microwafer™ Drive is a new drive technology that loads a 24K program in 20 seconds vs. 8 minutes for a cassette drive or 1 minute for a Commodore Disk Drive.

Unbeatable price. One 170K drive: \$84.95. Two drive 340K system: \$154.95. Factory direct, with a full 30-day guarantee. If you're not delighted with your Quick Data Drives, return them within 30 days for a full refund. No questions asked.

Software included. All Quick Data Drives come with the QOS™ operating system, system utilities and easy-to-use instructions. Plus a blank Microwafer. You can be up and running in about five minutes.

Lots of software. Dozens of leading programs are available on Microwafers. Or, you can use Entrepo QOS to copy your existing Basic Programs to Microwafers from either cassette or diskette.

Mix-and-match. You can daisy-chain the Quick Data Drive with your existing cassette recorder by plugging it into the cassette port, or, use two QDD's linked together for dual drive capability. No problem.

Unconditional Guarantee: If you are not completely satisfied with your Quick Data Drive System, return it to Entrepo, Inc., within 30 days for a full refund. Your system is also covered by a 90 day warranty against failures or defects in manufacture.

Microwafer™ and Quick Data Drive™ are trademarks of Entrepo, Inc. Commodore\* 64™ is a trademark of Commodore International, Inc.

THE MICROWAFER OFFICE: \$139.95

Includes: 170K Quick Data Drive (\$84.95): Word Manager word processor (\$34.95); Plan Manager spread sheet (\$34.95); the Speed File file manager (\$69.95). A \$189.85 value for \$139.95.

THE MICROWAFER TEACHER: \$129.95 Includes: 170K Quick Data Drive (\$84.95);

General Math; Spelling; plus Typing Tutor. A \$159.80 value for \$129.95.

THE MICROWAFER ENTERTAINER: \$119.95 Includes: 170K Quick Data Drive (\$84.95);

plus, three of the most popular game programs for Commodore computers. A \$174.80 value for \$119.95.

THE PHANTOM QOS PACKAGE: \$99.95

Includes: 170K Quick Data Drive (\$84.95); Phantom QOS ROM Cartridge that quickly loads and locates the operating system in ROM outside the computer's main memory (\$29.95). A \$114.90 value for \$99.95.

# ORDERING DIRECT FROM ENTREPO.

Commodore® 64™ owners. Call us at the toll free number below. Give us your VISA or MasterCard Credit Card number, tell us which package you want. It will be on its way to you the following day. Simple as that. Allow \$3.00 for shipping and postage. Really fast delivery? Add \$10 for overnight package express.

TOLL FREE ORDERING: 1 (800) 231-0251 IN CALIFORNIA 1 (800) 648-4114

**♦** Entrepo

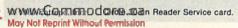

| Listing                                                                                                    | 1 continued.                                      |
|----------------------------------------------------------------------------------------------------|---------------------------------------------------|
| 1340                                                                                                    | DATAØ,13,69,78,84,69,82,32,70,73,76,69            |
| The state of the state of the s | ,715 :REM*91                                      |
| 1350                                                                                                    | DATA78,65,77,69,58,32,32,0,13,76,79,65            |
|                                                                                                    | ,644 :REM*251                                     |
| 1360                                                                                                    | DATA68,73,78,71,46,46,46,13,0,13,13,13            |
| , 500                                                                                                    |                                                   |
| 1370                                                                                                    | ,480 :REM*153<br>DATA15,13,0,0,0,0,0,0,0,0,0,0,28 |
| 13/1                                                                                                    |                                                   |
| 1380                                                                                                    | PATTA A A A A A A A A A A A A A A A A A           |
| 1390                                                                                                    | DATAØ,Ø,Ø,Ø,Ø,Ø,Ø,Ø,Ø,Ø,Ø,Ø :REM*247              |
|                                                                                                    | DATAØ,Ø,Ø,Ø,Ø,Ø,Ø,Ø,Ø,Ø,Ø,Ø                       |
| 1400                                                                                                    | DATAØ,Ø,Ø,Ø,Ø,Ø,Ø,Ø,Ø,Ø,Ø,Ø                       |
| 141Ø                                                                                                    | DATAØ,Ø,Ø,Ø,Ø,44,8Ø,44,82,73,48,35,4Ø6            |
|                                                                                                    | :REM*7                                            |
| 1420                                                                                                    | DATA85,49,32,50,32,48,32,49,50,32,48,4            |
|                                                                                                    | 8,555 :REM*95                                     |
| 143Ø                                                                                                    | DATAØ,66,45,8Ø,32,5Ø,32,48,48,49,Ø,27,            |
| S 10 80%                                                                                                    | 477 :REM*185                                      |
| 1440                                                                                                    | DATA64,27,51,16,27,75,64,1,0,0,0,0,325            |
|                                                                                                    | :REM*1Ø3                                          |
| 2000                                                                                                    | SA=49152:BE=SA:L=1Ø:NL=144 :REM*43                |
| 2010                                                                                                    | PRINT"LOADING":PRINT :REM*215                     |
| 2020                                                                                                    | FORI=1TONL:CS=Ø :REM*121                          |
| 2030                                                                                                    | FORJ=ØTO11:READK:IFK>255THEN21ØØ                  |
|                                                                                                    | :REM*59                                           |
| 2040                                                                                                    | POKESA+J, K:CS=CS+K:NEXT :REM*249                 |
| 2050                                                                                                    | READLT:IFLT<>CSTHEN2100 :REM*154                  |
| 2060                                                                                                    | SA=SA+12:L=L+10:NEXT :REM*46                      |
| 2070                                                                                                    | PRINTCHR\$(17)SPC(6)"COMMODORE 64 HIRES           |
|                                                                                                    | UTILITY" :REM*136                                 |
| 2080                                                                                                    | PRINTCHR\$(17)SPC(12)"BY ROBIN FRANZEL"           |
|                                                                                                    | :REM*34                                           |
| 2090                                                                                                    | SYSBE:NEW :REM*2                                  |
| 2100                                                                                                    | PRINT"ERROR IN DATA STATEMENT #";L                |
| 2100                                                                                                    | :REM*100                                          |
|                                                                                                    | : KEMT IDD                                        |

# Listing 2. Gemini 10X conversion program.

| 15 | DATA173,148,192,72,169,4,141,148,192,32,                           |
|----|--------------------------------------------------------------------|
|    | 143,192,16Ø6 :REM*232                                              |
| 25 | 143,192,1606 :REM*232<br>DATA104,141,148,192,32,233,193,24,169,64  |
|    | ,109,187,1596 :REM*178                                             |
| 31 | ,109,187,1596 :REM*178<br>DATA193,141,217,193,169,0,133,253,173,99 |
|    | ,198,133,19Ø2 :REM*194                                             |
| 4  | DATA254,169,198,133,252,169,179,133,251,                           |
|    | 24,173,187,2122 :REM*152                                           |
| 5  |                                                                    |
|    | 93,169,40,1850 :REM*158                                            |
| 6  | DATA141,186,193,160,7,177,253,153,188,19                           |
|    | 3,136,16,18Ø3 :REM*18                                              |
|    |                                                                    |

| 7Ø   | DATA248,160,8,140,185,193,169,0,162,0,10 |
|------|------------------------------------------|
|      | ,3Ø,13Ø5 :REM*156                        |
| 80   | DATA188,193,105,0,232,224,8,208,245,160, |
|      | Ø,145,17Ø8 :REM*224                      |
| 90   | DATA251,230,251,208,2,230,252,206,185,19 |
|      | 3,208,226,2442 :REM*212                  |
| 100  | DATA24,165,253,105,8,133,253,144,2,230,  |
|      | 254,206,1777 :REM*242                    |
| 110  | DATA186,193,208,195,32,196,193,169,198,  |
|      | 133,252,169,2124 :REM*242                |
| 120  | DATA179,133,251,24,173,187,193,101,251,  |
|      | 133,251,206,2082 :REM*142                |
| 13Ø  | DATA184,193,208,166,32,204,255,169,4,76  |
|      | ,195,255,1941 :REM*96                    |
| 140  | DATAØ,Ø,Ø,9,Ø,Ø,Ø,Ø,Ø,Ø,Ø,255,264        |
|      | :REM*44                                  |
| 200  |                                          |
| 210  |                                          |
| 220  |                                          |
| 230  |                                          |
| 240  |                                          |
| 25 Ø |                                          |
| 26 Ø |                                          |
| 270  | PRINTCHR\$(17)SPC(6)"HIRES SPECIAL PRINT |
|      | ER ROUTINE" :REM*43                      |
| 280  |                                          |
| 290  |                                          |
| 300  |                                          |
|      | :REM*85                                  |

# **Listing 3.** Machine language conversion for Print Screen Plus program.

1Ø DATA 169,9,162,93,160,3,32,189,255,169 :REM\*82 20 DATA 8,168,170,32,186,255,169,192,133,25 :REM\*20 3Ø DATA 169, Ø, 133, 251, 162, 188, 16Ø, 198, 169, 2 :REM\*17Ø 4Ø DATA 76,216,255,72,73,82,69,83,85,84,73, 76 :REM\*98 5Ø FORI=828T0869:READA:POKEI,A:NEXT:REM\*238 60 PRINT"PLACE DISK TO SAVE HIRES IN DRIVE. :REM\*84 70 PRINT" [3 SPACES] PRESS ANY KEY WHEN READY :REM\*1ØØ 8Ø GETA\$:IFA\$=""THEN8Ø :REM\*158 :REM\*162 9Ø SYS828:NEW

# PEOPLE SAY THE NICEST THINGS ABOUT WORDPRO 64 TM

"Well thought out and easy to use" - W.H., Halifax N.S.

"By far the best..." - R.H., Oneonta N.Y.

"A remarkable product - the most powerful word processing program I have ever seen." — J.H., Nantucket Mass. "I will not hesitate to give unqualified endorsement." — B.W., Gig Harbour Wa.

Toll Free Order Line

1-800-387-3208 PROLINE

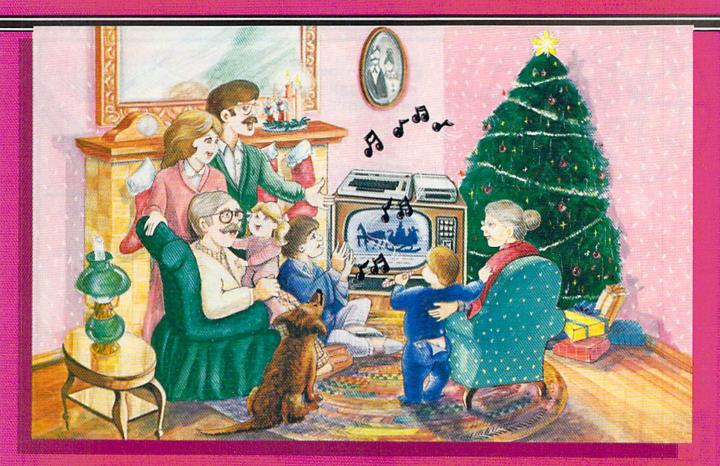

# Sing Along With Your Favorite Christmas Carols

Here's a great way for you and your family to have fun with your Commodore 64™ or Commodore 128™ this Christmas. Our exciting Christmas Carols disk features 18 of your favorite holiday songs, with professionally-arranged music and entertaining graphics. For sing along fun, the lyrics appear in easyto-read verse on your TV or monitor. Play just your favorite song or set your computer to play them all.

### SONGS INCLUDE:

- Angels We Have Heard on High
   Deck the Hall
- O Come All Ye Faithful
   Away in a Manger

- It Came Upon The Midnight Clear
   Jingle Bells
- O Little Town of Bethlehem
   We Three Kings of Orient Are
- Jolly Old St. Nicholas
- Joy to the World
- O Christmas Tree
- Silent Night
- What Child is This?
- Up on the Housetop

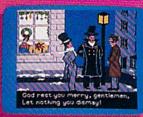

An Actual Screen

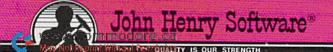

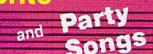

For fun on New Year's Eve and throughout the year, order our Party Songs. The disk contains 18 favorites, including Auld Lang Syne, Dixie, For He's a Jolly Good Fellow, Oh! Susanna, Yankee Doodle, and more.

You can trust John Henry Software to bring you quality software at the lowest price. We specialize in prompt delivery and guarantee our product.

Don't wait, call us today! Toll Free Number:

1-800-223-2314

Both for only \$28.95

| m   |     |     | 907.6 |     |
|-----|-----|-----|-------|-----|
| Ple | ase | ser | ١d    | me: |

- Christmas Carols disk(s) at \$15.95 each
- Party Songs disk(s) at \$15.95 each
  - Christmas Carols and Party Songs at \$28.95

Add \$1.00 for postage and handling. Ohio residents add 6% sales tax. Foreign orders, except Canada and APO, add \$3.00 for Air Mail. Please pay in U.S. funds.

☐ Check or money order enclosed ☐ Visa ☐ MasterCard

Acct. # \_\_ Exp. Date \_

Name \_ Address \_

City . State \_ Send to John Henry Software, P.O. Roy 745, Vandalia

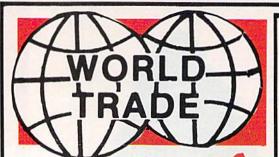

Cx commodore
ENHANCER 2000
DISK DRIVE
\$ 1 5 095

Super high speed slim sign construction commodore compatable direct drive motor.

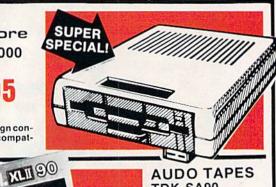

Make us an obber we

can't nev

WE'LL SHOW YOU OUR ACTUAL COST OF MERCHANDISE YOU MAKE US A REASONABLE OFFER... YOU'LL GET THE BUY OF A

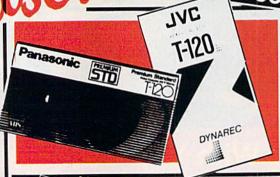

VIDEO TAPES TDK T120 SCOTCH T120 JVC T120 PANASONIC T120 YOUR CHOICE

Min. purchase 10

EA.

AUDO TAPES TDK-SA90 MAXELL XL2 YOUR CHOICE

> 439 EA. Min. purchase 10

SUPER SPECIAL! MODEMS ANCHOR HIGH SPEED 1200-BAUD VOLKSMODEM-12 \$**179**95

(COMMODORE COMPATABLE)

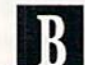

NASHUA 995

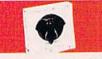

1195

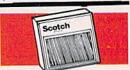

1295

MIX OR MATCH 10 BOXES & GET 60 DISK HOLDER FREE!

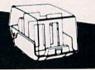

You Set the Price

5 SUPER SIZE STORES

PATCHOGUE 437 Sunrise Hwy. 516-475-0560 BAYSIDE 191-28 Northern Blvd. 718-539-9555 W. BABYLON 358 Sunrise Hwy. 516-587-1010 NEW HYDE PARK 2075 Jericho Tpke. 516-437-3020 SYOSSET 27 Jackson Ave. 516-921-5454

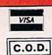

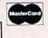

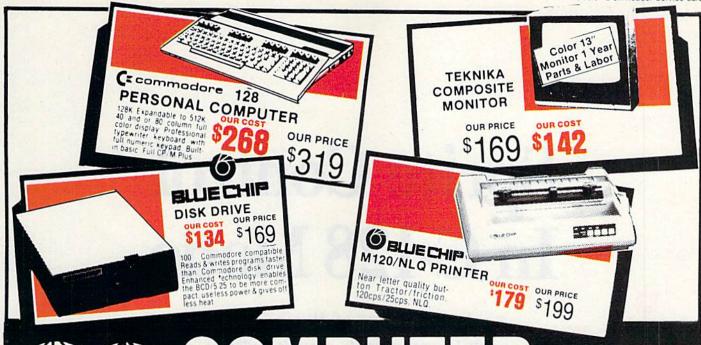

MAIL ORDERS TO: WORLD TRADE 2075 JERICHO DE PARK, NEW YORK 11040 SPECIAL SOFTWARE

| FOR THE TIME WOR | No. of the last of the last of |
|------------------|----------------------------------------------------------------------------------------------------|
|                  | Our Cost Our Price                                                                                                    |
| Data Manager     | 36.93 69 9                                                                                                    |
| sideways         | 38.93 69 9                                                                                                    |
| checker          | 36.93 69 9                                                                                                    |
| CBS SOFT         | WARE                                                                                                    |

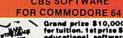

Grand prize \$10,000 cash for tuition. 1st prize \$1,000 educational software 2nd prize \*100 each for school supplies Plus...with proof of purchase you will get \*10 rebate on CBS software's Easy Key programs.

| Carrier Company      |   | Our  | Cost   | 0  | ur Price     |
|----------------------|---|------|--------|----|--------------|
| Dr. Seuss Fix Up The |   |      |        |    |              |
| Mix-Up Puzzle        |   | 20   | . 17.0 | 00 | 29 95        |
| Many wave to say     |   |      |        |    | 2830         |
| I Love You           |   |      | 17.0   | 00 | 29 95        |
| Astro-grover         |   |      |        |    | 34 95        |
| Astro-grover         |   | * *  | 20.    | 20 |              |
| Big Bird's Funhouse  |   | *.*. | 20.1   |    | 34 95        |
| Ernie's Magic        |   |      |        |    | Salar Salar  |
| Shapes               |   |      | 14     | 00 | 24 95        |
| Weather Tamers       |   |      | 11.    | 00 | 19 95        |
| Forcast              |   | 200  | 28.    | 00 | 49 95        |
| Dinosaur dig         |   | 10   | 23     | 00 | 39 95        |
| Constitute Court     |   |      | 22     | 00 | 39 95        |
| Coast to Coast       |   |      | . 23.  | 04 |              |
| Mastering the SAT    |   |      | . 4/,  | 94 | 77 95        |
| Success with Math    |   |      |        |    |              |
| Series               |   |      | 15     | 00 | 24 95        |
| Success with Algebra |   |      |        |    | A CONTRACTOR |
| Series               |   |      | 20     | 00 | 34 95        |
| Munaciti cornina     |   |      |        |    | 34 33        |
| Muppet Learning      |   |      | 62     | 00 | 00.00        |
| Keys                 |   |      | . 34.  | UU | 89 95        |
| WORD PROC            |   |      |        |    | 11           |
|                      | c | ur   | Cost   | O  | r Price      |

| NEW! MINDSCAPE INC.       |
|---------------------------|
| PRESENTS THE HALLEY       |
| PRESENTS THE THE CUIP     |
| PROJECT: A MISSION IN OUR |
| SOLAR SYSTEM" CALL        |
| FOR USE WITH BOTH         |
| FOR USE WITH BOTT         |

| San San San San San San San San San San                                                                                                    | ODEMS          | 150            |
|----------------------------------------------------------------------------------------------------|----------------|----------------|
|                                                                                                    | Our Cost O     | ur Price       |
| Video 7                                                                                                    | 40.00          | 79 95          |
| compuserve time)                                                                                                    | 55.00          | 89 95          |
| West Ridge                                                                                                    |                | 89 95          |
| ACCESS SO                                                                                                    | FTWARE         |                |
|                                                                                                    |                |                |
| Neutral Zone                                                                                                    | 20.00          | 34 95          |
| Mach 5                                                                                                    | 21.00<br>24.00 | 34 95          |
| TIMEWORKSS                                                                                                    | DETWARE        | 34.45          |
|                                                                                                    |                | at Price       |
| Data Manager II Evelyn Wood Dynamic                                                                                                    | 29.97          | 49 95          |
| Evelyn Wood Dynamic                                                                                                    | 20 07          | 10.00          |
| Reader                                                                                                    |                | 49 95          |
| Spelicheck                                                                                                    | 29.97          | 49 95          |
| Swifcalc w/Sideways .                                                                                                    | 29.97          | 49 95          |
| Cave of the<br>Word Wizards                                                                                                    | 20 97          | 24.06          |
| EPYX SOF                                                                                                    |                | 24.42          |
| The state of the state of the s | Our Cost O     | ur Price       |
| Hot Wheels                                                                                                    | 17.97          | 29 95          |
| Summer Games II                                                                                                    | 19.00          | 39 95          |
| Fast Load                                                                                                    | 19.00          | 29 95          |
| Breakdance                                                                                                    | 17.97          | 29 95<br>29 95 |
| Baseball                                                                                                    | 19.00          | 34 95          |
| Pitstop II                                                                                                    | 19.00          | 34 95          |
| 9 to 5 Typing                                                                                                    | 23.97          | 34 95          |
| INTERF                                                                                                    | ACES           |                |

| DDEMS                                 |                                                                      |      |
|---------------------------------------|----------------------------------------------------------------------|------|
| Our Cost C                            | Our Price                                                            |      |
| 40.00                                 | 79 95                                                                |      |
| 55.00<br>54.00                        | 89 95<br>89 95                                                       |      |
| TWARE                                 | 1000                                                                 |      |
| Our Cost 0<br>20.00<br>21.00<br>24.00 | 34 95<br>34 95<br>34 95                                              | ZOZ  |
| FTWARE                                | COMMISS                                                              | N    |
| Our Cost 0                            | 49 95                                                                | Sc   |
| 29.97                                 | 49 95                                                                | (b   |
| 29.97<br>29.97                        | 49 95<br>49 95                                                       | CI   |
|                                       | 34 95                                                                | П    |
| WARE                                  | 100                                                                  | -    |
| Our Cost O                            |                                                                      |      |
|                                       | 29 95<br>39 95<br>29 95<br>29 95<br>29 95<br>34 95<br>34 95<br>34 95 | 10 m |
| CES                                   | 55 S                                                                 |      |
| 50.00                                 | 89 95                                                                | C    |

| INTERFACES                                        |           |  |
|---------------------------------------------------|-----------|--|
|                                                   | Our Price |  |
| Xetec Super Graphix 50.0<br>8K Buffer 10 printing |           |  |
| modes                                             |           |  |
| Super Graphix Jr 30.0                             | 59.95     |  |
| Tymac Connection                                  |           |  |

| IUNNPIKE, NEW HIL                                                                                          |
|----------------------------------------------------------------------------------------------------|
| DISKETTES                                                                                                  |
| <br>Trabail .                                                                                              |
|                                                                                                    |
| FREE EXTRA DISK INSIDE Featuring Success with Math, and Success with Algebra by CBS. (For Commodore Only!) |
| (box of 10) DD/DS 1050 1195                                                                                |

| 3 P                                  | NEW!<br>NIBBLE<br>NOTCH |       |
|--------------------------------------|-------------------------|-------|
| Cleaner Kit                          | 8.70                    | 14 95 |
| (box of 10) DD/SS                    | 10.99                   | 14.95 |
| DD/SS                                | 22.50                   | 34 95 |
| DD/SS (box of 10) Nashua (box of 10) | 8.00                    | 14 95 |
| (box of 10)                          | 9.00                    | 12 95 |
|                                      | Our Cost Ou             | Price |

| Committee Committee Commit | Our Cost | Our Price |
|----------------------------------------------------------------------------------------------------|----------|-----------|
| single Disk into<br>A 2 Sided Disk                                                                                                    | \$5      | \$1495    |

| DISK FILES                                     | 1000            |
|------------------------------------------------|-----------------|
| Our Cost O                                     | ur Price        |
| 10 Disk Holder 4.70                            | 7.00            |
| (stackable) 8.00                               | 14 95           |
| MONITORS                                       | Well to         |
| Our Cost O                                     | ur Price        |
| Commodore 1702 168.00<br>Sharp 13" Color       | 189 00          |
| Compsite                                       | 169 00<br>79 00 |
| Sharp amber 12" 55.00<br>Teknika RGB/Composite | 89 00           |
| 13"                                            | 275             |

| modore interface         210.00         269           Okimate 10 color         180.00         249           Legende 808         148.00         179           Legende 880         205.00         239           Legende 1080         227.00         269           Legende 1380         272.00         300           Legende 1385         342.00         379 | 00<br>95<br>95<br>95<br>95 |
|----------------------------------------------------------------------------------------------------|----------------------------|
| PAPER & RIBBON                                                                                                    | ì                          |
| Delivery on paper paper included in price 9% x 11                                                                                                    |                            |
| 1000 x 3 boxes<br>Micropert 35.00 70.0<br>2700 micropert 28.00 52.0<br>Ribbon bluechip 7.00 14.9<br>M120/M150 14.9                                                                                                    | Ö                          |
| Ribbon SG10/SG15/<br>Okidate 82A 2.00 4 9                                                                                                    | 5                          |
| SURGE<br>PROTECTORS                                                                                                    |                            |
| 6 Outlet with lighted                                                                                                    | 95                         |

JOYSTICKS Our Cost Our Price

Blue Chip M150/10
Tractor/Friction 130pcs Our Cost Our Price

259.00 239.00 249.00

paper size 9'n x 11"

Wico Boss
Wico Bal
Wico Threeway 18.00 27 95
Wico Threeway 17.00 14.95

Blue Chip M150/15
StarSG10 Tractor/Friction 130cps. 195.00
Blue Chip 120/NLQ 175.00
Blue Chip 120/NLQ 180.00
SG10-C w/built in Commodore Interface 210.00
Okimate 10 color 210.00

Wico Boss ...

ATARI & COMMODORE

Fleet system 2 w/70,000

TO ORDER

OUTSIDE N.Y. 1-800-722-400

ORDER LINE ONLY

IN NEW YORK 1-718-895-2388 Check, Money Order, MC or VISA accepted/Call for shipping and handling information / NYS
WHEN IN THE NEW YORK AREA VISIT OUR
5 BIG L
• West Babylon New Hyde Park • Syosset
STORES.
• West Babylon New Hyde Park • Syosset
• Patchague • Bayside
• Patchague • Bayside
• Patchague • Bayside

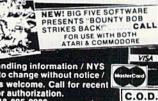

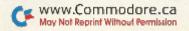

# Sprite Control In C-128 Mode

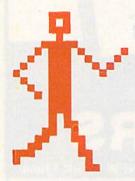

A discussion of Basic 7.0's sprite commands and functions and a demonstration of their impressive capabilities.

By LOUIS R. WALLACE and DAVID P. DARUS

The Commodore 128 has perhaps the most powerful Basic language ever supplied with a microcomputer—Basic 7.0. The language comes equipped with a large assortment of commands, including many for sprite graphics, thus simplifying sprite creation and movement.

The C-128 has eight sprites, or movable object blocks, just like the C-64. Each can be defined as high resolution or multicolor. However, unlike the C-64, there are high-level commands and functions that let you express your creativity without the hassle of using Pokes or calculating bytes.

There are a total of ten separate commands and functions that control sprites. In addition, there are other commands you can use to enhance your sprite programs.

### **Making Sprites**

For starters, the C-128 comes equipped with a resident sprite editor. This allows you to make high-reso-

lution and multicolor sprites from Direct mode. Simply type SPRDEF, and you'll be whisked away to the sprite editor and asked for a sprite number. This is the number of the sprite you wish to design (1–8).

Once you choose the sprite number, the sprite grid is activated. The dimensions of the grid are  $24 \times 21$  for high resolution and  $12 \times 21$  for multicolor. To design a multicolor sprite, press M; the grid toggles to  $12 \times 21$  pixels. Press M again, and the grid reverts to high resolution. You can move around the grid with the cursor keys, clear the sprite with the CLR key and change colors with the CTRL and CBM keys.

To select colors for your sprite, press numbers 1-4. 1 is background; 2 is foreground; 3 is multicolor 1; 4 is multicolor 2. Once you've finished making the sprite, simultaneously press the shift and return keys and the sprite will be stored in memory, ready for use. You can then enter another sprite number if you want

to make another sprite, or press the return key to return to the normal C-128 mode.

To use the sprite in your program, you begin by defining its characteristics (i.e., color, priority and expansion). To handle that, Basic 7.0 provides the Sprite command, which has seven parameters: sp#, on/off, color, priority, x-expansion, y-expansion and mode. You can accomplish with one command what would normally have required six statements and, therefore, more programming time and computer memory and slower program-execution speed.

For example, look at the statement

SPRITE 1,1,6,1,1,0,1

The first and second "1" take sprite 1 and turn it on (1 is on, 0 off); the "6" makes it green (colors 1–16); the next "1" makes it appear in front of screen data (priority 0 = behind, 1 = in front); the following "1" expands it in the x direction (1 = expanded, 0 = normal); the 0 prevents

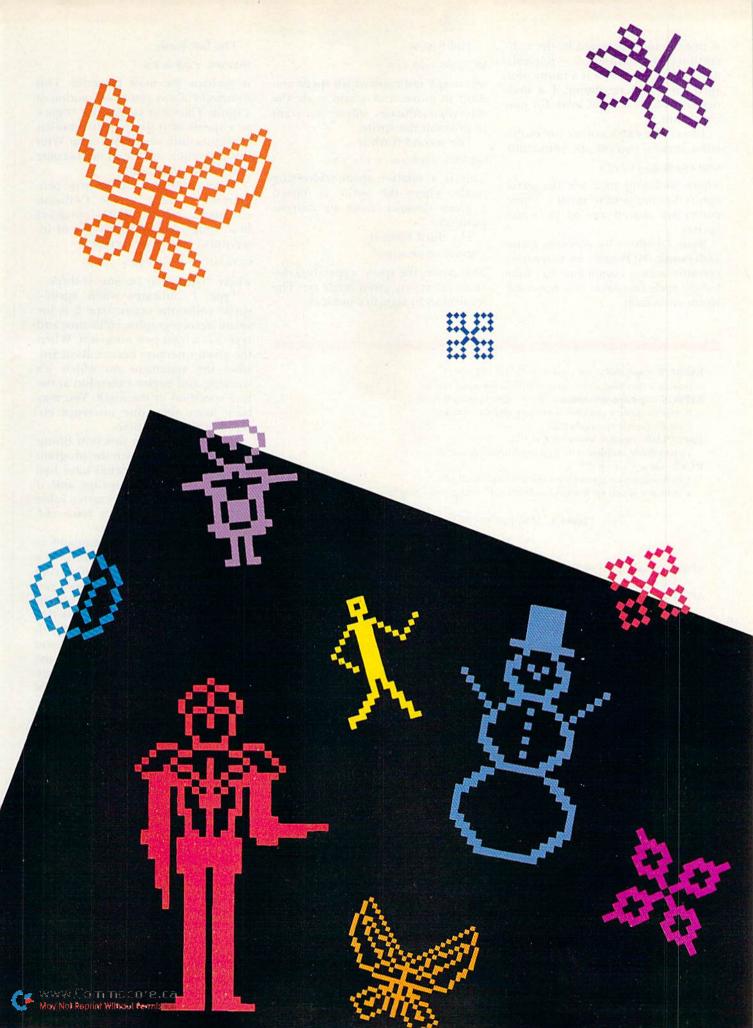

it from being expanded in the y direction (1 = expanded, 0 = normal);and the final 1 makes it a multicolor sprite (0 = high resolution, 1 = multicolor). That's a lot of work for one command.

To set the extra colors for multicolor sprites, you use the command

SPRCOLOR <mc1,mc2>

where mcl and mc2 are the extra colors for multicolor sprites. These colors are shared among the eight sprites.

Basic 7.0 allows for absolute sprite addressing. MOVSPR, an extremely versatile action command, has four forms, each of which is a powerful sprite command.

The first is

MOVSPR < sp#,x,y>

where sp# indicates which sprite you want to move, and x and y are the screen coordinates where you want to position the sprite.

The second form is

SPRMOV  $\langle sp\#, +l-x, +l-y \rangle$ 

This is a relative sprite-addressing mode, where the sprite is moved a given distance from its current position.

The third form is

SPRMOV < sp#,dx;ay>

This moves the sprite a specified distance (x) at any given angle (y). The semicolon (;) signifies mode 3.

**RSPRITE**  $\langle sp\#, ch\# \rangle$  with sp# = (1-8) and ch# = (0-5)

returns a specified characteristic from a specified sprite.

RSPPOS <sp#,speed/position > where speed/position is 00-2,

0 returns sprite x position; 1 returns sprite y position;

2 returns sprite speed (0-15).

RSPCOLOR <mc#> where mc# is 1-2,

1 gives sprite multicolor 1; 2 gives sprite multicolor 2.

BUMP  $\langle n \rangle$  where n is 1-2,

1 indicates which sprites have collided with each other;

2 indicates which sprites have collided with background graphics.

**Table 1.** Sprite functions for the program.

SPRSAV <sp#,var\$> or SPRSAV <var\$,sp#> where sp# is sprite number and

var\$ is string variable. The format is {SPRSAV source, destination}

SPRITE < sp#,o/f,col,pr,xp,yp,mode>

sp# is sprite number 1-8.

of is on/off; 1 = on, 0 = off.

col is color, 1-16.

pr is priority; 0 =sprites in front, 1 =sprites in back.

xp is x-expansion; 1 = expanded, 0 = normal;

yp is y-expansion; 1 = expanded, 0 = normal;

mode is 0 = hires, 1 = multicolor.

SPRCOLOR < mc1,mc2>

mc1 = multicolor 1 for all sprites;

mc2 = multicolor 2 for all sprites.

MOVSPR has four forms:

MOVSPR <sp#,x,y>-Absolute x and y position

MOVSPR  $\langle sp\#, +l-x, +l-y \rangle$ —Relative x and y position

MOVSPR <sp#,dx;ay>-Moves sprite x distance at y angle

MOVSPR <sp#,xa #n speed>—Moves sprite at angle x and speed (0-15)

COLLISION < type,line#>

type is 1-3

I = sprite/sprite collision

2 = sprite/graphic collision

3 = light pen trigger interrupt request

SPRDEF-Built-in sprite editor for standard or multicolor sprites.

BSAVE allows sprites to be saved as easily loaded binary files.

BLOAD allows sprite binary files to be easily loaded into memory.

SSHAPE < string variable, X1, Y1, X2, Y2> - Saves a given area of the hi-res screen as a string variable. It can be restored to the screen with GSHAPE <string variable, x1,y1,mode > or used as a sprite with SPRSAV.

Table 2. Sprite commands for the program.

The last form,

MOVSPR < sp#,xa #>

is perhaps the most powerful. This command allows automatic motion of a sprite. The sprite is moved at angle x at a speed of n (0-15). This motion continues until you tell it to stop. With this technique, arcade games become much easier and faster.

As an additional aid in sprite programming, there is the Collision command, which allows program branching when certain types of interrupts occur. The format is

COLLISION < type, line#>

where "type" may be one of three.

Type 1 indicates when spritesprite collisions occur; type 2 is for sprite-screen graphic collisions; and type 3 is a light-pen interrupt. When the given interrupt occurs, Basic finishes the statement on which it's working and begins execution at the line specified in the line#. You may have more than one interrupt enabled at the same time.

You also have the function Bump (n), where, if n = 1, then the program will indicate which sprites have had a collision with other sprites, and, if n = 2, the program will return a value indicating which sprites have collided with screen graphics.

Another interesting command is SPRSAV, which allows you to save a sprite as a string variable and a string variable as a sprite. This allows you to store many sprites as variables in memory, to be recalled as needed.

If you combine this command with the graphics commands GSHAPE and SSHAPE, which allow a section of the graphics screen to be stored as a variable or written back to the screen from a variable, you have the ability to retrieve a piece of graphics screen and transfer it to a sprite for animation or to copy a sprite to the screen, where it could be made part of the background until needed again.

There are also several sprite functions that return information about a sprite's speed, position, color and other characteristics. One of these functions is

RSPCOLOR <mc#>

where mc# is either 1 or 2, depending on which color you prefer. It returns a value equal to the current color.

Another function is

RSPPOS < return, sp#, speed/position > which returns the x or y position and the current speed of the specified sprite.

# TYMAC PRINTER INTERFACES GIVE YOU MORE FOR YOUR MONEY... And That's What It's All About

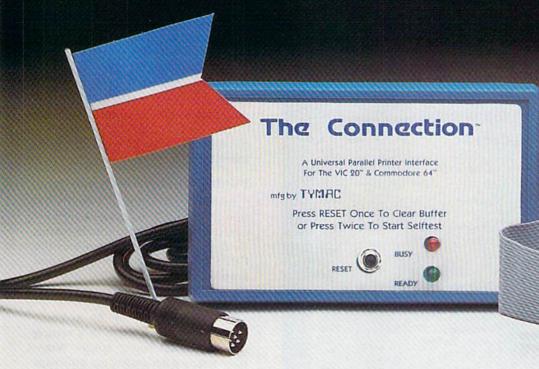

# "The Connection"™ A Fully Intelligent Parallel Printer Interface for Commodore® Computers

Now, TYMAC provides a parallel printer interface designed exclusively for Commodore Computers, including Commodore 64™, Commodore 128™, Plus/4™, Commodore 16™ and VIC 20®. TYMAC's "The Connection" gives you complete control over your printing capabilities and offers you top-notch quality, unequalled by other interfaces of its kind. "The Connection" is compatible with virtually all Commodore software.

"The Connection" makes your investment in a printer interface worthwhile. "The Connection" simply plugs into the serial disk port to ultimately produce refined, finished documents. TYMAC has applied leading computer technology to equip "The Connection" with two modes: an emulation mode (imitates Commodore 1525 printers) and a transparent mode (information goes straight through—no interpretation). For a suggested retail price of only \$69.95 (non-Epson) or \$73.95 (Epson), TYMAC gives you the best printer interface available for your money.

With "The Connection," you can execute standard print commands (OPEN. PRINT#, and CLOSE) and create finished documents and graphics to your own specifications. Various options include column tabbing, dot tabbing, graphic repeat, dot addressable graphics, and more. Full printer self-test, LED status indicator, printer reset switch, skip over perf, margin set, and programmable line length give you maximum flexibility for optimum performance. "The Connection" also features a 2K buffer. "The Connection" is compatible with any parallel printer that is equipped with a standard Centronics interface, including Star, Riteman, Smith-Corona/Epson, Panasonic, BMC-80, Mannesman Tally, Olympia/ Okidata, Canon/C. Itoh, NEC/Seikosha, Gorilla Banana/and Universal.

TYMAC backs "The Connection" with an outstanding reputation in the computer field since 1973. TYMAC tests every product 100% before it leaves the factory to guarantee flawless performance and the best value for your money. Each "Connection" comes with a full, one-year warranty. For information and literature about "The Connection," write or call TYMAC today. Or contact your local computer retailer to purchase "The Connection."

Constitution

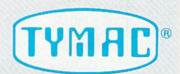

Established in 1973

TYMAC CONTROLS CORPORATION 127 Main Street Franklin, NJ 07416 201-827-4050

Circle 13 on Reader Service card.

Tymac is a registered trademark of Tymac Controls Corporation.

Commodore, Commodore 64, Commodore 128, Plus/4, Commodore 16, and VIC 20 are registered tradmarks of Commodore Electronics Limited.

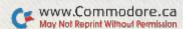

# SOFTIARE DULLISOIS

- Free UPS ground shipping. For next day air service add \$7.
- VISA & MASTERCARD
- For C.O.D.'s add 2%—minimal service charge is \$3.
- Personal and company checks will delay shipping 2 weeks.
- Company and school administration purchase orders accepted upon approval
- Prices and availabilities subject to change without notice.
- We do not guarantee machine compatibility.

### COMMODORE

| SPECIALS                                                       |                                                    |  |  |
|----------------------------------------------------------------|----------------------------------------------------|--|--|
| Bank Street Writer \$21                                        | Karateka \$18                                      |  |  |
| Fast Load                                                      | Superbase 64 \$48                                  |  |  |
| 7 dSt EUdd                                                     | Superbuse of Territorian Con-                      |  |  |
| BUSINESS                                                       | Loderunner                                         |  |  |
| Pack to Pacies GI \$ 66.50                                     | Mickey's Space Adventure 27.96                     |  |  |
| Back to Basics GL \$ 66.50<br>Back to Basics GL, AR, AP 136.50 | One-on-One 28.00                                   |  |  |
|                                                                | One-on-One 28.00<br>Pinball Construction Set 28.00 |  |  |
| EDUCATION                                                      | Sorcerer 31.46                                     |  |  |
| Adventures w/Fractions \$13.96                                 | Spy Fox 28.00                                      |  |  |
| Basket Bounce 20.96                                            | Stellar 7 20.96                                    |  |  |
| Blazing Paddles 24.46                                          | Suspect 31.46                                      |  |  |
| Charlie Brown's ABC's 20.96                                    | Tycoon 41.96                                       |  |  |
| Kid Stuff                                                      | Ultima II 41.96                                    |  |  |
| Kids on Keys 18.86                                             | Ultima III 41.96                                   |  |  |
| Kidwriter                                                      | Winnie the Pooh 27.96                              |  |  |
| Loadstar Vol #5-#10 6.96                                       | Wishbringer 27.96                                  |  |  |
| Mastertype                                                     | Witness                                            |  |  |
| Rhymes & Riddles 18.86                                         | Zork 1                                             |  |  |
| SAT Algebra 27.96                                              | Zork II                                            |  |  |
| SAT Practice Tests 13.96                                       | Zork III                                           |  |  |
| SAT Vocabulary 27.96                                           | ZOIN III                                           |  |  |
|                                                                | HOME                                               |  |  |
|                                                                | Bank Street Writer \$34.96                         |  |  |
|                                                                | Homeword                                           |  |  |
| Spell                                                          | PaperClin 83.96                                    |  |  |
| Spellagraph                                                    | Printshop Graphics                                 |  |  |
| Spellakazam 20.96                                              | Library 17.46                                      |  |  |
| Spelling Bee                                                   | Library                                            |  |  |
| The Body Transparent 31.46                                     | Professional Word                                  |  |  |
| Word Challenger 13.96                                          | Processor 62.96                                    |  |  |
| GAMES                                                          | The Home Accountant 55.96                          |  |  |
| Cutthroats 27.96                                               | The Print Shop                                     |  |  |
| Deadline                                                       | The Print Shop 31.40                               |  |  |
| Donald Duck's Playground 27.96                                 | PROGRAMMING                                        |  |  |
| Enchanter                                                      | LANGUAGE                                           |  |  |
| Expedition Amazon 24.46                                        | Logo 51.76                                         |  |  |
| F-15 Strike Eagle 24.46                                        | Oxford Pascal 41.96                                |  |  |
| Flight Simulator II 34.96                                      | Simon's Basic 24.46                                |  |  |
| Ghostbusters 24.46                                             | Cimono Basic Transfer and                          |  |  |
| Hard Hat Mack 24 50                                            | UTILITIES                                          |  |  |
| Hitchhikers Guide to                                           | Copy II 64 27.96                                   |  |  |
| the Galayy 27.06                                               | Fastload                                           |  |  |
| Hitchhikers Guide to the Galaxy                                | Magic Paintbrush 24.46                             |  |  |
| Infidel 31.46                                                  | Picture Builder 20.96                              |  |  |
| Wanned Approach 24.46                                          |                                                    |  |  |
| Kennedy Approach 24.46                                         | Shapes & Fulls 14.00                               |  |  |

IF YOU DON'T SEE THE TITLE YOU WANT, CALL US Call Toll Free to place your order

1-800-826-2447

1-800-222-0697

Calls originating outside Colorado Western time zone may call 8 am-8 pm Calls originating inside Colorado Eastern time zone may call 9 am-11 pm

NWW.Com 7830-A North Academy Blvd., Colorado Springs, CO 80918

And still another function is RSPRITE <return,sp#,characteristic#>

which returns the data used to create the sprite's features (i.e., color, priority or any of the parameters given in the Sprite command).

Other useful commands are BLOAD and BSAVE, which allow you to save or load sprite definitions from disk directly into the proper memory locations. This process is especially fast if you use the 1571 disk drive.

Combined with the other Basic 7.0 commands, like Do...While...Until, Begin...Bend, If...Then...Else and the many graphics commands of the C-128, you have a programming environment able to support the most dedicated graphics programmer.

### The Demonstration Program

Listing 1, the Sprite Demonstration program, is an example of how easy it is to create and animate sprites on the C-128. This program uses the C-128's ability to transfer bit-mapped graphics to string variables, use them as sprites and easily detect when sprites collide.

It creates a pair of 3D dynamic sprites and places them in a setting that resembles outer space. When they touch each other, an interrupt is activated that causes the program to branch to a designated subroutine.

The sprites are made with the Circle command. Three circles are drawn, each with a slightly different set of x and y radii and a different angle of rotation. Line 100 uses the SSHAPE command to store a portion of the screen to the string variable A\$(CT). Once the image is stored as a string, the screen is cleared and the next frame is drawn.

Line 120 sets the type of interrupt to be triggered (sprite-sprite) and the line to access when it is triggered. When it is activated by the collision of the two sprites, line 120 will branch to the subroutine at line 320 and change the direction, speed and color of the sprites, as well as make a little noise.

Lines 140–150 locate sprites 1 and 2 in their initial spots, using the absolute form of MOVSPR. Line 160 creates a random background of stars, each a random color. Lines 170–180 define the two sprites and turn them on with the Sprite command.

The action is contained in lines 200–290. This is a Do/While/Loop, an improved form of program looping. This tells the program: While the con-

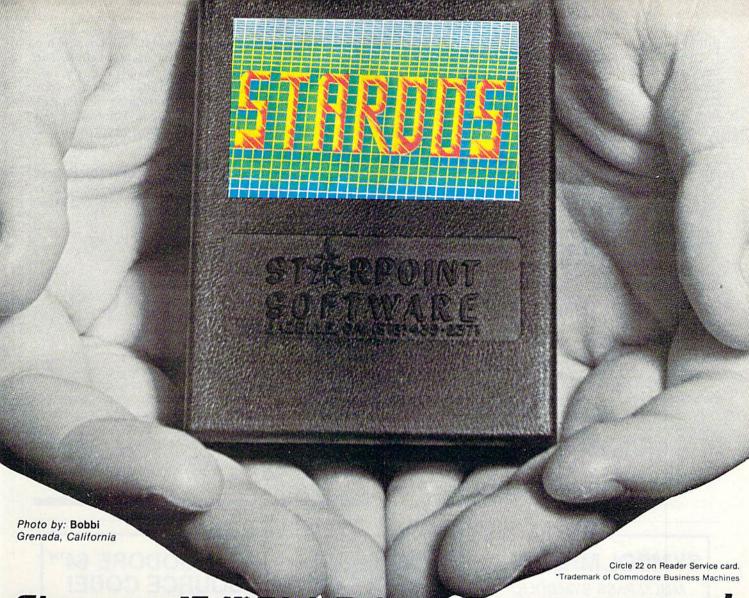

# Give your 1541 Disk Drive a brain transplant!

Simply plug the STARDOS ROM Chip into the drive unit and insert the STARDOS cartridge. That's all you need to do to complete a transplant procedure that will give your Disk Drive and Computer higher intelligence.

Other Quick Loaders and Fast Loaders try to 'Patch' the DOS of the Disk Drive. This does not significantly speed up much of today's Software and sometimes it fails to load altogether.

But, STARDOS electronically replaces the entire DOS and KERNAL. This means STARDOS will speed-up finding records in your Database, any changes you wish to make to your Spreadsheet and playing your favorite adventure or other Disk Intensive work with your C-64\*.

The STARDOS transplant offers:

Speed..... for 'All Types' of Disk Access at an

incredible 600%-1000% faster!

Reliability...... end overheating and "SAVE @ O:"
woes!

Convenience.. with single key load, SAVE, and Directory Etc. Built in File and Disk

Copiers!

May Not Reprint MRG Combaditor, Screen Dumps to Printer and lots more!

Compatibility. STARDOS works with virtually all C-64\* Software and Hardware!
Guarantee...... 120 day repair or replacement warranty. Your satisfaction guaranteed or your money is refunded!

The power of a Computer is a terrible thing to waste. Help your C-64\* live up to its full potential...Transplant with the very best!...Transplant with STARDOS!

Personalize your C-64\* for a \$10 (non-refundable) charge. We will include a 21 character power-on message with your favorite screen, border and text colors. **Example:** 

MIKEIS COMMODORE-64

Background BLACK Border GREEN Text RED

Write or phone for additional information.

# STERPOINT SOFTWARE

Star Route 10

Gazelle, California 96034

(916) 435-2371

When ordering by mail: \$64.95 + 3.00 shipping \$64.95 + 4.00 COD orders

Shipping out of USA \$6.00 California residents add 6% sales tax VISA or Mastercard accepted

Please allow 4-6 weeks for delivery

dition given in line 200 (WHILE K < 6.3) is true, do all the statements between it and the end of the loop (line 290).

This loop performs two important functions. First, the sprites are being moved with the automatic form of MOVSPR, which only requires an angle and speed to make the sprite move. In line 240, sprite 1 is moving at the angle SN, at a speed of 3. Sprite 2 is moving at the angle NS, at a speed of 1 (line 250). These sprites will continue to move until told to change direction or speed.

The use of the SPRSAV command is also important in this loop. In lines 270 and 280, the program stores the contents of the array variable A\$(I) to the two sprites. These strings contain the circles drawn earlier, and, each time through the loop, the sprites are redefined with the different circles. The effect is one of a fluid 3-D animation inside the sprite!

Combining this with the automatic

motion of the MOVSPR command gives you a great graphics effect. The SPRSAV command gives you the ability to use hundreds of sprites in your programs, creating very complex shapes and images. Think what you can do in your own programs.

Address all author correspondence to Louis R. Wallace, 6124B SW 11th Place, Gainesville, FL 32607.

# Listing 1. Sprite Demonstration program.

- 10 Z=18:DIM A\$(10)
- 20 COLOR 0,1:COLOR 1,6:COLOR 4,1 30 REM CREATE SPRITE ANIMATION FRAMES
- 40 FOR I=1 TO 180 STEP Z
- 50 CT=CT+1
- 60 GRAPHIC 1,1
- 70 CIRCLE 1,100,100,11,9
- 80 CIRCLE 1,100,100,4,7,,,180-I
- 90 CIRCLE 1,100,100,3,7,,,I
- 100 SSHAPE A\$(CT),89,90,112,110
- 110 NEXT I
- 120 COLLISION1, 320: REM ON IRQ GOSUB 320
- 130 GRAPHIC1,1
- 140 MOVSPR 1,89+24,90+50 : REM LOCATE
- 150 MOVSPR 2,189+24,90+50:REM SPRITES
- 160 FORI=1TO100:X=INT(RND(1)\*320):Y=INT(RND (1)\*200):C=INT(RND(1)\*15)+2:COLOR1,C:DR AW1.X.Y:NEXT:REM MAKE STARS
- 170 SPRITE1,1,2,1,0,0,0:REM INITIALIZE

- 180 SPRITE2,1,3,1,0,0,0:REM SPRITES 190 REM START OF DO LOOP
- 200 DO WHILE K<6.3
- 210 K=K+.1
- 220 SN=SIN(K)\*360
- 230 NS=COS(K)\*360
- 240 MOVSPR1, SN#3
- 250 MOVSPR2, NS#1
- 260 I=I+1:IFI>CTTHENI=1
- 270 SPRSAV A\$(I),1
- 280 SPRSAV A\$(I),2
- 290 LOOP: REM END OF DO LOOP
- 300 K=0
- 310 GOTO200
- 320 SN=180-SN:MOVSPR1, SN#6
- 330 NS=180-NS:MOVSPR2,NS#8
- 340 C2=C2+1:IFC2>16THENC2=3
- 350 SPRITE2,,C2
- 360 SOUND1,65535,10,0,0,5000,2
- 370 RETURN

# SYMBOL MASTER™

# MULTI-PASS SYMBOLIC DISASSEMBLER FOR COMMODORE 64\* & 128\*

(Includes C-128 native 8502 mode) disassembles any 6502/6510/8502 machine code program into beautiful source

- · Learn to program like the experts!

- Learn to program like the experts!
  Adapt existing programs to your needs!
  Automatic LABEL generation.
  Outputs source code files to disk fully
  compatible with your MAE, \*PAL, \*CBM, \*
  Develop-64, \*LADS\* or Merlin\* assembler,
  ready for re-assembly and editing!
  Outputs formatted lighter to expense and
- · Outputs formatted listing to screen and
- Automatically uses NAMES of Kernal jump table routines and all operating system variables
- Disassembles programs regardless of load address. Easily handles autorun "Boot" programs
- Generates list of equates for external addresses.
- · Generates complete cross-referenced symbol table. Recognizes instructions hidden under BIT
- instructions 100% machine code for speed. Not copy protected

ORDER NOW! \$49.95 postpaid USA. Disk

\*MAE is a trademark of Eastern House. PAL is a trademark of Pro-Line. Commodore 64 & 128 are trademarks and CBM is a registered trademark of Commodore. Develop-64 is a trademark of French Silk. LADS is a trademark of Computel Publications. Merlin is a trademark of Roger Wagner Publishing.

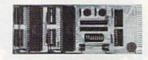

# UNLEASH THE POWER OF YOUR COMMODORE 64 WITH THE ULTIMATE INTERFACE

- · Control and monitor your homeappliances, lights and security system
- Intelligently control almost any device Connect to Analog-to-Digital Converters Control Robots
- Perform automated testing
- Acquire data for laboratory and other instrumentation applications
- Many other uses

Don't make the mistake of buying a limited capability interface. Investigate our universally applicable Dual 6522 Versatile Interface Adapter (VIA) Board, which plugs into the expansion connector and provides: Four 8-bit fully bidirectional I/O ports & eight

handshake lines • Four 16 bit timer/ counters • Full IRQ interrupt capability • Four convenient 16-pin DIP socket interface connections • Expandability up to four boards & sixteen ports.

ORDER NOW! Price \$169, postpaid USA.

Extensive documentation included. Each additional board \$149.

# **COMMODORE 64™** SOURCE CODE!

# "What's Really Inside the Commodore 64"

· Most complete available reconstructed assembly language source code for the C-64's Basic and Kernal ROMs, all 16K. • You will fully understand calls to undocumented ROM routines, and be able to effectively use them in your own programs. • Uses LABELS. Not a mere one-line disassembly. All branch targets and subroutine entry points are shown. • TABLES are fully sorted out and derived. • Completely commented, no gaps whatsoever. You will see and understand the purpose of every routine and every line of code! • Complete listing of equates to external label references. • Invaluable fully cross-referenced symbol table. Order C-64 Source. \$29.95 postpaid USA.

# PROFESSIONAL UTILITIES:

We personally use and highly recommend these two

- PTD6510 Symbolic Debugger for C-64. An extremely powerful tool with capabilities far beyond a machine-language monitor. \$49.95 postpaid USA.
- MAE64. Fully professional macro editor/ assembler, \$39.95 postpaid USA.

All orders shipped from stock within 24 hours via UPS. VISA/MasterCard welcomed. There will be a delay of 15 working days on orders paid by personal check.

# SCHNEDLER SYSTEMS

1501 N. Ivanhoe, Dept.R11, Arlington, VA 22205. Information/Telephone Orders (703) 237-4796

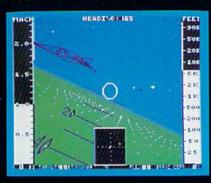

F-16 Dogfight with Enemy MiG-23 Fighters

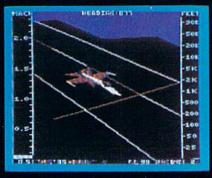

F-18 on the Deck of a Nimitz-Class Aircraft Carrier (Control Tower View)

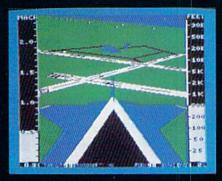

F-16 High-G Pullout over Detailed Wargame Scenery (Rear View)

Jet

From the author of Flight Simulator II comes a new dimension in realism. Jet simulates two fast and maneuverable supersonic jet fighters, a land-based F-16 or a carrier-based F-18. The simulator includes modern electronic flight instrumentation and the most advanced weaponry available. Jet's simulation sophistication, combined with excellent visual attitude references, makes it truly enjoyable to fly.

Easy aircraft control coupled with ballistic thrust gives you the kind of aerobatic maneuverability only a modern jet fighter can provide. Jet's attitude indicator is easy to read no matter what your orientation. A full-screen out-the-window view helps you get the most out of Jet's excellent flight controls. And that's a major consideration when flying at speeds in excess of 1300 MPH.

With Jet you can fly through either structured or non-structured environments. Engage in a deadly variety of combat missions. Explore the wargame territory, or relax by practicing precision aerobatic maneuvers. Load in scenery from optional United States Scenery Disks. You can even load in scenery off the Flight Simulator II disk.

New high-performance graphic drivers provide beautifully detailed scenery in either day or night-flight modes. You can look forward, left, right, rearward, or straight up out of the cockpit with a single keypress. The Jet simulator even includes a special view-magnification feature that lets you zoom-in to identify objects or details at a distance.

Jet will run on any Commodore 64 or Commodore 128 computer with one disk drive and either color or monochrome monitor.

# See Your Dealer ...

or write or call for more information. For direct orders please enclose \$39.95 plus \$2.00 for shipping and specify UPS or first class mail delivery. Visa, MasterCard, American Express, and Diners Club cards accepted.

SCENERY DISKS FOR JET

AND FLIGHT SIMULATOR II ARE NOW AVAILABLE.

Commodore 64 and Commodore 128 are trademarks of Commodore Electronics, Ltd.

SUDLOGIC Corporation 713 Edgebrook Drive Champaign IL 61820

(217) 359-8482 Telex: 206995 Order Line: (800) 637-4983 (except in Illinois, Alaska, and Hawaii)

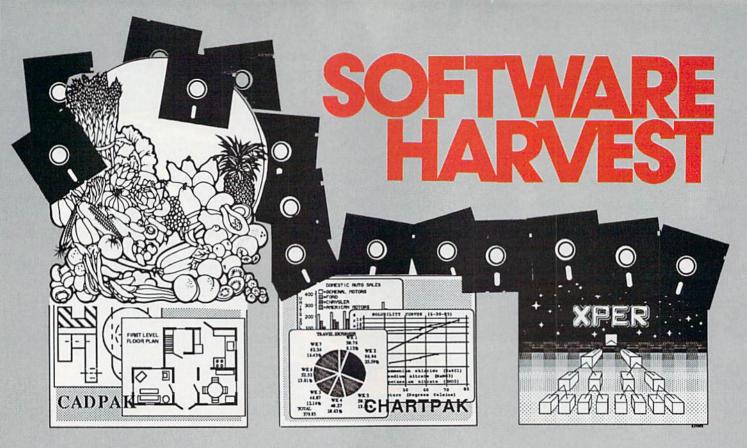

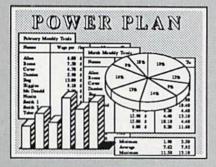

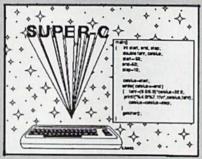

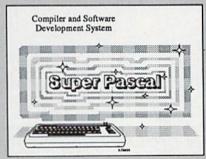

# Cadpak Enhanced Version -

Graphics design and drawing package. Create detailed designs with dimensioning, scaling, text, rotating, more. Use with or without lightpen. Hardcopy.

PowerPlan - "one of the best programs ever written for the C-64" Commodore Magazine, Nov 1985. Complete spreadsheet with builtin graphics. Cell formatting, protection, windowing, HELP. \$39.95

Chartpak - Make professional quality pie, bar and line charts/graphs directly from your data. Instantly draw or redraw charts to your specifications. Statistics capabilities. Hardcopy. \$39.95

Super C - Complete C language development system. Enhanced full-screen editor, compiler, linker, library and extensive handbook. Used by thousands in schools and industry.

Xper - First expert system for C-128 and C-64. Ordinary data bases play back facts, but XPER's knowledge base help you identify, diagnosis and select - in short helps make decisions. \$59.95

Super Pascal - Complete Pascal language development system. Full-screen editor, compiler, integrated assembler, graphics toolkit, fast DOS (3X faster than 1541) and \$59.95 handbook.

Call now, for the name of your nearest dealer. Or order directly from ABACUS with your Mastercard, VISA or AMEX card. Add \$4.00 for postage and handling. Foreign orders add \$10.00 per product. Other software and books are also available. Call or write for free catalog. Dealer inquiries welcome - over 1200 dealers nationwide.

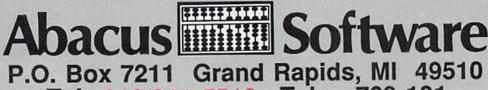

Tel. 616/241-5510 Telex 709-101

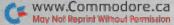

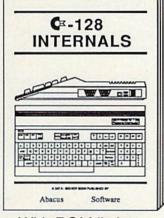

With ROM listings

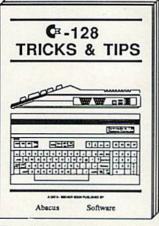

For the programmer Avail. Nov. \$19.95 Avail. Nov. \$19.95

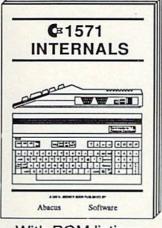

With ROM listings

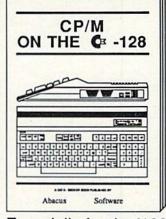

Especially for the '128 Avail. Dec. \$19.95 Avail. Dec. \$19.95

# more

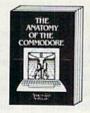

For two years a best seller, C-64 internals w/ROM listings. \$19.95

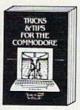

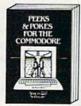

Ouickhitting, easy-to-use routines for every Revised & expanded. C-64 owner. \$14.95 ROM listings. \$19.95

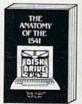

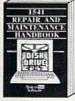

Brand newl Complete maintenance and repair procedures. \$19.95

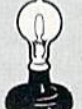

world of science. Real examples. \$19.95

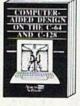

C-128/C-64. Many pro-gram examples. \$19.95

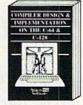

BOOKS COMING SOON!

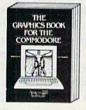

Most in depth treatment available. Dozens of techniques. \$19.95

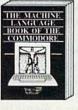

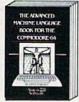

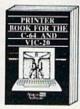

Intro to machine Ian-guage geared to C-64, exed before interrupts, Assembler incl. \$14.95 controllers, etc. \$14.95 histraces. \$19.95 A must for cassette owner. Hi speed cas-interfaces. \$19.95 settle system. \$19.95

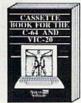

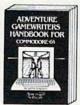

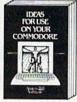

Write your own adventures. Learn strategy, modivation. \$14.95 Dozens of interesting pro-ects for your '64. Easy to read. \$12.95

OPTIONAL DISKETTES are also available for each of our book titles. Each diskette contains the programs found in the book to save you the time of typing them in at the keyboard. Price of each diskette is \$14.95 ca

May Not Reprint Without Permission

SAVE! Thru Nov 30th, receive the optional diskette for 1/2 price when ordered at the same tipre as any book. Only \$7.50

Call now, for the name of your nearest dealer. Or order directly from ABACUS with your MC, VISA or AMEX card. Add \$4.00 for postage and handling. Foreign orders add \$6.00 per book. Other software and books are also available. Call or write for free catalog. Dealer inquiries welcome over 1200 dealers nationwide, Call 616 / 241-5510

# Abacus Software

P.O. Box 7211 Grand Rapids, MI 49510 Phone 616/241-5510 Telex 709-101

By ARTHUR T. CHAKALIS

Make music the easy way. With your C-64 and joystick, you can create short subroutines to adorn your programs with music.

The accompanying program, Create Tunes 64, lets you easily enter sheet music to generate short musical subroutines for use in your own programs. Create Tunes 64 changes your creation into an easily manipulated Basic program.

In addition to being a programming tool, the program is a fun way to explore some of the 64's musical capabilities. Using a joystick, you may position up to 36 notes on a musical staff, with the fire-button placing or erasing notes and accessing the different program functions.

The program initially displays a title screen, then a set of instructions. At the same time, it defines the new musical note characters, loads the note data into arrays and Pokes the machine language subroutine into memory.

You will then be prompted to press the space bar. Doing so clears the screen and displays the musical staff, with your starting note at middle C. By positioning the note at various

points throughout the staff and pressing the fire-button, you leave a trail of notes, thus creating your tune. At the bottom of the screen is a menu composed of letters and notes, which you'll have seen referenced in the instructions.

At this point, you are in the machine language subroutine, which reads a joystick in port 2 so you can move a note around the screen. The speed of the note's movement is variable, depending on what you want to accomplish. You can use the joystick to place your notes on the staff or to quickly access the menu. To perform a menu function, place the note on top of that function and press the fire-button.

Pressing the fire-button with the note located on the musical staff will either place or remove a note at that location. Only one note per column is permitted, so you must first erase a note you want to change before placing the new note elsewhere in that column. If you try to place two

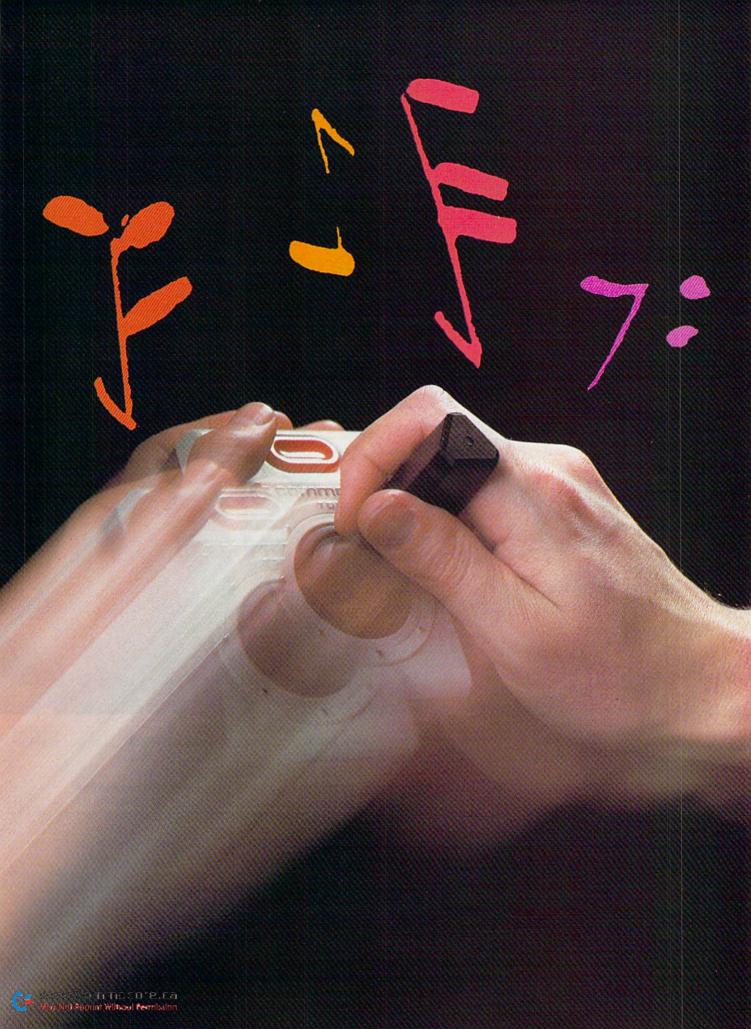

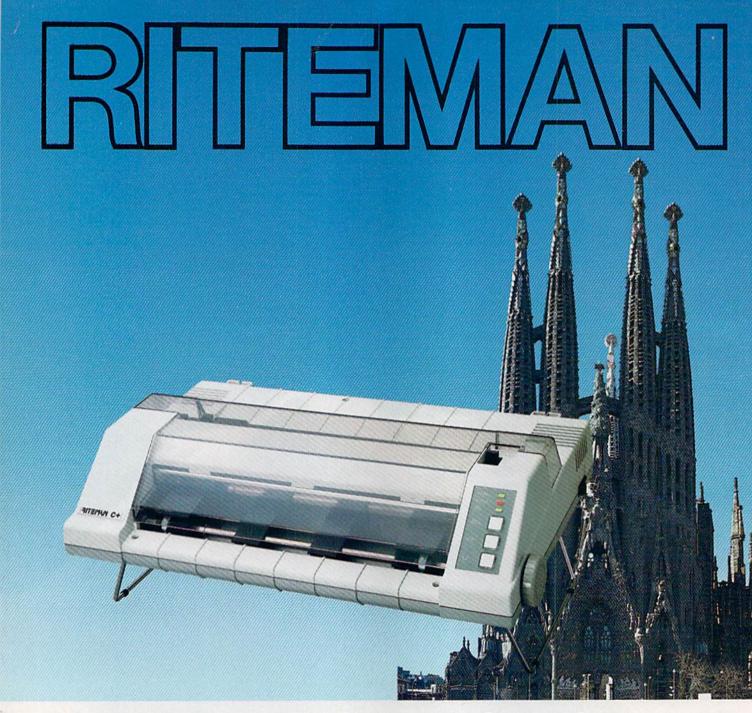

# A classic is now in print

The RITEMAN C+ is a dot matrix printer that's classic in its own right. For a lot of good reasons. First of all, it's built to work with Commodore\* computers. This plug-in capability makes the rest of its features even more attractive.

It has front-loading capability that makes it unique in the field. Its friction feed will even print on a single post card. It prints the first line of every sheet so there's no more wasted paper.

It has 105 cps capability and a built-in stand that lets you keep continuous-feed paper right under the RITEMAN C+ for simple, efficient space saving. Even the ribbon lasts longer than other printers! And that's not all. There's an entire line of state-of-the-art RITEMAN classics, compatible with the IBM\*\* and Apple \*\*\* computers.

Convenience, versatility and economy—that's what makes the Riteman such a solid value.

- \*Commodore is a registered trademark of Commodore Electronics, Ltd.
  \*\*IBM is a registered trademark of International Business Machines, Co
  \*\*\*Apple is a registered trademark of Apple Computer, Inc.

Riteman. Printers that make the right impression.

RITEMAN Division of C. Itoh Digital Products, Inc. 1011 Francisco Street, Torrance, CA 90502

Circle 32 on Reader Service card.

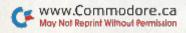

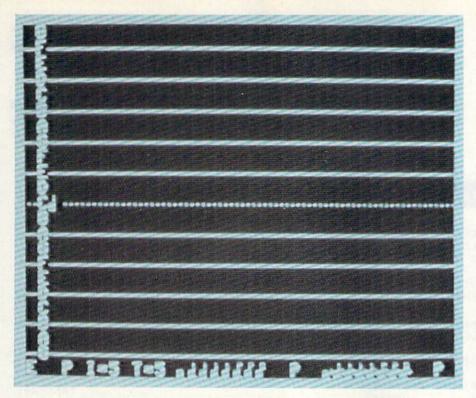

notes in the same column, the second entry is simply ignored.

The program's menu lets you select all the note values. Whole notes through sixteenth notes are available. Naturals and sharps may be directly selected. Flats are not directly available; however, you can enter the sharp of the next lower note on the staff, as it is the same pitch as the flat you want.

Pressing the fire-button while the note is over the "P" will play the notes entered. One compromise in the program is that only the notes up to the first blank column are played, so don't leave any blank columns between notes. This was an intentional choice to avoid generating Data statements containing zeros.

The letters I and T change the tune's sound and tempo. Pressing the fire-button while the note is over the letter I changes the simulated instrument sound within a range of 1-8, each number corresponding to a different instrument.

The T functions similarly, but, rather than changing the sound, it changes the tempo at which the notes are played. T has a range of 1–9, from slow to fast.

The last function available is the letter E, which exits the Note Entry mode and lets you transform your staff music into a Basic program. When you press the fire-button over E, the screen clears and asks you for a sawwing dimensionless (greater than

May Not Reprint Without Permission

199) and an increment between lines.

Once you've entered your starting line number, the program prompts you for the line increment. The program then proceeds to create the new lines that will play your tune; it then deletes all of the program lines of Create Tunes 64. This takes a minute or two, due to the number of lines being added and deleted.

Once this is done, list the program and you will find only the program lines that play the tune you previously entered. Save this Basic program to tape or disk. Later, you can load and run this program alone or use it as a subroutine to append to another program.

## About the Program

The program itself consists of 179 consecutively numbered lines. This was done to provide maximum freedom in the selection of line numbers for the new tune program. Should you want to modify and renumber the program, pay special attention to some of the lines after 153; these contain Goto statements in quotes that will not change automatically with a renumbering utility. For the program's variables and functions, see Table 1.

The program begins with a titlescreen display and then goes to a subroutine at lines 47 through 152. This first relocates character memory to 14336 and then prints the program instructions. H(36)—high-frequency bytes
L(36)—low-frequency bytes
D(36)—note duration
HN(22)—high-frequency note data
LN(22)—low-frequency note data
HS(22)—high-frequency sharp note data
LS(22)—low-frequency sharp note data
ND(16)—note duration data
SL—current screen location
FNR(SL)—calculates row (1-25)
FNC(SL)—calculates column (1-40)
R—row

C-column

OC—old character code (charcter under the note character being moved around)

NC—new character code (note character being moved around)

W-waveform

AD—attack/decay

SR-sustain/release

HP-high pulse

LP-low pulse

X-number of notes entered

I-instrument

T-tempo

V-volume

S and SA-line numbers

IC-line number increment

**Table 1.** Variables and functions used in Create Tunes 64 program.

Character codes 64 through 82 are then redefined, note data entered into arrays and the machine language subroutine Poked into memory. After this come the instructions for pressing the space bar, printing the note-entry screen, setting initial variables and returning to the main program.

The main logic, or control loop, begins at line 7. Control is transferred to the machine language subroutine, which reads joystick port 2 and moves the note on the screen accordingly. Pressing the fire-button exits the subroutine where character and screen location data left by the subroutine are evaluated to determine what is to be done.

Memory locations 49152-49156 serve to pass this data between the machine and Basic statements. Lines 8-40 and 153-179 evaluate and perform the various program functions. REM statements within the program listing document these functions. In brief, the logic used in this program determines where you are on the screen to see whether you're entering or editing notes or accessing a function on the bottom row.

The machine language subroutine is situated at memory locations 49168

**RUN** NOVEMBER 1985 / 65

(\$C010) through 49351 (\$C0C7). It reads the joystick and returns to line 7 if the fire-button is pressed. If a move is read, the new location is calculated and evaluated as to whether it is within the screen boundaries set by character code 66.

If the new location is within the screen boundaries, the old character code from the present location is replaced on the screen, the character code in the new location is stored (it becomes the old character), and then the character code for the present character is placed on the screen in the new location. This process is then repeated following a delay loop that slows down execution so that the note's movement can be controlled.

For someone learning machine lan-

guage, disassembling and comprehending this simple routine would be a valuable learning experience.

Address all author correspondence to Arthur T. Chakalis, 494 Theori Ave., Gahanna, OH 43230.

# Listing 1. Create Tunes 64 program.

| 1 | POKE52,56:POKE56,56:CLI     | R:PRINT" (SHFT CLR) (    |
|---|-----------------------------|--------------------------|
|   | 2 CRSR DNs   PLEASE { CRSR  | DN } { 3 CRSR LFs } WAI  |
|   | T{CRSR DN}A{CRSR DN}{5      | CRSR LFs MOMENT (CR      |
|   | SR DN } { 2 CRSR LFs } FOR" | :REM*195                 |
| - | many dedimented nounce :    | a summer manually and on |

2 FORI=1504T01543:POKEI, 3:NEXT:PRINT" (11 CR SR RTs) (5 CRSR DNs) CREATE TUNES 64"

:REM\*4Ø
3 PRINT"{8 CRSR DNS}{2 SPACES}BY:{3 CRSR LF
s}{CRSR DN}ARTHUR T. CHAKALIS{CRSR DN}{6
CRSR LFS}COPYRIGHT ,1984"; :REM\*211

4 DIM H(36),L(36),D(36),HN(22),LN(22),HS(22),LS(22),ND(16) :REM\*96

DEF FNR(SL)=INT((SL-984)/4 $\emptyset$ ):DEF FNC(SL)= SL-(FNR(SL)\*4 $\emptyset$ )-983:GOSUB47 :REM\*59

6 POKE49152,65:POKE49153,71:POKE49155,227:P OKE49156,5:POKE15Ø7,71 :REM\*196

7 REM MAIN LOOP, TO ML SUBR. & RETURN (2 SPACEs) IF FIREBUTTON PRESSED :REM\*149

8 SYS49168:OC=PEEK(49152):NC=PEEK(49153)

:REM\*236 SL=(256\*PEEK(49156))+PEEK(49155):R=FNR(SL

):C=FNC(SL) :REM\*107 10 IFR>23THEN20:REM ROUTINES AT BOTTOM OF S

CREEN :REM\*248
11 IFC<4THEN8:REM OUT OF RANGE, NOTES CAN'T

BE PLACED IN 1ST. 3 COLUMNS :REM\*229
12 IFOC<66THEN16:REM GOTO PLACE NOTE ON STA

FF :REM\*23Ø
13 REM REMOVE NOTE FROM STAFF :REM\*113

14 POKE49152, PEEK((R\*4Ø)+985): POKESL, PEEK(4 9152): H(C-3)=Ø:L(C-3)=Ø:GOSUB42 : REM\*116

15 D(C-3) = Ø: POKESL, NC: GOTO8 :REM\*183

16 IFD(C-3)<>ØTHEN8:REM PLACE NOTE IFA NOTE ISN'T ALREADY IN THE COLUMN :REM\*114

17 POKESL+54272,13:D(C-3)=ND(NC-66):POKE491 52,NC:IFNC>74THEN19 :REM\*169

18 H(C-3)=HN(R-1):L(C-3)=LN(R-1):POKESL+542 72,11:GOTO8 :REM\*240

19 H(C-3)=HS(R-1):L(C-3)=LS(R-1):POKESL+542 72,11:GOTO8 :REM\*15

20 IFOC>66THENPOKE49153,OC:POKESL,OC:GOTO8: REM CHANGE NOTE :REM\*162

REM CHANGE NOTE :REM\*16.21 IFOC<>9THEN32:REM CHANGE INSTRUMENT

:REM\*177 22 I=1+PEEK(1952)-48:IFI>8THENI=1 :REM\*152

23 IFI=1THEN W=65:AD=9:SR=Ø:HP=Ø:LP=255:GOT
O31 :REM\*193

24 IFI=2THEN W=17:AD=96:SR=6Ø:HP=Ø:LP=Ø:GOT
O31 :REM\*44

25 IFI=3THEN W=33:AD=9:SR=Ø:HP=Ø:LP=Ø:GOTO3
1 :REM\*47

1 :REM\*47 26 IFI=4THEN W=17:AD=9:SR=Ø:HP=Ø:LP=Ø:GOTO3 1 :REM\*92

27 IFI=5THEN W=17:AD=0:SR=240:HP=0:LP=0:GOT
O31 :REM\*249

28 IFI=6THEN W=33:AD=Ø:SR=24Ø:HP=Ø:LP=Ø:GOT
031 :REM\*14

29 IFI=7THEN W=17:AD=102:SR=0:HP=0:LP=0:GOT :REM\*227

| 30 | IFI=8THEN W=33:AD=120:SR=0:HP=0:    | LP=Ø:GOT |
|----|-------------------------------------|----------|
|    | 031                                 | :REM*248 |
| 31 | POKE1952, I+48:GOTO8                | :REM*249 |
| 32 | IF OC > 20THEN 35: REM CHANGE TEMPO | :REM*88  |
| 33 | T=1+PEEK(1956)-48:IFT>9THENT=1      | :REM*239 |
| 34 | POKE1956, T+48:GOTO8                | :REM*8   |
|    | IFOC <> 16THEN 153: REM PLAY NOTES  | :REM*21  |
| 36 | X=Ø:FORI=1TO36:IFD(I)=ØTHEN38       | :REM*48  |
| 37 | X=X+1:NEXTT                         | :REM*119 |

38 POKE54274, LP: POKE54275, HP: POKE54277, AD: P OKE54278, SR: POKE54296, V : REM\*154

39 FORI=1TOX:POKE54276,W:POKE54273,H(I):POK E54272,L(I) :REM\*157

4Ø FORJ=ØTOD(I)/(1.4\*T):NEXTJ:POKE54276,W-1:NEXTI:REM\*94

41 FORI=54272T0543ØØ:POKEI,Ø:NEXTI:GOT08 :REM\*2Ø1

42 S=54272: FORI=STOS+28:POKEI, Ø:NEXT :REM\*56

43 POKE54296, 15 :POKE54277,100(2 SPACES):POKE54278,20 :REM\*181
44 POKE54276, 33 :POKE54273, 56 :POKE54272,

99 :REM\*13Ø 45 FORI=1TO 25 :NEXT :REM\*199

46 FORI=STOS+28:POKEI, Ø:NEXT:RETURN :REM\*12

47 PRINTCHR\$(142):REM MOVE CHARACTER{2 SPAC Es}MEM. LOC. :REM\*9

48 POKE56334, PEEK(56334) AND 254 : REM\*212 49 POKE1, PEEK(1) AND 251 : REM\*229

50 FORI=0T0511:POKEI+14336,PEEK(I+53248):NE
XT :REM\*46
51 POKE1,PEEK(1)OR4 :REM\*51

52 POKE56334, PEEK(56334)OR1 :REM\*232 53 POKE53272, (PEEK(53272)AND240)OR14

:REM\*165

55 PRINT" {SHFT CLR} {2 CRSR DNs} CREATE TUNES DISPLAYS A MUSICAL STAFF. {CRSR DN}"

:REM\*255
56 PRINT"A JOYSTICK IN PORT2 MOVES A NOTE(C
RSR RT)AROUND. " :REM\*226

57 PRINT"THE FIRE BUTTON PLACES/ERASES A NO TE ON{2 SPACES}THE STAFF.{CRSR DN}"

:REM\*159
58 PRINT"THE FIREBUTTON ALSO DOES OTHER FUN
CTIONSWHEN ON THE BOTTOM LINE." :REM\*7Ø

59 PRINT"PRESSING IT WHILE OVER THE FOLLOWING (4 SPACES) DOES: (CRSR DN)" : REM\*51

60 PRINT" NOTES=PICKS UP ANY NOTE SHOWN {15 SPACES}P=PLAY NOTES ENTERED": REM\*74

51 PRINT" (5 SPACES) I=CHANGE INSTRUMENT ":REM\*141

62 PRINT" {5 SPACES}T=CHANGE TEMPO" : REM\*84

3 PRINT" (5 SPACES) E=CREATE BASIC CODE FOR TUNE & (12 SPACES) DELETES ALL ELSE (CRSR D N)" : REM\*147

64 REM ENTER NEW CHARACTER DEFINITIONS
:REM\*134

65 PRINT"PLEASE WAIT A MOMENT(CRSR UP)":FOR I=512T0599:READCH:POKEI+14336,CH:NEXT:REM\*233

66 DATA Ø,Ø,Ø,Ø,255,Ø,Ø,Ø,Ø,Ø,Ø,Ø,51,Ø,Ø,Ø, 255,255,255,255,255,255,255,255 :REM\*138

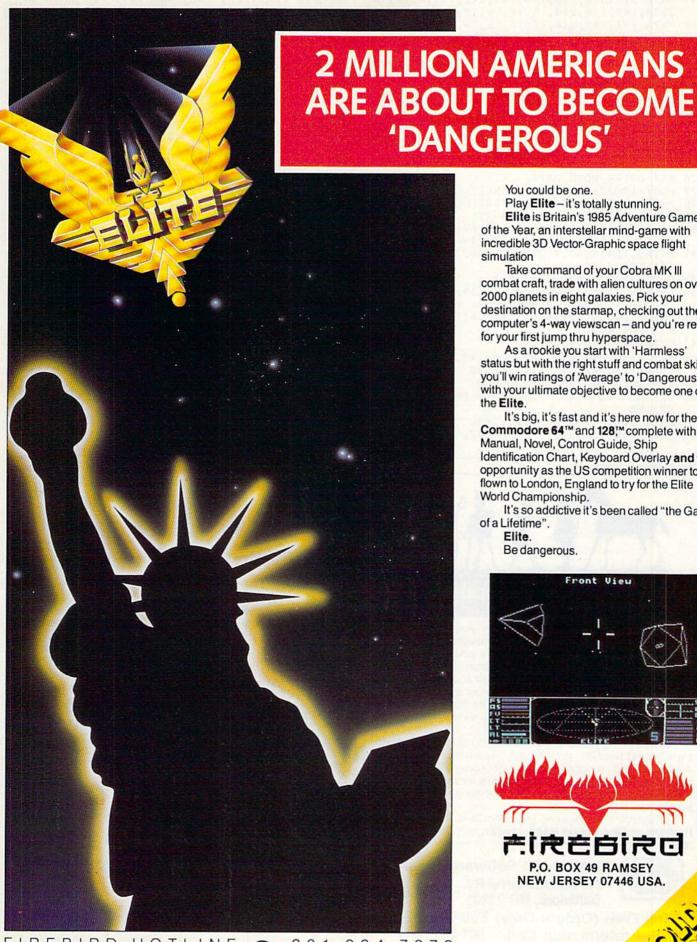

You could be one.

Play Elite - it's totally stunning. Elite is Britain's 1985 Adventure Game of the Year, an interstellar mind-game with incredible 3D Vector-Graphic space flight simulation

Take command of your Cobra MK III combat craft, trade with alien cultures on over 2000 planets in eight galaxies. Pick your destination on the starmap, checking out the computer's 4-way viewscan - and you're ready for your first jump thru hyperspace.

As a rookie you start with 'Harmless' status but with the right stuff and combat skills, you'll win ratings of 'Average' to 'Dangerous' with your ultimate objective to become one of the Elite.

It's big, it's fast and it's here now for the Commodore 64™ and 128™ complete with Manual, Novel, Control Guide, Ship Identification Chart, Keyboard Overlay and the opportunity as the US competition winner to get flown to London, England to try for the Elite World Championship.

It's so addictive it's been called "the Game of a Lifetime".

Elite.

Be dangerous.

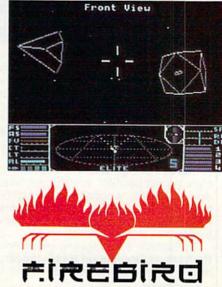

P.O. BOX 49 RAMSEY NEW JERSEY 07446 USA.

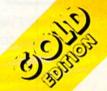

May Not Reprint Without Permission

| List    | ting 1 continued.                           |
|---------|---------------------------------------------|
| 67      | DATA Ø,Ø,Ø,Ø,24Ø,144,144,24Ø,16,16,16,16    |
|         | ,24Ø,144,144,244,16,16,16,16,24Ø:REM*1Ø7    |
| 68      | DATA 144,144,240,16,16,16,16,240,240,240    |
|         | ,244,16,16,16,16,24Ø,24Ø,24Ø,24Ø:REM*146    |
| 69      | DATA 28,16,16,16,240,240,240,244,28,16,1    |
|         | 6,16,240,240,240,240 :REM*231               |
| 7Ø      | DATA 28,16,28,16,240,240,240,240:REM*144    |
| 71      | FORI=536TO599:POKEI+14400,PEEK(I+14336):    |
|         | NEXT :REM*135                               |
| 72      | FORI=6ØØTO663STEP8 :REM*21Ø                 |
| 73      | POKEI+14339,((PEEK(I+14339))+2) :REM*235    |
| 74      | POKEI+1434Ø, (PEEK(I+1434Ø)+7) :REM*1Ø8     |
| 75      | POKEI+14341, (PEEK(I+14341)+2): NEXT        |
|         | :REM*123                                    |
| 76      | REM ENTER NOTE DATA :REM*40                 |
| 77      | FORI=1TO22:READ HN(I),LN(I):NEXT:REM*211    |
| 78      | FORI=1TO22:READHS(I),LS(I):NEXT :REM*58     |
| 79      | FORI=1TO16:READ ND(I):NEXT :REM*93          |
| 80      | DATA25,30,22,96,21,31,18,209,16,195,15,2    |
|         | 10,14,24,12,143,11,48,10,143 :REM*202       |
| 81      | DATA9,104,8,97,7,233,7,12,6,71,5,152,5,7    |
|         | 1,4,18Ø,4,48 :REM*73                        |
| 82      | DATA3,244,3,134,3,35 :REM*188               |
| 83      | DATA26,156,23,181,0,0,19,239,17,195,0,0,    |
| Towns . | 14,239,13,78,11,218,Ø,Ø :REM*2Ø7            |
| 84      | DATA9,247,8,225,0,0,7,119,6,167,5,237,0,    |
| 1900100 | Ø,4,251,4,112 :REM*142                      |
| 85      | DATAØ,Ø,3,187,3,83 :REM*255                 |
| 86      | DATA1280,960,640,480,320,240,160,80,1280    |
|         | ,96Ø,64Ø,48Ø,32Ø,24Ø,16Ø,8Ø :REM*2Ø8        |
| 87      | REM POKE ML SUBR. INTO MEM. :REM*25         |
| 88      | FOR AD= 49168TO 49351: READ DA: POKEAD, DA: |
|         | NEXTAD :REM*8                               |
| 89      | DATA 216, 173, Ø, 22Ø, 2Ø1, 111 :REM*153    |

Circle 84 on Reader Service card.

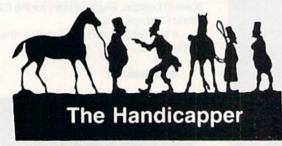

90 DATA 240, 24, 201, 126, 240, 21 :REM\*230

Use your **Commodore 64** to improve your performance at the track! These fine programs for **Thoroughbreds, Harness Horses** and **Greyhounds** combine the power of your computer with the savvy of a veteran handicapper. Spend a few minutes entering data, and The Handicapper will rank the horses or dogs in each race. All the information you need is readily available from the Thoroughbred Racing Form, harness or greyhound track program. We even provide a diagram that shows you where to find it!

Horse racing factors include speed, class, past performance, post position, stretch gain, beaten favorite, jockey or driver's record, weight (for thoroughbreds) and parked-out signs (for trotters). **Greyhound factors** include speed, past performance, class, favorite box, kennel record, breaking tendencies, beaten favorite.

Instructions and wagering guide included. **Thoroughbred, Harness or Greyhound Handicapper,** only \$34.95 each on tape or disk. Any two, just \$54.95. All three only \$74.95.

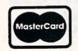

Federal Hill Software 8134 Scotts Level Rd. Baltimore, MD 21208

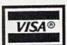

Toll Free (Orders Only) 800-245-6228 For Information Call 301-521-4886

```
91 DATA 201, 125, 240, 40, 201, 123 :REM*29
92 DATA 240, 54, 201, 119, 240, 68 :REM*112
93 DATA 162, 160, 142, 5, 192, 76
94 DATA 17, 192, 96, 56, 173, 3
95 DATA 192, 233, 40, 133, 251, 173
                                            :REM*7
96 DATA 4, 192, 233, Ø, 133, 252
                                           :REM*56
   DATA 76, 123, 192, 133, 252, 76 :REM*181
97
98 DATA 123, 192, 24, 173, 3, 192
                                           :REM*60
99 DATA 105, 40, 133, 251, 173, 4
100 DATA 192, 105, 0, 133, 252, 76 :REM*192
101 DATA 123, 192, 56, 173, 3, 192 :REM*192
102 DATA 233, 1, 133, 251, 173, 4 :REM*114
103 DATA 192, 233, 0, 133, 252, 76 :REM*69
104 DATA 123, 192, 24, 173, 3, 192
                                           :REM*66
1Ø5 DATA 1Ø5, 1, 133, 251, 173, 4
                                         :REM*125
106 DATA 192, 105, 0, 133, 252, 160 :REM*30
107 DATA 0, 177, 251, 201, 66, 208 :REM*241
108 DATA 3, 76, 17, 192, 141, 2 :REM*144
109 DATA 192, 173, 3, 192, 133, 253:REM*159
    DATA 173, 4, 192, 133, 254, 173:REM*174
110
111 DATA Ø, 192, 145, 253, 173, 2
                                           :REM*83
112 DATA 192, 141, Ø, 192, 173, 1
113 DATA 192, 145, 251, 165, 251, 141
                                           :REM*27
114 DATA 3, 192, 165, 252, 141, 4
115 DATA 192, 173, 5, 192, 201, 32
116 DATA 240, 4, 56, 233, 32, 24
                                           :REM*26
                                           :REM*95
                                          :REM*222
117 DATA 141, 5, 192, 170, 160, 0
                                          :REM*159
118 DATA 136, 208, 253, 202, 208, 248
                                          :REM*156
119 DATA 24, 76, 17, 192
                                           :REM*95
120 PRINT"PRESS SPACE BAR TO CONTINUE":GOSU
                                          :REM*154
     B42
121 GETAS: IFAS (>" "THEN 121
                                          :REM*213
122 REM SCREEN SETUP
                                          :REM*208
123 POKE53280,15:POKE53281,11:PRINT" {SHFT C
     LR]": POKE53281,15: POKE646,11
                                          :REM*245
                                          :REM*126
124 PRINT" (40 SHFT Bs)";
125 PRINT" (SHFT B) G[36 SPACES] (SHFT B)";
                                          :REM*135
126 PRINT" (SHFT B) (SHFT *)F(36 SHFT *s) (SHF
     T B}"
                                            :REM*18
127 PRINT" (SHFT B) E(36 SPACES) (SHFT B)";
128 PRINT" (SHFT B) (SHFT *) D(36 SHFT *s) (SHF
                                          :REM*148
     T B}";
129 PRINT" (SHFT B) C(36 SPACES) (SHFT B)";
                                          :REM*137
130 PRINT" (SHFT B) (SHFT *) B (36 SHFT *s) (SHF
                                           :REM*20
     T B}"
131 PRINT" (SHFT B) A(36 SPACES) (SHFT B)";
                                            :REM*11
132 PRINT" (SHFT B) (SHFT *)G(36 SHFT *s) (SHF
     T B}";
                                            :REM*88
133 PRINT" (SHFT B) F(36 SPACES) (SHFT B)";
                                            :REM*79
134 PRINT" (SHFT B) (SHFT *) E(36 SHFT *s) (SHF
                                          :REM*218
     T B)"
135 PRINT" (SHFT B) D(36 SPACES) (SHFT B)";
                                          :REM*209
136 PRINT" (SHFT B) (SHFT A)C(36 SHFT As) (SHF
                                             :REM*2
137 PRINT" (SHFT B) B(36 SPACES) (SHFT B)";
                                            :REM*81
138 PRINT" (SHFT B) (SHFT *) A(36 SHFT *s) (SHF
     T B}"
                                           :REM*22Ø
139 PRINT" (SHFT B) G(36 SPACES) (SHFT B)";
                                           :REM*149
 140 PRINT" (SHFT B) (SHFT *)F (36 SHFT *s) (SHF
                                            :REM*32
     T B}";
 141 PRINT" (SHFT B) E(36 SPACES) (SHFT B)";
 142 PRINT" {SHFT B} {SHFT *}D{36 SHFT *s} {SHF
                                          :REM*162
     T B}";
 143 PRINT" (SHFT B) C(36 SPACES) (SHFT B)";
                                           :REM*151
```

# GE introduces GEnie. Your low cost way to get on-line, and stay there\*

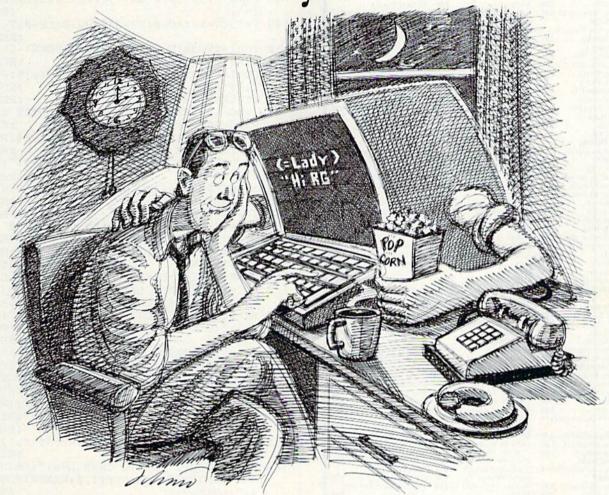

Imagine having access to quality personal computing SIGs, software, CB simulation, E-Mail and games at 1200 baud. But paying only a 300 baud rate.

### Here's GEnie!

GEnie stands for the General Electric Network for Information Exchange. It's a part of General Electric Information Services—the world's largest commercial teleprocessing network. And now the power of GEnie is available to the home computer user.

# The High Speed GEnie.

GEnie can take you to new highs in speed and keep you there. Because our non-prime time rate for 300 or 1200 baud is only \$5.00\* an hour. That's up to 60% less than you're paying now.

So when you're wrapped up in a computer group, or heavily into serious conversation, you can keep your eyes on the screen, not on the clock. (More good news: no minimum monthly charges, the sign up fee is just \$18.00 and new subscribers get three free hours until December 31, 1985.)

# What wishes Can GEnie grant?

GEnie has most everything.
Including LiveWire™CB simulator,
RoundTable™SIGs, bulletin boards,
GE Mail;™classic games like CastleQuest™and BlackDragon;™conference
rooms, newsletters and more.

# Sign up from your keyboard: 1-800-638-8369.

Just have your VISA, MasterCard or checking account number ready. Set your modem for half duplex, 300 or 1200 baud. Upon connection enter HHH then press RETURN. At the U#=prompt enter VJM11950, GEnie and press RETURN. (For additional information or assistance call 1-800-638-9636, ext. 21.)

Then get on-line with GEnie. And stay longer, for less.

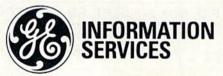

General Electric Information Services Company, U.S.A.

# **Software Discounters** of America (& Peripherals, too!) S.D. of A Orders Outside PA-1-800-225-7638

PA Orders — 1-800-223-7784 Customer Service 412-361-5291 **Open Saturday** 

Free Shipping on orders over \$100 in continental USA
 No surcharge for VISA/Mastercard

.Your card is not charged until we ship

| • rour card is not cha                              | irged until we ship                                        |                                                    |
|-----------------------------------------------------|------------------------------------------------------------|----------------------------------------------------|
| ACCESS                                              | EPYX                                                       | Net Worth (D) \$44                                 |
| Beach Head 2 (D) \$25                               | Ballblazer (D) \$25                                        | SIERRA                                             |
| Mach 5 (R)\$23                                      | Barbie (D)                                                 | Donald Duck's                                      |
| Raid Over Moscow (D) . \$25                         | Fast Load (R)\$25                                          | Playground (D)\$17                                 |
| ACTIVISION<br>Alcazar: The Forgotten                | Koronis Rift (D) \$26<br>Rescue on                         | Mickey's Space<br>Adventure (D)\$17                |
| Fortress (D)\$21                                    | Fractalus (D)\$25                                          | Stunt Flyer (D)\$19                                |
| Countdown to                                        | Summer Games II (D) \$25                                   | Ultima II (D) \$39                                 |
| Shutdown (D) \$21                                   | The Eidolon (D) \$26                                       | Winnie the Pooh (D) . \$17                         |
| Fast Tracks: Slot Car<br>Const. Kit (D) \$21        | Winter Games (D) \$25<br>FISHER PRICE                      | SIMON & SCHUSTER                                   |
| Gary Kitchen's                                      | All Titles Available Call                                  | Kermit's Electronic<br>Storymaker (D) \$19         |
| Gamemaker (D) \$21                                  | GAMESTAR                                                   | Spy Hunter (R) \$29                                |
| Great American                                      | On-Field Football (D) \$19                                 | Star Trek-The Kobiashi                             |
| Cross-Country                                       | Star-Rank Boxing (D) \$19                                  | Alternative (D) \$26                               |
| Road Race (D)\$21                                   | HAYDEN<br>Sargon II (D) \$16                               | Typing Tutor III (D)\$26<br>SPINNAKER              |
| Hacker (D) \$21<br>AMERICAN                         | Sargon III (D)\$33                                         | Alphabet Zoo (R) \$19                              |
| EDUCATIONAL                                         | HES                                                        | Fraction Fever (R) \$17                            |
| All Titles Available Call                           | HES Mon \$21                                               | Homework Helper Call                               |
| ARTWORX                                             | Millionaire (D)\$19<br>Omniwriter w/Spell (D)\$33          | Kids on Keys (R)\$19                               |
| Bridge 4.0 (D) \$16<br>Data Disk #1 female . \$16   | Project Space                                              | Kindercomp (R) \$19<br>Story Machine (R) \$17      |
| Data Disk #2 male\$16                               | Station (D) \$19                                           | SPRINGBOARD                                        |
| Data Disk #3 female . \$16                          | Super Zaxxon (D) \$12                                      | Easy as ABC (D) \$23                               |
| International                                       | INFOCOM                                                    | Newsroom (D) Call                                  |
| Hockey (D) \$19<br>Strip Poker (D) \$21             | Cut Throats (D) \$23<br>Enchanter (D) \$23                 | Stickers (D)\$23                                   |
| AVALON HILL                                         | Hitchhiker's Guide to the                                  | Battalion                                          |
| Jupiter Mission 1999(D)\$23                         | Galaxy (D) \$23                                            | Commander (D) \$26                                 |
| Maxwell Manor (D) \$19                              | Galaxy (D)                                                 | Breakthrough in the                                |
| Ripper (D)                                          | Wishbringer (D)\$23                                        | Ardennes (D)\$39                                   |
| Super Bowl                                          | Zork I (D) \$23<br>KOALA                                   | Broadsides (D) \$25<br>Colonial                    |
| Sunday (D) \$21<br>Tournament Golf (D) .\$21        | Muppet Learning                                            | Conquest (D) \$25                                  |
| BRODERBUND                                          | Keys (D) \$39.95                                           | Computer Ambush(D) \$39                            |
| Bank St. Filer (D) \$33                             | Touch Tablet w/                                            | Computer QB (D) \$25                               |
| Bank St. Mailer (D) \$33                            | Painter (D) \$39.95<br>Koala Printer (D) \$19              | Field of Fire (D)\$25<br>Gemstone Warrior (D)\$23  |
| Bank St. Speller (D)\$33<br>Bank St. Writer (D)\$33 | LEARNING COMPANY                                           | Kampfgruppe (D) \$39                               |
| Karateka (D) \$19                                   | All Titles Available . Call                                | Norway 1985 (D) \$23                               |
| Print Shop (D)\$29                                  | MICROLEAGUE                                                | Phantasie (D) \$25                                 |
| Print Shop Graphics                                 | Baseball (D) \$26                                          | Questron (D) \$25                                  |
| Print Shop Graphics                                 | General Manager (D) \$26<br>1984 Team Data Disk \$16       | Wings of War (D) \$26<br>SUBLOGIC                  |
| Library #2 (D) \$17                                 | MICROPROSE                                                 | Flight Simulator II(D) \$32                        |
| Print Shop Graphics                                 | Acro Jet: Advanced                                         | SYNAPSE                                            |
| Library #3 (D) \$17                                 | Flight Simulator(D) \$23                                   | Brimstone (D) \$26                                 |
| Spelunker (D)                                       | Crusade in Europe (D) \$26<br>F-15 Strike Eagle (D) . \$21 | Essex (D)                                          |
| Whistler's Brother (D)\$19                          | Kennedy Approach(D) \$21                                   | TELARIUM                                           |
| CBS                                                 | Silent Service (D) \$23                                    | Amazon (D)\$21                                     |
| Mastering the SAT(D) .\$49                          | MINDSCAPE                                                  | Fahrenheit 451 (D)\$21                             |
| Success w/Algebra Call<br>Success w/MathCall        | Bank St. Music<br>Writer (D) \$26                          | Perry Mason (D) \$21<br>Rendezvous                 |
| CONTINENTAL                                         | Color Me: The Computer                                     | w/Rama (D) \$21                                    |
| Home Accountant (D)\$44                             | Coloring Kit (D)\$19                                       | TIMEWORKS                                          |
| DATASOFT                                            | Halley Project (D) \$26                                    | Data Manager II (D) \$33                           |
| Alternate Reality (D) . \$26<br>Bruce Lee (D) \$19  | Perfect Score SAT (D)\$49<br>MISC.                         | Evelyn Wood Dynamic<br>Reader (D) \$33             |
| The Goonies (D)\$19                                 | Bounty Bob (D) \$23                                        | Reader (D)                                         |
| Zorro (D)                                           | Buckaroo Banzai (D) .\$21                                  | Sylvia Porter's Personal                           |
| DAVIDSON                                            | CSM 1541 Alignment                                         | Financial Planner(D) \$39                          |
| Math Blaster (D)\$33<br>Word Attack (D)\$33         | Kit (D)\$29<br>Central Point                               | Wordwriter w/<br>85,000 Speller (D) \$33           |
| ELECTRONIC ARTS                                     | Copy II (D)\$23                                            | WINDHAM CLASSICS                                   |
| Adv. Const. Set(D)                                  | Diskey (D)\$33                                             | Alice in                                           |
| Archon (D)                                          | Fantastic Four (D) \$21                                    | Wonderland(D)\$17                                  |
| Archon 2: Adept (D)                                 | Karate Champ (D)                                           | Treasure Island (D) \$17<br>Wizard of Oz (D) \$17  |
| Carriers at War (D)<br>Europe Ablaze (D)            | Spy vs. Spy (D) \$19                                       | ACCESSORIES                                        |
| Heart of Africa (D)                                 | Superbase 64 (D) \$47                                      | Bonus SS, DD Cheap                                 |
| Mail Order Monsters (D)                             | PROFESSIONAL                                               | Compuserve Starter                                 |
| Movie Maker (D)                                     | SOFTWARE<br>Fleet System 2 (D) \$47                        | Kit (5 hrs.) \$19<br>Datashare Printer             |
| Music Const. Set (D)<br>One-on-One (D)              | RANDOM HOUSE                                               | Int. w/Graphics .\$39.95                           |
| Pinball Const. Set (D)                              | Charlie Brown's                                            | Disk Case (Holds 50) \$9                           |
| Racing Dest. Set (D)                                | ABC'S (D) \$19                                             | Dow Jones News                                     |
| Reach for Stars II (D)                              | Charlie Brown's                                            | Retrieval Kit(5 hrs.) . \$16<br>Total Auto Answer/ |
| Seven Cities Gold (D)<br>Skyfox (D)                 | 1, 2, 3'S (D)\$19<br>SCARBOROUGH                           | Auto Dial Modem                                    |
| Prices too low to                                   | Build A Book (D) \$19                                      | w/Software\$29.95                                  |
| advertise!! Call                                    | Mastertype (D) \$23                                        | Wicc Joysticks Call                                |
|                                                     |                                                            |                                                    |

# P.O. BOX 278-DEPT. RN-WILDWOOD, PA 15091

\*Ordering and Terms: Orders with cashier check or money order shipped immediately Personalicompany checks, allow 3 weeks clearance. No C.O.D.'s. Shipping: Continental U.S.A.—Orders under \$100 add \$3; free shipping on orders over \$100. PA residents add 6% sales tax. AK, HI, FPO-APO—add \$5 on all orders. Sorry—no International orders. Defective merchandise will be replaced with same merchandise. Other returns subject to a 15% restocking charge—NO CREDITS! Return must have authorization number (412) 361-5291. Prices subject to change without notice

| Listin       | ng 1 continued.                                                                                                    |                      |
|--------------|----------------------------------------------------------------------------------------------------|----------------------|
| 144          | PRINT" (SHFT B) (SHFT *)B(36 SHFT                                                                                                    | *s){SHF              |
|              | T B}";                                                                                                    | :REM*34              |
| 145          | PRINT" (SHFT B) A (36 SPACES) (SHF                                                                                                    |                      |
|              |                                                                                                    | :REM*25              |
| 146          | PRINT"{SHFT B}{SHFT *}G{36 SHFT T B}";                                                                                                    | *S}{SHF<br>:REM*102  |
| 147          |                                                                                                    |                      |
| 1.47         | T C) (SHFT D) (SHFT E) (SHFT F) (SH                                                                                                    | FT G) (SH            |
|              | FT H) {SHFT I) {SHFT J) {2 SPACES}                                                                                                    |                      |
| -            | Es } { SHFT K } { SHFT L } { SHFT M } { SHFT                                                                                                    | r N}{SHF             |
|              | T 0) {SHFT P) {SHFT Q} {SHFT R} {2 :                                                                                                    |                      |
|              | {SHFT B}";                                                                                                    | :REM*193             |
| 148          |                                                                                                    | :REM*6Ø              |
| 149          | 295,11<br>V=15:W=17:AD=Ø:SR=24Ø:HP=Ø:LP=Ø                                                                                                    |                      |
| 111          |                                                                                                    | REM*223              |
| 15Ø          | FORI = ØTO39: POKEI+55296, 15: POKEI-                                                                                                    | +56256,1             |
|              |                                                                                                    | :REM*224             |
| 151          | FORI=55335T056255STEP40:POKEI,1                                                                                                    |                      |
| 152          |                                                                                                    | :REM*115<br>:REM*21Ø |
| 153          | IFOC <> 5THEN8: REM EXIT NOTE ENTR                                                                                                    |                      |
| 155          | RATE NEW PROGRAM                                                                                                    | :REM*23              |
| 154          | POKE53272, (PEEK(53272) AND 240) OR                                                                                                    | 4:PRINT"             |
|              | {SHFT CLR}"                                                                                                    | :REM*14              |
| 155          | INPUT"STARTING LINE NUMBER(<199                                                                                                    |                      |
| 150          |                                                                                                    | :REM*193             |
| 156          | INPUT"TRY AGAIN, MUST BE ABOVE FS<199THEN156                                                                                                    | :REM*12Ø             |
| 157          | INPUT"INCREMENT"; IC                                                                                                    | :REM*197             |
| 158          | PRINT" {SHFT CLR} {2 CRSR DNs}":X                                                                                                    |                      |
|              |                                                                                                    | :REM*254             |
| 159          | FORI=1TO36:IFD(I)=ØTHEN161                                                                                                    | :REM*89              |
| 160          |                                                                                                    | :REM*242<br>:REM*133 |
| 161          | PRINTSA;"{CRSR LF}DATA";:FORJ=Ø                                                                                                    |                      |
| 102          | +J)>XTHENPRINTCHR\$(20):GOTO165                                                                                                    | :REM*62              |
| 163          | PRINTH(I+J); "{CRSR LF},"; L(I+J)                                                                                                    | ;"{CRSR              |
|              | PRINTH(I+J);"{CRSR LF},";L(I+J)<br>LF},";D(I+J);"{CRSR LF},";:NEXT                                                                                                    | J:PRINTC             |
| 14.19        | HR\$(2Ø)                                                                                                    | :REM*245             |
| 164          |                                                                                                    | :REM*152             |
| 165          | PRINT"S=";S;"{CRSR LF}:IC=";IC;                                                                                                    | (CRSR L              |
| DE 18        | F):LP=";LP;"{CRSR LF}:HP=";HP;"<br>}:AD=";AD;"{CRSR LF}:SR=";SR;                                                                                                    | :REM*251             |
| 166          | PRINT" (CRSR LF) · V=" · V : " (CRSR LF                                                                                                    | } : W = " : W :      |
|              | "{CRSR LF}:T=":T:"{CRSR LF}:X="                                                                                                    | ; X; "{CRS           |
| 2022         | R LF 1: GOTO 168                                                                                                    | REMTIZE              |
| 167          | POKE198,10:FORK=1TO10:POKE630+K<br>K:PRINT"{HOME}":END                                                                                                    | :REM*231             |
| 168          | PRINT (HOME) :END PRINT" (SHFT CLR) {2 CRSR DNs}":P                                                                                                    | RINTS:"F             |
| 100          | ORI=54272TO543ØØ:POKEI,Ø:NEXTI:                                                                                                    | POKE5427             |
|              | 4.":LP:S=S+IC                                                                                                    | :REM*68              |
| 169          | PRINTS;"POKE54275,";HP;"{CRSR L                                                                                                    | F } : POKE5          |
|              | 4277,"; AD;" {CRSR LF}: POKE54278,                                                                                                    | ;SR:S=S              |
| 170          | +IC PRINTS;"POKE54296,";V;"{CRSR LF                                                                                                    | :REM*1Ø7             |
| 170          | "{CRSR LF}:T=";T:S=S+IC                                                                                                    | :REM*242             |
| 171          |                                                                                                    |                      |
| Selection of | ,D:POKE54276,W:POKE54273,H":S=S                                                                                                    | +IC                  |
|              | A CONTRACTOR OF THE PROPERTY OF THE PROPERTY O | :REM*137             |
| 172          | 4. The property of the second control of the second control of the second control of the second control of the                                                                                                    |                      |
| 177          | S=S+IC<br>PRINTS;"POKE54276,W-1:NEXTI":S=                                                                                                    | :REM*176             |
| 1/3          | PRINTS; PORES4270, W-1:NEXII .S-                                                                                                    | :REM*167             |
| 174          | PRINTS;"FORI=54272T054300:POKEI                                                                                                    |                      |
|              | "                                                                                                    | :REM*222             |
| 175          |                                                                                                    | :REM*1Ø7             |
| 176          | POKE198,9:FORK=1T09:POKE63Ø+K,1                                                                                                    |                      |
| 477          | PRINT"{HOME}":END PRINT"{SHFT CLR}{2 CRSR DNs}":F                                                                                                    | :REM*138             |
| 177          | PRINT" (SHFT CLR) (2 CRSR DNS)":F<br>LN+7:PRINTI:NEXTI                                                                                                    | :REM*227             |
| 178          |                                                                                                    | 77"                  |
|              |                                                                                                    | :REM*106             |
| 179          | POKE198,9:FORK=1T09:POKE63Ø+K,1                                                                                                    | 3:NEXTK:             |
|              | PRINT" (HOME)": END                                                                                                    | :REM*141             |
|              |                                                                                                    | ESS TECHNICAL STATE  |

# presenting ... CAPTURE A NEW WAY TO UNLOCK THE POWER OF YOUR C64 OR C128\*

- CAPTURE IS A CARTRIDGE THAT PLUGS INTO YOUR COMPUTER'S EXPANSION PORT.
- CAPTURE DOES NOTHING UNTIL YOU PRESS ITS CAPTURE BUTTON. UNTIL THEN, A RUNNING PROGRAM CANNOT DETECT ITS PRESENCE.
- CAPTURE THEN TAKES CONTROL NO IFS, ANDS OR BUTS AND PRESENTS A MENU.
- CAPTURE WILL NEATLY SAVE EVERYTHING IN YOUR COMPUTER TO YOUR 1541 OR COMPATIBLE DISK DRIVE - ALL 64K OF RAM, CPU, VIC AND SID CHIP REGISTERS - EVERYTHING. IN EASY TO VIEW CHUNKS.
- CAPTURE WILL, IF YOU WANT, PRE-CONFIGURE YOUR COMPUTER'S RAM SO THAT ONLY MEMORY ALTERED BY YOUR PROGRAM NEED BE SAVED.
- CAPTURE WILL WRITE A BOOT ON YOUR DISK SO YOU CAN RELOAD AND BEGIN EXECUTION RIGHT WHERE YOU LEFT OFF.
- CAPTURE DOES ALL THIS AT A COST OF JUST \$39.95

# **BUT HERE'S THE BEST PART**

 CAPTURE WILL MAKE AN AUTO-START CARTRIDGE OF YOUR PROGRAM. IT'S EASY! JUST FOLLOW THE DIRECTIONS ON THE SCREEN. NOW PLUG IN YOUR CARTRIDGE AND TURN ON YOUR COMPUTER. IN LESS THAN TWO SECONDS YOUR PROGRAM BEGINS AGAIN AT PRECISELY THE POINT WHERE YOU CAPTURE'D IT. MAGIC!

> BESIDES CAPTURE, YOU NEED A promenade C1 AND A SUPPLY OF CPR3 CARTRIDGE KITS.

# ORDERING INFORMATION

| \$ 39.95 |
|----------|
| 99.50    |
| 29.95    |
| 34.95    |
| 149.95   |
| 199.95   |
| 199.9    |

SHIPPING AND HANDLING — USA: UPS SURFACE \$3.00 BLUE LABEL \$5.00 CANADA: AIR MAIL \$7.00

**NEXT DAY AIR \$13.00** OTHER FOREIGN AIR \$12.00

CALIFORNIA RESIDENTS ADD APPLICABLE SALES TAX COD ORDERS, USA ONLY, ADD \$3.00

C64 AND C128 TM COMMODORE ELECTRONICS, LTD. \*WHEN OPERATING IN 64 MODE

TO ORDER: TOLL FREE 800-421-7731 FROM CALIFORNIA

800-421-7748

TECHNICAL SUPPORT AND 408-287-0259 FROM OUTSIDE THE US: 408-287-0264

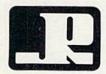

**JASON-RANHEIM** 580 PARROT STREET SAN JOSE, CA USA 95112

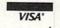

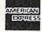

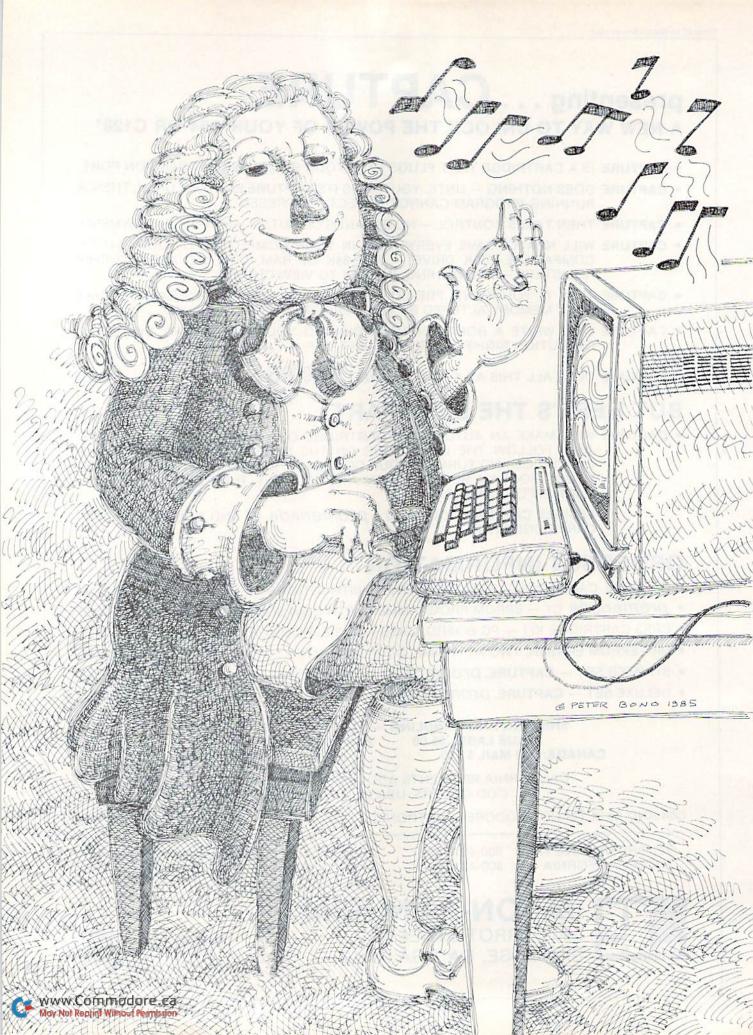

The transition from chips to chords won't produce sour notes if you use these basic techniques.

# Bach to Basic

By LARRY COTTON

Johann Sebastian Bach was no dummy. Some two centuries ago, he wrote what would become one of the musical classics of all time, and he did it completely without the aid of a personal computer or word processor.

Furthermore, he had the temerity to promote a little-known scheme of tempering the musical scale into 12 equal steps, which became the standard method of tuning musical instruments. The result of his efforts—published in 24 installments—is known as the Well-tempered Clavier.

Now, well-tempered doesn't mean that the clavier (the forerunner of the piano) had an even disposition—far from it; the instrument had to be tuned daily, and its strings broke with amazing regularity. What it means is that its temperament (i.e., its tuning) was even and equal. Every note's frequency had (and has) the same arithmetic relationship to its adjacent neighbor. We can prove this very quickly with the help of the Commodore 64.

### The Magic Root

Take a look at The Commodore 64 Programmer's Reference Guide, Appendix E. If you don't have one, look at your Commodore 64 User's Guide, Appendix M. The two values in the right-hand column are the ones that would be Poked into memory addresses to play a particular note. Check out C·3, whose values are 8 and 97 (8 and 147 in the old user's guide). Multiply the 8 by 256, then add 97 and you get 2145, which appears in the decimal column in the reference guide.

Now look at the values for C#-3. Doing the same calculations on 8 and 225 yields 2273. What relationship does 2273 have to 2145? Furthermore, what relationship does 2408 (the next higher number) have to 2273? Give up? All right, here it is: Simply multiply the lower number by 1.05946309 to get the next higher number. Where did 1.05946309 come from? It's the twelfth root of two! Expressed so the C-64 can understand, it's 21(½).

Any root of a number may be calculated this way. A simpler example is the square root, say, of 9, which we know is 3. The C-64 has two ways of finding the square root of 9: SQR(9) and  $9!(\frac{1}{2})$ . The *cube* root of eight is  $2(2 \times 2 \times 2 = 8)$ . This can be expressed

 $81(\frac{1}{3})$ . Thus the *twelfth* root of 2 is calculated as  $21(\frac{1}{12})$ .

Try that right now with your computer in the Immediate mode. Type PRINT 21(½) and press the return key. I'm in big trouble if you don't get 1.05946309. Now take, for example, 2145 (the value for C·3) from the decimal column in Appendix E, Commodore 64 Programmer's Reference Guide, and type PRINT 2145\*21(½). The answer could be rounded to 2273, the decimal value for C#·3.

### Notes on The Accompanist

In the listing, note factors F1 through F4 in lines 150–165. This is one place where the twelfth root of 2 comes in. It is used to calculate the minor 3rd, major 3rd, 5th and 7th tones, which form three-note chords when selectively heard with the root tone (lowest note).

The other place is in line 1000, which increments the lowest decimal number to correspond to the 12 steps in a well-tempered chromatic scale. Result: only one number (N) is used to calculate values for 48 three-note chords, thanks to that magic twelfth root of 2!

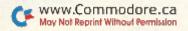

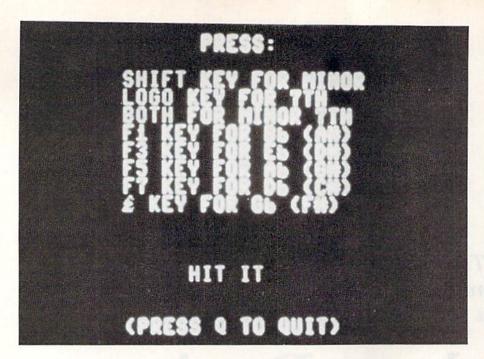

The rest of the program is fairly straightforward. Lines 5 through 70 set up the screen and sound chip for organ-like tones. Line 170 lets you change the value of N (the lowest decimal number corresponding to the lowest pitch heard) to raise or lower the overall pitch of the tones that you'll hear. Doubling N would cause everything to sound exactly one octave higher.

Lines 200–340 do our calculating. Lines 450–525 look at two very useful memory locations, 653 and 197, which contain information about the keyboard—the status of the shift, Commodore and CTRL keys (we'll use only the first two), and which key is pressed. Note especially lines 451 and 452, which detect if the run/stop key or no key is pressed, and line 525, which detects whether or not the Q key is pressed, to quit the program.

Lines 600 through 602 Poke in the chords' frequencies and line 610 turns on the sound.

Observe that the sound is turned off when the chord key is released, which Pokes zeroes into frequency registers, instead of the usual way of Poking a 64 into the voice registers. This avoids the release cycle of the ADSR envelope, thus speeding up response to the keyboard.

There is almost no delay between pressing a key and hearing the mostencountered chords, like C, F and G, and only a fraction of a second's delay when you want to hear the leastused chords, like E, B or D flat.

Lines 2000 to the end contain subroutines for creating silence when a key is released and for exiting the program. Unfamiliar memory addresses might be 657 and 808, which enable or disable the shift and run/ stop keys, respectively, and 198, which clears the keyboard buffer for a clean screen on quitting.

### How to Use the Program

Get a piece of sheet music or a doit-yourself guitar book and run the program. When you see HIT IT! on the screen, press a key. Which key? Just above the five-line staff with the treble clef on it are chord letters like C, F, C, Bb and so on, maybe with an accompanying guitar-fingering diagram. What, no chords? Go get another piece of sheet music!

Now press the key that corresponds to the chord letter. A nice, mellow three-note sound should emanate from your television or other amplification means. What you play simulates an organist's accompaniment to a vocal or instrumental solo.

Should you encounter Bb, Eb, Ab, Db or Gb chords, use the function and  $\mathcal{L}$  keys, as instructed at the top of the screen. When you press only the chord (letter, function or  $\mathcal{L}$ ) keys, what you hear is the *major* chord.

Now, do an experiment. While holding down the chord key, press the shift key. The chord you hear is the corresponding *minor* chord, shown on the music as a lowercase m next to the chord letter. Again, while holding the chord key, press the Commodore key. What you hear is a three-note *seventh* chord, written in music as, say, G7. When you hold down all three (chord, shift and Commodore) keys, you'll hear, logically enough, the corresponding *minor seventh* chord, written, say, as Fm7.

Normally the screen would flicker back and forth between the two character sets when you press the Commodore key and the shift key simultaneously, but a Poke of 128 to location 657 effectively disables the shift key. (The keyboard matrix values are still found at 653.)

In the unlikely event that you encounter such chords as A#, D#, G#, C# or F#, use function and £ keys for Bb, Eb, Ab, Db and Gb, respectively. Thanks to the well-tempered scale, A# is the same as Bb, D# is the same as Eb, and so forth! Feel free to change the voices, pitch and envelopes to suit your own taste. After all, Bach would have if he'd had a C-64!

Address all author correspondence to Larry Cotton, 3513 Canterbury Road, New Bern, NC 28560.

### Listing 1. The Accompanist program

- 5 POKE8Ø8,225:POKE657,128:REM DISABLE RUN/S TOP AND SHIFT KEYS :REM\*175
- 6 POKE53281, Ø: POKE53280, 14: PRINTCHR\$(5)
- 7 PRINTCHR\$(147)CHR\$(14):REM CLEAR HOME AND WWW.你好和日本記憶中已。Ca :REM\*93
- 8 PRINT:PRINT:PRINTTAB(17)"(SHFT P)(SHFT R)
  (SHFT E)(2 SHFT Ss):":REM\*68
- PRINT:PRINTTAB(7)"{4 SPACES}{CTRL 4}{SHF
  T S}{SHFT H}{SHFT I}{SHFT F}{SHFT T}{CTR
  L 2} {SHFT K}{SHFT E}{SHFT Y}{SHFT SPACE
  }{SHFT F}{SHFT O}{SHFT R} {SHFT M}{SHFT
  I}{SHFT N}{SHFT O}{SHFT R}": REM\*42
- 11 PRINTTAB(7)"{4 SPACES}{CTRL 4}{SHFT L}{S HFT 0}{SHFT G}{SHFT 0}{CTRL 2}{SHFT SPACE} E}{SHFT K}{SHFT E}{SHFT Y}{SHFT SPACE}{S HFT F}{SHFT 0}{SHFT R}{SHFT SPACE}7{SHFT T}{SHFT H}":REM\*149

# FOR BETTER FOR WORSE

For Better: Many of our customers have paid up to twice as much and owned as many as 3 other interfaces before purchasing a PPI and becoming satisfied. So, if you plan to buy a Commodore and a printer, or if you already own a system, save yourself some time, trouble and money. Buy a PPI and get the features (that others charge up to twice as much for) at the lowest price nationwide: \$49.95.

For Worse: You'll have to talk to our competitors.

Think about it.

dsi

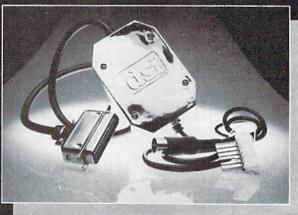

# PARALLEL PRINTER INTERFACE

FOR USE WITH THE COMMODORE Vic 20, C64 and 128PC

IMPORTANT FEATURES that may not be found on other interfaces.

High Speed Graphics Buffer.

Works properly with all Commodore compatible software.

Transparent Mode Lock Controls.

Total Emulation of Commodore's Graphic, Character, and Command Set.

True Commodore Graphics.

Combining of Emulation and Transparent Modes.

No confusing DIP switches.

### **PRINTERS**

Smith Corona Fast Text 80

Smith Corona DP series Smith Corona 200\* Smith Corona 300\* Smith Corona 400\*

Royal 600\*\*\*\*

Royal 610\*\*\*\* Riteman

Radix Star Gemini X & SG

series MPI SX Printer \*\*

MPI X Printer\*\*

Panasonic KXP Inforunner Star Delta Blue Chip

15 page easy to follow Users Manual. FCC Approved.

Expanded Alpha, Numeric, and Graphic Characters. Expanded Reverse Alpha, Numeric, and Graphic

Condensed Reverse Alpha Numeric Characters. Commodore Print Function Lock Controls. Combining of Expanded and Condensed Print features. Fully Shielded from end to end.

Citizen

BMC Mannesmann Tally

MT160 Olympia Compact NP Brother CE-50\*

Brother CE-58\*\*\* Brother DM-40 **Brother DX-5** Fujitsu Epson

The PPI works with all Centronics compatible parallel printers that utilize standard ASCII characters and command sets in the transparent mode.

\* Must have the Smith Corona Messenger Module #17376 interface.

\*\* Special adapter cable is required.

\*\*\* Must have the Brother IF-50 interface.

www.Commodore.ca

May Not Reprint Without Permission

\*\*\*\* Must have the Royal IF-600 interface.

Circle 105 on Reader Service card

Distributor and dealer programs available. Call 316-264-6118 for immediate information.

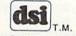

DATA SHARE, INC.

```
12 PRINTTAB(7)"{4 SPACES}(CTRL 4){SHFT B}(S
                                                   25Ø GOTO4ØØ
                                                                                         :REM*204
   HFT O) (SHFT T) (SHFT H) (CTRL 2) (SHFT SPAC
                                                   3\emptyset\emptyset A(X,Y) = INT(Q/K) : B(X,Y) = INT(Q-(K*A(X,Y))
   E } { SHFT F } { SHFT O } { SHFT R } { SHFT SPACE } { S
                                                       ): RETURN: REM ROOT
                                                                                         :REM*233
   HFT M} (SHFT I) {SHFT N} {SHFT O} {SHFT R} {S
                                                      C(X,Y) = INT(Q*F1/K):D(X,Y) = INT(Q*F1-(K*C)
   HFT SPACE } 7 { SHFT T } { SHFT H } "
                                     :REM*236
                                                       (X,Y))): RETURN: REM MINOR THIRD
                                                                                          :REM*21
13 PRINTTAB(7)"{4 SPACES}{CTRL 8}{SHFT F}1{
                                                      C(X,Y) = INT(O*F2/K):D(X,Y) = INT(O*F2-(K*C)
   SHFT SPACE) {SHFT K} (SHFT E) {SHFT Y} {CTRL
                                                       (X,Y))):RETURN:REM MAJOR THIRD :REM*193
    2) (SHFT SPACE) (SHFT F) (SHFT O) (SHFT R) (
                                                      E(X,Y) = INT(Q*F3/K):F(X,Y) = INT(Q*F3-(K*E)
   SHFT SPACE) (SHFT B)B ((SHFT A)#)":REM*25
                                                       (X,Y))):RETURN:REM FIFTH
                                                                                          :REM*39
  PRINTTAB(7)"{4 SPACEs}{CTRL 8}{SHFT F}3
                                                   34\emptyset E(X,Y) = INT(Q*F4/K):F(X,Y) = INT(Q*F4-(K*E)
   {SHFT K}{SHFT E}{SHFT Y}{CTRL 2}{SHFT SP
                                                       (X,Y))):RETURN:REM SEVENTH
                                                                                        :REM*189
                                                      FORQ=1TO12:PRINT:NEXT:PRINT" {16 SPACES}
   ACE | {SHFT F } {SHFT O } {SHFT R } {SHFT SPACE }
   {SHFT E}B ({SHFT D}#)"
                                                       {COMD 3}{SHFT H}{SHFT I}{SHFT T}{SHFT S
                                     :REM*11Ø
  PRINTTAB(7)" [4 SPACES] (CTRL 8) (SHFT F) 5
                                                       PACE | {SHFT I | {SHFT T | {CTRL 2 | {8 SPACES }
   {SHFT K}{SHFT E}{SHFT Y}{CTRL 2}{SHFT SP
                                                                                          :REM*15
   ACE | {SHFT F | {SHFT O } {SHFT R } {SHFT SPACE }
                                                   410 PRINT:FORU=1TO39:PRINTCHR$(160);:NEXT
  {SHFT A}B ({SHFT G}#)" :REM*21
PRINTTAB(7)"{4 SPACES}{CTRL 8}{SHFT F}7
                                                                                         :REM*213
                                     :REM*219
                                                      PRINT: PRINTTAB(11)"((SHFT P)(SHFT R)(SH
   (SHFT K) (SHFT E) (SHFT Y) (CTRL 2) (SHFT SP
                                                       FT E}{2 SHFT Ss} {CTRL 8}{SHFT Q}{CTRL
   ACE | {SHFT F | {SHFT O } {SHFT R } {SHFT SPACE }
                                                       2) {SHFT T}{SHFT O} {SHFT Q}{SHFT U}{SH
   (SHFT D)B ({SHFT C}#)"
                                                       FT I } { SHFT T } ) "
                                                                                         :REM*183
                                     :REM*222
  PRINTTAB(7)"{4 SPACEs}{CTRL 8}{LB.} {SHF
                                                   43Ø FORU=1TO4:PRINTCHR$(145);:NEXTU:REM*165
   T K}{SHFT E}{SHFT Y}{CTRL 2}{SHFT SPACE}
                                                   45Ø U=PEEK(197): V=PEEK(653)
                                                                                        :REM*215
   {SHFT F}{SHFT O}{SHFT R}{SHFT SPACE}{SHF
                                                       IFU=63THEN450: REM RUN/STOP KEY
                                                                                          :REM*46
   T G}B ({SHFT F}#)"
                                                       IFU=64THEN2ØØØ:REM NO KEY
                                                                                          :REM*83
                                     :REM*111
                                                      IFV=ØTHENX=Ø:PRINTTAB(19)"{SHFT M}{SHFT
  FORT=1TO3:PRINT:NEXT:PRINTTAB(11)"{SHFT
                                                        A) {SHFT J} {CRSR UP}":GOTO500
                                                                                          :REM*34
   P}{SHFT L}{SHFT E}{SHFT A}{SHFT S}{SHFT
                                                      IFV=1THENX=1:PRINTTAB(19)"{SHFT M}{SHFT
   E) {SHFT SPACE} {SHFT W} {SHFT A} {SHFT I} {S
                                                        I){SHFT N} {CRSR UP}":GOTO500 :REM*133
   HFT T) 10 (SHFT S) (SHFT E) (SHFT C)."
                                                   455 IFV=2THENX=2:PRINTTAB(19)"7{3 SPACEs}{C
                                      :REM*200
                                                       RSR UP}":GOTO5ØØ
21 PRINT: PRINT" (2 SPACES) (SHFT W) (SHFT H) (S
                                                                                          :REM*94
                                                      IFV=3THENX=3:PRINTTAB(19)"{SHFT M}{SHFT
   HFT I \ SHFT L \ SHFT E \ SHFT SPACE \ SHFT
                                                        I) (SHFT N) 7 (CRSR UP)": GOTO500
                                                                                          :REM*61
   W) {SHFT A} {SHFT I} {SHFT T} {SHFT I} {SHFT
                                                      IFU=20THENY=0:PRINTTAB(16)"(SHFT C)(2 S
   N) (SHFT G), (SHFT P) (SHFT L) (SHFT E) (SHF
                                                       PACES | (CRSR UP)":GOTO600
                                                                                         :REM*121
   T A) {SHFT S) {SHFT E} (SHFT SPACE) {SHFT T}
                                                       IFU=21THENY=5:PRINTTAB(16)"{SHFT F}{2 S
   {SHFT U}{SHFT R}{SHFT N}{SHFT SPACE}{SHF
                                                       PACES | (CRSR UP)":GOTO600
                                                                                         :REM*219
   T U) {SHFT P} {SHFT SPACE} {SHFT V} {SHFT O}
                                                      IFU=26THENY=7:PRINTTAB(16)"{SHFT G}{2 S
   {SHFT L}{SHFT U}{SHFT M}{SHFT E}.
                                                       PACES | { CRSR UP } ": GOTO600
                                                                                          :REM*43
                                     :REM*247
                                                      IFU=4THENY=10:PRINTTAB(16)"(SHFT B)B (C
  FORU=1TO15:PRINTCHR$(145);:NEXTU:REM*1Ø6
22
                                                       RSR UP}":GOTO6ØØ
                                                                                         :REM*213
   FORU=1TO29:PRINTCHR$(160);:NEXTU:PRINTCH
                                                   508 IFU=18THENY=2:PRINTTAB(16)"(SHFT D)(2 S
                                      :REM*25
   R$(145)
                                                       PACES | (CRSR UP)":GOTO600
                                                                                         :REM*111
   FORL=54272T054295:POKEL, Ø:NEXT:POKE54296
30
                                                      IFU=5THENY=3:PRINTTAB(16)"{SHFT E}B {CR
                                      :REM*106
   ,15
                                                       SR UP}":GOTO600
                                                                                          :REM*77
   V(1)=54276:V(2)=54283:V(3)=5429Ø:REM*1Ø4
                                                   512 IFU=10THENY=9:PRINTTAB(16)"{SHFT A}{2 S
  VH(1)=54273:VL(1)=54272:VH(2)=54280:VL(2
                                                       PACES | { CRSR UP } ": GOTO600
                                                                                         :REM*13Ø
   )=54279:VH(3)=54287:VL(3)=54286 :REM*212
                                                      IFU=6THENY=8:PRINTTAB(16)"(SHFT A)B (CR
   POKE54277, 4: POKE54278, 190: REM ADSRV1
                                                       SR UP}":GOTO6ØØ
                                                                                         :REM*116
                                       :REM*90
                                                      IFU=14THENY=4:PRINTTAB(16)"(SHFT E)(2 S
  POKE54284,4:POKE54285,190:REM ADSRV2
                                                       PACES | { CRSR UP } ": GOTO600
                                                                                         :REM*132
                                      :REM*167
                                                      IFU=3THENY=1:PRINTTAB(16)"(SHFT D)B (CR
62 POKE54291,4:POKE54292,190:REM ADSRV3
                                                       SR UP}":GOTO6ØØ
                                                                                          : REM*16
                                      :REM*242
                                                   520 IFU=28THENY=11:PRINTTAB(16)"{SHFT B}{2
   POKE54275,8:POKE54282,8:POKE54289,8:REM
                                                       SPACEs | (CRSR UP)":GOTO600
                                                                                         :REM*234
   50% DUTY CYCLE SQUARE WAVE
                                     :REM*250
                                                   522 IFU=48THENY=6:PRINTTAB(16)"{SHFT G}B {C
   DIMA(4,12),B(4,12),C(4,12),D(4,12),E(4,
                                                       RSR UP}":GOTO600
                                                                                          :REM*10
                                      :REM*194
    12),F(4,12)
                                                   525 IFU=62THEN3ØØØ:REM QUIT
                                                                                         :REM*149
   F1=(2{UP ARROW}(1/12)){UP ARROW}3:REM M
                                                                                          :REM*54
                                                   53Ø GOTO45Ø
                                      :REM*146
    INOR THIRD
                                                   600 POKEVH(1), A(X,Y): POKEVL(1), B(X,Y): POKEV
155 F2=(2{UP ARROW}(1/12)){UP ARROW}4:REM M
                                                                                          :REM*36
                                                       H(2),C(X,Y)
                                      :REM*159
    AJOR THIRD
                                                   602 POKEVL(2), D(X,Y): POKEVH(3), E(X,Y): POKEV
16Ø F3=(2{UP ARROW}(1/12)){UP ARROW}7:REM F
                                                                                         :REM*164
                                      :REM*21Ø
                                                       L(3),F(X,Y)
    IFTH
                                                       POKEV(1),65:POKEV(2),65:POKEV(3),65
165 F4=(2{UP ARROW}(1/12)){UP ARROW}1Ø:REM
                                                                                         :REM*118
                                       :REM*81
    SEVENTH
                                                                                         :REM*164
                                                   640 GOTO450
    N=2145:REM DECIMAL NO. FROM APP.E PROGR
                                                   1000 Q=INT(Q*2{UP ARROW}(1/12)):RETURN:REM
    AMMER'S REFERENCE GUIDE (C-3)
                                      :REM*104
                                                        CALCULATES NEXT HIGHER DECIMAL: REM*185
180
                                      :REM*208
   K = 256
                                                   2000 POKEVH(1), Ø:POKEVL(1), Ø:POKEVH(2), Ø:PO
200 X=0:Q=N:FORY=0TO11:GOSUB300:GOSUB320:GO
                                                        KEVL(2), Ø: POKEVH(3), Ø: POKEVL(3), Ø
                                       :REM*48
    SUB330:GOSUB1000:NEXTY
                                                                                         :REM*165
21 Ø X=1:Q=N:FORY=ØTO11:GOSUB3ØØ:GOSUB31Ø:GO
                                                                                         :REM*251
                                                   2002 GOTO450
                                       :REM*72
    SUB330:GOSUB1000:NEXTY
                                                   3000 PRINTCHR$(147):POKE657,0:POKE808,237:P
220 X=2:Q=N:FORY=ØTO11:GOSUB3ØØ:GOSUB32Ø:GO
                                                                                         :REM*219
                                                        OKE198, Ø: PRINTCHR$ (142): END
                                      :REM*166
    SUB340:GOSUB1000:NEXTY
23Ø X=3:Q=N:FORY=ØTO11:GOSUB3ØØ:GOSUB31Ø:GO
```

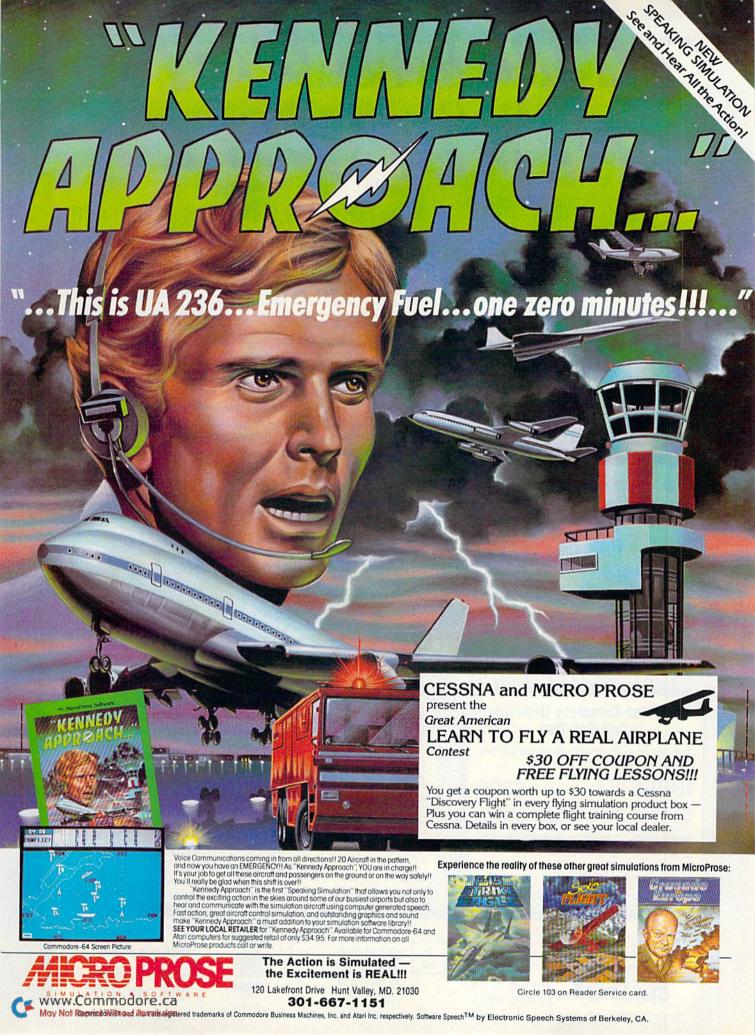

# Sensational Prices! . On Our Most Popular Items!

# The Right Interface For All Your Printing Needs!!

PPI with graphics

This high-performance graphics par-allel printer interface from DSI for C-64 and VIC-20 emulates a Com-modore printer. Comes complete

with all necessary cables for quick installation and includes easy-to-follow user's manual.

33565

\$44.95

G-W12 Built-in buffer provides super Interface high-speed printing for par-resolution screens up to 18 times faster. Prints all Com-modore characters. All cables and connectors included. From Cardco, Lifetime warranty.

Cardprint + G Top of the line parallel interface from Cardco. Full graphics capability. Prints full Commodore character set including graphics. Controls automatic line feed. and much more! Includes all necessary cables

and connections. Lifetime guarantee

\$79.95

# POWER and PROTECTION FOR YOUR C-64!

# POW'R PAK 64 % " "

Pow'r Pak is a replacement power supply (1.5 amp) for the Commodore 64...but that's not all! Pow'r Pak also supplies two additional surge protected outlets (120V) for monitor, disk drive, or other peripherals. On/off switch. Fuse protection. Sturdy all-metal casing is ventilated for heat dissipation. Full 1 year warranty

34910

# Ready . . . Set . . . PRINT! PRINTER PLUS GRAPHICS INTERFACE ONLY \$189!!

We've combined a famous name printer with an outstanding graphics interface to offer a complete printer package for your C-64 at an unbeatable value! Similar systems can cost \$300 and up...but due to our high volume you pay ONLY \$189!!

You get a standard printing speed of 100 CPS along with Near Letter Quality and compressed print modes available at the flip of a switch. Printing is bi-directional and logic seeking. Both friction and tractor feed are standard—handles original plus two copies.

Other features include graphics printing (compatible with almost all popular graphics software programs), programmable line spacing, and more!

Dimensions: 15.5" W x 11" D x 4" H". Weight: 10.8 lbs.

Here's another plus-the parallel, Centronics compatible printer can be used with any parallel output computer...lets the printer do double duty, or more!

90 days parts and labor warranty with a lifetime warranty on the printhead

35044 Printer Plus Graphics Interface

\$189.00

Supply is limited — call now!

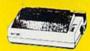

Lowest Price! 33251 SCALL Also: 34446 SG-10C with Built Commodore Interface!

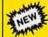

EPSON LX-90 plus Interface Plug-in-and-Print!!

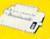

100 CPS dot matrix printer also offers Near Let-ter Quality printing at 16 CPS. Friction and trac-tor feed. No other cables or interfaces required! 35011 LX-90 Printer \$259.00 35025 Commodore Interface \$44.95 Also: New FX-85 & FX-185! LX-80 SCALL

We stock a complete line of Star, Epson, BMC, and Axiom peripherals. Call for best prices!

### The Most Complete Disk Drive You Can Buy

Includes Word Processor, Spread Sheet, and Data Base Manager

# INDUS GT

ONLY \$229

State-of-the-art disk drive for C-64 and VIC-20 features LED sector indicator, electronic write-protect, built-in wedge, and operating speeds up to 400% faster. Package includes cables and power supply, carrying case that doubles as a disk storage file AND software starter package featuring word processor, spreadsheet, and database manager program!

FULL YEAR PARTS AND LABOR WARRANTY!!

33443 Indus GT Disk Drive

ONLY \$229

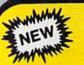

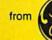

### Computer Data Recorder

New compact, space-saving data recorder from GE includes Interface Module and cables for direct connection to Commodore (and even Atari) computer systems!! Features include digital counter, monitor speaker, battery level indicator, AC converter

Sug. Retail \$69.95

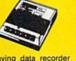

**ONLY \$39.95** 

7.75

### WHAT DO YOU GET A COMPUTER ENTHUSIAST FOR CHRISTMAS?

### A Gift Certificate from **TENEX Computer Express!!**

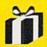

Give a gift you know will be appreciated . . . a gift certificate and a copy of our catalog filled with computer software, hardware and accessories!

Gift certificates are available for \$25, \$50, \$75 \$100, etc. (in multiples of \$25). Please specify Commodore or TI 99/4A catalog. Let us know if you would like the certificate and catalog sent to you, or directly to the gift recipient.

34981 Christmas Gift Certificate

From Your Friends At

We gladly accept mail orders!

P.O. Box 6578 South Bend, IN 46660

Questions? Call 219/259-7051

Ad

34592

SHIPPING CHARGES ORDER AMOUNT CHARGE less than \$20.00 \$20.00-\$39.99 4.75 5.75 6.75

NO EXTRA FEE FOR CHARGES **NO HIDDEN EXTRAS** 

ORDER TOLL FREE 1-800-348-2778

R1K

\$40.00-\$74.99 \$75.00-\$149.99 \$150.00-\$299.99 \$300 & up

# Sensational Prices! . . On Our Most Popular Items!

TIED UP BY

Introducing . . .

# THE 79¢ DISKETTE

Are you paying too much for diskettes? Try our first quality, prime, 51/4" diskettes (no rejects, no seconds) at these fantastic sale prices and save, save, SAVE! Disks are packaged in boxes of 50; each box contains 5 shrink-wrapped 10-packs that include diskettes in sleeves, labels, and writeprotect tabs.

Each diskette is certified to be 100% error free and comes with a lifetime warranty (if you have a problem, we'll replace the diskette). All diskettes include hub reinforcement rings and write-protect

All diskettes are double density and work in either single or double density drives.

SS, DD Diskettes, Box of 50 32391

\$39.50-79¢ ea.!

DS, DD Diskettes, Box of 50 32403

\$49.50-99¢ ea.!

Sams introduces COMPUTERFACTSTM

33496 Commodore 1525 Printer 33508 Commodore C16 Computer 33546 Commodore 1701 Monitor

All packets

# LETTER QUALITY PRINTING

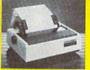

FOR \$199!!

We have made a special purchase of these high quality daisy wheel printers from a major printer manufacturer, and can offer them to you at this incredible price! All

printers are brand new, and feature a full 1 year manufacturer's warranty

Print superb letter quality type in standard, bold, subscript, superscript and underlined characters for full word-processing compatibility at 10 CPS, bidirectional. Friction feed with a tractor feed option. This much quality at such a low price is a "don't miss" Sug. Retail \$319.00

34451 Letter Quality Printer

\$199.00

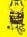

Imagine printing a lengthy document in seconds instead of minutes ... freeing your computer for other taskel We were thoroughly impressed with the U Buff 64K printer buffer from Digital Devices. Just connect it between your parallel interface and your printer and it's ready for world its speed and versatility make it a valuable accessory for anyone with heavy printing needs.

U Buff receives print data at rates up to 4800 cps and then sends it to the printer at the printer's own print rate. With 64K of usable RAM, the buffer has enough memory to hold approximately 32 pages of data. Think of the increase in personal productivity—while the printer is still working on one document, the next one can be loaded and edited Because the U Buff has its own power supply, it will continue to hold data even if the computer or printer is turned off, or is off line. U Buff comes complete with cables, power supply and comprehensive instruction manual. A one year limited warranty and full customer support are also included.

34888 U Buff 64K Printer Buffer

PRINT TIME?

ONLY \$99.95

# COMPUTERFACTS TO TOOM SAMS

Technical Service Data for Your Computer and Peripherals

Sams introduces COMPUTERFACTS<sup>TM</sup> packets of information that reveal the inner workings of major brand micros, monitors, printers and disk drives. Includes schematic wiring diagrams, parts lists, disassembly instructions, troubleshooting techniques, and other repair data.

33477 Commodore 64 Computer

33481 Commodore 1541 Disk Drive

\$17.95 each

# **Get Your** Talking!

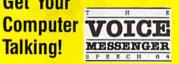

This plug-in speech synthesizer from Welwyn will have your C-64 talking in no time! Add speech to your BASIC programs. . . also includes direct text to speech capability. Choose from two voices, each with intonation. Includes manual and built

Save!

\$49.95

### NEW S Command Your Computer By Voice!

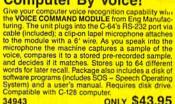

ONLY \$43.95

### CARTRIDGE EXPANDER

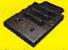

Plus \$22.95 FAST LOAD OFFER!

earing out your computer and cartridges by endless swapp The Navarone cartridge expander features 3 cartridge slots. Select any cartridge, or the "off" position if no cartridge is to be used. Reset the computer independently of the power switch. Cartridge is to se used. Reset the computer independently of the power switch. Cartridge slots are vertical for easy access—no blind fumbling behind the computer.

33227 Cartridge Expander

The cartridge expander is a great companion for the Epyx Fast Load cartridge-you can keep it permanently installed plus have two slots free

34216 Fast Load Cartridge (Sug. Retail \$34.95) \$29.95

Fast Load ONLY \$22.95 with purchase of cartridge expander!

### **DUST COVER and** "EVERYTHING BOOK" SPECIAL OFFER

Get to know us by ordering this great dust cover for your VIC-20 or Commodore 64 and our catalog, "The Everything Book for the Commodore C-64 and VIC-20 Home Computers," for \$2.95 (no extra shipping and handling charges). Cover is antistatic, translucent 8 gauge vinyl sewn to our exacting standards with reinforced seams. Discover the savings and easy shipping available from TENEX Computer Express!

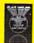

Ad

R<sub>1</sub>K

31627 Dust Cover and Catalog (R1K

### SPACE SAVING PRINTER STAND!

At last a printer stand priced for homes and small offices! This great new stand from Suncom is elevated so you can place your

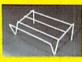

paper underneath.
Features heavy duty welded steel wire construction and has a vinyl coating to reduce noise and vibration. Another plus...the printer is held at an angle that makes it much easier to see your output as it is being printed. Available in two widths: 12" for most 80 column printers, and 18" for most 132 column

33232 12" Printer Stand

18" Printer Stand 33246

From Your Friends At

We gladly accept mail orders!

P.O. Box 6578 South Bend, IN 46660

Questions? Call 219/259-7051

SHIPPING CHARGES

ORDER AMOUNT CHARGE less than \$20.00 \$3,75 \$20.00-\$39.99 4.75 \$40.00-\$74.99 5.75

NO EXTRA FEE FOR CHARGES

NO HIDDEN EXTRAS

ORDER TOLL FREE 1-800-348-2778

\$75.00-\$149.99 6.75 \$150.00-\$299.99 7.75 \$300 & up 8.75

# Now Commodore giant leap forward

Introducing Viewtron.
The new service that's easier to use, and faster to operate. At a price you may never see again.

Viewtron represents the newest, most advanced generation of on-line services. And it's less expensive to buy, less expensive to use. It's a complete service that includes information, shopping, home banking, messaging, air fares, schedules, and much more.

Viewtron is so much easier to use than other services because its sophisticated navigational structure uses everyday English keywords rather than arbitrary meaningless codes. Our system makes it faster getting around. So it saves you time. And that

For instance, just type "stocks," "encyclopedia," or "news" when you want the latest stock market data, educational material, or up-to-the-minute news. You can even create your own keywords.

# A single button can get you what you need.

With the touch of one button, you access a keyword file that lets you quickly review information which is particularly important to you. Like the current price of your securities, or your favorite team's stats and scores, or news in your career field.

# Special services exclusively for Commodore owners.

Viewtron lets you "Ask the Experts" for answers to Commodore questions. Or order bargains on hot-selling Commodore software. And you can bid on software and hardware in our electronic

auction, where prices keep dropping instead of rising. Plus you get other services like Commodore software reviews. With Viewtron, you can also download free software.

What's more, Viewtron is the only complete on-line service that runs in color on Commodore machines.

### Pay only for what you use.

Viewtron charges no subscription fee and no monthly minimum. You pay only for what you use. Just 9 cents a minute weekday nights (after 6 pm) and weekends; 22 cents a minute weekdays.\* And unlike other services, we don't charge extra if you use a 1200-baud modem.

You can access Viewtron on any of three communications networks, UNINET, GTE Telenet, or TYMNET, (A local call for most people.)

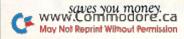

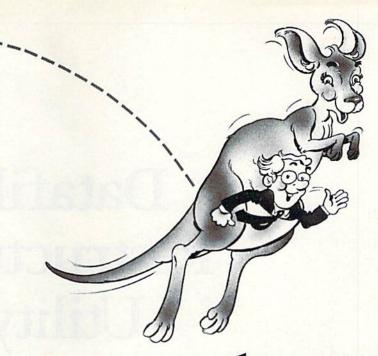

# owners can take a in on-line services.

Limited trial offer! FREE HOUR of Viewtron when you buy a Starter Kit at low introductory price. Only \$9.95.

Just mail the coupon or call. You'll get a free hour of Viewtron.\*\* Plus communications software and an easy-to-understand user's guide. Just \$9.95. With money back guarantee.

### If you need a modem rejoice! Get Viewtron and a modem for just \$49.95. (A \$109 value.)

An unbeatable deal. An unbelievably low price for a modem, and the software is free. Get Viewtron, plus a 300-baud Westridge 6420 by Anchor Automation. The modem plugs into your Commodore and amazingly enough at this low price it has Auto-Dial and Auto-Answer. Satisfaction guaranteed. Order now. May Not Reprint Without Permission

# LEAP ON THIS DEAL WHILE YOU CAN.

### Call 1 (800) 543-5500. Dept. 9000. Or mail coupon: Viewdata Corporation of America, Inc., Dept. 9000, P.O. Box 317678, Cincinnati, Ohio 45231, NAME ADDRESS CITY/STATE/ZIP PHONE NUMBER Credit cards only; sorry, no checks ☐ MasterCard □ VISA ☐ American Express Card Expiration Number SIGNATURE Yes, send me one of the Viewtron offers checked below. VIEWTRON STARTER KIT SATISFACTION GUARANTEED or your money back. ☐ for my Commodore 64 or 128. Only \$9.95. All modem offers include a cable (where necessary) MODEM PACKAGES FOR COMMODORE 64 or 128 to connect the modern to your computer. If for any 300 Baud Westridge 6420 by Anchor Automation with reason you are not satisfied, send back the merchan-FREE Viewtron Starter Kit. Only \$49.95. dise within 30 days to receive a full refund. Sorry, no C.O.D.'s. Allow four weeks for delivery. Shipping included. Florida, Illinois and New York residents will 1200 Baud Volksmodem 12 by Anchor Automation with FREE Viewtron Starter Kit. Only \$189.95. have the appropriate sales tax added to their order

A leap forward in on-line services.

To order, mail the coupon or call 24 hours a day, 7 days a week, 1 (800) 543-5500. Ask for Dept. 9000. Satisfaction Guaranteed.

Viewtron® is a service of Viewdata Corporation of America, Inc., which is a wholly-owned subsidiary of Knight-Ridder Newspapers, Inc., one of America's largest communications companies. Commodore 64™ is a trademark of Commodore Electronics, Ltd.

Viewtron is not available in all cities. Prices may

vary in some cities.
\*\*Your free hour is available weekdays after 6 pm and weekends.

# Datafile Restructure Utility

By MIKE KONSHAK

Once you enter numerous records and create a file with Datafile (RUN, November and December 1984), you might discover that you've created a database that does not do the job you intended. Perhaps you acquired new information that doesn't quite fit the original structure, or maybe you no longer deem certain information to be necessary. It's never any fun (and it's definitely a time-waster) when you have to reenter all your data into a new file with a more suitable structure.

The Datafile Restructure program, hereafter called DFRestructure, will solve this problem by allowing you to safely change the structure of existing files created by Datafile and to save the new file under the same or a different name.

The following operations are possible with DFRestructure:

- Change the name or title of a field.
- Change the length of a field.
- Add an additional field.
- Delete an existing field.

Since Datafile is a memory-based, rather than a disk-based, system, storing the records on disk in sequential files, you can alter the field structure—add or delete fields—without destroying all your data.

The number of records that may be held in memory after the creation After typing in, say, 35
records, you suddenly realize
you forgot to enter an
important field. Don't worry.
Now you can add, delete
or change fields without
having to begin from scratch.

of a file is dependent on the size and number of the fields within a record. Consequently, when you change the datafile structure (except for a field name change), the number of possible records will be altered. The operations that affect the number of possible records are as follows:

- Changing the length of a field— Increasing a field's length or the number of characters within it will decrease the number of possible records. Decreasing the length will increase the number.
- Adding a new field to the structure—This obviously increases the

size of each record, since an additional number of characters must be allocated for the new field. This results in less space available for records in memory. However, if you need additional information that is not specified in other fields, this sacrifice of space may be necessary.

• Deleting an existing field—This frees up more memory space, because each record is reduced by the number of characters found in the deleted field. You might choose this feature to eradicate a field you no longer consider important.

Before DFRestructure makes any changes to your datafile, it will recalculate the number of possible records based upon your selection. You will always be given the chance to change your mind before the restructured file is saved to the disk. If the file with the new structure is given a new name, then the original file will be untouched. If the original name is chosen, then the original file will be renamed with !OLD at the end of the filename. This allows you one more chance to recapture that particular datafile and structure.

The restructuring actually occurs during the writing, or saving, of the new file to the disk. As the program reads the structure information, the

**RUN** It Right

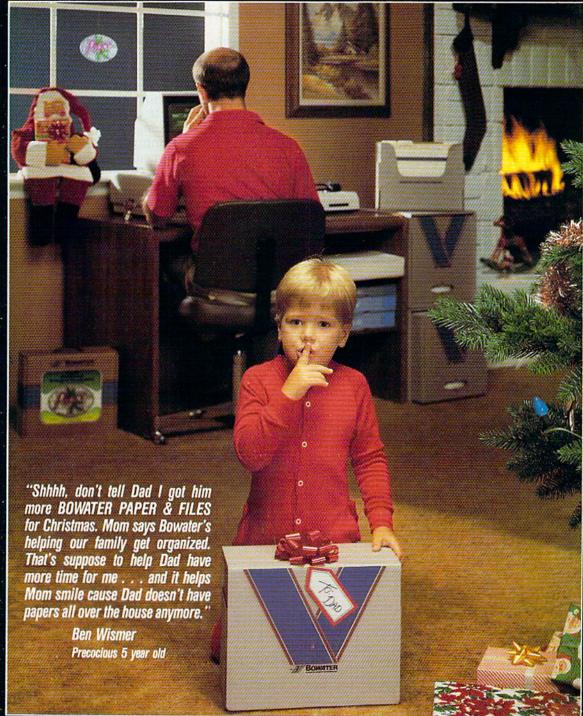

Ben's Mom also bought Bowater's 500 sheet package of computer paper with a FREE Christmas Window Ornament that looks like stain glass. She knows Bowater gives her family **MORE** than just computer paper.

Ask for Bowater Computer Forms at your local office supply, computer dealer, discount or specialty department store. Or, call us and we'll help you locate the Bowater dealer nearest you.

Bowater Paper & Files come in 500, 1000, and 2900 sheet packages in 91/2x11 - 20# bond computer paper.

Bowater Better Image brand with Christmas Window Ornament comes in 500 and 1000 sheet packages of 91/2x11 20# bond computer paper.

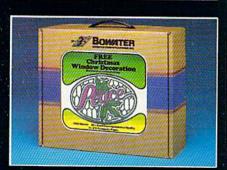

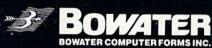

800/527-3412 outside Texas • 214/578-2000 P. O. Box 869020 • Plano, TX 75086-9020 drive will operate at various times throughout the procedure.

Only one of the four options may be performed at a time, with the modifications being saved to the disk after each process. If the same file is used throughout the operations, you won't have to restart the program. You must start at the beginning if you wish to modify a different file.

The DFRestructure program is really very straightforward and self-explanatory. It uses many prompts and describes the operations when necessary. The structure of the datafile will always be displayed before and after modifications are made, so you'll see the result. If you really want to be cautious, save the new datafile

structure on a disk separate from the original. This will further protect your originals.

You may view the final results of your efforts by loading Datafile and reading your new restructured file. It is at this time that you might consider entering the Modify All Records option (if you added an additional field) in order to enter the data that prompted the change.

Note: If the new data you must enter is repetitious (e.g., date, country, zip code, etc.), use the new feature introduced in Datafile 3.1.

Let me explain. If the previously entered record contains the same data in the field you're currently adding or modifying, you may automatically transfer (or clone) that data into the current field by entering the equals sign (=). In other words, the current record field equals the previous record field. When you view the records, you'll see that the transfer was made. This saves considerable typing time.

If you don't want to type in the listings, send me \$8 and ask for the "utility disk," which includes DFRestructure, DFCalc and several other programs.

Address all author correspondence to Mike Konshak, 4821 Harvest Court, Colorado Springs, CO 80917.

### Listing 1. DFRestructure program.

|                | LISTING 1. Dr. Restructure program.                                              |   |
|----------------|----------------------------------------------------------------------------------|---|
| No. of Street, |                                                                                  | 4 |
| 4600 F         | REM{2 SPACEs}DATAFILE UTILITY PROGRAM                                            |   |
|                | OFRESTRUCTURE (C)1985 BY MIKE KONSHAK                                            | 4 |
|                | :REM*169                                                                         |   |
| 46Ø2 E         | POKE53280,7:POKE53281,0:PRINT"(CTRL 8)                                           |   |
| *              | ':GOTO462Ø :REM*1                                                                | 4 |
| 46Ø4 F         | REMGET :REM*235                                                                  | 4 |
|                | GETA\$:IFA\$=""THEN46Ø6 :REM*171                                                 | 4 |
|                | RETURN :REM*76                                                                   | 4 |
|                | REMDISK ERROR :REM*2                                                             |   |
| 4612           | INPUT#15,EN,EM\$,ET,ES:IF(EN<2Ø)OR(EN=6                                          | 4 |
|                | 2)THENET=Ø:RETURN :REM*188                                                       |   |
| 4614 I         | PRINT"{CRSR DN} {CTRL 9}{COMD 3}DISK E<br>RROR{CTRL Ø}"EN"{CRSR LF}, "EMS","ET"{ |   |
| F              | CRSR LF), "ES" (CTRL 8)":ET=8 :REM*230                                           | 4 |
| 1616 1         | PRINT"{CRSR DN} PRESS {CTRL 9}ANY KEY{                                           | 4 |
| 4616 I         | CTRL Ø) TO RETURN TO MENU":GOSUB46Ø6:C                                           | 4 |
| 1              | LOSE5:CLOSE15:RETURN :REM*198                                                    | 4 |
|                | REMSTART MENU :REM*174                                                           |   |
|                | CLR:PRINT" (SHFT CLR) (CTRL 9) (5 SPACES                                         | 4 |
|                | DATAFILE RESTRUCTURE PROGRAM(5 SPACES                                            |   |
|                | }" :REM*78                                                                       | 4 |
| 4622 1         | PRINT" (CRSR DN) THIS PROGRAM WILL ALTE                                          |   |
| 1022           | R THE STRUCTURE" :REM*9Ø                                                         | 4 |
| 4624           | PRINT" OF A SEQUENTIAL RECORD FILE CRE                                           | 4 |
| 1              | ATED BY" :REM*126                                                                |   |
| 4626           | PRINT" THE {CTRL 9}DATAFILE{CTRL Ø} DA                                           | 4 |
|                | TABASE MANAGEMENT" :REM*26                                                       |   |
| 4628           | PRINT" SYSTEM, WRITTEN BY MIKE KONSHAK                                           | 4 |
|                | ." :REM*226                                                                      |   |
| 463Ø           | PRINT" (CRSR DN) THE FOLLOWING OPTIONS                                           | 4 |
|                | ARE POSSIBLE:" :REM*120                                                          | 4 |
| 4632           | PRINT" (CRSR DN) (3 SPACES)*(2 SPACES)CH                                         |   |
|                | ANGE THE NAME OF A FIELD" :REM*208                                               | 4 |
| 4634           | PRINT"{3 SPACES}*{2 SPACES}CHANGE THE                                            |   |
|                | LENGTH OF A FIELD" :REM*44                                                       | 4 |
| 4636           | PRINT"{3 SPACEs}*{2 SPACEs}ADD A FIELD                                           | 4 |
| 1620           | :REM*26                                                                          | 4 |
|                | PRINT"{3 SPACEs}*{2 SPACEs}DELETE A FI<br>ELD ":REM*182                          | - |
| 4640           | PRINT" (CRSR DN) OPTION 2 WILL INCREASE                                          | 1 |
|                | OR DECREASE" :REM*14                                                             | 1 |
| 4642           | PRINT" THE TOTAL NUMBER OF RECORDS IN                                            | • |
| 4042           | A FILE." :REM*114                                                                | - |
| 4644           | PRINT" OPTION 3 WILL DECREASE THE NUMB                                           |   |
|                | ER OF" :REM*24Ø                                                                  |   |
| 4646           | PRINT" RECORDS AND SOME EXISTING RECOR                                           |   |
|                | DS MAY" :REM*178                                                                 | 4 |
| 4648           | PRINT" BE LOST. {2 SPACES} OPTION 4 WILL                                         |   |
| www.C          | OMMOROGASADE. COE" : REM*228                                                     |   |
| May Netre      | grint/Wilfraget Berggleston                                                      |   |

| 465Ø     | PRINT" TOTAL NUMBER OF RECORDS, ELIMIN                  |
|----------|---------------------------------------------------------|
|          | ATING" :REM*124                                         |
| 4652     | PRINT" THE DATA FOUND IN THE CHOSEN FI                  |
|          | ELD." :REM*154                                          |
| 4654     | PRINT" {2 CRSR DNs} PRESS {CTRL 9}C{CTR                 |
|          | L Ø ONTINUE, {CTRL 9}\${CTRL Ø} DIRECTO                 |
|          | RY OR {CTRL 9}Q{CTRL Ø}UIT" :REM*154                    |
| 4656     | GOSUB4606:IFA\$="O"THENEND :REM*140                     |
| 4658     | IFA\$="\$"THENGOSUB4896:GOTO4620:REM*176                |
| 4660     | IFA\$<>"C"THEN4656 :REM*2Ø                              |
| 4662     | REMOPEN FILE - READ STRUCTURE                           |
|          | :REM*21Ø                                                |
| 4664     | PRINT" (SHFT CLR) (CTRL 9) (7 SPACES) CHA               |
|          | NGE DATAFILE STRUCTURE (6 SPACES) (CTRL                 |
|          | Ø}" :REM*178                                            |
| 4666     | PRINT" (CRSR DN) INSERT A DISK CONTAINI                 |
| 1000     | NG THE DATAFILE" :REM*84                                |
| 4668     | PRINT" FILE TO BE RESTRUCTURED. PRESS                   |
| 4000     | (CTRL 9) RETURN (CTRL Ø)" :REM*Ø                        |
| 4670     | PRINT" WITHOUT AN ENTRY TO EXIT."                       |
| 4070     | :REM*228                                                |
| 4672     | INPUT"{CRSR DN} NAME OF DATAFILE ";NF\$                 |
| 4072     | :IFNF\$=""THEN4654 :REM*210                             |
| 4674     | OPEN15,8,15:OPEN5,8,5,"Ø:DF] "+NF\$+",S                 |
| 40/4     | R":GOSUB4612:IFET=8THEN4654 :REM*226                    |
| 1070     |                                                         |
| 4676     |                                                         |
| 4678     | INPUT#5,R,F,X:GOSUB4612:IFET=8THEN4654                  |
|          | :REM*162                                                |
| 4680     | DIM F\$(F+2), L%(F+2), REC\$(X+1,F+2), K%(X             |
| 10000000 | +1) :REM*78                                             |
| 4682     | FORN=1TOF:INPUT#5,F\$(N),L%(N):NEXTN:GO                 |
|          | SUB4612:IFET=8THEN4654 :REM*46                          |
| 4684     | CLOSE5:CLOSE15:GOTO471Ø :REM*26                         |
| 4686     | REMPRINT FIELD INFO FOR REFERENCE                       |
|          | :REM*32                                                 |
| 4688     | PRINT" (SHFT CLR) (CTRL 9) FIELD NAME (LE               |
|          | NGTH) FOR {CTRL 2}"+NF\$+"{CTRL 8}"                     |
|          | :REM*72                                                 |
| 4690     | $OE=1:IF(F/2)=INT(F/2)THENOE=\emptyset:REM*2\emptyset4$ |
| 4692     | OF=INT(F/2):FORI=1TOOF+OE :REM*66                       |
| 4694     | PRINT" {CTRL 9}"I"{CTRL Ø}"F\$(I)L%(I);                 |
|          | :REM*25Ø                                                |
| 4696     | IFOE=1THEN47ØØ :REM*192                                 |
| 4698     | PRINTTAB(19)"{CTRL 9}"I+OF"{CTRL Ø}"F\$                 |
|          | (I+OF)L%(I+OF):GOTO47Ø2 :REM*48                         |
| 4700     | IFI+OF (FTHENPRINTTAB(19)"{CTRL 9}"I+OF                 |
|          | +1"{CTRL Ø}"F\$(I+OF+1)L%(I+OF+1)                       |
|          | :REM*14                                                 |
| 4702     | NEXTI: PRINT :REM*156                                   |
| 4704     | PRINTR"RECORDS ARE POSSIBLE IN FILE"                    |
| 1, 1, 1  | :REM*98                                                 |
|          | · KLIN 90                                               |

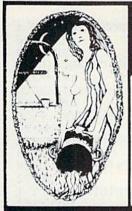

# Aquarian Software Introduces . . . **Powerful Programs at Affordable Prices**

Mike J. Henry's

# FAST BOOT!

- . Works with Both 1541 and MSD Drives!
- · Multiple loading options for increased compatibility.
- . Disk-Based & Non-Protected

Only \$14.95

### **Graphic Screen Exporter 64**

- A Universal Graphic Converter
- Including: Converts Anything to Anything -Koala Pad Flexidraw

Doodle Print Shop And Many Morel

· Complete On-Screen Editor

The Most Versatile Graphics Utility Ever Released for the Commodore 64

Only \$29.95

### I.E.A. Instant Editor Assembler for the Commodore 64

- Written 100% in machine language
- Assembles 17K source code in 5 seconds! Co-resident editor assembler monitor
- Compatible with HES MON
- Slow-motion code analyzer
- Technical assistance number

"I would have to recommend the IEA Instant Editor Assembler, the BEST VALUE-FOR-PRICE development package on the market!"

Jim Gracely. Technical Editor Commodore Microcomputer Magazine

"IEA is a nice, simple assembler, good for beginners at an UNBELIEVABLE PRICE!

# Now Only \$17.95

### The Cataloger

### The Ultimate Disk Cataloging System for the 64!

### Features of The Cataloger V3.5A Include:

- Easy loading of information. Loads directly from the disk itself.
- Ability to change name of entry
- Ability to change any information instantly uses relative files exclusively.
- Search, Sort and Print by any of 12 fields.
- Capacity for 1100 different programs (or disks) per data disk.
- FAST all machine language.
- Menu driven very easy to use. Works with ALL printers.
- Works with one or two drives.
- Allows duplicate ID's.
- Allows selection of items to be entered.

### Only \$24.95

### Nova Decoder 64

Version 3.0

### A 6502/6510 Disassembler Designed for the Commodore User

A MUST for anyone just learning Machine Language.

A TREAT for those examining the operation of the C-64

A BLESSING to machine language programmers trying to de-bug their programs.

- Choose Screen or Printer Options
- Addresses Printed in Either Hex or Decimal Complete Calculations of Branch Commands
- Brief Explanations of Each Command Encountered
- Generates Tables of Zero Page Addresses Used. Branch Addresses, All Jump Routines, and More

Only \$19.95

# Canadian Best-Sellers NOW Available in the U.S.

# The Gold Disk Series

Quality Software for Your 64 at an Affordable Price!

# \$14.95 Per Disk\*

\* Plus Shipping and Handling

### Each Disk Contains:

- The Feature
- Program Two High-Quality Games
- A Home Business Program
   Tutorials on Programming

  - And MUCH MORE!!

Volume 10 Now Available -

Featuring an Advanced Sound Synthesizer

Volumes 1 through 9 Are Also Available

Dealers Welcome! - Call (503) 654-2641 For Details.

# Aquarian Software

P.O. Box 22184 Portland, OR 97222

To Order, Call: (503) 654-2641 VISA and MasterCard Accepted

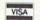

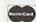

Dealer Inquiries Welcome!

### **Modem Master**

### The Fastest Commodore **BBS Available!**

- · Works with 1541 or MSD Dual Drive
- 300/1200 Baud Operation
- New Punter File Transfer Protocol
- Fully Menu Driven Over 25 Commands
- **Public Message Base**
- Private E-Mail Base
- E-Mail Check at Sign-On
- Sub-Directories for File Transfer
- 250 User Capacity
- Accurate Clock/Calendar
- Printer Output
- Information Files
- 'Old" E-Mail Deleted After One Week
- User Survey/Poll
- Set Up in Only 10 Minutes!

Only \$29.95

### TURBO CALC/64

### A Great Beginner's Spreadsheet At an UNBELIEVABLE Price!!

- 100% Memory Resident
- 100% Machine Code and P-Code
- 100% Menu Driven
- Over 13 K RAM for Data
- Large Matrix, 100 Rows by 26 Columns On-Line Help Screens
- On-Screen Menu at All Times
- **Full Printer Support**
- Built-in Functions (SUM, AVG, MIN, MAX) At last, a powerful, yet affordable spreadsheet!

ONLY \$17.95

### Disk-Lock V2.1

At Last! A professional copy protection system is available to YOU. Now you can protect your programs from most copy programs!

- Disk-Lock is Designed to Prevent Full Disk Copies.
- Stops Over 90% of All Copiers
  Offers Multiple Protection Schemes
- Place Protection on Any Track From 1 to 40!
- · Fully Menu Driven

Only '39.95

### **The Complete Thriller Collection**

All six thrilling adventures now together on one disk! Plus — as a bonus — Three Hours To Live! Each is a full-length machine language text adventures that will take you weeks to complete. They feature full-sentence input (not just two words!) with color and sound.

- Night of the Walking Dead
- · Son of Ali Baba Frankenstein's Legacy
- Perils of Darkest Africa
- Revenge of The Moon Goddess
   Shipwrecked!
  - · Plus Three Hours to Live

Only '24.95 For All SEVEN!

Add \$3.00 S & H Per Order Add \$5.00 for COD Canadian Orders: Add \$10.00 S & H-U.S. Funds Only, Please. Allow 4 to 5 weeks for delivery.

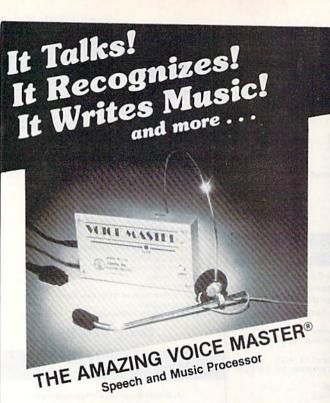

Your computer can talk in your own voice. Not a synthesizer but a true digitizer that records your natural voice quality—and in any language or accent. Words and phrases can be expanded without limit from disk.

And it will understand what you say. A real word recognizer for groups of 32 words or phrases with unlimited expansion from disk memory. Now you can have a two way conversation with your computer!

Easy for the beginning programmer with new BASIC commands. Machine language programs and memory locations for the more experienced software author.

**Exciting Music Bonus** lets you hum or whistle to write and perform. Notes literally scroll by **as you hum!** Your composition can be edited, saved, and printed out. You don't have to know one note from another in order to write and compose!

Based upon new technologies invented by COVOX. One low price buys you the complete system—even a voice controlled black-jack game! In addition, you will receive a subscription to COVOX NEWS, a periodic newsletter about speech technology, applications, new products, up-dates, and user contributions. You will never find a better value for your computer.

ONLY \$89.95 includes all hardware and software.

For telephone demonstration or additional information, call (503) 342-1271. FREE audio demo tape and brochure available.

Available from your dealer or by mail. When ordering by mail add \$4.00 shipping and handling (\$10.00 for foreign, \$6.00 Canada).

The Voice Master is available for the C64, C128, all Apple II's, and Atari 800, 800XL and 130XE. Specify model when ordering.

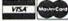

For Faster Service on Credit Card Orders only:

ORDER TOLL FREE 1-800-523-9230

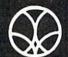

COVOX INC.

(503) 342-1271

675-D Conger Street, Eugene, OR 97402 Telex 706017 (AV ALARM UD)

| Distring                                                                                                    |                                                                                                    |
|----------------------------------------------------------------------------------------------------|----------------------------------------------------------------------------------------------------|
|                                                                                                    | 1 continued.                                                                                                    |
| 4706                                                                                                    | PRINTY"RECORDS ARE CURRENTLY PRESENT":                                                                                                    |
| 4700                                                                                                    |                                                                                                    |
|                                                                                                    | RETURN :REM*146                                                                                                    |
| 4708                                                                                                    | REMCHOOSE OPTION :REM*224                                                                                                    |
|                                                                                                    |                                                                                                    |
| 4710                                                                                                    | GOSUB4688: PRINT" (CRSR DN) CHANGE (CTRL                                                                                                    |
|                                                                                                    | 9)N(CTRL Ø)AME OF FIELD" :REM*224                                                                                                    |
|                                                                                                    |                                                                                                    |
| 4712                                                                                                    | PRINT" {8 SPACES } { CTRL 9 } L { CTRL Ø } ENGTH                                                                                                    |
|                                                                                                    | OF FIELD" :REM*186                                                                                                    |
|                                                                                                    | OF FIELD . REFF 100                                                                                                    |
| 4714                                                                                                    | PRINT" (5 SPACES) OR (CTRL 9) A (CTRL 0) DD                                                                                                    |
|                                                                                                    | ANOTHER FIELD" :REM*82                                                                                                    |
|                                                                                                    |                                                                                                    |
| 4716                                                                                                    | PRINT" (8 SPACES) {CTRL 9}D {CTRL Ø}ELETE                                                                                                    |
|                                                                                                    | A FIELD" :REM*216                                                                                                    |
|                                                                                                    |                                                                                                    |
| 4718                                                                                                    | PRINT" (8 SPACES) (CTRL 9) \$ (CTRL Ø) DISK                                                                                                    |
|                                                                                                    | DIRECTORY" :REM*72                                                                                                    |
| 1774                                                                                                    | pprival (0 apage ) (ampr 0) p (ampr d) vrm m                                                                                                    |
| 472Ø                                                                                                    | PRINT" (8 SPACES) (CTRL 9) E (CTRL Ø) XIT T                                                                                                    |
|                                                                                                    | O BEGINNING" :REM*154                                                                                                    |
| 4722                                                                                                    | PRINT" (CRSR DN) (CTRL 9) (5 SPACES) PRES                                                                                                    |
| 4122                                                                                                    | PRINT (CROR DN) (CIRL 9)(5 SPACES)PRES                                                                                                    |
|                                                                                                    | S THE APPROPRIATE KEY (8 SPACES)": REM*2                                                                                                    |
| 4724                                                                                                    | PRINT" (3 SPACES) ONLY ONE OPTION MAY BE                                                                                                    |
| 4/24                                                                                                    | PRINT (5 SPACES JONET ONE OFFICE MAI DE                                                                                                    |
|                                                                                                    | PERFORMED {4 SPACEs}" :REM*236                                                                                                    |
| 4726                                                                                                    | K=Ø:GOSUB46Ø6:IFA\$="E"THEN462Ø:REM*186                                                                                                    |
|                                                                                                    | TRA A HAHMURNOO GUR ACCO ACCO ACCA A DRIVE 242                                                                                                    |
| 4728                                                                                                    | IFA\$="\$"THENGOSUB4896:GOTO4710:REM*242                                                                                                    |
| 4730                                                                                                    | IFA\$="N"THENK=1 :REM*86                                                                                                    |
| 4732                                                                                                    | IFA\$="L"THENK=2 :REM*1Ø2                                                                                                    |
|                                                                                                    |                                                                                                    |
| 4734                                                                                                    | IFA\$="A"THENK=3 :REM*242                                                                                                    |
| 4736                                                                                                    | IFA\$="D"THENK=4 :REM*134                                                                                                    |
|                                                                                                    | Trape D Indine4                                                                                                    |
| 4738                                                                                                    | ONKGOTO4742,4754,4766,4778:GOTO4726                                                                                                    |
|                                                                                                    | :REM*2                                                                                                    |
|                                                                                                    |                                                                                                    |
| 474Ø                                                                                                    | REMCHANGE FIELD NAME :REM*134                                                                                                    |
| 4742                                                                                                    | GOSUB4688:INPUT" CHANGE NAME OF FIELD                                                                                                    |
| 4/42                                                                                                    |                                                                                                    |
|                                                                                                    | # ? Ø{3 CRSR LFs}"; CF: IFCF = < ØTHEN 471 Ø                                                                                                    |
|                                                                                                    | :REM*8                                                                                                    |
| 4744                                                                                                    | IFCF>FTHENPRINT"{CRSR UP}":GOTO4742                                                                                                    |
| 4744                                                                                                    |                                                                                                    |
|                                                                                                    | :REM*48                                                                                                    |
| 1716                                                                                                    | PRINT" ENTER NEW FIELD NAME: ": PRINT" ?                                                                                                    |
| 4746                                                                                                    |                                                                                                    |
|                                                                                                    | ";F\$(CF) :REM*46                                                                                                    |
| 4748                                                                                                    | INPUT" {CRSR UP} {CRSR RT}"; F\$: IFF\$=F\$(C                                                                                                    |
| 4/40                                                                                                    |                                                                                                    |
|                                                                                                    | F)THEN471Ø :REM*17Ø                                                                                                    |
| 475Ø                                                                                                    | FT=F:GOTO4784 :REM*198                                                                                                    |
| 4/50                                                                                                    |                                                                                                    |
|                                                                                                    |                                                                                                    |
| 4752                                                                                                    | REMCHANGE FIELD LENGTH :REM*52                                                                                                    |
|                                                                                                    | REMCHANGE FIELD LENGTH :REM*52                                                                                                    |
| 4752<br>4754                                                                                                    | REMCHANGE FIELD LENGTH :REM*52                                                                                                    |
|                                                                                                    | REMCHANGE FIELD LENGTH :REM*52<br>GOSUB4688:INPUT" CHANGE LENGTH OF FIEL<br>D # ? Ø(3 CRSR LFS)";CF:IFCF=<ØTHEN471                                                                                                    |
|                                                                                                    | REMCHANGE FIELD LENGTH :REM*52<br>GOSUB4688:INPUT" CHANGE LENGTH OF FIEL<br>D # ? Ø{3 CRSR LFS}";CF:IFCF=<ØTHEN471                                                                                                    |
| 4754                                                                                                    | REMCHANGE FIELD LENGTH :REM*52 GOSUB4688:INPUT" CHANGE LENGTH OF FIEL D # ? Ø{3 CRSR LFs}";CF:IFCF=<ØTHEN471 Ø :REM*Ø                                                                                                    |
|                                                                                                    | REMCHANGE FIELD LENGTH :REM*52 GOSUB4688:INPUT" CHANGE LENGTH OF FIEL D # ? Ø{3 CRSR LFs}";CF:IFCF=<ØTHEN471 Ø :REM*Ø IFCF>FTHENPRINT"{CRSR UP}":GOTO4754                                                                                                    |
| 4754                                                                                                    | REMCHANGE FIELD LENGTH :REM*52 GOSUB4688:INPUT" CHANGE LENGTH OF FIEL D # ? Ø{3 CRSR LFs}";CF:IFCF=<ØTHEN471 Ø :REM*Ø IFCF>FTHENPRINT"{CRSR UP}":GOTO4754                                                                                                    |
| 4754<br>4756                                                                                                    | REMCHANGE FIELD LENGTH :REM*52 GOSUB4688:INPUT" CHANGE LENGTH OF FIEL D # ? Ø{3 CRSR LFs}";CF:IFCF=<ØTHEN471 Ø :REM*Ø IFCF>FTHENPRINT"{CRSR UP}":GOTO4754 :REM*66                                                                                                    |
| 4754                                                                                                    | REMCHANGE FIELD LENGTH :REM*52 GOSUB4688:INPUT" CHANGE LENGTH OF FIEL D # ? Ø{3 CRSR LFS}";CF:IFCF=<ØTHEN471 Ø :REM*Ø IFCF>FTHENPRINT"{CRSR UP}":GOTO4754 :REM*66 PRINT" ENTER NEW FIELD LENGTH:":PRINT"                                                                                                    |
| 4754<br>4756                                                                                                    | REMCHANGE FIELD LENGTH :REM*52 GOSUB4688:INPUT" CHANGE LENGTH OF FIEL D # ? Ø{3 CRSR LFS}";CF:IFCF=<ØTHEN471 Ø :REM*Ø IFCF>FTHENPRINT"{CRSR UP}":GOTO4754 :REM*66 PRINT" ENTER NEW FIELD LENGTH:":PRINT"                                                                                                    |
| 4754<br>4756<br>4758                                                                                                    | REMCHANGE FIELD LENGTH :REM*52 GOSUB4688:INPUT" CHANGE LENGTH OF FIEL D # ? Ø{3 CRSR LFS}"; CF:IFCF=<ØTHEN471 Ø :REM*Ø IFCF>FTHENPRINT" {CRSR UP}":GOTO4754 :REM*66 PRINT" ENTER NEW FIELD LENGTH:":PRINT" ?"; L%(CF) :REM*11Ø                                                                                                    |
| 4754<br>4756<br>4758<br>476Ø                                                                                                    | REMCHANGE FIELD LENGTH :REM*52 GOSUB4688:INPUT" CHANGE LENGTH OF FIEL D # ? Ø{3 CRSR LFS}"; CF:IFCF=<ØTHEN471 Ø :REM*Ø IFCF>FTHENPRINT" {CRSR UP}":GOTO4754 PRINT" ENTER NEW FIELD LENGTH:":PRINT" ?"; L%(CF) :REM*11Ø INPUT" {CRSR UP} {CRSR RT}":L%:IFL%=L%(C                                                                                                    |
| 4754<br>4756<br>4758<br>476Ø                                                                                                    | REMCHANGE FIELD LENGTH :REM*52 GOSUB4688:INPUT" CHANGE LENGTH OF FIEL D # ? Ø{3 CRSR LFS}"; CF:IFCF=<ØTHEN471 Ø :REM*Ø IFCF>FTHENPRINT" {CRSR UP}":GOTO4754 PRINT" ENTER NEW FIELD LENGTH:":PRINT" ?"; L%(CF) :REM*11Ø INPUT" {CRSR UP} {CRSR RT}":L%:IFL%=L%(C                                                                                                    |
| 4754<br>4756<br>4758<br>476Ø                                                                                                    | REMCHANGE FIELD LENGTH :REM*52 GOSUB4688:INPUT" CHANGE LENGTH OF FIEL D # ? Ø{3 CRSR LFS}"; CF:IFCF=<ØTHEN471 Ø :REM*Ø IFCF>FTHENPRINT" {CRSR UP}":GOTO4754 :REM*66 PRINT" ENTER NEW FIELD LENGTH:":PRINT" ?"; L%(CF) :REM*11Ø INPUT" {CRSR UP} {CRSR RT}"; L%:IFL%=L%(CF)THEN471Ø :REM*66                                                                                                    |
| 4754<br>4756<br>4758<br>476Ø<br>4762                                                                                                    | REMCHANGE FIELD LENGTH :REM*52 GOSUB4688:INPUT" CHANGE LENGTH OF FIEL D # ? Ø { 3 CRSR LFS}"; CF:IFCF=<ØTHEN471 Ø :REM*Ø IFCF>FTHENPRINT" { CRSR UP} ":GOTO4754 PRINT" ENTER NEW FIELD LENGTH: ":PRINT" ?"; L% (CF) INPUT" { CRSR UP} { CRSR RT} "; L%:IFL%=L% (CF) THEN471 Ø :REM*66 L% (CF) = L%:FT=F:GOTO4784 REM*104                                                                                                    |
| 4754<br>4756<br>4758<br>476Ø<br>4762<br>4764                                                                                                 | REMCHANGE FIELD LENGTH :REM*52 GOSUB4688:INPUT" CHANGE LENGTH OF FIEL D # ? Ø { 3 CRSR LFS}"; CF:IFCF= < Ø THEN 471 Ø :REM*Ø IFCF>FTHENPRINT" { CRSR UP} ":GOTO 4754 :REM*66 PRINT" ENTER NEW FIELD LENGTH: ":PRINT" ?"; L% (CF) INPUT" { CRSR UP} { CRSR RT} "; L%:IFL%=L% ( CF) THEN 471 Ø :REM*66 L% (CF) = L%:FT=F:GOTO 4784 REMADD NEW FIELD :REM*1 Ø 4 REMADD NEW FIELD :REM*24 Ø                                                                                                    |
| 4754<br>4756<br>4758<br>476Ø<br>4762<br>4764                                                                                                 | REMCHANGE FIELD LENGTH :REM*52 GOSUB4688:INPUT" CHANGE LENGTH OF FIEL D # ? Ø { 3 CRSR LFS}"; CF:IFCF= < Ø THEN 471 Ø :REM*Ø IFCF>FTHENPRINT" { CRSR UP} ":GOTO 4754 :REM*66 PRINT" ENTER NEW FIELD LENGTH: ":PRINT" ?"; L% (CF) INPUT" { CRSR UP} { CRSR RT} "; L%:IFL%=L% ( CF) THEN 471 Ø :REM*66 L% (CF) = L%:FT=F:GOTO 4784 REMADD NEW FIELD :REM*1 Ø 4 REMADD NEW FIELD :REM*24 Ø                                                                                                    |
| 4754<br>4756<br>4758<br>476Ø<br>4762<br>4764                                                                                                 | REMCHANGE FIELD LENGTH :REM*52 GOSUB4688:INPUT" CHANGE LENGTH OF FIEL D # ? Ø { 3 CRSR LFS}"; CF:IFCF= < Ø THEN 471 Ø :REM*Ø IFCF>FTHENPRINT" { CRSR UP} ":GOTO 4754 PRINT" ENTER NEW FIELD LENGTH: ":PRINT" ?"; L% (CF) :REM*11Ø INPUT" { CRSR UP} { CRSR RT} "; L%:IFL%=L% (CF) THEN 471Ø :REM*66 L% (CF)=L%:FT=F:GOTO 4784 :REM*1Ø4 REMADD NEW FIELD :REM*24Ø GOSUB4688:PRINT" ADD NEW FIELD # (CTRL                                                                                                    |
| 4754<br>4756<br>4758<br>476Ø<br>4762<br>4764<br>4766                                                                                         | REMCHANGE FIELD LENGTH :REM*52 GOSUB4688:INPUT" CHANGE LENGTH OF FIEL D # ? Ø {3 CRSR LFS}"; CF:IFCF=<ØTHEN471 Ø :REM*Ø IFCF>FTHENPRINT" {CRSR UP}":GOTO4754 :REM*66 PRINT" ENTER NEW FIELD LENGTH:":PRINT" ?"; L% (CF) INPUT" {CRSR UP} {CRSR RT}"; L%:IFL%=L% (CF) THEN471 Ø :REM*66 L% (CF)=L%:FT=F:GOTO4784 :REM*104 REMADD NEW FIELD :REM*240 GOSUB4688:PRINT" ADD NEW FIELD #(CTRL 9)":F+1 :REM*26                                                                                                    |
| 4754<br>4756<br>4758<br>476Ø<br>4762<br>4764<br>4766                                                                                         | REMCHANGE FIELD LENGTH :REM*52 GOSUB4688:INPUT" CHANGE LENGTH OF FIEL D # ? Ø {3 CRSR LFS}"; CF:IFCF=<ØTHEN471 Ø :REM*Ø IFCF>FTHENPRINT" {CRSR UP}":GOTO4754 :REM*66 PRINT" ENTER NEW FIELD LENGTH:":PRINT" ?"; L% (CF) INPUT" {CRSR UP} {CRSR RT}"; L%:IFL%=L% (CF) THEN471 Ø :REM*66 L% (CF)=L%:FT=F:GOTO4784 :REM*104 REMADD NEW FIELD :REM*240 GOSUB4688:PRINT" ADD NEW FIELD #(CTRL 9)":F+1 :REM*26                                                                                                    |
| 4754<br>4756<br>4758<br>476Ø<br>4762<br>4764<br>4766                                                                                         | REMCHANGE FIELD LENGTH :REM*52 GOSUB4688:INPUT" CHANGE LENGTH OF FIEL D # ? Ø {3 CRSR LFS}"; CF:IFCF= < ØTHEN 471 Ø :REM*Ø IFCF>FTHENPRINT" {CRSR UP}":GOTO 4754  PRINT" ENTER NEW FIELD LENGTH: ":PRINT" ?"; L% (CF) INPUT" {CRSR UP} {CRSR RT}"; L%:IFL% = L% (CF) THEN 471 Ø :REM*66 L% (CF) = L%:FT=F:GOTO 4784 :REM*10 4 REMADD NEW FIELD :REM*24 Ø GOSUB4688:PRINT" ADD NEW FIELD # {CTRL 9}"; F+1 PRINT" {CTRL 9}TITLE OF NEW FIELD":PRI                                                                                                    |
| 4754<br>4756<br>4758<br>476Ø<br>4762<br>4764<br>4766                                                                                         | REMCHANGE FIELD LENGTH :REM*52 GOSUB4688:INPUT" CHANGE LENGTH OF FIEL D # ? Ø {3 CRSR LFS}"; CF:IFCF=<ØTHEN471 Ø :REM*Ø IFCF>FTHENPRINT" {CRSR UP}":GOTO4754  PRINT" ENTER NEW FIELD LENGTH: ":PRINT" ?"; L% (CF) :REM*110 INPUT" {CRSR UP} {CRSR RT}"; L%:IFL%=L% (CF) THEN4710 L% (CF)=L%:FT=F:GOTO4784 REMADD NEW FIELD :REM*240 GOSUB4688:PRINT" ADD NEW FIELD #(CTRL 9)";F+1 PRINT" {CTRL 9}TITLE OF NEW FIELD":PRI NT" ? > ":INPUT" {CRSR UP} {CRSR RT}";F\$                                                                                                    |
| 4754<br>4756<br>4758<br>476Ø<br>4762<br>4764<br>4766<br>4768                                                                                 | REMCHANGE FIELD LENGTH :REM*52 GOSUB4688:INPUT" CHANGE LENGTH OF FIEL D # ? Ø {3 CRSR LFS}"; CF:IFCF= < ØTHEN 471 Ø :REM*Ø IFCF>FTHENPRINT" {CRSR UP}":GOTO 4754 ERM*66 PRINT" ENTER NEW FIELD LENGTH:":PRINT" ?"; L% (CF) :REM*11Ø INPUT" {CRSR UP} {CRSR RT}"; L%:IFL%=L% (CF) THEN 471Ø L% (CF) =L%:FT=F:GOTO 4784 REMADD NEW FIELD :REM*1Ø4 GOSUB4688:PRINT" ADD NEW FIELD # {CTRL 9}"; F+1 PRINT" {CTRL 9}TITLE OF NEW FIELD":PRI NT" ? >":INPUT" {CRSR UP} {CRSR RT}"; F\$ :REM*128                                                                                                    |
| 4754<br>4756<br>4758<br>476Ø<br>4762<br>4764<br>4766<br>4768                                                                                 | REMCHANGE FIELD LENGTH :REM*52 GOSUB4688:INPUT" CHANGE LENGTH OF FIEL D # ? Ø {3 CRSR LFS}"; CF:IFCF= < ØTHEN 471 Ø :REM*Ø IFCF>FTHENPRINT" {CRSR UP}":GOTO 4754 ERM*66 PRINT" ENTER NEW FIELD LENGTH:":PRINT" ?"; L% (CF) :REM*11Ø INPUT" {CRSR UP} {CRSR RT}"; L%:IFL%=L% (CF) THEN 471Ø L% (CF) =L%:FT=F:GOTO 4784 REMADD NEW FIELD :REM*1Ø4 GOSUB4688:PRINT" ADD NEW FIELD # {CTRL 9}"; F+1 PRINT" {CTRL 9}TITLE OF NEW FIELD":PRI NT" ? >":INPUT" {CRSR UP} {CRSR RT}"; F\$ :REM*128                                                                                                    |
| 4754<br>4756<br>4758<br>476Ø<br>4762<br>4764<br>4766<br>4768                                                                                 | REMCHANGE FIELD LENGTH :REM*52 GOSUB4688:INPUT" CHANGE LENGTH OF FIEL D # ? Ø {3 CRSR LFS}"; CF:IFCF= < ØTHEN471 Ø :REM*Ø IFCF>FTHENPRINT" {CRSR UP}":GOTO4754  PRINT" ENTER NEW FIELD LENGTH:":PRINT" ?"; L% (CF) :REM*11Ø INPUT" {CRSR UP} {CRSR RT}"; L%:IFL%=L% (CF) THEN471Ø :REM*66 L% (CF)=L%:FT=F:GOTO4784 :REM*164 REMADD NEW FIELD :REM*24Ø GOSUB4688:PRINT" ADD NEW FIELD # {CTRL 9}"; F+1 PRINT" {CTRL 9}TITLE OF NEW FIELD":PRINT" ? > ":INPUT" {CRSR UP} {CRSR RT}"; F\$ :REM*128 PRINT" {CTRL 9}LENGTH OF NEW FIELD":PR                                                                                                    |
| 4754<br>4756<br>4758<br>476Ø<br>4762<br>4764<br>4766<br>4768                                                                                 | REMCHANGE FIELD LENGTH :REM*52 GOSUB4688:INPUT" CHANGE LENGTH OF FIEL D # ? Ø {3 CRSR LFS}"; CF:IFCF= < ØTHEN471 Ø :REM*Ø IFCF>FTHENPRINT" {CRSR UP}":GOTO4754  PRINT" ENTER NEW FIELD LENGTH:":PRINT" ?"; L% (CF) :REM*11Ø INPUT" {CRSR UP} {CRSR RT}"; L%:IFL%=L% (CF) THEN471Ø :REM*66 L% (CF)=L%:FT=F:GOTO4784 :REM*164 REMADD NEW FIELD :REM*24Ø GOSUB4688:PRINT" ADD NEW FIELD # {CTRL 9}"; F+1 PRINT" {CTRL 9}TITLE OF NEW FIELD":PRINT" ? > ":INPUT" {CRSR UP} {CRSR RT}"; F\$ :REM*128 PRINT" {CTRL 9}LENGTH OF NEW FIELD":PR                                                                                                    |
| 4754<br>4756<br>4758<br>476Ø<br>4762<br>4764<br>4766<br>4768                                                                                 | REMCHANGE FIELD LENGTH :REM*52 GOSUB4688:INPUT" CHANGE LENGTH OF FIEL D # ? Ø (3 CRSR LFS)"; CF:IFCF= < ØTHEN 471 Ø :REM*Ø IFCF>FTHENPRINT" {CRSR UP}":GOTO 4754 EREM*66 PRINT" ENTER NEW FIELD LENGTH:":PRINT" ?"; L% (CF) INPUT" {CRSR UP} {CRSR RT}"; L%:IFL%=L% (CF) THEN 471 Ø :REM*11 Ø L% (CF) = L%:FT=F:GOTO 4784 REMADD NEW FIELD :REM*24 Ø GOSUB4688:PRINT" ADD NEW FIELD # (CTRL 9}"; F+1 PRINT" {CTRL 9}TITLE OF NEW FIELD":PRI NT" ? >":INPUT" {CRSR UP} {CRSR RT}"; F\$ :REM*128 PRINT" {CTRL 9} LENGTH OF NEW FIELD":PRI INT" ? Ø":INPUT" {CRSR UP} {CRSR RT}"; L% INT" ? Ø":INPUT" {CRSR UP} {CRSR RT}"; L%                                                                                                    |
| 4754<br>4756<br>4758<br>476Ø<br>4762<br>4764<br>4766<br>4768                                                                                 | REMCHANGE FIELD LENGTH :REM*52 GOSUB4688:INPUT" CHANGE LENGTH OF FIEL D # ? Ø {3 CRSR LFS}"; CF:IFCF= < ØTHEN 471 Ø :REM*Ø IFCF>FTHENPRINT" {CRSR UP}":GOTO 4754  PRINT" ENTER NEW FIELD LENGTH: ":PRINT" ?"; L% (CF) INPUT" {CRSR UP} {CRSR RT}"; L%:IFL%=L% (CF) THEN 471 Ø :REM*66 L% (CF) =L%:FT=F:GOTO 4784 :REM*1 Ø 4 REMADD NEW FIELD :REM*24 Ø GOSUB4688:PRINT" ADD NEW FIELD # (CTRL 9)"; F+1 PRINT" {CTRL 9}TITLE OF NEW FIELD":PRINT"? > ":INPUT" {CRSR UP} {CRSR RT}"; F\$ :REM*128 PRINT" {CTRL 9}LENGTH OF NEW FIELD":PRINT"? Ø":INPUT" {CRSR UP} {CRSR RT}"; L% INT"? Ø":INPUT" {CRSR UP} {CRSR RT}"; L% INT"? Ø":INPUT" {CRSR UP} {CRSR RT}"; L% INT"? Ø":INPUT" {CRSR UP} {CRSR RT}"; L% INT"? Ø":INPUT" {CRSR UP} {CRSR RT}"; L% INT" ? Ø":INPUT" {CRSR UP} {CRSR RT}"; L% INT" ? Ø":INPUT" {CRSR UP} {CRSR UP} {CRSR UP} {CRSR UP}     |
| 4754<br>4756<br>4758<br>476Ø<br>4762<br>4764<br>4766<br>4768                                                                                 | REMCHANGE FIELD LENGTH :REM*52 GOSUB4688:INPUT" CHANGE LENGTH OF FIEL D # ? Ø { 3 CRSR LFS}"; CF:IFCF= < Ø THEN 471 Ø :REM*Ø IFCF>FTHENPRINT" { CRSR UP} ":GOTO 4754 PRINT" ENTER NEW FIELD LENGTH: ":PRINT" ?"; L% (CF) :REM*11Ø INPUT" { CRSR UP} { CRSR RT} "; L%:IFL%=L% ( CF) THEN 471Ø :REM*66 L% (CF)=L%:FT=F:GOTO 4784 :REM*10 4 REMADD NEW FIELD :REM*24Ø GOSUB4688:PRINT" ADD NEW FIELD # { CTRL 9} "; F+1 PRINT" { CTRL 9} TITLE OF NEW FIELD ":PRINT" ? > ":INPUT" { CRSR UP} { CRSR RT} "; F\$ IREM*128 PRINT" { CTRL 9} LENGTH OF NEW FIELD ":PRINT" ? Ø ":INPUT" { CRSR UP} { CRSR RT} "; L% IFL%=ØTHEN 471 Ø :REM*66 IREM*182                                                                                                    |
| 4754<br>4756<br>4758<br>476Ø<br>4762<br>4764<br>4766<br>4768                                                                                 | REMCHANGE FIELD LENGTH :REM*52 GOSUB4688:INPUT" CHANGE LENGTH OF FIEL D # ? Ø { 3 CRSR LFS}"; CF:IFCF= < Ø THEN 471 Ø :REM*Ø IFCF>FTHENPRINT" { CRSR UP} ":GOTO 4754 PRINT" ENTER NEW FIELD LENGTH: ":PRINT" ?"; L% (CF) :REM*11Ø INPUT" { CRSR UP} { CRSR RT} "; L%:IFL%=L% ( CF) THEN 471Ø :REM*66 L% (CF)=L%:FT=F:GOTO 4784 :REM*10 4 REMADD NEW FIELD :REM*24Ø GOSUB4688:PRINT" ADD NEW FIELD # { CTRL 9} "; F+1 PRINT" { CTRL 9} TITLE OF NEW FIELD ":PRINT" ? > ":INPUT" { CRSR UP} { CRSR RT} "; F\$ IREM*128 PRINT" { CTRL 9} LENGTH OF NEW FIELD ":PRINT" ? Ø ":INPUT" { CRSR UP} { CRSR RT} "; L% IFL%=ØTHEN 471 Ø :REM*66 IREM*182                                                                                                    |
| 4754<br>4756<br>4758<br>476Ø<br>4762<br>4764<br>4766<br>4768<br>477Ø                                                                         | REMCHANGE FIELD LENGTH :REM*52 GOSUB4688:INPUT" CHANGE LENGTH OF FIEL D # ? Ø { 3 CRSR LFS}"; CF:IFCF= < Ø THEN 471 Ø :REM*Ø IFCF>FTHENPRINT" { CRSR UP} ":GOTO 4754 PRINT" ENTER NEW FIELD LENGTH: ":PRINT" '"; L% (CF) :REM*11 Ø :REM*66 L% (CF) = L%:FT=F:GOTO 4784 :REM*10 4 REMADD NEW FIELD :REM*10 4 REMADD NEW FIELD :REM*24 Ø GOSUB4688:PRINT" ADD NEW FIELD # { CTRL 9} "; F+1 PRINT" { CTRL 9} TITLE OF NEW FIELD ":PRINT" '"; PNINT" { CTRL 9} TITLE OF NEW FIELD ":PRINT" '"; PNINT" { CTRL 9} TITLE OF NEW FIELD ":PRINT" '"; PNINT" { CTRL 9} TITLE OF NEW FIELD ":PRINT" '"; PNINT" { CTRL 9} TITLE OF NEW FIELD ":PRINT" '"; PNINT" { CTRL 9} TITLE OF NEW FIELD ":PRINT" '"; PNINT" { CTRL 9} TITLE OF NEW FIELD ":PRINT" '"; PNINT" { CTRL 9} TITLE OF NEW FIELD ":PRINT" '"; PNINT" { CTRL 9} TITLE OF NEW FIELD ":PRINT" { CTRL 9} TITLE OF NEW FIELD ":PRINT" { CTRL 9} TITLE OF NEW FIELD TITLE OF NEW FI        |
| 4754<br>4756<br>4758<br>476Ø<br>4762<br>4764<br>4766<br>4768<br>477Ø<br>4772<br>4774<br>4776                                                 | REMCHANGE FIELD LENGTH :REM*52 GOSUB4688:INPUT" CHANGE LENGTH OF FIEL D # ? Ø { 3 CRSR LFS}"; CF:IFCF= < Ø THEN 471 Ø :REM*Ø IFCF>FTHENPRINT" { CRSR UP} ":GOTO 4754 :REM*66 PRINT" ENTER NEW FIELD LENGTH: ":PRINT" ?"; L% (CF) :REM*11 Ø :REM*66 L% (CF) = L%:FT=F:GOTO 4784 :REM*10 4 REMADD NEW FIELD :REM*10 4 GOSUB4688:PRINT" ADD NEW FIELD # (CTRL 9) ";F+1 PRINT" { CTRL 9} TITLE OF NEW FIELD ":PRINT" ?":INPUT" { CRSR UP} { CRSR RT} ";F\$ :REM*128 PRINT" { CTRL 9} LENGTH OF NEW FIELD ":PRINT" ? Ø ":INPUT" { CRSR UP} { CRSR RT} ";F\$ :REM*128 INT" ? Ø ":INPUT" { CRSR UP} { CRSR RT} ";L% IFL%=ØTHEN 471 Ø :REM*182 FT=F+1:CF=F+1:GOTO 4784 :REM*18 REMDELETE EXISTING FIELD :REM*44                                                                                                    |
| 4754<br>4756<br>4758<br>476Ø<br>4762<br>4764<br>4766<br>4768<br>477Ø<br>4772<br>4774<br>4776                                                 | REMCHANGE FIELD LENGTH :REM*52 GOSUB4688:INPUT" CHANGE LENGTH OF FIEL D # ? Ø { 3 CRSR LFS}"; CF:IFCF= < Ø THEN 471 Ø :REM*Ø IFCF>FTHENPRINT" { CRSR UP} ":GOTO 4754 :REM*66 PRINT" ENTER NEW FIELD LENGTH: ":PRINT" ?"; L% (CF) :REM*11 Ø :REM*66 L% (CF) = L%:FT=F:GOTO 4784 :REM*10 4 REMADD NEW FIELD :REM*10 4 GOSUB4688:PRINT" ADD NEW FIELD # (CTRL 9) ";F+1 PRINT" { CTRL 9} TITLE OF NEW FIELD ":PRINT" ?":INPUT" { CRSR UP} { CRSR RT} ";F\$ :REM*128 PRINT" { CTRL 9} LENGTH OF NEW FIELD ":PRINT" ? Ø ":INPUT" { CRSR UP} { CRSR RT} ";F\$ :REM*128 INT" ? Ø ":INPUT" { CRSR UP} { CRSR RT} ";L% IFL%=ØTHEN 471 Ø :REM*182 FT=F+1:CF=F+1:GOTO 4784 :REM*18 REMDELETE EXISTING FIELD :REM*44                                                                                                    |
| 4754<br>4756<br>4758<br>476Ø<br>4762<br>4764<br>4766<br>4768<br>477Ø<br>4772<br>4774<br>4776                                                 | REMCHANGE FIELD LENGTH :REM*52 GOSUB4688:INPUT" CHANGE LENGTH OF FIEL D # ? Ø { 3 CRSR LFS}"; CF:IFCF= < Ø THEN 471 Ø :REM*Ø IFCF>FTHENPRINT" { CRSR UP} ":GOTO 4754 :REM*66 PRINT" ENTER NEW FIELD LENGTH: ":PRINT" ?"; L% (CF) :REM*11 Ø :REM*66 L% (CF) = L%:FT=F:GOTO 4784 :REM*10 4 REMADD NEW FIELD :REM*10 4 REMADD NEW FIELD :REM*240 GOSUB4688:PRINT" ADD NEW FIELD # { CTRL 9} "; F+1 PRINT" { CTRL 9} TITLE OF NEW FIELD ":PRI NT" ? > ":INPUT" { CRSR UP} { CRSR RT} "; F\$ :REM*128 PRINT" { CTRL 9} LENGTH OF NEW FIELD":PRI INT" ? Ø ":INPUT" { CRSR UP} { CRSR RT} "; F\$ :REM*166 IFL%=ØTHEN 4710 :REM*16 IFL%=ØTHEN 4710 :REM*18 REMDELETE EXISTING FIELD :REM*44 GOSUB4688:INPUT" DELETE WHICH FIELD? Ø                                                                                                    |
| 4754<br>4756<br>4758<br>476Ø<br>4762<br>4764<br>4766<br>4768<br>477Ø<br>4772<br>4774<br>4776                                                 | REMCHANGE FIELD LENGTH :REM*52 GOSUB4688:INPUT" CHANGE LENGTH OF FIEL D # ? Ø { 3 CRSR LFS}"; CF:IFCF= < Ø THEN 471 Ø :REM*Ø IFCF>FTHENPRINT" { CRSR UP} ":GOTO 4754 :REM*66 PRINT" ENTER NEW FIELD LENGTH: ":PRINT" ?"; L% (CF) :REM*11 Ø :REM*66 L% (CF) = L%:FT=F:GOTO 4784 :REM*10 4 REMADD NEW FIELD :REM*10 4 REMADD NEW FIELD :REM*240 GOSUB4688:PRINT" ADD NEW FIELD # { CTRL 9} "; F+1 PRINT" { CTRL 9} TITLE OF NEW FIELD ":PRI NT" ? > ":INPUT" { CRSR UP} { CRSR RT} "; F\$ :REM*128 PRINT" { CTRL 9} LENGTH OF NEW FIELD":PRI INT" ? Ø ":INPUT" { CRSR UP} { CRSR RT} "; F\$ :REM*166 IFL%=ØTHEN 4710 :REM*16 IFL%=ØTHEN 4710 :REM*18 REMDELETE EXISTING FIELD :REM*44 GOSUB4688:INPUT" DELETE WHICH FIELD? Ø                                                                                                    |
| 4754<br>4756<br>4758<br>476Ø<br>4762<br>4764<br>4766<br>4768<br>477Ø<br>4772<br>4774<br>4776                                                 | REMCHANGE FIELD LENGTH :REM*52 GOSUB4688:INPUT" CHANGE LENGTH OF FIEL D # ? Ø { 3 CRSR LFS}"; CF:IFCF= < Ø THEN 471 Ø :REM*Ø IFCF>FTHENPRINT" { CRSR UP} ":GOTO 4754 :REM*66 PRINT" ENTER NEW FIELD LENGTH: ":PRINT" ?"; L% (CF) :REM*11 Ø :REM*66 L% (CF) = L%:FT=F:GOTO 4784 :REM*10 4 REMADD NEW FIELD :REM*10 4 GOSUB4688:PRINT" ADD NEW FIELD # { CTRL 9} "; F+1 PRINT" { CTRL 9} TITLE OF NEW FIELD ":PRINT" ?":INPUT" { CRSR UP} { CRSR RT} "; F\$ :REM*128 PRINT" { CTRL 9} LENGTH OF NEW FIELD":PRINT" ? Ø ":INPUT" { CRSR UP} { CRSR RT} "; L%:IFC*= Ø THEN 471 Ø { SEM*182 FT=F+1:CF=F+1:GOTO 4784 :REM*182 GOSUB 4688:INPUT" DELETE WHICH FIELD? Ø { 3 CRSR LFS} "; CF:IFCF= Ø THEN 471 Ø                                                                                                    |
| 4754<br>4756<br>4758<br>476Ø<br>4762<br>4764<br>4766<br>4768<br>477Ø<br>4772<br>4774<br>4776<br>4778                                         | REMCHANGE FIELD LENGTH :REM*52 GOSUB4688:INPUT" CHANGE LENGTH OF FIEL D # ? Ø { 3 CRSR LFS}"; CF:IFCF= < Ø THEN 471 Ø :REM*Ø IFCF>FTHENPRINT" { CRSR UP} ":GOTO 4754 PRINT" ENTER NEW FIELD LENGTH: ":PRINT" ?"; L% (CF) :REM*11 Ø :REM*66 L% (CF) = L%:FT=F:GOTO 4784 :REM*10 4 REMADD NEW FIELD :REM*10 4 REMADD NEW FIELD :REM*24 Ø GOSUB4688:PRINT" ADD NEW FIELD # { CTRL 9} "; F+1 PRINT" { CTRL 9} TITLE OF NEW FIELD ":PRINT" ? > ":INPUT" { CRSR UP} { CRSR RT} "; F\$ IREM*128 PRINT" { CTRL 9} LENGTH OF NEW FIELD ":PRINT" ? Ø ":INPUT" { CRSR UP} { CRSR RT} "; L% IFL% = Ø THEN 471 Ø :REM*182 FT=F+1:CF=F+1:GOTO 4784 :REM*18 GOSUB4688:INPUT" DELETE WHICH FIELD? Ø { 3 CRSR LFS} "; CF:IFCF=Ø THEN 471 Ø :REM*44 GOSUB4688:INPUT" DELETE WHICH FIELD? Ø { 3 CRSR LFS} "; CF:IFCF=Ø THEN 471 Ø :REM*44                                                                                                    |
| 4754<br>4756<br>4758<br>476Ø<br>4762<br>4764<br>4766<br>4768<br>477Ø<br>4772<br>4774<br>4776<br>4778                                         | REMCHANGE FIELD LENGTH :REM*52 GOSUB4688:INPUT" CHANGE LENGTH OF FIEL D # ? Ø { 3 CRSR LFS}"; CF:IFCF= < Ø THEN 471 Ø :REM*Ø IFCF>FTHENPRINT" { CRSR UP} ":GOTO 4754 :REM*66 PRINT" ENTER NEW FIELD LENGTH: ":PRINT" ?"; L% (CF) INPUT" { CRSR UP} { CRSR RT} "; L%:IFL%=L% { CF} THEN 471 Ø :REM*66 L% (CF)=L%:FT=F:GOTO 4784 :REM*1 Ø 4 REMADD NEW FIELD :REM*2 Ø 6 GOSUB4688:PRINT" ADD NEW FIELD # { CTRL 9} "; F+1 PRINT" { CTRL 9} TITLE OF NEW FIELD":PRI NT" ? > ":INPUT" { CRSR UP} { CRSR RT} "; F\$ :REM*128 PRINT" { CTRL 9} LENGTH OF NEW FIELD":PRI INT" ? Ø ":INPUT" { CRSR UP} { CRSR RT} "; L% :REM*66 IFL%=ØTHEN 471 Ø :REM*18 FT=F+1:CF=F+1:GOTO 4784 :REM*18 GOSUB4688:INPUT" DELETE WHICH FIELD? Ø { 3 CRSR LFS} "; CF:IFCF=ØTHEN 471 Ø :REM*44 GOSUB4688:INPUT" DELETE WHICH FIELD? Ø { 3 CRSR LFS} "; CF:IFCF=ØTHEN 471 Ø :REM*246 FT=F-1                                                                                                    |
| 4754<br>4756<br>4758<br>4769<br>4762<br>4764<br>4766<br>4768<br>4778<br>4772<br>4774<br>4776<br>4778                                         | REMCHANGE FIELD LENGTH :REM*52 GOSUB4688:INPUT" CHANGE LENGTH OF FIEL D # ? Ø { 3 CRSR LFS}"; CF:IFCF= < Ø THEN 471 Ø :REM*Ø IFCF>FTHENPRINT" { CRSR UP} ":GOTO 4754 :REM*66 PRINT" ENTER NEW FIELD LENGTH: ":PRINT" ?"; L% (CF) INPUT" { CRSR UP} { CRSR RT} "; L%:IFL%=L% { CF} THEN 471 Ø :REM*66 L% (CF)=L%:FT=F:GOTO 4784 :REM*1 Ø 4 REMADD NEW FIELD :REM*2 Ø 6 GOSUB4688:PRINT" ADD NEW FIELD # { CTRL 9} "; F+1 PRINT" { CTRL 9} TITLE OF NEW FIELD":PRI NT" ? > ":INPUT" { CRSR UP} { CRSR RT} "; F\$ :REM*128 PRINT" { CTRL 9} LENGTH OF NEW FIELD":PRI INT" ? Ø ":INPUT" { CRSR UP} { CRSR RT} "; L% :REM*66 IFL%=ØTHEN 471 Ø :REM*18 FT=F+1:CF=F+1:GOTO 4784 :REM*18 GOSUB4688:INPUT" DELETE WHICH FIELD? Ø { 3 CRSR LFS} "; CF:IFCF=ØTHEN 471 Ø :REM*44 GOSUB4688:INPUT" DELETE WHICH FIELD? Ø { 3 CRSR LFS} "; CF:IFCF=ØTHEN 471 Ø :REM*246 FT=F-1                                                                                                    |
| 4754<br>4756<br>4758<br>4769<br>4762<br>4764<br>4766<br>4768<br>4778<br>4772<br>4774<br>4776<br>4778                                         | REMCHANGE FIELD LENGTH GOSUB4688:INPUT" CHANGE LENGTH OF FIEL D # ? Ø {3 CRSR LFS}"; CF:IFCF= < ØTHEN471 Ø :REM*Ø IFCF>FTHENPRINT" {CRSR UP}":GOTO4754 :REM*66 PRINT" ENTER NEW FIELD LENGTH: ":PRINT" ?"; L% (CF) INPUT" {CRSR UP} {CRSR RT}"; L%:IFL%=L% (CF) THEN471Ø L% (CF)=L%:FT=F:GOTO4784 REM*ADD NEW FIELD REM*104 REMADD NEW FIELD REM*24Ø GOSUB4688:PRINT" ADD NEW FIELD # {CTRL 9}";F1 PRINT" {CTRL 9}TITLE OF NEW FIELD":PRINT" ? > ":INPUT" {CRSR UP} {CRSR RT}";F\$ :REM*128 PRINT" {CTRL 9}LENGTH OF NEW FIELD":PRINT" ? Ø":INPUT" {CRSR UP} {CRSR RT}";F\$ :REM*182 FT=F+1:CF=F+1:GOTO4784 REMDELETE EXISTING FIELD :REM*44 GOSUB4688:INPUT" DELETE WHICH FIELD? Ø {3 CRSR LFS}";CF:IFCF=ØTHEN471Ø :REM*246 FT=F-1 :REM*246 :REM*246 :REM*246 :REM*246 :REM*CALCULATE # RECORDS :REM*246                                                                                                    |
| 4754<br>4756<br>4758<br>4769<br>4762<br>4764<br>4766<br>4768<br>4779<br>4772<br>4774<br>4776<br>4778<br>4789<br>4782<br>4782<br>4782         | REMCHANGE FIELD LENGTH GOSUB4688:INPUT" CHANGE LENGTH OF FIEL D # ? Ø {3 CRSR LFS}"; CF:IFCF=< ØTHEN471 Ø :REM*Ø IFCF>FTHENPRINT" {CRSR UP}":GOTO4754  PRINT" ENTER NEW FIELD LENGTH: ":PRINT" ?"; L% (CF) INPUT" {CRSR UP} {CRSR RT}"; L%:IFL%=L% (CF) THEN471 Ø :REM*66 L% (CF)=L%:FT=F:GOTO4784 REMADD NEW FIELD :REM*24 GOSUB4688:PRINT" ADD NEW FIELD #{CTRL 9}";F1 PRINT" {CTRL 9}TITLE OF NEW FIELD":PRINT"? >":INPUT" {CRSR UP} {CRSR RT}";F\$ :REM*128 PRINT" {CTRL 9}LENGTH OF NEW FIELD":PRINT"? Ø":INPUT" {CRSR UP} {CRSR RT}";L% IFL%=ØTHEN471 Ø :REM*128 PT=F+1:CF=F+1:GOTO4784 REMDELETE EXISTING FIELD :REM*18 GOSUB4688:INPUT" DELETE WHICH FIELD? Ø {3 CRSR LFS}";CF:IFCF=ØTHEN471 Ø :REM*246 FT=F-1 :REM*246 FT=F-1 :REM*246 REMCALCULATE # RECORDS :REM*246 IREM*2426 :REM*246 :REM*246 :REM*246 :REM*246 :REM*246                                                                                                    |
| 4754<br>4756<br>4758<br>4769<br>4762<br>4764<br>4766<br>4768<br>4779<br>4772<br>4774<br>4776<br>4778<br>4789<br>4782<br>4782<br>4782         | REMCHANGE FIELD LENGTH GOSUB4688:INPUT" CHANGE LENGTH OF FIEL D # ? Ø {3 CRSR LFS}"; CF:IFCF=< ØTHEN471 Ø :REM*Ø IFCF>FTHENPRINT" {CRSR UP}":GOTO4754  PRINT" ENTER NEW FIELD LENGTH: ":PRINT" ?"; L% (CF) INPUT" {CRSR UP} {CRSR RT}"; L%:IFL%=L% (CF) THEN471 Ø :REM*66 L% (CF)=L%:FT=F:GOTO4784 REMADD NEW FIELD :REM*24 GOSUB4688:PRINT" ADD NEW FIELD #{CTRL 9}";F1 PRINT" {CTRL 9}TITLE OF NEW FIELD":PRINT"? >":INPUT" {CRSR UP} {CRSR RT}";F\$ :REM*128 PRINT" {CTRL 9}LENGTH OF NEW FIELD":PRINT"? Ø":INPUT" {CRSR UP} {CRSR RT}";L% IFL%=ØTHEN471 Ø :REM*128 PT=F+1:CF=F+1:GOTO4784 REMDELETE EXISTING FIELD :REM*18 GOSUB4688:INPUT" DELETE WHICH FIELD? Ø {3 CRSR LFS}";CF:IFCF=ØTHEN471 Ø :REM*246 FT=F-1 :REM*246 FT=F-1 :REM*246 REMCALCULATE # RECORDS :REM*246 IREM*2426 :REM*246 :REM*246 :REM*246 :REM*246 :REM*246                                                                                                    |
| 4754<br>4756<br>4758<br>4769<br>4762<br>4764<br>4766<br>4768<br>4779<br>4772<br>4774<br>4776<br>4778<br>4788<br>4782<br>4784<br>4786         | REMCHANGE FIELD LENGTH :REM*52 GOSUB4688:INPUT" CHANGE LENGTH OF FIEL D # ? Ø { 3 CRSR LFS}"; CF:IFCF= < Ø THEN 471 Ø :REM*Ø IFCF>FTHENPRINT" { CRSR UP} ":GOTO 4754 :REM*66 PRINT" ENTER NEW FIELD LENGTH: ":PRINT" ?"; L% (CF) INPUT" { CRSR UP} { CRSR RT} "; L%:IFL%=L% { CF} THEN 471 Ø :REM*10 Ø L% (CF)=L%:FT=F:GOTO 4784 :REM*10 Ø GOSUB 4688:PRINT" ADD NEW FIELD # { CTRL 9} "; F+1 :REM*24 Ø GOSUB 4688:PRINT" ADD NEW FIELD # { CTRL 9} "; F+1 :REM*26 PRINT" { CTRL 9} TITLE OF NEW FIELD":PRI NT" ? > ":INPUT" { CRSR UP} { CRSR RT} "; F\$ :REM*128 PRINT" { CTRL 9} LENGTH OF NEW FIELD":PRI INT" ? Ø ":INPUT" { CRSR UP} { CRSR RT} "; L% :REM*66 IFL%=Ø THEN 471 Ø :REM*182 FT=F+1:CF=F+1:GOTO 4784 :REM*182 FT=F+1:CF=F+1:GOTO 4784 :REM*182 GSUB 4688:INPUT" DELETE WHICH FIELD? Ø { 3 CRSR LFS} "; CF:IFCF=Ø THEN 471 Ø :REM*44 GOSUB 4688:INPUT" DELETE WHICH FIELD? Ø { 3 CRSR LFS} "; CF:IFCF=Ø THEN 471 Ø :REM*246 :REM*246 : |
| 4754<br>4756<br>4758<br>4769<br>4762<br>4764<br>4766<br>4768<br>4779<br>4772<br>4774<br>4776<br>4778<br>4788<br>4788<br>4788<br>4788         | REMCHANGE FIELD LENGTH GOSUB4688:INPUT" CHANGE LENGTH OF FIEL D # ? Ø { 3 CRSR LFS}"; CF:IFCF= < Ø THEN 471 Ø :REM*Ø IFCF>FTHENPRINT" { CRSR UP } ":GOTO 4754 EREM*66 PRINT" ENTER NEW FIELD LENGTH: ":PRINT" ?"; L% (CF) INPUT" { CRSR UP } { CRSR RT } "; L%:IFL%=L% { CF} F) THEN 471 Ø :REM*66 L% (CF) = L%:FT=F:GOTO 4784 :REM*104 REMADD NEW FIELD :REM*24 Ø GOSUB4688:PRINT" ADD NEW FIELD # { CTRL 9 } "; F+1 :REM*26 PRINT" { CTRL 9 } TITLE OF NEW FIELD":PRI NT" ? > ":INPUT" { CRSR UP } { CRSR RT } "; F\$ :REM*128 PRINT" { CTRL 9 } LENGTH OF NEW FIELD":PRI INT" ? Ø ":INPUT" { CRSR UP } { CRSR RT } "; F\$ :REM*66 IFL%=ØTHEN 471 Ø :REM*18 FT=F+1:CF=F+1:GOTO 4784 :REM*18 GOSUB 4688:INPUT" DELETE WHICH FIELD? Ø { 3 CRSR LFS}"; CF:IFCF=ØTHEN 471 Ø :REM*246 FT=F-1 :REM*246 FT=F-1   |
| 4754<br>4756<br>4758<br>4769<br>4762<br>4764<br>4766<br>4768<br>4779<br>4772<br>4774<br>4776<br>4778<br>4788<br>4788<br>4788<br>4788         | REMCHANGE FIELD LENGTH :REM*52 GOSUB4688:INPUT" CHANGE LENGTH OF FIEL D # ? Ø { 3 CRSR LFS}"; CF:IFCF= < Ø THEN 471 Ø :REM*Ø IFCF>FTHENPRINT" { CRSR UP } ":GOTO4754  PRINT" ENTER NEW FIELD LENGTH: ":PRINT" ?"; L% (CF) :REM*11 Ø :REM*66 L% (CF) = L%:FT=F:GOTO4784 :REM*10 4 REMADD NEW FIELD :REM*24 Ø GOSUB4688:PRINT" ADD NEW FIELD # { CTRL 9 } "; F*1 PRINT" { CTRL 9 } TITLE OF NEW FIELD":PRI NT" ? > ":INPUT" { CRSR UP } { CRSR RT } "; F* INT" ? Ø ":INPUT" { CRSR UP } { CRSR RT } "; F* IFT STANDER STANDER STA     |
| 4754<br>4756<br>4758<br>4769<br>4762<br>4764<br>4766<br>4768<br>4779<br>4772<br>4774<br>4776<br>4778<br>4788<br>4788<br>4788<br>4788<br>4799 | REMCHANGE FIELD LENGTH GOSUB4688:INPUT" CHANGE LENGTH OF FIEL D # ? Ø { 3 CRSR LFS}"; CF:IFCF= < Ø THEN 471 Ø :REM*Ø IFCF>FTHENPRINT" { CRSR UP } ":GOTO 4754  PRINT" ENTER NEW FIELD LENGTH: ":PRINT" ?"; L% (CF) INPUT" { CRSR UP } { CRSR RT } "; L%:IFL%=L% { CF } THEN 471 Ø :REM*66 L% (CF)=L%:FT=F:GOTO 4784 :REM*104 REMADD NEW FIELD :REM*24 Ø GOSUB 4688:PRINT" ADD NEW FIELD # { CTRL 9 } "; F*1 PRINT" { CTRL 9 } TITLE OF NEW FIELD":PRI NT" ? > ":INPUT" { CRSR UP } { CRSR RT } "; F\$ :REM*128 PRINT" { CTRL 9 } LENGTH OF NEW FIELD":PRI INT" ? Ø ":INPUT" { CRSR UP } { CRSR RT } "; F\$ :REM*128 PRINT" { CTRL 9 } LENGTH OF NEW FIELD":PRI INT" ? Ø ":INPUT" { CRSR UP } { CRSR RT } "; L% :REM*18 FT=F+1:CF=F+1:GOTO 4784 :REM*18 GOSUB 4688:INPUT" DELETE WHICH FIELD? Ø { 3 CRSR LFS } "; CF:IFCF=Ø THEN 471 Ø :REM*246 FT=F-1 :REM*246 FT=F-1 :RE   |
| 4754<br>4756<br>4758<br>4769<br>4762<br>4764<br>4766<br>4768<br>4778<br>4778<br>4778<br>4788<br>4788<br>4788<br>4788<br>4799<br>4799         | REMCHANGE FIELD LENGTH GOSUB4688:INPUT" CHANGE LENGTH OF FIEL D # ? Ø { 3 CRSR LFS}"; CF:IFCF= < Ø THEN 471 Ø :REM*Ø IFCF>FTHENPRINT" { CRSR UP } ":GOTO 4754  PRINT" ENTER NEW FIELD LENGTH: ":PRINT" ?"; L% (CF) :REM*11 Ø :REM*66 L% (CF) = L%:FT=F:GOTO 4784 :REM*10 4 REMADD NEW FIELD :REM*24 Ø GOSUB4688:PRINT" ADD NEW FIELD # { CTRL 9} "; F+1 PRINT" { CTRL 9} TITLE OF NEW FIELD":PRI NT" ? > ":INPUT" { CRSR UP } { CRSR RT } "; F\$ :REM*128 PRINT" { CTRL 9} LENGTH OF NEW FIELD":PRI NT" ? Ø ":INPUT" { CRSR UP } { CRSR RT } "; L%  IFL% = Ø THEN 471 Ø :REM*46 GOSUB4688:INPUT" DELETE WHICH FIELD? Ø { 3 CRSR LFS}"; CF:IFCF= Ø THEN 471 Ø :REM*44 GOSUB4688:INPUT" DELETE WHICH FIELD? Ø { 3 CRSR LFS}"; CF:IFCF= Ø THEN 471 Ø :REM*44 GOSUB4688:INPUT" DELETE WHICH FIELD? Ø { 4 CRSR LFS} "; CF:IFCF= Ø THEN 471 Ø :REM*246 IFL% = Ø THEN 471 Ø :REM*44 IFT=F-1 :REM*246 IFT=F-1 :REM*246 IFT=F    |
| 4754<br>4756<br>4758<br>4769<br>4762<br>4764<br>4766<br>4768<br>4778<br>4778<br>4778<br>4788<br>4788<br>4788<br>4788<br>4799<br>4799         | REMCHANGE FIELD LENGTH GOSUB4688:INPUT" CHANGE LENGTH OF FIEL D # ? Ø { 3 CRSR LFS}"; CF:IFCF= < Ø THEN 471 Ø :REM*Ø IFCF>FTHENPRINT" { CRSR UP } ":GOTO 4754 PRINT" ENTER NEW FIELD LENGTH: ":PRINT" '"; L% (CF) :REM*11 Ø :REM*66 L% (CF) = L%:FT=F:GOTO 4784 :REM*10 Ø GOSUB4688:PRINT" ADD NEW FIELD # (CTRL 9) "; F+1 PRINT" { CTRL 9} TITLE OF NEW FIELD ":PRINT" ? ":INPUT" { CRSR UP } { CRSR RT } "; F\$ PRINT" { CTRL 9} TITLE OF NEW FIELD ":PRINT" ? DELETE WHICH FIELD":PRINT" ? Ø ":INPUT" { CRSR UP } { CRSR RT } "; F\$ INT" ? Ø ":INPUT" { CRSR UP } { CRSR RT } "; EM*18 FT=F+1:CF=F+1:GOTO 4784 :REM*18 GOSUB 4688:INPUT" DELETE WHICH FIELD? Ø { 3 CRSR LFS } "; CF:IFCF=Ø THEN 471 Ø :REM*44 GOSUB 4688:INPUT" DELETE WHICH FIELD? Ø { 3 CRSR LFS } "; CF:IFCF=Ø THEN 471 Ø :REM*246 FT=F-1 :REMCALCULATE # RECORDS :REM*246 FT=F-1 :REM*246 FORJ=ØTOF:IFK=4ANDJ=CFTHEN 479 Ø :REM*144 RL=RL+L% (J) :REM*10 :REM*10 :REM*142 RL=RL+L% (J) :REM*10 :REM*10 :R   |
| 4754<br>4756<br>4758<br>4769<br>4762<br>4764<br>4766<br>4768<br>4778<br>4778<br>4778<br>4788<br>4788<br>4788<br>4788<br>4799<br>4799         | REMCHANGE FIELD LENGTH GOSUB4688:INPUT" CHANGE LENGTH OF FIEL D # ? Ø { 3 CRSR LFS}"; CF:IFCF= < Ø THEN 471 Ø :REM*Ø IFCF>FTHENPRINT" { CRSR UP } ":GOTO 4754 PRINT" ENTER NEW FIELD LENGTH: ":PRINT" '"; L% (CF) :REM*11 Ø :REM*66 L% (CF) = L%:FT=F:GOTO 4784 :REM*10 Ø GOSUB4688:PRINT" ADD NEW FIELD # (CTRL 9) "; F+1 PRINT" { CTRL 9} TITLE OF NEW FIELD ":PRINT" ? ":INPUT" { CRSR UP } { CRSR RT } "; F\$ PRINT" { CTRL 9} TITLE OF NEW FIELD ":PRINT" ? DELETE WHICH FIELD":PRINT" ? Ø ":INPUT" { CRSR UP } { CRSR RT } "; F\$ INT" ? Ø ":INPUT" { CRSR UP } { CRSR RT } "; EM*18 FT=F+1:CF=F+1:GOTO 4784 :REM*18 GOSUB 4688:INPUT" DELETE WHICH FIELD? Ø { 3 CRSR LFS } "; CF:IFCF=Ø THEN 471 Ø :REM*44 GOSUB 4688:INPUT" DELETE WHICH FIELD? Ø { 3 CRSR LFS } "; CF:IFCF=Ø THEN 471 Ø :REM*246 FT=F-1 :REMCALCULATE # RECORDS :REM*246 FT=F-1 :REM*246 FORJ=ØTOF:IFK=4ANDJ=CFTHEN 479 Ø :REM*144 RL=RL+L% (J) :REM*10 :REM*10 :REM*142 RL=RL+L% (J) :REM*10 :REM*10 :R   |
| 4754<br>4756<br>4758<br>4769<br>4762<br>4764<br>4766<br>4768<br>4778<br>4778<br>4778<br>4788<br>4788<br>4788<br>4788<br>4799<br>4799         | REMCHANGE FIELD LENGTH GOSUB4688:INPUT" CHANGE LENGTH OF FIEL D # ? Ø { 3 CRSR LFS}"; CF:IFCF= < Ø THEN 471 Ø :REM*Ø IFCF>FTHENPRINT" { CRSR UP } ":GOTO 4754  PRINT" ENTER NEW FIELD LENGTH: ":PRINT" ?"; L% (CF) :REM*11 Ø :REM*66 L% (CF) = L%:FT=F:GOTO 4784 :REM*10 4 REMADD NEW FIELD :REM*24 Ø GOSUB4688:PRINT" ADD NEW FIELD # { CTRL 9} "; F+1 PRINT" { CTRL 9} TITLE OF NEW FIELD":PRI NT" ? > ":INPUT" { CRSR UP } { CRSR RT } "; F\$ :REM*128 PRINT" { CTRL 9} LENGTH OF NEW FIELD":PRI NT" ? Ø ":INPUT" { CRSR UP } { CRSR RT } "; L%  IFL% = Ø THEN 471 Ø :REM*46 GOSUB4688:INPUT" DELETE WHICH FIELD? Ø { 3 CRSR LFS}"; CF:IFCF= Ø THEN 471 Ø :REM*44 GOSUB4688:INPUT" DELETE WHICH FIELD? Ø { 3 CRSR LFS}"; CF:IFCF= Ø THEN 471 Ø :REM*44 GOSUB4688:INPUT" DELETE WHICH FIELD? Ø { 4 CRSR LFS} "; CF:IFCF= Ø THEN 471 Ø :REM*246 IFL% = Ø THEN 471 Ø :REM*44 IFT=F-1 :REM*246 IFT=F-1 :REM*246 IFT=F    |

# JST LIQUIDATE At Far B . Personal Com

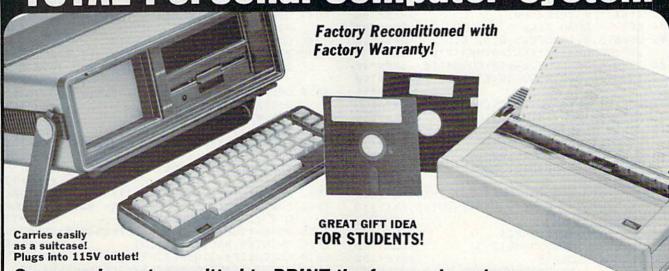

Sorry, we're not permitted to PRINT the famous brand-name. BUT, we CAN "tell all" if you call us TOLL FREE: 1-800-328-0609!

### THE COMPUTER

Snap-on computer keyboard! 64K RAM, 20K ROM. Fullsize typewriter keyboard. Upper and lower case letters, numerals, symbols, reverse characters. 2 cursor control keys, 4 function keys, programmable to 8. Music synthesizer with 3 independent voices, each with 9 octave range. Input/output ports accommodate . . . user, serial, ROM cartridge, joysticks, external monitor, phone modem.

Built-in disk drive! Intelligent high speed unit with 5¼" floppy disk recorder, 170K formatted data storage; 35 tracks, 16K ROM. Uses single sided, single density disk. Serial interface. Second serial port to chain second drive or printer.

Built-in color monitor! Displays 40 columns x 25 lines of text on 5" screen. High resolution. 320 x 200 pixels. 16 background, character colors.

Built-in ROM cartridge port! Insert ROM program cartridge. Multitude of subjects available in stores across the nation!

Original List Price . . Liquidation Priced At Only Item H-827-63631-00 Ship, handling: \$20.00 THE PRINTER

Print method: Bi-directional impact dot matrix. Character matrix: 6 x 7 dot matrix.

Characters: Upper and lower case letters, numerals and symbols. All PET graphic characters.

Graphics: 7 vertical dots - maximum 480 columns. Dot addressable

Character codes: CBM ASCII code. Print speed: 60 characters per second. Maximum columns: 80 columns.

Character spacing: 10 characters per inch.

Line feed spacing: 6 lines per inch in character mode or 8 lines per inch selectable. 9 lines per inch in graphics mode.

Line feed speed: 5 lines per second in character mode. 7.5 lines per second in graphics mode.

Paper feed: Friction feed. Paper width: 4.5" to 8.5" width.

Multiple copies: Original plus maximum of two copies. Dimensions: 13"W x 8"D x 31/4"H. Wt.: 61/2 lbs. Power: 120V AC, 60 Hz.

Original List Price: \$200.00

Liquidation Priced At ...

Item H-827-63681-00 Ship, handling: \$7.00

Compatible with above Computer System (Not included in package price.)

JOYSTICKS (Set of 2) Mfr. List: \$59.90 pr.

0 Liquidation Price

pr. Item H-827-63622-01 S/H: \$6.00 pr. 64 MODEM

Mfr. List: \$124.95

Liquidation Price . . . . . .

Item H-827-63646-01 S/H: \$4.00

### THE SOFTWARE

"Easy Script" One of the most powerful word processors at any price! Cut re-typing, create documents from standard paragraphs, do personalized letters, see and change a document before it is printed. Instruction manual has extensive training section that simplifies use . . . even for someone who has never used a computer or word processor before!

"The Manager" A sophisticated database manager for business or home use. Business uses: accounts payable/receivable, inventory, appointments, task manager. Home uses: mailing lists, home inventory, recipes, collection organizer, investment tracking, checkbook balancing. School uses: research article index, gradebook.

Original List Price: \$73.98

Liquidation Price ..... Item H-827-64011-03 Ship, handling: \$3.00

**BUY INDIVIDUAL UNITS OR GET THIS ULTRA-FAMOUS** SYSTEM AT ONE LOW PACKAGE PRICE!

TOTAL Personal Computer System available at FAR BELOW dealer cost!

Original List Price . . . .

TOTAL PACKAGE PRICE.....

Sign here

Item H-827

Item H-827-64011-02 Ship, handling: \$24.00

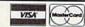

Credit card members can order by phone, 24 hours a day, 7 days a week.

Toll-Free: 1-800-328-0609

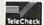

Your check is welcome! No delays when you pay by check!

**Authorized Liquidator** 14605 28TH AVENUE NORTH MINNEAPOLIS, MINNESOTA 55441-3397 SEND ME THE ITEMS I HAVE LISTED BELOW Price subject to change after 60 days. Sales outside continental U.S. are subject to special conditions.

Please call or write to inquire.

| Item No.   | # | Item   | Price  | S/H |
|------------|---|--------|--------|-----|
|            |   | No. 17 |        |     |
| IRA DI LI  |   |        | n Hito |     |
|            |   |        |        |     |
|            |   | FIRE   |        |     |
| A Augustia |   |        | 1 200  |     |
|            |   |        |        |     |
|            |   | TOTA   |        |     |

| .O.M.B. C    | 0.0    | tional breek |        | 00.00 | 1  |
|--------------|--------|--------------|--------|-------|----|
| 1605 28th Av | e. N./ | Minnea       | polis, | MN    | 58 |

5441-3397 Send the items indicated at left. (Minnesota residents add 6% sales tax. Please allow 3-4 weeks delivery. Sorry, no C.O.D.)

My check or money order is enclosed. (No delays in processing orders paid by check, thanks to TeleCheck.)

| Charge: MasterCard* VISA | Exp |
|--------------------------|-----|
| PLEASE PRINT CLEARLY     |     |
| Name                     |     |
| Address                  |     |
| City                     |     |
| State                    | ZIP |
|                          |     |

www.Commodore.ca

May Not Reprint Without Permission

| Listing       | I continued.                                             |                                                                                                    |
|---------------|----------------------------------------------------------|----------------------------------------------------------------------------------------------------|
| 4796          | PRINT" {CRSR DN} YOUR SELECTION LLOW APPROX"             | NS WILL A :REM*100                                                                                                    |
| 4798          | PRINTNR; "RECORDS. {2 SPACES} {CT                        | TEM IND                                                                                                    |
| 1,50          | TRL Ø CCEPT OR (CTRL 9)R(CTRL                            | MIETECT2                                                                                                    |
|               | " bycchi' on (cird byr(cird                              | :REM*8                                                                                                    |
| 4800          | GOSUB4606:IFA\$="R"THEN4710                              | :REM*164                                                                                                    |
| 4802          | IFA\$<>"A"THEN48ØØ                                       | :REM*158                                                                                                    |
| 4804          | REMLOAD FILE                                             | :REM*238                                                                                                    |
| 4806          | OPEN15,8,15:OPEN5,8,5,"Ø:DF] '                           | '+NF\$+",S                                                                                                    |
|               |                                                          | :REM*174                                                                                                    |
| 4808          | IFEN=62THENGOSUB4614:GOTO4710                            | :REM*46                                                                                                    |
| 481Ø          | INPUT#5, R, F, X: GOSUB4612: IFET=8                      | BTHEN4710                                                                                                    |
|               |                                                          | :REM*16                                                                                                    |
| 4812          | FORN=1TOF: INPUT#5,F\$(N),L%(N):                         | NEXTN: GO                                                                                                    |
|               | SUB4612:IFET=8THEN471Ø                                   | :REM*154                                                                                                    |
| 4814          | SUB4612:IFET=8THEN471Ø<br>FORI=1TOX:PRINT"{CRSR DN} REAL | ING RECO                                                                                                    |
|               | RD #";I;"{2 CRSR UPs}"                                   | :REM*13Ø                                                                                                    |
| 4816          | FORN=1TOF: INPUT#5, REC\$(I,N):NE                        |                                                                                                    |
|               | I:PRINT:GOSUB4612:IFET=8THEN47                           | the state of the state of the s |
|               |                                                          | :REM*1Ø4                                                                                                    |
| 4818          | FORI=1TOX: PRINT" (CRSR DN) REAL                         | DING POIN                                                                                                    |
|               | TERS"; I; "{2 CRSR UPs}": INPUT#5                        |                                                                                                    |
| og senstanske | EXTI                                                     | :REM*212                                                                                                    |
| 482Ø          | S=ST:IFS<>ØTHEN4824                                      | :REM*62                                                                                                    |
| 4822          | INPUT#5,E\$:GOSUB4612                                    | :REM*178                                                                                                    |
| 4824          | CLOSE5:CLOSE15                                           | :REM*18Ø                                                                                                    |
| 4826          | REMSAVE RESTRUCTURED FILE                                |                                                                                                    |
| 4828          | IFK=1THENF\$(CF)=F\$                                     | :REM*22                                                                                                    |
| 483Ø          | IFK=2THENL%(CF)=L%                                       | :REM*62                                                                                                    |
| 4832          | CR\$=CHR\$(13):PRINT"{SHFT CLR}                          |                                                                                                    |
|               | HE DISK TO RECEIVE THE FILE."                            |                                                                                                    |
| 4834          |                                                          |                                                                                                    |
|               | TO BE"                                                   | :REM*124                                                                                                    |
| 4836          | PRINT" SAVED (12 CHARACTERS MA                           |                                                                                                    |
|               | HE OLD"                                                  | :REM*142                                                                                                    |

Circle 202 on Reader Service card.

# **Program Your Own EPROMS**

➤ VIC 20 ➤ C 64

D

nai

0

\$99.50

PLUGS INTO USER PORT. NOTHING ELSE NEEDED. EASY TO USE. VERSATILE.

 Read or Program. One byte or 32K bytes!

OR Use like a disk drive. LOAD, SAVE, GET, INPUT, PRINT, CMD, OPEN, CLOSE-EPROM FILES!

Our software lets you use familiar BASIC commands to create, modify, scratch files on readily available EPROM chips. Adds a new dimension to your computing capability. Works with most ML Monitors too.

Make Auto-Start Cartridges of your programs.

 The promenade™ C1 gives you 4 programming voltages, 2 EPROM supply voltages, 3 intelligent programming algorithms, 15 bit chip addressing, 3 LED's and NO switches. Your computer controls everything from software!

Textool socket. Anti-static aluminum housing.

EPROMS, cartridge PC boards, etc. at extra charge.

 Some EPROM types you can use with the promenade™ 462732P 2564 2764 27C64 27128 27256 68764 68766 2758 2516 2716 27C16

promenade

Call Toll Free: 800-421-7731 or 408-287-0259 In California: 800-421-7748

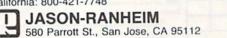

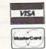

| 4838         | PRINT" FILE NAME IS CHOSEN, THE OLD FI                                              |
|--------------|-------------------------------------------------------------------------------------|
|              | LE" :REM*142                                                                        |
| 4840         | PRINT" WILL BE RENAMED WITH !OLD. {2 CR                                             |
| 4842         | SR DNs}" :REM*2Ø PRINT"{2 SPACEs}";NF\$:INPUT"{CRSR UP}"                            |
| 4042         | ;NF\$:IFNF\$=""THEN4710 :REM*138                                                    |
| 4844         | OPEN15,8,15:PRINT#15,"SØ:DF] "+LEFT\$(N                                             |
|              | F\$,8)+"!OLD" :REM*3Ø                                                               |
| 4846         | GOSUB4612:IFET=8THEN4710 :REM*190                                                   |
| 4848         | PRINT#15, "RØ:DF] "+LEFT\$(NF\$,8)+"!OLD=<br>DF] "+NF\$:GOSUB4612:IFET=8THEN471Ø    |
|              | :REM*242                                                                            |
| 485Ø         | OPEN5,8,5,"Ø:DF] "+NF\$+",S,W":GOSUB461                                             |
| 1            | 2:IFET=8THEN471Ø :REM*194                                                           |
| 4852         | IFX>NRTHENX=NR :REM*2Ø6                                                             |
| 4854         | PRINT#5,NR;CR\$;FT;CR\$;X :REM*2Ø2<br>FORN=1TOF:IFK=4ANDN=CFTHEN486Ø:REM*198        |
| 4858         | PRINT#5,F\$(N);CR\$;L%(N) :REM*254                                                  |
| 486Ø         | NEXTN: IFK=3THENPRINT#5,F\$;CR\$;L%                                                 |
|              | :REM*72                                                                             |
| 4862         | GOSUB4612:IFET=8THEN471Ø :REM*206<br>FORI=1TOX:PRINT"{CRSR DN} SAVING RECOR         |
| 4004         | D #";I;"{2 CRSR UPS}" :REM*73                                                       |
| 4866         | FORN=1TOF: IFK=4ANDN=CFTHEN487Ø:REM*241                                             |
| 4868         | PRINT#5, REC\$(K%(I),N) :REM*155                                                    |
| 487Ø         | NEXTN: IFK=3THENPRINT#5,">" :REM*15                                                 |
| 4872         | NEXTI: PRINT: GOSUB4612: IFET=8THEN4710<br>:REM*43                                  |
| 4874         |                                                                                     |
| -100/1007    | ERS"; I; "{2 CRSR UPS}": PRINT#5, I: NEXTI                                          |
|              | :REM*243                                                                            |
| 4876         | PRINT#5,"EOF":GOSUB4612:IFET=8THEN4710 :REM*21                                      |
| 4878         | CLOSE5:CLOSE15 :REM*235                                                             |
| 4880         | IFX>NRTHENPRINT"THE LAST"X-NR"RECORDS                                               |
|              | WERE DELETED" :REM*229                                                              |
| 4882         | REMREREAD NEW STRUCTURE :REM*139 OPEN15,8,15:OPEN5,8,5,"Ø:DF] "+NF\$+",S            |
| 4884         | R":GOSUB4612:IFET=8THEN4710 :REM*253                                                |
| 4886         | IFEN=62THENGOSUB4614:GOTO4710 :REM*125                                              |
| 4888         | INPUT#5,R,F,X:GOSUB4612:IFET=8THEN4710                                              |
| 1000         | :REM*95<br>FORN=1TOF:INPUT#5,F\$(N),L%(N):NEXTN:GO                                  |
| 489Ø         | SUB4612:IFET=8THEN4710 :REM*233                                                     |
| 4892         | CLOSE5:CLOSE15:GOTO471Ø :REM*235                                                    |
| 1891         | PEMDIRECTORY :REM*153                                                               |
| 4896         | OPEN15,8,15:OPEN5,8,0,"\$0":PRINT"{SHFT                                             |
|              | CLR)":GOSUB4612:IFET=8THENRETURN :REM*189                                           |
| 4898         | GET#5.A1\$.A2\$ :REM*237                                                            |
| 4900         | GET#5,A1\$,A2\$ :REM*239                                                            |
| 4902         | GET#5,A1\$,A2\$ :REM*241<br>TFA1\$ "THENAØ=ASC(A1\$) :REM*123</td                   |
| 4904         | 1111                                                                                |
| 49Ø6<br>49Ø8 | PRINTMID\$(STR\$(AØ),2); TAB(3); :REM*159                                           |
| 4910         | GET#5, A2\$:IFST<>ØTHEN4928 :REM*207                                                |
| 4912         | TFA2\$ <> CHR\$ (34) THEN 4910 :REM* 47                                             |
| 4914         | GET#5,A2\$:IFA2\$<>CHR\$(34)THENPRINT"{CT<br>RL 9}"A2\$"{CTRL Ø}";:GOTO4914 :REM*83 |
| 4916         | GET#5, A2\$: IFA2\$=CHR\$(32)THEN4916                                               |
| 4510         | :REM*239                                                                            |
| 4918         | PRINTTAB(20);:A3\$="" :REM*129                                                      |
| 4920         |                                                                                     |
| 1022         | DD TMMT PPM\$ (A3\$ 3) :REM*183                                                     |
| 4924         | GETAS: IFAS (>""THENGOSUB4932 :REM*75                                               |
| 4926         | TEST=0THEN4900                                                                      |
| 4928         | PRINT" BLOCKS FREE";: AØ=Ø :REM*141                                                 |
| 4930         | CLOSE5:CLOSE15:PRINTTAB(25)"PRESS {CTR<br>L 9}ANY KEY{CTRL Ø}":GOSUB46Ø6:RETURN     |
| THE WATER    | :REM*119                                                                            |
| 4932         | GOSUB4606:RETURN :REM*211                                                           |
| - CONTRACTOR |                                                                                     |

### **EASTCOAST SOFTWARE**

ecs...inflation-fighting prices.

No hidden charges! No credit card fees!

# **COMMODORE**

| CAT #        | THE NOT HAVE NOT THE                                                                                                    | LIST           | OUR            |
|--------------|----------------------------------------------------------------------------------------------------|----------------|----------------|
| 2741         | ACCT PAY MGMT/CHECKS (D)                                                                                                    | 59.95          | 40.60          |
| 2740         | ACCT RECEIVE/INVOICE (D)                                                                                                    | 59.95          | 40.60          |
| 3448         | ADDITION MAGICIAN (D)                                                                                                    | 34.95          | 22.40          |
| 3497         | ADVENT WRITER W/GRAPHICS                                                                                                    | 50.00          | 38.45          |
| 1350         | ADVENTURE CONSTR'N SET (D)                                                                                                    | 50.00          | 29.25          |
| 0770         | AGENT USA (D)                                                                                                    | 29.95          | 19.20          |
| 0064         | ALIEN ADDITION (D)                                                                                                    | 34.00          | 23.05          |
| 0335         | ALLIGATOR MIX (D)                                                                                                    | 34.00          | 21.80          |
| 2713         | ALPHABET ZOO (D)                                                                                                    | 26.95          | 18.25          |
| 2913         | ARCHON (D)                                                                                                    | 40.00          | 17.05          |
| 1342         | ARCHON II - ADEPT (D)                                                                                                    | 40.00          | 28.50          |
| 1733         | ASSEMBLER/MONITOR-64 (D)                                                                                                    | 39.95          | 30.75          |
| 2914         | AXIS ASSASIN (D)                                                                                                    | 35.00          | 24.95          |
| 3598         | BANK ST.WHITING SKILLS                                                                                                    | 75.00          | 55.00          |
| 1412         | BANK STREET MUSICWRITER                                                                                                    | 39.95          | 25.60          |
| 1764         | BANK STREET WRITER (D)                                                                                                    | 49.95          | 32.05          |
| 0820         | BARRON'S STUDY FOR SAT (D)                                                                                                    | 89.95          | 60.90          |
| 0904         | BATTLE FOR NORMANDY (D)                                                                                                    | 39.95          | 27.05          |
| 0262         | BEACH HEAD (D)                                                                                                    | 34.95          | 23.65          |
| 3117         | BEACH HEAD 2. BELOW THE ROOT (D). BEYOND CASTLE WOLFEN' (D)                                                                                                    | 39.95<br>26.95 | 27.05          |
| 0087         | BELOW THE HOUT (U).                                                                                                    |                | 18.20          |
| 3182         | BLUE MAX 2001 (D)                                                                                                    | 34.95<br>29.95 | 22.45          |
| 1998         | BLUE MAX 2001 (D)<br>BOSTON COMPUTER DIET.                                                                                                    | 99.95          | 64 10          |
| 2033         | BREAK THROUGH ARDENNES(D)                                                                                                    | 59.95          | 38.45          |
| 1133         | BRUCE LEE (D)                                                                                                    | 39.95          | 27.05          |
| 2189         |                                                                                                    | 39.95          | 25.65          |
| 2225         | BUILD A BOOK                                                                                                    | 39.95          | 25.60          |
| 3449         | BUMBLE PLOT (0)                                                                                                    | 39.95          | 27.00          |
| 0201         | CARRIER FORCE (D)                                                                                                    | 59.95          | 40.60          |
| 2618         | CARRIERS AT WAR                                                                                                    | 50.00          | 36.55          |
| 2723         | CAVE OF WORD WIZARD (D)                                                                                                    | 34.95          | 22.40          |
| 3568         | CHARLIE BROWN'S ABC(D).                                                                                                    | 29.95          | 20.30          |
| 0527         | CHARTPAK-64 (D)                                                                                                    | 39.95          | 30.75          |
| 1154         | CODEWRITER (D)                                                                                                    | 100.00         | 76.95          |
| 1404         | COMMODORE 1525 RIBBON                                                                                                    | 7.75           | 4.95           |
| 1986         | COMMODORE 1526 RIBBON                                                                                                    | 6.25           | 4.95           |
| 0416         | CUMPUSERVE STARTER KIT                                                                                                    | 39.95          | 17.05          |
| 2337         | COMPUTER SAT (D)-HARCOURT                                                                                                    | 79.95          | 51.20          |
| 3467         | COPY 2 64 (VS 1.5)                                                                                                    | 39.95          | 20.50          |
| 1798         | CREATIVE 3-PACK (D)                                                                                                    | 149.95         | 94.75          |
| 3033         | CROSSWORD MAGIC                                                                                                    | 49.95          | 32.05          |
| 2917         | CUT & PASTE (D)                                                                                                    | 50.00          | 35.65          |
| 1593         | D-BUG (D) DEMOLITION DIVISION (D)                                                                                                    | 35.00          | 12.50          |
| 0103         | DEMOLITION DIVISION (D)                                                                                                    | 34.00          | 21.80          |
| 2292         | DINOSAURS (D)                                                                                                    | 34.95          | 22.40          |
| 1539         | DISK 3-RING VINYL PAGES-10                                                                                                    | 6.75           | 4.10           |
| 1166         | DISK BANK (50)                                                                                                    | 19.95          | 11.00          |
| 2254         | DOODLE (U)                                                                                                    | 39.95          | 28.90          |
| 3379         | DRAGON MIX (D)                                                                                                    | 34.00          | 21.80          |
| 1288         | DRAGONWORLD (D)                                                                                                    | 32.95          | 21,15          |
| 2285         | DUST COVER EPSON RX 80                                                                                                    | 7.99           | 5.75           |
| 1759         | DUSTCOVER-1526 PRINT(TAN)                                                                                                    | 7.99           | 5.75           |
| 1752         | DUSTCOVER-1541 DRIVE(TAN)                                                                                                    | 7.99           | 5.75           |
| 0128         | DUSTCOVER-801 PRINT(TAN)                                                                                                    | 7.99           | 5.75           |
| 1749<br>1371 | DUSTCOVER-COMM.64 (TAN)                                                                                                    | 7.99           | 5.75           |
|              | DUSTCOVER-OKIMATE 10                                                                                                    | 8.95           | 5.75           |
| 2340<br>2273 |                                                                                                    | 34.95          | 22.40          |
| 1470         | EASY AS ABC (D)                                                                                                    | 39.95<br>50.00 | 25.65<br>16.05 |
| 0092         | ELEPHANT DISKS DS/DD (10)                                                                                                    | 37.00          | 14.75          |
| 1337         | ELEPHANT DISKS SS/SD (10)                                                                                                    |                |                |
| 0154         | ENCHANTER (D)                                                                                                    | 34.00          | 14.10<br>22.45 |
| 0107         | EPSON MX-80 RIBBON                                                                                                    | 14.00          | 6.30           |
| 3233         | EUROPE ABLAZE                                                                                                    | 49.95          | 38.45          |
| .00.00       | CONTRACTOR OF THE PROPERTY OF THE PARTY OF THE PARTY OF T | 44.22          | 20.40          |

### EASTCOAST SOFTWARE

49 Derrytown Mall Hershey, PA 17033

MAIL YOUR ORDER OR CALL (717) 533-8125

800-233-3237

We Ship UPS—Shipping 1% (\$2.50 min.) C.O.D. Add An Additional \$2.50 Hardware (Printers/Monitors) Shipping is \$2.50 + 4% (U.P.S.) For Air Mail, Canadian, APO/FPO Orders, Shipping \$2.50 + 4% of Total Order (US Funds) PA Residents Add 6% Tax

> No Minimum Order Visa-Mastercard-C.O.D.-Check

Prices Subject To Change Sorry, No Foreign Orders

| CAT          | · CONTROL OF                                                                                                    | LIST           | PRICE          |
|--------------|----------------------------------------------------------------------------------------------------|----------------|----------------|
| 1535         | F-15 STRIKE EAGLE (D) FAMILY ROOTS (D) FAST LOAD (R) FELONY (D) FIGURES AND FORMULAS FINANCIAL COOKBOOK (D) FLEET SYSTEM 2 FLIGHT SIMULATOR II (D) FLIPA FILE (SO DISKS) GJ. JOSE (D) GAME SHOW (D) GENERAL LEDGER (D) GENERAL LEDGER (D) GERTRILDE'S PUZZLES (D) GETRRIUDE'S SECRETS (D) GET RELDY PERDA JOSCHOOL                                                                                                    | 34.95          | 22.45          |
| 0963         | FAMILY ROOTS (D)                                                                                                    | 185.00         | 155.15         |
| 1918         | FAST LOAD (R)                                                                                                    | 39.95          | 27.05          |
| 1754         | FELONY (D)                                                                                                    | 34.95          | 23.65          |
| 3585         | FIGURES AND FORMULAS                                                                                                    | 29.95          | 20.30          |
| 0587<br>3083 | FINANCIAL COOKBOOK (D)                                                                                                    | 50.00<br>79.95 | 29.25          |
| 2973         | FLICHT SIMILI ATOR II /DV                                                                                                    | 49.95          | 54.15<br>35.25 |
| 2918         | FLIP & FILE W/LOCK (50)                                                                                                    | 39.95          | 23.85          |
| 1440         | FLIP-N-FILE (50 DISKS)                                                                                                    | 19.95          | 11.30          |
| 1153         | G1. JOE (D)                                                                                                    | 40 00<br>39.95 | 20.30          |
| 0842         | GAME SHOW (D)                                                                                                    | 39.95          | 25.60          |
| 2739         | GENERAL LEDGER (D)                                                                                                    | 59.95          | 40.60          |
| 1824         | CENTRUDE C DUZZI EC (D)                                                                                                    | 19.95          | 9.75           |
| 3451         | CERTRINE'S SECRETS (D)                                                                                                    | 44.95<br>29.95 | 19.20          |
| 3060         | GET READY READ/ADD-SCHOOL                                                                                                    | 55.00          | 42.30          |
| 3185         | GERTRUDE'S SECRETS (D) GET READY READ/ADD-SCHOOL GOLDEN OLDIES                                                                                                    | 29.95          | 23.10          |
| 1533         | GRAMMAR EXAMINER (D)                                                                                                    | 44.95          | 28.80          |
| 2478         | HALLEY PROJECT                                                                                                    | 39.95          | 25.60          |
| 2911<br>3184 | HARD HAT MACK (D).                                                                                                    | 35.00          | 24.95          |
| 2137         | HEART OF APRICA                                                                                                    | 34.95<br>29.95 | 25.65<br>20.30 |
| 0896         | HITCHHIKER GUIDE GALAYYIDI                                                                                                    | 34.95          | 22.45          |
| 1782         | HOME ACCOUNTANT (D)                                                                                                    | 74.95          | 48.05          |
| 2297         | HOMEWORD (D)                                                                                                    | 49.95          | 32.05          |
| 3065         | HOMEWORD SPELLER (D)                                                                                                    | 34.95          | 22.45          |
| 2762         | IMPERIAL GALACTICUM (D)                                                                                                    | 39.95          | 25.60          |
| 2868<br>3167 | IN SEARCH OF/AMAZING (D)                                                                                                    | 32.95          | 22.55          |
| 2953         | INDIANA JUNES (U)                                                                                                    | 29.95<br>39.95 | 19.20<br>25.65 |
| 1786         | INFOCOM SAMPLER (D)                                                                                                    | 7.95           | 5.10           |
| 1119         | INSIDE COMMODORE DOS                                                                                                    | 19.95          | 14.05          |
| 2227         | JUGGLES RAINBOW (D)                                                                                                    | 29.95          | 14.05<br>19.20 |
| 2584         | KAMPEGRUPPE                                                                                                    | 59.95          | 38.45          |
| 0812         | KARATEKA (D)                                                                                                    | 29.95          | 19.25          |
| 2936<br>1333 | KENNEDY APPROACH (D)                                                                                                    | 34.95          | 22.40          |
| 1883         | KRAFT INVSTICK - CRANZO                                                                                                    | 79.95<br>9.95  | 51.25          |
| 0633         | KWIK-LOAD (D)                                                                                                    | 19.95          | 13.55          |
| 2972         | GETTRUDE'S SECRETS (D) GET READY READ/ADD-SCHOOL GOLDEN OLDIES. GRAMMAR EXAMINER (D) HALLEY PROJECT HARD HAT MACK (D) HEART OF AFRICA HELLGAT ACE (ID) HOME ACCOUNTANT (D) HOME-WORD (D) HOME-WORD (D) HOME-WORD SPELLER (D) MPERIAL GALACTICUM (D) IN SEARCH OF/AMAZING (D) INIONAN JONES (D) INFIDEL (D) INFOCOM SAMPLER (D) INFOCOM SAMPLER (D) INFOCOM | 9.95           | 6.75           |
| 0828         | LEARNING BRIDGE-GOREN (D)                                                                                                    | 79.95          | 51.25          |
| 2989         | LODE RUNNER (D)                                                                                                    | 39.95          | 25.60          |
| 1607<br>0873 | LODE HUNNER-CHAMPION (0)                                                                                                    | 34.95          | 22.45          |
| 1282         | MACIC SPELLS (D)                                                                                                    | 34.95          | 23.65          |
| 1343         | MAIL ORDER MONSTERS (D)                                                                                                    | 35.00          | 22.40<br>24.35 |
| 3037         | MASTER MATCH                                                                                                    | 34 95          | 22.40          |
| 1827         | MASTER MODEM                                                                                                    | 59.95          | 39.45          |
| 1886         | MASTER TYPE (D)                                                                                                    | 39.95          | 25.60          |
| 1089         | MASTERING THE SAT (D)                                                                                                    | 79.95          | 51.25          |
| 0089         | MAYELL SS/DD DISKS (10)                                                                                                    | 49.95          | 32.00<br>16.55 |
| 0942         | MFRLIN 64                                                                                                    | 49.95          | 32.00          |
| 3072         | METEOR MULTIPLICATION (D)                                                                                                    | 34.00          | 21.80          |
| 0080         | MICROLEAGUE BASEBALL                                                                                                    | 34.00<br>39.95 | 27.05          |
| 2601         | MILLIONAIRE (D)                                                                                                    | 29.95          | 19.20          |
| 1383         | MIND PROBER (D)                                                                                                    | 29.95          | 20.30          |
| 1697         | MINUS MISSION (D).                                                                                                    | 34.00          | 21.80          |
| 0666         | MIRAGE WORD PROCESSOR (D)                                                                                                    | 49.95<br>49.95 | 33.85<br>33.85 |
| 1967         | MISSING LINKS (HOME)                                                                                                    | 44.95          | 31.70          |
| 0960         | MISSION ALGEBRA                                                                                                    | 44.95          | 28.80          |
| 0897         | MONTY PLAYS SCRABBLE (D)                                                                                                    | 39.95          | 27.05          |
| 1284         | MOPTOWN HOTEL (D)                                                                                                    | 39.95          | 25.60          |
| 0182         | MOPTOWN PARADE (D)                                                                                                    | 39.95          | 25.60          |
| 1709         | MR PRINTER STAND                                                                                                    | 29.95          | 26.95<br>20.30 |
| 2197         | MR ROOGERS MANY WAYS (D)                                                                                                    | 29.95          | 20.30          |
| 1523         | MUPPET LEARN KEYBOARD (D)                                                                                                    | 79.95          | 51.25          |
| 0763         | MURDER BY THE DOZEN (D)                                                                                                    | 34.95          | 22.40          |
| 0323         | MURDER ON ZINDERNEUF (D)                                                                                                    | 40.00          | 28.50          |
| 2912<br>0207 | MIND PROBER (D) MINJS MISSION (D) MIRAGE OB MGR/REP GEN (D) MIRAGE OB MGR/REP GEN (D) MIRAGE WORLD PROCESSOR (D) MISSING LINKS (HOME) MISSION ALGEBRA MONTY PLAYS SCRABBLE (D) MOPTOWN HOTEL (D) MOPTOWN HOTEL (D) MOPTOWN PRADE (D) MOPTOWN PRADE (D) MOPTOWN PRADE (D) MR. PRINTER STAND MR. ROOGERS MANY WAYS (D) MUPPET LEARN KEYBOARD (D) MURDER BY THE DOZEN (D) MURDER ON ZINDERNEUF (D) MUSIC CONSTRUCTION SET (D) MUSIC MASSTRO (D) MUSIC SHOP MUSICALC 1 (D)                                                                                                    | 40.00          | 28.50          |
| 0487         | MUSIC MAESTRU (D)                                                                                                    | 34.95          | 23.65          |
| 2318         | MUSICALC 1 (D)                                                                                                    | 44.95<br>49.95 | 33.80          |
| 1469         | MUSIC SHOP MUSICALC 1 (0) MUSICALC 1 (0) MUSICALC 1 | 79.95          | 51.20          |
| 0327         | ONE ON ONE (D)                                                                                                    | 40.00          | 51.20<br>24.35 |
| 0821         | PAPER CLIP W/SPELL PAK (D)                                                                                                    | 119.95         | 76.90          |
| 0576         | PASCAL-64 (D)                                                                                                    | 39.95          | 30.75          |
| 3572<br>1627 | PFS FILE (D)                                                                                                    | 29.95          | 20.30          |
| 2569         | PHANTASIF                                                                                                    | 49.95          | 33.80<br>25.65 |
| 2915         | PINBALL CONSTRUCT SET (D)                                                                                                    | 40.00          | 28.50          |
| 2201         | PLANETFALL (D)                                                                                                    | 34.95          | 22.45          |
| 0727         | PFS FILE (D) PHANTASIE PINBALL CONSTRUCT SET (D) PLANETFALL (D) POLE POSITION (D) PRANTASIA                                                                                                    | 29.95          | 20.30          |
| 2820<br>0882 | PRACTICALU (U)                                                                                                    | 23.33          | 19.20          |
| 1711         | PRACTIFILE 64 (D). PRINT SHOP (D).                                                                                                    | 29.95<br>44.95 | 20.30          |
|              | The same of the same of the sa | 44.93          | 60.03          |

800-233-3237 In PA 717-533-8125

This Ad Prepared September 1985

| CAT # |                                        | LIST  | PRICE |
|-------|----------------------------------------|-------|-------|
| 2498  | PRINTSHOP GRAPHICS 2                   | 24.95 | 16.00 |
| 1712  | PRINTSHOP GRAPHICS LIB (D)             | 24.95 | 16.00 |
| 0256  | PRINTSHOP PAPER PACK                   | 19.95 | 12.70 |
| 0344  | PRO BLACKJACK - USTON (D)              | 69.95 | 47.35 |
| 0906  | PROFESSIONAL TOUR GOLF (D)             | 39.95 | 25.65 |
| 1279  | PROWRITER NYLON RIBBON                 | 10.00 | 6.65  |
| 1503  | QUESTRON (D)                           | 39.95 | 25.65 |
| 1344  | RACING DESTRUCTION SET (D)             | 35.00 | 24.35 |
| 1392  | RAID ON BUNGELING BAY (D)              | 29.95 | 19.20 |
| 1297  | RAID OVER MOSCOW (D)                   | 39.95 | 27.05 |
| 2035  | READER RABBIT (D)                      | 39.95 | 25.60 |
| 1348  | REALM OF IMPOSSIBILITY (D)             | 35.00 | 24.95 |
| 1292  | RENDEZVOUS WITH RAMA (D)               | 32.95 | 21.15 |
| 0176  | ROCKY'S BOOTS (D)                      | 49.95 | 33.85 |
| 1483  | SARGON III (D)                         | 49.95 | 32.05 |
| 1221  | SEASTALKER (D)                         | 34.95 | 22.45 |
| 1726  | SIDEWAYS                               | 29.95 | 19.20 |
| 2282  | SKY TRAVEL                             | 34.95 | 23.65 |
| 2510  | SKYFOX                                 | 39.95 | 24.35 |
| 2314  | SNOOPER TROOPS 1                       | 26.95 | 17.30 |
| 3575  | SNOOPY'S READ MACHINE                  | 29.95 | 20.30 |
| 1102  | SORCERER (D)                           | 39.95 | 25.65 |
| 2682  | SPEED READER II (D)                    | 69.95 | 44.85 |
| 2310  | SPELLICOPTER (D)                       | 39.95 | 25.60 |
| 1155  | SPREADSHEET (D)                        | 49.95 | 32.00 |
| 1897  | STAR LEAGUE BASEBALL (D)               | 29.95 | 20.35 |
| 1581  | STATES & TRAITS (D)                    | 44.95 | 28.80 |
| 3092  | STICKY BEAR ABC (D)                    | 29.95 | 19.20 |
| 3090  | STICKY BEAR NUMBERS(D)                 | 29.95 | 19.20 |
| 2687  | SUCCESS MATH ADD/SUB (D)               | 24.95 | 16.00 |
| 2685  | SUCCESS MATH MULT/DIV (D)              | 24.95 | 16.00 |
| 1948  | SUPER C COMPILER                       | 79.95 | 61.50 |
| 1848  | SUPER PASCAL                           | 59.95 | 45.15 |
| 0759  | SUPERCLONE W/UNGUARD (D)               | 49.95 | 37.20 |
| 2551  | SURVIVAL GUIDE TO 1541                 | 5.00  | 3.75  |
| 2874  | THE CONSULTANT (D)                     | 79.95 | 51.30 |
| 0859  | TIC TAC SHOW (D)                       | 34.95 | 22.40 |
| 1238  | TYPING TUTOR 3 (D)                     | 39.95 | 25.65 |
| 0884  | ULTIMA III (EXODUS) (D)                | 54.95 | 40.60 |
| 2992  | VERBATIM DS/DD DISKS (10)              | 47.50 | 23.10 |
| 0093  | VERBATIM SS/DD SOFTPACK                | 34.50 | 16.40 |
| 1072  | VIP TERMINAL XL                        | 49.95 | 38.40 |
|       | VISIBLE COMPUTER 6502 (D)              | 40.00 | 25.65 |
| 1916  | WICO 3-WAY JOYSTICK                    | 34.95 | 22.35 |
| 1885  | WICO JOYSTICK                          | 29.95 | 20.30 |
| 2684  | WITNESS (D)                            | 34.95 | 22.45 |
| 3443  | WORD ATTACK (D)                        | 49.95 | 32.00 |
| 3399  | WORD CHALLENGE (D)                     | 39.95 | 27.05 |
| 3411  | WORD INVASION (D)                      | 34.00 | 21.80 |
| 2889  | WORD RADAR (D) WORDPRO 3 + W/SPELL (D) | 34.00 | 21.80 |
| 5,009 | MUNUTHU 3 + WISPELL (U)                | 99.95 | 67.65 |
|       |                                        |       |       |

Key (D) Disk Program (R) Rom Cartridge (C) Cassette Program

### Many More Titles Available!

Commodore\* is a registered trademark of COMMODORE ELECTRONICS, LTD

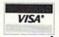

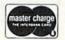

| Exp      |
|----------|
|          |
|          |
|          |
|          |
| _ Zip    |
| 03(1-22) |
|          |
|          |
|          |

# **COMMODORE 64** COMPUTER

**\$139**95

- 170K Disk Drive \$139.95
- Commodore Graphics Printer \$99.95
- 14" Commodore Color Monitor \$149.95

### COMMODORE 64 COMPUTER \$139.95

You pay only \$139.95 when you order the powerful 84K COMMODORE 64 COMPUTER! LESS the value of the SPECIAL SOFTWARE DISCOUNT COUPON we pack with your computer that allows you to SAVE OVER \$500 off software sale prices!! With only \$100 of savings applied, your net computer cost is \$29,95!!

### 170K DISK DRIVE \$139.95

You pay only \$139.95 when you order the 170K Disk Drive! LESS the value of the SPECIAL SOFTWARE DISCOUNT COUPON we pack with your disk drive that allows you to SAVE OVER \$500 off software sale prices!! With only \$100 of savings applied, your net disk drive cost is \$39.95.

### 14" COMMODORE COLOR MONITOR \$149.95

You pay only \$149.95 when you order this 14" COLOR MONITOR with sharper and clearer resolution than any other color monitors we have tested! LESS value the SPECIAL SOFTWARE DISCOUNT COUPON we pack with your monitor that allows you to save over \$500 off software sale prices!! With only \$100 of savings applied, your net color monitor cost is only \$49.95 (16 Colors)

### 80 COLUMN COMMODORE GRAPHICS PRINTER \$99.95

You pay only \$99.95 when you order the 803 Commodore Graphics Printer, 60 CPS. Dot Matrix, Bi-Directional, Prints 813" full size paper. Plug in direct interface included! LESS the value of the SPECIAL SOFTWARE DISCOUNT COUPON we pack with your printer that allows you to SAVE OVER \$500 off software sale prices!! With only \$100 of savings applied your net printer cost is ZERO!

### 80 COLUMN BOARD \$59.95

Now you program 80 COLUMNS on the screen at one time! Converts your Commodore 64 to 80 COLUMNS when you plug in the 80 COLUMN EXPANSION BOARD!! PLUS 4 slot expander!

### 80 COLUMNS IN COLOR PAPERBACK WRITER 64 WORD PROCESSOR \$39.95

This PAPERBACK WRITER 64 WORD PROCESSOR is the finest available for the COMMODORE 64 computer! The ULTIMATE FOR PROFESSIONAL Word Processing. DISPLAYS 40 or 80 COLUMNS IN COLOR or black and white! Simple to operate, powerful text editing complete cursor and insert delete key controls line and paragraph insertion, automatic deletion. centering, margin settings and output to all printers! List \$99.00. SALE \$39.95. Coupon \$29.95.

# COMPUTER AND SOFTWARE SALE

CALL BEFORE YOU ORDER

PRICES MAY LOWER

### SPECIAL SOFTWARE COUPON

We pack a SPECIAL SOFTWARE DISCOUNT COUPON with every COMMODORE 64 COMPUTER, DISK DRIVE, PRINTER, or MONITOR we sell! This coupon allows you to SAVE OVER \$500 OFF SALE PRICES!!

### (Examples)

### PROFESSIONAL SOFTWARE COMMODORE 64

| Name                           | List    | Sale    | Coupon                                                                                                    |
|--------------------------------|---------|---------|----------------------------------------------------------------------------------------------------|
| Paperback Writer 64            | \$99.00 | \$39.95 | 529.95                                                                                                    |
| Paperback Data Base            | \$69.00 | \$34.95 | \$24.95                                                                                                    |
| Paperback Dictionary           | \$24.95 | \$14.95 | \$10.00                                                                                                    |
| Practicals II                  | \$69.95 | \$49.95 | \$44.95                                                                                                    |
| Print Shop (Disk)              | \$44.95 | \$32.95 | \$26.95                                                                                                    |
| Practicale                     | \$59.95 | \$24.95 | \$19.95                                                                                                    |
| Programmers Reference<br>Guide | \$20.95 | \$16.95 | \$12.50                                                                                                    |
| Programmers Helper<br>(Disk)   | \$59.95 | \$29.95 | \$19.95                                                                                                    |
| 80 Column Screen (Disk)        | \$59.95 | \$29.95 | \$19.95                                                                                                    |
| Disk Filer (by Flip-N-File)    | \$39.95 | \$14.95 | \$12.95                                                                                                    |
| Deluxe Tape Cassette           | \$89.00 | \$44.95 | \$34.95                                                                                                    |
| Pro Joy Stick                  | \$19.95 | \$12.95 | \$10.00                                                                                                    |
| Light Pen                      | \$39.95 | \$14.95 | \$ 9.95                                                                                                    |
| Dust Cover                     | \$ 8.95 | \$ 6.95 | \$ 4.60                                                                                                    |
| Simon's Basic                  | \$29.95 | \$22.95 | \$19.95                                                                                                    |
| Pitstop II Epvx                | \$39.95 | \$22.95 | \$19.95                                                                                                    |
| Super Graphics Expander        | \$29.95 | \$22.95 | \$19.95                                                                                                    |
| Music Calc 1                   | \$59.95 | \$29.95 | \$12.95                                                                                                    |
| Filewriter                     | \$59.95 | \$29.95 | \$24.95                                                                                                    |
|                                |         |         | The same of the same of the sa |

(See over 100 coupon items in our catalog)

Write or call for Sample SPECIAL SOFTWARE COUPON!

# ATTENTION

**Computer Clubs** We Offer Big Volume Discounts CALL TODAY!

### PROTECTO WARRANTY

All Protecto's products carry a minimum 90 day warranty If anything fails within 90 days from the date of purchase, simply send your product to us via United Parcel Service prepaid. We will IMMEDIATELY send you a replacement at no charge via United Parcel Service prepaid. This warranty proves once again that We Love Our Customers.

# C128 COMMODORE

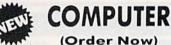

(Order Now)

**\$789**95

- 340K 1571 Disk Drive \$259.00
- Voice Synthesizer \$39.95
- 12" Green or Amber Monitor \$59.95
- Printer/Typewriter Combination \$249.95

### C128 COMMODORE COMPUTER \$289.95

We expect a limited supply for Christmas. We will ship on a first order basis. This all-new revolutionary 128K computer uses all Commodore 64 software and accessories plus all CPM programs formatted for the disk drive

List \$349.00. SALE \$289.95.

### 340K 1571 COMMODORE DISK DRIVE \$259.00

Double Sided, Single Disk Drive for C-128 allows you to use C-128 mode plus CPM mode. 17 times faster than 1541, plus runs all 1541 formats. List \$349.00. Sale \$259.00.

### SUPER AUTO DIAL MODEM \$39.95

Easy to use. Just plug into your Commodore 64 computer and you're ready to transmit and receive messages. Easier to use than dialing your telephone. just push one key on your computer! Includes exclusive easy to use program for up and down loading to printer and disk drives. Best in U.S.A. List \$129.00. SALE \$39.95.

### VOICE SYNTHESIZER \$39.95

For Commodore-64 computers. Just plug it in and you can program words and sentences, adjust volume and pitch, make talking adventure games, sound action games and customized talkies!! FOR ONLY \$19.95 you games and described and the strong of the strong of the st (Disk or tape.) List \$89.00. SALE \$39.95

### 12" GREEN OR AMBER MONITOR \$59.95

Your choice of green or amber screen monitor, top quality, 80 columns × 24 lines, easy to read, anti-glare! PLUS \$9.95 for connecting cable. Com-64 or VIC-20, List \$159.00. **SALE \$59.95**.

### PRINTER/TYPEWRITER COMBINATION \$249.95

"JUKI" Superb letter quality, daisy wheel printer typewriter combination. Two machines in one — just a flick of the switch, 12" extra large carriage. typewriter keyboard, automatic margin control and relocate key, drop in cassette ribbon! (90 day warranty) centronics parallel or RS232 serial port built in (Specify). List \$349.00. SALE \$249.95. (Ltd. Qty.)

### 13" RGB & COMPOSITE COLOR MONITOR \$259.95

Must be used to get 80 columns in color with 80 column computers (C128 - Atari ST - IBM - Apple). (Add \$14.50 shipping) List \$399.00. SALE \$259.95.

- LOWEST PRICES 15 DAY FREE TRIAL
- BEST SERVICE IN U.S.A. ONE DAY EXPRESS MAIL

### PHONE ORDERS

- 8 a.m. 8 p.m. Weekdays 9 a.m. 12 noon Saturdays
- 90 DAY FREE REPLACEMENT WARRANTY
- OVER 500 PROGRAMS FREE CATALOGS

\* Add \$10.00 for shipping, handling and insurance. Illinois residents please add 6% tax, Add \$20.00 for CANADA, PUERTO RICO, HAWAII, ALASKA, APO-FPO orders. Canadian orders must be in U.S. dollars. WE DO NOT EXPORT TO OTHER COUNTRIES, EXCEPT CANADA

Enclose Cashiers Check, Money Order or Personal Check, Allow 14 days for delivery. 2 to 7 days for phone orders, 1 day express mail! VISA MASTER CARD - C.O.D.

No C.O.D. to Canada, APO-FPO

# PROTECTO

We Love Our Customers 22292 N. Pepper Rd., Barrington, Illinois 60010

312/382-5244 to order

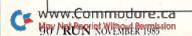

# COLOR MONTOR Sole SALE COLORS COLORS COLOR

# (Premium Quality)

- Built in Speaker and Audio
- Front Panel Controls
- For Video Recorders
- For Small Business Computers
- Apple Commodore -Atari - Franklin - etc.

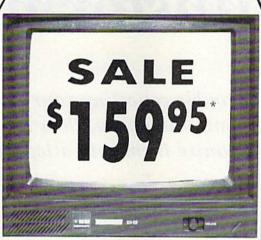

13" Color Computer Monitor

\*Connecting cable \$9.95

# (Premium Quality)

- Beautiful Color Contrast
- High Resolution.
- Separated Video
- Sharp Clear Text
- Anti-Glare Screen
- 40 Columns x 24 Lines
- Supports 80 Columns

List \$32900

. \$15095

IBM, C-128, Apple, Atari ST

# 13" RGB & COMPOSITE COLOR MONITOR

Allows use of C-128 and C64 mode - composite and 80 column RGB mode. Must be used to get 80 columns in color with 80 column computers (IBM, C-128, Apple & Atari ST). (add \$14.50 shipping)

List \$399.00

Sale \$259°5

## 14" COMMODORE COLOR MONITOR

(add \$14.50 shipping)

List \$299.00

Sale \$14995

15 Day Free Trial - 90 Day Immediate Replacement Warranty

### 12" XTRON SUPER HI-RESOLUTION MONITOR

Sale \$10995\*

80 Columns x 24 Lines, Super Hi-Resolution 800 lines Green or Amber Super-Clear "Easy to Read" text with special anti-glare screen! (Ltd. Qty.) List \$249.00

# 12" **TENITH** HI-RESOLUTION GREEN OR AMBER TEXT DISPLAY MONITOR

80 Columns x 24 Lines, Hi-Resolution, crisp clear easy to read text with anti-glare screen! A MUST for word processing. (Ltd. Qtv.) List \$199.00

Sale \$8995

### 12" MONITOR GREEN OR AMBER TEXT

List \$159.00

Sale \$5995

80 Columns x 24 Lines, easy to read up front controls (Ltd. Qty.)

\* Connecting cable \$9.95

• LOWEST PRICES • BEST SERVICE IN U.S.A. • ONE DAY EXPRESS MAIL • OVER 500 PROGRAMS • FREE CATALOGS

Add \$10.00 for shipping, handling and insurance. Illinois residents please add 6% tax. Add \$20.00 for CANADA, PUERTO RICO, HAWAII, ALASKA. APO-FPO orders, Canadian orders must be in U.S. dollars. WE DO NOT EXPORT TO OTHER COUNTRIES, EXCEPT CANADA.

Enclose Cashiers Check, Money Order or Personal Check, Allow 14 days for delivery, 2 to 7 days for phone orders, 1 day express mail 1 VISA — MASTER CARD — C.O.D.

No C.O.D. to Canada, APO-FPO

We Love Our Customers
Box 1001, Barrington, Ill. 60010

312/382-5050 to order

www.Commodore.ca
May Not Reprint Without Permission

# Brainstorming

Having trouble collecting your thoughts?
First get them onto the screen, then let this program help you organize them into a logical outline.

# By MARK JORDAN

Do you have a word processor? Then you know how much easier it is to organize your writing. Move a paragraph here, juggle a word there.

Word processing does for writing what the cotton gin did for processing cotton. But word processing still means a lot of thinking and hard work. No matter how smoothly your software picks, sorts and separates those thoughts, it's still up to you to get them planted.

Until now. Enter Brainstorm. Brainstorm is a pre-word processor program; it makes pre-writing almost as much fun as word processing. Brainstorm helps organize your raw, fragmented thoughts into polished, organized groups. The end product is a classical outline, complete with Roman numeral headings, uppercase letter subheadings and Arabic numeral sub-subheadings—just as the English teacher ordered.

As a matter of fact, besides being a freelance writer, I'm an English teacher, and I wrote this program to help my students learn to outline. After it was completed, I found that it improved my own writing.

As a teacher, I know and have al-

ways taught that brainstorming and outlining are prerequisites to good writing. In the germination stage of creating, it is best to let the right hemisphere of the brain flow freely. The right brain can't stand to be bogged down with rigid, left-brain standards.

Initially, Brainstorm just asks you to freely express your ideas, unimpeded by logic, convention or whatever standards your left brain imposes. Subsequent stages then help you create an outline of your thoughts.

Brainstorm can also help you program. In the initial stages of programming, you should think through the problem in English phrases and work out the logic at this level before doing actual coding.

Perhaps the greatest value of Brainstorm is that it improves thinking. Clear thinking is really nothing more than sorting and arranging thoughts over and over until a logical structure appears. Brainstorm will help you do that.

Using Brainstorm requires no manual. You just follow the prompts.

The REM statements in lines 35–100 reveal the process. First, you type in ideas. I encourage you to be very free in generating your ideas. Do *not* worry about correctness at this point. If, during the input stage, you fret about whether this parallels that or whether you're repeating yourself, you'll lose the right-brain flow. Just be loose and get onto that screen any idea that pops into your mind.

After you've exhausted your ideas, you'll enter the grouping stage. This is simply a presentation of your raw ideas, two at a time. Your task is to decide if the two presented seem similar. This simple comparison test is the beginning of rational thought. Again, don't worry if you made wrong decisions. You'll get a chance to correct them later.

From this point on, your ideas will be presented in groups that you have unwittingly constructed. It's pleasant to discover that your spontaneous ideas, compared only in pairs up to this point, are now grouped; the shadow of an underlying structure is becoming apparent.

You'll be given the chance to move items from group to group, juggle

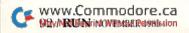

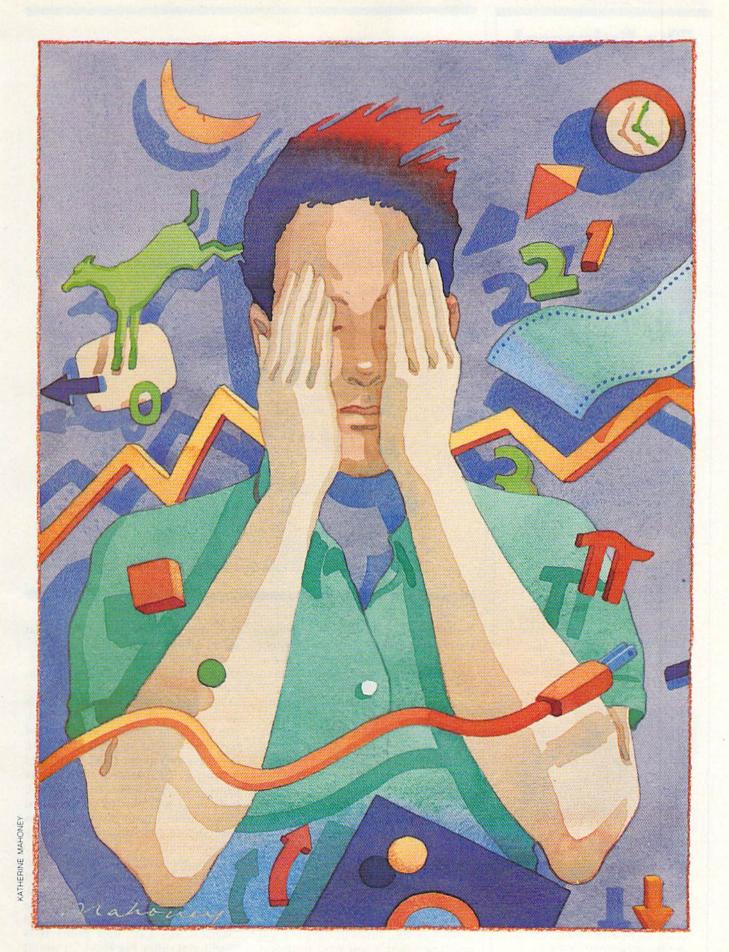

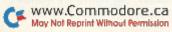

# The Universal MacInker(s) are here

Re-ink any Fabric ribbon automatically for less than

5¢

Now one Universal Cartridge

MacInker (UC) re-inks all fabric cartridges and one Universal Spool MacInker (US) re-inks all spools. We have MacInker(s) dedicated to specialized cartridges, zip pack, harmonica etc. Over 1000 printer brands supported. Use your MacInker to reink your dry, fabric cartridges (for less than 5 cents in ink) and watch the improvement in print-out quality. Our new, residue-less, lubricated, dot matrix ink yields a darker print than most new ribbons. Or get any of our basic ink colors: brown, blue, red, green, yellow, purple and use
MacInker to create and/or Re-ink your own colored cartridges. We have uninked or colored cartridges for the popular printers and ribbon re-loads for any printer. Operation is extremely simple & automatic with new, twin drive electric motor that supports CW and CCW rotating cartridges. A good quality fabric ribbon of average length can be re-inked almost indefinitely. In our tests one re-inked Epson\* 80 ribbon has outlived the estimated life of the print-head!! We receive consistent & similar feedback from our customers. As of August 85 we have over 40,000 MAC INKER(s) in the field, in 5 continents (220 V motors available). MacInker (UC) is \$60.00. Cartridge drivers are \$8.50/ea. We still have our first generation, dedicated MacInker(s) for most popular printers. Prices start at \$54.95 with most units below \$60.00. MacInker has been reviewed, approved and flattered in most magazines and even in the NEW YORK TIMES and the CHICAGO SUN

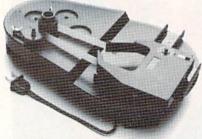

### C=mputer Friends

6415 S.W. Canyon Ct. Portland, OR 97221 (503) 297-2321

Order toll free 1-800-547-3303 or ask for free detailed brochure. Dealers inquiries welcome. THESIS: The DJN/R offers services to a broad cross-section of computer users.

- I. Dow Jones News/Retrieval-description
  - A. Describe Dow Jones News/Retrieval
  - B. What it is
  - C. Who it is targeted for
  - D. How to subscribe to the DJN/R
  - E. How much it costs
- II. Services available
  - A. What services it has
  - B. Financial and business news
  - C. CompuStore
  - D. Free services
  - E. Newsletter
  - F. MCI Mail

THESIS: DJN/R offers information services for a wide variety of topics.

- I. Describe DJN/R
  - A. What it is
    - 1. When it was developed
    - 2. Who it was made for originally
  - B. Who it is targeted for
    - 1. Traditionally for people in need of quick financial and business news
    - 2. Now includes a more general audience
  - C. How to subscribe to the DJN/R
    - 1. Phone call to 800 #
    - 2. On-line registration
  - D. How much it costs
    - 1. Rate for people with no product deal
    - 2. Rate for those with a modem or software offering discount deal
- II. Services available
  - A. Financial and business news
  - B. CompuStore
  - C. Free services
  - D. Newsletter
  - E. MCI Mail

Figure 1. Example of an outline produced by the Brainstorm program.

items within groups, assign headings, rearrange group order, rephrase headings, subdivide items, view a rough draft halfway through, write a thesis statement that sums up your entire idea or argument and, finally, print your outline.

The prompts will guide you nicely along, but several points bear emphasizing. Foremost, when in doubt, hit the return key. The worst that can happen is you'll jump prematurely into the next level, and you can always go back.

It is also important to use the buffer. Early in the program, you'll be able to extract items from groups and store them in a buffer. Use this feature to rearrange the order of your items, as well as to move items from group to group.

Also, several times in the program you'll be asked if you want to repeat the process. If in doubt, answer yes. It is during these repeat runs that many inconsistencies show up.

And finally, nothing beats practice. Once or twice through Brainstorm will make you an expert.

The end product of Brainstorm is an outline, and, to avoid confusion, you should be familiar with some of the conventions of outlines. First, there are two major types: topic and sentence. Brainstorm's format is geared more towards a topic outline, because it will not accept terminal punctuation within headings unless you enclose your inputs within quotation marks.

Next, good outlines are parallel in structure. This means that headings of equal value (such as all the uppercases within a group) should be similarly worded. Thus, if point A is "What Cows Eat" and point B is "Swill and other Pig Food," it would be better to make B "What Pigs Eat."

SubLOGIC Scenery Disks expand the potential flying environment of Filght Simulator II and Microsoft Filght Simulator.

Twelve separate Scenery Disks cover the entire continental United States. Each disk covers a geographical region of the country, and includes the major airports, radio-nav aids, cities, highways, rivers, and lakes located in that region. Enough detail is available on each disk for either visual or instrument cross-country navigation.

A STAR Scenery Disk (available 4th quarter 1985) covers a smaller area with a relatively dense amount of scenery. STAR Scenery Disks are primarily intended for visual flight sight-seeing. They include buildings and landmarks, as well as detailed renditions of all major airports in the area.

Individual Scenery Disk price: \$19.95 Western U.S. (Disks 1-6): \$99.95 - Coming Soon -Eastern U.S. (Disks 7-12): \$99.95

See Your Dealer . .

or write or call for more information. For direct orders please specify which disk or disk-set you want. Enclose the correct amount plus \$2.00 for shipping (\$6.00 for the six-disk set) and specify UPS or first class mall delivery. Visa, Master-Card, American Express, and Diners Club cards accepted.

Commodore 64 is a trademark of Commodore Electronics Ltd. IBM is a registered trademark of international Business Machines Corp.

For the Commodore 64™ and IBM PC®

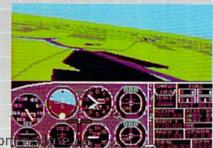

Corporation
713 Edgebrook Drive
Champaign IL 61820
(217) 359-8482 Telex: 206995

Order Line: (800) 637-4983 (except in Illinois, Alaska, and Hawaii)

Circle 40 on Reader Service card.

### HERE IS YOUR FINISHED OUTLINE PRESS LETTER + RETURN TO CLEAR SUBS

SIMPLE THOUGHTS

A. TREE FROGS REALLY DO LIVE IN TREES
B. ALL COLORS CONSIST OF A COMBINATION
OF THE PRIMARY COLORS
C. E = MC^2 - HOTELES AND COLORS

Lines 80–90 will guide you in this process.

A third outlining convention that Brainstorm obeys is the rule that you must never have an "A" without a "B" or a "1" without a "2." The subroutine denoted in line 55 follows this rule for the major headings.

Brainstorm's final outlining rule limits you to seven major headings, because an outline with more than seven headings is awkward, difficult to follow and should be condensed.

I've also discovered that Brainstorm doesn't have to quit when the writing process moves into the writing stage. After the initial brainstorming session, I print up my outline and start writing, using it as my guide. Then, as I write, I often discover that my outline could use a little rearranging or some additional points. So, when it feels right, I reload Brainstorm and start again, using my previous outline as a guide. This is extremely helpful in achieving extrasolid logic.

### Braving the Storm

I must report a few potential perils associated with Brainstorming. This program uses a lot of Input statements, and there are three tricks to keep in mind when typing in inputs:

1. As previously mentioned, if you wish to include punctuation within the input, enclose your input within quotation marks; 2. Keep your cursor on the line it's already on, as moving it can cause problems (it's okay, however, to type onto the next line or move the cursor within the line); 3. Always end your response by pressing the return key.

Another snare concerns Brainstorm's limitations. First of all, you can't input more than 40 raw ideas. (You could have more by changing G

:REM\*149

in line 30 to whatever you wish, but doing so slows down the program and I feel it's unlikely you'll ever need more.) Secondly, you can't have more than 15 items within a single group. (Again, you can opt for more by changing LC(15) in line 30 to LC(whatever), but the same advice applies.) Finally, the C-64's somewhat sluggish garbage collection routine; occasionally the program will hang up for ten or 20 seconds or more. Don't panic. Eventually it will be all right.

The only other known quirk relates to the fact that your screen is only showing a 40-column page, while your printer will print in 80 columns. Therefore, when you type long items, a few words might jump down a line and mess up your screen display. Don't worry, however, because everything will look fine on your printout.

I included a string-printing trick in lines 15–20 and in line 975. By defining a string at the top of the program (L\$ and SP\$) as a series of cursor movements and spaces, then by using the Left\$ command with a variable, I was able to do some nifty screen formatting. I suggest you fool around with this technique, as it's a good one.

I wrote this article with a Brainstormed outline before me. The program works well, I assure you. Type it in and try it; you'll love it!

For those who prefer not to type in Brainstorm, send me \$3 and a blank cassette or formatted disk with a self-addressed stamped mailer, and I'll send you a copy of the program.

Address all author correspondence to Mark Jordan, 70284 C.R. 143, Ligonier, IN 46767.

Listing 1. Brainstorm program. 10 POKE53280,1:POKE53281,1:PRINT" (COMD 3)" :REM\*252 15 DIMZ\$(48),D\$(11,11):L\$="{HOME}{22 CRSR D NS}":LS\$="{10 CRSR RTS}" :REM\*115 2Ø SP\$="{4Ø SPACES}":DI\$="HEADINGS" :REM\*12 FORT=1TO7:READR\$(T):NEXT:FORT=1TO48:READ :REM\*5 Z\$(T):NEXT 30 N1=18:N2=62:N3=146:G=40:R=1:FT=G:B=0:DIM :REM\*2ØØ I\$(G), ID\$(10,G,10), LC(15)35 GOSUB160 : REM(3 SPACES) INPUT IDEAS :REM\*129 4Ø GOSUB18Ø : REM{3 SPACEs}GROUP IDEAS :REM\*1Ø4 45 GOSUB265 : REM{3 SPACEs} REMOVE IDEAS :REM\*121 5Ø GOSUB31Ø :REM(3 SPACES)REPLACE BUFFERED :REM\*58 ITEMS

55 GOSUB615 : REM(3 SPACES) CHECK FOR A WITHO

| 60  | GOSUB4Ø5   | :REM{3  | SPACES HEADIN       | IGS :REM*232 |
|-----|------------|---------|---------------------|--------------|
|     |            |         | SPACES   REARRA     |              |
|     | S          |         |                     | :REM*2Ø3     |
| 70  | GOSUB435   | :REM{3  | SPACES THESIS       | STATEMENT    |
| 41  |            |         | The second state of | :REM*124     |
| 75  | GOSUB45Ø   | :REM{3  | SPACES   ROUGH      | DRAFT        |
|     |            |         |                     | :REM*129     |
| 8Ø  | GOSUB495   | :REM{3  | SPACES PICK I       |              |
|     | ITEM       |         |                     | :REM*46      |
| 85  | GOSUB535   | :REM{3  | SPACES } REPHRA     | ASE HEADINGS |
|     | 1.1        |         |                     | :REM*93      |
| 9ø  | GOSUB57Ø   | :REM{3  | SPACES   REPHRA     |              |
|     | INGS       |         |                     | :REM*212     |
| 95  | GOSUB685   | :REM{3  | SPACES   SUBDI      | VIDE SUBHEAD |
|     | INGS       |         |                     | :REM*83      |
| 10  | Ø GOSUB855 | :REM{3  | SPACES FINAL        |              |
|     | PRINT      |         |                     | :REM*17Ø     |
| 10  |            |         |                     | :REM*133     |
| 111 | Ø C=64:LIM | IIT=LC( | U)                  | :REM*158     |
|     | 5 IFLC(U)= |         |                     | :REM*73      |
| 12  | Ø FORP=1TO | LIMIT:  | F=1                 | :REM*254     |
|     |            |         |                     | -            |

www.Commodore.ca

66 ... facts attest to its

# EXCELLENCE

"So far as we are concerned, Paper Clip is the top word processor running on a micro computer."

-Home Applications For The C-64

"Paper Clip is one of the easiest of the professional word processors to use, with a sensible manual and plenty of aids for the accident-prone." -Computing Now

Best Selling Word Processing Package"\* \_BILLBOARD'S COMPUTER SOFTWARE CHARTS! "The The Power, Flexibility and Ease of use the Power, Flexibility and Ease of that Paper Clip users rave about, combined with the infallibility For those who want the best in of Spell Pack. full word processing 20,000 word dictionary
User expandable dictionary
Highlights for spelling confirmation
Highlights for spelling confirmation
dictionary for spelling entences, paragraphs, and
Re-arranges words, sentences, paragraphs, and
Re-arranges with a few keystrokes
pages with a few keystrokes
Lasy to learn, easy to use!
Easy to learn, easy to use! Easy to learn, easy to use!

A & 80 column output

Compatible with virtually every Printer available

Compatible with The Consultant Database 104

Compatible with The Consultant Database 104 SpellPack

> ${
> m F}_{
> m rom\,clay}$  tablets, through parchment, gutenberg and beyond, man has SEARCHED FOR THE ULTIMATE METHOD TO STORE, SORT AND PRINT THE WRITTEN WORD, NOW, BATTERIES INCLUDED PROVIDES THAT METHOD, THE PAPER CLIP FAMILY. AN OUTSTANDING WORD PROCESSOR AND SPELLING CORRECTION SYSTEM FOR ALL COMMODORE COMPUTERS — AND COMING SOON FOR APPLE AND ATARI.

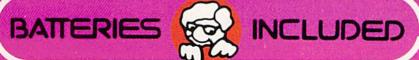

30 Mural Street Richmond Hill, Ontario L4B 1B5 CANADA (416) 881-9941 Telex: 06-21-8290

"The Energized Software Company!"

WRITE TO US FOR FULL COLOUR CATALOGUE of our products for COMMODORE, ATARI, APPLE and IBM SYSTEMS

17875 Sky Park North, Suite P Irving, California USA 92714 (416) 881-9816 Telex: 509-139

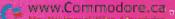

FOR TECHNICAL SUPPORT OR PRODUCT INFORMATION PLEASE PHONE (416) 881-9816
\*As complied from National Retail Store Sales Reports for week ending January 5, 1985

| Listin | g 1 continue |
|--------|--------------|
| 125    | IFID\$(      |
|        | T-1 01       |

|    |                                         | g I continued.                                                                                                    |              | -            | 0                                                                                                    |                                                                                                    |
|----|-----------------------------------------|----------------------------------------------------------------------------------------------------|--------------|--------------|----------------------------------------------------------------------------------------------------|----------------------------------------------------------------------------------------------------|
|    | 125                                     | IFID\$(U,P,Ø)=""THENFORI=P+1TOL                                                                                                    |              | 390          |                                                                                                    | :REM*123                                                                                                    |
|    | 124                                     | ,I-1,0)=ID\$(U,I,0):NEXT                                                                                                    |              | 395          | IFA\$="+"THENU=UC:UC=UC+1:GOTO31                                                                                     | :REM*116                                                                                                    |
|    | 130                                     |                                                                                                    | :REM*86      | 144          |                                                                                                    |                                                                                                    |
|    | 135                                     | C=C+1:PRINTLEFT\$(LS\$,Ø)CHR\$(C)                                                                                                    | CHR\$(N1)C   | 400          |                                                                                                    | :REM*20                                                                                                    |
|    |                                         | HR\$(N2)CHR\$(N3)ID\$(U,P,Ø)                                                                                                    | :REM*41      | 405          | FORT=1TOLC(UC+1): ID\$(UC+1,T,Ø)=                                                                                    | · NEXT                                                                                                    |
|    | 140                                     | IFID\$(U,P,F) <> ""THENPRINTLEFT\$                                                                                                    | (LS\$,2)F"   |              |                                                                                                    | :REM*17(                                                                                                    |
|    |                                         | {CRSR LF}. "ID\$(U,P,F):F=F+1:G                                                                                                    |              | 410          | $Z = \emptyset : Z $ (Z) = Z $ (28) + STR $ (U) : GOSUB9$                                                            | 55: PRIN                                                                                                    |
|    |                                         |                                                                                                    | :REM*84      |              | :GOSUB110                                                                                                    | :REM*223                                                                                                    |
|    |                                         | NEXT                                                                                                    | :REM*155     | 415          | INPUT"{CRSR DN}HEADING";ID\$(U,∅                                                                                     | ,Ø)                                                                                                    |
|    | 15Ø                                     | LC(U)=P-1:IFLC(U)>HITHENHI=LC(U                                                                                                    | J):REM*26    | 2000000      |                                                                                                    | :REM*116                                                                                                    |
|    | 155                                     | RETURN                                                                                                    | :REM*213     | 420          | $\texttt{IFID}\$(\texttt{U},\emptyset,\emptyset) = \texttt{""THENID}\$(\texttt{U},\emptyset,\emptyset) = \texttt{"}$ | (NO HEAD                                                                                                    |
|    | 160                                     | Z=1:GOSUB945:Z=2:GOSUB955:Z=4:0                                                                                                    | GOSUB955     |              |                                                                                                    | :REM*165                                                                                                    |
|    |                                         |                                                                                                    | :REM*1Ø      | 425          |                                                                                                    | :REM*142                                                                                                    |
|    | 165                                     | N=14:GOSUB975                                                                                                    | :REM*223     |              |                                                                                                    | :REM*145                                                                                                    |
|    | 170                                     | <pre>INPUT"{2 CRSR UPs}"; I\$(R):IFI\$</pre>                                                                                                    | (R)=""THE    | 435          |                                                                                                    | :REM*23                                                                                                    |
|    |                                         | NRETURN                                                                                                    | :REM*202     | 440          | INPUT" {2 CRSR DNs}"; THESIS\$:IFT                                                                                   | H\$=""THI                                                                                                    |
|    | 175                                     | R=R+1:GOSUB735:GOTO165                                                                                                    | :REM*91      |              | NTH\$=T\$                                                                                                    | :REM*1                                                                                                    |
|    |                                         | UC=Ø:Z=5:GOSUB945:Z=6:GOSUB955                                                                                                    |              |              |                                                                                                    | :REM*1Ø                                                                                                    |
|    |                                         | B95Ø:Z=9:GOSUB95Ø                                                                                                    | :REM*32      | 45Ø          | Z=25:GOSUB945                                                                                                    | :REM*8                                                                                                    |
|    | 185                                     | Z=10:GOSUB950:Z=11:GOSUB950                                                                                                    |              | 455          |                                                                                                    | :REM*201                                                                                                    |
|    |                                         | D=1:C=1:UC=UC+1                                                                                                    | :REM*48      | 46Ø          |                                                                                                    | :REM*145                                                                                                    |
|    | 195                                     | IFI\$(D)=""THEND=D+1:IFD <gthen1< td=""><td>95 · REM*39</td><td>465</td><td>PRINT" {CRSR DN}"ID\$(U, Ø, Ø)" {CRS</td><td>R DN } ":(</td></gthen1<> | 95 · REM*39  | 465          | PRINT" {CRSR DN}"ID\$(U, Ø, Ø)" {CRS                                                                                 | R DN } ":(                                                                                                    |
|    | 200                                     | $ID$(UC,1,\emptyset)=I$(D):N=12:GOSUB97$                                                                                                    | 5 · PRINT" ( |              | OSUB11Ø                                                                                                    | :REM*100                                                                                                    |
|    | 200                                     | 2 CRSR UPs}"I\$(D):I\$(D)=""                                                                                                    | .PEM*136     | 470          | U=U+1                                                                                                    | :REM*18                                                                                                    |
|    | 205                                     |                                                                                                    | :REM*179     | 475          | Z=35:GOSUB965                                                                                                    | :REM*13:                                                                                                    |
|    |                                         |                                                                                                    | :REM*2Ø6     | 480          | GETA\$:IFA\$=""THEN48Ø                                                                                               | :REM*199                                                                                                    |
|    | 215                                     | N=15:GOSUB975:PRINT" {2 CRSR UP                                                                                                    |              | 62.500 STATE |                                                                                                    | :REM*11                                                                                                    |
|    | 213                                     | N=13.GOSOB973.FRINI (2 CRSR OF                                                                                                    | :REM*255     | 490          | GOTO465                                                                                                    | :REM*18                                                                                                    |
|    | 224                                     | GETA\$:IFA\$="Y"THEN235                                                                                                    | :REM*198     | 495          | E=0                                                                                                    | :REM*16                                                                                                    |
|    |                                         | IFA\$="N"THEN245                                                                                                    | :REM*145     | 500          | Z\$(Ø)=Z\$(8)+" "+DI\$:Z=Ø:GOSUB94                                                                                   | 5: Z=27:0                                                                                                    |
|    |                                         |                                                                                                    | :REM*145     |              | OSUB950: Z=44:FT=42:GOSUB955                                                                                         | :REM*4                                                                                                    |
|    |                                         | GOTO22Ø                                                                                                    |              | 505          | IFDI\$="ITEMS"THENE=E+1:U=E:PRIN                                                                                     | T" (CRSR                                                                                                    |
|    | 235                                     | $C=C+1:ID\$(UC,C,\emptyset)=I\$(T):I\$(T)=$                                                                                                    |              | 3,00         | DN}"ID\$(E,Ø,Ø)"{CRSR DN}":GOSUB                                                                                     | 110:GOT                                                                                                    |
|    | 0.14                                    |                                                                                                    | :REM*161     |              | 515                                                                                                    | :REM*1                                                                                                    |
|    | 240                                     | IFC>14THENZ=4Ø:GOSUB96Ø:FORT=1                                                                                                    |              | 510          | FORU=1TOUC: PRINT" (CRSR DN) "CHR\$                                                                                  |                                                                                                    |
|    |                                         | XT:GOTO255                                                                                                    | :REM*6Ø      | 700          | "ID\$(U,Ø,Ø):NEXT                                                                                                    | :REM*9                                                                                                    |
|    | 70                                      | N=14:GOSUB975                                                                                                    | :REM*47      | 515          |                                                                                                    | :REM*2Ø                                                                                                    |
|    |                                         | NEXT                                                                                                    | :REM*4       |              | IFA\$=CHR\$(13)THENA=Ø:GOTO53Ø                                                                                       | :REM*4                                                                                                    |
|    |                                         | FORK=DTOR: IFI\$(K) <>""THEN190                                                                                                    | :REM*21      |              |                                                                                                    | :REM*21                                                                                                    |
|    | 100000000000000000000000000000000000000 | NEXT: RETURN                                                                                                    | :REM*2Ø1     |              | RETURN                                                                                                    | :REM*7                                                                                                    |
|    | 265                                     | $U = \emptyset : B = 1$                                                                                                    | :REM*94      |              |                                                                                                    | :REM*18                                                                                                    |
|    | 27Ø                                     | U=U+1:IFU=UC+1THENRETURN                                                                                                    | :REM*243     | 535          | Z=31:GOSUB945:Z=32:GOSUB95Ø:PRI                                                                                      |                                                                                                    |
|    | 275                                     | $Z = \emptyset : Z $ (\emptyset) = Z $ (14) + STR$ (U) : GOSUB$                                                                                    | 945:GOSUB    | 340          | $\$(Z) = ID\$(A,\emptyset,\emptyset) + "":GOSUB965$                                                                  | . DEM*19                                                                                                    |
|    |                                         | 11Ø                                                                                                    | :REM*1ØØ     | EAE          | Z=44:FT=42:GOSUB955                                                                                                  | :REM*4                                                                                                    |
|    | 28Ø                                     | Z=15:GOSUB955:Z=16:GOSUB95Ø:Z=                                                                                                    | 12:GOSUB9    |              | FORY=1TOUC:IFID\$(A, $\emptyset$ , $\emptyset$ )=ID\$(Y, $\emptyset$                                                 |                                                                                                    |
|    |                                         | 5Ø                                                                                                    | :REM*37      | SSW          |                                                                                                    | :REM*21                                                                                                    |
|    |                                         | GETA\$: A=ASC(A\$+CHR\$(Ø))                                                                                                    | :REM*96      |              | N 13. COCHERTS - PRINT!! 12 CREE HE                                                                                  | 1"TD\$ (V                                                                                                    |
|    | 29Ø                                     | IFA=13THEN27Ø                                                                                                    | :REM*173     | 555          | N=12:GOSUB975:PRINT"{2 CRSR UPS                                                                                      | :REM*23                                                                                                    |
|    | 295                                     | IFA=13THEN27Ø<br>IFA<65ORA>CTHEN285                                                                                                    | :REM*116     |              | Ø,Ø) INPUT"{CRSR DN}CHANGE TO";ID\$(Y                                                                                |                                                                                                    |
|    | 300                                     | TD\$(UC+1.B.0)=TD\$(U.A-64.0):B=                                                                                                    | B+1:LC(UC    | 560          |                                                                                                    | :REM*21                                                                                                    |
|    |                                         | +1) = LC(UC+1)+1                                                                                                    | :REM*189     |              | 10.00000                                                                                                    | :REM*25                                                                                                    |
|    | 305                                     | +1)=LC(UC+1)+1<br>ID\$(U,A-64,Ø)="":ID\$(U,A-64,1)                                                                                                 | ="":GOTO2    | 565          |                                                                                                    |                                                                                                    |
|    |                                         | 75                                                                                                    | :REM*16      | 570          | DIS="ITEMS":GOSUB500:IFA=0THEN6                                                                                      | :REM*25                                                                                                    |
|    | 31 Ø                                    | 75<br>UU=1                                                                                                    | :REM*137     | E75          | Z=24:GOSUB945:Z=32:GOSUB95Ø:PRI                                                                                      | NT . Z - Ø .                                                                                                    |
|    |                                         | IFB\$="+"THENRETURN                                                                                                    | :REM*222     | 5/5          | \$(Z)="{CTRL 9}"+ID\$(E,A,Ø):GOSU                                                                                    | D065                                                                                                    |
|    |                                         | U=UC+1: Z=19:GOSUB945:GOSUB110:                                                                                                    | CC=C         |              | \$(2) = {CIRL 9} +ID\$(E,A,\$).GOSO                                                                                  | :REM*20                                                                                                    |
|    |                                         |                                                                                                    | :REM*79      | 580          | Z=44:FT=42:GOSUB955                                                                                                  | :REM*8                                                                                                    |
|    | 325                                     | $Z=\emptyset:Z\$(\emptyset)=Z\$(14)+STR\$(UU):GOSU$                                                                                                |              |              | FORY=1TOP-1:IFID\$(E,A, $\emptyset$ )=ID\$(E,                                                                        |                                                                                                    |
|    | 525                                     | 2-2-24()                                                                                                    | :REM*1Ø8     | 303          | 600                                                                                                    | :REM*1                                                                                                    |
|    | 330                                     | $U=UU:GOSUB11\emptyset:Z\$(\emptyset)=Z\$(2\emptyset)+STR$                                                                                         |              | FOR          | N=12:GOSUB975:PRINT"{2 CRSR UPs                                                                                      |                                                                                                    |
|    | 330                                     |                                                                                                    |              | 290          |                                                                                                    | :REM*3                                                                                                    |
|    | 225                                     | B955: Z=16:GOSUB95Ø: Z=3:GOSUB95                                                                                                    |              |              | Y, Ø)                                                                                                    | THE PROPERTY OF THE PARTY OF THE PARTY OF TH |
|    |                                         | GETA\$: A=ASC(A\$+CHR\$(Ø))                                                                                                    | :REM*146     | 595          | INPUT" (CRSR DN) CHANGE TO"; ID\$(F                                                                                  |                                                                                                    |
|    |                                         | IFA=13THEN37Ø<br>IFA=136THEN365                                                                                                    | :REM*225     |              | , , , , , , , , , , , , , , , , , , , ,                                                                              | :REM*25                                                                                                    |
|    |                                         | IFA=136THEN365                                                                                                    | :REM*92      | 600          | NEXT                                                                                                    | :REM*10                                                                                                    |
|    | 35Ø                                     | IFA=45THENID\$(UU,1,0)="":RETUR                                                                                                    | N:REM*181    | 605          | IFE=UCTHENRETURN                                                                                                    | :REM*19                                                                                                    |
|    |                                         | IFA<65ORA>CCTHEN335                                                                                                    |              | 61 Ø         | GOTO570                                                                                                    | :REM*17                                                                                                    |
|    | 36Ø                                     | $ID$(UU,P,\emptyset)=ID$(UC+1,A-64,\emptyset):I$                                                                                                   | D\$(UC+1,A   | 615          | U=0:N=0                                                                                                    | :REM*19                                                                                                    |
|    |                                         | -64,0)="":LC(U)=LC(U)+1:GOTO31                                                                                                    | 5:REM*191    | 620          | U=U+1:IFU>UCTHENRETURN                                                                                               | :REM*22                                                                                                    |
|    | 365                                     | INPUT" {2 CRSR DNs}"; I\$: ID\$(UU,                                                                                                    | P,Ø)=I\$:R   | 625          | IFID\$(U,1,0)=""THEN665                                                                                              | :REM*6                                                                                                    |
|    |                                         | =R+1:LC(U)=LC(U)+1:GOSUB735:GO                                                                                                    | TO315        | 630          | IFID\$(U,2,0)=""THEN640                                                                                              | :REM*2                                                                                                    |
|    |                                         |                                                                                                    | :REM*182     | 635          | IFE=UCTHENRETURN GOTO57Ø U=Ø:N=Ø U=U+1:IFU>UCTHENRETURN IFID\$(U,1,Ø)=""THEN665 IFID\$(U,2,Ø)=""THEN64Ø GOTO62Ø      | :REM*12                                                                                                    |
|    | 37Ø                                     | UU=UU+1:IFUU<>UC+1THEN315                                                                                                    | :REM*153     | 640          | $Z=34:GOSUB945:Z=\emptyset:Z$(Z)=Z$(28)+$                                                                            | STR\$(U)                                                                                                    |
|    | 375                                     | Z=21:GOSUB945:Z=22:GOSUB95Ø:Z=                                                                                                    | 47:GOSUB9    |              | " "+Z\$(36):GOSUB955                                                                                                 | :REM*15                                                                                                    |
|    |                                         | 70                                                                                                    | :REM*156     | 645          | Z=37:GOSUB955:Z=38:GOSUB955:GOS                                                                                      | SUB11Ø                                                                                                    |
|    | 38Ø                                     | FORT=1TOLC(UC+1):ID\$(UC+1,T,Ø)                                                                                                    | ="":NEXT     |              |                                                                                                    | :REM*4                                                                                                    |
|    |                                         |                                                                                                    | :REM*111     | 65Ø          | GETB\$:IFB\$="{LEFT ARROW}"THEN66                                                                                    | 5                                                                                                    |
| 00 | VSBAV                                   | v@cunsnodose!'Ca'HEN 385                                                                                                    | :REM*2Ø2     |              |                                                                                                    | :REM*18                                                                                                    |
| V  | May N                                   | ROWINT WITH THE TURSION                                                                                                    |              |              |                                                                                                    | -                                                                                                    |
|    | 301                                     | ALC: THE INDIAN LOND                                                                                                    |              |              |                                                                                                    |                                                                                                    |

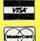

DERS ONLY .. CALL TOLL FREE

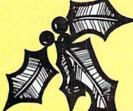

NEW PRODUCTS! NEW LOWER PRICES! MANY

FAST\_DEPENDABLE SERVICE — Your order on in stock items is shipped UPS ground the next business day. UPS 2nd day and next day air available. "If we don't have the lowest price - give us a chance to beat it.

1571, 1572 disk drives, 1902 monitor. 1670 modem, & Software for the C128

PACKAGE DEALS AVAILABLE ON C128 AND DISK DRIVES CALL FOR DETAILS

CLOSEOUT PRICES ON C64, 1541, and 1702 PACKAGES MPS-801 PRINTER \$106.95

### COMMODORE 128% SOFTWARE

WORDPRO 128 from Proline. Written by Steve Punter, author of best sellers Wordpro 3 + 64, Wordpro 64. Uses 80 columns, fast

**OUR PRICE** \$89.95 JANE . . . . . . . . . \$32.95 Perfect Calc....\$42.95 Perfect Writer .. \$CALL Perfect Filer....\$CALL Vizastar 128....\$CALL

### XCICC inc.

SUPER GRAPHIX printer interface w/8K buffer, and down loadable character fonts. Simply the best interface made . . . . \$ lowest price

SUPERGRAPHIX jr printer interface. . \$46.95 FONT MASTER. . \$24.95

RGBi/Composite Monitors Alternatives to the 1902

| Technica MJ-22\$269.00         |
|--------------------------------|
| Panasonic 1300 \$CALL          |
| RGBi Cable\$19.95              |
| Composite Video Cable . \$6.95 |

PRINTER PACKAGE MANIA! all packages work with C64 or C128

SICOIF SUPERGRAPHIX ..\$274.95 SG-10 & Xetec Supergraphix jr .....\$254.95 SG-10 & Cardco G-Wiz......\$264.96 SG-10 & MW-350 .....\$275.95 SG-15 & Xetec Supergraphix ......\$419.95 

DANASONIC

| PAIN.    | ASUNIC                      |          |
|----------|-----------------------------|----------|
| 1091 & 2 | Xetec Supergraphix          | \$289.95 |
| 1091 & ( | Cardco G-Wiz                | \$285.95 |
| EPSON    | LX-80 & Xetec Supergraphix  | \$274.95 |
| 1000     | LX-80 & Cardco G-Wiz        | \$269.95 |
| U        | FX-85 & Xetec Supergraphix  | \$387.95 |
| V        | FX-185 & Xetec Supergraphix | \$529.95 |
|          |                             |          |

Broderbund Print Shop . . . \$25.95 Graphics Library I or II....\$16.95 120 sheet color paper refill 15 red, 15 blue, 15 gold \$8.95

SG-10.....\$CALL SG-10C .....\$236 Commodore ready

SG-15.....\$364 SD-10.....\$323 SD-15.....\$449

POWERTYPE.. \$299 18cps daisywheel

SR-10,

SR-15.....\$CALL

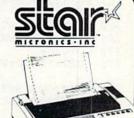

# PROLINE

GT 4, fast load/fast save/disk basic/cartridge for C-64 . \$29.95 C POWER C COMPILER ..... CADPIC ...... \$36.95 \$36.95 Wordpro 64. \$36.95 Spellpro 64. \$32.95 Spelipro 64 324.95
Mailpro 64 \$24.95
Profile 64 \$38.95
PAL 64 \$32.95
TOOLBOX 64 \$69.95

MONTHLY

SPECIALS

PRICES EXPIRE 12/31/85

Compuserve

Indus GT .....\$199.00 Vizastar 8K ....\$ 79.95

Starter Kit ....\$ 19.95 Amaray Mediamate 5 or

Innovative Concepts DataCase each holds 50

Your choice..... \$9.95

**DISKOUNT DISKS!!** 

SS dd \$9.95 dd dd \$12.95

ss/dd \$13.95 dd/dd SCALL

Centech colored disks (10) ss/dd . . \$9.45 dd/dd . . \$11.95

other brands available .... CALL

Bonus Disks (10)

Maxell (10)

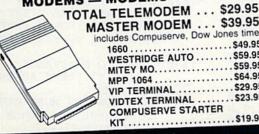

MASTER MODEM ... \$39.95 includes Compuserve, Dow Jones time WESTRIDGE AUTO ......\$59.95 MITEY MO......\$59.95 MPP 1064 ......\$64.95 VIP TERMINAL .....\$29.95 ...\$23.95 VIDTEX TERMINAL .. COMPUSERVE STARTER KIT .....\$19.95

MODEMS - MODEMS - MODEMS

### **MISAGE** COUCESTY

Database Manager with Report Generator . . . . \$36.99 Prof. Wordprocessor . . \$36.99 Database Manager, Prof. WP Package . . . . \$67.95

- \* All items new and factory sealed
- \* Buy with confidence, we honor manufacturer's warranty
- \* Qualified corporate and educational purchase orders accepted
- We accept VISA, MasterCard, COD, and Money Orders.

KENSINGTON STAND . . . . . . \$19.95 w/any printer.... \$14.95

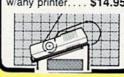

# MONITOR

13" COLOR ......\$149.00 Zenith 12" Amber ....\$ 77.95 Zenith 12" Green....\$ 77.95 NEC 12" Green.....\$ 69.95 Cable for monitors...\$ 6.95

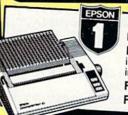

LX-80 .....\$219.00 LX-80 tractorfeed . . . . \$ 34.95 Homewriter 10....\$246.95 includes Commodore or Atari interface FX-85 .....\$323.95 FX-185 .....\$469.00

HUSH 80 CD ....\$74.95 Commodore ready thermal printer

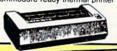

LETTER QUALITY PRINTERS when near letter quality isn't good enough

Cardco LQI .....\$249 Riteman LQ.....\$239 Epson DX-10.....\$229 Epson DX-20.....\$309 Star Powertype ...\$299

# PANASONIC

1091 . . \$229.00 1090 .....\$186.95 1092 .....\$349.00 1093 .....\$CALL

### PRINTER INTERFACES

Cardco ?/G ..... \$47.95 Cardco G Wiz. .... \$CALL Tymac Connection ..... \$67.95 MW-350 ..... \$CALL MW-350 buffer .... \$20.00 Grapler CD ......\$87.95

To order by mail: Send money order, certified check, personal check, Allow 2 weeks for personal check to clear

EACH

Shipping: \$2.50 for software and accessories/\$10.00 for printers and color monitors/\$8.00 for disk drives and other monitors

Add \$3.00 per box shipped COD. Call for other shipping charges. Additional shipping required on APO, FPO, AK, HI and foreign orders. Terms: ALL PRICES REFLECT CASH DISCOUNT, ADD 3%

FOR MASTERCARD OR VISA. Manufacturer's warranty honored with copy of our invoice. ALL SALES ARE FINAL. Defective items replaced or repaired at our discretion. Pennsylvania residents add 6% sales tax. Prices and terms subject to change without notice.

| 655     | IFB\$="+"THENUU=U:K=U:LC(U)=LC(U)+1:GOSU                                                                                               | 900 IFID\$(A,B,C)=""THEN910 :REM*205                                                    |
|---------|----------------------------------------------------------------------------------------------------|-----------------------------------------------------------------------------------------|
|         | B325:U=K:GOTO62Ø :REM*231                                                                                                    | 9Ø5 PRINT, CHR\$(C+48)". {2 SPACES}"ID\$(A,B,C)                                         |
|         | GOT065Ø :REM*2ØØ                                                                                                    | :C=C+1:GOTO900 :REM*96<br>910 IFC>1THENPRINT:C=1 :REM*229                               |
| 665     |                                                                                                    | 91Ø IFC>1THENPRINT:C=1 :REM*229                                                         |
| 670     | FORT=1TOHI: $ID$(M,T,\emptyset)=ID$(M+1,T,\emptyset): ID$($                                                                            | 915 B=B+1:IFID\$(A,B,Ø)<>""THEN895 :REM*76                                              |
|         | $M+1,T,\emptyset$ )="":NEXT :REM*212                                                                                                   | 920 A=A+1:B=1:IFID\$(A,B,0) <>""THENPRINT:GOT                                           |
| 6/5     | LC(M)=LC(M+1):M=M+1:IFM=>UCTHENUC=UC-1:                                                                                                | 089Ø :REM*93                                                                            |
| cod     | GOTO62Ø :REM*143                                                                                                    | 925 PRINT#3,:CLOSE3:Z=48:GOSUB945 :REM*44                                               |
|         | GOTO67Ø :REM*252                                                                                                    | 93Ø GETA\$:IFA\$="Y"THENRETURN :REM*215<br>935 IFA\$="N"THENEND :REM*158                |
| 685     | U=1 :REM*175<br>Z=39:GOSUB945:PRINT"{CRSR UP}";:Z=43:GO                                                                                | 935 IFA\$="N"THENEND :REM*158<br>94Ø GOTO93Ø :REM*217                                   |
| geo     | SUB950: Z=44:FT=42:GOSUB955 :REM*12                                                                                                    | 945 PRINT" (SHFT CLR)"; :REM*217                                                        |
| 695     | E=Ø:PRINT"{CRSR DN}"ID\$(U,Ø,Ø)"{CRSR DN                                                                                               | 950 L=FT-(LEN(Z\$(Z))):FORT=1TOL/2:PRINT" ";                                            |
| 0,55    | \":GOSUB110 :REM*45                                                                                                    | :NEXT:PRINTZ\$(Z):FT=40:RETURN :REM*205                                                 |
| 700     | GETA\$: A=ASC(A\$+CHR\$(Ø)): IFA=13THEN725                                                                                             | 955 PRINT" { CRSR DN } ":: GOTO 950 : REM*202                                           |
|         | :REM*28                                                                                                    | 96Ø PRINT" {CTRL 9}";:GOTO95Ø :REM*223                                                  |
| 7Ø5     | IFA < 650RA > P+64THEN7ØØ :REM*225                                                                                                    | 965 Z\$(Z)="{CTRL 9}"+Z\$(Z):GOTO95\$ :REM*52                                           |
| 71Ø     | PRINT" {CRSR DN}"ID\$(U,A-64,Ø)" {CRSR DN}                                                                                             | 97Ø FT=42:GOTO95Ø :REM*55                                                               |
|         | :REM*188                                                                                                    | 975 PRINTLEFT\$(L\$,N)SP\$+SP\$;:RETURN:REM*164                                         |
| 715     | E=E+1:INPUTI\$:IFI\$=""THENID\$(U,A-64,E)=                                                                                             | 980 DATA "{2 SPACES}I."," II.","III."," IV. ","{2 SPACES}V."," VI.","VII." :REM*169     |
|         | "":GOTO69Ø :REM*233                                                                                                    | ","{2 SPACES}V."," VI.","VII." :REM*169                                                 |
| 72Ø     | ID\$(U,A-64,E)=I\$:I\$="":GOTO715 :REM*238                                                                                             | 985 DATA"(CTRL 9) BRAINSTORM ", TYPE ANY IDE<br>A THAT COMES TO MIND :REM*23Ø           |
| 725     | IFU (UCTHENU=U+1:GOTO690 :REM*21                                                                                                    | 990 DATA "TO ADD AN ITEM TYPE (CTRL 9) F-7                                              |
| 730     | IFU <ucthenu=u+1:goto69∅ :rem*21="" :rem*217<="" :rem*22="" ifr<35then745="" return="" td=""><td>" :REM*109</td></ucthenu=u+1:goto69∅> | " :REM*109                                                                              |
| 735     | PRINT" (CTRL 9) (2 SPACES) WARNING: (2 SPAC                                                                                            | 995 DATA BUT LIMIT EACH TO TWO SCREEN LINES                                             |
| 14 y    | Es)ONLY "G-R"{CRSR LF}{2 SPACES}MORE ID                                                                                                | ,NOW YOU MUST GROUP YOUR IDEAS :REM*88                                                  |
|         | EAS ALLOWED {2 CRSR UPs}":FORS=1TO2000:                                                                                                | 1000 DATA THE COMPUTER WILL PRESENT THEM, TW                                            |
|         |                                                                                                    | O AT A TIME, NEXT REPHRASE YOUR: REM*171                                                |
| 745     | NEXT :REM*68 RETURN :REM*37                                                                                                    | 1005 DATA IF YOU AGREE THAT THE TWO ARE SIM                                             |
|         | U=1:ZZ=18 :REM*24Ø                                                                                                    | ILAR, "PRESS (CTRL 9) Y (CTRL 0)"                                                       |
|         | Z=13:GOSUB945:Z=17:GOSUB955:Z=12:GOSUB9                                                                                                | :REM*166                                                                                |
| , 55    | 5Ø :REM*143                                                                                                    | 1010 DATA "IF NOT, PRESS (CTRL 9) N (CTRL 0                                             |
| 760     | GETAS: IFAS="{LEFT ARROW}"THEN775:REM*88                                                                                               | }","OTHERWISE PRESS (CTRL 9) RETURN ", TO RESEQUENCE :REM*95                            |
|         | IFA\$<>""THEN85Ø :REM*1Ø9                                                                                                    | 1015 DATA HERE IS GROUP, TO REMOVE ANY ITEMS                                            |
| 77Ø     | GOTO76Ø :REM*79                                                                                                    | FROM THIS GROUP, TYPE ITS LETTER                                                        |
| 775     | FORT=1TOUC:PRINTT" - "ID\$(T,Ø,Ø):NEXT                                                                                                 | :REM*214                                                                                |
| 16      | :REM*92                                                                                                    | 1020 DATA "TYPE (CTRL 9) (LEFT ARROW) (CTRL                                             |
| 78Ø     | Z=ZZ:GOSUB955:ZZ=29 :REM*145                                                                                                    | d)".WHICH ONE FIRST? :REM*173                                                           |
| 785     | GETA\$:A=(ASC(A\$+CHR\$(Ø)))-48:IFA\$=""THE<br>N785 :REM*116                                                                           | 1025 DATA YOU REMOVED (BUFFERED) THESE ITEM                                             |
| 704     | N785 :REM*116 :REM*37 :REM*37                                                                                                    | S, TO MOVE BUFFERED ITEMS TO GROUP                                                      |
| 790     | IFU<=UCANDID\$(A,Ø,Ø)=""THEN785 :REM*24                                                                                                | :REM*249                                                                                |
| 200     | $X$(U) = ID$(A,\emptyset,\emptyset) : ID$(A,\emptyset,\emptyset) = "" : REM*61$                                                        | 1030 DATA "TO REARRANGE GROUPS FURTHER TYPE                                             |
| 805     | FORT=1TOLC(A):D\$(U,T)=ID\$(A,T, $\emptyset$ ):W=1                                                                                     | {CTRL 9} {LEFT ARROW} ",OTHERWISE HIT                                                   |
| Ops     | :REM*18                                                                                                    | ANY KEY  1035 DATA NOW YOU MUST GIVE EACH GROUP A HE                                    |
| 81Ø     | IFID\$(A,T,W)<>""THENY\$(U,T,W)=ID\$(A,T,W)                                                                                            | ADING, MAKE THE OTHER SUBHEADINGS                                                       |
| III III | ):W=W+1:GOTO81Ø :REM*233<br>NEXT:L(U)=LC(A):ID\$(U,T,Ø)="" :REM*56                                                                     | REM*53                                                                                  |
| 815     | NEXT:L(U)=LC(A):ID $(U,T,\emptyset)$ ="":REM*56                                                                                        | 1040 DATA HERE IS A ROUGH-DRAFT OF YOUR OUT                                             |
| 820     | U=U+1:IFU>UCTHEN830 :REM*223                                                                                                    | LINE, HERE IS YOUR FINISHED OUTLINE                                                     |
| 825     | FORT=1TOU: PRINTX\$(T):NEXT:PRINT" {2 CRSR                                                                                             | :REM*60                                                                                 |
|         | DNs}":GOTO775 :REM*54<br>U=1:FORT=1TOUC:ID\$(T,Ø,Ø)=X\$(T):X\$(T)="                                                                    | 1045 DATA TYPE THE LETTER OF YOUR BEST-WORD                                             |
| 830     | U=1:FORT=1TOUC:ID\$ $(T,\emptyset,\emptyset)$ =X\$ $(T)$ :X\$ $(T)$ = ":LC $(T)$ =L $(T)$ :NEXT :REM*235                               | ED ONE GROUP WHICH ONE NEXT?, :REM*45                                                   |
| 025     | FORT=1TOL(U):ID\$(U,T,Ø)=D\$(U,T):W=1:ID\$                                                                                             | 1050 DATA NOW TRY TO MAKE EACH OTHER HEADIN                                             |
| 033     | (U,T,1)="":REM*144                                                                                                    | G, PARALLEL TO THIS ONE, :REM*82                                                        |
| 010     | IFY\$(U,T,W)<>""THENID\$(U,T,W)=Y\$(U,T,W)                                                                                             | 1055 DATA EACH GROUP MUST HAVE A 'B' FOR EA<br>CH 'A', HIT ANY KEY TO CONTINUE: REM*209 |
| 040     | :W=W+1:GOTO84Ø :REM*91                                                                                                    | 1060 DATA LACKS ONE, "TO ADD ONE TYPE (CTRL                                             |
| 845     | NEXT:ID\$(U,T-1,W)="":U=U+1:IFU<=UCTHEN8                                                                                               | 9) + ","TO DELETE TYPE(2 SPACES)(CTRL                                                   |
| 0.15    | 35 :REM*6                                                                                                    | 9} {LEFT ARROW} " :REM*146                                                              |
| 85Ø     | PETITION : REM*143                                                                                                    | 1065 DATA "{CRSR LF}TO SUBDIVIDE TYPE THE L                                             |
| 855     | Z=26:GOSUB945:Z=43:GOSUB950 :REM*108                                                                                                   | ETTER OF THE ITEM" :REM*229                                                             |
| 86Ø     | GOSUB460:PRINT" (2 CRSR DNs)":Z=21:GOSUB                                                                                               | 1070 DATA THIS GROUP FULL - NO MORE ITEMS A                                             |
|         | 97Ø:Z=42:GOSUB97Ø:Z=41:GOSUB95Ø:REM*13                                                                                                 | LLOWED, (TURN ON PRINTER) :REM*236                                                      |
| 865     | GETB\$:IFB\$="{LEFT ARROW}"THENDI\$="HEADI                                                                                             | 1075 DATA "PRESS (CTRL 9) P (CTRL 0) TO PRI                                             |
| 074     | NGS":RETURN :REM*154 IFB\$="P"THEN88Ø :REM*9 GOTO865 :REM*96 OPEN3,4:CMD3 :REM*99                                                      | NT IT", PRESS LETTER + RETURN TO CLEAR SUBS :REM*215                                    |
| 870     | COTO865 : REM*96                                                                                                    |                                                                                         |
| 0/5     | OPEN3.4:CMD3 : REM*99                                                                                                    | 1080 DATA "(PRESS {CTRL 9} RETURN {CTRL 0} TO LEAVE UNCHANGED)", THAT SUMS {2 SPACE     |
| 885     | A=1:B=1:PRINT"THESIS:{2 SPACES}"TH\$:PRI                                                                                               | s)UP YOUR IDEA :REM*226                                                                 |
|         | NT: PRINT :REM*136                                                                                                    | 1085 DATA NOW TYPE ONE SENTENCE, "PRESS {CTR                                            |
| 890     | C=1:PRINTR\$(A)"{2 SPACES}"ID\$(A,Ø,Ø):PR                                                                                              | L 9) + {CTRL Ø} TO ADD A NEW GROUP", RE                                                 |
|         | INT :REM*16/                                                                                                    | VISE?{2 SPACEs}Y/N :REM*211                                                             |
|         | PRINT" (6 SPACES) "CHR\$(B+64)". {2 SPACES}                                                                                            |                                                                                         |
| WWW     | Commodore carint :REM*232                                                                                                    |                                                                                         |

# FAST DELIVERY Fast Service, Experience and Affordable Prices

Call Us For

# Software

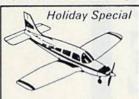

| Stunt Flyer | 21.95 |
|-------------|-------|
| Acro Jet    | 24.94 |
| SUBLOGIC    |       |

| Flight Simulator \$31.      | 95 |
|-----------------------------|----|
| Microprose F-15 Eagle \$21. | 50 |
| Solo Flight \$21.           |    |
| Jet Simulator               | 29 |
| Kennedy Approach \$21.      | 50 |
|                             | -  |

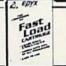

FAST LOAD 995

### WORD PROCESSING Special of the Month

FLEET SYSTEM 2 Great Buy \$48

| Special of the Mont              | h    |
|----------------------------------|------|
| Paper Clip                       | \$49 |
| Paper Clip<br>Paper Clip/Speller | 564  |
| Home Pak                         | \$33 |
| DECT CELLEDS                     |      |

| BEST SELLERS             |     |
|--------------------------|-----|
| 1. Summer Games          | 12  |
| 2. HitchHikers Guide     |     |
| 3. Typing Tutor III      | 12  |
| 4. Karateka              | 11  |
| 5. Mind Prober           | 12  |
| 6. Spell It              | \$3 |
| 7. S'more Basic Rom \$49 |     |

8. Sargon III...... 532 9. Decision in Desert ....... \$25 10. Home Accountant...... \$42 DATA BASES 

> Special of the Month The Consultant \$49

# SPREAD SHEET

Multiplan ...... \$59 Homepak ..... \$34

# Hardware SG-10 \$209

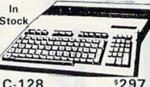

| C-128           | \$297 |
|-----------------|-------|
| 1571 Disk Drive | \$259 |
| 1902 Monitor    | \$309 |

Holiday Special C-128 Computer & 1571 Disk Drive \$549

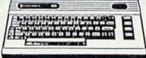

| Comr | nodore 64     | 1139 |
|------|---------------|------|
| 1530 | Datasette     | 139  |
| 1541 | Disk Drive    | 1174 |
| 1660 | Auto Modem    | 152  |
| 1702 | Color Monitor | 1164 |
| -    |               |      |

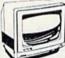

C-1902 Monitor

Special of the Month MSD DISK DRIVE SD1 Disk Drive \$209 SD2 Disk Drive \$439

INDUS GT DISK DRIVE \$219

COMPUSERVE STARTER KIT \$21

Great Gift **1541 FLASH** \$54.95

CARDCO 5 SLOT **EXPANDER** \$49.95

### **Ordering & Payment Policy**

Prices reflect a cash discount. For Visa, and Mastercard add 3% Immediate delivery with certified check or wired funds, N.J. resident add 6%. Prices subject to change.

### **USA SHIPPING**

For shipping and handling add 4% (\$4 minimum) Larger shipments require additional charge, C.O.D. add \$3.50

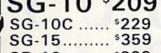

| 30-10 | 323   |
|-------|-------|
| SD-15 | 5444  |
| SR-10 | \$479 |
| SR-15 | \$579 |

Gemini 10x Ribbon ...... \*3 RX-80..... Homewriter 10.... \$209 NEW LX-80..... \$210 FX-85 ..... \$329 FX-185 ..... \$459

### DX-10 Daisywheel ... \$245 PANASONIC 1091 ..... \$232

| 1090 |  |  |  |  |  |  | • | • | \$185 |
|------|--|--|--|--|--|--|---|---|-------|
| 1092 |  |  |  |  |  |  |   |   | \$374 |
| 1093 |  |  |  |  |  |  | • |   | \$425 |

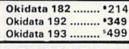

MPS 801 Printer \$119 Reg. \$199

### COMPUTER COVERS

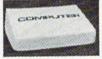

with vinvl interior

| ΨD.  | .95    | Espon MX 80<br>Espon MX 80 FT<br>Okidata 92 | 57<br>57 | 2   |
|------|--------|---------------------------------------------|----------|-----|
| 29   | OO     | Espon MX BO                                 | \$7      |     |
| 1    |        | Disk Drive                                  | \$6      | •   |
| Reg. | \$1595 | VIC 20                                      | \$6      | 8   |
|      |        | CMD 64                                      | \$6      | . 5 |

### SURGE PROTECTORS

|          | 0 0. 0. |
|----------|---------|
| 1 Outlet | . •14   |
| SPECIAL  |         |
| 4 Outlet | 124     |
| C Outlet | 128     |

### DISKS

Special of the Month BULK SS/DD DISK

10 50 100 \$9.99 \$48 \$90

Maxell SS/DD ..... \$15.99 Disk Holder (50) ... \$11.95

# **Printers**

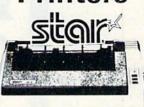

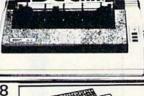

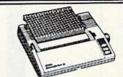

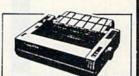

### SMITH CORONA **Fastext**

80 Dot Matrix Printer \$149

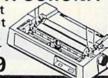

# **Special Offer**

| MW-350    | §69              |
|-----------|------------------|
| 4K Buffer | <sup>\$</sup> 19 |

### PRINTER INTERFACES Datashare PPI ......341 Tymac Connection ...... 54 Cardco + G Wiz..... 54 MW 302 ..... \*39

Grappler CD ..... \*84

| RIBBONS            |   |
|--------------------|---|
| Epson MX-80 \$5    | 5 |
| Epson M/Rx-100 \$8 | 3 |
| SG-10\$3           | 3 |

# SG-15 ......\$3 Printer Specials

| Doodle                  | \$26  |
|-------------------------|-------|
| Print Shop              | \$29  |
| Print Shop Graphics \$1 | 8.95  |
| Paper 1000 sheets       | 19.95 |
| Paper 2500 sheets       | 34.95 |

FOR INFORMATION CALL (609) 596-1944 MON.-FRI.

Mon., Thurs., Fri. 9-8 Tues., Wed. & Sat. 10-6

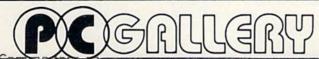

P.O. Box 3354 Cherry Hill, N.J. 08034

# HARDWARE BUYER'S GUIDE

This is the second annual Hardware Buyer's Guide. The guide contains the peripherals and accessories released in 1985 that you can add to your Commodore computer. The information contained herein was taken from a questionnaire sent to manufacturers of Commodore products. The response to the questionnaire forms the basis of this guide. We are not responsible for any omissions or misinformation contained in this guide.

Find Out What's Available for Your Commodore

### Analog-to-Digital Converters

### ADL-6412 A/D Converter

A 16-input, 12-bit analog-to-digital converter that connects to the computer through the expansion port; software on tape and disk also available. \$189

Technical Hardware, Inc.

recunical Thirateure, Inc.

### Analog/Digital Converter Allows eight channels of ten-bit resolution; includes software.

Micro R&D, Inc.

### Universal Input/Output Board

Plugs into expansion port, allowing 16 analog channels and providing 16 high-current discrete outputs. \$225

Micro R&D, Inc.

### **Applications Hardware**

### Aprospand-64 Expander

Four-slot expander features a system-reset button and fuse protection; each slot is independently switched. \$34.95

Apropos Technology

### Aproteck 1000 EPROM Programmer

An RS-232 connectable EPROM programmer; includes C-64 driver software. \$265 Apropos Technology

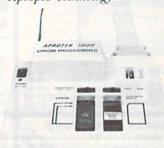

### Cartridge Expander

Allows you to plug in up to three modules to your computer at one time. \$24.95

Navarone Industries, Inc.

### COM Clock

Real-time clock/calendar with battery backup; includes autoboot feature. \$69.95 Genesis Computer Corp.

### Computereyes

This video acquisition system captures real-world images on your computer's high-resolution graphics display, which can then be reproduced on a printout. \$129.95

Digital Vision, Inc.

### 80-Column Video Board

Transforms 40-column screen into 80-column display; eliminates snow, fuzziness, hashing and interference. \$169.95 Batteries Included

### Fastext Turbo-ROM

Enables the Smith-Corona Fastext-80 to emulate a Commodore 1525 printer when used with the Cardco G-Wiz. \$19.95 Romco

### Multitask 64

Plugs in up to three cartridges and hooks up to five computers, one printer and disk drive. \$149.95

Handic Software

### The Operating System

A cartridge-based customizing component that reconfigures the C-64's operating system to provide such features as escape keys, default to disk drive and improved video displays. \$54.95 Hacker's Hardware

### Ramdisk

Emulates most standard Commodore disk drive commands; software included. \$325

Front Line Systems

### The Serial Box

A 64K serial port print turbobuffer that lets you use your computer while your printer is printing. \$49.95 R.J. Brachman Associates, Inc.

### The Spartan

Apple II+ emulator allows the C-64 to run Apple II+ software. \$599

Mimic Systems, Inc.

### Stardos

This plug-in enhancement system increases your disk drive's speed and is compatible with your entire software library. \$64.95

Starpoint Software

### Turbo-ROM

An easily installed replacement for the standard ROM that comes with your Cardco + G. \$19.95

Romco

### ZOT

An EPROM programmer that lets you program all or part of an EPROM chip. \$170 Canadian Serendipity Ventures, Inc.

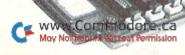

### Cables

### C-128/80

This five-foot video adapter cable enables the C-128 to output 80-column monochrome displays to any standard composite video monitor. \$9.95 Cardco, Inc.

### KN-128-1

This cable allows you to use any monitor with the C-128's 80-column mode. \$14.95

# Knight Software, Ltd. Interex-5

This monitor cable replaces the five-pin connector with a four-pin RCA plug. \$6.95

### DSI

Interex monitor cables

RGB monitor cables connect your C-128 to monitors by Sakata, Amdek, Princeton, Zenith, NEC, Panasonic, Taxa and Sharp, \$20.95-\$35.95 DSI

### Computers

### Commodore 128 Personal Computer

Offers 128K RAM expandable to 512K; user-selectable 40- and 80-column full-color display; compatible with C-64 and CP/M software; 92-key keyboard, including numeric keypad; operates with optional mouse controller, \$299 Commodore International, Ltd.

### Disk Drives

### BCD5-25 Disk Drive

Reads and writes programs faster and stays cooler than Commodore disk drives. \$179 Blue Chip Electronics, Inc.

### CS-1

Commodore 1541-compatible, with proprietary operating system, Q-DOS. \$239.99 Peripheral Systems of America

### NPH-501C

Formats a disk in 38 seconds; includes external power supply. \$189

Video Logic Corp.

### SFD-1001

Offers one-megabyte storage capacity on a double-sided, doubledensity format. \$399.95 Progressive Peripherals and Software, Inc.

### ST10C

This hard-disk drive system features unlimited directory space, 154 tracks, IEEE and serial interface. \$1595

Computer Specialties, Inc.

### Clone II

Copies, formats and verifies a disk in under two minutes; C-64compatible; can daisy-chain up to four drives. \$499 HBH Sales Company

### Commodore 1571 Disk Drive

This double-sided, 5%-inch floppy disk drive offers 360K-410K formatted storage capacity. Operates at 300 cps in C-64 mode; operates at 2000 cps in C-128 mode and can read most CP/M-formatted programs, \$300 Commodore International, Ltd.

### Commodore 1572 Dual Disk Drive

This disk drive offers a transfer rate of up to 5200 cps and up to 820K of data storage. It features two 5½-inch disk drives that can select the C-64, C-128 and CP/M formats; compatible with other computers using 5½-inch CP/M formats. Price N/A

Commodore International, Ltd.

### Enhancer 2000

Commodore-compatible 5%-inch drive with direct-drive motor and an average mtbf rate of 10,000 hours. \$199.95 The Comtel Group

### Lt. Kernal

Supports storage capacities from five to 144 megabytes and implements all 1541 DOS functions; package includes cartridge-port interface, disk/controller subsystem and software. \$1595 Fiscal Information, Inc.

### Mirage Disk Drive

Features built-in parallel printer interface and word processing, file management and Mirage Utility Disk programs. \$249.95 World Disk Drive

### **Quick Data Drive**

This disk drive uses microwafers instead of disks and loads a 24K program in 20 seconds. \$84.95 Entrepo, Inc.

### Disk Drive Coolers

### Cool Stack

This disk-drive cooling unit allows two 1541s to be stacked one on top of the other. \$64 Carbo Tech, Inc.

### Single-drive Cooling Unit Cooler for your 1541 disk drive

Cooler for your 1541 disk drive comes with filters, \$34 Carbo Tech, Inc.

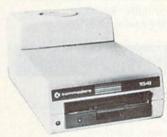

### UniKool C-100 Disk Drive Fan

Fan moves filtered air through disk drive to reduce drive misalignment problems caused by heat build-up. \$39.95 UniKool

### **Expansion Boards**

### XL 80

An 80-column video board with Basic enhancements, word processor, spreadsheet with graphing option, smart terminal for telecommunications and disk-copy utility. \$99

Data 20 Corp.

### Analog Interface Board

This board provides eight channels analog to digital and eight channels digital to analog. \$195 Computer Continuum

### DOS Board

The board allows you to simplify complex disk operating statements and increase the data transfer speed of your 1541 disk drive system. \$99.95 Search Consultants International

### Single-slot Expansion Board

Fully switched, including game, enable and power switches, and reset button. \$24.95 CSM Software, Inc.

### General Interfaces

### 1541 Flash!

Connects between your computer and the 1541 disk drive to enable faster loads and saves of programs and data; wedge included. \$90

Skyles Electric Works

### E-Link

A serial-to-IEEE interface connects IEEE disk drives and printers to your computer. \$99.95 Progressive Peripherals & Software, Inc.

### JE232CM

This adapter allows you to connect standard serial RS-232 printers and modems to your Commodore computer. \$39.95 *Jameco Electronics* 

### Handic V24 RS-232 Interface

This interface lets your computer communicate with printers and modems. \$64.95

Handic Software

### MicolMon

A machine-language monitor and user-to-computer interface designed to help you debug your programs. \$24.95 Micol Systems

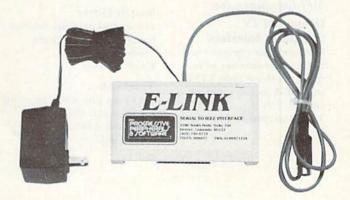

### HARDWARE BUYER'S GUIDE

### **MIDI** Interface

Connects MIDI instruments to your computer; syncs to and from MIDI, tape and drum machines. \$149.95 (includes drum sync); \$199.95 (includes tape and drum sync)

Passport Designs, Inc.

### **MIDI Magic**

A musical instrument digital interface that allows you to connect your computer to many electronic musical instruments. \$49.95

Q-R-S Music Rolls, Inc.

### Network

A multi-user system that can connect up to eight computers to one printer and a single disk drive. \$149.95 Handic Software

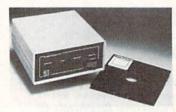

### Projector Control PC/I

This Carousel slide projector interface connects to your C-64 to provide random-access slide searches and includes the Slide-Finder cataloging and retrieval software. \$697

Interactive Technology, Inc.

### Ham Radio Interfaces

### RF Receiver Interface

Receives RF signals from remote RF transmitters. \$149.95 Genesis Computer Corp.

### RTTY Computer Interface

Lets you send and receive computerized RTTY/ASCII/AMTOR/ CW and copies on both mark and space tones. \$99.95 MFJ Enterprises, Inc.

### Deluxe RTTY Computer Interface

Interfaces your computer to a ham radio transceiver or receiver for Morse code, RTTY and ASCII; includes software on tape. \$179.95 MFJ Enterprises, Inc.

### Short Wave Listener

For reception of Morse code and radio teletype signals between your computer and short wave radio. \$64

Microlog Corb.

### Keyboards & Input Pads

### Add-On Numeric Keypad

Besides the 0-9 keys, the keypad includes +, -, / and \*, two cursor keys and enter keys. \$69.95 Quality Computer

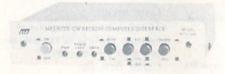

### Universal Receiver Computer Interface

Use your computer to receive commercial, military and amateur traffic. \$69.95

MFJ Enterprises, Inc.

### Joysticks, Trackballs & Game Paddles

### CSP

Commodore-compatible game paddles. \$4.95 Jameco Electronics

### Commodore Joystick

Includes MazeMaster feature for four- or eight-direction operation, and an eight-foot cord. \$12.95

Kraft Systems

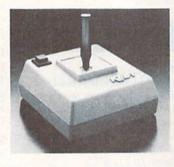

### Competition Pro 200X

This joystick features a five-foot cord and a fire-button that is molded into the joystick case. \$8.95

Coin Controls, Inc.

### Switch Hitter

This joystick provides two firebuttons for left- and righthanded play. \$14.95 Kraft Systems

### Trackball

Duplicates play-action of arcade machines and features 360° movement. \$49.95 Wico Corp.

### Cardkey-1

This numeric keypad is configured in the standard calculatorkeyboard layout; software included. \$49.95 Cardco, Inc.

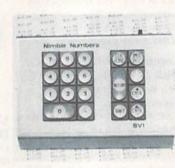

### Nimble Numbers Keypad

Keypad includes cursor keys, return, shift, clear/home, insert/delete and selectable period and comma keys. \$65 Canadian Serendipity Software, Inc.

### Numeric Keypad

Compatible with all software and with extra functions. \$64.95 CSM Software, Inc.

### Input Devices

### **Animation Station**

This is a touch-sensitive graphics tablet that serves as a graphics and text processor. \$79.95 Suncom

### Commodore Mouse

The mouse simplifies data input and manipulation on the C-128 by allowing you to paint pictures on the screen and to select menu options without typing in commands. \$49.95

Commodore International, Ltd.

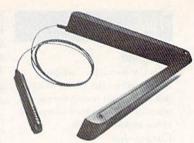

### Space Pen

Utilizes ultrasonic technology to take the place of light pens, mice, joysticks, paddles, touch screens and touch tablets. \$150 Soniture, Inc.

### The Space Tablet

This input device allows you to send three-dimensional ultrasonic signals to your computer from as far away as six feet, and it can be used with existing graphics packages. \$150 Soniture, Inc.

### Sure Light Pen

Features include one-pixel accuracy, high resolution and Color Easy, to use with a free-drawing program. \$22.95

Creative Enterprises

### Tech Sketch

Light pen; includes software. \$49.95

Tech Sketch, Inc.

# Memory Expansion Devices

### Access-M

A memory expansion board that plugs into the ROM expansion port of your computer; includes software and allows memory expansion of up to one megabyte. \$199.95

Mosaic Electronics, Inc.

### RAMdisk-64

64K memory-expansion cartridge includes RAMdisk software. \$129.95

P Technologies

### Miscellaneous

### CPS-10

This power supply has two 100watt outlets, surge and spike protection, RFI and EMI protection. \$59.95

HBH Sales Company

### Classic Laid Stationery

Continuous clean-edge perf stationery has a detached size of  $7\% \times 11$  inches and matching continuous envelopes. Package of 100 sheets of stationery is \$4.50; package of 50 continuous envelopes is \$9 CompuGreet

### Commodore 1902 RGBI Composite Monitor

This monitor supports 40- and 80-column color display; compatible with videocassette recorders and all computers using RGBI or composite output, including the G-128, \$300

Commodore International, Ltd.

### Copy Holder

Fully adjustable magazine holder clamps onto desk to free your hands for typing in program listings. \$32

Carbo Tech, Inc.

### **Custom-made Dust Covers**

Custom-made, matching vinyl dust covers come in light tan or brown, for all Commodore computers, monitors, disk drives and printers, \$5-\$23

Crown Custom Covers

### Digi-Cam

Produces a 320- × 200-dot blackand-white screen image and includes digitizer, software, cables and monochrome camera with 12mm lens. \$250 Cardco, Inc.

### Hi-Rise Computer/ Printer Stand

This stand is constructed of solid oak and uses less than two square feet to contain your monitor, disk drive and printer. \$39.95 Unique Wood Products

### How to Operate the Commodore 64

Takes the beginner from unpacking the computer through basic operations and keyboard functions; comes with two audio tapes, several programs on cassette and a reference guide. \$25 FlipTrack Learning Systems

### Media Mate 5 Plus

A lockable filing and storage system that holds up to 50 5%-inch disks and can be stacked for storage and transported without scattering disks. \$20.95 Amaray International Corp.

### Nibble Notch I Disk Tool

Accurately cuts a square write notch in your 5%-inch disks to allow you to use the back side of the disk. \$14.95

Nibble Notch Computer Products

### Read/Write Microcomputer Cleaning Kit

Includes a floppy disk head cleaner and metered spray, Static Stopper, Static Stopper cloth, 30 Datawipes, 24 CRT terminal cleaning pads and ten office equipment cleaning pads. \$34.95 The Texwipe Co.

### Reset Master

A reset switch that resets your computer, restores control in case of a lockup and operates two printers concurrently. \$24.95 Master Software

### **ROM Descender Chip**

Works with Commodore 801 and 1525 printers. \$29.95 Wilanta Arts

### Smart Strip

The Smart Strip automatically turns periphrals on and off and provides surge protection. \$54.95 RSR Manufacturing

### Static Buster

This static control device consists of two foampads that connect to the CRT face and the keyboard. \$49.95

Lamb's Information Systems, Inc.

### Thermocouple Amplifier

Takes up to 16 low-voltage inputs and produces a corresponding voltage output in the range of 0-4 volts dc. \$105 for first channel; \$85 per additional channel. Micro R&D, Inc.

### Modems

### C-64 Modem

Use this 300-baud modem with single or multi-line phones. \$49.95

MFJ Enterprises, Inc.

### **GE 3-8200 Modem**

Offers a 300-baud signal rate and a choice of both direct and acoustic connection. \$119.95 General Electric Co.

### Commodore 1660 Modem/300

This direct-connect modem operates at 300 baud and features auto-answer, auto-dial and a built-in speaker. \$129.95 Commodore International, Ltd.

### Commodore 1670 Modem/1200

This 1200-baud direct-connect telephone interface features auto-answer/auto-dial, auto-baud and parity, and is compatible with Commodore's 300-baud modems. \$199.95

Commodore International, Ltd.

### Lightning 24

This 300/1200/2400 bps modem offers auto-dial/auto-answer capabilities, low power consumption and three-speed operation. \$599 Anchor Automation, Inc.

### Mitey Mo

Auto-answer, auto-dial modem includes Smart 64 software and free CompuServe and PlayNet access time. \$119

Computer Devices
International

### Mercury

A 300/1200-baud modem that supports all popular communications software packages and features front-panel display lights. \$265

Computer Friends

### **Total Telecommunications**

A modem and intelligent modem software gives you access to over 50 databases. \$124.95 TeleLearning Systems, Inc.

# Music Keyboards & Sound Devices

### Concertmaster

A 40-note unit with detachable cover that doubles as a music holder; includes software Price N/A.

Melodian, Inc.

### Incredible Musical Keyboard

Fits on top of C-64 keyboard, no external cable connections required; 24 piano-style keys. \$29.95

Sight & Sound Music Software, Inc.

### MusicMate

Fully-functional keyboard, with full-size keys; fully polyphonic; includes software. \$99 Sequential, Inc.

### Music Port

A musical keyboard and software system that features a 37-key electronic keyboard with digital synthesizer capability and allows you to create your own accompaniment. \$149

Tech Sketch, Inc.

### RoomMate

This stereo-speaker set is compact and lightweight and, with an RCA-plug adapter, works with any sound source that has a headphone or phono jack. \$229 Bose Corp.

### Soundchaser 64 Keyboard

Four octaves; includes composing and synthesizer software. \$199

Passport Designs, Inc.

### Video RoomMate

Stereo-speaker set offers volume control and shielded drivers to prevent television interference. \$229

Bose Corp.

### Printers

### 1101

Uses standard IBM Selectric-type ribbon cartridges; 13-inch platen; uses serial cable in place of interface. \$349.95

Commodore International, Ltd.

### D12/10

A 12-cps daisywheel printer; includes Commodore interface and software. \$249 Blue Chip Electronics, Inc.

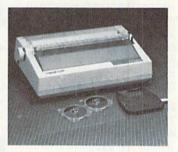

### D20/10

20-cps daisywheel printer with C-64 Centronics I/O built in. \$279 Blue Chip Electronics, Inc.

### M120/NLQ

Dot-matrix printer with Near Letter Quality mode, 120 cps; includes C-64 I/O and word processor. \$249 Blue Chip Electronics, Inc.

### HARDWARE BUYER'S GUIDE

### **MPS 803**

This 6×7 dot-matrix printer is bi-directional and features all alphabetic, numeric and PET graphics characters, 60 cps and 80-column width. \$199.95 Commodore International, Inc.

### SG-10C

A dot-matrix printer with near letter-quality print option and print speeds of 30 and 120 cps. \$299

Star Micronics

### SG-15 Printer

This is a 15-inch, dual-mode printer capable of both draft (at 120 cps) and near letter-quality (at 30 cps) printing. \$499 Star Micronics

### Aprotek Daisy 1120 Printer

Features include four front-panel pitch selections, automatic paper load and switch-selectable page length. \$353

Apropos Technology

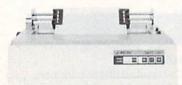

### Cardprinter LQ/2

This printer prints at 12 cps, 12 cpi bi-directionally with logic seeking. \$350 Cardco, Inc.

### Commodore MPS-1000 Printer

This printer features three operating modes: a high-speed draft that prints documents at 100 cps, a near-letter-quality mode at 16 cps and a graphics mode with a print density of 50–240 dots per inch. \$299.95

Commodore International, Ltd.

### HomeWriter 10

This dot-matrix printer can produce many popular typestyles at 100 cps and includes a C-64 compatible cartridge. \$320 Epson America, Inc.

### Microline 182

A printer for heavy business and home use that can be used to print graphics and charts. \$299 Okidata

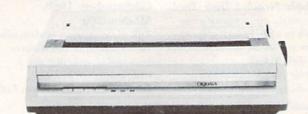

### Microline 192

High-resolution, correspondencequality bi-directional printer with snap-in cartridge ribbon. \$499

Okidata

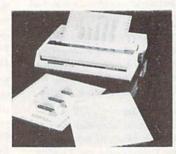

### Model 3-8100 Dot-matrix Printer

Features include automatic linefeed, full graphics capacity and a choice of either 25 or 50 cps print speed. About \$390 General Electric Co.

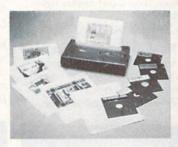

### Okimate 10

A dot-matrix ribbon transfer printer with full graphics capabilities; prints over 40 color shades. \$149 Okidata

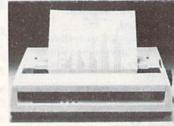

### Okimate 120

Seven print modes for bidirectional dot-matrix printer, comes with computer paper. \$269 Okidata

### Seikosha SP-100 VC Printer

A high-resolution dot-matrix printer with Commodore directconnect; 100 cps, multiple fonts, tractor and friction feed, plus correspondence quality. \$279.95 Apropos Technology

### Printer Interfaces

### ApriCord CD

This printer interface allows parallel graphics printers to emulate Commodore printers. \$69.95 Apricorn

### Card/?PS

A universal parallel/serial printer interface uses standard Commodore printer format; driver programs not required. \$79.95 Cardco, Inc.

### Centronics Interface

Designed to allow Commodore computers to output to parallel interface printers; supports seven or eight bits. \$89.95 Computer Specialties, Inc.

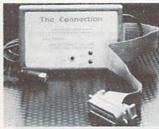

### The Connection

A parallel printer interface that supports all standard printer commands, features a 2K buffer and is compatible with any parallel printer equipped with a Centronics interface. \$69.95 (non-Epson); \$73.95 (Epson) Tymac Controls Corp.

### G-Wiz

An interface to connect your computer to any Centronics printer and features increased print speed on many dot-matrix printers, open access to DIP switches and a choice of two character sets, \$66.95 Cardco, Inc.

### Grappler CD

A parallel interface with four modes includes screen dumps and supports most printers via a DIP switch, \$119 Orange Micro, Inc.

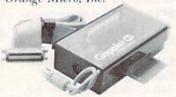

### Parallel Printer Interface

This interface includes a graphics buffer. \$49.95 DSI

### Printer Interface

Complete graphics emulation of Commodore printers, with switch settings for all standard parallel printers. \$129 Micro  $R \mathcal{E}D$ , Inc.

### Printmaster/+G

This parallel printer interface emulates Commodore printers and supports full graphics and graphics characters. \$119.95 Omnitronix, Inc.

### Printmaster/S

This is an RS-232 printer interface that hooks up to the Commodore serial bus and is switch selectable for 300, 600, 1200 and 2400 baud. \$119.95 Omnitronix, Inc.

### Serial and Graphics Printer Interfaces

The SPI, SPI/B and GPI interface Centronics parallel compatible printers. \$59.95 (SPI); \$69.95 (SPI/B); \$79.95 (GPI) Xetec, Inc.

### Robotics

### Micro-Kitten

This mobile robot kit has a range of uses, including automation modeling, transporting, drawing and gaming; expansions include sensing devices, radio control and on-board intelligence. \$330 (assembled); unassembled kits available. Spectron Instrument

### Robotic Programming Kit

A robotics construction kit with robot-control language includes projects suitable for beginner and engineer. \$199 Parsec Research

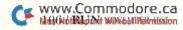

#### The Valiant Turtle

A remote-controlled programmable robot to make programming concepts accessible to children as young as pre-school age. \$399.95

Harvard Associates

#### Sensors & Control Devices

#### 1020 Control Interface

Provides 32 digital inputs and outputs for measurement and control applications. \$159 Innovative Technology

#### ADC-1

This is a measurement, monitoring and control system that allows you to aquire data and control external devices. \$395 Remote Measurement Systems

#### **REL 64 Relay Cartridge**

Plugs into user port and controls lights, alarms, phones and garage doors. \$39.95

Handic Software

#### X-10 Powerhouse

This interface system controls lights and appliances; includes software and cable. \$150.00

X-10 (USA), Inc.

#### Comp-U-Temp, Version 1.0

Eight-channel temperature monitor records temperatures as low as -15°F. \$89.95

Applied Technologies, Inc.

#### Comp-U-Temp, Version 2.0

Eight-channel temperature monitor stores data to, and reads from, disk. \$109.95 Applied Technologies, Inc.

#### Comp-U-Temp Version 3.0

16-channel temperature monitor includes four sensors and software. \$179.95

Applied Technologies, Inc.

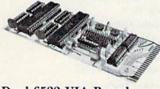

#### Dual 6522 VIA Board

Among other uses, this versatile interface adapter controls and monitors the lights, temperature and security system in your home. \$169

Schnedler Systems

#### **Home Control System**

This control system includes BSR X-10 control, real-time clock/ calendar and six-port input device. \$199.95

Genesis Computer Corp.

#### Powerport

This energy control device, for home and business use, regulates your heating, lighting and cooling systems. Under \$100 Savergy, Inc.

#### Sensatrol

This sensor/controller interface allows you to measure weather conditions, control thermostats and monitor environmental conditions. \$385

Data World Products

#### Sensors for Comp-U-Temp

Weather-protected encapsulated thermistors. \$5.75 each Applied Technologies, Inc.

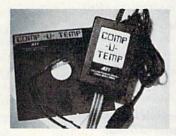

#### Simple IF Data Acquisition System

Allows you to control temperature, monitor the weather, measure voltage and use in robotics. Under \$100

Proteus Electronics, Inc.

#### Temperature Sensor

Temperature readings from −55°C to 150°C. \$25 Micro R&D, Inc.

#### Synthesizers

#### 64-Talker

Self-contained speech synthesizer features text-to-speech and multiple voices. \$89 Talktronics, Inc.

#### JE520CM

A voice synthesizer with more than 250 basic words; prefixes and suffixes allow you to form over 500 words. \$99.95 Jameco Electronics

#### Personal Speech System

Converts computer data into spoken English. \$395 Votrax, Inc.

#### Pro-Voice

A speech synthesizer, including ROM-based text-to-speech translation and 13 new Basic commands. \$99.95

Genesis Computer Corp.

#### Type-'N-Talk

Converts computer data into spoken English and operates from a CMOS synthesis chip and general microprocessor. \$249 Votrax, Inc.

#### Voice Master

A speech synthesizer that makes your computer speak to you in your own voice, respond to your spoken commands and play back songs that you hum or whistle. \$89.95

Indus-Tool

#### Voice Master Speech System

A digital speech recording/playback system with voice recognition and musical capabilities; includes the Voice Master module, microphone, earphone headset, software and user's manual. \$89.95

Covox, Inc.

#### Voice Messenger

A speech synthesizer with unlimited vocabulary and direct textto-speech capability. \$59.95 Research in Speech Technology, Inc.

#### Hardware Mossifictures. Address Lis

#### Amaray International Corp.

14935 N.E. 95th St. Redmond, WA 98052

#### Anchor Automation, Inc. 6913 Valjean Ave. Van Nuys, CA 91406

#### Applied Technologies, Inc.

Lyndon Way Kittery, ME 03904

#### Apricorn

7050 Convoy Court San Diego, CA 92111

#### Apropos Technology 1071-A Avenida Acaso

Camarillo, CA 93010

#### Batteries Included

17875 Sky Park North, Suite P Irvine, CA 92714

#### Blue Chip Electronics, Inc. 2 W. Alameda

2 W. Alameda Tempe, AZ 85282

#### Bose Corp.

The Mountain Framingham, MA 01701

#### R.J. Brachman Associates, Inc.

PO Box 1077 Havertown, PA 19083

#### CSM Software, Inc. PO Box 563

Crown Point, IN 46307

#### Carbo Tech, Inc.

PO Box 652 Snellville, GA 30278

#### Cardeo, Inc.

300 S. Topeka Wichita, KS 67202

#### The Comtel Group

1651 East Edinger, Suite 209 Santa Ana, CA 92705

#### Coin Controls, Inc.

2609 Greenleaf Ave. Elk Grove, IL 60007

#### Commodore International, Ltd.

1200 Wilson Drive West Chester, PA 19380

#### CompuGreet

PO Box 3357 Reston, VA 22090

#### Computer Continuum 75 Southgate Ave. Suite 6

75 Southgate Ave., Suite 6 Daly City, CA 94015

#### Computer Devices International

1845-A2 Doolittle Drive San Leandro, CA 94563

#### Computer Friends

6413 S.W. Canyon Court, Suite 10 Portland, OR 97221

#### Computer Specialties, Inc.

PO Box 1718 Melbourne, FL 32902

#### Covox, Inc.

675-D Conger St. Eugene, OR 97402

#### Creative Enterprises PO Box 2477

Big Bear City, CA 92314

#### Crown Custom Covers

9606 Shellyfield Road Downey, CA 90240

#### DSI

717 S. Emporia Wiehita, KS 67211

#### Data 20 Corp.

23011 Moulton Parkway, Suite B10 Laguna Hills, CA 92653

#### HARDWARE BUYER'S GUIDE

**Data World Products** 

PO Box 33

Francestown, NH 03043

Digital Vision, Inc.

14 Oak St., Suite 2 Needham, MA 02192

Entrepo, Inc.

1294 Lawrence Station Road Sunnyvale, CA 94089

Epson America, Inc. 2780 Lomita Blvd.

Torrance, CA 90505

Fiscal Information, Inc.

PO Box 10270

Daytona Beach, FL 32020

FlipTrack Learning Systems

999 Main St., Suite 200 Glen Ellyn, IL 60137

Front Line Systems

38 Broadway St. Westford, MA 01886

General Electric Co.

Electronics Park Syracuse, NY 13221

Genesis Computer Corp.

Ben Franklin Tech Center Lehigh University Bethlehem, PA 18015

**HBH Sales Company** 

225 West Main Collinsville, IL 62234

Hacker's Hardware

PO Box 7933

San Diego, CA 92107

Handic Software

400 Paterson Plank Road Carlstadt, NJ 07072

Harvard Associates

260 Beacon St.

Somerville, MA 02143 Indust-Tool

730 West Lake St. Chicago, IL 60606

**Innovative Technology** 

510 Oxford Park Garland, TX 75043

Interactive Technology, Inc.

PO Box 948

Springdale, AR 72765

**Jameco Electronics** 

1355 Shoreway Road Belmont, CA 94002

Knight Software, Ltd.

Box 975-G6

Plainfield, CT 06374

**Kraft Systems** 

450 West California Ave. Vista, CA 92083

Lamb's Information Systems, Inc.

301 N. Main St. Pueblo, CO 81003

MFI Enterprises, Inc.

921 Louisville Road Starkville, MS 39759

Master Software

6 Hillery Court

Randallstown, MD 21133

Melodian, Inc.

115 Broadway, Suite 1202 New York, NY 10006

Micol Systems

100 Graydon Hall Drive. Suite 2301 Don Mills, Ontario, Canada

M3A 3A9

Microlog Corp.

18713 Mooney Drive Gaithersburg, MD 20879

Micro R&D, Inc.

3333 S. Wadsworth Blvd., A-104 Lakewood, CO 80227

Mimic Systems, Inc.

1112 Fort St., 6th Floor Victoria, B.C., Canada V8V 4V2

Mosaic Electronics, Inc.

PO Box 708

Oregon City, OR 97045

Navarone Industries, Inc.

19968 El Ray Lane Sonora, CA 95370

Nibble Notch

Computer Products

4211 N.W. 75th Terrace Fort Lauderdale, FL 33319

Okidata

532 Fellowship Road Mt. Laurel, NJ 08054

Omnitronix, Inc.

PO Box 43

Mercer Island, WA 98040

Orange Micro, Inc.

1400 N. Lakeview Ave.

Anaheim, CA 92807

P Technologies

6905 Speckle Way

Sacramento, CA 95842

Parsec Research

41805 Albrae St.

Fremont, CA 94538

Passport Designs, Inc.

625 Miramontes St.

Half Moon Bay, CA 94019

Peripheral Systems of America

2526 Manana Road, Suite 209 Dallas, TX 75220

Progressive Peripherals Software, Inc.

2186 South Holly Denver, CO 80222 Proteus Electronics, Inc.

RD #2, Spayde Road Bellville, OH 44813

Romco

PO Box 18359 Wichita, KS 67218

Q-R-S Music Rolls, Inc.

1026 Niagara St. Buffalo, NY 14213

**Quality Computer** 

801 S. Victoria Ave., Suite 104

Ventura, CA 93003

**RSR** Manufacturing 6337 S. Highland Drive,

Suite 1054 Salt Lake City, UT 84121

Remote Measurement Systems

PO Box 15544 Seattle, WA 98115

Research in Speech Technology, Inc.

104 W. Fourth St. Royal Oak, MI 48067

Savergy, Inc.

1404 Webster Ave. Fort Collins, CO 80524

Schnedler Systems

1501 N. Ivanhoe St. Arlington, VA 22205

Search Consultants

International PO Box 401

Haslett, MI 48840

Sequential, Inc. 3051 North First St. San Jose, CA 95134

Serendipity Venture, Inc.

PO Box 1944

Saskatoon, Saskatchewan, Canada S7K 3S5

Sight & Sound Music Software, Inc.

3200 South 166th St. New Berlin, WI 53151

Skyles Electric Works

231-E South Whisman Road Mountain View, CA 94041

Soniture, Inc.

480 Vandell Way Campbell, CA 95008

Spectron Instrument

Robot Division, MS 36 1342 W. Cedar Ave. Denver, CO 80223

Star Micronics

200 Park Ave. New York, NY 10166

Starpoint Software

Star Route Gazelle, CA 96034 Suncom

260 Holbrook Drive Wheeling, IL 60090

Talktronics, Inc.

27341 Eastridge Drive El Toro, CA 92630

Technical Hardware, Inc.

PO Box 3609

Fullerton, CA 92634

Tech Sketch, Inc.

26 Just Road Fairfield, NJ 07006

**TeleLearning** Systems, Inc.

505 Beach St. San Francisco, CA 94133

The Texwipe Co.

PO Box 575

Upper Saddle River, NJ 07458

Tymac Controls Corp.

127 Main St. Franklin, NJ 07416

Ultrabyte

PO Box 789 La Canada, CA 91011

UniKool

909 Williamson Loop Road Grants Pass, OR 97526

**Unique Wood Products** 

PO Box 52

Mankato, MN 56001

Video Logic Corp. 597 N. Mathilda Ave. Sunnyvale, CA 94086

Votrax, Inc.

1394 Rankin Road

Troy, MI 48083 Waveform Corp.

1912 Bonita Way Berkeley, CA 94704

Wico Corp. 6400 W. Gross Point Road

Niles, IL 60648

Wilanta Arts 6943 Barrisdale Drive Mississuaga, Ontario, Canada

L5N 2H5

World Disk Drives 23501 Ridge Route Drive Bldg. D

Laguna Hills, CA 92653 X-10 (USA), Inc.

185A LeGrand Ave. Northvale, NI 07647 Xetec, Inc.

3010 Arnold Salina, KS 67401

# 'RadarSoft Maps' Europe's award winning bestsellers are in the USA.

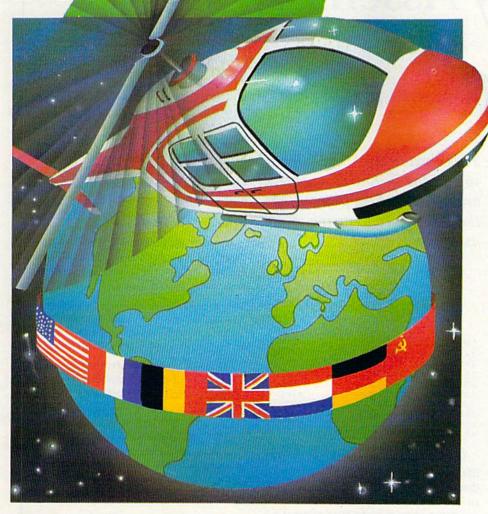

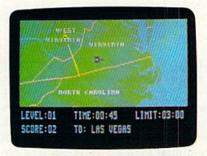

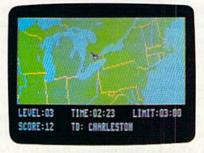

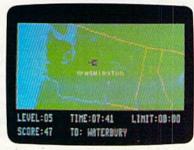

Beat the computer in a race to find the cities, rivers and mountains of the States, all in smooth scrolling colorgraphics on your Commodore 64 or 128.

Fly your helicopter across

- the States with MAPS USA
- the World with MAPS WORLD
- Europe with MAPS EUROPE

Three separate map games, each game with lots of variation to let you change the rules, change the pace and increase the fun.

If you're feeling cramped for space with the CBM 64, take a look at RADARBASIC 50K; the way smart programmers get 50K of application code out of there 64.

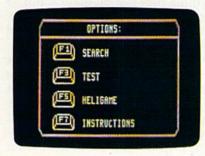

RADARSOFT is tops in Europe! RADARSOFT is selling to-day in the USA and there are lots more smash hits to come from Europe's winner!

TRY A MAPS!... but beware, once a RADARSOFT addict ...always a RADARSOFT addict.

#### Go ask the first dealers who couldn't resist!

- MICROSPHERE, South Bend, Indiana
- MEGASOFT, Battleground, Washington
- TUSSY COMPUTER PRODUCTS, State College, Pennsylvania
- TRIED COMPUTER, Winston Salim, North Carolina
- TIMEWORKS, Deerfield. Illinois
- AA COMPUTÉR EXCHANGE, Jacksonville, Florida

... or phone ACK Inc., San Francisco, California. 4152395357, the people who deliver products.

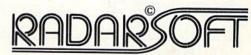

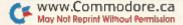

# Easy Assembly VI

By WILLIAM B. SANDERS

Up to this point, we've been using a single register—the accumulator, or A, register. This month's installment introduces the X and Y registers along with new addressing modes. We'll start with the instructions that are similar to those using the accumulator; then we'll examine how to use these new registers interactively with the accumulator in new modes. First, let's review the instructions you have so far for the accumulator:

LDA Absolute and Immediate modes STA Absolute and Immediate modes

You know that LDA refers to LoaD the Accumulator and STA means STore the Accumulator. What do you think the following mean?

LDX LDY STX STY

If you guessed they refer to loading and storing the X and Y register contents, you're absolutely right. They work exactly like the A register instructions in both the Absolute and Immediate modes. To illustrate the use of these registers, we'll use the screen and color addresses to place values. Screen addresses begin at \$400 (1024) and color addresses begin at \$D800 (55296). They are sequentially arranged in 25 rows of 40 columns, beginning in the upper left-hand corner of your screen.

Let's write a quick program to show what happens when you use these registers to store values in the color and screen locations:

LN LABEL OPCODE OPERAND COMMENT

| 1 | JSR | \$E544 | CLR/HOME |
|---|-----|--------|----------|
| 2 | LDA | #1     | WHITE    |
| 3 | STA | \$D800 | COLOR    |
| 4 | LDX | #1     | 'A'      |
| 5 | STX | \$400  | SCRN MEM |
| 6 | STA | \$D801 | NEXT COL |
| 7 | LDY | #2     | 'B'      |
| 8 | STY | \$401  | NEXT SCR |
| 9 | RTS |        |          |

This installment introduces you to the X and Y registers and tells you how to print out the source code using your assembler.

| ADRS  | OPCODE | OPERAND |
|-------|--------|---------|
| 49152 | JSR    | \$E544  |
| 49155 | LDA#   | 1       |
| 49157 | STA    | \$D800  |
| 49160 | LDX#   | 1       |
| 49162 | STX    | \$400   |
| 49165 | STA    | \$D801  |
| 49168 | LDY#   | 2       |
| 49170 | STY    | \$401   |
| 49173 | RTS    |         |
|       |        |         |

So far, these registers work just like the accumulator. In fact, there doesn't seem to be any reason at all to use them, since you haven't seen anything they can do that cannot be done with the accumulator alone. Well, if you think that, then take a careful look at the program.

Notice that in line 2, you load the accumulator with the value 1. Then you store that 1 in \$D800, the color address for the character in the upper left-hand corner of your screen. Then, in line 6, you store the same value in \$D801, the next screen color address.

The significance of that little move is that by using the X and Y registers, you were able to keep a constant value in the A register. Conversely, you could have stored that value in either the X or Y register. Granted,

you only saved a single step, since, without the other registers, you would have had to reload only the accumulator. However, you'll find more and more steps to be saved, making your programming task simpler as you use the different registers and instruction modes.

#### Register Transfer

In some applications, it will be necessary to transfer the contents of one register to another. To do that, you have four instructions:

TAX Transfer Accumulator to X register
TAY Transfer Accumulator to Y register
TXA Transfer X register to Accumulator
TYA Transfer Y register to Accumulator

Those of you who are sharper than the author of this column may be wondering, "What about transferring the X register to the Y register and vice versa?" To do that, it is necessary to first go through the accumulator. For example, if you wanted to transfer the X register contents to the Y register, you would have to execute the following sequence:

TXA X contents go to Accumulator TAY A contents go to Y register

See if you can figure out how to transfer the Y to the X register.

These instructions are in the Implied mode and use up only a single byte. However, before using them in a program, there are some other X and Y instructions we should learn. These instructions increment (add) or decrement (subtract) 1 from the X or Y registers. They look like this:

INX Increment the X register

INY Increment the Y register

DEX Decrement the X register

DEY Decrement the Y register

They, too, are in the Implied

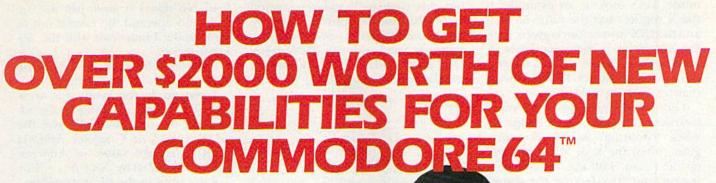

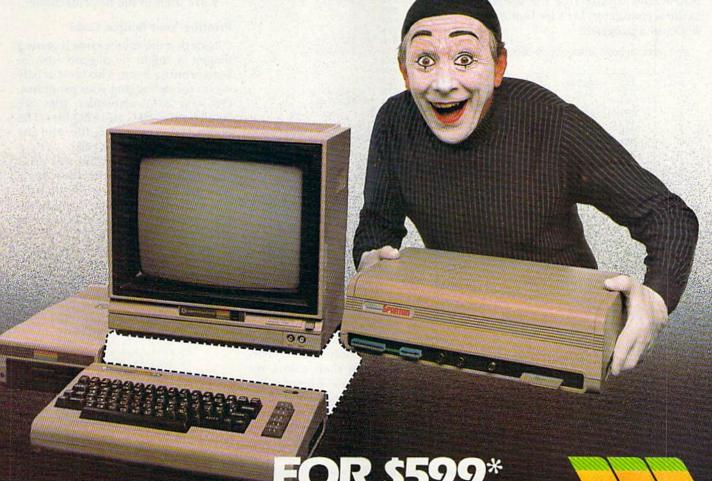

The Spartan™ is the Apple™ II+ emulator for your Commodore 64™ that will open up a whole new world of hardware and software for you! Imagine adding these features to your Commodore 64™ for the Spartan™ price of \$599: ☐ Apple™II +
hardware and software capabilities ☐ 64K RAM expansion ☐ four
software selectable Commodore 64™ cartridge slots ☐ non-dedicated 8-bit
parallel port ☐ standard audio cassette deck capabilities for your C-64™. The suggested retail value of comparable products offering only these capabilities is over \$2200.00\* — but the Spartan™ gives you much, much more! By building on your investment in your Commodore 64™— an excellent introductory computer — you create a whole new system with both C-64™ and Apple™ II + capabilities. There is a whole other world out there! The huge selection of Apple™ II + hardware and software is now yours to explore! Call toll free for the Spartan™

dealer nearest you.

FOR INFORMATION WRITE: MIMIC SYSTEMS INC. 1112 FORT ST., FL. 6A VICTORIA, B.C. CANADA V8V 4V2

TO ORDER CALL: 800-MODULA

(663-8527)

Circle 43 on Reader Service card.

mode. Let's look at an example. If the X register has the value 55 in it and the INX instruction is given, then the X register is incremented by 1, making the value 56. A DEX instruction would subtract 1 from the X register, making it 54.

There is no increment/decrement instruction for the accumulator; so when "counting" is used in a program, often the X or Y register will do the count, with the TXA or TYA instructions transferring the results to the accumulator. Let's see how this works in a program:

LN LABEL OPCODE OPERAND COMMENT

JSR SE544 CLR/HOME

| 2.4   | JOK | <b>PPC3</b> | CLR/ HOME |
|-------|-----|-------------|-----------|
| 2     | LDX | #65         | ASCII 'A' |
| 3     | TXA |             | X TO A    |
| 4     | JSR | \$E716      | TO SCREEN |
| 5     | INX |             | X = X + 1 |
| 6     | TXA |             |           |
| 7     | JSR | \$E716      |           |
| 8     | INX |             |           |
| 9     | TXA |             |           |
| 10    | JSR | \$E716      |           |
| 11    | RTS |             |           |
|       |     |             |           |
| ADRS  |     | OPCODE      | OPERAND   |
| 49152 |     | JSR         | \$E544    |
| 49155 |     | LDX#        | 65        |
| 49157 |     | TXA         |           |
| 49158 |     | JSR         | \$E716    |
| 49161 |     | INX         |           |
| 49162 |     | TXA         |           |
| 49163 |     | JSR         | \$E716    |
| 49166 |     | TNY         |           |

Now that you can do your ABC's in assembly language using TXA and INX, see if you can count from 9 to 0 using TYA and DEY. (Hint: ASCII 9 = 57.

TXA

JSR

#### Indexed Addressing

49167

49168

49171

This next mode of addressing, called Indexed Addressing, uses either the X or Y register (or both) and the accumulator. Basically, the X or Y register value is added to the current address to access the next address.

For example, let's say you want to use the screen addresses beginning at \$400 (1024) and the color addresses beginning at \$D800 (55296) and store characters in sequential locations. Using the X register as an index, you increment it to get the next screen and color address. To start, you load the X register with 0 (0 + address = first address). Then, STA is used in the Indexed mode to access \$400 and \$D800. The X register is incremented to 1 (1 + address = second address). In this case, it would be \$401 and \$D801.

Let's see how this looks and works WWW. Gogmano doo'd waite ABC again,

but this time we'll use screen and color addresses and indexed addressing. (Note: Different opcode conventions are used with the RUN assembler, and standard ones are used in indexed addressing.)

| LN    | LABEL | OPCODE | OPERAND      | COMMENT   |
|-------|-------|--------|--------------|-----------|
| 1     |       | JSR    | \$E544       | CLR/HOME  |
| 2     |       | LDy    | #1           | CDR, HOUL |
| 3     |       | LDX    | #0           |           |
| 4     |       | TYA    | 11 0         |           |
| 5     |       | STA    | \$400,X      |           |
| 6     |       | STA    | \$D800,X     |           |
| 7     |       | INX    | 40000711     |           |
| 8     |       | INY    |              |           |
| 9     |       | TYA    |              |           |
| 10    |       | STA    | \$400,X      |           |
| 11    |       | STA    | \$D800,X     |           |
| 12    |       | INX    | ************ |           |
| 13    |       | INY    |              |           |
| 14    |       | TYA    |              |           |
| 15    |       | STA    | \$400,X      |           |
| 16    |       | STA    | \$D800,X     |           |
| 17    |       | RTS    |              |           |
| ADRS  |       | OPC    | ODE          | OPERAND   |
| 49152 | )     | .73    | SR           | \$E544    |
| 49155 |       |        | DY#          | 1         |
| 49157 |       |        | DX#          | o         |
| 49159 |       |        | YA           |           |
| 49160 |       |        | TA-X         | \$400     |
| 49163 |       |        | ra-x         | \$D800    |
| 49166 |       |        | XV           |           |
| 49167 |       |        | YY           |           |
| 49168 |       | T      | YA           |           |
| 49169 |       | S      | TA-X         | \$400     |
| 49172 |       |        | ra-x         | \$D800    |
| 49175 |       |        | NX           |           |
| 49176 | 5     | I      | NY           |           |
| 4917  |       | T      | YA           |           |
| 49178 | 3     | S'     | ra-x         | \$400     |
| 49181 | 1     | S      | TA-X         | \$D800    |

When you activate this program, you'll see that not only are the characters changed, but their colors are also changed. That's because the same value that changed the characters was stored in the color addresses. Whenever you used TYA, you transferred the Y register value to the accumulator. The STA-X stored in the operand address the value that was stored in the accumulator, offset by the value in X. Notice that X started with 0 and Y started with 1; therefore, with each INX and INY, the value of X remained one less than Y.

RTS

49184

SE716

The X and Y registers can be used as offsets in Indexed Addressing, but you cannot, in the Indexed mode, directly load or store the values in X or Y. It would be necessary first to transfer the X or Y value to the accumulator.

Before continuing, let's do a quick review of the various addressing modes you've used so far:

- 1. Immediate. This mode accesses the actual value in the operand field. It is signaled by the # sign.
- 2. Absolute. This mode accesses the value in the address in the operand

field. No signal is used; just the opcode and operand. Be careful not to confuse the Immediate with the Absolute mode.

3. Implied. This mode addresses one byte opcode with no operand.

4. Indexed. In this mode, the accumulator accesses the value in the address in the operand field, plus the value in the X or Y register. Address + X/Y register value = Address. Mode is signaled by ,X or ,Y. (-X or - Y are used in the RUN assembler.)

#### **Printing Your Source Code**

Now that the source code is getting longer, it might be a good idea to start printing it out. This is especially useful for debugging your programs. On your RUN assembler, files are saved both as PRG and SEQ files. The object code is the PRG file, and the source code is the SEQ file.

The following program will print your source code from files made with the RUN assembler. (If you have a commercial assembler, use its printing function. For example, on the Merlin Assembler, PRTR4 will turn on your printer. Then an L or ASM command from the editor will list it for you.)

```
10 PRINTCHR$(147)
20 DIM A$(255)
30 INPUT "FILENAME ";NF$
40 NA$="=="+NF$+"==="
50 NF$="0:"+ NF$ +",S,R"
60 OPEN9,8,9,NF$
70 INPUT#9, A$(C)
80 PRINT A$(C)
90 C=C+1
100 IF ST=0 THEN 70
110 CLOSE9
120 OPEN4.4
130 PRINT#4, NAS
140 PRINT#4
150 FOR X=0 TO C-1
160 PRINT#4, A$(X)
170 NEXT
180 PRINT#4
190 CLOSE 4
```

That's all for now. Next month we'll discuss branching and looping. Combined with indexed addressing, they'll enable you to do just about anything you want very quickly.

#### Assembler of the Month MACHINE LANGUAGE DEVELOPMENT SYSTEM

(100 Graydon Hall Drive, Suite 2301, Don Mills, Ontario, Canada M3A 3A9.)

This month's assembler is an editor/assembler/monitor package from Canada that can be used on either the VIC-20 or C-64. The editor and assembler are not co-resident, since they both load at \$A000. The assembler reads text files created with editor, supports macros, error messages, menu selection of editor, assembler or monitor, non-co-resident monitor and built-in copy program for providing backup.

#### Questions and Answers

Q: What is the best assembler to use when you're getting started?

A: I've found that discussing the relative merits of assemblers is like arguing over religion and politics. Whatever position you take, you'll get an argument. The RUN assembler was made for beginners. It was designed for ease of learning, and it is a good way to find out if assembly language programming is your cup of tea.

However, as you program more and more on your own, you will want to get an assembler with an editor, macros and other built-in goodies. My own preference leans toward simple-to-use assemblers that load the editor, assembler and monitor in one single program and save programs as PRG files.

Q: Why bother with hexadecimal numbers? From Basic, all values have to be entered as decimal, and both decimal and hexadecimal numbers work just fine from an assembler.

A: In the next installment of this column, we'll be doing more with indexed addressing, incrementing the address we use as an index. Since the values are "stored" in groupings that make more sense in hexadecimal, in the long run it is simpler to use hexadecimal values.

For example, let's say you increment the value in an address. When that value reaches \$FF (255), it "turns over" and starts again, just as the decimal value 99 is "turned over" when 1 is added to it. This is illustrated in the following example.

Decimal

00 99 <- Increment by 1 01 00

Hexadecimal

00 FF < - Increment by 1

William B. Sanders (8982 Stimson Court,

San Diego, CA 92129), is author of Assembly Language for Kids: Commodore 64 and Elementary Commodore 64.

May Not Reprint Without Permission

FASTER? EASIER? MORE POWERFUL?

"If languages interest you, this one is well worth a look... It's inexpensive to try. You may find that it's just what you have been looking for."

- Jim Butterfield, COMPUTEI

"I can recommend a better, faster, and cheaper programming language. It's a flashy little European import called COMAL... the most user-friendly language around."

- Mark Brown, INFO 64

"...overall COMAL averages out to about three times faster than BASIC."

- Loren Wright, MICRO

"combines some of the best features of languages like Logo, Modula, Pascal, and Ada in an easy-to-use format"

- AHOYI

"COMAL was just what I was looking for."

- Colin Thompson, RUN

Where else do you get all this...

The complete COMAL 0.14 System for Commodore 64™ includes the Tutorial Disk\* (teaches you the fundamentals of COMAL), plus the Auto-Run DEMO Disk\* (demonstrates 26 COMAL programs including games, graphics, sprites and sounds), all for just \$7.00.

> You can add the reference book, COMAL from A to Z, for just \$4.00 more.

\$7 or \$11 - either way you're a winner!

#### **COMAL STARTERS KIT**

as rated by The Book of Commodores 64 Software 1985.

Overall Rating AA Reliability Ease of Use Error Handling Documentation AA Value for Money Published by Arrays. Inc., The Book Division

If you want only the best, get the **COMAL** Cartridge Pak. Includes: 64K **COMAL** Cartridge, 2 books, and 5 demo disks\* Over \$140.00 value - now only \$89.95 plus \$4.00 shipping.

For more information or to place an order call (608) 222-4432. Visa or Master Card accepted.

All orders prepaid - no C.O.D.

Send check or money order in U.S. dollars to:

MAL USERS GROUP, U.S.A., LIMITED

6041 Monona Drive, #102, Madison, WI 53716 phone: (608) 222-4432

\*Shipments may include 2 disks of programs on 1 double sided diskette. Commodore 64 is a trademark of Commodore Electronics

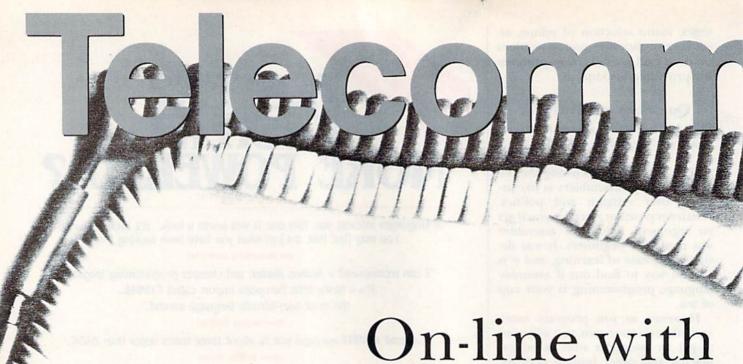

# On-line with QuantumLink

By MARGARET MORABITO

Find out about Commodore's new information network—
QuantumLink—which is packed with information and services completely tailored to its huge base of Commodore computerists.

Also, here's an update on the general-interest utility, Delphi, which has brought on board a special-interest group, the Flagship Commodore.

Commodore has been a leader in providing high-quality computer products at an affordable cost. The production and sales of its three topselling modems have given Commodore computer owners access to thousands of on-line services.

The VIC Modem 1600 was the first breakthrough in bringing telecommunications into the home. It was followed closely by the Auto-Modem 1650 and then, last year, the Modem/ 300 1660. Soon, the 1200-baud 1670 Modem/1200 will be for sale. All four of these modems have sold for less than half the competition's price.

Commodore's 1200-baud modem, for less than \$200, will be another breakthrough for the small-business and home-productivity user. Until now, you would have been paying \$400-\$500 for a 1200-baud modem.

Commodore is one of the top modem producers in the world, with well over 250,000 of its modems in U.S. households and businesses. It is not surprising, therefore, to see Commodore take another major first step in the telecommunications field.

Commodore has recently introduced an on-line network that is totally tailored to the huge base of Commodore computerists, including the new C-128 and Amiga owners.

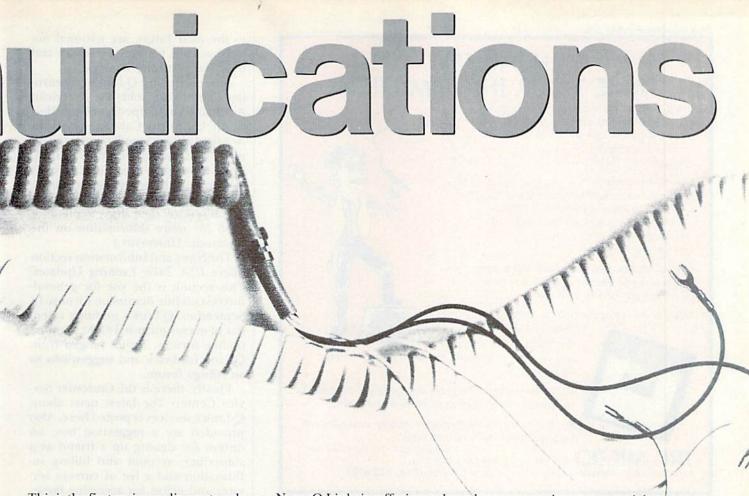

This is the first major on-line network created by a computer manufacturer to serve its own computer base. (In 1986, other popular computers will be served by this network.)

The new network is called QuantumLink (Q·Link), and it has been set up by Commodore Business Machines and Quantum Computer Services. Q·Link looks like a blend of PlayNet, CompuServe's Commodore Information Network and more.

Q-Link is designed to be competitive as a stand-alone on-line network. Its goal is to provide ease of use for new telecommunicators, flexibility for more advanced users and low prices for everyone.

Let's take a look at what this new on-line service offers you and how you can subscribe.

#### What's on Q-Link?

One of the mainstays of Q-Link is the huge amount of information that has been gathered over the years on CompuServe's Commodore Information Network (CIN). In the past, Commodore modems have offered a free subscription to CompuServe, with the recommendation to join CIN. Because of this, CIN is one of the two largest on-line special-interest groups (SIGs) on CompuServe. Now, Q-Link is offering selected information from CIN, but under a modified menu and via a different on-line format. CompuServe will still retain a Commodore SIG, but it will be different from CIN.

The new CIN section on Q-Link offers the Commodore Computer Tutor, the Weekly Review, Commodore Helpline, User Group Meeting Information, Information About Other Computers and the Commodore Exchange.

One of the new features on CIN is the Weekly Review, which provides an overview of all the noteworthy news items and new programs added to the SIG each week. The Commodore Exchange is the message center where you can share information about your Commodore computer.

There are seven additional sections on Q-Link's Main Menu. The Commodore Software Showcase lets users preview commercial software for their Commodore computers. There are Software Catalog, Software Previews, Software Exchange and File Transfer options.

The Software Catalog lists and describes 2600 commercial programs. (This is beneficial for those who want to find software for a particular subject area.) The Software Preview lets

you preview commercial programs. The Software Exchange is for uploading and downloading public domain software. The File Transfer section is for the private exchange of large documents and programs.

Q-Link also offers the People Connection. This section is set up for online chatting with other subscribers. In addition, there are electronic mail services.

People Connection also provides a major section devoted solely to telegaming. On-line entertainment has become a prime focus in several online networks, and Q-Link subscribers may participate in games for the C-64, C-128 and, in the near future, the Amiga.

(See *RUN*, August 1985, for a look at PlayNet and People/Link, two entertainment networks.)

Another section on Q-Link is called Just For Fun. This section holds contests and trivia quizzes, as well as entertainment news in the form of movie reviews, soap opera summaries, Hollywood Hotline reports and RockyNet Music news.

Q-Link offers on-line shopping, too. The Shopping Center holds a Software Finder, Music Finder, Book Finder, Newsstand and Comp-U-Store On-line. Advertised as coming

# HOW TO TAME YOUR INFORMATION

TEAM-MATE, WRITE FILE, and HOME OFFICE are fully integrated software programs designed to manage your data so you can whip thousands of names and numbers into shape.

Use the word processor to move a paragraph or transfer text from file to file. You can even generate a form and customize it by merging information from the file manager or by merging spreadsheet numbers.

Monitor your budget, cash flow, and investments with the spreadsheet. Use it to help plan shopping and coupon use

Keep on top of appointments, critical

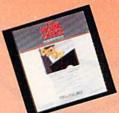

dates and events with the file manager. Let it help you organize inventories, research notes, or family health records.

PLUS GRAPH creates pie charts, line graphs or bar graphs to illustrate trends, market share, and profitability.

You'll see that the performance, quality, and price will help you tame the facts with ease.

For the C-64". C-128". Plus 4" and Aran" P.O. Box 11300, Santa Ana, CA 92711

For more information on where to buy Tri Micro Software (714) 832-6707.

Circle 177 on Reader Service card

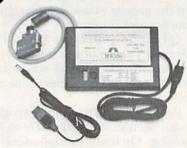

· Switch selectable Commodore graphics mode for Epson, StarMicronics, C. Itoh. Prowriter, Okidata, Seikosha, Banana, BMC, Panasonic, Mannesman Talley & others

#### Universal Input/Output Board for C-64 & C-128

- 16 Channel 8-bit A/D converter with 100 microsecond sampling time.
- 1 D/A output
- 16 high voltage/high current discrete output
- 1 EPROM socket
- Use multiple boards for additional channels up to 6 boards

CBM-64 used MW-611 ..... \$225.00

#### \$50 for your old interface NEW! Universal Parallel **Graphics Interface**

- · Built-in self-test with status report
- Optional RAM printer buffer
- Provides virtually total emulation of Commodore printers for compatability with popular software
- ASCII conversion, total test, Emulate & tranparent mode
- · Fully intelligent interface that plugs into standard Commodore printer socket
- · Exclusive graphic key-match function

Micrografix MW-350 ..... \$129 ..... \$79.00 with any trade in

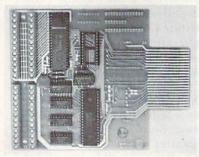

Dealer Inquiries invited

Micro World Computers, Inc. (303) 987-9531 3333 W. Wadsworth Blvd. #C105

Lakewood, CO 80227

in the near future are national online banking, investment service and financial planning services.

Also offered on Q-Link is a Learning Center that holds the American Academic Encyclopedia and the Electronic University Catalog. American Academic Encyclopedia is offered on many of the major on-line networks. The Electronic University Catalog is a listing of all the courses available from TeleLearning's on-line educational service. (See RUN, September 1985 for more information on the Electronic University.)

The News and Information section offers USA Today Evening Updates. This section is the site for generalinterest on-line discussion forums. In September, Q-Link's monthly calendar of events included eight planned on-line forums. Topics ranged from O·Link feedback and suggestions to an Amiga forum.

Finally, there is the Customer Service Center. The latest news about Q-Link's services is posted here. Also provided are a suggestion box, an option for signing up a friend as a subscriber, account and billing information and a list of current services and prices for accessing these.

You may recognize some of these offerings; several are also offered on other on-line networks. Q-Link is not selling just Commodore-specific information; it is also accumulating a hefty amount of standard features offered on other major networks, like CompuServe, Delphi and The Source. Q-Link is actually providing a PlayNet-like version of these major on-line networks. As a matter of fact, Q-Link is using the same basic software format used by PlayNet.

#### The Medium

Q-Link is software specific. This means that you will need a copy of its software in order to log on. As with PlayNet, you will get a disk that lets you easily log onto the network and take advantage of the Commodore's color and sound.

I did not receive a Q-Link software disk in time for this article, but I did see a prototype of this software demonstrated at the MARCA (Mid-Atlantic Regional Commodore Association) convention in late July.

When I first saw the prototype, I thought it was PlayNet. There are striking similarities to the PlayNet software, but I have been told that Q-Link software will be more flexible than PlayNet and will allow more user-interaction.

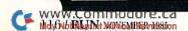

### Lyco Computer Marketing & Consultants

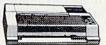

#### SAVE IN THESE PRINTERS

SG-10 . . \$208.00

| AXIOM              | SEIK    | OSHA |
|--------------------|---------|------|
| GP550AT            |         | 222  |
| GP550CD<br>GP700AT |         | 439  |
| GP700AP            | (Apple) | 439  |

|         | : ITOH |      |
|---------|--------|------|
| 8510Ap+ |        | 299  |
| 1550P   |        | 437  |
| 1550BP  |        | 437  |
| 1550EP  |        | 437  |
| 1550BCD |        | 469  |
| F10-40  |        | 859  |
| F10-55  |        | 1039 |
| 7500AP  |        | 204  |
| 7500AR  |        | 244  |

| TOSHIBA |      |
|---------|------|
| 1340    | 557  |
| 351     | 1286 |

CARDCO 32K BUFFER (C-64)

| CORONA<br>LP300 Laser Printer<br>200361 Toner Cartridge | 268 |
|---------------------------------------------------------|-----|
| EPSON<br>FX85 (New)                                     | 333 |
| LX80                                                    | 212 |

| FX85 (New)    | 333   |
|---------------|-------|
| LX80          | 212   |
| FX185 (New)   | 464   |
| LX90 (New)    | 226   |
| SQ2000 (New)  | 1555  |
| JX80          | 467   |
| Homewriter 10 | 193   |
| CR-20-Atari   | 153   |
| CR-220-C-64   | 153   |
| DX-10 (New)   | 207   |
| DX-20 (New)   | 297   |
| HS-80 (New)   | . 288 |
| LQ1500P       | 975   |
| LQ1500S       | 1039  |
| RX-100        | 356   |
| FX-100+       | CALL  |
|               |       |

CITIZEN MSP-15 MSP-20

| MSP-25                                        | 49                          |
|-----------------------------------------------|-----------------------------|
| Sheetfdr (10/20)                              | 18                          |
| Sheetfdr (15/25)                              | 19                          |
| OKIDATA Okimate 10 Okimate 20 182 192 193 92P | 17<br>CAL<br>21<br>34<br>56 |

| 93P<br>84P<br>92 Imagewriter<br>*IBM versions also               | 565<br>645<br>349                      |
|------------------------------------------------------------------|----------------------------------------|
| BROTHER                                                          |                                        |
| HR-15XL-P<br>HR-15XL-S<br>HR-35P<br>HR-35S<br>2024L-P<br>M1009-P | 359<br>359<br>839<br>839<br>949<br>189 |

JUKI

| 7 |
|---|
| 5 |
| 9 |
| 9 |
| 7 |
|   |
|   |
|   |

DIGITAL DEVICES

| DIABL            | .0   |
|------------------|------|
| D25              | 549  |
| 630API<br>630ECS | 1599 |
| 0801F            | 1759 |
| P32CQ1           | 699  |
| P38              | 1749 |
| C150             | 000  |

\_\_\_\_B

1091 ... \$233.00

| PANASONIC                  |             |
|----------------------------|-------------|
| 1091<br>3131 (NEW)<br>1092 | 23, 26, 37, |
| 1093<br>3151 Letter        | 42          |
| 4K Buffer                  | 6           |

SILVER REED
24
2500 26
2500 36

| EXP770          | 749  |
|-----------------|------|
| STAR MICRO      |      |
| <b>SG-10</b>    | 208  |
| SG-15           | 373  |
| SD-10           | 336  |
| SD-15           | 442  |
| SR-10           | 483  |
| SR-15           | 583  |
| Powertype       | 303  |
| SB-10           | CALL |
| SG-10C-64 (NEW) | CALL |

#### MONITORS

|                         |                                | the state of the state of the s |                          |                      |      |
|-------------------------|--------------------------------|----------------------------------------------------------------------------------------------------|--------------------------|----------------------|------|
| AMDEK                   | PANASONIC                      | TAXAN                                                                                                    | SAKATA                   |                      |      |
| 300 Green               | DT1300D 13" RGB/Composite 247  | 115 12" Green Composite CALL                                                                                                    | SG1000 12" Green 99      |                      |      |
| 300 Amber 128           | DTM140 14 * RGB/Composite 329  | 116 12" Amber Copmposite CALL                                                                                                    | SA1000 12" Amber         |                      |      |
| 310 Amber IBM           | DTH103 10 " RGB Hi Res 395     | 121 12" Green TTL 135                                                                                                    | SG1500 12" Green TTL 119 | ZENITH               |      |
| Color 300 Audio         | DTS101 10 " Composite 175      | 122 12 * Amber TTL                                                                                                    | SA1500 12" Amber TTL     | ZVM 122A Amber       | 75   |
| Color 500 Composite 369 | DT1000G 10 * RGB               | 220 14 * Color Composite 259                                                                                                    | SC100 13" Color Comp 209 | ZVM 123G Green       | 75   |
| Color 600               | TX12H3P 12" Color              | 410 12" RGB Hi Res IBM 329                                                                                                    | SC200 13" RGB            | ZVM 124 Amber IBM    | 129  |
| Color 700               | TR120M1PA 12" Green109         | 420 12" RGB Super Hi IBM 409                                                                                                    | STSI Tilt Stand          | ZVM 131 Color        | 275  |
| Color 710               | TR120MBPA 12 * Amber 109       | 440 12 " RGB Ultra Hi Res 555                                                                                                    | NEC                      | ZVM 133 RGB          | 389  |
|                         | TR122M9P 12" Green IBM148      | Tilt Stand                                                                                                    | JB-1260 Green 95         | ZVM 135 Composite    | 449  |
|                         | TR122MYP 12" Amber IBM 148     |                                                                                                    | JB-1201 Green            | ZVM 136 Hi Res Color | 589  |
|                         |                                | PRINCETON GRAPHICS                                                                                                    | JC 1215 Color 235        | 1220, 1230, 1240     | Call |
| TEKNIKA                 |                                | MAX-12 Amber 185                                                                                                    | JC 1216 RGB 375          |                      |      |
| MJ-10 Composite 179     | X-TRON                         | HX-12 RGB                                                                                                    | JC 1460 Color            |                      |      |
| MJ-22 RGB               | Comcolor I Composite Green 177 | SR- 12 RGB                                                                                                    | JB-1205 Amber            |                      |      |

**MODEMS** 

| HAYES            |       |
|------------------|-------|
| Smartmodem 300   | 133   |
| Smartmodem 1200  | 377   |
| Smartmodem 12008 | 347   |
| Smartmodem 2400  | 598   |
| Micromodem IIE   | 135   |
| Westridge (C-64) | . 59  |
| Mitely Mo Modern | . 69  |
| Compuserve       | 19.85 |
| RACAL-VADIC      |       |

## RACAL-VADIC 2400PC 54 2400PA 79 2400V 55

#### TELE LEARNING

otal Telecommunications 29.95 P-250 (300 Baud Apple) 89.95 3-250 (300 Baud IBM) 89.95

ANCHOR
Volksmodem 5
Volksmodem 12 18
Mark 12 22

DRIVES

| INDUS                |     |
|----------------------|-----|
| GT ATARI             | 199 |
| GT COMMODORE         | 199 |
| COMTEL               |     |
| Enhancer 2000 (c-64) | 179 |
| MSD                  |     |

SD1 Drive (C-64) SD2 Drive (C-64) DISKETTES

| (Box 10)                                                                                         |                                           |
|--------------------------------------------------------------------------------------------------|-------------------------------------------|
| DENNISON ELEPHANT 5½° SSSD ELEPHANT 5½° SSDD ELEPHANT 5½° SSDD PREMIUM 5½° SSDD PREMIUM 5½° DSDD | 11 99<br>12 99<br>14 99<br>13 99<br>15 99 |
| SUNKYONG<br>SKC 5¼" SSDD<br>SKC 5¼" DSDD                                                         | 11 99<br>13 99                            |
| MAXELL<br>514 MD1                                                                                | 13.99                                     |

COMMODORE

| C-128 NEW      | CALL |
|----------------|------|
| 1571 Drive     | CALL |
| 1572 Drive     | CALL |
| 1902 Monitor   | CALL |
| 1670 Modem     | CALL |
| C-64 Computer  | CALL |
| 1541 Drive     | 189  |
| MPS801 Printer | LOW  |
| 1702 Monitor   | 199  |

**BRODERBUND** 

| The Print Shop     | 28         | 7 |
|--------------------|------------|---|
|                    | 18.        |   |
|                    | 19.        |   |
|                    | 19.        |   |
|                    | 19.        |   |
|                    | 19.        | 1 |
| Bank St. Writer    | 32.        | 4 |
|                    | 20.        |   |
|                    | 24         |   |
| Spelunker          | 19.<br>24. |   |
| Serpent's Star     |            |   |
|                    | 18         |   |
| haid bungeling bay | 10.        |   |

CARDCO

| Digitizer Camera                                 |       |
|--------------------------------------------------|-------|
| 32K Printer Buffer                               | 59.95 |
| Numeric Keypad                                   | 34.95 |
| CB/5 5-slot Board(64).<br>CB/2 2-slot Board(64). | 54.00 |
| CB/2 2-slot Board(64).                           | 25.00 |
| S'More Basic Rom                                 | 49.95 |
| Write Now-64                                     | 35.00 |
| Mail Now-64                                      | 29.00 |
| Spell Now-64                                     | 29.00 |
| File Now-64                                      | 29.00 |
| Paint Now-64                                     | 29.00 |
| Calc Now-64                                      | 29.00 |
|                                                  |       |

MICROPROSE (C-64)

| MICHOPHOSE         | 0-04) |
|--------------------|-------|
| Kennedy Approach   | 21.75 |
| Crusade in Europe  | 24.75 |
| Decision in Desert | 24.75 |
| Solo Flight        | 20.75 |
| Nato Commander     | 20.75 |
| Spitfire Ace       | 18.75 |
| F-15 Strike Eagle  | 20.75 |
| Helicat Ace        | 18.75 |

#### **TOLL FREE 1-800-233-8760**

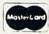

TO ORDER

CALL TOLL FREE 800-233-8760 Customer Service 1-717-327-1825

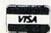

or send order to Lyco Computer P.O. Box 5088 Jersey Shore, PA 17740 **RISK FREE POLICY** 

In-stock items shipped within 24 hours of order. No deposit on C.O.D. orders. Free shipping on prepaid cash orders within the continental U.S. Volume discounts available. PA residents add sales tax. APO. FPO. and international orders add \$5.00 plus 3% for priority mail service. Advertised prices show 4% discount for cash, add 4% for MasterCard or Visa. Personal checks require 4 weeks' clearance before shipping. Ask abput UPS Blue and Red label shipping. All merchandise carried under manufacturer's warranty. Free catalog with order. All frems subject to change without notice.

The database section and discussion forums are slightly different than PlayNet's. Also, Q-Link provides fast-load functions in its software, so initial access time is only one minute, and movement from one menu section to another is only five to ten seconds. This is significantly quicker than PlayNet's.

Q-Link is using UniNet for most of its telephone-access network. Telenet and Tymnet numbers are provided for certain locations where UniNet is not available. For most users, calling Q-Link will be a free call; however, those of you who live in rural areas will probably be making a long-distance call.

#### What It Costs

QuantumLink membership is now being offered free to new Commodore modem buyers. Commodore modems will no longer hold subscriptions to CompuServe and the Dow Jones News Retrieval.

Instead, they will hold a disk that holds Q-Link software, one free month of service and an additional general-purpose terminal program that will allow communication with major networks and local bulletin boards. The general-purpose terminal promises to be an improvement over HiggyTerm, which is currently bundled with the Modem/300.

If you already have a modem, you can subscribe to Q-Link and receive its terminal software free. This offer is good until December 31.

You can register on-line for Q-Link service and software by calling 800-833-9400. Once you've made a connection, press the return key twice. You will then be given the option to provide your name and billing information. Within several weeks, you will be receiving the new software.

After December 31, modem owners can buy Q-Link subscriptions and software for \$25.

Q-Link is set up on a monthly subscription basis. After your first free month, you will have a \$9.95 monthly fee. This gives you free access to most of Q-Link's services; however, as with most on-line networks, there are certain services that will cost you extra, namely, six cents per minute. The first hour per month of surcharged service access is always free.

Q-Link is available from 6 PM to 8 AM on weekdays, and 24 hours a day on weekends. For more information, contact Quantum Computer Services, Inc., 8620 Westwood Center Drive, WWW.Co.William. 2023, 448-8700.

#### Delphi Update

Since I last reported on Delphi (see RUN, July 1985), the service has undergone some changes. For one, Delphi has replaced its old software with a new, more streamlined system. There has also been a major reorganization of services on Delphi. As part of that shift, Delphi has added a brand new service that will be of great interest to Commodore computerists.

A special-interest group (SIG) called the Flagship Commodore is now on Delphi. This SIG started late last spring and is under the management of Deb Christensen, who is a former SYSOP on CompuServe's Commodore Information Network.

Ms. Christensen brings to this new SIG several years' experience in online networks and SIG management. She has already generated a lot of activity on the Flagship Commodore, making this SIG a gathering area for many well-informed Commodore computerists. Intermediate and advanced users are at home on the Flagship Commodore, and beginners are welcome.

Flagship Commodore contains a wealth of information. Users have a well-developed forum for on-going discussions. Delphi uses threading, a method of tracking forum messages by topic and for informing you whenever you have a specific reply to a bulletin that you have posted. This threading is one of the strengths of an information network, and it makes the discussions on the Flagship both personal and stimulating.

The Forum is a discussion center where, at times, controversy rages. You can ask questions and get answers from some of the most knowledgeable Commodore users around; you can share your own information; and you can gather information about any topic you can think of that's related to your Commodore computer.

The Forum isn't the only active area on the Flagship. In most good SIGs, much of the on-line activity is spent in the databases, downloading public domain software or archived text files gathered from the forums. The Flagship is still fairly new, but it has a steadily growing database section.

The SIG SYSOPs are constantly checking bulletin boards and user's groups for new public domain software, and there is a constant stream of new software that is being sent on disks to the Flagship. This new software is in addition to the hundreds

of programs already available in the public domain.

If you have a program that you've written and would like to contribute to public domain, you can log onto Delphi, enter the Flagship and upload your program. All new programs are placed into a special holding area until the SYSOPs have a chance to check them out.

No copyrighted software is accepted, and the SYSOPs try to avoid duplication of topics. Only after a program has been thoroughly tested and approved does it become a part of the on-line database.

In addition to programs, there are also databases devoted to text files. The threads on the forums are periodically gathered together and archived onto a text database. This makes it easy for the occasional user who doesn't have the time or inclination to read through countless forum messages to follow one topic.

You can just enter the database, locate the topic of your choice, download that file and then read all of the messages while off-line, at your leisure. (By the way, the Flagship has a C-128 and an Amiga section for information exchange on these new computers.)

The Flagship Commodore is one example of how valuable SIGs can be to both new and experienced computerists. It provides an open atmosphere for discussion, information exchange and public software transferral.

All of Delphi's SIGs follow a format similar to the Flagship Commodore. They each offer on-line shopping and electronic mail service from within each SIG. This makes it handy, because you don't have to leave your chosen SIG in order to send or read mail, or to browse through a shopping center.

For more information about Delphi and the Flagship Commodore, contact: Delphi, The Flagship Commodore, General Videotex Corp., 3 Blackstone St., Cambridge, MA 02139; 800-544-4005.

The world of on-line activity is growing rapidly. One area now ready for national access is on-line banking. Next month, we'll look at ViewTron and its contributions in providing banking and other consumer services to Commodore computerists.

Address all author correspondence to Margaret Morabito, c/o RUN editorial, 80 Pine St., Peterborough, NH 03458.

# A Cure for the Data Statement Blues

Do your Data statements tell you there are errors in lines that are correct? Now you can get to the real source of these errors and eliminate them quickly.

#### By DONALD H. GRAHAM

You're running your latest creation (a program that's loaded with Data statements), and suddenly you see this horrible message appear on the screen:

PILLEGAL QUANTITY ERROR IN 25

"Statement 25?" you say. "But that's the statement that reads the data. All it says is READ A. What could possibly be wrong with that?"

Or maybe it happens this way. You type in a program exactly (or so you think), but when you run it, you get this strange message:

OUT OF DATA ERROR IN 330

It's the old data hang-up. The bad piece of data is lost somewhere in that mass collection of Data statements, and the error message tells you that you made a mistake in the Read statement, hundreds of statements away from the real source of the problem.

Great! Now what do you do? PRINT A loses its significance, because the variable didn't get filled. And you certainly don't want to proofread all your Data statements! Well, here's what you can do.

In the case of the Out Of Data error, the computer is merely trying to tell you that your program tried to execute a Read command and there was no data left to be read. This is not too serious, since it only means that you've left out one or more pieces of data.

CAN WINW COMP INTRODUCTION

May Not Reprint Without Permission

of the data and try to find a missing byte or an empty variable. You might also look at your counter value, if you have one. If your Read command is within a loop that executes too many times (even once too many is too many!), then you'll get an Out Of Data error.

You should also be careful not to execute the Read statements more than once. If you do (for example, to play a melody), you must first execute a Restore command. If you don't restore the data pointer before rereading, then the next time you execute the Read command, the pointer will be at the end of your data rather than at the beginning.

Try this to prove an Out Of Data error to yourself. Turn on your computer. Once your screen displays READY, move the cursor up one line and press the return key. You'll get an Out Of Data error, because the computer will have interpreted the Ready prompt as Read Y (remember, Basic ignores spaces unless they are in quotes), and there was no Data statement to read. Now type:

20 DATA 235 {RETURN}

Next, place the cursor on the Ready prompt and press the return key. Now you don't get an error, because there was data available to be read. As a matter of fact, if you type

PRINT Y

you'll see the value of Y, 235!

The C-64's central processing unit uses about 830 memory locations to keep track of what's going on in the

machine. These locations are referred to as the operating system. To use these locations, you must know what they are, where they are and how to interpret their contents.

In the case of our current dilemma, the Bad Data error, you can type, in the Immediate mode:

PRINT PEEK(63) + PEEK(64)\*256

These two locations (63 and 64) contain a hexadecimal representation (in standard low-byte/high-byte format) of the current Data statement being read. When you hit the return key, your screen will display the number of the last Data statement that the computer was reading before things went awry.

Now you need only list that statement and inspect it for a typo, or a letter where a number belongs, or a value that's too large, or even the elusive double comma.

One final tip: In Basic, don't ever use a comma to denote place value (such as 36,285). If you do, the computer will not treat that comma the way you do. In this example, the com-

puter will either ignore the 285 or (if it's part of a Data statement) will read the 36 as one number, then read the 285 as another number on the next Read command.

So, there you have it! I hope this article has helped to cure your Data statement ailments.

Address all author correspondence to Donald H. Graham, 125 Cedar Hill Road, Baltimore, MD 21225.

RUN NOVEMBER 1985 / 119

# CP/M and the C-128

By ALEX LANE

One of the major features of Commodore's new C-128 computer is its ability to operate in the CP/M mode. CP/M stands for Control Program for Microprocessors, and it's the world's most popular operating system for eight-bit microcomputers.

I can hear some of you hard-core Commodore owners saying, "Hmph! If CP/M is so popular, how come I never read about it in RUN before?"

The answer to this question boils down to the fact that CP/M will only work on a microcomputer that is built around an 8080 microprocessor, or one of its more advanced relatives, the 8085 or Z-80. (That's why the Commodore 64, which uses a 6510 microprocessor, can't run CP/M without a hardware attachment that plugs into the back of the machine.)

To date, well over 300 computer manufacturers offer CP/M with their equipment, and new machines are making their debut every day, despite the popularity of IBM-compatible computers and operating systems. In fact, CP/M is so popular that even "advanced" computers like the IBM PC and the Apple Macintosh have options available that let them run CP/M.

#### How It All Began

The history of CP/M began in 1973 when Gary Kildall, who had earned a Ph.D. in computer science, was working as a part-time consultant to Intel, then and now a leading microchip manufacturer.

www.Comwhidbre.cd been using

Are you familiar with CP/M? Find out what it's all about and how the C-128 opens up a whole new world of software for Commodore users.

punched paper tape as a storage medium for software development, wanted a floppy disk interface so that the then new eight-inch Shugart floppy disk drives could be used with Intel's development system for the then state-of-the-art 8080 microprocessor. Kildall was hired to write a high-level software development language for this system.

Kildall used his software development language—called PL/M (Programming Language for Microprocessors)—to write an early version of the CP/M disk operating system, but Intel decided not to adopt CP/M. The company had already started developing its own operating system, called Isis.

By 1975, several small companies were beginning to market 8080-based microcomputer systems to hobbyists. However, many of these companies were faced with having to write a disk operating system so the computers could be used with disk drives.

Among the companies that were first able to get their systems to market were Tarbell Electronics and Digital Microsystems; both companies had licensed CP/M from Kildall's newly founded Digital Research, Inc., and were shipping CP/M with their hardware. Thousands of hobbyists bought the Tarbell S-100 disk controller card (which came with CP/M) and interfaced it to computers having names like Altair, Poly, Vector and SOL.

The rapidly increasing base of CP/M machines made it feasible for software developers to write powerful programming tools and applications programs that would run on a number of different microcomputers with little or no rewriting of code from machine to machine. The development of such software in turn encouraged hardware manufacturers to design and market CP/M-based machines.

Another important development in CP/M history was the formation of first one, and then two, large user's groups. These groups enabled microcomputer users to develop a number of refinements in the system and to solve many implementation problems.

Members also began to place their software efforts in the public domain, with programs ranging from house-keeping utilities and games to word processors, programming languages and telecommunications programs. To date, the CPMUG (CP/M User's Group) and SIG/M (Special Interest Group for Microcomputers) have accumulated several hundred disks of public domain software.

# VOITALEIR C-54

#### **New From Votrax**

- Easy to Use Plug In and Speak
- Clear, Unlimited Speech
- Screen Echo Speaks Words and Symbols
- Character Mode Spells Each Word
- Rate, Pitch and Volume Controls
- Completely ROM Based, No Software to Load
- Self-Contained Speaker

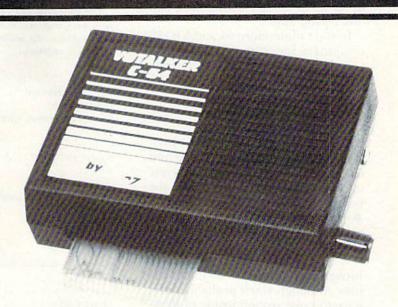

# The ultimate speech synthesizer for the Commodore 64.

#### Also Introducing Trivia Talker II\*

- Votalker C-64 Version of Votrax's Popular Talking Trivia Game
- Five Game Categories for Up to Four Players
- Create Your Own Questions and Answers
- Multiple Choice Questions With Timed Responses
- Questions and Answers Displayed and Announced

#### Special Offer

- Buy Votalker C-64 for
- Buy Votalker 0-04 10
- Get Trivia Talker II
- \$99.95
- \$39.95

FREE

#### Other Votrax Products:

- PSS, T-N-T, Stand-Alone Devices
  - IBM, Apple II Plug In Board Synthesizers
- Votrax Speech Chips

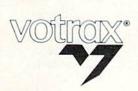

VOTRAX, INC.

1394 Rankin Troy, Michigan 48083-4074 (313) 588-2050 TWX-8102324140 Votrax-TRMI

Call Votrax at (800) 521-1350

#### What is CP/M?

CP/M is a single-user, single-task operating system for microcomputers. This means that only one person at a time can use the system to run only one program. "Okay," I can hear many fellow Commodore owners saying, "but what's an operating system?"

An operating system (or OS, for short) is a program that manages computer system resources; things like memory, disk drives, the screen and keyboard (together called "the console," even if physically separate) and the printer and communications ports. In other words, it's a master program that lets you, the user, run other programs.

In the Commodore 64 and VIC-20 computers, for example, the OS consists of three separate, yet interre-

lated, programs:

 the Basic interpreter, which is a programming language that performs calculations and manipulates data.

• the Kernal, which takes care of system I/O (for example, opening and closing of files, printing characters to the screen, getting input from the keyboard, and so on).

• the screen editor, which intercepts keyboard input and decides what to

do with it.

A typical CP/M system can also be broken down into three distinct modules. Although you'll probably never have to poke around inside of them, it's good to know what they are, if only to understand what's being said when you run across a roomful of grizzled CP/M hackers swapping war stories.

The Basic input/output system (BIOS) is a hardware-dependent piece of software that provides the interface between a particular system's nuts and bolts and the rest of the CP/M operating system. This design concept—having a uniform interface despite the actual hardware variations—is the main reason CP/M has been implemented on such a broad range of machines.

In turn, the main module of the CP/M system is the Basic disk operating system (BDOS). It manages the memory, the processor and input/output (or I/O, for short) for the entire microcomputer system. The advantage of using the BDOS is that when a program calls for a file to be opened, say, on a disk, the same results are produced whether you're using a C-128, a Kaypro or an Altair.

Finally, the console command prowww.commodylicha under CP/M

# Partial List of CP/M Software For the C-128

It would be fruitless to try to publish the titles of all the commercial software available to users of the CP/M operating system. Such a list would not only be large, but it would require frequent updates, as some packages (such as the now defunct VisiCalc) are retired, and others (like Write-Hand-Man, listed below) are introduced.

The following list of software packages represents an abbreviated cross-section of available programs. Since selection of one title over another is, inherently, a matter of personal taste, the reader should note that the absence of particular titles is not intended as a value judgment.

Multiplan Microsoft/Hesware 206-828-8080 Second-generation spreadsheet. \$275

SuperCalc 3 Sorcim 408-942-1727 Spreadsheet with modeling and graphics.

DBase II Ashton-Tate 213-930-1289 Relational database management system. \$700

Quick Code Fox and Geller Associates 201-882-0121 Program generator for DBase II. \$300

Write-Hand-Man
Poor Person Software
415-493-3735
A "pop-up" utility that includes notepad, phone book, calendar and communication program, among others.
\$50

WordStar Micropro International Corp. 415-499-1200 Long-time bestselling word processor/text editor. \$500

Spellstar Micropro International Corp. 415-499-1200 Spelling checker. \$250

Spellguard Sorcim 408-942-1727 Spelling checker. \$100 Grammatik

Aspen Software Company

222

Word and sentence analyzer checks style and detects typographical errors.

\$22

Word Index II

**Borland International** 

408-438-8400

Numbers, cross-references and indexes lengthy documents.

\$200

Mix Editor

Mix Software

214-783-6001

General-purpose text editor that allows split-screen editing and supports macro commands.

\$30

Fancy Font

Softcraft, Inc.

608-257-3300

Printer enhancement software soups up dot-matrix printer output.

\$180

Crosstalk

Microstuf, Inc.

404-952-0267

Communications program.

\$200

Mite

Mycroft Labs

904-385-1141

Communications program.

\$150

Turbo Pascal

**Borland International** 

408-438-8400

Pascal programming language.

\$50

Abstat

Anderson-Bell Co.

303-275-1661

Statistical applications program.

\$400

Power!

Computing!

415-567-1634

Collection of system utilities.

\$170

Smartkey

Heritage Software

213-737-7252

Keyboard macro utility, allows keyboard redefinition.

\$65

Macro-80

Microsoft

206-828-8080

Macro assembler.

\$250

Aztec C II/PRO

Manx Software Systems

201-530-7997 C language compiler.

\$350

May Not Reprint Without Permission

Plus, can be swapped into and out of memory as needed, provides an interface between the machine and you, the user. Whatever you type into your computer is digested by the CCP, which in turn decides what needs to be done.

In use, the BDOS and BIOS are loaded into high memory in the computer. In addition, the first 256 bytes of memory (the zero-page) are reserved by CP/M for itself. Finally, the memory area between the zero-page and the operating system is called the transient program area, or TPA. When you want to run a program, the code is loaded into the TPA and executed.

As you can see, there are some parallels between the Commodore OS and the CP/M operating system. CP/M's CCP corresponds roughly to Commodore's screen editor; both try to decode keyboard input. The Commodore Kernal's job of managing system I/O is roughly equivalent to the job done by the combination of CP/M's BIOS and BDOS.

There are, however, some differences between the two systems. First, although the Commodore OS includes a programming language (Basic), CP/M does not. In fact, there are only a half dozen or so built-in commands that make sense to the CCP; any other input will result in an error message or cause the system to load and execute a transient command or disk file.

Second, the Kernal does the job of both BIOS and BDOS. Recall that the CP/M, unlike the Kernal, splits up the machine-dependent routines into the BIOS, thus allowing CP/M to be used with many different machines (including systems that are built with equipment bought from different manufacturers).

On a practical level, it's important to remember that CP/M is not a programming language, even though the built-in and transient commands do have their own syntax. CP/M is, by and large, also transparent to the user, so you don't have to be a programmer to use it.

#### CP/M Plus and the C-128

CP/M has undergone quite a few changes over the years. The version that comes with the C·128—CP/M Version 3.0 (also called CP/M Plus)—is a radical enhancement of its widely distributed predecessor, CP/M Version 2.2.

Although much of the added horsepower of CP/M Plus is intended for

programmers and is invisible to the casual user, it's interesting to note that with CP/M Plus on the C-128, you'll have the ability to see and set the date and time, type in multiple commands on a line, use multiple banks of memory (prior versions were limited to 64K of memory) and redirect input and output (allowing you, for example, to get keyboard input from a disk file).

In addition, you'll be able to assign passwords to a disk drive or disk file, so only you can access them, and to set up files so that their contents can't

be accidentally changed.

Commodore has also added to CP/M Plus on the C-128 a number of its own enhancements, including the ability to redefine keyboard keys to generate codes or functions and the capacity to make the screen imitate various popular terminals.

And yet, despite all these differences, CP/M Plus on the C-128 will run most of the hundreds of CP/M programs written for CP/M 2.2 and

its earlier versions.

#### Why Run CP/M?

The one major reason to run CP/M is that several hundred megabytes of useful, powerful programs have been written for CP/M machines, and much of this software is either inexpensive or free!

There are public domain accounting packages, database managers, word processors and spreadsheets. There are hundreds of useful disk utilities available, one to match just about anyone's taste. There are thousands of tutorial files available, with information about everything from telecommunications to artificial intelligence.

Are you interested in broadening your knowledge of programming languages? You can try out your knowledge of Pascal, Fortran and Cobol, or get involved with more exotic languages like C, Forth, Lisp, Prolog or Stoic for little or no cost.

And don't forget games! Public domain adventure games; games of skill, like chess; games of chance; games to help you practice Morse code or navigate the ocean; all sorts of games.

#### Is CP/M for You?

Despite its wide acceptance and use, some "experts" complain that CP/M has some drawbacks for the average personal computer user with limited computer knowledge.

The main objection—that CP/M hasvaCcomplicated command synBDS C Compiler BD Software, Inc. 617-576-3828 C language compiler. \$150

C/80 Software Toolworks 213-986-4885 C language compiler.

Waltz Lisp Procode International 800-547-4000 Lisp programming language.

Nevada Cobol Ellis Computing 415-753-0183 Cobol programming language.

Forth Laboratory Microsystems, Inc. 213-306-7412 Forth programming language for 8080 or Z80.

Personal Pearl Pearlsoft 503-682-3636 Program generator. \$295

Disk Doctor Supersoft, Inc. 217-359-2112 Reclaims damaged disks and re-creates erased files. \$100

Uniform Microsolutions 815-756-3411 Allows CP/M computers to read different disk formats directly.

tax—does pose an obstacle to new users. At any rate, the command syntax (which does look a little intimidating at first glance) is easily learned. In addition, CP/M Plus addresses the problem of trying to remember the right command at the right time by providing a Help command that displays information on how to use the CP/M Plus commands.

Another related objection is the claim that CP/M forces you to get "into" the machine by having you worry about things like "physical" and "logical" units, where the system resides in memory, and other technical concerns. Not so. Although some undoubtedly consider it a plus to get elbow-deep in bits and bytes, I've known many CP/M users whose most technical accomplishment has been to format a disk, and they're dedicated users, too!

In short, nobody should feel that CP/M is too complicated to learn. With the arrival of CP/M in the C-128, the Commodore user can discover a microcomputing world that has been hidden until now.

Address all author correspondence to Alexis Lane, 1873 Bartram Road, Jacksonville, FL 32207.

#### PRE-PUBLICATION ANNOUNCEMENT

# Trecial Proposition of the State of the State of the Stat

#### The Second Annual RUN Special Issue

This is simply the most incredible all-in-one Commodore reference library you can buy. It's the ideal gift for every C-64/C-128\* enthusiast, and the perfect complement to last year's hot-selling special edition. In fact, last year's *Special Issue* was so popular, all 200,000 copies were sold within a matter of days.

And this year, there are even more reasons to order early. In this exciting *Special Issue*, you'll get:

■ An in-depth look at the new C-128...step-by-step information that leads you through every extraordinary Ć-128 feature: graphics, music, telecommunications, and programming. Plus, an introduction to CP/M, and a C-128 programmer's aid.

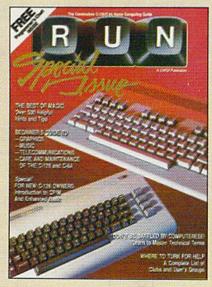

- 500 "Magic" hints and tricks for the C-64 from Louis Sander... every entry published in *RUN* in 1985, plus more than 100 never-before-published tricks for the C-64 and C-128.
- A free pull-out wall chart—even

bigger than last year's—containing vital reference material for C-64 and C-128 users...keywords, commands, programming codes.

- Learn-as-you-go tutorials for new C-64/C-128 users...everything from graphics to maintenance.
- Commodore Primer...a glossary of nearly 125 commands and terms.
- A complete, up-to-date list of Commodore clubs and user groups.

Remember, this *limited edition* of *RUN* will be in big demand. Hurry and order your copy... and order one for a friend. Simply return the coupon, or call **2** 1-800-258-5473. (In NH, dial 1-924-9471.)

| FREE Pull-O | ut Wall | Chart I | nclude |
|-------------|---------|---------|--------|
|-------------|---------|---------|--------|

YES. Please send me \_\_\_\_\_ copies of the Second Annual RUN SPECIAL ISSUE. I am enclosing \$3.95 for each copy that I order.

□ Check Enclosed □ MC □ VISA □ AE.

"I happened upon your first Special Issue in a bookstore . . . never before have I seen a publication more packed with all the 'right stuff'!"

> Gregory Stubblefield San Diego, CA

Card # Exp. Date

Name Signature

Address

City State Zip

Canada & Mexico \$450, Foreign Surface \$7.15, US funds drawn on US bank. Foreign Airmail, please inquire. Orders will be shipped December, 1985.

CW Communications/Peterborough, 80 Pine Street, Peterborough, NH 03458 RN-11

Www.Committeeca.ca May Not Reprint Willhow! Permission

#### CUSTOM ROM \$1995

NOW YOU CAN HAVE YOUR COMPUTER POWER UP MESSAGE SAY ANYTHING YOU WANT. IN ANY COLOR YOU WANT.

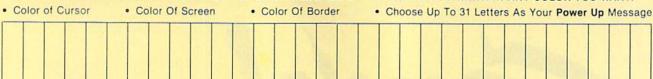

Also included is the 2 Key Load. Pressing the Shift/Run Stop will load """, 8, 1.

You can choose from any of these colors; Black, White, Red, Light Red, Cyan, Purple, Green, Light Green, Blue, Light Blue, Yellow, Orange, Brown, Dark Grey, Medium Grey, Light Grey

P.S. . . . It sure is nice having your own colors and message on the screen on power up!

#### MASTER LOCK

Here, at last, is a program that will protect your software programs from unauthorized duplicating. 1 to 1 million copies can be protected, fast and easy.

- . Specially designed for the C-64 and 1541 Disk Drive.
- · Completely encrypts and protects your programs
- Fully compatible with almost all machine language and basic programs can even support chained programs.
- Contains a special feature which protects your program from being 'broken.'
- · Incorporates all the latest techniques in program encryption and protection
- . Each system has been specially prepared and is unique from all other systems only you are able to make working duplicates of your own protected programs.
- Simple and easy to use entirely menu drive with prompts.
- . Will stop virtually all software copiers from duplicating your programs.
- · Fast and reliable protection routine does not take away any useable space from your disk - all 664 blocks are available for use.
- . Easy to follow step by step instructions are included on the disk.
- · A must for all programmers who do not want their programs to be in public domain!

Even the "nibblers" can't copy them. Not even "Disk Maker, "Mister Nibbles, "Copy II, "Ultra Byte or \*Fast Hackem. The time to protect you disk is only 5 (five) seconds and each Master Lock makes a different protection scheme. Only.

\*Disk MakerTM, Basix

- \*Mister Nibbles TM, Full Circle
- \*Copy II<sup>TM</sup>, Central Point Software
  \*Ultra Byte<sup>TM</sup>, Ultra Byte
- \*Fast Hackem<sup>TM</sup>, Basement Boys Software

#### GRAPHIC LABEL MAKER

Give your labels the professional touch. With Hi Rez Graphics make your own design or use one our 60 premade labels with easy to use on screen editor. You can insert up to three lines of text then choose the picture you want to put on the left hand side of the label. Then you can print out as many labels as you want. This has got to be the neatest label program out there and it's only \$2495

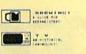

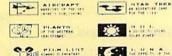

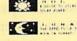

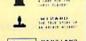

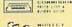

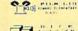

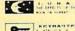

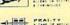

\*Also available — the x-rated Graphic package for the 64 and your print shop. There's 60 Hi Rex pictures

\$2495

#### TOOL BOX

This disk has over 100 routines, some of them are routines for protection, smooth scrolling, modem routines, and sound and color routines; bootmaker, paddle and joystick, read ter-minal, auto dial, auto answer. They can easily be incorporated into all of your programs. It is also fully documented. With this disk alone you could build your own program. This disk has a lot of tricks that are used in commercial software.

\$1995

\$2995

#### 1541 M.A.S.H.

Now you can service your own 1541 disk drive using 1541 M.A.S.H. Save big bucks on repair bills. Rate the performance of your drive. Test and adjust RPM's. Test and adjust head alignment. Step by step instructions that anyone can follow. Pays for itself the first time you use it to adjust a misbehaving drive. No knowledge of electronics is necessary. All you needs is a screwdriver and 20 minutes.

NOW ONLY \$1995

#### SWIFTERM AND MODEM This is the best package anywhere!

#### SWIFTERM

is absolutely the easiest terminal program available anywhere

- · Works with the 1660, and Westridge Modem
- · New printer and midwestern protocal · Printer dump
- · DOS commands access from menu
- · Phone book

- · Auto dial (with auto redial)
  - · 29K storage buffer
  - · Save to disk
  - · Standard ASCII up/down loading
  - 300/1200 Baud

This is an excellent easy to use program for a very reasonable price

Auto dial, auto answer, 300 Baud modem that is 100% compatible with Commadors 1650 modem, so all our software will run with it.

ALL THIS FOR ONLY \$3596

So why buy just another terminal program when you can get a modem, too!?

#### 300/1200 BAUD

Modern for the C-64

With SWIFTERM 16900

#### DISK TRACKER

Now you can log all of your disks into a neat filing system. Automatically record disk names and program titles. Allows you to quickly scan what you've got. Sorts titles: prints jacket covers; store up to 1600 disk directories on one disk. Search quickly through your entire disk collection for a misplaced program. Works with one drive or two. Fast, easy operation. This program is a must for everyone!

ONLY \$1995

THE XXXXXXXXXX

#### X-RATED GRAPHICS LIBRARY

Your Print Show May Never Be The Same!

X-Rated Graphics guaranteed to spice up your special letterheads, greeting cards, signs and banners! Everything from mild to Look Out Nelly! 60 Erotic additions to heat up your print shop graphics library, plus 5 ribald Screen Magic additions! \$2495

Print Shop is a trademark of Broderbund

#### GRAPHICS & GAME DISK

X.Rated adventure like you have never seen before. Complete with graphic simulations

Plus: X-Rated Cartoons

\$24<sup>95</sup>

#### HAVE WE GOT A MESSAGE . . . FOR YOU!

Message . . . is a unique graphics integration package which allows you to continuously display hiresolution and multicolor files. Up to 12 files\* may be stored in memory and displayed from 1 to 59 seconds each.

Message . . . can use Print Shop 'Screen Magic' files, Flexidraw files, Doodle', Koala Painter, and more! Message . . . even comes with a 'Screen Maker' program to create your own message files! Use Message . . . for advertising displays, titles for home videos, art shows, etc. . . . Message . . . even plays background music to accompany displays and you can create your own music files with the 'Music Maker' program.

Also included are 'Graphic Alds' utilities for conversion of different file types, including conversion of Koala Painter files to Doodle! or Print Shop!

The price for all this? Just \$1995 including shipping and handling

www.Commodore.ca May old tracing William Bernission

\*Actual number of files dependent on file complexity

#### MAGNUM LOAD

MAGNUM LOAD is a new replacement KERNAL (operating system) ROM chip for your Com moder 65 or 128 computer that will load and verify programs up to 6 times faster than before The tape routines have been removed from the old chip and in their place have been put a high-speed loader, high-speed verify, and disk driver no-head rattle routine. Unlike the older cartridge fast loaders, no ports are field up at the rear of the computer, the screen is not blanked during loading and there is no wear and tear on the expansion port. For maximum convenience and performance, the chip is installed directly in the circuit board. Generally a socket has already been provided to make the operation easy, but occasionally some solder ing may be required. Now you can give your 1541 disk drive "1571 speed.

Rather than give you more exagerated claims about how many times faster our ROM chip is compared to the slower cartridge versions, a comparison chart is supplied listing MEASURED loading times.

| y Jim Drew                       | Star- | Reg.     | Mach      | Fast    | MAGNUM  |
|----------------------------------|-------|----------|-----------|---------|---------|
| Program                          | Dos   | Load     | 5         | Load    | LOAD    |
| Pitstop II                       | 7     | 144 sec. | 43 sec.   | 41 sec. | 31 sec. |
| Music Shop                       | ?     | 105 sec. | 105 sec.* | 105*    | 21 sec. |
| Hitchhiker's Guide to the Galaxy | ?     | 70 sec.  | 70 sec.*  | N.G.**  | 68 sec. |
| On-field Football                | ?     | 149 sec. | 66 sec.   | 63 sec. | 56 sec. |
| EASY FINANCE I                   | 7     | 58 sec.  | 13 sec.   | 13 sec. | 11 sec. |

For 1541 or MSD Version

\*Will not fast load - defaulted back to regular load

.. Failed to load at all

#### D-CODER

- . Translates any machine language program into easy-to-ready English descriptions with complete explanations of each command.
- · Makes complete notations of all important memory locations accessed by the program (SID. VIC. MOS. KERNAL, etc.)
- · Gives you three ways of accessing programs:
- 1. Will read and list programs from DISK
- Will read and list programs from MEMORY
- 3. Direct user input (from magazines, etc.)
- Can be used to locate and examine any machine language program's protection
- · Can be used to easily break apart machine language programs for study and examination
- · Printer option for complete hard copy listings!

You no longer need to be an EGGHEAD to read Machine Language.

\$1995

#### N-CODER

#### THE PERFECT COMPANION PROGRAM TO D-CODER!

Allows you to easily make changes in machine language programs . . . right on the disk!

- · Rewrite ability allows code to be altered and then rewritten directly to the disk!
- Features sector-by-sector scrolling assembly language display of machine language
- Notation of ASCII text equivalents for easy spotting of embedded text strings!
- Handy reference display of all assembly language commands and their ML numerical equivalents!
- Byte splitter for easy splitting of decimal addresses into low byte-high byte format

#### SOFTWARE PROTECTION HANDBOOK Third Edition! Now Available!

If you're tired of being harassed by protected software and too many copy programs, then If you're tired of being nariassed by protected software and too many copy programs, then this is the book for you! This 224 page manual covers the gamual from legalities to protection methods to step-by-step back up procedures. Now you can learn both how to protect and unprotect software! The techniques covered include copying cartridges to tape or disk, tape protection, and disk protection. Disk protection covers error numbers 20, 21, 22, 23, 27 and 29 plus single track formatting, header modification, header swapping, half track reading and writing, reading and modified bit densities, formatting illegal track/sectors, sync writing and more! The Third edition explains, tells how to detect and how to write them with included

\$1995 C-64 Book Only .... Book & Disk of all Programs.

This manual does not condone piracy

\$2996 US

#### 'TRACK TRAP' The 1541 Disk Expander! Supplement to the Software Protection Handbook

The most unusual and innovative protection analysis tool for the Commodore yet! — Not For Beginners — This system expands your 1541 drive giving capability otherwise only possible for professional disk duplication equipment. Now you can create or analyze exotic forms of disk protection. 'D.O.S. Kings' Take Note!' — Entire tracks of data can be read and written disk protection, 'D.O.S. Kings' Take Note!' — Entire tracks of data can be read and written without regard to standard sync and format. You are not longer limited to sector by sector searches. Whole track readouts reveal hidden data even when all or most of the sectors have searches. Whole track reductions reveal industrict and even when an or must of the sectors have been crassed. Uncovers and writes data under errors, pulse coded sync or data, hidden data and access codes, multiple track densities and more! This supplemental manual covers the complete implementation of the track trap system including necessary software and hardware documentation

Track Trap disk expanded manual

\$995 US

#### Top Secret Stuff I and Top Secret Stuff II

Are both collections of 20 programs per diskette (that works out to about \$1.00 per program!) that help you explore and enhance your Commodore 64 and/or 128 and 1541 disk drive. Now you can unlock many secrets formerly known only to top machine language programmers by using these sophisticated "tools." If you have ever been curious about the inner workings of your computer system, now is your chance to dig in and find answers with the help of these programs. These collections of programs have gotten rave reviews from actual users, and we are sure that you, too, will be pleased.

The programs include on each diskette are listed below

#### TOP SECRET STUFF I

The Dock (view/repair disk contents) Sync Checker (diskette) Imbedded Track Number Creator Disk Manipulation System 3 Minute Copy (backup program)
Diskette Matcher (compare sectors) Unscratch A File (recover file)
View BAM (block allocation map) 1541 Read/Write Test

1/2 Track Reader Header Reader (display disk header) Sync Maker

Device Number Change (disk drive) Electronic Arts Backup Drive Mon (disk drive m/1 monitor) Diskette File Log (start-end address) Write-Protect Sensor Test Repair A Track (recover data) Fast Format (10 seconds)

\$1995

1/2 Track Formatter

#### TOP SECRET STUFF II

RAM Test (test Computer RAM) Copy \$A000-\$FFFF (under ROMS) Display G.C.R. (All sector data) Un-Write Protect (diskette) **Unnew Program** 

Wedge - \$8000 Smooth Scroll (messages up screen)

Koala Dump (koala pad screen dump) Disk Manipulation System Disk Eraser (20 second clean wipe) Split Screen (TWO screen colors)

Disk Protection System (stops copies) Write Protect (diskette) Boot Maker (autobook BASIC programs)

Wedge - \$COOO Diskmatcher II (high speed version)

No Drive Rattle (on reading errors) 3 Times Disk Drive Head Speed Monitor Test (check video monitor)

\$1995

#### WAR GAMES AUTODIALER

- 1. Auto Dial will automatically dial a set of numbers you choose
- 2. Review Numbers will review numbers that were answered by a
- 3. Save Numbers will save numbers where a computer answered.
- 4. Hardcopy of Numbers will print out list of numbers where a com
- 5. LOAD Numbers will load in numbers to continue where it left off
- 6. Continue will pick up dialing where it was interrupted.

\$2995

#### BBS

- 300/1200 Band
- Remote access for sysop 2 levels of security for up and down load
- 7 rooms (read and write) with 4 security levels
- Secret highest level
- Open chalk board
- Auto message cycling

Plus the only BBS with all three (3) proticals X modem new printer and midwest term, so anyone can up/down

Don't be fooled by cheap imitations. This is the most comprehensive system available anywhere. Now at a new low price

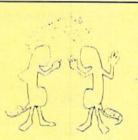

\$**39**95

Enclose Cashiers Check, Money Order or Personal Check. Allow 14 days for delivery. 2 to 7 days for phone orders. Canada orders must be in U.S. Dollars. VISA - MASTER CARD - C.O.D.

Programs for C-64

\$2.00 S & H on all orders

Software Submissions Invited

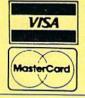

## MegaSoft Limited

P.O. Box 1080, Battle Ground, Washington 98604 Phone 800-541-1541 • BBS 687-5205 After Hours Computer to Computer (BBS)

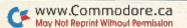

### ReRUN's WINTER EDITION

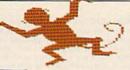

# Just Imagine It.

#### Then Watch It Come True!

Turn your great ideas into reality with ReRUN's Winter Edition\*—our most creative software package yet! You'll get more than a dozen programs for the C-64/C-128 (in C-64 mode)\*\* that will help you create everything from an essay or term paper to a novel piece of art!

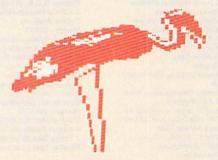

**Programs That Get Results** 

Does your mind paint a picture faster than you can sketch it? Then try "High-Spirited Sprites", a utility that lets you rapidly draw, animate view, and save sprite graphics!

I WANT TO BE MORE CREATIVE! Please send me the ReRUN Winter Edition. ☐ Disk \$21.47 ☐ Cassette \$11.47 ☐ Payment Enclosed ☐ AE ☐ VISA ☐ MC Exp. Date Card # Signature Name Address Zip State City

> Please Allow 4-6 Weeks for Delivery ReRUN 80 Pine Street, Peterborough, NH 03458

Screen Maker, Screen Booter, High-Spirited Sprites, Graphics Display System, Wedgemaker, Commodore Helps Pay the Bills and many more

Note some programs on disk only Available December 1985.

\*\* C-64 and C-128 are registered trademarks of Commodore Business Machines.

You can even create, save, load, and print colorful screens with three easy-to-use programs: "Screen Maker," "Screen Viewer," and "Screen

Have you been dreaming up an interesting approach to a term paper or feature article, but the pieces just won't fall together? Then you'll love "Brainstorming," a thought-processing program that classifies your thoughts into groups and then prints an outline of your idea.

Or, if music is your specialty, you'll enjoy "Make a Little Music," a utility that lets you create, save and load songs into your own programs by using a joystick!

**Programs with Variety** 

And that's just the beginning! ReRUN's Winter Edition also has programs to print your checks and teach you the fundamentals of assembly language, as well as RUN's new checksum proofreader, for accuracy in typing in programs.

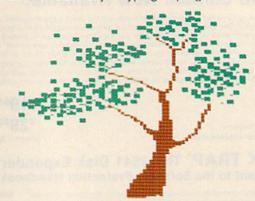

Of course, every ReRUN cassette and disk is in ready-to-run format, which means you can enjoy each top-quality RUN program without time-consuming keyboarding or debugging. Your ReRUN Winter Edition comes complete with a booklet of easy loading instructions and documentation.

Why not start bringing your great ideas to life today? Get creative! Get the ReRUN Winter Edition! Cassettes are \$11.47, and disks are just \$21.47. Make your choice, and then return the coupon or attached order card with payment. Or, call 1-800-258-5473. (In NH, please dial 1-924-9471.)

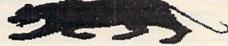

11-85

# Instant Recall

By RICK LOCKETT

Here's a program that should have been included in your Commodore user's manual. Designed to work on both the C-64 and VIC-20, Instant Recall is a short (only six lines) and speedy data-access program.

Client on the phone? With Instant Recall, you can have his file on the screen by the time he has told you his name. The program also saves you a lot of unnecessary typing.

For example, if your client's name begins with S, simply type S and hit the return key. Every name in the file beginning with S will be displayed. If you type SMI, then every name that begins with SMI will appear.

It is seldom necessary to type in more than the first few letters of an item in order to find a particular entry, and this is one reason for the program's speed. This process is the same whether you're using Instant Recall for a client file, as an inventory or for keeping track of recipes.

If you own an unexpanded VIC-20, you'll especially appreciate the minibyte that Instant Recall puts on your FRE(X). You need that memory for information, rather than for a program that sorts and retrieves information.

Conserve memory with this quick and easy miniature information retriever.

#### The Program

Here's the simple version of Instant Recall:

- 2 RESTORE:INPUT A\$
- 3 B = LEN(A\$):READB\$
- 4 IF LEFT\$(B\$,B) = A\$ THEN PRINT B\$
- 5 IF B\$ = "0" THEN GOTO 2
- 6 GOTO 3
- 999 DATA 0

Now enter the following sample data entries and run the program. You'll quickly discover its advantages.

- 10 DATA CARR TERRY UNIVERSE 3 ANTHOLOGY – 1973
- 11 DATA CLARKE ARTHUR C RENDEZVOUS WITH RAMA– NOVEL – 1973
- 12 DATA CAMUS ALBERT THE STRANGER – NOVEL – 1942

- 13 DATA CORDER JIM W HANDBOOK OF CURRENT ENGLISH – REF – 1981
- 14 DATA COPPEE HENRY ELEMENTS OF LOGIC – REF – 1857

These entries are titles of books from my shelf and should give you a good idea of how Instant Recall works. (If you happen to own a bookstore, you can readily see how quickly you could check your inventory for a customer.)

The refinements that might be added to this program are endless, as are its potential applications. To save bytes, you should use some abbreviations in your data entries. Also, it is a good idea to include (somewhere) the line number, so that you can easily update or eliminate an entry. Since the computer has a key that will clear the screen, I didn't include a CLR command in the program. Since you really can't tell how long you may want the display to remain on your screen, it's best to simply avoid it in the program.

Address all author correspondence to Rick Lockett, Box 439A, RD #6, Lewistown, PA 17044.

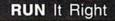

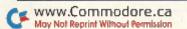

#### The Following Back Issues of ReRUN: RerUN Vol. I-Includes: Function Keys, Database Deluxe, Funky Monkey, Mad Bomber, Baja 1000, Canyons of Zelaz. (Programs run on C-64 and/or ReRUN Vol. II-includes. Datafile, Speller, NFL Football, Mystery of Lane Manor. (Separate media for C-64 and VIC-20. Please specify when – Special Offer! ——— Buy Both Vol. I AND Vol. II—SAVE \$5! \* 2 Cassettes \$17.94 Spring Edition\_Includes: †Tax Records 64, †CalcAid, "Quatro, and †Fly The Grand Canyon. (Runs on C64, VIC-20, and/or C-128. Separate media for C-64 and VIC-20. Please specify.) GAMEPAK\* —Features never-before published games: Ski, †Hassle-Castle, and †Lava Pit. Plus, RUN favorites like Find The Word, and Tag. (Runs on C64, C-128.) Summer Edition\* Includes: Sound Effects, †Joystick Artist, †Play Ball, and Money Manager. (Runs on C-64, C-128.) Fall Edition\*—Includes Home Run Derby, Turtle Graphics, Big Letters, Function Keys, Test Maker, Flynn's Gold, Disk Doctor, and more! (Runs on C-64, C-128) † Available on disk only. Available on C-64 version only. □ C-64 □ VIC-20 Cassette \$11.47\*\* each ☐ Disk \$21.47 each ☐ Payment enclosed ☐ AE ☐ Visa ☐ MC Card # \_ Exp. Date Signature -Name. Address. \_State \_\_\_ Disks contain more programs than cassettes. \* Not available for VIC20 \*\*Prices include postage and handling Some programs will also run on Plus/4. 80 Pine St. • Peterborough, NH

Please Send Me

# If Your ReRUN Library Is Incomplete,

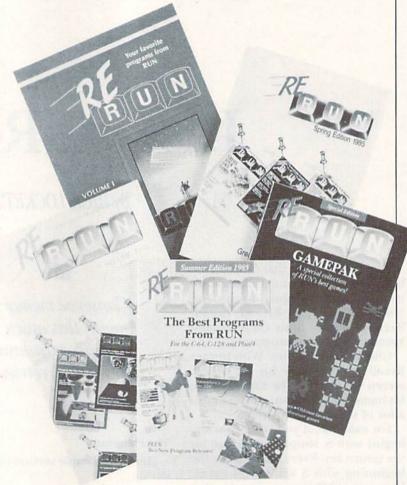

# Fill In The Blanks!

Missing any of these hot-selling back issues of ReRUN? . . .

- ReRUN Vol. I
- ReRUN Vol. II
- GAMEPAK

11-85 B.L.

- Spring Edition
- Summer Edition
- Fall Edition

It's not too late to catch up! While quantities last, you can get every **ReRUN** ever published. Enjoy the most popular RUN programs on cassette or disk! It's as easy as filling out the coupon, or calling **1-800-258-5473**. In NH, dial 1-924-9471.

# Wedgemaker

Why settle for Commodore's wedge? Now, you can easily create your own tailored wedge, which holds only those commands you use most.

#### By ALEJANDRO A. KAPAUAN

Wedgemaker is a utility program that allows you to add your own custom Direct mode commands to Basic without having to write a single line of machine code. Since you implement the commands in the Basic language itself, you can quickly and easily add new and arbitrarily complex functions that would normally take a lot of time to write in assembly language.

I'll examine a sample Basic program and show you how to convert it into a useful disk wedge. But first, let's go through the step-by-step procedure in using Wedgemaker.

Before anything else, you'll need Wedgemaker itself. Type in Listing I very carefully, check your work and save the program on disk with the name Wedgemaker.

Listing 2 is a sample program containing a few useful disk and number-conversion utilities. This program will serve as the sample wedge. Later, you may utilize it as the basis for your own personally designed wedge. For now, however, I suggest that you type it into your computer exactly as shown, without modifications. Again, exercise care in entering it and save it on disk with the name Utilities.

There are nine program segments in Listing 2. Line 20 is the start of the segment that reads the disk error channel. With the program in your computer, try typing in GOTO20. That section of code will run, and the message from the disk will be printed to the screen.

A decimal-to-hexadecimal number-conversion program begins at line 60, while a hexadecimal-to-decimal program begins at line 110. These lines prompt you for numbers to convert; to discontinue these prompts, respond only by pressing the return key. Try typing in a GOTO60 or GOTO110 to run the programs.

Similarly, line 160 starts a routine that initializes the disk drive. At line 200 and line 240 are programs that scratch and rename disk files. Line 280 is the beginning of a program that formats a new disk, while at line 330 is a program that prints the disk directory to the screen. All these program segments are prompt-driven. Using them is much easier than having to remember a lot of lengthy disk commands.

Finally, at line 530 is a program that will later serve as a Help routine. It prints a list of commands that will be available with the wedge. You'll see later how nicely this works out.

#### Wedgemaker at Work

Now you'll perform some magic. Load the program called Wedgemaker and run it. It will print a banner line and prompt you with the question

#### PROGRAM FILE?

With the Utilities disk in your drive, type UTILITIES and hit the return key. Wedgemaker will now read the directory entry for the file and determine the program's length, in blocks. Each block constitutes approximately 256 bytes. The length of the program will be reported, then you'll be asked the question

#### **#DATA PAGES?**

Wedgemaker is asking you how many blocks to reserve for variables, arrays and strings in the wedge program. For the sample program, two blocks are more than sufficient. Enter the number 2, then hit the return key. For your own wedge program, you'll have to estimate the disk storage space needed. I'll give you a procedure to do this later.

Wedgemaker will then lower the Basic top-of-memory pointer, load the program in high memory and relink the pointers in the program for its new location. Next, it will add a machine language program that will manage the Basic wedge program.

You will then be asked to define the commands you want to add to Direct mode Basic. For the sample program, nine new commands will be defined, one corresponding to

#### **RUN** It Right

C-64; C-128 (in C-64 mode); VIC-20 with at least 8K expansion 1541 disk drive

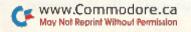

### COMMODORE COMPATIBLE BELOW DEALER COST! FACTORY NEW! FIRST QUALITY! **Bell & Howell** Model P-100 Made in U.S.A.

#### **PUBLIC NOTICE**

INTENSE COMPETITION IN THE COMPUTER INDUSTRY LEADS TO UNPROFITABLE LINE FOR BELL & HOWELL

C.O.M.B. authorized to liquidate recent model printers at BELOW dealer cost!

> Fast, 100 characters per second! (for faster model, see below.)

- Heavy-duty for constant use on big jobs!
- Compatible with Commodore 64 & SX64!

#### Save hundreds of dollars on a top name brand!

Here's a sensational value on a fast-operating, excellent quality, heavy-duty printer. It INCLUDES an interface for hookup to your Commodore 64 or Commodore SX64

Compared to many competitive models, THESE printers are FASTER! Virtually trouble-free. Built to handle BIG office jobs. The P-100 has a memory which allows data storage WHILE the printer is running! And it can print in a variety of type styles, from large and bold to small and light!

Other special features include: Easy loading, longlife cartridge ribbon. Crisp printing. And, with your purchase, you get a TOLL-FREE phone number to call for useful tips or questions you might have.

CHARACTER SET: Full upper and lower case 96 character ASCII set with descenders and underlining. Software selectable single or double wide character fonts. GRAPHICS: High resolution dot addressable graphics.

PRINT FORMAT: 8" line length; 80 characters per line at 10 CPI; 136 characters per line at 17 CPI.

PAPER SLEW (ADVANCE): 10 lines per second, stepper motor controlled. User selectable pressure roller or tractor feed.

DATA INPUT: Parallel. Centronics type 7-bit ASCII. TTL level with STROBE. ACKNOWLEDGE returned to indicate data was received. SERIAL: RS232C With BUSY handshake. 10 or 11 bits: 110, 150, 300, 1200 Baud, INPUT POWER: 115 volts.

PRINT RATE: 100 characters/second. Data Buffer: 1K (Optional expandable to 2K).

OPERATIONAL CONTROLS: Power on/off, set top of form, select/deselect, line/forms, feed. ■ C.O.M.B. CO.®

MEDIA: Roll paper: 81/2"W x 5" dia. single ply or pressure sensitive multiple copy paper. .012" max. thickness. Fan fold paper: 1" to 91/2"

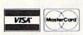

Credit card members can order by phone, 24 hours a day, 7 days a week!

Toll-Free: 1-800-328-0609

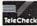

Your check is welcome! No delays when you pay by check!

**Authorized Liquidator** 14605 28TH AVENUE NORTH MINNEAPOLIS, MINNESOTA 55441-3397 sprocket (including sprocket margins). .012" max. thickness.

CUT SHEET PAPER: max. width. 9%".

16" W x 101/2" D x 6" H Weight: 15 lbs.

TYPE OF PRINTING: Impact bidirectional, 7x9 dot matrix for data printing, 11 x 9 matrix for correspondence printing.

RIBBON: Continuous loop cartridge, 20 yards by 1/2" ribbon, 5 million character life.

90 Day Limited Factory Warranty on Printer Parts and Labor!

Mfr. List Price §**644.95** (with interface)

Includes Commodore Interface! Price Now Only:

Item H-870-63327-10 Ship, handling: \$10.00

#### HI-SPEED MODEL P-150 150 characters per second!

Same specifications as P-100 above, but with following special features: Tractor feed. 2K data buffer (optional: expandable to 4K and/or 68K). Paper advance of 20 lps. 14½" maximum paper width. Impact logic seeking printing. 50 yd. loop cartridge ribbon: 10 million characters. Size: 23" W x 15½" D x 7½" H. Weight: 25

lbs. Interface included.

Item H-870-63327-11 Ship, handling: \$14.00

Price subject to change after 60 days Sales outside continental U.S. are subject to special conditions. Please call or write to inquire

14605 28th Ave. N./Minneapolis, MN 55441-3397

|   | Prease send items indicated below. Immersoil residents and 0.5. P-100 Printer(s) with interface at \$2.38 each plus \$10.00 each for ship, handling: Item H-870-63327-10. P-150 Printer(s) with interface at \$2.88 each plus \$14.00 each for ship, handling: Item H-870-63327-10. |
|---|----------------------------------------------------------------------------------------------------|
| 1 | ☐ My check or money order is enclosed. (No delays in processing orders paid by check, thanks to TeleCheck.)                                                                                                    |
|   | Charge my: ☐ MasterCard™ ☐ VISA                                                                                                    |
| - | Acct. No Exp                                                                                                    |
| 4 | PLEASE PRINT CLEARLY                                                                                                    |
|   | Name                                                                                                    |
| н | Address                                                                                                    |
| ı | City                                                                                                    |
| п | State ZIP                                                                                                    |
|   | Phone                                                                                                    |
| ı | Sign here                                                                                                    |
| W |                                                                                                    |

each of the program segments previously described. For each command, you enter a command name and a line number. As a guide, the following table lists the command names and their corresponding line numbers for the sample program.

| 20<br>60 |
|----------|
| co       |
| 00       |
| 110      |
| 160      |
| 200      |
| 240      |
| 280      |
| 330      |
| 530      |
|          |

The names I have given the commands are arbitrary, so you may give them other names. However, for the sake of consistency with this article, I suggest you use those in the table for your first try.

When you are asked for command 1, enter ERR and hit the return key. When you are asked for the line number, enter 20 and hit the return key. Enter the other commands and line numbers listed in the table. When you are done, just hit the return key when you are asked for the next command. You will be asked the question

OKAY (Y/N)?

If you made any mistakes in entering the commands or line numbers, then answer N, and you can enter them again. If everything is satisfactory, then answer Y.

Now, insert into your disk drive the disk on which you want to save the wedge program. You will be asked for the name you want to give the wedge. For our example, let's just call it Wedge. Type WEDGE and hit the return key. Two files will be saved to disk. One will be called WEDGE.W, which is the actual wedge program file. The other, called WEDGE, is a command file that will help you load the wedge easily. It is in this latter file that Wedgemaker will report the commands it has placed.

Once Wedgemaker has created your wedge, you're ready to use it. With the disk containing the wedge in your drive, enter the command

LOAD"WEDGE",8,1

This will then load the binary file WEDGE.W into memory and perform the Pokes necessary to protect it and install the wedge. When the wedge is loaded, try out your new commands.

You must type in the commands

starting at the first column of the line, and you cannot combine them with any other Basic statement on the same line. Try typing in the Help command. A list of available commands will appear on the screen. Try the other commands. Notice that if you type in the List command, no program will be listed. As far as Basic is concerned, the wedge program does not exist. You can even load into your computer some other Basic program, and the "invisible" wedge Basic program will still be there.

At this point, you will notice that you have less free memory than normal. This is because the top-of-memory pointer has been lowered to protect the wedge program.

#### Hints

There are three peculiarities about the way the Wedgemaker program works. First, for the wedge to work, you must begin your program with a REM statement as in the program in Listing 2. You cannot use this line as the start of any command definition. Look back at the table of commands and note that the first command is ERR, which starts at line 20.

Second, variables within the wedge Basic program retain their values after Wedgemaker executes a command. Many applications where one command may require the result of a previous command can take advantage of this feature.

Third, there is a limited table space available in Wedgemaker. Each of the defined command strings can be no longer than 256 bytes. This limits you to only about 23 or so commands, depending on the length of the command names.

#### **Estimating Disk Storage Space**

To determine the number of blocks needed by your own wedge program for variables, just run the routine you think uses the most strings or variables. Immediately after that, check how much memory you have left by typing PRINT FRE(0). Then clear the variables by typing in the CLR command. Type PRINT FRE(0) to check

your free memory again. The difference in these two numbers is the number of bytes used by the variables. To convert to blocks of memory, just divide by 256 and round up to the next larger integer. It is a wise idea to add one extra block to prevent any Out of Memory error while a wedge routine is running.

Finally, I'd like to say that Wedge-maker is not limited to making just wedge programs. You can string several Basic game programs together, then use Wedgemaker to turn this large program into a game wedge. Amaze your friends by simply typing in the name of a game to get it running. Or use Wedgemaker to develop built-in Basic database commands. Wedgemaker's applications are virtually limitless, so let your imagination run wild.

Address all author correspondence to Alejandro A. Kapauan, 141–6 Airport Road, West Lafayette, IN 47906.

#### Listing 1. Wedgemaker program.

Note: VIC-20 users disregard the checksums. Do not type in the REMs at the end of the program lines. 1Ø PRINT" {SHFT CLR} {CTRL 9} \*\*\* WEDGEMAKER \* \*\*":PRINT"INSERT PROGRAM DISK" :REM\*102 2Ø Z\$=CHR\$(Ø) :REM\*16 3Ø F\$="":INPUT"PROGRAM FILE";F\$:IFF\$=""THEN :REM\*218 CLOSE5:CLOSE6:CLOSE15:OPEN15,8,15:OPEN5, 8,5,"Ø:"+F\$+",P,R" :REM\*240 GOSUB73Ø:IFER<>ØTHENCLOSE5:CLOSE15:GOTO3 :REM\*84 6Ø GET#5, A\$:GET#5, B\$:POKE828, ASC(A\$+Z\$):POK E829, ASC(B\$+Z\$):CLOSE5 :REM\*50 OPEN6,8,0,"\$0:"+F\$:GET#6,A\$,A\$,A\$,A\$,A\$, :REM\*156 8Ø GET#6, A\$: IFA\$ <> CHR\$ (34) THEN8Ø :REM\*54 :REM\*8Ø 9Ø GET#6, A\$: IFA\$ <> CHR\$ (34) THEN9Ø :REM\*72 100 GET#6, A\$: IFA\$=CHR\$(32)THEN100 110 GET#6, A\$: IFA\$<>""THEN110 :REM\*48 120 GET#6, A\$, A\$, A\$, B\$: L=ASC(A\$+Z\$)+256\*ASC( :REM\*23Ø B\$+Z\$) CLOSE6:CLOSE15:PRINT"PROGRAM IS"L"PAGES 130 LONG" :REM\*146 INPUT" #DATA PAGES"; P: P=INT(P): IFP < 1THEN 140 :REM\*216 140 150 A=831:FORI=1TOLEN(F\$):POKEA, ASC(MID\$(F\$ ,I,1)):A=A+1:NEXTI:POKEA,Ø :REM\*64 POKE830, L+P+2:POKE56, PEEK(56)-L-P-2:CLR :REM\*12 17Ø Z\$=CHR\$(Ø):P=PEEK(83Ø):F\$="":A=831 :REM\*60 18Ø C=PEEK(A):IFC<>ØTHENF\$=F\$+CHR\$(C):A=A+1 :REM\*12 :GOTO18Ø PRINT"LOADING "F\$ 190 :REM\*80 200 OPEN15,8,15:POKE183,LEN(F\$):POKE184,5:P :REM\*5Ø OKE185, Ø: POKE186,8 21Ø POKE187,63:POKE188,3:POKE78Ø,Ø:POKE781, PEEK(55): POKE782, PEEK(56)+2 :REM\*78

SYS65493:T=PEEK(781)+256\*PEEK(782):GOSU

:REM\*168

| 230      | CLOSE15:PRINT"LINKING "F\$:A=PEEK(55)+25   |
|----------|--------------------------------------------|
|          | 6*(PEEK(56)+2) :REM*174                    |
| 240      | B=PEEK(828)+256*PEEK(829):C=A :REM*200     |
| 25Ø      | V=PEEK(A)+256*PEEK(A+1):IFV=ØTHEN27Ø       |
|          | :REM*146                                   |
| 26 Ø     | V=V-B+C: POKEA, V-INT(V/256)*256: POKEA+1, |
|          | INT(V/256):A=V:GOTO25Ø :REM*149            |
| 27Ø      | PRINT"APPENDING ML" :REM*221               |
| 28Ø      | S=Ø:FORI=828TO875:READV:S=S+V:POKEI,V:N    |
|          | EXTI :REM*247                              |
| 29Ø      | IFS <> 5045THENPRINT"ERROR IN DATA BLOCK   |
|          | 1":STOP :REM*29                            |
| 300      | POKE842, PEEK(771): POKE873, PEEK(771)     |
|          | :REM*121                                   |
| 31Ø      | C=C-512:S=Ø:FORI=ØTO127:READV:POKEC+I,V    |
|          | :S=S+V:NEXTI :REM*239                      |
| 32Ø      | IFS <> 14688THENPRINT"ERROR IN DATA BLOCK  |
|          | 2":STOP :REM*245                           |
| 33Ø      | S=Ø:FORI=1TO12:READA:S=S+A:READV:S=S+V:    |
|          | A=A+C+1:V=V+C : REM*139                    |
| 34Ø      | POKEA, V-INT(V/256)*256:POKEA+1,INT(V/25   |
|          | 6):NEXTI :REM*115                          |
| 35Ø      | IFS <> 1949THENPRINT"ERROR IN DATA BLOCK   |
|          | 3":STOP :REM*231                           |
| 36Ø      | POKEC+57, PEEK(771): A=PEEK(770)+256*PEEK  |
|          | (771) :REM*2Ø3                             |
| 37Ø      | POKEC+9, PEEK(A+1): POKEC+10, PEEK(A+2)    |
|          | :REM*245                                   |
| 38Ø      | FORI=105T0128:POKEC+I,0:NEXTI :REM*151     |
| 39Ø      | POKEC+1Ø5, PEEK(55): POKEC+1Ø6, PEEK(56)+2 |
| Vicana . | :REM*147                                   |
| 400      | T2=INT(T/256):T1=T-T2*256 :REM*1Ø7         |
| 410      | FORI=107TO111STEP2:POKEC+I,T1:POKEC+I+1    |
| 104      | ,T2:NEXTI :REM*161                         |
| 420      | C1=PEEK(55):C2=PEEK(56)+P :REM*2Ø7         |
| 43Ø      | POKEC+113,C1:POKEC+114,C2:POKEC+117,C1:    |
|          | POKEC+118,C2 :REM*13                       |
| 440      | PRINT" {CTRL 9}DEFINE COMMANDS": PRINT"JU  |
| 45.0     | ST HIT RETURN TO END":L=1:A=129:REM*255    |
| 45Ø      | A\$="":PRINT"COMMAND"L;:INPUTA\$:IFA\$=""T |
|          | HEN5ØØ :REM*67                             |
|          |                                            |

224 Ground - Drawell Turtus line - 2 Drawies 1 25

#### Confused by Mail Order Ads???

Price is not the only concern. You should ask . . .

- 1. Do you have the advertised product in stock?
- 2. If the product is defective who handles the warranty?
- 3. What is the total price delivered to my door?

For the straight answers to these and all your questions, call us!

NEW C-128!!! Call for pricing, availability & software. 

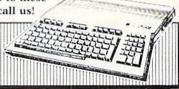

Send A Stamped, Self-Addressed Business Envelope for A Complete Product Listing!!! C-64 Hardware Still Available, CALL!

#### C-128 HARDWARE

| 1700 128K Expander                | 1571 Drive         | 350K DS/DD   |
|-----------------------------------|--------------------|--------------|
| 1750 384K Expander                | 1670 Auto Modem    | . 1200 Baud  |
| 1902 Color Monitor 13" RGB/Com    | posite . 80/40 Col | lumn Display |
| Teknika MJ22 Same Specs as 1902 . |                    | \$289        |
| 1350 Mouse                        |                    |              |

#### C-128 SOFTWARE

. . Integrated Software for use with 1350 Perfect Calc/Writer/Filer, . . . Powerful CP/M Business Software

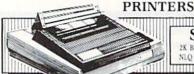

### STAR SG10

We stock a complete selection of ribbons

|                             | The second second secon |
|-----------------------------|----------------------------------------------------------------------------------------------------|
| Powertype Daisywheel 18 CPS | Xetec Super Graphics NEW,                                                                                                    |
| with Xetec \$354            | 8K Buffer, NLQ Mode, Downloadable                                                                                                    |
| Okidata 182 Call            | Fonts, A BEST BUY Call                                                                                                    |
| Riteman C+ Call             | MW-350 Interface Call                                                                                                    |
| MONI                        | TORS                                                                                                    |

#### Comrex 12" Amber ... \$75 Teknika MJ10 ..... \$189

#### MODEMS Master Modem by Video 7

NEW, 300 Baud, Auto Dial/Answer Up/Download Software, CompuServe Sample, American Made Best Buy \$49 Commodore 1660 . . . . \$59 VIP Terminal . . . . . . Call CompuServe Starter Kit & Vidtex . . . Both for 39.95

#### ACCESSORIES

Com Cool/Plus . . . . \$49/69 Power Pak . . . . . . . . . \$27 Disk Head Cleaner . . . . 12 Surge Protector 4-Plug . . . 25 SPECIAL
 Xidex Diskettes SS/DD \$10.95
 SPECIAL NAUGAHYDE COVERS by AMERICAN COVER

Commodore C-128 or 1571 Drive . . . . . . . . each \$ 8 C-64 or 1541 Drive . . . ea. \$6 1702 Monitor . . . . . . . 11 MSD Drives 1/2 . . . . . . 6/7 1525/MPS 801 . . . . . . . Gemini 10X & SG-10 .... 9 1526/MPS 802 . . . . . . . . 9

#### DATABASE MANAGERS

The Consultant ..... \$59 Vizastar ..... Super Base 64 . . . . . . . . . 49

#### WORD PROCESSORS

Paper Clip/& speller \$55/69 Easy Script/Spell . . . \$35/17 Fleet System 2 . . . . . Call Paperback Writer ..... 37

MOST ORDERS SHIPPED WITHIN 48 HOURS! Advertised prices are for bank check or money order. VISAIMC orders add 3.5%. NO C.O.D. ONDERS. Personal or company neck are for bank eneck the money order. VISAIMC orders add 3.5%. NO C.O.D. ONDERS. Personal or company checks delay orders 21 days. All sales are final — defective merchandise exchanged for same product only. Call for return authorization number. All returned products are subject to a restocking fee unless they are defective and returned for exact exchange. In the continental U.S. add 3% for shipping [\$2.50 min.] Please call for shipping on monitors. Ohio residents add 5.5% sales tax. Prices & availability subject to change

HOURS: MONDAY-FRIDAY 10 AM to 10 PM • SATURDAY 10 AM to 5 PM

AUTHORIZED

INFORMATION & IN OHIO 216/758-0009

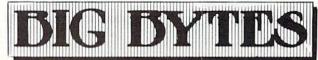

1301 BOARDMAN-POLAND ROAD POLAND, OHIO 44514

| , L | isting | 1 continued.                                                                            |
|-----|--------|-----------------------------------------------------------------------------------------|
|     | 46Ø    | <pre>INPUT"LINE NUMBER";N:X\$=A\$+Z\$+"G{SHFT O }"+MID\$(STR\$(N),2)+Z\$ :REM*2Ø3</pre> |
|     | 47Ø    | IFA+LEN(X\$)>383THENPRINT"TABLE OVERFLOW ":GOTO500 :REM*117                             |
|     | 48Ø    | FORI=1TOLEN(X\$):POKEC+A,ASC(MID\$(X\$,I,1)):A=A+1:NEXTI :REM*91                        |
| -   | 490    | POKEC+A, Ø:L=L+1:GOTO45Ø :REM*215                                                       |
| -   | 500    | IFL=1THEN440 :REM*111                                                                   |
|     | 51 Ø   | INPUT"OKAY (Y/N)"; A\$:IFA\$="N"THEN44Ø<br>:REM*65                                      |
|     | 52Ø    | IFA\$<>"Y"THEN51Ø :REM*12Ø<br>PRINT"{CTRL 9}INSERT DESTINATION DISK"                    |
|     |        | :REM*142                                                                                |
|     | 54Ø    | W\$="":INPUT"WEDGE NAME";W\$:IFW\$=""THEN5<br>40 :REM*50                                |
|     | 55Ø    | W2\$=W\$+".W":PRINT"SAVING "W2\$:CLOSE5:CL<br>OSE15:OPEN15,8,15 :REM*17Ø                |
|     | 56Ø    | FORI=1TOLEN(W2\$):POKE575+I,ASC(MID\$(W2\$                                              |
|     | 57Ø    | ,I,1)):NEXTI :REM*246<br>POKE183,LEN(W2\$):POKE184,5:POKE185,1:PO                       |
|     | 580    | KE186,8 :REM*15Ø POKE187,64:POKE188,2:POKE78Ø,55:POKE781                                |
| e m |        | T1:POKE782,T2 :REM*174                                                                  |
|     | 59Ø    | SYS65496:GOSUB73Ø:IFER<>ØTHEN54Ø:REM*164                                                |
|     | 600    | PRINT: PRINTWS" CONTAINS: ":X\$="LOAD"+CHR                                              |
|     | 100    | \$(34)+W2\$+CHR\$(34)+",8,1"+Z\$ :REM*14                                                |
|     | 61Ø    | X\$=X\$+"NEW"+Z\$+"P{SHFT 0}55,"+STR\$(PEEK (55))+":P{SHFT 0}56,"+STR\$(PEEK (56))      |
|     |        | (55))+":P(SHFT 0)56, +SIR\$(PEEK(56)) :REM*22                                           |
| 100 | 62Ø    | X\$=X\$+":P{SHFT O}77Ø,"+STR\$(PEEK(55))+"                                              |
|     |        | :P{SHFT O}771,"+STR\$(PEEK(56))+Z\$:REM*8                                               |
|     | 63Ø    | FORI=1TOLEN(X\$):V=ASC(MID\$(X\$,I)):POKE8 74+I,V:PRINTCHR\$(V-(V=Ø)*13);:NEXTI         |
|     |        | :REM*2                                                                                  |
|     | 640    | PRINT: PRINT"SAVING "W\$ :REM*150                                                       |
|     | 65Ø    | CLOSE5:CLOSE15:OPEN15,8,15,"I":OPEN5,8,5,"Ø:"+W\$+",P,W" :REM*154                       |
|     | 66Ø    | GOSUB730:IFER <> OTHENCLOSE5:CLOSE15:GOTO                                               |
|     | 674    | 54Ø :REM*1Ø8                                                                            |
|     | 67Ø    | PRINT#5, CHR\$(2) CHR\$(3) CHR\$(6\$) CHR\$(3);<br>:REM*58                              |
|     | 68Ø    | FORI=772TO1Ø19:PRINT#5,CHR\$(PEEK(I));:N<br>EXTI :REM*224                               |
|     | 69Ø    | CLOSE5:CLOSE15:PRINT"{CTRL 9}DONE"                                                      |
|     |        | :REM*138                                                                                |
|     | 700    | PRINT"TO INSTALL WEDGE" :REM*156 PRINT"LOAD"CHR\$(34)W\$CHR\$(34)",8,1"                 |
|     | 719    | :REM*56                                                                                 |
|     |        | END :REM*212                                                                            |
|     | 730    | INPUT#15,ER,E1\$,TT,SS:IFER=ØTHENRETURN:REM*72                                          |
|     | 740    | PRINTE1\$;TT;SS:RETURN :REM*46                                                          |
|     | 75Ø    | REM DATA BLOCK 1 :REM*198                                                               |
|     | 76Ø    | DATA172,106,3,185,107,3,208,13,169,131                                                  |
|     | 77Ø    | :REM*188<br>DATA141,2,3,169,196,141,3,3,108,2                                           |
|     | 780    | :REM*23<br>DATA3,162,0,185,107,3,157,0,2,240                                            |
|     |        | :REM*145                                                                                |
| 1   | 79Ø    | DATA4,232,200,208,244,200,140,106,3,162<br>:REM*77                                      |
|     |        | DATA255,160,1,76,134,196,0,0 :REM*111                                                   |
|     | 81 Ø   | REM DATA BLOCK 2 :REM*19                                                                |
|     | 820    | DATA173,104,96,240,3,32,76,96,32,96,197<br>,160,0,162,0,189 :REM*125                    |
|     | 830    | DATAØ,2,217,129,96,208,8,9,0,240,31,232                                                 |
|     |        | .200.208.240.185 :REM*199                                                               |
|     | 840    | DATA129,96,240,3,200,208,248,200,185,12<br>9,96,208,250,200,185,129 :REM*195            |
|     | 85Ø    | DATA96,208,218,162,255,160,1,76,134,196                                                 |
|     |        | ,162,255,200,232,185,129 :REM*193                                                       |
|     | 86Ø    | DATA96,157,0,2,208,246,32,76,96,24,144,                                                 |

231,162,23,189,105

:REM\*157

| 87Ø  | DATA96,168,189,43,0,157,105,96,152,157,                                  |
|------|--------------------------------------------------------------------------|
|      | 43,0,202,16,239,173 :REM*111                                             |
|      | DATA104,96,73,255,141,104,96,96,0,1,98,                                  |
|      | 137,98,137,98,137 :REM*35<br>DATA98,Ø,128,Ø,Ø,Ø,128,Ø,Ø,Ø,Ø,Ø,Ø,Ø,Ø,Ø,Ø, |
| 890  |                                                                          |
|      | Ø :REM*165                                                               |
| 900  | REM DATA BLOCK 3 :REM*125                                                |
| 91 Ø | DATAØ,1Ø4,5,76,18,129,31,129,4Ø,129,46,<br>129 :REM*117                  |
|      | 129 :REM*117                                                             |
| 92Ø  | DATA62,129,70,76,78,105,85,105,95,104,1<br>00,104 :REM*221               |
|      | ØØ,1Ø4 :REM*221                                                          |

#### **Listing 2.** Sample wedge utilities.

| 10     | REM SAMPLE UTILITY PROGRAMS :REM*206                  |  |
|--------|-------------------------------------------------------|--|
| 20     | REM ERR-READ DISK ERROR CHANNEL :REM*86               |  |
| 30     | CLOSE1ØØ:OPEN1ØØ,8,15 :REM*54                         |  |
| 40     | INPUT#100,N,ER\$,T,S :REM*38                          |  |
| 50     | PRINTN; ER\$; T; S: CLOSE1 ØØ: END : REM*56           |  |
| 60     | REM HEX-CONVERT A NUMBER FROM DECIMAL TO              |  |
| Op     | HEXADECIMAL :REM*36                                   |  |
| 70     | PRINT"CONVERT TO HEX" :REM*18Ø                        |  |
| 80     | D=Ø:INPUT"DECIMAL";D:IFD=ØTHENEND :REM*2              |  |
| 90     | H\$="":D=D/4Ø96:FORI=1TO4:T%=D:H\$=H\$+CHR\$          |  |
| DV     | (48+T%-(T%>9)*7) :REM*10                              |  |
| 100    | D=16*(D-T%):NEXT:PRINT"HEX "H\$:GOTO80                |  |
| 1 10 1 | :REM*186                                              |  |
| 110    |                                                       |  |
| 1 1 3  | IMAL :REM*64                                          |  |
| 129    |                                                       |  |
| 130    |                                                       |  |
| 134    | :REM*146                                              |  |
| 149    |                                                       |  |
| 1 -1 % | 4)*7 :REM*24                                          |  |
|        |                                                       |  |
| 150    |                                                       |  |
|        | MAL"D:GOTO13Ø :REM*122                                |  |
| 160    |                                                       |  |
| 170    |                                                       |  |
| 100    | R\$,T,S :REM*222                                      |  |
| 180    | FREM*60                                               |  |
| 198    |                                                       |  |
| 200    |                                                       |  |
| 210    | :REM*214                                              |  |
| 210    |                                                       |  |
| 228    | :REM*208<br>PRINT"SCRATCH "F\$:INPUT"SURE (Y/N)";R\$: |  |
| 224    | TDD 4 - Hullmuraupup                                  |  |
|        |                                                       |  |
| 230    |                                                       |  |
|        | :REM*88                                               |  |
| 240    | REM RENAME-RENAME A FILE :REM*148                     |  |
| 250    |                                                       |  |
|        | END :REM*68                                           |  |
| 260    |                                                       |  |
|        | END :REM*137                                          |  |
| 270    |                                                       |  |
|        | :GOTO4Ø :REM*45                                       |  |
| 280    |                                                       |  |
| 290    |                                                       |  |
|        | EN(F1\$)>16THEN29Ø :REM*123                           |  |
| 300    |                                                       |  |
| -      | >2THEN3ØØ :REM*81                                     |  |
| 310    | PRINT"THIS WILL ERASE DISK": INPUT GO AH              |  |
| 200    | EAD (Y/N)";R\$:IFR\$<>"Y"THENEND :REM*81              |  |
| 320    |                                                       |  |
| -      | :CLOSE1ØØ:GOTO2Ø :REM*159                             |  |
| 330    |                                                       |  |
| 340    |                                                       |  |
| -      | 15:OPEN1Ø1,8,Ø,"\$Ø" :REM*13                          |  |
| 350    |                                                       |  |
| 36Ø    |                                                       |  |
| -      | :REM*193                                              |  |
| 270    | DD INDA                                               |  |

:REM\*63

:REM\*243

37Ø PRINTAS;:GOTO46Ø

May Not Reprint Without Permission

≥8www.Commodoferean42ø

| 39Ø               | IFC\$<>" "THEN510                                                                                                    | :REM*2Ø3                      |
|-------------------|----------------------------------------------------------------------------------------------------|-------------------------------|
| 400               | GETC\$:IFC\$=""THEN4ØØ                                                                                                    | :REM*135                      |
| 410               | IFC\$<>" "THEN51Ø                                                                                                    | :REM*223                      |
| 420               | GET#101, A\$: S=ST: A=ASC(A\$+Z\$)                                                                                                    | :REM*131                      |
| 430               | GET#101,B\$:S=ST:B=ASC(B\$+Z\$)                                                                                                    | :REM*157                      |
| 440               | IFSTHEN510                                                                                                    | :REM*5                        |
| 450               | IFA=1ANDB=1THENGOSUB48Ø                                                                                                    | :REM*209                      |
| 460               | GET#101, A\$: IFA\$=""THENPRINT: GOT                                                                                                    |                               |
|                   | oblin i pri pri pri pri pri pri pri pri pri p                                                                                                    | :REM*219                      |
| 47Ø               | PRINTAS;:GOTO46Ø                                                                                                    | :REM*163                      |
| 480               | GET#101,A\$:S=ST:A=ASC(A\$+Z\$)                                                                                                    | :REM*191                      |
| 490               | GET#101,B\$:S=ST:B=ASC(B\$+Z\$)                                                                                                    | :REM*217                      |
| 500               | N=B*256+A:PRINTN;:RETURN                                                                                                    | :REM*231                      |
| 510               | CLOSE1Ø1:CLOSE1ØØ                                                                                                    | :REM*101                      |
| 520               | END END                                                                                                    | :REM*12                       |
| 530               | REM HELP-PRINT DOCUMENTATION                                                                                                    | :REM*120                      |
| 540               | PRINT: PRINT" COMMANDS AVAILABLE                                                                                                    | ARE:"                         |
| 240               | PRINT: PRINT COMMANDS AVAILABLE                                                                                                    |                               |
| 550               | PRINT"ERR (5 SPACES) - READ ERROR                                                                                                    | :REM*21Ø                      |
| 220               | PRINT ERR(5 SPACES)-READ ERROR                                                                                                    | :REM*176                      |
| 560               | PRINT"HEX{5 SPACEs}-CONVERT NUM                                                                                                    | 2.00                          |
| 200               | EX"                                                                                                    | :REM*154                      |
| 570               |                                                                                                    |                               |
| 3/10              | PRINT"DEC(5 SPACEs)-CONVERT NUM<br>ECIMAL"                                                                                                    |                               |
| 58Ø               |                                                                                                    | :REM*32                       |
| 280               | PRINT"INIT{4 SPACEs}-INITIALIZE                                                                                                    |                               |
| rod               |                                                                                                    | :REM*23Ø                      |
| 59Ø               | PRINT"SCRATCH -DELETE DISK FILE                                                                                                    |                               |
| 600               | PRINT"RENAME {2 SPACES}-RENAME A                                                                                                    |                               |
| 100               | LE"                                                                                                    | :REM*164                      |
| 610               | PRINT"HEADER (2 SPACES) - FORMAT A                                                                                                    |                               |
| 1000000           | The contract of the contract of the contract o | :REM*12                       |
| 620               |                                                                                                    | ISK DIRE                      |
| SOUTHWAY ST       |                                                                                                    | :REM*182                      |
| 63Ø               | PRINT"HELP (4 SPACES) - PRINT THIS                                                                                                    |                               |
|                   |                                                                                                    | :REM*102                      |
| 640               | END                                                                                                    | :REM*132                      |
| 62Ø<br>63Ø<br>64Ø | CTORY" PRINT"HELP(4 SPACES)-PRINT THIS SSAGE"                                                                                                    | :REM*18<br>:HELP N<br>:REM*19 |

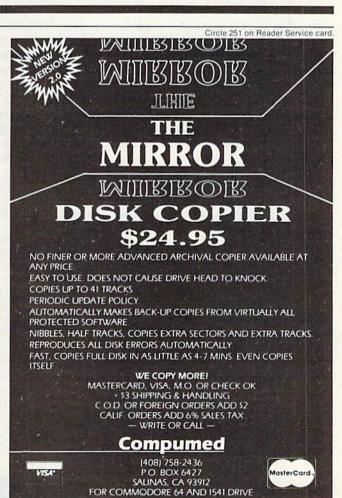

## **Block Busters**

With a paddle and a ball, the object of this game is to "bust" as many blocks as possible without letting the ball slip past you.

#### By MICHAEL LONGTIN

Block Busters is a one-player game that uses color, sound and the fast action of machine language. The secret is to keep your eye on the ball—not on how many blocks it breaks.

There are 255 skill levels from which to choose. Level 255 is extraordinarily slow, and level 1 is impossibly fast. The best level for a beginner is probably 35.

The game begins with 95 blocks at the top of the screen. You have five balls. Move the paddle left and right with the joystick, which you must plug into port 2. Try to keep the paddle under the ball as much as possible.

When you clear the screen, you move to the next fastest level and a full new screen. When you lose five balls, your final score is displayed—you receive one point for each block you bust—and you are asked if you want to play again.

#### A Pause Feature

Have you ever wanted a pause feature in your program, to prevent you from having to keep checking for input? Well, here's your answer, a short machine language subroutine that checks the keyboard. If the shift-lock key is pressed in the down position, program execution halts until the shift-lock key is in the up position. You need only type in the following short program and run it. This program Pokes the machine language Pause routine into memory.

- 10 INPUT "STARTING ADDRESS";A:IN = A + 13
- 20 FOR I = 0 TO 25:READ N:POKE I+A,N:NEXT I
- 30 POKE A + 7,IN/256:POKE A + 2,IN – INT(IN/256)\*256
- 40 PRINT "TO ACTIVATE, TYPE 'SYS";A;" ' "
- 50 DATA 120,169,0,141,20,3, 169,0,141,21,3,88,96
- 60 DATA 32,159,255,173,141,2,201, 1,240,246,76,49,234

This routine is completely relocatable, which means it can be put anywhere in memory. When the program asks for the starting address, enter the address of the memory location where you want the Pause routine to be stored. A good place for it

is in the machine language buffer at 49152.

When the program ends, it tells you how to activate the Pause routine. Put these instructions at the beginning of your program. Do not activate it when you're in Edit mode; it won't work then, because when you press the shift key (to move the cursor or clear the screen), the cursor stops. To deactivate the Pause routine, type SYS 8 or press the run/stop and restore keys.

For those interested, here is a listing of the machine code Pause routine in assembler syntax:

- 1000 START SEI ;DISABLE ALL INTERRUPTS
- 1010 LDA #<PROG ;CHANGE
- 1020 STA 788 ;INTERRUPT
- 1030 LDA #>PROG :VECTOR
- 1040 STA 789
- 1050 CLI ;ENABLE ALL INTERRUPTS
- 1060 RTS ;RETURN TO BASIC
- 1070 PROG JSR SCNKEY ;SCAN KEYBOARD
- 1080 LDA \$028D ;SHIFT FLAG
- 1090 CMP #\$01 ;SHIFT PRESSED?
- 1100 BEQ PROG;NO CHECK AGAIN
- 1110 JMP \$EA31 ;YES JUMP TO NORMAL INTERRUPT ROUTINE

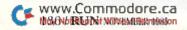

**RUN** It Right

C-64; C-128 (in C-64 mode); joystick

As you can see, this routine is interrupt-driven. It is executed every  $\frac{1}{60}$ th of a second along with the regular Interrupt routine, which updates the software clock, handles the cursor flash, reads the keyboard and keeps the cassette motor on if the play button is pressed.

The first part of the program changes the location of the interrupt routine to point to PROG. PROG scans the keyboard (which updates the shift flag) and checks the shift flag (which will contain a 1 if the shift key is pressed). If the shift key is

pressed, the program rechecks. If it is not pressed, then it transfers control to the normal Interrupt routine (at \$EA31).

#### **Special Typing Instructions**

There are two programs with this article. Listing 1, Blockbuster Loader, Pokes the machine code at 49152 (the machine code buffer). Please note that you can't put your pause program at 49152, but you can put it higher in the machine code buffer, at, say, 51200. After you have typed in the Loader program, run it; then

type in the main Blockbuster program and run it. I suggest you save these programs after you've typed them in.

For those of you who don't want to type in the program yourselves, I'll be glad to make you a copy of the program (disk only). Just send me \$3, a blank disk and a self-addressed stamped envelope.

Address all author correspondence to Michael Longtin, RFD 2, Box 2760, Greene, ME 04236.

#### Listing 1. Blockbuster Loader program.

```
PRINT" (SHFT CLR) PLEASE WAIT WHILE I POKE
   IN MY DATA ...
                                     :REM*165
   I=49152
                                      :REM*74
20 READ A: IF A=256 THEN END
                                     :REM*182
30 POKE I, A: I=I+1:GOTO 20
                                     :REM*212
49152 DATA 169,160,162,0,157,192,7,232
                                     :REM*232
4916Ø DATA 224,4Ø,2Ø8,248,96,169,4,141
                                      :REM*42
49168 DATA 6,192,169,0,141,5,192,32 :REM*22
49176 DATA Ø,192,169,7,141,6,192,169
                                     :REM*172
49184 DATA 192,141,5,192,32,0,192,76
                                     :REM*124
49192 DATA 67,192,32,176,195,169,65,141
                                      :REM*38
49200 DATA 4,212,162,16,160,0,136,208
                                      :REM*30
49208 DATA 253,202,208,248,169,64,141,4
                                     :REM*172
49216 DATA 212,96,234,160,0,169,160,153
                                     :REM*242
49224 DATA Ø,4,153,39,4,153,24Ø,4
                                     :REM*114
49232 DATA 153,23,5,153,224,5,153,7:REM*214
49240 DATA 6,153,208,6,153,247,6,24:REM*118
49248 DATA 152,105,40,168,192,240,208,221
                                     :REM*246
49256 DATA 169,102,160,0,162,0,157,41
                                     :REM*186
49264 DATA 4,157,81,4,157,121,4,157 :REM*64
49272 DATA 161,4,157,201,4,232,224,38
                                      :REM*38
49280 DATA 208,236,169,170,133,251,169,7
                                     :REM*18Ø
49288 DATA 133,252,96,32,229,192,32,239
                                     :REM*138
49296 DATA 192,173,0,220,234,201,123,240
                                     :REM*17Ø
49304 DATA 10,201,119,240,21,32,229,192
                                     :REM*254
49312 DATA 96,208,250,198,251,160,0,177
                                     :REM*176
49320 DATA 251,201,32,240,16,230,251,76
                                     :REM*226
49328 DATA 157,192,160,7,177,251,201,32
                                    :REM*112
49336 DATA 240,25,76,157,192,230,251,160
                                    :REM*226
49344 DATA 6,169,32,145,251,165,251,208
                                      :REM*6
49352 DATA 2,198,252,198,251,32,229,192
                                     :REM*3Ø
4936Ø DATA 76,157,192,16Ø,Ø,169,32,145
www.Commodore.ca
                                    :REM*252
```

May Not Reprint Without Permission

```
49368 DATA 251,230,251,208,2,230,252,32
                                     :REM*198
49376 DATA 229,192,76,157,192,160,5,169
                                      :REM*30
49384 DATA 120,145,251,136,208,251,96,162
                                     :REM*182
49392 DATA 70,160,0,136,208,253,202,208
                                     :REM*166
49400 DATA 248,96,234,234,96,169,1,141
                                     :REM*146
49408 DATA 0,196,141,1,196,169,16,141
                                     :REM*47
49416 DATA 2,196,141,3,196,173,2,196
                                     *REM*115
49424 DATA 141,4,196,173,3,196,141,5:REM*39
49432 DATA 196,173,0,196,201,1,240,3:REM*87
4944Ø DATA 76,47,193,173,2,196,56,233
                                     :REM*135
49448 DATA 1,141,2,196,76,56,193,173
                                     :REM*195
49456 DATA 2,196,24,105,1,141,2,196:REM*203
49464 DATA 173,1,196,201,1,240,3,76 :REM*17
49472 DATA 78,193,173,3,196,24,105,1:REM*97
49480 DATA 141,3,196,76,87,193,173,3
                                     :REM*135
49488 DATA 196,56,233,1,141,3,196,169
                                     :REM*175
49496 DATA 4,141,255,195,169,0,141,254
                                    :REM*131
495Ø4 DATA 195,141,12,196,173,2,196,141
                                     :REM*37
49512 DATA 13,196,160,5,173,13,196,10
                                     :REM*37
49520 DATA 141,13,196,173,12,196,42,141
                                    :REM*155
49528 DATA 12,196,136,192,0,208,237,24
                                    :REM*155
49536 DATA 173,254,195,109,13,196,141,254
                                    :REM*245
49544 DATA 195,173,255,195,109,12,196,141
                                    :REM*133
49552 DATA 255,195,173,2,196,141,13,196
                                    :REM*165
4956Ø DATA 169, Ø, 141, 12, 196, 16Ø, 3, 173
                                     :REM*43
49568 DATA 13,196,10,141,13,196,173,12
                                    :REM*193
49576 DATA 196,42,141,12,196,136,208,239
                                    :REM*231
49584 DATA 24,173,254,195,109,13,196,141
                                    :REM*249
49592 DATA 254,195,173,255,195,109,12,196
                                    :REM*209
49600 DATA 141,255,195,169,4,141,11,196
                                    :REM*103
49608 DATA 169,0,141,10,196,141,12,196
                                    :REM*199
```

```
Listing 1 continued.
49616 DATA 173,4,196,141,13,196,160,5
                                                  49928 DATA 196,208,253,76,55,196,173,1
                                     :REM*139
                                                                                       :REM*113
49624 DATA 173,13,196,10,141,13,196,173
                                                  49936 DATA 196,201,0,240,8,169,39,141
                                     :REM*
                                                                                       :REM*241
49632 DATA 12,196,42,141,12,196,136,192
                                                  49944 DATA 55,195,76,37,195,169,41,141
                                     :REM*123
                                                                                       :REM*207
49640
      DATA Ø,208,237,24,173,10,196,109
                                                  49952
                                                        DATA
                                                             55, 195, 76, 37, 195, 173, 254, 195
                                      :REM*67
                                                                                       :REM*147
49648 DATA 13,196,141,10,196,173,11,196
                                                  4996Ø DATA 141,13,196,173,255,195,141,12
                                     : REM*207
                                                                                        :REM*49
                                                  49968 DATA 196,234,24,173,13,196,105,39
49656 DATA 109,12,196,141,11,196,173,4
                                     :REM*255
                                                                                        :REM*69
49664 DATA 196,141,13,196,169,0,141,12
                                                  49976 DATA 141,13,196,173,12,196,105,0
                                      :REM*36
                                                                                       :REM*129
49672
      DATA 196,160,3,173,13,196,10,141
                                                  49984 DATA 141,12,196,173,13,196,141,80
                                      :REM*98
                                                                                       :REM*141
49680
      DATA 13,196,173,12,196,42,141,12
                                                       DATA 195,173,12,196,141,81,195,173
                                      :REM*96
                                                                                       :REM*139
49688 DATA 196,136,208,239,173,10,196,109
                                                  50000 DATA 244,6,201,102,240,3,76,13:REM*43
                                     :REM*128
                                                  50008 DATA 193,76,102,195,201,0,240,3
49696 DATA 13,196,141,10,196,173,11,196
                                                                                        :REM*63
                                       :REM*Ø
                                                        DATA 76,102,195,76,13,193,238,22
49704 DATA 109,12,196,141,11,196,24,173
                                                                                        :REM*51
                                     :REM*108
                                                       DATA 196,173,2,196,141,4,196,173
     DATA 3,196,109,254,195,141,254,195
                                                                                       :REM*129
                                     :REM*244
                                                       DATA 3,196,141,5,196,32,42,192
4972Ø DATA 169, Ø, 1Ø9, 255, 195, 141, 255, 195
                                                                                       :REM*231
                                     :REM*21Ø
                                                  50040 DATA 173,1,196,201,0,240,6,160:REM*73
49728 DATA
           24,173,5,196,109,10,196,141
                                                  50048 DATA 1,76,135,195,234,160,255,140
                                     :REM*214
                                                                                       :REM*211
49736 DATA 10,196,169,0,109,11,196,141
                                                       DATA 23,196,76,141,195,24,173,3
                                      :REM*84
                                                                                       :REM*129
49744 DATA 11,196,173,255,195,141,98,194
                                                       DATA 196,109,23,196,141,3,196,32
                                     :REM*244
                                                                                        :REM*55
49752 DATA 173,254,195,141,97,194,169,81
                                                        DATA 87,196,76,165,195,141,2,196
                                      :REM*28
                                                                                         :REM*7
4976Ø DATA 141,244,6,173,10,196,141,114
                                                             169,0,141,0,196,173,22,196
                                                  50080
                                                        DATA
                                      :REM*48
                                                                                        :REM*91
49768 DATA 194,173,11,196,141,115,194,169
                                                  50088 DATA 201,95,240,3,76,87,193,96:REM*91
                                     :REM*212
                                                  50096
                                                             166, 2, 165, 253, 133, 253, 165, 254
49776 DATA 32,141,205,6,173,2,196,201
                                                                                       :REM*191
                                     :REM*136
                                                        DATA 133,254,224,0,240,16,169,25
49784 DATA 23,240,3,76,129,194,76,254
                                                                                       :REM*157
                                     :REM*178
                                                  5Ø112 DATA 24,1Ø1,253,133,253,169,Ø,1Ø1
49792 DATA 194,173,2,196,201,22,240,3
                                                                                        :REM*39
                                      :REM*62
                                                        DATA 254,133,254,202,208,240,160,0
49800 DATA 76,183,194,24,173,254,195,105
                                                                                       :REM*233
                                      :REM*12
                                                  5Ø128 DATA 177,253,153,Ø,212,2ØØ,192,26
498Ø8 DATA 4Ø,141,14,196,169,Ø,1Ø9,255
                                                                                        :REM*11
                                     :REM*174
                                                                                       :REM*27
                                                  5Ø136 DATA
                                                             208,246,96,97,8,192,7,64
49816 DATA 195,141,15,196,173,14,196,141
                                                  5Ø144 DATA 18,48,Ø,Ø,Ø,Ø,Ø,Ø
                                                                                       :REM*215
                                      :REM*64
                                                             0,0,0,0,0,0,0,0
                                                                                        :REM*93
                                                  50152
                                                        DATA
49824 DATA 169,194,173,15,196,141,170,194
                                                       DATA
                                                             0,0,0,15,0,0,0,0
                                                                                       :REM*231
                                                  50160
                                     :REM*158
                                                  5Ø168 DATA Ø,251,255,197,64,0,244,6:REM*119
49832 DATA 173,162,7,201,32,240,79,169
                                                       DATA Ø, Ø, 18, 36, 17, 37, 255, 255
                                                  50176
                                                                                        :REM*62
                                      :REM*40
                                                             255, 255, 205, 6, 0, 136, 162, 7
                                                  50184
                                                        DATA
49840 DATA 1,141,0,196,32,42,192,173
                                                                                       :REM*168
                                     :REM*158
                                                        DATA
                                                             255, 255, 255, 255, 255, 255, 17, 1
49848 DATA 2,196,201,1,240,3,76,201:REM*212
                                                                                       :REM*184
           194,169,0,141,0,196,32,42
49856
                                                             255,173,1,196,201,0,240,5
                                                  50200
                                                       DATA
                                     :REM*242
                                                                                       :REM*25Ø
49864 DATA 192,173,3,196,201,38,240,3
                                                       DATA
                                                             169,41,76,68,196,169,39,76
                                     :REM*240
                                                                                       :REM*13Ø
49872 DATA 76,219,194,169,0,141,1,196
                                                        DATA 68,196,169,24,141,50,195,169
                                     :REM*230
                                                                                       :REM*214
4988Ø DATA 32,42,192,173,3,196,2Ø1,1
                                                  50224 DATA 105,141,54,195,76,37,195,169
                                     :REM*128
                                                                                       :REM*166
49888 DATA 240,3,76,237,194,169,1,141
                                     :REM*140
                                                  50232 DATA 56,141,50,195,169,233,141,54
                                                                                       :REM*176
49896 DATA 1,196,32,42,192,169,32,141
                                     :REM*14Ø
                                                  50240 DATA 195,76,79,196,141,55,195,169
                                                                                       :REM*186
49904 DATA 152,7,141,191,7,32,139,192
                                                  50248 DATA 105,141,62,195,76,42,196,169
                                     :REM*25Ø
49912 DATA 76,255,194,76,13,193,96,173
                                                                                       :REM*136
                                     :REM*246
                                                  5Ø256 DATA 233,141,62,195,76,14,195,173
                                                                                        :REM*68
                                      :REM*99
WWW.CBATAnoudre.ca01,1,240,5,76,25
```

M38NoPREDINHWithswithermission

| Listing I | continue | ed.                              |
|-----------|----------|----------------------------------|
| 50264     | DATA     | Ø,196,2Ø1,Ø,24Ø,8,169,255        |
|           | 2        | :REM*236                         |
| 50272     | DATA     | 141,24,196,76,107,196,169,1      |
| Edood     |          | :REM*172                         |
| 50280     | DATA     | 141,24,196,24,173,2,196,109      |
|           |          | :REM*186                         |
| 5Ø288     | DATA     | 24,196,141,2,196,173,0,196       |
|           |          | :REM*234                         |
| 5Ø296     | DATA     | 201,0,240,8,169,0,141,0 :REM*110 |
| 50304     | DATA     | 196,76,137,196,169,1,141,0       |
|           |          | :REM*24Ø                         |
| 5Ø312     | DATA     | 196,96,256 :REM*74               |

#### Listing 2. Blockbuster main program.

| 1 B=5:S=Ø :REM*155                                                                        |
|-------------------------------------------------------------------------------------------|
| 5 POKE253,219:POKE254,195:POKE2,0:SYS50096                                                |
| :REM*193                                                                                  |
| 10 PRINT" {SHFT CLR}{14 CRSR RTs}BLOCK BUST"                                              |
| :REM*86                                                                                   |
| 20 PRINT" {3 CRSR DNs} {10 CRSR RTs}INSTRUCTI                                             |
| ONS? (Y/N)" :REM*2Ø4                                                                      |
| 3Ø GETA\$:IFA\$=""THEN3Ø :REM*2Ø2                                                         |
| 4Ø IFA\$<>"Y"ANDA\$<>"N"THEN3Ø :REM*Ø                                                     |
| 50 IFA\$="N"THEN131 :REM*150                                                              |
| 60 PRINT" (SHFT CLR) (2 CRSR DNS) THE OBJECT O                                            |
| F BLOCK BUST IS TO BUST AS" :REM*76 70 PRINT"{CRSR DN}MANY BLOCKS AS POSSIBLE.            |
| YOU HAVE TO" :REM*212                                                                     |
| 80 PRINT" {CRSR DN} KEEP THE BALL IN MOTION B                                             |
| Y MOVING YOUR" :REM*34                                                                    |
| 90 PRINT" (CRSR DN) PADDLE UNDERNEATH IT SO I                                             |
| T CAN BOUNCE" :REM*196                                                                    |
| 100 PRINT" {CRSR DN}OFF. YOU HAVE 5 BALLS PE                                              |
| R GAME." :REM*118                                                                         |
| 105 PRINT"{CRSR DN}USE JOYSTICK PORT 2."                                                  |
| :REM*15                                                                                   |
| 110 PRINT" (2 CRSR DNs) (14 CRSR RTs) (CTRL 9)                                            |
| GOOD LUCK!" :REM*13Ø                                                                      |
| 120 PRINT" (CRSR DN) (10 CRSR RTs) PRESS (CTRL                                            |
| 9}SPACE{CTRL Ø} TO PLAY" :REM*214<br>13Ø POKE198,Ø:WAIT197,32 :REM*248                    |
| 13Ø POKE198,Ø:WAIT197,32 :REM*248<br>131 INPUT"{SHFT CLR}{13 CRSR DNs}{8 CRSR RT          |
| s)SPEED (1-255),1=FASTEST";L :REM*145                                                     |
| 132 POKE49392,L:POKE5Ø198,Ø :REM*224                                                      |
| 140 POKE53280,13:POKE53281,0:PRINT"(SHFT CL                                               |
| R}":POKE53281,1:SYS49165 :REM*142                                                         |
| 141 PRINT" (HOME) (CRSR DN) (CRSR RT) (COMD 7) (                                          |
| COMD + { COMD + } { COMD + } { COMD + } { COM                                             |
| D + } {COMD + } {COMD + } {COMD + }                                                       |
| } {COMD +} {COMD +} {COMD +} {COMD +} {                                                   |
| COMD + { COMD + } { COMD + } { COMD + } { COMD + } { COMD + } "                           |
| P +1 (COMP +1                                                                             |
| 142 PRINT" {CRSR RT} {COMD +} {COMD +} {COMD +}<br>+} {COMD +} {COMD +} {COMD +} {COMD +} |
| {COMD +} {COMD +} {COMD +} {COMD +} {C                                                    |
| OMD + { COMD + } { COMD + } { COMD + } { COMD                                             |
| +} {COMD +} {COMD +} ":REM*2Ø8                                                            |
| 143 PRINT" {CRSR RT} {COMD +} {COMD +} {COMD                                              |
| +} {COMD +} {COMD +} {COMD +} {COMD +}                                                    |
| {COMD +} {COMD +} {COMD +} {COMD +} {CO                                                   |
| MD +} {COMD +} {COMD +} {COMD +} {COMD                                                    |
| +} {COMD +} {COMD +} {COMD +} ":REM*97                                                    |
| 144 PRINT" {CRSR RT} {COMD +} {COMD +} {COMD                                              |
| +} {COMD +} {COMD +} {COMD +}                                                             |
| {COMD +} {COMD +} {COMD +} {C                                                             |
| OMD + { COMD + } { COMD + } { COMD + } { COMD + }                                         |
| +} {COMD +} {COMD +} {COMD +}":REM*210<br>145 PRINT"{CRSR RT}{COMD +} {COMD +} {COMD      |
| +} {COMD +} {COMD +} {COMD +} {COMD +}                                                    |
| {COMD +} {COMD +} {COMD +} {COMD +} {CO                                                   |
| MD + { COMD + } { COMD + } { COMD + } { COMD + }                                          |
| +) {COMD +} {COMD +} {COMD +} ":REM*99                                                    |
| 46WPQCODMMTOdQDeJCKE50178,12 :REM*34                                                      |
| May Not Reprint Without Permission                                                        |
|                                                                                           |

| 147 POKE5Ø176,1:POKE5Ø177,1<br>148 FORA=56216TO56254:POKEA,1Ø:NE                                                                                                    | :REM*119     |
|----------------------------------------------------------------------------------------------------|--------------|
| 148 FORA=56216T056254:POKEA,10:NE                                                                                                    | EXT:REM*198  |
| 15Ø SYS49421                                                                                                    | :REM*24Ø     |
| 151 IFPEEK(5Ø198)=95THEN1ØØØ                                                                                                    | :REM*151     |
| 16Ø POKE1Ø24+PEEK(5Ø178)*4Ø+PEEK(                                                                                                    | 50179),32    |
| TO STATE OF THE PROPERTY OF THE PROPERTY OF TH | :REM*126     |
| 164 B=B-1:IFB=ØTHEN19Ø                                                                                                    | :REM*17Ø     |
| 165 PRINT" (CTRL 1) (HOME) (8 CRSR I                                                                                                    | ONs) [7 CRSR |
| RTs PRESS (CTRL 9) SPACE (CTRI                                                                                                    | Ø) FOR NE    |
| XT BALL"                                                                                                    | :REM*223     |
| 166 POKE198,Ø                                                                                                    | :REM*78      |
| 167 GETA\$:IFA\$<>" "THEN167                                                                                                    | :REM*19      |
| 168 PRINT" (CRSR UP) (CRSR RT) (33 S                                                                                                    | SPACES}"     |
|                                                                                                    | :REM*248     |
| 18Ø GOTO146                                                                                                    | :REM*11Ø     |
| 19Ø POKE1Ø24+PEEK(5Ø178)*4Ø+PEEK(                                                                                                    | 50179),32    |
|                                                                                                    | :REM*156     |
| 2ØØ S=S+PEEK(5Ø198)                                                                                                    | :REM*2Ø2     |
| 205 PRINT" (SHFT CLR) (11 CRSR DNs)                                                                                                    | {14 CRSR R   |
| Ts)SCORE:"S                                                                                                    | :REM*117     |
| 210 PRINT" (CRSR DN) (10 CRSR RTS) F                                                                                                    | PLAY AGAIN?  |
| (Y/N)"                                                                                                    | :REM*234     |
| 220 GETAS: IFAS="THEN220                                                                                                    | :REM + Ø     |
| 23Ø IFA\$<>"Y"ANDA\$<>"N"THEN22Ø                                                                                                    | :REM*22Ø     |
| 24Ø IFA\$="N"THENPRINT"{SHFT CLR}"                                                                                                    | :END         |
|                                                                                                    | :REM*166     |
| 25Ø RUN                                                                                                    | :REM*36      |
| 1000 PRINT" (SHFT CLR) (7 CRSR DNs)                                                                                                    | {12 CRSR R   |
| Ts}YOU WON AT SPEED"L                                                                                                    | :REM*11      |
| 1ØØ5 S=S+PEEK(5Ø198)                                                                                                    | :REM*242     |
| 1010 PRINT" {2 CRSR DNs} {CRSR RT}                                                                                                    |              |
| 9) SPACE (CTRL Ø) FOR NEXT SE                                                                                                    | EED: SPEED   |
| empiny "L-1 and small and the probability                                                                                                    | :REM*151     |
| 1020 POKE198,0:WAIT197,32:L=L-1:0                                                                                                    | OTO132       |
|                                                                                                    | :REM*5       |
|                                                                                                    |              |

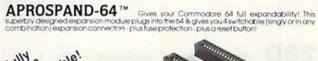

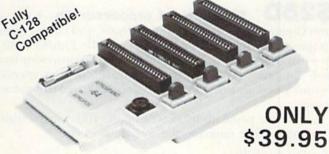

#### Commodore Interface and Accessories

ParallAX-CD Parallel Printer Interface for use with all Commodore incl. SX-64 (except PET)...\$57.95 DSI PPI with Graphics.....\$44.95 Cardprint G-WIZ Printer Interface.....\$54.95 AP-Switch -3P 3 to 1 Centronics Parallel

Peripheral Switch. Switches active pins 1-18 and 31-36. Connects your computer to up to 3 parallel printers or up to 3 computers to one printer \$79.95 Add Shipping Per Item: \$3.00 Cont. U.S. \$6.00 CAN, Mexico, HI, AK, UPS Blue

APROPOS TECHNOLOGY

1071-A Avenida Acaso, Camarillo, CA 93010

CALL OUR TOLL FREE ORDER LINES TODAY:

1-(800) 962-5800 USA or 1-(800) 962-3800 CALIFORNIA

TECHNICAL INFORMATION: 1-(805) 987-2454

oducts have 2 Week Satisfaction or Money Back All Products have 2 Week Satisfaction or Money Back Guarantee

### Magic

From p. 11.

40 V\$="{SHFT CLR}{6 CRSR DNS}":W\$=CHR\$(141 +CHR\$(27)+"T"+CHR\$(19):X\$="RESET"

90 PRINT"THEN TYPE X <RETURN>":PRINT

2 REM VIC-20 CHANGES

4Ø POKE937, PEEK(244)-1: POKE942, 191

50 PRINT"{SHFT CLR}{12 CRSR DNS}"

60 PRINT"POKE923, N SHOWS PAGE N"

70 PRINT"STOP/RESTORE KILLS"

8Ø PRINT" (CRSR DN) SYS9ØØ REACTIVATES"

9Ø SYS9ØØ:END

Louis F. Sander Pittsburgh, PA

**\$26C New life for the VIC**—Here's a good way to use some of your VIC cartridges on your C-64, in a manner of speaking. The VIC-20 Programmer's Aid cartridge has some excellent utilities on it, the Renumber utility being one of the most useful. After writing a Basic program on the C-64, save it to disk or tape as you usually do. Now load the program into the VIC. (You may need extra memory if the program is a long one.) Next, activate the Programmer's Aid cartridge. You can use all its features, as long as you don't run the C-64 program on the VIC. When your editing is finished, resave the program and move it back to your C-64.

Try this trick with VICMON, too.

Murray Stockill Seattle, WA

**\$26D** Plus/4 word processor tip—I use a non-Commodore printer with my Plus/4, and I often want to use one of its special typefaces with the Plus/4's built-in word processor. Unfortunately, the word processor has only limited built-in means of accessing printer special features, and my printer requires a complicated command string.

I solve the problem by executing the following simple program before entering the word processor.

10 OPEN 4,4 : CMD4

20 PRINT (Printer's code for accessing special typeface)

30 PRINT#4: CLOSE4

The printer does not reset when the computer enters the word processor, so when I print out my document, it comes out in the typeface I selected above.

Chris Edgeworth Jasper, TX

**\$26E** Making connections—There are many sockets on the rear panel of any Commodore computer, and if you move your machine very often, you must continually match the cables with the proper sockets, while everything is out of sight behind the machine. The video and serial bus DIN connectors are very similar in appearance, which makes it difficult to distinguish be-

I've used tape and a felt-tip marker to put connector identification labels on the top surface of my machine, just above the back panel. Now I can see where the cables belong, by just looking at the labels. With that information at hand, I can connect my cables by feel, without looking at the back panel, and with no fear of making a shocking mistake.

Kay Belle Joyner Fitz, IN

**\$26F Disaster prevention**—If you're charged with static electricity and touch one of the joystick ports, you can destroy an important chip inside. Since your video screen is powerfully charged with static, there's a disaster just waiting to happen.

If you put a piece of black electrical tape over the joystick ports, you will insulate them against all but the strongest static charges. The tape is undetectable, won't gum up the ports and can easily be removed when you need to plug in a joystick. It's an excellent safeguard for your computer and your wallet, and I had to learn it the hard way.

Kenny Sumrall Sumrall, MS

\$270 Screen layout aid—When I design a hires screen, I take an overhead projector transparency pen and draw on my video monitor a picture of how I want the screen to look. Then I take my graphics program and plot dots underneath my pen lines. If I make a mistake or want to change something, I simply take a wet tissue and wipe off the lines on the screen. If you adopt this method of layout, be sure you use transparency pens, not permanent markers. A popular transparency pen is made by Vis-a-Vis and can be found in most bookstores.

Scott Eldridge Lima, OH

**\$271 Diskette handling tip**—Everyone knows it's a bad idea to touch the surface of a floppy disk or to allow it to become contaminated in any way. But not everyone realizes that the *bottom* of the disk is the side that's actually written on.

So, if you spill coffee on a disk, you might not have any problems. But if you lay it on a wet or dirty desktop, you may be asking for trouble.

L.F.S.

**\$272 Disk holder**—Office supply stores sell an inexpensive item that is perfect for temporary working storage of computer disks and cartridges. Designed for sorting envelopes or holding telephone messages, it has a plastic base with eight vertical separators, dividing it into seven open-ended compartments. The one I use is

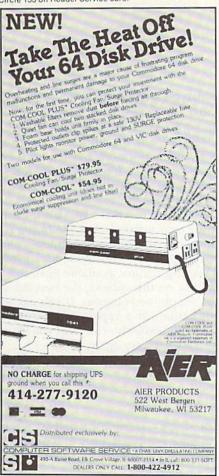

Circle 198 on Reader Service card.

CUSTOM MADE TO FIT Heavy 32-oz. VINYL ANTI-STATIC EXTENDS EQUIPMENT LIFE

Choice of Colors Lt. Tan or Brown COMPUTERS

DISK DRIVES

PRINTERS

RINTERS
C-1525/MPS801 10.00
C1526/MPS802 13.00
C/MPS 803; C-1520; C-1530 8.00
PANASONIC KX-P1090/91 13.00
EPSON MX/RX/FX 80 13.00
GEMINI 10 & STAR 10's 13.00
GEMINI 10 & STAR 10's 16.00
OKIDATA 91/92 13.00
UKI 6100 16.00
OKIMATE 10 8.00

MONITORS | C-1702/1703; C-1902 RGBI | 16.00 | 2ENITH ZVM | 122/123 | 16.00 | ZENITH ZVM | 131/133 | 23.00 | TAXAN RGB 2110 | 16.00 | AMDEK COLOR | 19.00 | 16.00 | MMC COLOR | 16.00 | 16.00 | 16.00 | MMC COLOR | 16.00 | 16.00 | 16.00 | 16.00 | 16.00 | 16.00 | 16.00 | 16.00 | 16.00 | 16.00 | 16.00 | 16.00 | 16.00 | 16.00 | 16.00 | 16.00 | 16.00 | 16.00 | 16.00 | 16.00 | 16.00 | 16.00 | 16.00 | 16.00 | 16.00 | 16.00 | 16.00 | 16.00 | 16.00 | 16.00 | 16.00 | 16.00 | 16.00 | 16.00 | 16.00 | 16.00 | 16.00 | 16.00 | 16.00 | 16.00 | 16.00 | 16.00 | 16.00 | 16.00 | 16.00 | 16.00 | 16.00 | 16.00 | 16.00 | 16.00 | 16.00 | 16.00 | 16.00 | 16.00 | 16.00 | 16.00 | 16.00 | 16.00 | 16.00 | 16.00 | 16.00 | 16.00 | 16.00 | 16.00 | 16.00 | 16.00 | 16.00 | 16.00 | 16.00 | 16.00 | 16.00 | 16.00 | 16.00 | 16.00 | 16.00 | 16.00 | 16.00 | 16.00 | 16.00 | 16.00 | 16.00 | 16.00 | 16.00 | 16.00 | 16.00 | 16.00 | 16.00 | 16.00 | 16.00 | 16.00 | 16.00 | 16.00 | 16.00 | 16.00 | 16.00 | 16.00 | 16.00 | 16.00 | 16.00 | 16.00 | 16.00 | 16.00 | 16.00 | 16.00 | 16.00 | 16.00 | 16.00 | 16.00 | 16.00 | 16.00 | 16.00 | 16.00 | 16.00 | 16.00 | 16.00 | 16.00 | 16.00 | 16.00 | 16.00 | 16.00 | 16.00 | 16.00 | 16.00 | 16.00 | 16.00 | 16.00 | 16.00 | 16.00 | 16.00 | 16.00 | 16.00 | 16.00 | 16.00 | 16.00 | 16.00 | 16.00 | 16.00 | 16.00 | 16.00 | 16.00 | 16.00 | 16.00 | 16.00 | 16.00 | 16.00 | 16.00 | 16.00 | 16.00 | 16.00 | 16.00 | 16.00 | 16.00 | 16.00 | 16.00 | 16.00 | 16.00 | 16.00 | 16.00 | 16.00 | 16.00 | 16.00 | 16.00 | 16.00 | 16.00 | 16.00 | 16.00 | 16.00 | 16.00 | 16.00 | 16.00 | 16.00 | 16.00 | 16.00 | 16.00 | 16.00 | 16.00 | 16.00 | 16.00 | 16.00 | 16.00 | 16.00 | 16.00 | 16.00 | 16.00 | 16.00 | 16.00 | 16.00 | 16.00 | 16.00 | 16.00 | 16.00 | 16.00 | 16.00 | 16.00 | 16.00 | 16.00 | 16.00 | 16.00 | 16.00 | 16.00 | 16.00 | 16.00 | 16.00 | 16.00 | 16.00 | 16.00 | 16.00 | 16.00 | 16.00 | 16.00 | 16.00 | 16.00 | 16.00 | 16.00 | 16.00 | 16.00 | 16.00 | 16.00 | 16.00 | 16.00 | 16.00 | 16.00 | 16.00 | 16.00 | 16.00 | 16.00 | 16.00 | 16.00 | 16.00 | 16.00 | 16.0 BMC COLOR .....

VIDEO RECORDERS (Dimensions Required)
Order by stating NAME and MODEL and COLOR CHOICE TAN or BROWN.
Enclose check or money order plus \$1.50
per item (4.50 max.) shipping and handling California Res. Include 6.5\*9/a Sales Tax.

SPECIAL COVERS WILL BE MADE TO YOUR DIMENSIONED SKETCH. SEND YOUR RE-QUIREMENTS FOR OUR LOW PRICE QUOTES

#### Crown Custom Covers

9606 SHELLYFIELD ROAD-Dept. B DOWNEY, CA 90240 (213) 862-8391

May Not Reprint Without Permission

#### UNISOURCE

Your one source for computer hardware, software and peripheral needs since 1981.

What is Unisource? • A leading mail order computer company with a friendly, knowledgeable staff . Accepts VISA & MasterCard at never any additional cost . Provides toll free order lines . Ships in-stock merchandise usually within 48 hours . Discount prices on all products

\$23995 (with purchase of **ଞ**ାଦ୍ଧାନ TurboPrint Interface right)

This price-leading dot matrix printer has a NLQ mode that really is near letter quality! The new SG 10 from Star Micronics is a speedy 120 cps in draft mode and is almost daisy-wheel quality in LQ mode. This printer has easy access format switches, friction and tractor feed for personalized stationery and fan-fold paper, downloadable characters for great graphics, and ultra high resolution bit image graphics for precision plotting and graphics. Order with the fully compatible printer interface below for even

The SG 10 has a suggested retail of \$299.95. Our everyday low Unisource price is \$249.95. But order the printer interface with your SG 10 and receive extra savings on both the printer and the interface! The SG 10 is only \$239.95 when you purchase either of the Turbo Print interfaces. Order part number SG 10.

#### VOLKSMODEM

Open up the world of telecommunications with this powerful 300-1200 baud smart modern specifically designed for your Commodore computer. This is a complete modemcable-software package. Suggested retail on the package is \$339.95 — Unisource low priced at \$219.95! The unit is capable of full unattended operation in conjunction with stand alone terminals and computers which have an RS 232 interface. Volksmodem XII features full Bell compatibility, serial command operation, full and half duplex, auto answer, auto dial, tone and pulse dialing, busy detection and more - all of the features found on modems costing hundreds more! ANC 107C ......\$219.95

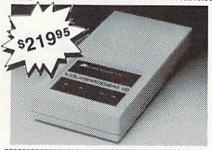

We'd like to send you a copy of our exciting new catalog covering a full range of Commodore 64 products. It's free just for the asking. Simply fill out this coupon, clip, and send it to the address indicated. We'll put you on our mailing lists and send our complimentary catalog.

Name Mailing Address City, State, Zip

"INCREDIBLE!" **BLUE CHIP** DISK DRIVE

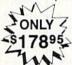

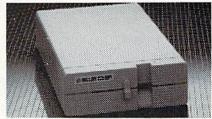

State-of-the-art technology enables this Blue Chip BCD/5.25 disk drive to be more compact, require less power and generate less heat than its Commodore counterpart. This disk drive is fully compatible with all Commodore computers, reads and writes much faster than the Commodore disk drive and operates with thousands of Commodore programs.

BCE 100 ..... .\$178.95

#### TURBOPRINT (with purchase of INTERFACE

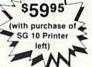

The TurboPrint GC was specifically designed for use with Commodore computers. This performance interface prints enhanced Commodore graphics (on printers like the SG 10 above) and has a special line buffer that doubles text printing speed on printers without on-board memory. External dip switches allow you to select specific printer type and device number. Suggested retail on TurboPrint GC is \$69.95 and is Unisource priced at \$64.95. But with the purchase of the SG 10 printer above, you get the TurboPrint GC for only \$59.95. Order part number TEL 100.

SPECIAL OFFER!! Get the TurboPrint GTC with optional 16K or 32K printer buffer for \$69.95 with the purchase of the SG 10 printer. That's a \$79.95 retail value! Order part number TEL 101.

#### SUPER STIK

Quality joystick for the budgetminded Commodore user. The Super Stick control cable has built-in isolation electronics for use with the Commodore C64. This will offer the most from software as well as enhance motor

skills. No adapter needed Stick action for maximum

UNI 233S .....\$9.95

#### UNISOURCE ELECTRONICS, INC. 7006 UNIVERSITY • P.O. BOX 64240

LUBBOCK, TX 79464 CALL TOLL FREE 1-800-858-4580 IN TEXAS CALL 1-806-745-8834

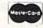

a Mighty Sorter, made by W.T. Rogers Company, and it fits very nicely on top of my disk drive.

Using this sorter, I can keep about ten disks and cartridges organized on top of my desk, with no immediate need to return them to their envelopes or storage boxes. It really comes in handy when I'm copying disks or otherwise swapping them in and out of the drive.

> Margot Poloka Sewickley, PA

**\$273** Space saver—Unless you have a custom computer desk, it's always a problem finding room for your printer paper. I keep my paper in a cardboard tray made from the top of the carton it came in, but there's not much room for it between my printer and the wall. Also, no matter where I put my paper, it tends to tear on the cables at the rear of the printer.

My solution is to prop the tray against the wall at a 45-75 degree angle. This lets me move the printer closer to the wall and out of my way on the desk. I put a large empty can or cardboard tube between the printer and the tray, and the paper never touches the cables.

> Barry L. Cohen New York, NY

Circle 302 on Reader Service card

#### TELEMESSAGE C-64 BULLETIN BOARD SYSTEM THE PROFESSIONAL APPROACH TO ELECTRONIC MAIL! **FULL FEATURED:**

- Software clock and
- calendar
- Stores up to 100 private messages
- Private file for msgs to the SYSOP
- Automatic Mail-search at
- logon Solid CRASH PROOF
- design
- Automatic error recovery
- Easily customized UP LOAD/DOWN LOAD
- Eight Information Areas
- \* On-line membership Operates in standard ASCII

application

- · Capacity for 100 members
- \* Private and public
- messages Logs a record of each call
- · Includes the popular chat
- · Menu driven and very User
- Friendly
  Includes five support
- programs
- · Detailed operations
- manual

#### SECURITY:

Our system has security features that rival the large information services. No need for concern about callers abusing or crashing TELEMES-SAGE!

#### **BUSINESS APPLICATIONS:**

Many of our customers use TELEMESSAGE to advertise and process orders. With our system your customers can shop 24 hours a day!

#### HARDWARE REQUIREMENTS:

- 1-Compatible with most auto answer modems including the Commodore 1650, Westridge and Hayes.
- 2-Works with either the MSD SD-2 or two Commodore 1541 disk drives. (Specify your disk drive model when ordering)
- You get all of these features plus six programs, for only \$79.50. Make payment by check or money order. (add \$3.00 for C.O.D. orders)

TAILORED SOLUTIONS P.O. BOX 183, WASHINGTON, D.C. 20044 PHONE (703) 845-8576 BROCHURE AVAILABLE

**\$274** More on call-waiting-Call-waiting is a telephone feature that can cut you off if another call comes in while you are on-line with your modem. There's usually some way of temporarily disabling the feature, such as by using call-forwarding to automatically intercept incoming calls. But call-waiting is implemented differently by different telephone companies, and no one method will work in all parts of the country.

Here in southern Wisconsin, you dial \*70, wait for the dial tone, then dial your own number. Anyone trying to call you then gets a busy signal until you complete your call. As soon as you hang up, the \*70 is disabled, and you have the normal call-waiting feature available again.

If you need information on this subject, the best thing to do is call your local telephone company. If you ask to speak to a switching foreman or a repair foreman, the chances are you'll find somebody who can help you. But, if at first you don't succeed, try, try again.

> Walt Grosch, KZ9F Milwaukee, WI

**S275** School days—Have you tried to teach your parents how to use the computer, only to have them walk away furious? Well, here are some of the do's and don'ts of teaching them.

Don't tell them they're dumb or slow or how fast you learned to use the computer.

Don't expect them to remember long commands. Give them one command at a time.

Don't hog the controls, trying to show off. They know you can use the computer or they wouldn't be there.

Do show them applications they're interested in, like word processing.

Do keep them going if they seem interested in a specific program or concept.

Do be patient with them. You weren't a computer whiz in ten minutes, either.

Use your knowledge wisely.

Nick Luggerio Kingwood, TX

Easy Script tip-Since this program uses the left-arrow key for cursor control, it's not readily apparent what to do if you want to put a left-arrow character in your text. Control 7 will do the job.

> Michael A. Packer Washington, WV

Fast Load re-enable—Documentation for the popular Epyx Fast Load cartridge says that once it is disabled, the only way to re-enable the cartridge is to reset the computer. I've found a second way to reenable it. Just enter SYS 57194.

> Bryan K. Davidson Clovis, NM

#### ATTENTION **RS232 PRINTER USERS**

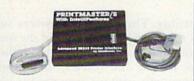

#### ANNOUNCING The PRINTMASTER/S

**Advanced RS232 Printer Interface** 

Until now, very few commercial programs could be used with your RS232 Printer, Many Commodore programs on the market (such as Multiplan, Homeword, Write-Now) don't allow you to use a printer hooked up to the computer USER I/O port (RS232). Now with the release of the PRINTMASTER/S Advanced RS232 Printer Interface. your RS232 printer is compatible with all your software. The PRINTMASTER/S hooks up to the Commodore serial bus, which is the standard printer connection for all software. The PRINTMASTER/S provides full RS232 signals (pins 2 thru 8, and 20) with full plus and minus voltage levels for complete compatibility with any standard RS232 printer. Switch selectable for 300, 600, 1200, 2400 baud, parity, word, etc. DTR handshaking. The PRINTMASTER/S supports all standard Commodore printer features, including graphics characters and screen dumps on Epson, Gemini, Tally, Okidata, NEC, DEC, Prowriter, Gorilla, and more. The PRINTMASTER/S can be powered by the computer cassette port, or an external power supply. The 3 foot RS232 cable comes with your choice of male or female DB25 (please specify). Compatible with the C128 in all modes. Many additional features. Only

See your local dealer or CALL (206) 236-2983

30 day money back guarantee on all products. Visa and MC welcome. Write to us if you wish to be on a special marketing survey

**DEALERS CALL US!** 

P.O. BOX 43-DEPT.R9-MERCER IS., WA 98040

Circle 122 on Reader Service card

### COMPBANK—64

- REPLACES YOUR MANUAL CHECKBOOK.
- PRINTS CHECKS!!!
- STORES DATA FOR LATER USE.
- KEEPS TRACK OF CHECKS OUTSTANDING.
- LISTS BY DATE OR ACCOUNT NUMBER ON SCREEN OR PRINTER.
- AUTOMATIC RECONCILATION.

**ORDER COMPBANK-64** \$19.95 PLUS \$2.00 S&H FLA. RES. ADD 5% TAX

INCLUDES MANUAL

SUNRISE SOFTWARE

8901 NW 26 ST

SUNRISE, FL 33322

**MUST LIQUIDATE!** 

LIMITED INVENTORY OF ULTRA FAMOUS

AT FAR BELOW DEALER COST!

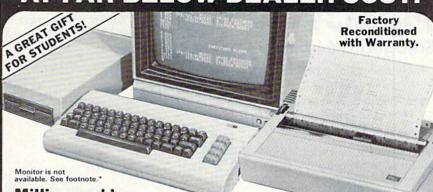

Millions sold at regular prices . . . and STILL being sold at regular prices!

Sorry, we're NOT permitted to print the brand name. But if you phone us, all details can be divulged.

#### Phone Toll-Free: 1-800-328-0609

PLENTY OF SOFTWARE AVAILABLE! Thousands upon thousands of programs are available for it from computer stores across the nation.

FOR BUSINESS! This is an ideal entry level business computer. Use the computer for word processing, data base, accounts payable/receivable, general ledger, payroll, inventory, tax accounting, spreadsheets, mailing lists . . . and much, MUCH more!

FOR EDUCATION! Perfect for everyone from Ph.D. candidates to preschool youngsters. A vast number of programs are available to challenge and educate the mind.

FOR HOME! Use for analysis of personal investments, income tax planning, storage of recipes and household data. And of course, there are hundreds of exciting, fast-paced arcade games available!

| Units sold SINGLY or<br>in any combination<br>you desire. | Original<br>List<br>Price | YOUR<br>COST   |  |
|-----------------------------------------------------------|---------------------------|----------------|--|
| 64K COMPUTER<br>Item H-828-63553-00                       | \$200.00                  | \$99           |  |
| DISK DRIVE<br>Item H-828-63553-01                         | \$269.00                  | \$149<br>\$118 |  |
| PRINTER<br>Item H-828-63831-00                            | \$200.00                  |                |  |
| We reserve the ight to limit upantity purhases.           | \$669.00                  | \$366          |  |

#### COMPUTER

CUMPUTER
64K RAM. 20K ROM standard
(includes operating systems and
BASIC interpreter). Text characters. High resolution graphics. 320 x 200 pixels. Music synthesizer produces 3 independent voices, each with a range
of 9 octaves. of 9 octaves.

Typewriter keyboard with 66 keys for upper and lower case letters, numerals, symbols, reverse characters. 2 cursor converse characters. 2 cursor con-trol keys. 4 function keys, pro-grammable to 8. Input/output ports for user, serial, ROM car-tridge, 2 joystick/paddles, vi-deo, cassette drive interface. 16 background, border, character

#### DISK DRIVE

Intelligent, high-speed. External 5¼" floppy diskette recorder. 2K RAM, 16K ROM. Maximum storage of 170K formatted data; 35 tracks. Uses single sided, single density disk. Serial interface. Second serial port for chaining second drive or printer. Data transfer rate of 400 bytes per second.

#### DOT MATRIX PRINTER

Bi-directional 6x7 dot matrix impact printer, 60 characters per second. Has upper and low-er case letters, numerals and symbols. All PET graphic char-acters. Standard friction feed. Maximum of 80 columns width, dot addressable. CBM ASCII character codes. Original plus maximum of two copies. Paper width: 4.5" to 8.5". Size: 13"W x 8"D x 31/4"H. Weight: 61/2 lbs. Power requirements: 120 volts AC, 60 Hz.

#### **Factory Reconditioned** With Factory Warranty.

\*NOTE: If you do not have a monitor, you can use your TV as a display unit. The computer comes already to be hooked up to your TV.

Credit card customers can order by phone, 24 hours a day. 7 days a week

Toll-Free: 1-800-328-0609

Authorized Liquidator 14605 28TH AVENUE NORTH MINNEAPOLIS, MINNESOTA 55441-3397

| 0  | 0  | BA.  | D  | CO | (6) |
|----|----|------|----|----|-----|
| U. | U, | IVI. | В. | CU | .0  |

Item H-828 14605 28th Ave. N./Minneapolis, MN 55441-3397

Send the following items. (Indicate quantity of each.)

—64K Computer(s) Item H-828-63553-00 at \$99 each plus

\$8 each for shipping and handling.

Disk Drive(s) Item H-828-63553-01 at \$149 each plus \$8
each for shipping and handling.

Printer(s) Item H-828-63831-00 at \$118 each plus \$7 each
for shipping and handling.

(Minnesota residents add 6% sales tax. Allow 3-4 weeks for delivery. Sorry, no C.O.D. orders.)

| ı |                                                 |
|---|-------------------------------------------------|
|   | ing orders paid by check, thanks to TeleCheck.) |
| ı | Charge: ☐ MasterCard® ☐ VISA                    |

| Acct. No.            | Exp |
|----------------------|-----|
| PLEASE PRINT CLEARLY |     |
| Name                 |     |
|                      |     |

City 1 State ZIP

Sign here -

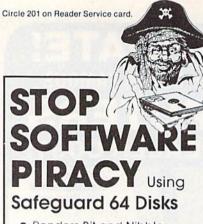

- Renders Bit and Nibbler Copiers Ineffective
- Software is Encrypted and Protected on Each Disk
- For Commodore 64

Why should your valuable data or useful software program become available in the Public Domain?

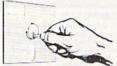

Call or write for more information.

#### GLENCO

#### ENGINEERING INC.

3920 Ridge / Arlington Hts., IL 60004 (312) 392-2492

Circle 205 on Reader Service card.

#### **VCR USERS:**

AT LAST-AN ANSWER!

Use your computer to:

- immediately locate anything you have on your tapes,
- generate a list of exactly what you have on your tapes, either alphabetically or in order of length.
- instantly find the best spot on your tapes to record new material,
- be certain that you won't accidentally erase something you don't want to.
- and much, much more, quickly and effortlessly.

with VideoFile, the first and only computer program specifically designed to solve all the problems of the home video user. VideoFile is so logically written and fun to use, any member of the family can learn to use it in minutes! Say goodbye to the scraps of paper and the messy scribbled tape boxes, and get VideoFile!

Realizing that VideoFile is its own best salesman, we've prepared a demo disk for \$10.00 (return it for \$10.00 credit towards VideoFile!) Available now: VideoFile for the Com-

Available now: **VideoFile** for the Commodore-64. Due in October: **VideoFile**s for IBM compatibles and Apple II.

#### VideoFile

Box 480210, Dept. R1, Los Angeles, CA 90048

- ☐ Send VideoFile disk for the C-64. (\$49.95) ☐ Send VideoFile C-64 demo disk. (\$10.00)
- ☐ Please let me know when **VideoFile** is available for: ☐ IBM compatibles ☐ Apple I

| Name    |  |
|---------|--|
| Address |  |
|         |  |

City State Zip
(CA residents must include \$3.25 tax. \$0.65 for the demo)

### ■ Software Gallery

From p. 18.

fect. The winner in each category will receive a prize of more than \$1000, as well as a computer for use in the classroom. All entrants will receive a prize. Winners' books will be published and distributed by Woodbury and Grolier. The contest will run from October 15, 1985 until January 15, 1986.

### Skyfox

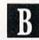

This Combat Flight Simulator is Pure And Simple Fun

Although Skyfox may not be the most realistic aerial combat game available, it's definitely one of the most exciting. Not only can Skyfox accelerate to 3000 mph before you can say "thermonuclear device," but the plane is equipped with everything a federation pilot needs to defend his home asteroid base against enemy invasion.

The cockpit instrumentation features digital readouts displaying total elasped time since the beginning of a mission, speed in miles-per-hour, altitude, compass heading, your current coordinates according to the base computer's tactical map, and the number of remaining guided and heat-seeking missiles in the hold. Graphic indicators let you monitor your fuel consumption and shield strength, as well as the status of the plane's automatic pilot. Finally, a radar scanner provides either an overhead or forward view of the area you're patrolling.

Once you've become familiar with the instrumentation and weapons systems, you have a choice of fifteen different scenarios. When Skyfox is launched, you can select either a high- or low-altitude course, depending on whether you want to first involve the enemy jets in aerial combat, or, instead, fly a strafing mission against oncoming tanks and hovering ships.

For all of Skyfox's advanced features, however, it's not a particularly difficult fighter to fly. For instance, no matter how you jostle your joystick, the plane seems to remain perfectly level while climbing, diving or turning. Therefore, maneuvers such as rolls and loops are out of the question. In fact, on the easiest level (there are five in all), you can hit ground repeatedly without even diminishing your shield strength.

What Skyfox lacks in realism, however, it makes up for with colorful, detailed graphics animation and exciting sound effects. Enemy planes and tanks are fully drawn as solid images rather than simple outlines. Motherships hover like floating cities over the asteroid landscape, and explosions look and sound remarkably true-to-life.

It should be understood that Sky-fox doesn't pretend to be a realistic simulation of anything. It's simply a fast-paced, arcade-style game that puts you in the cockpit of a powerful flying machine. If you enjoy blasting your way through enemy-filled skies without worrying about your jet disintegrating at maximum speed, then Skyfox is your kind of plane. (Electronic Arts, 2755 Campus Drive, San Mateo, CA 94403. C-64/\$34.95 disk.)

Bob Guerra Charlestown, MA

### Paperback Writer 64

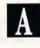

Here's a High Quality Word Processor for Your Commodore 64

rist-rate word processing software for the Commodore 64 has continued to become more readily available at lower prices. The recent release of Paperback Writer 64 would seem to be the best evidence of just how far this software has come. (Although the list price is \$100, the program is available from several distributors for approximately \$40.)

This program is not only among the best of the word processors available for the C-64, it's one of the best that I've seen running on any microcomputer. It gives the previous heavyweights of word processing some true competition.

Paperback Writer 64 offers features that are truly remarkable, given the constraints of 40-column hard-

### ■ Software Gallery

ware and 64K memory. Such features include all of the usual editing operations, complete on-screen formatting, true word wrap in the editing mode, mail merge, global file capabilities, complete support of disk operations and a spelling checker.

The program's only real limitations are a small (7K) text buffer (an unavoidable tradeoff when attempting to pack this much power into the C-64's memory space), and a somewhat slow screen speed when operating in the 80-column mode. This second drawback is a result of the program's use of bit-mapped characters, which allows the software to overcome the C-64's 40-column limitations. I sometimes found this slowness irritating.

The basic setup of Paperback Writer 64 is somewhat different from that of several top-of-the-line text processors for the C-64 in that it is not a post-formatted system. This means that text is formatted on screen, rather than during the printing out

of a document, through the use of formatting commands embedded in the text. What you see on the screen is exactly what will appear when the document is printed out.

The program's formatting and character codes are completely compatible with those of PaperClip 64, Word Pro +3 and Fleet System, so you can load files from those systems directly into Paperback Writer, without altering anything, and the screen formatting will be exactly the same.

There are useful help screens available, and more detailed explanations of functions are available as help files loaded in from the master disk. The manual is clear and concise, and the key sequences for both cursor control and text manipulation are logical and mnemonic, making them easy to learn and remember. At the time of this writing, a dictionary disk for the spelling checker was forthcoming; I had to create my own disk, entry by entry, which was a slight annoyance.

I wish there were more custom

printer files on the master disk. My printer (an Okidata 92) was not supported by the existing files, so I had to create my own file. I also would like to see the copy-protection scheme changed, as it cannot be read by the DOS if you have 1541 Flash! installed. The copy-protection also may not be read properly if you have a non-Commodore disk drive.

These are all minor criticisms of what is clearly a first-rate piece of work. Although it may be impossible to say which of a number of very good word processors for the C-64 is the best, this one certainly ranks among them. Anyone owning a C-64 and looking for very sophisticated word processing should give Paperback Writer 64 serious consideration. (Digital Solutions, PO Box 345, Station A, Willowdale, Ontario, Canada M2N 5S9. C-64/\$100 disk.)

Douglas Watt Natick, MA

Circle 90 on Reader Service card.

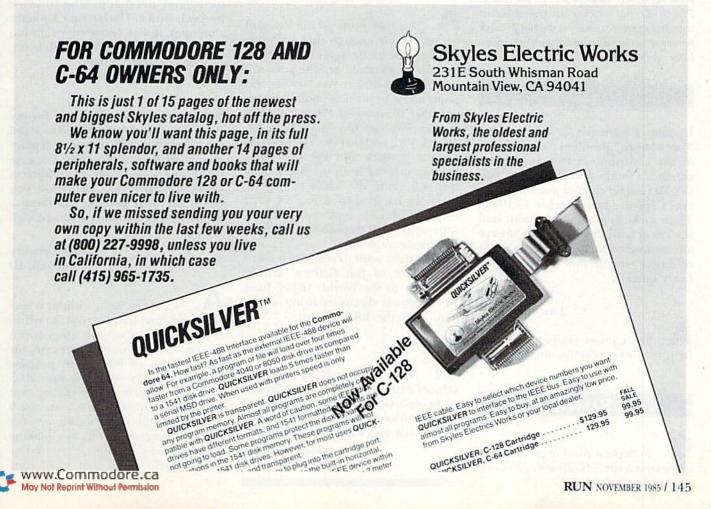

### COMMODORE CLINIC

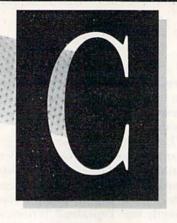

By JIM STRASMA

Do you have a problem or question about your Commodore computer? Commodore Clinic can help. Just send your question (limit one per entry) on a postcard to:

> Jim Strasma Commodore Clinic Box 6100 Macomb, IL 61455

Queries are answered only through this column, but, due to the volume of mail, only those questions that appeal to the majority of our readers will be published. Please do not enclose a self-addressed stamped envelope, since we cannot provide personal responses nor answer questions before publication.

#### **UPDATE**

Update: I have the solution to the "key bounce" problem posed by one of the contributors to your August column. Obtain a small can of DE-OX-ID contact cleaner made by General Cement (part number 10-1906). Then spray just a small amount into the key at fault. It will stop all bounce almost immediately. There is a slight offensive smell, but it goes away fairly quickly.

Roy Holland Las Vegas, NV

A: Yes, contact cleaner will often help, but be very careful not to overdo.

#### HARDWARE

Q: Is there a pin-for-pin similarity between the VIC-20 user port and

the same outlet on the Commodore 64? I am trying to use my ham radio RTTY equipment on a newly acquired 64, but cannot find any information on the chips used in the VIC vs. the 64 or about their connections. The diagram in the VIC-20 Programmer's Reference Guide doesn't help.

Al Michelis Plymouth, MI

The user ports on the VIC and 64 are similar enough that both can use the same modems and RS-232 cartridges, for example, but the ports are not identical. Raeto West covers this point nicely in his new book, Programming the Commodore 64. He says that the 64 user port has CIA counter lines, unlike the VIC, and that the VIC port has cassette, joystick and light-pen lines that are missing from the 64. In part, this is because the VIC's I/O operations are handled by a pair of 6522 chips, which were replaced on the 64 with faster 6526 chips to keep up with its added complexity.

You might want to read the second installment of Jim Grubbs' article, "Gateway to the World" (*RUN*, June 1984), which discusses using a modem with the RS-232 port.

Q: Can a Sears RGB monitor (Model #195-21353452), which has an eight-pin RGB input jack (input signal configuration matches IBM PC or PC jr), be used with the Commodore 128?

> Peter C. Shinn Rowland Heights, CA

A: Yes, the two should be compatible. I've tested the Sears monitor with good results. It has the further advantage of including a regular TV tuner for watching regular broadcasts. Since the video resolution of the one I tested didn't quite match that of Commodore's 1902 monitor, you should double-check the display you buy for sharpness and clarity. (Any monitor not specifically built for your computer may need adjusting to work properly with it. The last time I bought a monitor, it took two service calls under warranty to get a well-focused, properly centered image.)

Q: As a novice shopping for my first computer, I was advised to avoid the Commodore 64 computer if planning to do word processing, because the screen shows only 40 characters while the paper has 80. (What you see is *not* what you get.) Is there a way to have an 80-column screen with the 64?

Estes Gregory McCall, ID

A: No, there isn't, without a special hardware adapter. But, to offset the limitation of the 40-column screen, the best word processors for the 64 have an 80-column preview option that lets you view your document on screen almost exactly as it will appear on your printout. You'll find this method works quite well for even the largest documents, making Commodores among the most reasonably priced and best small com-

#### **COMMODORE 64** THE RECIPE BOX

Now you can easily store and recall your favorite recipes on your Commodore computer. THE RECIPE BOX is a complete menu-driven disk system that

comes with these additional features:

SEARCH BY INGREDIENT—Only have a pound of hamburger in the freezer? Let THE RECIPE BOX show you all the recipes that you have on file that use hamburger, or any other ingredient you choose.

SEARCH BY CATEGORY—Code your recipes as to breakfast, lunch, dinner, snacks, etc.

SEARCH BY CATEGORY/INGREDIENT-Any com-

AUTOMATIC MEASUREMENT—THE RECIPE BOX will automatically scale up or down the amount of in-gredients you need according to how many servings

SCREEN OR PRINTED OUTPUT—Have printed copies to use in the kitchen or give to friends

THE RECIPE BOX requires one disk drive and an optional 1521 compatible printer. Send check or money order for \$24.95 to

> Aries Marketing Co. P.O. Box 4196 4200 Shannon Drive Baltimore, MD 21205

Md. residents add 5% sales tax DEALER INQUIRES INVITED

Circle 232 on Reader Service card

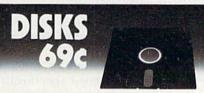

#### Foolish to pay more. Dangerous to pay less.

- · QUALITY MEDIA LIFETIME REPLACEMENT GUARANTEE
- HUB RINGS
- TYVEC EPS WRITE PROTECTS

|                   | 1+   | 50 + | 100 + | 250+  | 500 + | 1000 + |
|-------------------|------|------|-------|-------|-------|--------|
| 5.25" SSDD        | .95  | .89  | .85   | .79   | .75   | .69    |
| 5.25" DSDD        | 1.10 | .99  | .95   | .89   | .85   | .79    |
| PC FORMATTED      | 1.35 | 1.29 | 1.25  | 1.20  | 1.10  | 1.05   |
| AT 1.2MB          | 3.00 | 2.89 | 2.49  | 2.39  | 2.19  | 2.09   |
| 3.5" 1D (For Mac) | 2.70 | 2.60 | 1.99  |       |       |        |
| 3.5" 2D (For HP)  | 3.50 | 3.25 |       | 3.15  | CALL  | CALL   |
|                   |      | PC   | ) Box | 88336 | 52    |        |

BLACKSHIP San Francisco, CA 94188 In California 415-550-0512

USA orders 800-431-6249 In Canada 403-428-6229

Add \$3.00 shipping and handling per 100 Diskettes. COD add \$1.95. (CA residents add 6.5% sales tax) VISA/MC/COD

Circle 211 on Reader Service card

### DISK MANAGEMENT SYSTEM

#### What is DMS?

DMS is a utility and data base program which catalogues your entire software collection onto

#### What will DMS do for you?

- DMS will increase your productivity by organizing your software thus reducing the time you spend searching for files.
- DMS will automatically execute documented and undocumented Commodore disk file
- DMS will provide password protection for your confidential programs and data

#### DMS does ALL this for only \$34.95

Please add \$2.00 (\$4.00 Foreign) postage and handling Send check or money order to.

> Cursor Products RR 71 Box 1858 Camdenton, MO 65020 MO res. add 4.725 % sales tax

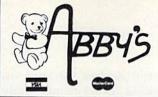

#### DISCOUNT SOFTWARE

37 S. Broad Street, Fairborn, OH 45324

ORDERS ONLY: 1-800-282-0333 CUSTOMER SERVICE & OHIO ORDERS: 1-513-879-9699

Mon.-Fri. 10 a.m.-7 p.m.: Sat. 10-3 ET

#### ABBY'S SPECTACULAR COMMODORE MPS 803 SALE

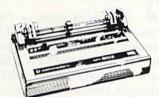

RETAILS FOR \$149.95 YOU SAVE \$70 WITH ABBY's

We are a full-line Commodore dealer. Call us about software for C-128 and Amiga. We carry Toshiba VCR's. Call for price.

#### SOFTWARE HITS

| Phantasie                       | Winter Games              |
|---------------------------------|---------------------------|
| Sky Fox\$24                     | Master of Lamps           |
| Adventure Construction Set \$28 | Countdown to Shutdown\$24 |
| Graphic Library 1 & 2           | Alcazar\$24               |
| Print Shop                      | Vizastar (8K)             |
| Hacker \$24                     |                           |

IEN ORDERING. WE CHECK FOR STOLEN VISA & MC.

AD #R-115

Circle 81 on Reader Service card.

### **BACKUP** PROTECTED SOFTWARE FAST with COPY II 64™

From the team who brought you COPY II PLUS (Apple), COPY II PC (IBM) and COPY II MAC (Macintosh) comes a revolutionary new copy program for the Commodore 64, COPY II 64 ver. 2.0!

- Copies most\* protected software automatically.
- Copies even protected disks in just 2 minutes (single 1541 drive).
- Copies even protected disks in just 1 minute (dual 1541 drive).
- Maximum of four disk swaps on a single drive.
- Copies half and full tracks.

Call M-F 8-5:30 (W. Coast time) with your 3 : 503/244-5782. Or send a check (add \$3 s/h, \$8 overseas) to

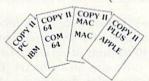

\$39.95

ENTRAL POINT Software, Inc.

9700 SW Capitol Hwy. #100 Portland, OR 97219

\*We update Copy II 64 regularly to handle new protections; you as a registered owner may update at any time at a reduced price. This product is provided for the purpose of enabling you to make archival copies only.

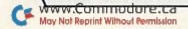

puters for word processing despite the 40-column limitation.

Although good 80-column hardware adapters are also available for the 64 and are compatible with some of the best word processing programs, if you really want 80 columns all the time, you will be happier with the Commodore 128 and an 80-column monitor. You will find that excellent new versions of popular word processors are already available for it, taking full advantage of its added screen width and text memory. Beyond that, Commodore's new Amiga can, via an emulator, run most word processors written for the IBM PC, some of which are, to date, slightly more advanced than word processing programs available for the C-64.

Q: I own a VIC-20. In your January 1985 column, I read about the 65C02 and W65SC802 chips for upgrading the VIC. Your answer was informative but said nothing about where I could find them or about how much one would cost. If you could supply me with this information, I would be grateful.

Also, I'm kind of confused about the compatibility of the W65SC802 with the IBM computer—will I be able to use IBM software with my VIC? Is this the same as a CP/M cartridge for the VIC?

> Travis Seymour College Park, GA

A: 65C02 chips should be available through any Apple dealer now, as they are used in the Apple IIc computer. I have not seen the W65SC802 listed in chip catalogs yet, but you or your electronics supplier should be able to obtain one directly from the maker I previously mentioned—Western Design Center, in Mesa, AZ. The W65SC802 could easily cost \$100; a 65C02 will cost closer to \$10.

As for compatibility, although the W65SC802 has 16-bit registers like the 8088 chip used in the IBM PC, that most definitely does *not* make it IBM-compatible. It is also not compatible with the Z-80 chip used by CP/M-80. Think of both of these new

chips as fun devices for your own programming experiments, rather than as interfaces to alien computers.

Q: I have a C-64, a 1541 disk drive, a Pro-Writer 8510 and Tymac's Connection interface. I just purchased Broderbund's Print Shop program and have been unable to get printouts that are full paper width. The graphics are too narrow as well. Any ideas?

L.B. Smithe Quincy, IL

A: Your problem is probably in the settings of your interface, since my other equipment is identical to yours and the program worked properly here. Be sure you set your interface to its Transparent mode when using it with any program that explicitly supports your printer. Otherwise, both your program and your interface will be attempting to make the needed translations to use your printer with your 64, creating some strange results.

If you don't want to change switch settings, set your interface to make the printer emulate a Commodore 1525 printer, and from then on choose the 1525 printer option in all programs, rather than Pro-Writer options.

This same technique applies to users of all printers connected to Commodore computers by intelligent interfaces when running programs that support non-Commodore printers.

Q: Do you have to buy a monitor with the C-128, or can you hook up the computer to a regular TV; and what are the advantages of having a monitor?

Johnny (no last name given) Sunnyside, NY

A: The C-128 includes a TV modulator, just like the 64, and works with a TV for 40-column programs. However, you can't use an ordinary TV for 80-column color displays on the C-128. For that, you'll either need an RGBI monitor, such as Commodore's

promised new 1902, or any monochrome composite monitor connected via a cable Commodore will provide. You will also notice that a video monitor gives a sharper picture with purer, brighter colors than most TVs and is free from most kinds of interference.

Q: I would like to know if the 1541 disk drive works with the new C-128.

Sidney Gellvian New York, NY

A: Yes. You can use the 1541 with the C-128 in the C-64 and the C-128 (40- and 80-column) modes. Also, you can use the 1541 to run CP/M programs in Commodore GCR format, but not as quickly as on a 1571. Only new programs designed specifically for the 1571's added storage capacity or its Kaypro-compatible CP/M disk format are likely to give trouble on a 1541.

#### **SOFTWARE**

Q: A short time ago you published a machine-code program for sorting alphabetically. It would be very much appreciated if you would give us the same kind of program for a numerical sort.

N.H. Sumner Valley Center, CA

A: Actually, I wrote that sort five years ago, for the Commodore PET. In various editions, it has been known as Keysort, Supersort and Subsort. Most versions automatically include the ability to sort numeric arrays as easily as string arrays, and the latest experimental version supports all Commodore machines, from the first PET through the 64, though not the C-128 or Plus/4. It is still available directly from me for \$35, but it's only intended for people skilled enough in Basic programming to use arrays.

Q: I love my Commodore Plus/4 and its built-in software. However,

#### **3 GREAT NEW** C64/C128 PROGRAMS!

DESK-PAD! . \$17.95

Perfect for your home office, call up an appointment calendar, a calculator with memory and cientific notation, and 2 handy notepads, all with just ONE keystroke. Plus color-icon display, disk filing, mini-databases, and more!

#### CRYPTO MASTER . \$24.95

Very fast and powerful, this 32-digit key secret cipher allows complete privacy of your word processing or disk data files.

#### ADVISOR EXPERT SYSTEM DESIGNER

The one you've been reading about...! Create "Expert" systems using the friendly THINKI language. Great for serious engineering as well as education. Includes backward and forward chaining, 4-window color inference display PLUS room for 255 rules and 127 logic variables. Why pay thousands

Introductory Price: \$89.50

PAYMENT CHECK OR MONEY ORDE ADD \$2.00 SHIPPING & HANDLING CALIF. RES. ADD 6% SALES TAX PLEASE ALLOW 6-8 WEEKS DELIVERY

#### MEGAGENE

313 E. Surfside, Port Hueneme, CA 93041 Dealer Inquiries Invited!

Circle 117 on Reader Service card

### STOP SOFTWARE PIRATES IN THEIR TRACKS

- Renders BIT, NIBBLE & HARD-WARE COPIERS ineffective.
- · Also ENCRYPTS your program for additional security.

Why Should your treasures become property of the public do-

For information please write to:

ZAPP SOFTWARE P.O. BOX 1328 ELMHURST, IL. 60126

#### CONVERSE WITH YOUR COMPUTER

Artificial Intelligence Demonstration Program

BREAK from games and technical programs and AMAZE and INVOLVE your family and friends.

Eliza-64 is a Commodore 64 adaptation of the famous Eliza program developed at MIT. Eliza acts as a psychotherapist analyzing your input and responding with an appropriate comment

#### GREAT FAMILY AND PARTY ENTERTAINMENT NOW ONLY \$19.95

To order call Toll Free 1-800-638-2000

or send check or money order to:

#### OMEGA-SOFT

P.O. Box 3686 Dept. R Mansfield, OH 44907

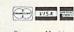

Machine Only Language Fast

**EXPAND** YOUR **COMMODORE 64** 

WITH A 3-SLOT CARTRIDGE **EXPANDER** 

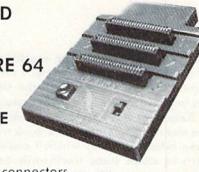

- Eliminates wear on connectors
- Saves time when changing cartridges
- Built in Reset button
- Holds up to 3 cartridges
- Convenient access to cartridges

Are you tired of turning your Commodore 64 computer upside down just to insert or change a cartridge? Then you need the new Cartridge Expander from Navarone. We have been making these units for the TI-99/4A home computer for over three years, and now have the same high quality product available for your Commodore 64.

Take advantage of our introductory offer NOW

TO ORDER: Send Cashier's Check or M.O. or personal check (allow 10 days to clear), to Navarone Industries, Inc. 19968 El Ray Lane, Sonora, CA 95370 or call (209) 533-8349. For MASTER/VISA CARDS and C.O.D.'s add 3%. CA Residents please add 6.5% Sales tax. Outside US add \$2.00 for Shipping.

NAVARONE

### Super Graphix

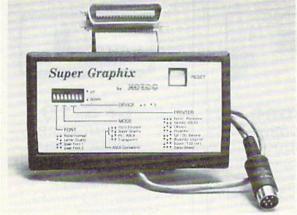

You Asked For Here It 15!!!

GRAPHICS and FONTS plus an 8K BUFFER for the ultimate in performance and speed. The XETEC Super Graphix interface for Commodore Computers now offers a new high in technology with these features:

- 8K Buffer Standard
- 10 Printing Modes
- · 3 Internal Screen Dumps
- Extensive Command Channel
- · Reset Button to Halt Printing from Buffer
- · Switch Settings on Label for Quick Reference
- · Correspondence Quality Font Built-In
- Capable of Storing 2 Additional Fonts
- · Correct Graphics/Text Aspect Ratio for all Major Printers
- · 8 Active Switches with Changes Constantly Monitored
- · Internal Fonts Support Super-script, Sub-script, Underlining, Bold-face and Choice of 9 Pitches

Includes Lifetime Warranty Suggested list \$99.95

#ETEE , Inc. / 3010 Arnold Rd. / Salina, KS 67401 / 913-827-0685

### Commodore Clinic

the C-64 seems to be the machine with all the available software. I understand that programs for the 64 can be "translated" into the version of Basic that the Plus/4 uses. Could you steer this beginner to a book or some other means by which I could learn to adapt some worthwhile 64 programs to my Plus/4?

Mary Hynes Jamaica, NY

A: So far, the only book I've noticed for the Plus/4 is *The Commodore Plus/4 Book*, from the Howard Sams Co. To order it, ask your dealer, or call 800-428-SAMS. Also, *RUN* will continue to cover the Plus/4.

Q: I have a Commodore 64 with a cassette and an Alphacom 81 80column printer. The main reason I bought a computer was so I could set up files for our home business, but I can't even get a letter printed, let alone customers' names and addresses. What should I do to write a letter and then be able to transfer it to my printer?

> Jeannie Reid Yakima, WA

A: Very few small computers can do what you request when first unpacked. Except for the Plus/4, all Commodore computers need to have an additional program that you can either buy or write yourself, before you can use them to type a letter.

The solution when first starting out is to buy a program that does what you want the computer to do and load that into your computer. The kind of program you'll want for your letters is called a word processor. If you don't have a disk drive yet, I suggest you get a word processor that comes on a cartridge. These simply plug into the back of your 64 while it's turned off. Then, as soon

as you turn the computer back on, you're ready to type your letter; to print it, you simply press a few keys.

Later, when you want to save letters permanently, you'd do well to get a disk drive for the purpose. That would also give you the ability to load other word processors and mail-list managers, after you've developed a need for their special features.

#### **PROGRAMMING**

Q: I am writing an adventure in which one program loads another. This creates a problem, because the program being loaded must be shorter than the one loading it. I have been avoiding this with REM statements and dummy lines. However, this is very troublesome.

Clinton Allen Baird, TX

Circle 108 on Reader Service card.

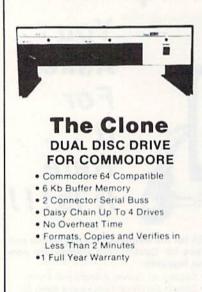

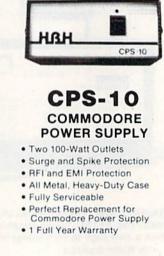

Coming Soon . .

Single Floppy 10 Mb Hard Disc Clone

Call Collect, TODAY (618) 344-7912

**HBH**SallesCompany

DIVISION OF HBH CORPORATION

225 WEST MAIN STREET COLLINSVILLE, IL 62234

#### PIANO ROLLS PLAYED BY COMPUTER

### **ARE YOU KIDDING?!!!**

NOW YOU CAN TURN YOUR HOME COMPUTER INTO AN ENTERTAINMENT CENTER AND MUSIC EDUCATION MA-CHINE, JUST ADD OUR MIDI CABLE AND ANY MIDI IN-STRUMENT.

The appearance of the MIDI on home organs and synthesizers opens up a whole new future for music. QRS player piano rolls from 1900 to present day were performed by great artists from Scott Joplin, Fats Waller, and George Gershwin to Liberace, Peter Nero, and other contemporary artists. Most of this library of over 10,000 songs has been converted to digital signals and placed on floppy disks that are available for popular microcomputers.

THE COMMODORE 64/128 AND APPLE IIC PACKAGES ARE NOW AVAILABLE FOR ONLY \$49.95. IT INCLUDES A MIDI INTERFACE AND A SIX SONG SAMPLE DISK WITH CLASSICAL, CONTEMPORARY, SHOW MUSIC, and even RHAPSODY IN BLUE played by the composer GEORGE GERSHWIN that you can enjoy with your MIDI equipped instrument. \* For information about other supported computers, MIDI cables, and Casio MIDI instruments, call or write:

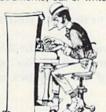

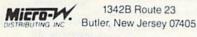

(201) 838-9027

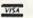

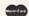

Dealer & Distributor Inquiries Invited

For Best performance an eight voice polyphonic instrument is required. Commodore is a registered trademark of Commodore Business Machines Inc.

Circle 29 on Reader Service card.

| HARDWARE<br>Amiga                                                                                                    | DISKETTES<br>(10-PACKS)                                                                                                    |
|----------------------------------------------------------------------------------------------------|----------------------------------------------------------------------------------------------------|
| 1571 Disk Drive Call<br>1670 Modem Call<br>1902 Monitor Call<br>Commodore 64 139.00<br>1541 Disk Drive 164.00<br>1702 Monitor 169.00<br>803 Printers 139.00<br>803 Tractor Feed 29.95<br>Modem 300/1660 79.95<br>Power Packs 29.95<br>1101 Printer (daisy wheel) 329.00<br>C-128 Call | Bulk Disks (Min. 50 pcs.) . 69 ea. Generic Disks DS/DD . 10.00 SKC SS/SD . 13.95 SKC SS/DD . 15.95 Elephant SS/SD . 16.95 Elephant SS/DD . 19.95 Elephant DS/DD . 24.95 Elephant DS/DD . 22.95 Maxell SS/DD . 29.95 Bonus SS/DD (11-Pack) . 12.95 |
| PRINTERS         Star SG-10       224.00         SG-10C       239.00         Panasonic 1091       259.00         Axiom Elite 5 (daisy wheel)       249.00         Okidata 182       269.00         Legend 80       179.00                                                             | ACCESSORIES   Floppiclene Head Cleaner                                                                                                    |
| WODEMS           Westridge 6420         69.95           MPP 1064         79.95           Total Telecommunications         39.95           Mighty Mo         79.95                                                                                                    | Diskcover 35 (Storage Box) 5.95<br>Printer Stand 19.95<br>*We also carry a full line of Covers,<br>Printer Ribbons, Cables, Labels,<br>Storage Cases.                                                                                             |
| *We also offer all other Com                                                                                                    | modore Compatible software.                                                                                                    |

### COMPUTER

Call for new titles & prices.

(in FL) 305-274-3680; 1-800-372-0214 7222 S.W. 117th Avenue, Miami, FL 33183

Add 3% (\$3 minimum) for shipping and handling charges. FPO's & APO's and overseas subject to additional shipping charges. Ad prices reflect 3% cash discount. Credit card orders should add 3%. Prices and availability subject to change without notice.

www.Commodore.ca May Not Reprint Without Permission

#### EROY'S CHEATSHEET

KEYBOARD OVERLAYS

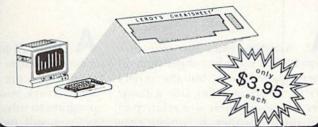

#### COMMODOR

(VIC-20 also available)

LEROY'S CHEATSHEETS<sup>®</sup> are plastic laminated keyboard overlays designed for use with popular software and hardware for Commodore's VIC-20 & C-64 computers.

These cut-it-out yourself overlays are designed to fit over the keyboard surrounding the keys with commands and controls grouped together for easy references.

#### LEROY'S CHEATSHEETS®

make life easier for you

#### WORD PROCESSORS

- ☐ Easy Script
- ☐ HES Writer
- Paper Clip
- Quick Brown Fox
- П Speedscript (2.0 & 3.0 GAZETTE)
- Wordpro 3/PLUS
- Omniwriter
- Wordpro 64 (By Steve Punter)
- Write Now!/64 Fleet System 2

#### SPREADSHEETS

- Calc Result (advanced)
- Calc Result (easy)
- Easy Calc Multiplan
- PractiCalc 64
- PRACTICALC II
- O VIZASTAR

#### DATA BASES

- The Consultant (Delphi's Oracle)
- The Manager (CBM)
- SuperBase 64

#### MISCELLANEOUS

- ☐ Blanks (Leach NOT La
- For The Beginner (using the 64) Sprites Only
- Flight Simulator II
- Doodle
- 1541 Disk
- Sky Travel

#### LANGUAGES

- TI COMAL
- ☐ SIMON'S BASIC
- Basic ☐ Hesmon 64
- LOGO (sheet 1)
- LOGO (sheet 2)
- Pilot (CBM)

#### TERMINALS

- ☐ Vidtex
- The Smart 64 Terminal
- VIP Terminal
- Term 64

#### PRINTERS

- Printer, (CBM) 1525, MPS 801, MPS 803
- Printer, (CBM) 1526, MPS 802
- Printer, (Epson) RX & FX 80 & 100 ☐ Printer, (General 10x - 15x
- Printer, Okidata 92 & 93
- **RUN 11**

Name.

#### Dealer inquiries welcome

Oty. X \$3.95 Shipping & handling \$

1.00

6% sales tax

TOTAL S

NO COD'S PLEASE

Address State

#### CHEATSHEET PRODUCTS INC.

P.O. Box 111368 Pittsburgh PA. 15238

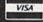

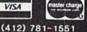

Charge My VISA or Master Card NUMBER

EXPIRATION DATE

OR SEE YOUR LOCAL DEALER !

A: Actually, only the *first* program loaded must be longer than all others loaded later, but the others may be of any smaller size without worrying about their size relative to each other. Further, it is quite easy to fool Basic into thinking your first program is much larger than it is. A single line does it for the 64 version of my Mail Disk:

1060 POKE 45,0:POKE 46,64:CLR

This must appear right at the start of your first program, before you define any variables, because the CLR command will erase all variables. Apart from that small limitation, the only difficult part of using this trick is calculating the correct value to Poke into location 46. To obtain the correct value, store all your programs on disk, see which one occupies the most blocks and load that one into memory. Then type the following line in Immediate mode (without a line number):

PRINT PEEK(46) + 2

The number that appears on your screen as a result is the one you want to Poke into location 46 in your first

program.

There are other ways to chain between programs, but this method has the advantage of preserving all dynamic variables for use in programs loaded later. To be sure a string variable is dynamic, define it this way:

A\$ = "LAMP ON" + ""

The concatenation of the two strings forces Basic to make the resulting string dynamic and store it where it won't be disturbed by further program loads.

Q: I have been requested to establish a schedule for my wife's bridge group. The group varies from 24 to 40 members; they meet once a month, eight months a year. My task is to arrive at a schedule such that no two players play with each other more than once a year. Is such a program available for my 64?

Thomas Mason Livermore, CA

A: Sorry, I haven't seen a bridge team selection program yet. However, if you are familiar with using Basic arrays, you can write your own program to solve this problem. To do so, you will need two arrays-one containing all possible ways to pair two of 40 players, and the other containing the actual matchings selected by the computer for each of the eight meetings. Then the computer can randomly select pairings from the first array and move them into the second array, deleting them from the first array at the same time. This automatically eliminates duplicates.

Since you can't be sure in advance who will show up, you will have to let the computer make each month's matches after members arrive that day. The computer can then omit absent members from its matchings.

Yesterday's mail brought a public domain program from Steven Darnold of Blenheim, New Zealand, that may help you get started. The program is called Team Draw, and it organizes sports tournaments, making sure all teams play each other round-robin. Though written for the C-64 and 1525, it can easily be altered for any Commodore machine and most printers. I'd be glad to send a copy for my usual \$15 fee.

Q: I am confused with the logic commands AND and OR. Whenever you encounter A = 96 AND 32, does the A equal the lower number, 32? And when A = 64 OR 32, does A equal the sum of both numbers, 96? Please help me clear up this confusion.

Bill Goldman Langhorne, PA

A: To understand the AND and OR commands as used in Basic computer programs, you must realize that they are written in decimal (base 10), but do their work in binary (base 2). To see their effects, you must convert the numbers they use into base 2. Casio and Radio Shack both make inexpensive calculators that do this.

Next, remember that logical commands are not arithmetic. Rather, the AND command defines a set of conditions, *all* of which must be true before the result is true. Similarly, when you're using the OR command, if *either* of two conditions is true, then the result is true.

To put these ideas together and solve one of your examples, remember that a binary 1 is considered true and a binary 0 false. Thus,

96 AND 32

is the same as:

%01100000 AND %00100000

Notice that only one bit (binary digit) is true in both numbers. Therefore, it is the only bit true in the result:

%00100000

Converted back to decimal, your answer is 32.

The practical value is that the AND and OR commands allow you very precise control of the computer and its memory.

Q: I like to modify programs, but some programs don't list. Every time I try to list them, they show a SYS (4036) or the word list terminates. Could you show me how to list one of these programs?

> Darren Lee Vancouver, B.C. Canada

A: The usual reason such programs do not list is that they were written in a language other than Basic, then assembled or compiled into unlistable machine language. Your clue to such programs is the SYS command in the one line you can list. To study such programs, you'd need to learn 6502 assembly language and then disassemble them with a machine language monitor, starting at the decimal memory address following the word SYS in the list you were able to get.

Another reason some programs don't list is because the author of the program doesn't want it listed and has protected it against the usual List command. For example, a teacher may not want students to be able to see the answers to a quiz program by simply listing it. As I've said before, I can't give you any help in studying such programs.

### (\*commodore

COMPUTER PRODUCTS AT . . . COMPUTER CREATIONS

#### Call TOLL FREE for Software Prices Not Listed!!!

| ACCESS                |      | Speed Reader 2 (D)     | 43 | MICROPROSE               |      |
|-----------------------|------|------------------------|----|--------------------------|------|
| Beach Head 2 (D)      | 26   | Spell It (D)           | 33 | Acro Jet: Advanced       |      |
| Mach 5 (R)            | 23   | Work Attack (D)        |    | Flight Simulator (D)     | Call |
| Raid Moscow (D)       |      | ELECTRONIC ARTS        | 5  | Crusade Europe (D)       | . 26 |
| ACTIVISION            |      | Adventure Const.       |    | Decision in Desert (D)   | 26   |
| Ghostbusters (D)      | 23   | Set (D)                | 28 | F-15 Strike Eagle (D)    | 21   |
| Great American        |      | Arcton 2 (D)           |    | Gun Ship: The Helicopter |      |
| Cross Country         |      | Mail Order             |    | Simulation (D)           | Call |
| Road Race (D)         | 21   | Monsters (D)           | 24 | Kennedy Approach (D)     | 23   |
| Hacker (D)            |      | Music Const. Set (D)   |    | Silent Service:          |      |
| Master of the         |      | Murder on the          |    | Submarine                |      |
| Lamps (D)             | . 21 | Zinderneuf (D)         | 17 | Simulation (D)           | Call |
| Mindshadow (D)        | 19   | One-on-One (D)         |    | MINDSCAPE                |      |
| AVALON HILL           |      | Pinball Const. Set (D) | 17 | Bank St. Music           |      |
| Panzer Jagd (D)       | 21   | Racing Dest. Set (D)   |    | Writer (D)               | 26   |
| Parthian Kings (D)    |      | Seven Cities Gold (D)  |    | Halley Project (D)       |      |
| Super Bowl            |      | Skylox (D)             |    | Perfect Score SAT (D)    |      |
| Sunday (D)            | 21   | EPYX                   | -  | ORIGIN                   |      |
| Telenguard (D)        |      | Ballblazer (D)         | 26 | Ultima 3 (D)             | 39   |
| Tournament Golf (D)   | 21   | Fast Load (R)          |    | SSI                      |      |
| BRODERBUND            |      | Jet Combat             |    | Battalion                |      |
| Bank St. Writer (D)   | 33   | Simulator              | 19 | Commander (D)            | 26   |
| Champ Loderrunner (D) |      | Rescue on              |    | Battle Normandy (D)      |      |
| Karateka (D)          |      | Fractalus (D)          | 26 | Colonial                 |      |
| Mask of the Sun (D)   |      | Summer Games 2 (D)     |    | Conquest (D)             | 26   |
| Print Shop (D)        |      | Winter Games (D)       |    | Computer Ambush (D)      |      |
| Print Shop Graphics   |      | World's Greatest       |    | Computer QB (D)          |      |
| Library #1 (0)        | . 17 | Football (D)           | 26 | Filed of Fire (D)        |      |
| Print Shop Graphics   |      | FIRST STAR             | -  | Germany 1985 (D)         |      |
| Library #2 (0)        |      | Spy vs. Spy (D)        | 19 | Imperium                 |      |
| Stealth (D)           |      | HAYDEN                 |    | Galactum (D)             | 26   |
| DATASOFT              |      | Sargon 2 (D)           | 15 | Kampfgruppe (D)          |      |
| Alternate Reality (D) | 26   | Sargon 3 (D)           | 33 | Mech Brigade (D)         |      |
| Bruce Lee (D)         | 19   | INFOCOM                |    | Norway 1985 (D)          |      |
| Conan Barbarian (D)   | 19   | Enchanter (D)          | 24 | Phantasie (D0            |      |
| Elevator Action (D)   |      | Hitchhiker's Guide to  |    | Questron (D)             |      |
| Mr. Do (D)            | . 17 | the Galaxy (D)         | 24 | SUBLOGIC                 | 7.0  |
| Pole Position 2 (D)   |      | Infidel (D)            | 26 | Flight Simulator 2 (0)   | 36   |
| The Goonies           |      | Planetfall (D)         | 26 | TIMEWORKS                |      |
| Zorro (D)             |      | Sorcerer (D)           |    | Data Manager 2 (D)       | 33   |
| DAVIDSON              |      | Wishbringer (D)        |    | Swiftcalc/Sideways (D)   |      |
| Math Blaster (D)      | . 33 |                        |    | Wordwriter/Speller (D)   |      |
| Math Blaster (D)      | 33   | Zork 1 (D)             | 23 | Wordwriter/Speller (D)   | 3    |

### COLORED DISKS AS LOW AS 79¢ EACH FLOPPY DISKS AS LOW AS 59¢ EACH

Fully guaranteed. Includes sleeves and hub rings. DISKETTES (2 box minimum) 10 per box

| 51/4" | BLACK GENERIC BULK |         | COLORED GENERIC BI |          |  |
|-------|--------------------|---------|--------------------|----------|--|
| BULK  | SS/DD              | DS/DD   | SS/DD              | DS/DD    |  |
| 20-69 | .74 ea.            | .99 ea. | .89 ea.            | 1.09 ea. |  |
| 70+   | .59 ea.            | .85 ea. | .79 ea.            | .99 ea.  |  |

| 51/4"      | Black Generic | Color. Generic | BASF  | Maxell |
|------------|---------------|----------------|-------|--------|
| Boxes (10) | SS/DD         | SS/DD          | SS/DD | SS/DD  |
| 2 - 6      | 8.90          | 10.90          | 10.90 | 16.90  |
| 7+         | 7.40          | 9.90           | 9.90  | 15.90  |

To order call **TOLL FREE**1-800-824-7506

ORDER LINE ONL!

COMPUTER CREATIONS, Inc.
P.O. BOX 493 - DAYTON, OHIO 45459

For information, order inquiries, or for Ohio orders (513) 435-6868
Order Lines Open 9 am to 9 pm. Mon-Fri: 10 am to 4 pm. Sat. (Eastern Standard Time). Minimum \$15 per order: C.O.D. (add \$3.00). Please specify computer system. Call toll free number to verify prices and availability of product. Prices and availability are subject to change without notice. We ship C.O.D. to Continental U.S. addresses only Please include 4% shipping on all Hardware orders (min. \$4.00). Software and accessories add \$3.00 shipping and handling in Continental U.S. Actual freight will be charged outside U.S. to include Canada. Alaska, Hawaii, Puerto Rico and APO. Ohio residents add 6% sales tax. Canadian orders 5% shipping. (Min. \$5.00). All other foreign orders, please add 15% shipping, (Min. \$10). For immediate delivery send cashier's check, money order or direct bank transfers. Personal and company checks allow 3 weeks to clear. School purchase orders welcome. Due to our low prices, all sales are final. NO CREDITS. All defective returns must have a return authorization number. Please call (513) 435-6868 to obtain an RA# or your return will not be accepted for repair.

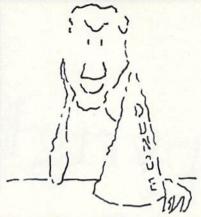

# Hats off to a machine language teaching system that works.

Machine language programming isn't easy, but you don't have to be a genius to learn it. Despite what you may think after getting lost in umpteen "How to program the 6502" books. Let your Commodore 64 teach it to you.

The Visible Computer: 6502 is an awardwinning blend of text and software that thousands have used to master the elusive skills of machine language.

It's an animated simulation of the 6502 microprocessor that lets you see with your own eyes how the 6502 works. You'll be using it as a debugging tool for years to come.

**It's a tutorial.** The 150 page manual is more than just instructions on running the simulator — it may just be the best book on machine language ever written.

It's 30 demonstration programs you'll work through with the 6502 simulator, from simple register loads to advanced graphics programs.

#### The Visible Computer: 6502

Send me The Visible Computer: 6502 for Commodore 64 (requires disk drive). I've enclosed \$39.95 plus \$2.50 postage and handling.

| Check or | Money Order | ☐ Visa ☐ | Mastercard |
|----------|-------------|----------|------------|
|----------|-------------|----------|------------|

Name

Address

City/State/Zip

Credit Card No.

Exp.

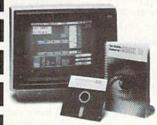

Software Masters™

P.O. Box 3638 Bryan, Texas 77805 (409) 822-9490

# Copyrigh 15

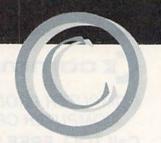

Compiled by SUSAN TANONA

#### Graphics for the Commodore 64 Computer

Jeff Knapp Prentice-Hall, Inc. PO Box 819 Englewood Cliffs, NJ 07632 Softcover, 140 pp., \$12.95

Graphics for the Commodore 64 Computer is a godsend for programmers who feel it's time to move beyond simple ROM-generated graphics. Author Jeff Knapp will slowly and logically lead you through the steps necessary to create advanced screen displays.

This book supplies the key to unlocking the treasures of the VIC chip, and should allow even less experienced programmers to create highquality screen displays.

The text advances from keystroke graphics, the easiest to reproduce, to the more advanced multicolor high-resolution graphics (similar to those you might see in advanced arcade games and business programs).

Included in the book is information on how to create your own custom-character set and how to create vertical and horizontal scrolling.

Each chapter is sprinkled with examples and programs to support the text's instructions. The key to learning from this book is not only in reading it, but also in studying the program listings themselves, most of which are relatively short. (You can also purchase a disk that contains these programs.)

All of the listings are in Basic, although there is a short excursion into machine language at the point www.Commodore.ca

where Knapp discusses high-resolution graphics.

I found Knapp's writing style a pleasure to read. His instructions are thorough and easy to understand.

Knapp knows how to get the treasure out of the VIC Chip, as well as how to effectively share this knowledge with others. If you are familiar with the workings of the C-64 and have at least a casual knowledge of Basic, you'll be able to take Knapp's instructions and put them to work in your own programs.

The real value of this book is in the examples that it contains. Each chapter builds upon the last and prepares you for the next. Most chapters begin with Direct-mode examples, which are then developed into complete programs.

If you feel comfortable with Basic and would like to explore beyond, Graphics for the Commodore 64 Computer was written just for you.

Gary Fields Asheville, NC

#### 1541 Single Drive Floppy Disk Maintenance Manual; 1541 Maintenance Guide

Michael G. Peltier Peltier Industries, Inc. 735 N. Doris Wichita, KS 67212 Manual: Softcover, 190 pp., \$29.95 Guide: Softcover, 64 pp., \$9.95

These two books fill a huge need the need for accessible technical information about the Commodore disk drive. These are well-prepared service manuals that can be used by electronics tinkerers and digital engineers alike.

The larger of the two, the maintenance manual, is a complete reference work, including schematics, procedures, parts lists and troubleshooting guides. This should fill the documentation needs of anyone planning to perform some serious work on the 1541.

The maintenance guide is a muchabridged version of the manual and is suitable for any 1541 owner who would like to be able to align or troubleshoot the drive. It contains little information on operating theory, nor does it provide any detailed trouble analysis.

Both books are written in the tradition of a military service manual. They include everything that the technician needs to know in order to service the equipment, including construction details for special cables. The trouble-shooting sections are profusely illustrated, with step-by-step instructions for isolating problems in specific systems and subsystems.

Of greatest interest to most diskdrive owners are the instructions on speed calibration and head alignment. Peltier's method of alignment requires only a digital voltmeter and a simple home-made video detector. The alignment standard can be either an inexpensive disk (available from Peltier) or any commercially recorded disk.

These are excellent books, put together in a professional manner that should be emulated by others. Most of us should own the guide, and anyone with interest or training in electronics should own the manual. Both would be valuable additions to your library.

> Louis F. Sander Pittsburgh, PA

#### Using & Programming the Commodore 64, Including Ready-to-Run Programs

John Herriott TAB Books, Inc. Blue Ridge Summit, PA 17214 Softcover, 147 pp., \$9.95

Using & Programming the Commodore 64, Including Ready-to-Run Programs is a short book with a long title that will do for new C-64 owners what aspirin does for a headache. When author John Herriott wrote this book, he kept the novice's needs in mind, as it is both easy to read and understand.

This book should remove the fear of computers from even the least experienced user. Although not a complete guide to the power of the C-64, it presents information that should fill some of the gaps left by the Commodore 64 User's Guide, and will prepare you for the challenge of the Commodore 64 Programmer's Reference Guide.

Herriott assumes that the reader is a new computer owner and begins by explaining the components of the computer and how to set up your system. Then he discusses the keyboard, special keys and how to get in and out of Direct mode.

The book's program listings do not contain Commodore graphics symbols, which is a definite advantage. Instead, the listings use CHR\$ commands, which cannot be confused with anything else. This makes debugging a listing much easier to accomplish.

Each chapter is self-complete and ends with a capsule review. I found these summaries to be very helpful when I was looking for information to restudy.

Most of the subjects that new owners will need to know about are covered or at least touched upon in the work work Companies, printer May Not Reprint Wilhout Permission

controls, using the disk drive, joystick controls and the VIC Modem.

Appendix C includes conversion commands that translate other versions of Basic to Commodore Basic. For example, you may be able to convert a listing from Apple to Commodore Basic by using the information found here.

Appendix E is a glossary of error messages that defines each one and gives probable causes and solutions.

Herriott includes two very useful

listings—a small database and a word processing program. These offer the new C-64 owner some workable software for simply the cost of the book.

Using & Programming the Commodore 64, Including Ready-to-Run Programs is an outstanding value. It is among the least expensive of computer books available, and I'd recommend it for anyone who is new to Commodore computing.

Gary Fields Asheville, NC

#### New Releases

#### Einstein's Beginners' Guide to the Commodore 64

Jeff Einstein (Harcourt Brace Jovanovich, 1250 Sixth Ave., San Diego, CA 92101. Softcover, 184 pp., \$7.95.) This introductory guide discusses many of the C-64's general features, including start-up, understanding memory, file management, graphics and sound.

#### Computer Workout

Jim Keogh and Software Lab East (Hayden Book Co., 10 Mulholland Drive, Hasbrouck Heights, NJ 07604. Softcover, 64 pp., \$2.95.) Written for ages seven and older, this book introduces children to technical terms and basic computer operations, through the use of crossword puzzles and word-search games.

#### Commodore 16 User's Manual

(Howard W. Sams & Co., Inc., 4300 W. 62nd St., Indianapolis, IN 46268. Softcover, 224 pp., \$12.95.) Familiarizes new and intermediate users with the fundamental structure of a program and introduces the C-16's Basic 3.5 as an aid in producing simple graphics, creating music and working with numbers.

#### Learning Commodore 64 Basic

David A. Lien (CompuSoft Publishing, 535 Broadway, El Cajon, CA 92021. Softcover, 346 pp., \$14.95.) A step-by-step guide to programming the C-64. This book provides hands-on experience, with samples and exercises to perform. A summary is provided at the end of each chapter.

### Commodore 64 Micro Mansion: Using Your Computer to Have a Safer, More Convenient Home

David Bonynge (TAB Books, Inc., Blue Ridge Summit, PA 17214. Softcover, 192 pp., \$11.45.) An introduction to using the C-64 as a home-control device. Discussions include how to control such activities as air conditioning, burglar and fire alarms, and appliances.

### HARDWARE GALLERY

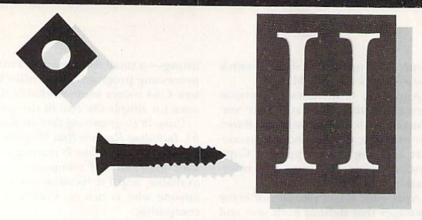

### Reset Master

A Handy Peripheral That's a Sure Cure For Computer Lockup

It has happened to all of us at one time or another. You're trying to debug a program when, suddenly, the keyboard locks up. Pressing the run/ stop and restore keys has no effect. At this point, a reset switch that would unlock the keyboard and retrieve the program would certainly come in handy.

You could build your own reset switch by soldering a rat's nest of wires and hardware to your computer. But such projects are notorious for causing the ROM and RAM components in the computer to gradually melt down.

There are a few reset switches commercially available that you can use with Commodore computers, but you probably won't find one more simple in design and function than the Reset Master.

Reset Master consists of a small, blue plastic box with a spring-loaded button on top. A two-foot serial cable, with a standard six-pin connector, is permanently connected to one side of the switch, and two serial ports are on the front of the switch. Fortunately, you don't have to solder or open the computer to install the unit.

Documentation is made up of a four-page manual and four short Basic Renew programs. These programs consist of four separate listings: one for the C-64 and SX-64; one for the unexpanded VIC; one for the 3K expanded VIC; and another for a VIC www.gournouse.ex.63usion.

### Compiled by SUSAN TANONA

After you've loaded and run the Renew program, pressing the reset switch will cause the computer to emulate a cold start, complete with the introductory screen. Then, if you enter the SYS command that appeared when the Renew program was executed, any program that resided in memory when the reset switch was pressed will be retrieved.

The two user ports on the reset switch give you a lot of options if you have more than one printer. The manual states that you can connect two printers to the reset switch, but a little experimentation will reveal that you can actually connect two serial printers or one parallel and one serial printer.

The manual gives three examples

of wiring configurations for connecting the reset switch between peripherals, or between the computer and peripherals. All these configurations, as well as variations upon these configurations, work; but be forewarned that some of the latest serial hardware may not work properly with certain cable arrangements. I encountered a problem connecting the switch between an Indus GT disk drive and a Star SG-10C serial printer. However, none of the components involved were any worse for wear, and I seriously doubt that any other cable configuration would duplicate the problem.

You may be wondering how this device could work on an early model VIC and a late model C-64, as well as on every model of the VIC and C-64 in between. A rudimentary, but effective, countermeasure was taken by the manufacturer to ensure that Reset Master would be compatible with all VICs and C-64s. The company simply installed two small Phillips-head screws on one side of the switch's casing. Beneath one of the screws is a staple that you can easily adjust, should the switch not work with your computer. The entire procedure is clearly described, with accompanying illustrations, in the user's manual.

What you may find to be one of the most useful features of Reset Master is the two extra feet of serial cable that it provides. Overall, the ease of installation and use of Reset Master make it one of the best hardware investments available for your computer. (Master Software, 6 Hillery Court, Randallstown, MD 21133. C-64, VIC-20/ \$24.95.)

> Tim Walsh RUN staff

### G-Wiz

A Full-Featured and Versatile Printer Interface For Your Commodore 64

Cardco, one of the key manufacturers of peripherals for the Commodore 64, and the maker of the + G printer interface, has introduced the G-Wiz, an expanded-function printer interface for the C-64. The G-Wiz offers all the features and functions of Cardco's + G interface, plus some additional features.

The G-Wiz has one set of eight DIP switches to control the interface functions. These switches are accessible from outside the circuit case, so you'll no longer have to take the case apart to make changes to the interface setup. (This was a prime annoyance with previous Cardco units.)

Features of the G-Wiz include: alphanumeric and full Commodore New!

#### New You Can Add ARTIFICIAL INTELLIGENCE

To Your Programs Using a Powerful Combination

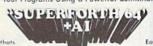

professional system thats easy for anyone to use

English Language Words

Here's Your Chance to Profit by being on the Forefront, Write 5th Generation Software

#### Al Module

- Build Expert Systems Write Stand Alone License Free Programs
- Write Intelligent Programs For
- Robotics Medical Diagnosis

SF 64

Al Module

Package

Price Only

Extended Math Module

Graphics I. O Module

Business
Real Time
Process Control
Fast Games
Graphics
Financial Decisions

- Extended Math Module
  Fast ML Floating Point & Integer Math
  Double Precision 2E338 with Auto. Sci Nat.
  n°e\* Logx Loge Sin Cos Tan SQR 1/X...
  Matrix and Multidimensional Lattice Math
- Algebraic Expression Evoluator

- Interactive Interpreter
   Forth Virtual Memory
- Do Knowledge Engineering
   Use Inference Engines
   Use Inference Engines
   Use Inference Engines
   Use Inference Engines
   Use Inference Engines
   Use Inference Engines
   Use Inference Engines
   Use Inference Engines
   Use Inference Engines
   Use Inference Inference Engine
   Use Inference Inference

#### Graphics I/O Module

- Split Screen
   Printer Plotter Ctrl
- Sprite Editor
   Turtle Graphics
- Easy Control of all I/O

Access all C-64 Peripherals

- A Total Integrated Package

See Your Local Computer Store or CALL TOLL FREE (800) 633-6335 IN CALIF. CALL

• 13 5hip U.S.A. • 12 C.O.D. U.S.A. PARSEC RESEARCH

Box 1766 Fremont, CA 94538 Dealer Inquiries Invited

- Romoble Code
- Komoble Code
   Generator
   40K User Memory
   All Commodore File
   Types
   Conversational User
   Defined Command

  - 10 to 600x Faster than Basic
  - . Koola Pad Graphics
  - Integrator
     Hires Circle, Line, Arc Music Editor
  - Sound Control

- Great Documentation

  Easy to Read 350 pg. Manual with Tutorials

  Source Screen Provided

  Meets all MVP Forth-79 Industrial
- Standards
   Personal User Support
- for the Commodore 64

(415) 651-3160

imodore 64 TM of Commodore - Parsec Research PARSEC RESEARCH 41805 ALBRAE ST. FREMONT. CA 94538

SPECIAL OFFER

All for \$9900

(Disk & Manual)

PASCAL

### For the Commodore

kyan pascal is the most complete package available for learning and using the Pascal language.

kyan pascal is easy to use, lightning fast, and loaded with features. It's a full Pascal implementation. It compiles and runs many times faster than other Pascal compilers.

#### kyan pascal features:

- Optimized Machine Code Compiler;
- Built-In Full Screen Text Editor;
- String-Handling, Chaining, Include File, and Other Powerful Extensions:
- Random Access Files and Graphics Support;
- Built-In Assembler (Allows Full Hardware Control);
- 13-Digit Arithmetic Precision; and,
- Tutorial Manual with Sample Programs.

kyan pascal requires 64K of memory and a single disk drive. No additional hardware is necessary. And, it comes with kyan's MONEY BACK GUARANTEE... If not completely satisfied, return it within 15 days for a full refund.

Send Check/Money Order to: Call: (415) 626-2080 MC/Visa Accepted

kyan software, Dept. F 1850 Union St., Ste. 183 San Francisco, CA 94123

Circle 125 on Reader Service card.

#### MODEMS FOR COMMODORE®, ATARI®, APPLE® & IBM®

For COMMODORE® Use

\$59

539

\$39

529

For ATARI® Use

For APPLE ® & IBM® Use

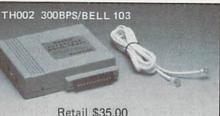

TH012C 1200/300BPS, BELL 212A/103

Retail \$175.00

Retail \$35.00

TH003 300BPS/BELL 103

Retail \$39.95

COMPATIBLE Retail \$440.00 TH012A/B 1200/300BPS, BELL 212A/103

TH024 2400/1200/300BPS HAYES®

TH012D 1200/300BPS, BELL 212A/103 Retail \$175.00

HAYES ® COMPATIBLE Retail \$195.00

For Retail & Dealer Price, Please Contact Following Reps

U. S. A.

A.C. FLECTRONIC (805) 9687272 CA

ACS COMMERCIAL INC. (213) 6963187 CA

PM SALE (206) 9358519 WA J. LEFEBURE & ASSOCIATES (713) 7717728 TX

CODOM INC. (305) 9871122 FL

CANADA RAITRONIC (604) 8750207 VANCOUVER PHASE 4

(403) 2520911

ALBERTA

M&M SALES (514) 7386580 MONTREAL

For OEM & Importer Price, Please Contact

#### TAIWAN HWAN HONG ENTERPRISE CO.

P.O. BOX: 18-48 PANCHIAO, TAIPEI HSIEN. TAIWAN, R.O.C.

ADDRESS: 6TH FL., NO. 163, HAN-SHENG E. ROAD, PANCHIAO, TAIPEI HSIEN. TAIWAN, R.O.C.

TELEX: 31228 TAIHAHO CABLE: TAIHAHO TEL: (02) 959-1166 (5 LINE)

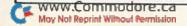

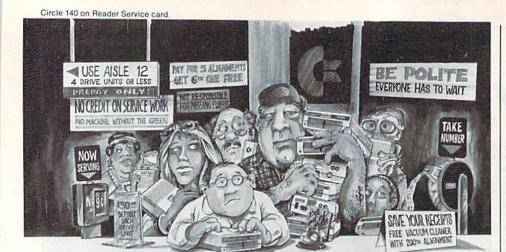

### Who needs this?

When you can solve disk drive alignment problems in 60 minutes with the CSM program.

Disk drive alignment problems? Drive out of alignment again? Tired of waiting two weeks or more to get your drive fixed?? WE HAVE THE ANSWER!!

With the 1541 DISK DRIVE ALIGNMENT PRO-GRAM you can align the drive yourself in an hour or so. Not only that, you can do it at home AND no special equipment is required. Anyone with average mechanical skills can do it!!

#### Read What Compute!'s Gazette had to say. (Oct., 1984)

"... with 1541 Disk Drive Alignment from CSM Software, you can fix it [the disk drive] yourself in an hour or so and the program will pay for itself the first time you use it...No technical expertise is required to accomplish the alignment procedures, and the manual accompanying the program thoroughly describes the procedures."

1541 DISK DRIVE ALIGNMENT PROGRAM - VERSION 2.0 - \$44.95 plus shipping

#### CARTRIDGE BACKER

PACKAGE INCLUDES:

- 1. EXPANSION BOARD, PROGRAM DISK AND USER'S MANUAL
- 2. CARTRIDGE BACKER software to back-up 99% of the most popular C-64 cartridges to disk.
- 3. SOFTWARE TO BACK UP MANY DISK PROGRAMS.
- 4. SOLD FOR ARCHIVAL USE ONLY!!

\$54.95 plus shipping

#### PROGRAM PROTECTION MANUAL FOR THE C-64 VOLUME II

Not just a third edition — a new and up-to-date manual covering the latest advances in program protection. Over 275 pages of valuable information. Topics include:

- ENCRYPTION AND DECRYPTION
- UNDOCUMENTED OPCODES
- GCR RECORDING
- · CUSTOM DOS ROUTINES
- CARTRIDGES AND EPROMS
- PROTECTING YOUR OWN SOFTWARE
- TIPS FROM EXPERTS ON PROTECTION, BACKUP & MORE
- · DISK INCLUDED

\$34.95 plus shipping

#### **NEW PRODUCT** SNAPSHOT 64TM

SNAPSHOT 64 is a new utility backup program that literally takes a 'SNAPSHOT' of your computer's memory. This snapshot is then saved to disk with an autoboot so that it may be easily loaded back in. It does all this automatically and easily

- EASY TO USE. TAKES ONLY 3-5 MINUTES
- BACKS UP MANY MORE PROGRAMS THAN SIMILAR UTILITIES
- · SOLD FOR ARCHIVAL PURPOSES ONLY
- · EXCLUSIVE FEATURE ALLOWS YOU TO STOP MOST PROGRAMS AT ANY POINT, EXAMINE THE COMPUTER'S MEMORY, AND THEN RESTART THE PROGRAM. THIS IS A VERY VALUABLE FEATURE FOR THE HACKER!!

\$49.95 plus shipping

#### PROGRAM PROTECTION MANUAL FOR THE C-64 VOLUME I

- A MUST FOR BEGINNERS
- THE PERFECT INTRODUCTION TO PROGRAM PROTECTION
- · DISK INCLUDED

\$29.95 plus shipping

#### VISA AND MASTERCARD ACCEPTED

Shipping \$3.50 per item in U.S.; foreign orders extra

Cz is a registered trademark of Commodore Business Machines, Inc.

Available through your local software dealer or call:

CSM SOFTWARE, INC. WWW.TOTHINGE BOX 563, CROWN POINT IN. 46307, PHONE (219) 663-4335

### Hardware Gallery

graphics printing; a Transparent mode, which sends characters directly to the printer; a Lock mode, which prevents a program's secondary address commands from making unwanted changes to the interface setup; and a Hexadecimal mode, which prints all characters as their hexadecimal equivalents. This is useful in program debugging.

The DIP switch settings on the G-Wiz can be read and changed with software commands. This allows you to monitor the setup of the interface in a program and alter the settings for different printout options. This feature allows you to address all interface functions through software.

Cardco has also incorporated what they call a high-resolution screen dump buffer. This buffer speeds up hi-res graphics screen dumps by as much as 18 times.

The G-Wiz also includes two character sets, so you can adjust the size

of graphics characters.

My review copy of the G-Wiz interface was a beta test unit that came without a plastic case over the circuit board and without the finished user's manual. My instructions consisted of a +G manual and a 12-page insert that described the differences between the + G and the G-Wiz. Therefore, I really can't make a complete assessment of the package's documentation. However, if Cardco's documentation for its other products is any indication, I'm sure the manual for the G-Wiz will be excellent and well above the industry norm.

And now, for the best news: The G-Wiz costs about one-third less than the + G. And, if you own one of Cardco's other interfaces and are interested in upgrading to the G-Wiz, Cardco is offering a trade-in deal: In exchange for a +G, you can buy a G-Wiz for \$35; and in exchange for an A or B interface, you can have the G-Wiz for \$40.

The Cardco G-Wiz parallel printer interface is one of the best and, feature for feature, least expensive printer interfaces available today. (Cardco, 300 S. Topeka, Wichita, KS 67202. C-64/\$69.95.)

> James Steffen Germantown, TN

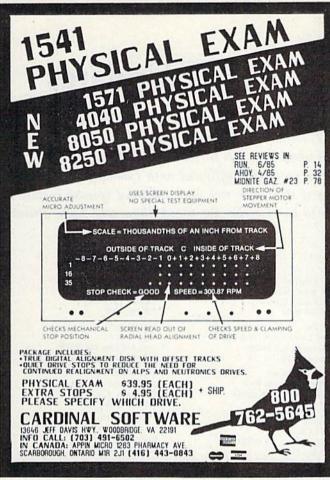

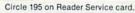

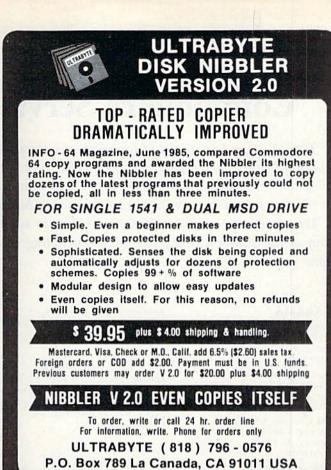

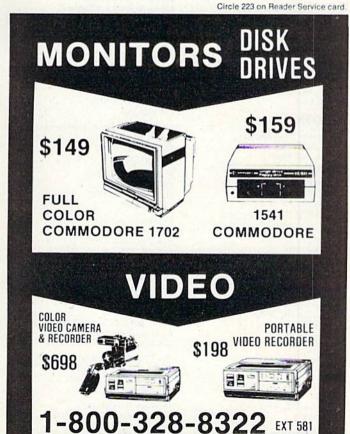

T & D ELECTRONICS 10517 UPTON CIRCLE

**BLOOMINGTON. MN 55431** 

DEALERS & DISTRIBUTORS WANTED

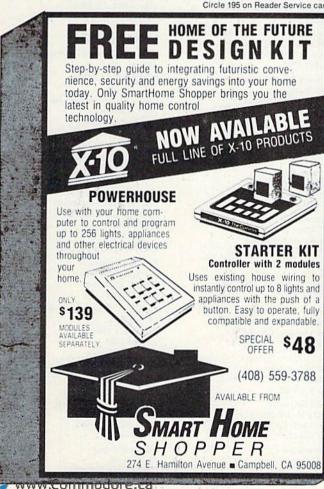

### Commodore Service Network Updates

The following update list of Commodore service centers includes two categories: 1) corrections to the list published in the July, August and September issues, and, 2) centers that have been authorized by Commodore since our original list was printed. RUN will continue to update the list periodically, but cannot undertake to identify former centers that are either out of business or no longer affiliated with Commodore.

We again urge authorized service centers to notify us if they have not been included (please enclose a copy of the authorization letter) or if our listing is seen to be in error. We thank those who have already done so.

#### ALABAMA

Computer Shoppe 207 Lochmann's Village Birmingham, AL 35244 205-988-0003

Computer Shoppe 700 Parklane N. Jasper, AL 35501 205-221-5210

Hytek Computer Services 7110 Jones Valley Drive Huntsville, AL 35802 205-881-6342

Model City Electronics 4125 Saks Road Anniston, AL 36201 205-238-1871

Winter Electronic 420 15th St. Tuscaloosa, AL 35401 205-752-7176

#### ALASKA

Byte Enterprises 4543 Glacier Spur Road Juneau, AK 99801 907-780-5153

#### ARIZONA

Copperstate Cash Register 3125 E. McDowell Road Phoenix, AZ 85008 602:244:9391

RCA Service Co. 4415 S. 32nd St. Phoenix, AZ 85040 602-243-3011

Strauchs' Stationers 12 W. Main St. Mesa, AZ 85201 609.834.4686

#### ARKANSAS

JJ's Television & Electronics 2007 Southwest A St. Bentonville, AR 72712 501-273-5880

Lively Electronics 619 N. Hervey Hope, AR 71801 501-777-1316

Vidcom Center 936 State Line Avc. Texarkana, AR 75502 501-772-6277

#### CALIFORNIA

Albany Microcomputer Service 1494 Soland Avc., Suite #4 Albany, CA 94706 Associated Electronic Service 2059 West Lincoln St. Oroville, CA 95965 916-533-9021

Cav Electronics 1018 S. Pacific Coast Highway Redondo Beach, CA 90277 213-316-3841

Century Computer 1040 E. Whittier Blvd. Suite 102 La Habra, CA 90631 213.697.6977

Compucare 1817 4th St., #5 San Rafael, CA 94901 415-459-6461

Computer Time 8040D Greenback Lane Citrus Heights, CA 95610 916-969-4111

Computer & Peripheral 294 Capital Ave. San Jose, CA 95127 408-272-4028

Computer Outlet 5861 Mission Gorge Road San Diego, CA 92120 619-282-6200

Computer Repair & Maintenance 1668 Callens Road Ventura, CA 93003 805-656-2726

Computers & Copies 22521 Second St. Haywood, CA 94541 415-537-1323

Comstar 5386 Hollister Ave. Santa Barbara, CA 93111 805-964-4660

CRC Computer Repair 1991-J Santa Rita Road Pleasanton, CA 94566 415-846-4812

CSB, Inc. 10225 Barnes Canyon Road San Diego, CA 92121 619-455-6114

Des Computer Repair 13908-B Ventura Blvd. Sherman Oaks, CA 91423 818-788-4417

DuWayne Industries 1100-B Pleasant Valley Drive Pleasant Hill, CA 94523 415-932-4373

Eastside Electronics 922 Soquel Ave. Santa Cruz, CA 95062 408-423-6515 HT Electronics 346 West Maude Ave. Sunnyvale, CA 94086 408-737-0900

Fro Inc. 1287 Lawrence Station Road Sunnyvale, CA 94089 408-745-1110

Ken's Computer 25856 Muirlands Blvd. Mission Viejo, CA 92691 714-472-0965

Masons TV & Computers 7347 Church St. Yucca Valley, CA 92284 619:365-2440

Micro Comtech 23035 Ventura Blvd. Woodland Hills, CA 91364 818-704-4757

Microcomputer Service Network 3849 Peralta Blvd. Suite A Fremont, CA 94536 415-797-4724

Microsys Trouble Shooters 3014 Shattuck Ave. Berkeley, CA 94705 415-540-5435

On-Line Computer Repair 3207 S. Brea Canyon Road Diamond Bar, CA 91765 714-594-2641

Software First 1211-A North Dutton Santa Rosa, CA 95401 707-576-0972

Sommer's Electronics 147 Third St. San Rafael, CA 94901 415-459-3135

Star Computers 655 Morro Bay Blvd. Morro Bay, CA 93442 805-772-7827

Sunrise Electronics 10439 Los Alamitos Blvd. Los Alamitos, CA 90720 213-598-9525

System Users Network 160 Walnut Lane Santa Barbara, CA 93111 805-967-5345

Tad Electronics 45117 N. 13th St. W. Lancaster, CA 93534 619-373-2270

Technitronics 1830 Fremont Ave. South Pasadena, CA 91030 818-441-0103 The Computer Room 3391 Mono Way Sonora, CA 95370 209-532-8895

Commotech 1636 D Ave. National City, CA 92050 619-477-3106

Trentacosta Service 10304 Rosecrans Ave. Bellflower, CA 90706 213-925-6080

Vic's TV & Computer Service 1002 Placer St. Redding, CA 96001 916-243-4531

Western Instrument Lab 4608 Margalo Ave. Bakersfield, CA 93309 805-834-2134

#### COLORADO

Advanced Computer Service 356 East 4th St. Loveland, CO 80537 303-663-0172

Dean's Electronics Service 290 Christenson Granby, CO 80446 303-887-2744

House of TV Repair 2648 S. Parker Road Aurora, CO 80014 303-696-7657

Micro World Electronix 3333 S. Wadsworth Blvd. Lakewood, CO 80227 303-987-9531

#### CONNECTICUT

Beacon Computers 441 Long Hill Road Groton, CT 06340 203-445-0023

Computer Development Systems 63 North St. Bristol, CT 06010 203-583-5993

Computer Doctor 260 Hathaway Drive Stratford, CT 06497 203-377-4500

Electronics Service Corp. 501 Post Road East Westport, CT 06880 203-227-7291

JRB Enterprises 31 Main St. Danielson, CT 06239 203-774-0291

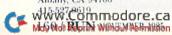

JRB Enterprises Rte. 32 North Franklin, CT 06254 203-642-7750

JRB Enterprises 29 Franklin St. Norwich, CT 06360 203-886-5880

Multi-Business Computer Systems 28 Marlborough St. Portland, CT 06480 203-342-2747

New England Hobby Supply 71 Hillard St. Manchester, CT 06040 203-646-0610

Sascoa Electronic Service Corp. 501 Post Road E. Westport, CT 06880 203-227-7291

The Video Connection 3851 Main St. Bridgeport, CT 06606 203-372-6717

The Video Connection Commerce Plaza Danbury/Newtown Road Danbury, CT 06810 203-797-1940

The Video Connection Corbin's Corner Shopping Center West Hartford, CT 06110 203-521-2084

#### DELAWARE

Audio Video Computer World 169 East Main St. Newark, DE 19711 302-737-7547

Products Plus 1274 S. Governor's Ave. Dover, DE 19901 302-734-1519

#### **FLORIDA**

A-1 Computer Service Center 2033 Harrison St. Hollywood, FL 33020 305-923-5115

B & G Electronics 3133 Fletcher Ave. Eaton Park, FL 33840 813-665-8297

Commodore Computer Shop 2142 E. Silver Springs Blvd. Ocala, FL 32670 904-351-8581

Computech 100 Sand Dunes Drive Ormond Beach, FL 32074 904-445-4737

Computer Bar 3300 N. Pace Blvd. Pensacola, FL 32505 904-438-4118

Computer Base 3337 S. Westshore Blvd. Tampa, FL 33629 813-831-4763

Computer Center 7143 North 9th Ave. Pensacola, FL 32504 904-478-6558

Computer Image 10061 Sunset Drive Miami, FL 33173 305-271-1255

Computer Trends 6806 Ridge Road Port Richey, FL 33568 813-847-4914

Electronic City 233 Interlake Blvd. Lake Placid, FL 33852 813-465-4372 WWW.Commodore.ca

May Not Reprint Without Permission

Electronics Depot 301 E. Altamonte Drive Altamonte Springs, FL 32701 305-834-1155

Family Computer Center 1711 N. Pine St. Ocala, FL 32670 904-622-9090

Florida Book Store 1614 West University Ave. Gainesville, FL 32604 904-376-5606

La Peres Computer Clinic Rt. 5, Box 35A, Bain Road Ft. Meyers, FL 33908 813-482-6077

Lathams TV 501 S. Main St. Crestview, FL 32536 904-682-2309

Miami Appliance 18755 West Dixie Highway N. Miami Beach, FL 33180 305-931-6066

Microcomputer Center 1475 South Belcher Road Clearwater, FL 33546 813-531-2614

National Business Machines 231 S. Florida Ave., Box 1390 Deland, FL 32721 904-736-1122

New Age Electronics 1838-36 14th St. W. Bradenton, FL 33505 813-746-5997

New Age Electronics 2198 Coachman Road NE Clearwater, FL 33575 813-447-2369

Orlando Computer Center 5625 S. Orange Blossom Trail Orlando, FL 32809 305-855-1010

Rainbow Computer Center 4921 E. Colonial Drive Orlando, FL 32803 305-894-9270

Random Access Computers 296 N. Elgin Parkway Ft. Walton Beach, FL 32548 904-837-7201

Software Station 5810 North University Drive Tamarac, FL 33319 305-726-4393

SOS Computer 13850 Walsingham Road Largo, FL 33544 813-581-3040

#### **GEORGIA**

Acom Corp. 3482 Oakcliff Doraville, GA 30340 404-451-8455

American Computer Maintenance 416 12th St. Columbus, GA 31902 404:327-4844

American Computer Maintenance 3145-J Gateway Drive Norcross, GA 30092 404-446-0791

Athens Microcomputers 2173 W. Broad St. Athens, GA 30606 404-549-0337

Cardinal Computers 903 N. Glenwood Ave. Dalton, GA 30720 404-226-0502 Computer Command Brookwood Plaza Valdosta, GA 31601 912-244-2108

Georgia Service Center 595 Roswell St. Marietta, GA 30060 404-426-1310

Harris TV 1 East Montgomery Cross Road Savannah, GA 31406 912-927-2084

Home Computer Shop 3224 Wrightsboro Road Augusta, GA 30909 404-737-8144

Software South 4 Mall Terrace Savannah, GA 31406 912-352-3950

#### HAWAII

J & C Repair 94–281 Kahuanani Place Waipahu, HI 96797 808-671-8652

Otsuka Sales/Service 1620 Kuhio Highway, Box 1180 Kapaa, HI 96746 808-822-7766

#### IDAHO

ABI Video 1732 West State Boise, ID 83702 208-465-7515

Digital Doohickeys 1725 W. Broadway Idaho Falls, ID 83402 208-529-5830 North Electronics 82 Mountain Drive Pocatello, ID 83204 208-233-8129

#### ILLINOIS

B-A Business Computers 150 Houston St. Batavia, IL 60510 312-879-2350

Central Service Co. 11714 South Western Ave. Chicago, IL 60643 312:338-6000

Central Service Co. 1225 East Golf Road Schaumburg, IL 60195 312-338-6000

Electronic Service Center 124 S. Illinois Carbondale, IL 62901 618-457-2598

K's Merchandise Mart 3103 North Charles Decatur, IL 62526 217-875-1440

KNW Radio & Television 1011 E. 162nd St. South Holland, IL 60473 312-331-1214

Magnetronics, Inc. 525 Grand View Road Round Lake Park, IL 60073 312-546-3520

Personal Computer Repair 28 Parliament Drive West Palos Heights, IL 60463 312-448-2775

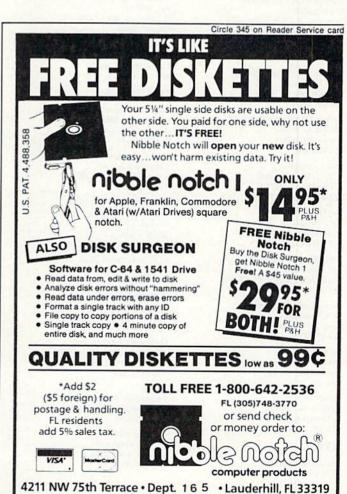

Micro-Pace 1510 N. Neil St. Champaign, IL 61820 217-356-1883

Servitech 1409 Centre Circle Drive Downers Grove, IL 60515 312-620-8750

Skokie TV Service Co. 400 West Dundee Road Buffalo Grove, IL 60090 312-537-6666

Skokie TV Service Co. 9713 Southwest Highway Oak Lawn, IL 60453 312-636-6661

Software Plus Corp. 731 W. Dundee Wheeling, IL 60090 312-520-1717

The Unique Computer Shop 1411 East 4th St. Sterling, IL 61081 815-625-5018

Warren Radio Co. 800 SW Jefferson St. Peoria, IL 61605 309-674-5998

#### INDIANA

Computer Corner 6722 E. State Blvd. Fort Wayne, IN 46815 219-493-6505

Computer Maintenance 7849 Taft St. Merrillville, IN 46410 219-769-6131

Computer People 900 Highway 212 Michigan City, IN 46360 219-879-8557

Computer Statement 2655 S. Main St. Elkhart, IN 46514 219-295-0197

Custom Electronics Service 1520 Mishawaka Ave. South Bend, IN 46615 219-287-4453

Delta I Management Service 401 Howe Road Porter, IN 46304 219-926-3619

JAM Computers 1920 E. Morgan Ave. Evansville, IN 47713 812-473-9526

Jim Douglas Martin 1087 Brookdale Drive New Haven, IN 46774 219-493-6492

MicroWorld Computers 108 East Main St. North Manchester, IN 46962 219-982-7219

MicroWorld Computers 52 S. Broadway Peru, IN 46970 317-473-5709

RCA Service Co. 1551 E. 89th Ave. Merrillville, IN 46410 219-769-1264

Spectrum Sound 3533 West 30th St. Indianapolis, IN 46222 317-923-7868

#### IOWA

Computer Doctors 1476 Central Ave. Dubuque, IA 52001 319-582-9331 EMC 1630 State St., Suite 4 Bettendorf, IA 52722 319-355-7114

Gronert Computers 4505 Forest Ave. Des Moines, IA 50311 515-255-0618

#### KANSAS

Camera One 4103 N. Halstead Hutchinson, KS 67502 316-665-6592

Computer Connection 215 West Cloud Salina, KS 67401 913-825-2096

Computer Gin 2600 Central Mini Mall Dodge City, KS 67801 316-225-2628

D & D Service 6213 N. Tyler Road Wichita, KS 67205 316-722-6742

Data Bank Corp. 4800 W. Maple, Suite 110 Wichita, KS 67209 316-942-0225

Midwest Computer Systems 503 North Washington Junction City, KS 66441 913-238-1100

Thoroughbred Computers 11 E. 6th Ave. Emporia, KS 66801 316-342-0221

#### KENTUCKY

Business Equipment Distributors 817 Mill St. Henderson, KY 42420 802-827-9500

Woidich Appliance Service 2221 Crittenden Drive Louisville, KY 40217 502-637-8440

#### LOUISIANA

Bossier Computer Repair 1700 Old Minden Road, #110 Bossier City, LA 71111 318-742-4943

Bossier Electronics 2349 Julia St. Bossier City, LA 71112 318-742-6373

Burlet TV & Electronics 1529 Franklin St. Gretna, LA 70053 504-362-5547

Computer Basics 2112 Enterprise Blvd. Lake Charles, LA 70611 318-439-6888

Computer Clinic 108 Rena Drive Lafayette, LA 70503 318-981-1177

Computer Library 322 Danny Park Metairie, LA 70002 504-455-5330

Missco 1835 River Road North Baton Rouge, LA 70802 504-387-5131

Oreman Sales, Inc. 2725 Lexington St. Kenner, LA 70062 504-468-2001 Sound Trek Audio 4401 W. Napoleon, Suite 202 Metairie, LA 70001 504-888-4776

#### MAINE

Comstock Electronics 1160 Old Gilmore Road Starks, ME 04911 207-696-3817

RCA Service Co. 2 Thomas Drive Westbrook, ME 04092 207-775-2328

Rod's Consumer Products Millcreek Shopping Center South Portland, ME 04106 207-767-2724

#### MARYLAND

Advanced Computer Service 287 E. Green St. Westminster, MD 21157 301-876-8202

Baltimore Gas & Electric 2034 Greenspring Drive Timonium, MD 21093 301-561-2780

Computer Tech Institute 2401-A Cleanleigh Drive Baltimore, MD 21234 301-668-2676

Compuvision 8039-B Richie Highway Pasadena, MD 21122 301-760-5978

Cosmic Computers 1613 Crofton Center Crofton, MD 21114 301-858-1750

Ford's Typewriter Service 9431-B Madison Ave. Laurel, MD 20707 301-792-0915

Future Files 2441 Mountain Road Pasadena, MD 21122 301-437-4320

Laurel Office Machines 504 Main St. Laurel, MD 20707 301-953-7777

Panaservice 516 S. Broadway Baltimore, MD 21231 301-327-7220

Professional Micro 100 W. 22nd St. Baltimore, MD 21218 301-366-0010

Technical Computer Service 8659 Baltimore National Elliot City, MD 21043 301-461-3451

The Computats Computer Store 680 West Bel Air Avc. Aberdeen, MD 21001 301-272-4195

U.S. Office Machines 8907 Rhode Island Ave. College Park, MD 20740 301-474-1111

#### MASSACHUSETTS

Atlantic Systems Electronics Rt. 53, Farmers Market Complex Hanover, MA 02339 617-826-8760 Digital Rework 133 First St. Cambridge, MA 02141 617-492-2432

Home Computer Service 14 Main St. Gardner, MA 01440 617-632-0037

Serviceworld 74–76 Main St. Framingham, MA 01701 617-872-8701

Tycom, Inc. 112 Elm St. Pittsfield, MA 01201 413-442-9771

Whalley Computer Associates Grist Mill Plaza Southwick, MA 01077 413-569-4931

#### **MICHIGAN**

1-2-3 Computer, Inc. 110 Catalpa Royal Oak, MI 48067 313-399-3990

Bits Computer Systems 204 Center St. Milford, MI 48042 313-684-1119

Computer Control System 409 S. Leroy Fenton, MI 48430 313-629-0555

Computer Time 770 Penniman Ave. Plymouth, MI 48170 313-453-2202

Concraft Computers 9880 E. Grand River #104 Brighton, MI 48116 313-227-7249

Consolidated Enterprises 2715 Bedford Road Hastings, MI 49058 616-943-5330

Datronics 26325 West 8 Mile Road Redford, MI 48240 313-535-1633

Electronic Center 1305 Woodside Ave. Essexville, MI 48732 517-895-5915

Family Computing 11741 N. Saginaw St. Mt. Morris, MI 48458 313-686-0880

Grahams TV & Furniture 417 McEwan St. Clare, MI 48617 517-386-3429

Interlink 102 N. Mechanic Berrien Springs, MI 49103 616-473-3103

Lenawee Computer 825 West Beecher St. Adrian, MI 49221 517-265-7872

Macomb County Radio 33739 King Richard Sterling Heights, MI 48077 313-978-0351

National Computer Clinic 1334 Hemphill Road Burton, MI 48529 313-742-7100

Newman Audio Video 400 32nd St. S.E. Grand Rapids, MI 49508 616-243-3300

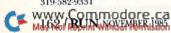

Professional Computer Systems 2603 S. Cleveland Ave. St. Joseph, MI 49085 616-429-9616

Skory TV 4721 W. Saginaw Lansing, MI 48917 517-323-7132

The Edge Connector 124 N. Mill Clio, MI 48420 313-686-1070

#### MINNESOTA

Accelerated Electronic 4217 Bloomington Ave. Minneapolis, MN 55407 612-721-2446

Associated Data 5249 West 134th St. Savage, MN 55378 612-890-0273

Computers ETC. 2133 Cliff Road Eagan, MN 55122 612-452-1308

Nichols Repair Service 5605 York Ave. South Edina, MN 55410 612-922-2219

Service Controls 728 North Cedar Owatonna, MN 55060 507-455-0626

Valiant Inc., Computer Division 224 Commercial Stillwater, MN 55082 612-439-6743

West Central Computer 208 N.W. 2nd St. Ortonville, MN 56278 612-839-6155

#### **MISSOURI**

Fidelity Telephone 12500A Highway 40 E. Independence, MO 64055 314:361-8825

Micronomic Corp. 202 Manchester Road Winchester, MO 63011 314-394-0390

RCA Service Co. 8100 Watson Road Webster Groves, MO 63114 314-843-4401

#### MONTANA

Computer Service of Missoula 3325 W. Central Missoula, MT 59801 406-728-7252

#### NEBRASKA

Maclad TV 3702 Leavenworth Omaha, NE 68105 402-345-4228

Micro Creations 4211 O St. Lincoln, NE 68510 402-489-9454

#### **NEVADA**

Hotel Computers 376 W. Sahara Ave. Las Vegas, NV 89102 702-384-9440

#### NEW HAMPSHIRE

Cocci Computer Service 1244 Daniel Webster Highway Manchester, NH 03104 603-622-1188

Computer Junction 178 Hall's Village Road Chester, NH 03036 603-887-2010

Montgomery Ward 285 Washington St. Claremont, NH 03743 603-542-5141

Wayne Green Enterprises 200A Perimeter Road Manchester, NH 03103 603-668-0854

#### **NEW JERSEY**

Atom Video & Electronics 100 Ryders Lane Milltown, NJ 08850 201-745-2700

Computer Guardian Atsion Road, Oldtown Sq., Suite F Medford Lakes, NJ 08055 609-953-0884

Dependable Parts 168 Main St. Chatham, NJ 07928 201-635-5922

ESY Electronic Service 1000 Springfield Ave. Irvington, NJ 07111 201-373-3111

Family Computer Center 636 Rt. 46 East Fairfield, NJ 07006 201-882-8370

Family Computer Center 154 Valley St. South Orange, NJ 07079 201-762-6661 Jonach Electronics, Inc. 623 Route 10 Whippany, NJ 07951 201-428-9440

JRM Electronics Rte. 206, RR 10 Vincentown; NJ 08088 609-859-2106

National Unlimited Business Machines 200 Stuyvesant Ave. Lyndhurst, NJ 07071 201-939-3500

Nubs Computer Center 65 Route 17 South Hasbrouck Heights, NJ 07604 201-288-6827

The Computer & Software Store 507 9th St. Ocean City, NJ 08226 609-391-0033

#### **NEW MEXICO**

The Video Station 922 New York Ave. Alamogordo, NM 88310 505-434-4548

#### **NEW YORK**

Adwell Audio 158 Main St. Hempstead, NY 11551 516-485-7100

Central Ventures 42 East 33rd St. New York, NY 10016 212-686-0930

City Wholesale 59-41 Maurice Ave. Flushing, NY 11378 718-326-3773

CompuTech 615 South St. Garden City, NY 11530 516-222-1637

Computer Core Ltd. 5060A Sunrise Highway Massapequa Park, NY 11762 516-799-1616

Computer Dome 46 Willow St. Johnson City, NY 13790 607-729-2666

Computer Horizons 13 East Main St. Westfield, NY 14787 716-326-2212

Computer Underware 75 Broad St. Tonawanda, NY 14150 716-693-0985 Duane Sales 3901 State St. Schenectady, NY 12304 518-372-1615

Electra Tech Audio Video 140-11A Cherry Ave. Flushing, NY 11355 718-463-1192

Entertainment Electronics 3459 Lawson Blvd. Oceanside, NY 11572 516-536-1313

Galit International 60F South 2nd Deer Park, NY 11729 516-242-2155

Great Escapes Computer Center Sun-Vet Mall Holbrook, NY 11741 516-567-0716

Interboro Electronics 4823 Ave. N Brooklyn, NY 11234 718-252-1380

Island Video & Computer 51 Modells Shopping Plaza Centereach, NY 11720 516-467-4352

Island Video & Computer 719 E. Jericho Turnpike Huntington Station, NY 11746 516-271-9060

Kasara Electronics 33 Murray Hill Drive Spring Valley, NY 10977 914-356-3131

Marty's Electronic Service Center 72 5th Ave. Bayshore, NY 11706 516-665-5048

Massena Computer Center 130 Harte Haven Plaza Massena, NY 13662 315-764-1560

Micro Clinic Service Network 105 State St. Schenectady, NY 12305 518-783-5404

Micro Computer Repair 639 Scarborough Road Briarcliff Manor, NY 10510 914-762-1623

Mor Tech Computer Service Route 49, PO Box 235 Marcy, NY 13403 315-724-7964

National Unlimited Business Machines 151 Route 52 Newburgh, NY 12550 914-564-3152

### va<u>l</u>uware '

Valuware's Arithmetic Series

Circle 102 on Reader Service card.

More Math for Less

School-aged children who love math or who are having difficulty with it will find Valuware's popular and fully-tested subtraction, multiplication, addition, and division software packages just what the teacher ordered

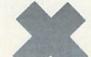

#### Why Valuware?

Flexibility. Progressive programs cover skills and concepts in various degrees of difficulty from grades 1–10. Children can advance at their own pace and you don't need to buy new programs every year.

Positive Reinforcement. Musical fanfares and cheerful graphics greet correct answers. Boxscores keep track of correct answers. Users select their own favorite color.

Easy-to-Use. Valuware is easy to read and step-by-step instructions are built-in. Successfully tested in the New York City School System.

**Teaches.** If an incorrect answer is made, *Valuware* helps your child through the tough spots by pointing out where the mistake was made.

**Guarantee:** Full purchase price refunded if not fully satisfied within 30 days.

#### Buy 3, Get 1 Free

**Price.** Low production costs permit *Valuware* to price its high quality software at can't-be-beat prices:

#### Four Programs

- Addition
   Multiplication
- Subtraction Division

Send \$19.95 for one; \$35 for any two; \$50 for three, and get fourth one free. Add \$3 for postage and handling.

#### Valuware 18022 Delano St. Pasada, CA 0133

Reseda, CA 91335 (818) 345-3732

Requires a Commodore 64™ Disk Drive 6.5% Sales tax for California residents

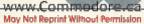

Nulogic 939 State St. Schenectady, NY 12307 518-393-5787

Ray Supply Co. Upper Glenn St. Glens Falls, NY 12801 518-792-5848

RCA Service Co. 36766 Old Collamer Road East Syracuse, NY 13057 315-463-1336

Roan Electronic 171-05 Northern Blvd. Flushing, NY 11358 718-461-1888

Ski Electronics 13879 Allen Road Albion, NY 14411 716-589-7711

Software City 1474 Hylan Blvd. Staten Island, NY 10305 718-351-9271

Software Supermarket 3162½ Delaware Ave. Kenmore, NY 14217 716-873-5321

Sysut 1 Corp. 2505 Ave U Brooklyn, NY 11229 718-743-8303

Terminals Co. 87 Nassau St., Room 200 New York, NY 10038 212-233-6356

Thruway Shopping Center Foot of Oak St. Walden, NY 12586 914-778-3535

#### NORTH CAROLINA

Casper Corp. 207 Henderson Drive Jacksonville, NC 28540 919-347-3355

The Computer Connection 121 Robinson St. Rocky Mount, NC 27801 919-977-6566

The PC Shop 1318A Central Ave. Charlotte, NC 28205 704-373-0553

#### NORTH DAKOTA

Digital Hospital Service 211 Northern Pacific Ave. Fargo, ND 58102 701-280-0067

Ultra 408 East Bowen Bismarck, ND 58501 701-258-2546

#### OHIO

American Trans Video 289 Northland Blvd. Cincinnati, OH 45246 513-771-2901

B & G Electronics 15729 Madison Ave. Lakewood, OH 44107 216-521-2855

Bexley Electronics and TV 2733 E. Main St. Columbus, OH 43209 614-235-0698

Chillicothe Telephone 25 East Second St. Chillicothe, OH 45601 614-774-6565 Computer Center at Mentor 716 Mentor Ave. Mentor, OH 44060 216-924-4132

Computer Corner 760 Broadway Lorain, OH 44052 216-244-2992

Computer Plus of Ohio 127 W. Wyandot Ave. Upper Sandusky, OH 43351 419-294-5723

D&K Computer Sales/Service Ohio Valley Mall, Rt. 610 St. Clairsville, OH 43950 614-695-4074

Dales Color TV & Appliance 2236 N. Cleveland Mass Road Bath, OH 44210 216.659.9339

Ed-Conn Computer Center 120 W. Market St. Celina, OH 45822 419-586-6523

Fairborn Home Computer 101 N. Broad St. Fairborn, OH 45324 513-879-7402

Home Electronic Tech 16 Eagle St. Madison, OH 44057 216-428-6161

Lancaster Computer Center 154 West Main St. Lancaster, OH 43130 614-654-7667

Marion Computer Center 1205 Delaware Ave. Marion, OH 43302 614-382-2881

North Coast Programming 35101 Euclid Ave. Willoughby, OH 44094 216-953-1535

Parma Electronics 3415 Standish Ave. Parma, OH 44134 216-845-7563

Swallens, Inc. 4861 Spring Grove Ave. Cincinnati, OH 45232 513-681-2868

Tri Tech Electronics 2044 West State Fremont, OH 43420 419-332-6631

Valley Micro 227 Youngstown Road Niles, OH 44446 216-652-1477

Walkers Electronic Service 6729 Basswood Drive Bedford Heights, OH 44146 216-439-2331

#### **OKLAHOMA**

Gemini Computer Store 8972 South Western Oklahoma City, OK 73139 405-634-2993

Jamware Computer 4813 SE 29th Del City, OK 73115 405-672-8444

#### **OREGON**

C & L Terminals 1215 SE Ivon Portland, OR 97202 503-231-0772

Computer Service Center 841 NW Bond Bend, OR 97701 503:382-7882 Computer U.S.E.R.S. 86313 Franklin Blvd. Eugene, OR 97405 503-726-8500

Computron Business Systems 1142 Willagillespie Road Eugene, OR 97401 503-683-5517

Computron Business Systems 11705 S.W. Pacific Highway Tigard, OR 97223 503-639-6780

Movie Magic 201 Tigard Plaza Tigard, OR 97223 503-620-5151

Software Plus 358 Warner-Milne Road Oregon City, OR 97045 503-657-5215

The User's Corner 1133 S. Riverside, Suite 10 Medford, OR 97501 503-773-8868

#### PENNSYLVANIA

Aid Computers 206 N. Sherman St. York, PA 17403 717-843-0146 or 854-9411

Alarm Installer 463 Baily Road Yeadon, PA 19050 215-259-2656

Alpha Omega Computer 100 Liberty St. Warren, PA 16365 814-726-2300

Alpha Omega Computer 928 Broadhead Road Aliquippa, PA 15001 412:375-4848

Arnold Electronic Systems 550-A West Street Road Warminster, PA 18974 215-675-4227

Business Computer Products 24 Northmill St. New Castle, PA 16101 412-654-2999

Chucks Electric Repair 6169 Elmswood Ave. Philadelphia, PA 19142 215-724-6074

Computer Corner Rts. 63 & 309 North Wales, PA 19454 215-643-5030

Computer Techs 107 Sixth St., Suite 815 Pittsburgh, PA 15222 412-391-4197

CTE 1121 Mary Ann St. Pittsburgh, PA 15203 412-481-5690

Data Softique 105 Holiday Park Drive Pittsburgh, PA 15239 412-327-1850

Data Softique 928 Presque Isle Plaza Pittsburgh, PA 15239 412-327-1955

Downingtown Computer Center 719 E. Lancaster Downingtown, PA 19335 215-269-3025 Electronic Repair Center 823 Union Blvd. Allentown, PA 18103 215-432-6332

Energy Center Bazaar Shopping Center, Store 417 Clifton Heights, PA 19018 215-623-3911

Erie Computer Co. 2765 West 8th St. Erie, PA 16505 814-838-6386

Groves TV & Computers 2407 Pennsylvania Ave. West Mifflin, PA 15122 412-466-3313

Imtech 183 West Lancaster Ave. Paoli, PA 19301 215-647-5104

Kiblers Independent TV 400 Meldon Ave. Donora, PA 15033 412-379-7340

Main Street Software 172 Main St. Landisville, PA 17538 717-898-2946

MVS Electronics 119 First St. Irwin, PA 15642 412-863-9436

North Central Digital Systems 800 Continental Blvd. Danville, PA 17821 717-275-7713

Office Improvements Strawberry Square Arcade Harrisburg, PA 17101 717-232-0831

Office Improvements I-83 Industrial Park Manchester, PA 17345 717-767-6793

Parke T. Morrow 627 West 26th St. Erie, PA 16508 814-455-7566

Peripherals Computer & Supply 2232 Perkiomen Ave. Mt. Penn, PA 19606 215-779-0522

Personal Micro Systems 316 North Main St. Butler, PA 16001 412-282-1773

Pittsburgh Computer Store 47 Clairton Blvd. Pittsburgh, PA 15236 412-655-8220

Showers Electronic Service 340 Walnut St. Mifflinburg, PA 17844 717-966-1774

Software Unlimited 934 Woodbourne Road Levittown, PA 19056 215-949-0400

Warren Radio 1315 Peach St. Erie, PA 16512 814-454-5281

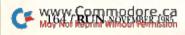

World of Computers 551 Main St. Johnstown, PA 15901 814-535-7718

#### PUERTO RICO

RRM 713 Andalucia St. Rio Piedras, PR 00920 809-781-1083

#### RHODE ISLAND

Future Images 390 Clinton St. Woonsocket, RI 02895 401-766-0075

International Computer Service 165 Dyerville Ave. Johnston, RI 02919 401-973-1001

#### SOUTH CAROLINA

Bytes and Bits 28 Diamond Lane Columbia, SC 29210 803-772-9044

Electronic Service & Appliance Star Rt. 5, Box 71 Beaufort, SC 29902 803-524-4613

Software Solutions 1812 Highway 7 Charleston, SC 29407 803-571-2983

#### SOUTH DAKOTA

Hi Tech Service 409 Maple Rapid City, SD 57701 605-341-4888

Sodak Electronics 1418 East 3rd St. Sioux Falls, SD 57103 615-361-0632

#### TENNESSEE

Bristol Micro Technology 1115 Shelby St. Bristol, TN 37620 615-968-1146

Cardinal Computers 2509 C. North Ocoee Village Square Cleveland, TN 37311 615-472-0175

Data International 5236 Hixon Pike Chattanooga, TN 37343 615-875-8540

Integrated Systems 3865 Viscount, Suite 14 Memphis, TN 38118 901-365-2495 Max Marler TV 5110 Hixson Pike Chattanooga, TN 37343 615-877-0056

Mid-South Computer Service 240 Lindell St. Martin, TN 38237 901-587-2091

RCA Service Go. 4121 South Creek Road Chattanooga, TN 37406 615-698-2551

Video Home Library 275 Main Street East Oak Ridge, TN 37830 615-482-3893

#### TEXAS

B & L Computer Service 105 N. McKinney, Suite B Richardson, TX 75081 214-644-3770

B&L Computer Service 4010 Joseph Hardin, Suite 280 Dallas, TX 75236 214-337-4876

Computer Hardware Service 43H White Chapel Roanoke, TX 76262 817-481-5445

Computer Support Group 404 South Dogwood St. Pharr, TX 78577 512-781-2459

Com Soft 27043 Mesa Verde Drive Magnolia, TX 77375 713-356-5257

Electronic Shop 2820-24 Walnut Lane Dallas, TX 75229 214-350-4003

General Electronix Co. 1406 Airline Gulfway Corpus Christi, TX 78412 512-992-3913

Havel Camera 1102 Basse Road San Antonio, TX 78212 512-735-7412

J & M Electronics 4766 Research Drive San Antonio, TX 78240 512-699-0404

Lake Texoma Marine Electronics Highway 56, Rt. 2, Box 181 Southmayd, TX 76268 214-892-0290

Micro Fix 2019 Montana El Paso, TX 79903 915-532-7708 Micro Fix 7062 Bissonnet Houston, TX 77074 713-541-9888

Radio Shack 323 S. Brazosport Blvd. Freeport, TX 77541 409-233-2480

Raven Comtech 3213 N. Highway 67, Suite 105 Mesquite, TX 75150 214-681-4433

South Texas Electronic 7002 McPhearson, Suite 11 Laredo, TX 78041 512-727-2051

Southwest Computer Center 5603 N. Highway 35, Suite 1 Laredo, TX 78041 512-724-1133

Tarpley Radio & TV 1108 West Adams Temple, TX 76501 817-773-5928

TMS 106 Jefferson St. Pittsburg, TX 75686 214-856-5449

Total Electronics 600 N. Shepherd, Suite 102 Houston, TX 77007 713-497-7404

Transworld Technology 931 Burr Road San Antonio, TX 78209 512-649-1940

#### UTAH

Dynamic Service 1814 S. Columbus Lane Orem, UT 84058 801-225-3044

Integrated Computer Systems 2255 N. University Parkway 39 Provo, UT 84604 801-373-2901

Southwest Educational 1552 W. 200 N. Cedar City, UT 84720 801-586-9971

Tritronix 5740 Copper City Drive Salt Lake City, UT 84120 801-534-7507

United Service & Computer 790 South Main St. Logan, UT 84321 801-753-3709

#### VERMONT

Jim & Sons Electronics 135A Vershire Center Road Vershire, VT 05079 802-333-4078

#### VIRGINIA

Alpha Electronics 1824B South Main St. Harrisonburg, VA 22801 703-434-4373

B & K Technical Service 602 E. Nine Mile Road Highland Springs, VA 23075 804-737-5180

Commercial Business Systems 504 Research Road Richmond, VA 23236 804-379-0783

Computer Repair Technology 2812D Marrilee Drive Fairfax, VA 22031 703-849-8558

Family Computer Center 11917 Fair Oaks Mall Fairfax, VA 22033 703-385-2758

Jack Hartman Co. 2840 Peters Creek Road Roanoke, VA 24019 703-362-1891

J & D Electronics 1113 West Church Road Sterling, VA 22170 703-450-4237

Maurice TV & Electronics 4000 E. Indian River Road Chesapeake, VA 23325 804-420-1642

STS Video Supply 1073 West Broad Falls Church, VA 22046 703-237-0558

Unidyne Corp. 3835 E Princess Anne Road Norfolk, VA 23502 804-855-8037

CWC/Peterborough is proud to announce the arrival of

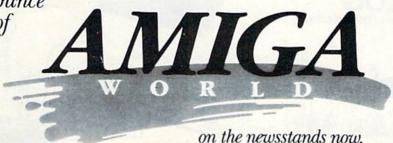

Viewtronics Service 125 Battlefield Blvd. Chesapeake, VA 23320 804-482-2700

Viewtronics Service 7923 Chesapeake Blvd. Norfolk, VA 23518 804-588-3366

#### WASHINGTON

Accurate Data Service N. 3017 Monroe Spokane, WA 99205 509-325-1268

American Mercantile Co. 2450 First Ave. South Seattle, WA 98134 206-624-6141

Audiophile Mikes 1856 N. Wenatchee Wenatchee, WA 98801 509-662-0751

Bellingham Computer 2300 James St., Suite 1-E Bellingham, WA 98225 206-647-0086

Butler's TV and Computer Service 28717 Pacific Highway S. Federal Way, WA 98003 206-941-9096

Computron Business Systems 64 W. Nob Hill Blvd. Yakima, WA 98902 509-457-6900 Com-Soft 1831 W. Silver Lake Road Everett, WA 98204 206-338-0934

Computer Corner 1730 Continental Place Mt. Vernon, WA 98273 206-428-1840

Computer Sales and Service 113 W. 3rd Ave. Moses Lake, WA 98837 509-765-9751

Digital Test Systems 602 W. Main Centralia, WA 98531 206-736-2628

Erik's Place 12708 167th Place NE Redmond, WA 98052 206-883-7404

Harbor Elec/Comm 2614 Simpson Ave. Hoquiam, WA 98550 206-532-3474

J & S Electronics 1000 South Young Kennewick, WA 99337 509-783-3534

Russell & Associates 10453 N.E. Fourth Plain Blvd. Vancouver, WA 98662 206-892-8036

Take A Byte 815 West Columbia Drive Kennewick, WA 99336 509-582-3311

The Future Computers 321 South Meridian Puyallup, WA 98371 206-845-9673 TS Electronics 15101 Union Ave. Tacoma, WA 98498 206-588-1510

Wolzs Repair & Consulting 616 Bryant St. Walla Walla, WA 99362 509-522-0695

#### WEST VIRGINIA

Computers Plus 2077 Charleston Town Center Charleston, WV 25389 304-342-4848

J.S. Latta, Inc. 1502 4th Ave., Box 2668 Huntington, WV 25726 304-523-9433

Quality TV Service Center 908 West Pike St. Clarksburg, WV 26301 304-622-5180

Solid State Sales & Service 2645 Charles St. Wellsburg, WV 26070 304-737-2467

Southside A V Exchange 1010 10th St. Huntington, WV 28701 304-522-7283

Stone Church Video RD 2, Stone Church Road Wheeling, WV 26003 304-242-0980

#### WISCONSIN

Active TV 4234 North Teutonia Ave. Milwaukee, WI 53209 414-444-0117 Cash Control Systems 2104 Highway 12 Eau Claire, WI 54701 715-832-9922

Comtech Industries 610 McKinley St. Wisconsin Rapids, WI 54494 715-424-4169

Mister TV Service 5455 W. Burleigh St. Milwaukee, WI 53210 414-873-2415

Oryx Systems 425 1st St. Wausau, WI 55401 715-848-1374

Systech Electronics 9617 W. Greenfield Ave. Milwaukee, WI 53214 414-421-5597

The Help Key 631 N. Mayfair Road Wauwatosa, WI 53226 414-774-HELP

TMW Software 207 Scott St. Wausau, WI 54401 715-845-7638

Woods Electronics 3335 London Road Eau Claire, WI 54701 715-832-7143

Circle 91 on Reader Service card

### Copy Worldwide Short-wave Radio Signals on Your Computer

Remember the fun of tuning in all those foreign broadcast stations on the short-wave radio? Remember those mysterious sounding coded tone signals that baffled you? Well, most of those beeps & squeals are really digital data transmissions using radioteletype or Morse code. The signals are coming in from weather stations, news services, ships & ham radio operators all over the world. Our short-wave listener cartridge, the "SWL", will bring that data from your radio right to the video screen. You'll see the actual text as it's being sent from those far away transmitters. Morse code and all speeds/shifts of radioteletype. It comes with a cable to connect to your radio's speaker/earphone jack, demo cassette, and an excellent manual that contains a wealth of information on how to get the most out of short-wave digital DXing, even if you're brand new at it.

For about the price of another "Pac-Zapper" game, you can tie your Commodore 64, 128 or VIC-20 into the exciting world of digital communications with the Microlog SWL. \$64. Postpaid, U.S. MICROLOG CORPORATION, 18713 Mooney Drive, Gaithersburg, Maryland 20879.

Telephone: 301 258-8400.

The "SWL" contains the program in ROM as well as radio interface circuit to copy

MICROLOG
INNOVATORS IN DIGITAL COMMUNICATION

#### ENTERTAINMENT SOFTWARE DESIGNERS

MicroProse Software — the leader in simulation software for home computers, is looking for a few of the best top-flight professionals to join our rapidly growing simulation software design team in beautiful Hunt Valley, Maryland, Qualified individuals will have a genuine interest and commitment to game design and experience in machine language programming on 6502, 8088, or 68000 microcomputers.

We offer a challenging, super-charged environment where your outstanding effort and commitment will be recognized and rewarded. You'll be part of a first-rate design team — our simulations continue to be ranked at the top of the software bestseller charts. So, if outstanding compensation, profit sharing, future equity, recognition and the opportunity to be part of a dynamic organization is what you're aiming for, send your resume and an example of your best work in a hurry to:

> John Harris Manager, Software Department

### SIMULATION . SOFTWARE

120 LAKEFRONT DRIVE • HUNT VALLEY, MD 21030 • 301-667-1151

#### THE SMART WAY TO SAVE YOUR RUN

You'll find all your favorite issues of RUN in minutes-and in great condition-with smart-looking binders or file cases from Jesse Jones.

Sturdy, protective file cases make for easy access to each issue, while rugged binders allow magazines to lay flat for easy reference. Both hold

12 issues, are custom-designed in brown with gold spine lettering, and are unconditionally quaranteed.

Order today!

File Cases: \$6.95 ea.; 3/\$20; 6/\$36. Binders: \$8.50 ea.; 3/\$24.75; 6/\$48.

YES! Please send me protection for my RUN:

| TREATE AND | File Cases Binders I enclose my check or money order for \$                |
|------------|----------------------------------------------------------------------------|
|            | NameAddress                                                                |
|            | City State Zip                                                             |
| 831        | US currency only Outside US, add \$2.50 per item for postage and handling. |

www.Commodore.ca

May Not Reprint Without Permission

Please allow 4-6 weeks for delivery

MAIL TO: Jesse Jones Box Corp. PO Box. 5120, Dept. RUN, Philadelphia, PA 19141

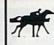

#### PROFESSIONAL HANDICAPPING SYSTEMS

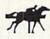

PRESENTED BY PROFESSOR JONES

GLD. Thoroughbred "Gold" Edition " A Full featured thoroughbred analysis designed for tr the serious novice.

\$159.95 complete

EGLD. Enhanced "Gold" Edition™

Gold: Edition with complete Mister Bettor \*\* system integrated onto the same disk. This powerful program will transfer all forses and scores to the bet analysis with a single keystroke. (Master Bettor \*\* included) \$199.95 complete

GLTD. Limited "Gold" TM

Call D. Limited Gold Enables Processional Handicappers to assign specific values to the racing variables. They "feel are important. Create program weight based on a particular track and their time it for maximum win percentage. This program is designed for ease of use." The users on programming experience.

(contains integrated Bettor." \$299.95 complete

GD. Gold Dog Analysis™

id analysis available that eval variables \$149.95 wintegrated Bettor \$199.95 Limited Version \$299.95

MHH. Master Harness

Handicapper™ Professional software designater races in North Amer

\$159.95 \$199.95 w/integrated Bettor Limited \$299.95 Professor Pix Football™

ANALYSIS on Data Base allowing Designated previous Statistical Series \$99.95 games to be evaluated w/Wm-Loss Power Ratings \$149.95

NBA. Basketball™

NBA \$99.95 w/college \$129.95 w/power ratings \$149.95

LOT. Lottery Analysis™

statistical comparison program designed to detect subtle patterns in w numbers and digits. w/Lotto (Max 99 Digit) \$99.95

PC-3 Portable Computer (4k) with choice of Thoroughbred. Grey-\$249.95 (Includes portable computer and program )

M-100 Portable (24k) without of Thoroughbred. Greyhound, or Trotter

**BROCHURE AVAILABLE** 

**IBMTM APPLETM** TRS-80™ **CPM™** 

**COMMODORETM** 

Prof. Jones 1940 W. State St. Boise, ID 83702

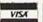

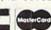

48 HR. FREE SHIPPING

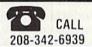

water / S6 00 C O D / UPS Blue add 2% Visa: MC / Prices sut

Circle 219 on Reader Service card.

### Hungry?

FOR MORE TIME ON YOUR C64, VIC-20 OR C128?

The

### SERIAL BOX

LETS YOU COMPUTE WHILE YOUR PRINTER PRINTS!

Works with all COMMODORE printers AND all serial printer interfaces.

CONNECT IT AND FORGET IT!

The

is a 64K Serial Port Turbobuffer.

COMPLETE

CALL 1 (800) 228-7264 FOR ORDERS AND INFO IN PA CALL (215) 622-5495 OR WRITE...

R. J. Brachman Associates, Inc.

P.O. BOX 1077 HAVERTOWN, PA 19083

Please add \$3.00 for shipping and handling (USA and Canada) VISA, MC, Check or M.O. accepted. C.O.D. add \$2.50. PA residents add 6%

(Please allow 4 - 6 weeks for delivery) \*C64, VIC-20 & C128 are registered trademarks by Commodore Business Machines, Ltd.

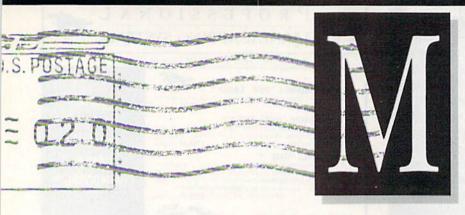

#### Ham Software Update

I was very pleased to see The Contester mentioned in your New Products RUNdown in the September issue of *RUN*. For small software houses like Winner's Edge, this sort of attention is very important.

Unfortunately, I felt that in the necessary cutting of our press release to fit your space requirements, two key

points were missed.

First, logging and duplicate contact checking are fully integrated with automatic transmission of Morse code, including all of the most-needed contest transmissions.

This leads directly to the second key point and the real strength of the package. Unlike anything before it, The Contester is designed for practical real-time use during amateur radio contests. Every function has been optimized from the standpoint of the contest operator. I have been a contester for over a decade, and the program incorporates everything I have learned during that time.

Peter G. Smith, N4ZR President, Winner's Edge Software Reston, VA the slight shortage of RAM for your program.

I would like to offer one enhancement for users of Basic 4.5. After typing and running all of the loader programs that you want to include in your own version of Basic 4.5, type in the following commands in the Immediate mode.

POKE 43,0: POKE 44,128: POKE 45,1: POKE 46,160:SAVE"4.5 BASIC ML",8 {RETURN}

After the disk drive settles down, you will have on the disk a complete copy of Basic 4.5 in machine language format. Then, when you want to install it, just type:

LOAD"4.5 BASIC ML",8,1 {RETURN}

and then

SYS 64738 {RETURN}

and the 4.5 screen will appear with all of the commands available! Using this technique precludes the need to load and run all of the individual loader programs every time you want 4.5 installed.

Donald Graham Baltimore, MD mand to call up the directory. Franzel's program eliminates all that.

I looked up Robin Franzel's screen dump utility ("Print Your Screen") in RUN's December 1984 issue. Again, fantastic! It works beautifully with Datafile.

> Anna I. Jackson Paducah, KY

#### Monitor for the C-128

In your initial review of the C-128 ("The C-128—A New Era of Compatibility," May 1985), the author, Guy Wright, stated that the C-128 would not work with the Commodore 1702 monitor. Which monitors (besides the one being developed by Commodore for the C-128) will work with this machine?

When Commodore was developing the C-128, why didn't they also develop an adapter so the C-128 could be used with the 1702? It would be nice to have a C-128, but on my budget and considering that I don't need many of the new capabilities, I'll just stick with the C-64.

Ralph G. Close, Jr. Ridgecrest, CA

First of all, you can use the 1702 monitor with the C-128, and you can use it as is—you don't need an adapter. To use the monitor in 80-column mode, you need only connect a cable, which you can make or buy, to the RGBI port (see Margaret Morabito's article, "C-128 Monitors," RUN, October 1985). A few third-party

#### Basic 4.5 Enhancement

Many thanks to RUN magazine and Robert Rockefeller of Ontario for the absolutely terrific series on Basic 4.5 (June, July, August 1985 issues). I typed everything in, and it worked great! The added disk commands are as handy as just about anything www.gcommands.gcommands.gcom

#### A Time-Saving Disk Utility

In regard to Robin Franzel's article, "The Key to Your Disk Directory" (August 1985)—fantastic!

This is what I've been looking for! I've been using Mike Konshak's Datafile programs (RUN, November and December 1984) and found that I was wasting a lot of time returning to the main program just to use the @ com-

C

#### The Mail RUN

manufacturers (Cardco, for instance) are coming out with such cables.

As for other monitors that you can use with the C-128, there are several. You can use any third-party monochrome monitor, such as Zenith or Taxan. These monitors will work in both 40- and 80-column modes. Also, any RGBI color monitor will work with the C-128. The Sears RGBI monitor/color TV will give you a full range of color in both 40- and 80-column modes.

**Editors** 

#### No More Mistakes

Thank you for your checksum program, Perfect Typist, which you published in your September 1985 issue. In the previous 15 months that I've had RUN, I would always make a mistake when typing in a program's Data statements. This month, I've typed all of the programs and not one of them has a mistake in it.

With the checksum, I can type programs ten times faster and more accurately.

Michael Traina Carteret, NJ

#### Assembly Language Made Easy

I am a very amateur computer buff, who has been trying to understand machine language for some time. Most articles and books have been a disappointment. At the outset, I would feel I knew what was going on; then, all of a sudden, I would be completely lost. They seemed to jump from the obvious to the esoteric.

Your series on assembly language over the last few months has been great! I now have Mr. Sanders' assembler program on tape, and the light begins to dawn. I even find that other previously published articles on assembly language begin to make more sense.

Jean P. Nance St. Joesph, IL

## This Publication is available in Microform.

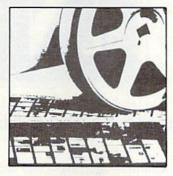

#### University Microfilms International

| Name        | -   | al-             |  |
|-------------|-----|-----------------|--|
| Institution |     |                 |  |
| Street      |     |                 |  |
| City        |     | april 100 miles |  |
| State       | Zip | The total       |  |

### ATTENTION

Foreign Computer Stores Magazine Dealers

You have a large technical audience that speaks English and is in need of the kind of microcomputer information that CW/Peterborough provides.

Provide your audience with the magazine they need and make money at the same time.

For details on selling 80 MICRO, inCider, HOT CoCo, RUN contact:

SANDRA JOSEPH WORLD WIDE MEDIA 386 PARK AVE., SOUTH NEW YORK, NY 10016 PHONE (212) 686-1520 TELEX—620430

### THE SMART WAY TO SAVE YOUR RUN

You'll find all your favorite issues of **RUN** in minutes—and in great condition—with smart-looking binders or file cases from Jesse Jones.

Sturdy, protective file cases make for easy access to each issue, while rugged binders allow magazines to lay flat for easy reference. Both hold 12 issues, are custom-designed in brown with gold spine lettering, and are unconditionally guaranteed.

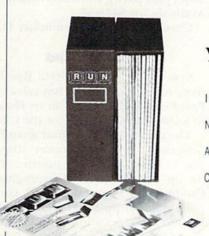

Order today!

File Cases: \$6.95 ea.; 3/\$20; 6/\$36. Binders: \$8.50 ea.; 3/\$24.75; 6/\$48.

| YES! PI | ease send | me protec | ction for | my RUN |
|---------|-----------|-----------|-----------|--------|
|---------|-----------|-----------|-----------|--------|

File Cases Binders

I enclose my check or money order for \$ \_\_\_\_\_.

Name \_\_\_\_\_

Address \_\_\_\_\_

#### MAIL TO:

Jesse Jones Box Corp. PO Box 5120-Dept. RUN Philadelphia, PA 19141

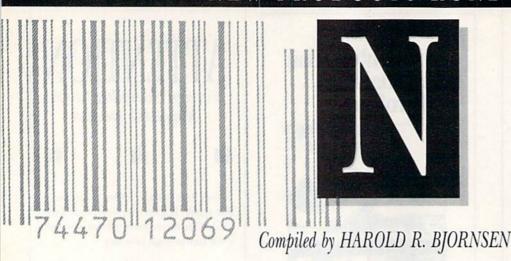

#### **Lights! Camera! Action!**

Show Director, an educational program for children ages 8–12, lets your child create a variety of shows using pictures, animation, text, music and sound effects. Available on disk for the C-64 at \$34.95. Mindscape, Inc., 3444 Dundee Road, Northbrook, IL 60062.

Check Reader Service number 413.

#### **C-64 Enhancement System**

Stardos (Starpoint Software, Star Route, Gazelle, CA 96034) is a plugin enhancement system for the C-64 and disk drive that increases the speed of your drive. The speed improvements are active on Load, SEQ, REL, USR, Save and other access commands. The speed of many disk drive commands, such as New, Scratch, Validate and Memory-Write, is also improved.

Stardos is compatible with your entire software library. Available for \$64.95.

Check Reader Service number 414.

#### **Overnight Sensation**

Learning Guitar Overnight, a tutorial music program for the C-64, teaches basic chord recognition. Strum-along sound effects allow you to recognize and play simple songs immediately. Learning Guitar Overnight is available on disk for \$39.95 from Chipware, PO Box 110, Chester, NH 03036.

Check Reader Service number 416.

#### For Little Game Makers

Mr. Pixel's Game Maker, a gamegenerator program, lets children create their own computer games while Children aged eight and older can play several example games included on the disk, write simple programs that change the actions of characters or use conditional (If. . . Then) statements to change or establish game

rules.

The package can be used in conjunction with Mr. Pixel's Programming Paint Set and Mr. Pixel's Cartoon Kit. It's available for the C-64 for \$29.95. Mindscape, Inc., 3444 Dundee Road, Northbrook, IL 60062.

Check Reader Service number 408.

#### Printmaster/S

Omnitronix (PO Box 43, Mercer Island, WA 98040) has released Printmaster/S, an RS-232 printer interface that plugs into the Commodore serial bus and provides complete RS-232 signals for use with any RS-232 printer. It also supports all Commodore graphics and graphics characters.

The Printmaster/S is switch-selectable for 300, 600, 1200 and 2400 baud, plus parity, word and stop bits. Available for \$119.95.

Check Reader Service number 415.

#### Peace of Mind

Spectrum 1 Network (9161 Beachy Ave., Arleta, CA 91331) has released Peace of Mind, the first in its Down to Earth software series for the C-64.

The package includes four separate programs. Home Inventory allows you to input important information on up to 200 personal belongings. Credit Card Guardian holds complete data on up to 60 credit cards. Private Messages allows you to store up to 100 lines of messages or other text, and Vital Statistics provides up to 50 pages of important facts about bank accounts, insurance, invest-

ments and important names and addresses.

Peace of Mind is available on disk for \$19.95.

Check Reader Service number 409.

#### C-128/80

Cardco (300 S. Topeka, Wichita, KS 67202) has released C-128/80, a five-foot video adapter cable that enables the C-128 to output 80-column monochrome displays to any standard composite video monitor. The cable connects to the computer's RGBI port and the monitor's video input jack. Available for \$9.95.

Check Reader Service number 410.

#### **Colonial Conquest**

Colonial Conquest is a joystick-controlled strategy game. In the struggle for world dominance, each player controls one of six countries and orders troops and fleets to attack any number of 131 territories. The game is available on disk for the C-64 at \$39.95 from Strategic Simulations, Inc., 883 Stierlin Road, Bldg. A-200, Mountain View, CA 94043.

Check Reader Service number 411.

#### Three from RAK

RAK Electronics (PO Box 1585, Orange Park, FL 32067) has released three programs for the C-64.

Games Disk includes five games: blackjack, Poker-64, craps, slots and Star Trek.

Utilities Disk includes six programs: C-64 Type-Right, a word processor; C-64 Typing Tutor; Finance; Super Budget; Super Checkbook and Sales/Expense.

Ham Radio Disk comes with 12 amateur radio applications programs, including Ham Antennas, Morse

#### TO ORDER CALL TOLL FREE

DON'T WAIT UNTIL THE LAST MINUTE !! AT THESE PRICES IT'S FIRST COME FIRST SERVED. SOME QUANTITIES LIMITED.

| INCREDIBLE VALUE!!!      |          |          |
|--------------------------|----------|----------|
|                          | RETAIL   | SELL     |
| Sanyo Monitors           |          |          |
| DMC 5500 Color Composite | \$359.00 | \$229.00 |
| DM2112 Green             | \$118.00 | \$79.95  |
| DM2212 Amber             | \$118.00 | \$79.95  |

#### DOLLAR DISKS !!

We know of no better disks at any price. Lifetime warranty. SS/DD ONLY \$1.00 EACH DD/DD ONLY \$1.15 EACH OTHER BRANDS ALSO. CALL FOR PRICE.

| SPECIALS FOR TH     | E C-64 |
|---------------------|--------|
| RAINBOW QUEST (D&C) | 9.95   |
| FINANACIAL COOKBOOK | 29.95  |
| INVENTORY CONTROL   | 24.95  |
| ARCHON              | 19.95  |
| MOVIE MAKER         | 26.95  |
| PRACTICALC (C)      | 8.95   |
| ADV. MACH. LANG.    | 9.95   |
| SUPER DISK UTILITY  | 12.95  |
| PRINT SHOP          | 29.95  |
| INDIANA JONES       | 19.95  |
| PAPER CLIP          | 54.95  |
| MAIL CONTROLLER     | 19.95  |
| CUT AND PASTE       | 19.95  |

#### SPECIALS FOR YOUR VIC-20

ALL PRODUCTS LISTED BELOW CAN BE YOURS FOR ONLY \$8.57 PER ITEM! CROSSFIRE (C) PRACTICALC (C) MATH DUEL (C) SUB COMMAND (C) ALIEN BLITZ (C) REVERSAL (C) SNACKMAN (C) STEALTH (C) SPIDERS OF MARS (C) CAR CHASE (C) VIC REVEALED (BOOK) OUTWORLD (C) MOLE ATTACK (CART) QUBIC (C) COMPOSER (C) AGGRESSOR (C) GORTEK & THE MICROCHIPS (DISK)

#### PICO PRODUCTS SPECIAL

GLARE GUARDS FOR YOUR CRT THESE SCREENS ARE AVAILABLE FOR COLOR OR MONO.(PLEASE SPECIFIY). \*FINE NYLON MESH

- \*EASY ATTACHMENT WITH VELCRO STRIPS
- \*REVERSIBLE BLACK OR CREAM COLOR \*PREVENTS DUST ACCUMULATION

ONLY 19.95 FOR 12" AND 24.95 FOR 14"

#### BROTHER HR-10 DAISY WHEEL PRINTER

Finally! A letter quality printer at a price you can afford... List Price- \$349.00 Your Low Price ONLY- \$299.00 The HR-10 is designed to keep pace with modern computing

needs by producing sharp, beautiful letter quality text. Thanks to a 2K buffer and bidirectional printing, HR-10 gets everything onto the page quickly and accurately. The sprocket wheel feeder TF-10, which keeps fanfold paper flowing smoothly and efficiently, is standard equipment. shadow print feature lets you highlight words or phrases so they stand out from the rest of the text. Other features such as superscript and subscript, auto-underline and carriage skip movement provide versatility usually found on more expensive models.

Other printers also available:

|                              | KETAIL   | SELL     |
|------------------------------|----------|----------|
| Brother HR-15 Letter Quality | \$599.00 | \$349.00 |
| Olympia-RO Letter Quality    | \$429.00 | \$289.95 |
| Epson Homewriter Dot Matrix  | \$269.95 | \$219.95 |
| Epson LX0-80 Dot Matrix      | \$299.00 | \$249.95 |
| Epson FX100 Dot Matrix       | \$849.95 | \$549.95 |

DON'T MISS THESE HANDY HELPERS!! RETAIL SELL

| Datarack Head Cleaning Kit        | \$15.95       | \$12.95     |
|-----------------------------------|---------------|-------------|
| Head Cleaning Kit (c2017)         | \$16.95       | \$7.95      |
| Datamatrix Head Cleaner           | \$6.99        | \$4.95      |
| Anti-Static Spray Texwipe         | \$5.95        | \$4.95      |
| Checkmate Anti-Static             | \$3.88        | \$2.95      |
| Disk Pac 3 1/2" Blue and Black    | k \$14.95     | \$7.95      |
| Disk Pac 5 1/4" Blue and Black    | k \$13.95     | \$6.99      |
| Disk File (6)                     | \$2.95        | \$.99       |
| Teak Rolltop Disk Storage (5 1    | /4 holds 50)  |             |
|                                   | \$32.95       | \$18.95     |
| Teak Rolltop Disk Storage (3      | 1/2 holds 45) | the distant |
|                                   | \$23.95       | \$14.95     |
| Data Defender 70 (5 1/4 holds     | 70)           |             |
|                                   | \$26.95       | \$14.95     |
| Data Defender 15 (5 1/4 holds     | 15)           |             |
|                                   | \$4.49        | \$2.99      |
| Flip 'N' File 50 (5 1/4 holds 50) |               |             |
|                                   | \$19.95       | \$9.95      |
| Cassette Storage (6) Black and Bl | ue            |             |
|                                   | \$4.99        | \$.99       |
| Protect Your Software             |               |             |

FLIP 'N' FILE /15 Protect Software from dust, debris and moisture. Stores up to 15 51/4 diskettes. List Price \$9.95 Sale \$7.95

| Iso Available    | LIST    | SALE    |
|------------------|---------|---------|
| llp 'n' File /50 | \$19.95 | \$14.95 |
| ata Defender /35 | \$ 9.95 | \$ 7.95 |
| ata Defender /70 | \$26.95 | \$19.95 |
| oll Top /100     | \$49.95 | \$39.95 |
|                  |         |         |

# computer centers

| TO ORDER CALL TOLL F<br>INSTANT SOFTWARE<br>82 MAIN ST. | NAME    | town of the second |                                         |
|---------------------------------------------------------|---------|--------------------|-----------------------------------------|
| KEENE, NH 03431                                         | ADDRESS |                    |                                         |
|                                                         | CITY    |                    |                                         |
|                                                         | STATE   | ZIP                |                                         |
| IN NH CALL 603-352-3763                                 |         |                    | - 1 1 1 1 1 1 1 1 1 1 1 1 1 1 1 1 1 1 1 |

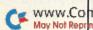

www.ComBQSJQNa May Not Reprint 8 the ORETS TON 617-353-1582

ACTON 427 GREAT RD

617-263-0418

HUDSON 35 LOWELL RD 603-883-8080

KEENE 82 MAIN ST 603-352-3736 NASHUA NASHUA MALL 603-889-0084

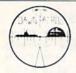

#### A REAL-TIME WW II SUBMARINE SIMULATION

- \* SUBCOM assigned missions such as Seek and Destroy
- Computer generated speech simulates actual radio transmissions
- \* Multiple screens radar, damage reports & periscope view/control panel
- \* Full color graphics 3D perspective
- \* Trigonometric transformations for precise plotting
- \* Match your strategy against the enemy

C64 and C128 Disk or Cassette \$24.95

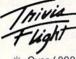

The Ultimate Party
Game for 1-6 players
or teams ages 13
and older

- \* Over 4000 Questions and Answers
- \* Game Master Controls The Play
- \* Double or Lose It Bonus Questions
- \* Catch Up The Loser Sequence
- \* Tie Breaker Function
- \* Help and Save Features

C64 and C128 3 Disks \$26.95

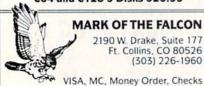

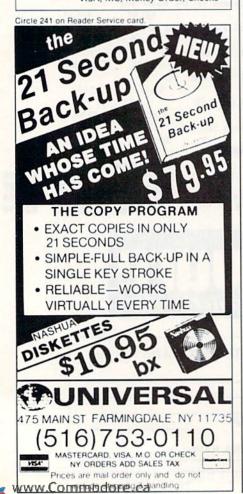

### New Products RUNdown

Trainer, Morse Code, WAS Record, WAZ Record and DXCC Record.

Each program is available for \$14.95.

Check Reader Service number 405.

#### **New Peek A Byte Version**

Peek A Byte 64, Version 2.0, with the Disk Mechanic, is a new version of the disk and memory utility for the C-64 and 1541 disk drive.

The new program features a track/sector editor that reads and writes all disk tracks, including half tracks. In addition, the Disk Mechanic can copy track formats from one disk track to another, and can erase the format either completely or on a range of tracks.

Peek A Byte comes with the DOS Wedge 5.1 for simplified DOS commands and can be used with a machine language monitor program without losing disk data stored by Peek A Byte. Available for \$35 from Quantum Software, PO Box 12716, Lake Park, FL 33403.

Check Reader Service number 406.

#### Dr. Seuss Puzzler

Dr. Seuss Fix-up the Mix-up Puzzler is an electronic jigsaw puzzle for children featuring six storybook characters. Each puzzle is randomly designed by the computer, allowing for different combinations and five skill levels to choose from. When the puzzle is completed correctly, the Dr. Seuss characters come to life through on-screen animation. Available on disk for the C-64 at \$29.95 from CBS Software, One Fawcett Place, Greenwich, CT 06836.

Check Reader Service number 407.

#### 1541 Disk Manager

Tidal Bore Software (230 Pleasant St., Truro, Nova Scotia, Canada B2N 3S8) has released the 1541 Disk Manager, a menu-driven program for the C-64.

The program keeps your disks organized, sends most disk commands, copies files, backs up disks, performs multiple file-scratching and displays the load addresses of hidden machine language files.

The 1541 Disk Manager is available for \$12

Check Reader Service number 400.

#### **Mercury Modem**

Mercury, a 300-/1200-baud modem from Computer Friends (6415 S.W. Canyon Court, Suite 10, Portland, OR 97221) supports all popular communications software packages and features front-panel display lights. The modem costs \$265 and includes power supply, manual and telephone cable.

Check Reader Service number 412.

#### Casio CZ Patch Librarian

The Casio CZ Patch Librarian is a program for the C-64 that lets you see all the parameters available on the Casio synthesizer, and each parameter can be altered and immediately auditioned. Groups of 16 patches can be sent to and received from the Casio. You can then alter, delete, rearrange or store the group. Approximately 1000 patches can be stored on one disk.

The package is available for \$65 from Dr. T Music Software, 66 Louise Road, Chestnut Hill, MA 02167.

Check Reader Service number 401.

#### And They're Off!

F&S Software (PO Box 570069, Miami, FL 33257) has released Speedalyzer, a thoroughbred horse-race handicapping program for the C-64. The program uses information taken from the *Daily Racing Form* to analyze races.

Speedalyzer is available on tape and disk for \$25.

Check Reader Service number 403.

#### International Hockey

Artworx (150 North Main St., Fairport, NY 14450) has released International Hockey, a game for the C-64, which provides the same play action as its predecessor, Slapshot Hockey, including speech synthesis and two-player action.

You can also play against the computer in three difficulty levels. Available on disk for \$24.95.

Check Reader Service number 404.

### Hi-Rise "Commodore-minium"

The Hi-Rise computer/printer stand, from Unique Wood Products

April 1984—The world of music. Hypnosis and the C-64, plus Disk Editor 64 program

May 1984—Database programs reviewed.

Dragon Quest action game for the VIC, Music Maker program, and a behind-the-scenes look at Commodore

June 1984—The Joy of Modems. C-64 disk utility program, 64 Joystick Artist, and Munchin' Mush-

July 1984—Softball Stats program, Commodore in the Hamshack, Morse code program, and Lost in Space game. Playing the ponies with your VIC

August 1984-Sprite utility program, Battleship War and Buried Treasure game

September 1984—Education issue. Over 40 educational programs reviewed. What to look for in a terminal program. Demystify your listings. A detec-tive and his Commodore

October 1984—Languages issue: Comal, Logo, Pascal, Pilot and Fortran, SID Serenade, a sprite editor, and a murder mystery game

November 1984—A look at the Plus/4 and C-16, Buyer's Guide to Hardware, printer interfaces examined, Datafile program

December 1984—Trivia craze, Software Buy-er's Guide, and Plus/4's word processor

Special Issue—Over 500 Magic tricks. Articles to get you up and running with your Commodore, glossary, club's list and reference poster.

January 1985 - Create Your Own Games. How to select the right printer. Valuable disk tips for be-

February 1985-Joysticks: which ones to buy and how to use them in your own programs. Learn how to start a Commodore user's group. Fly the Grand Canyon with your VIC.

March 1985 - Shape Up with Your C-64: reviews of fitness and nutrition programs. Mini-Calc spreadsheet and Money Manager programs. Word processors

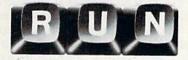

Each month RUN also brings you regular columns, reviews, programs and tutorials to help you get the most enjoyment and use out of your Commodore

Each back issue costs \$3.50 plus \$1 for shipping and handling. On orders of 10 or more back issues, there is a flat \$7.50 shipping and handling fee. Quantities are limited and we cannot guarantee that all back issues are available. Send your orders to RUN, Attn: Back Issue Orders, 80 Pine St., Peterborough, N.H. 03458.

#### **COMMODORE 64** SUPERCADE(R) DISK SOFTWARE

STRIP POKER II: An erotic and sensuous game overtones in video fantsy and computer psychometry. 100% machine language, high quality music, intelligent and fast and fantastic! \$49.95

DATA-BLITZ: Backup disk copies super fast with a single drive. Read and write disk errors so you can copy protected disks. \$19.95

JOYPEN: A high resolution drawing system that is one of the most powerful available, \$29.95 Note: Joypen requires the simon's basic cartridge which is not inleuded

ASTEROID ATTACK: Laser cannons are your best defence in this fast space game. \$19.95

Send your order to: DATA STREAM (R) P.O. BOX 87 NAPIER. NEW ZEALAND

Please include \$6.00 for airmail. Sorry no C.O.Ds US/Canadian currency, checks, or money orders. Austrailian residents add 20% to software. Airmail is \$5.00 NZ residents please write or phone.

90 day guarantee on all products enquires: phone 57766 Napier. NZ

Circle 278 on Reader Service card.

Circle 221 on Reader Service card.

### PlayNET

**National Color** C64 Network

GET \$19.95 FREE TIME

CALL 1-800-PLAYNET FOR DETAILS

### Verbatim flexible disks

Call Free (800) 235-4137 for prices and information. Dealer inquiries invited. C.O.D. and charge cards accepted.

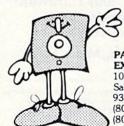

VISA'

PACIFIC **EXCHANGES** 

100 Foothill Blvd. San Luis Obispo, CA 93401. In Cal. call (800) 592-5935 or (805) 543-1037.

Circle 215 on Reader Service card.

Print Shop is a trademark of Broderbund Software™

GRAPHICS AND MORE!

FOR USE WITH PRINT SHOPTM PROG.

#### HERE'S WHAT YOU GET:

- · 120 NEW GRAPHICS ON DISK
- · 60 SAMPLE GREETING CARD VERSES (CHOOSE & USE)
- GRAPHIC MAKING HINTS/EXAMPLES
- · GRAPHIC MAKING OVERLAY TOOL
- GREETING CARD LAYOUT FACT CHART \$ 14.95

Add \$2.00 for postage & handling. Calif. residents add 90C sales tax.

Send check or M.O. To:

### IN Softshop

4102 E. 7th Street, STE #207A Long Beach, CA 90804

Circle 270 on Reader Service card.

#### 80 COLUMNS FOR THE C-128

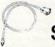

JUST \$14.95\*

Allow COMMODORE-128 owners the capability of using almost any monochrome or composite monitor with their C-128, and get a full 80 column monochrome screen display for text or word processing use. This popular cable is asked for by almost all owners of C-128 computers which have up-graded from the COMMO-DORE-64. These users who already own a 1702 composite color or other monitor do not need to purchase an RGB monitor to obtain 80 column display, but can purchase this cable instead.

\*Add 3.50 Postage & Handling, CT, Residents Add 7.5%

#### COMMODORE 128 285.00 \*

★When Purchased With Above Cable
★Add 12.50 Postage & Handling, Supply Limited

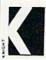

Knight Software LTD. Central Village, CT. (203) 564-5982

#### Software That Works For Generations

6 Types of Charts and Sheets
Indices
User Fields
Notes, Footnotes and Sources
No Limits
Adapts to Your Hardware
Comprehensive
Easy to Use

And Much, Much More

Send for brochure and sample printouts.

Family Roots includes detailed manual and 2 full diskettes of programs for your Apple II, IBM PC, Commodore 64 and CP/M.\*

Other genealogy software also available.

Price \$185. Satisfaction Guaranteed.

American Express, Visa & Mastercard Accepted

 Trademarks for Apple Computer, Inc., International

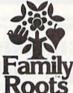

Business Machines, CBM, Inc., & Digital Research.

QUINSEPT, INC.
P.O. Box 216, Lexington, MA 02173
(617) 641-2930

Circle 60 on Reader Service card.

#### DELUXE RS232 INTERFACE

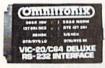

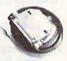

Whether you want to communicate with a modern, serial printer, another computer, or any other RS232 device, the Deluxe RS232 Interface is the correct choice. Any comparision will show that it is best Commodore compatible RS232 interface available for any price! The Deluxe RS232 Interface is the cultimination of 3 years of working with Commodore users who need an RS232 Interface, it supports all standard RS232 connections (2-8, 12, 20, 22) including Ring Detect and Hi Speed Indicator, Four switches in the RS232 cover allow you to set the unit for virtually any standard RS232 configuration. The unit includes a 3 foot cable with either a male or female D825 connector (specify which), RS232 plus and minus voltages. Users Manual includes a 1 type-in Basic terminal program, basic program fransfer routine, and other examples. Add \$2,00 for shipping. Suggested retail \$49,95

#### PRINTMASTER/S (RS232)

This is an RS232 version of our famous Printmaster/+G. It is a serial bus printer interface providing full RS232 signals for an RS232 printer. Supports pins 2-8, 20. Select 300, 600, 1200, 2400, word, and parity. Supports dot graphics and characters on RS232 versions of Epson, Oki, Gorilla, NEC, and more. Includes 31t cable with a male or female connector (specify which). Cassette or external power. Add S2 50 for shipping. Suggested retail

100% 128 COMPATIBLE See your local dealer or CALL (206) 236-2983

30 day money back guarantee on all products. Visa and MC welcome. Write to us if you wish to be on a special marketing survey mailing list.

DEALERS CALL US!

(Omnitronix)

P.O. BOX 43-DEPT. 9-MERCER IS., WA 98040

### Rew Products RUNdown

(PO Box 52, Mankato, MN 56001) uses less than two square feet of desktop space to contain your monitor, disk drive and printer.

It is constructed of solid oak with a natural oil finish (or finish it yourself), and is shipped unassembled. A screwdriver and a hammer are all you need to assemble the stand. It retails for \$39.95.

Check Reader Service number 421.

#### **Music Connection**

Q-R-S Music Rolls (1026 Niagara St., Buffalo, NY 14213) introduces MIDI Magic, a musical instrument digital interface that allows you to connect your C-64 to many electronic musical instruments.

MIDI Magic plugs directly into the user port of the computer and the MIDI In socket on the instrument. The package includes a six-song demo disk and retails for \$49.95.

Check Reader Service number 416.

#### We'll Back You Up

Micro-W (1342B, Route 23, Butler, NJ 07405) has released a new version of its Clone Machine, a utility and backup program for the C-64 and 1541 disk drive. With it, you can back up all file types, including relative files, and can edit tracks and blocks in hex or ASCII. In addition, an enhanced backup file automatically finds and replaces all errors.

Clone Machine's Tough-Nut utility features the ability to duplicate nonstandard sectors, detect and reproduce software containing density/ frequency alterations, alter the number of sectors on a track and reformat a single track. This new version of Clone Machine is available for \$49.95.

#### **Principles of Composition**

Check Reader Service number 420.

Art Instruction Software (PO Box 1352, Patchogue, NY 11772) introduces Principles of Composition, a tutorial that teaches art. With it, you can learn about color, texture, composition, design, shapes and patterns. Features include ease of use, many graphics, a design test and immediate criticism, which shows you what makes for good and poor design.

Principles of Composition is available on two disks for the C-64 for \$149. Check Reader Service number 402.

#### For Helicopter Pilots

Gunship—The Helicopter Simulator, from MicroProse (120 Lakefront Drive, Hunt Valley, MD 21030), is a new action game for the C-64.

Gunship simulates the AH-64 Apache attack helicopter and features multiple weapon and navigation systems, joystick flying system and 3-D graphics that allow you to maneuver between buildings and ground obstacles with the effect of high-speed flight.

Gunship—The Helicopter Simulator is available on disk for \$34.95. Check Reader Service number 417.

#### The Whole Bit

Applied Technologies (Lyndon Way, Kittery, ME 03904) has released Version 2.1 of The Whole Bit, its word processing program for the C-64.

Among the many features of this program are: menu selection of printers; the ability to custom-tailor your own print commands for other printers; a Printer Customize routine that allows any or all of the numerous embedded Print commands to be redefined and saved as a file on any one or all of your text-file disks; an extensive on-line Help function; global search and replace; and header, footer and page numbering. Available on disk for \$39.95.

Check Reader Service number 418.

#### For Small Retail Businesses

Version is an integrated, intelligent cash register, inventory and accounting system designed for small retail businesses. The inventory supports 2175 items per disk. Accounting handles 400 records to ledger with data transfer from the sales records.

Features include re-sorted inventory listings, disk formatting and copying, training records and limited error correction on damaged data disks. Menus and function keys enhance program operation. Version is available for \$129 from Quillen Engineering, 2204 Yorktowne Drive, Valparaiso, IN 46383.

Check Reader Service number 419.

#### How to Type in C-64 Listings from RUN

Type in 64 Perfect Typist (see Listing 1) and save it to either tape or disk before running it. If you make a mistake entering the Data statements, a message will be printed on your screen. Correct any errors and save the new version.

When you want to type in a C-64 program from RUN, first load and run 64 Perfect Typist. Two SYS numbers will be displayed on your screen. Jot these down and keep them handy. They are the SYS numbers for deactivating the checksum and reactivating it.

You might want to deactivate the checksum in the middle of your program entry for some reason. The only way to accomplish this, besides turning off the power, is to type SYS 40794 and press the return key.

After 64 Perfect Typist has been loaded and run, start typing in your program lines just as you normally do. The only difference is that after you have pressed the return key to log in your line, a one, two- or three-digit number will appear below the line on the left-hand margin. This number, the checksum, will be from 0 to 255.

If the number matches the checksum value given in the program listing, the line is correct, and you can type the next line right over the previous line's checksum value. If the checksum values are different, look through the line for typing or spelling errors. Make any needed changes and hit the return key again. Continue until the program is finished.

When you have entered your program, disable 64 Perfect Typist (by typing the SYS disable number that is shown on the start-up screen), and then save the program as usual. If you run the program and get an Out-of-Memory error, turn the computer off and back on. This will clear 64 Perfect Typist out of memory.

You may save part of a program at any time and continue later. If you've already turned your computer off, you'll have to reload and rerun 64 Perfect Typist, then reload the program you were working on, list it and continue where you left off.

#### How to Type non-C-64 Listings from RUN

For listings other than C-64, we have translated everything we thought might be confusing in any program. When you see something between the curly brackets, all you have to do is press the keys indicated. For example:

{SHIFT L}-means hold down the shift key and press the L key.

{COMD J}—means hold down the Commodore key (it is on the lower left side of the keyboard) and press the J key.

{SHIFT CLR}-hold down the shift key and press the CLR/HOME key.

{HOME}—press the CLR/HOME key without shifting.

{CTRL 6}-hold down the control key and press the 6 key.

{FUNCT 2}—function 2 (in this case, you hold down the shift key and press the function 1 key).

{CRSR UP}{CRSR DN}{CRSR LF}{CRSR RT}—these are the four cursor directions. {UP ARROW}—means the arrow key (the one with the pi sign under it).

{LB.}—the British pound sign (£).

 ${PI}$ —the pi sign key  $(\pi)$ ; (shift and press the up-arrow key).

In some instances, when numerous characters or spaces are repeated, we will represent them this way: {22 spaces} or {17 CRSR LFs}.

### RUN AMOK

Item: In our checksum program, 64 Perfect Typist, an annoying graphics character appears with the checksum number on some C-64s. To eliminate this, lines 40 and 280 have been changed in Listing 1, above. You should also make the change if this character has been bugging you.

Item: A problem arises in the Key to Your Disk Directory program (August 1985, p. 70) when a file size is exactly 34 blocks. The program then becomes confused because it looks for the quote mark that precedes a filename, and CHR\$(34) is a quote mark. To fix the problem, change lines 170 and 180 and add lines 560, 570 and 1065 as follows:

170 DATA 208,63,201,34,240,5,32,52,195,208,240,76,1554
180 DATA 218,195,8,198,199,169,122,133,251,208,213,24,1938
560 DATA 32,165,255,208,251,162,3,32,165,255,202,16

570 DATA 250,165,199,240,3,76,207,193,76,215,193 1065 FOR I = 50138 TO 50160;READK;POKELK;NEXT

www.Commodore.ca
May Not Reprint Wilthout Permission

#### Listing 1. 64 Perfect Typist program.

```
1Ø POKE56, PEEK(56)-1: POKE52, PEEK(56): CLR
20
   PG=PEEK(56):ML=PG*256+6Ø
   FORX=MLTOML+154:READD:T=T+D:POKEX,D:NEXT
  IFT <> 16251 THENPRINT"ERROR IN DATA...":E
   POKEML+4, PG: POKEML+10, PG: POKEML+16, PG
  POKEML+20, PG: POKEML+32, PG: POKEML+38, PG
   POKEML+141, PG
  PRINT" (SHFT CLR) (CRSR RT) *************
9Ø SYSML: PRINT" (CRSR RT) ** 64 PERFECT TYPIS
   T IS NOW ACTIVE {2 SPACES} **"
100 PRINT" (CRSR RT) ** SYS"ML"=ON (5 SPACES) S
    YS"ML+3Ø"=OFF **"
    PRINT" {CRSR RT} *****************
    11Ø DATA 173,005,003,201,003,208,001,096
12Ø DATA 141,1Ø5,ØØ3,173,ØØ4,ØØ3,141,1Ø4
13Ø DATA ØØ3,162,1Ø3,16Ø,ØØ3,142,ØØ4,ØØ3
14Ø DATA 14Ø,ØØ5,ØØ3,Ø96,234,234,173,1Ø4
150
   DATA ØØ3,141,ØØ4,ØØ3,173,1Ø5,ØØ3,141
160
   DATA ØØ5, ØØ3, Ø96, Ø32, 124, 165, 132, Ø11
170
   DATA 162,000,142,240,003,142,241,003
18Ø DATA 189,000,002,240,051,201,032,208
190
    DATA ØØ4,164,212,24Ø,Ø4Ø,2Ø1,Ø34,2Ø8
200 DATA 008,072,165,212,073,001,133,212
210
   DATA 104,072,238,241,003,173,241,003
220
    DATA Ø41, ØØ7, 168, 1Ø4, Ø24, Ø72, Ø24, 1Ø4
23Ø DATA Ø16,ØØ1,Ø56,Ø42,136,Ø16,246,1Ø9
24Ø DATA 24Ø,ØØ3,141,24Ø,ØØ3,232,2Ø8,2ØØ
250 DATA 173,240,003,024,101,020,024,101
26Ø DATA Ø21,141,24Ø,ØØ3,169,Ø42,Ø32,21Ø
   DATA 255,169,000,174,240,003,032,205
270
280
   DATA 189,162,003,189,211,003,032,210
29Ø DATA 255,2Ø2,Ø16,247,164,Ø11,Ø96,145
300 DATA 013,032,032
```

Manuscripts: Contributions in the form of manuscripts with drawings and/or photographs are welcome and will be considered for possible publication. RUN assumes no responsibility for loss or damage to any material. Please enclose a self-addressed, stamped envelope with each submission. Unsolicited manuscripts that cannot be accepted will be returned only if accompanied by an appropriately sized, adequately stamped, self-addressed envelope. Payment for the use of any unsolicited material will be made upon acceptance. All contributions and editorial correspondence (typed and double-spaced, please) should be directed to RUN Editorial Offices, 80 Pine Street, Peterborough, NH 03458; telephone: 603-924-9471. Advertising Inquiries should be directed to Advertising Offices, CW Communications/Peterborough, Inc., Elm Street, Peterborough, NH 03458; telephone: 800-441-4403. Subscription problems or address changes: Call 1-800-645-9559 or write to RUN, Subscription Department, PO Box 954, Farmingdale, NY 11737. Problems with advertisers: Send a description of the problem and your current address to: RUN, Elm Street, Peterborough, NH 03458, AlTN: Rita B. Rivard, Customer Service Manager, or call 1-800-441-440-441-443.

RUN is a member of the CW Communications/Inc. group, the world's largest publisher of computer-related information. The group publishes 57 computer publications in more than 20 major countries. Nine million people read one or more of the group's publications each month. Members of the group include: Argentina's Computerworld/Agrantina; Asia's The Asian Computerworld; Australia's Computerworld and Directories; Brazil's DataNews and MicroMundo; China's China Computerworld; Denmark's Computerworld/Danmark, PC World and RUN (Commodore); Finland's Mikro; France's Le Monde Informatique, Golden (Apple), OPC (IBM) and Distributique; Germann's Computerworld, Microcomputerworld, PC Welt, SoftwareMarkt, CW Edition/Seminar, Computer Business, RUN and Apple's; Italy's Computerworld Italia and PC Magazine, Japan's Computerworld Japan; Mexico's Computerworld/Mexico and Computerworld and RUN (Commodore); Saudi Arabia's Saudi Computerworld; Spain's Computerworld/Espana, Microsistemas PC World and Commodore World; Sweden's Computerswell Computer Business Europe; the UK's Computer Management, Computer News, PC Business World and Computer Business Europe; the UK's AmigaWorld, Computerworld, Focus Publications, Hot CoCo, inCider, Info@Wold, MacWorld, Micro Marketworld, On Communications, PC World, RUN, 73 Magazine, 80 Micro; Venezuela's Computerworld, On Communications, PC World, RUN, 73 Magazine, 80 Micro; Venezuela's Computerworld.

### List of Advertisers

| Read | er Service                   | Page   | Read | er Service                  | Page |
|------|------------------------------|--------|------|-----------------------------|------|
| 8    | Abacus Software              | 30.61  |      | Lyco Computer               | 117  |
| 39   | Abby's Software              |        | 119  | Mark of the Falcon          |      |
| 153  | Aier Products                |        | 195  | Marvenco                    |      |
| 100  | Apropos Technology           |        | 143  |                             |      |
|      |                              |        |      | Megagem                     |      |
| 04   | Aprotek                      |        | 17   | Megasoft, Ltd               |      |
| 61   | Aquarian Communications      | 85     | 189  | Megasoft, Ltd 21, 126,      | 127  |
| 243  | Aries Marketing Co           | . 147  | 47   | Micro Computer Games Inc    |      |
| 100  | Batteries Included           |        | 172  | Micro W D I Inc.            |      |
| 193  | Big Bytes Computer           |        | 177  | Micro World Computers, Inc  |      |
| 232  | Blackship Computer Supply    |        | 91   | Microlog Corporation        |      |
| 41   | Bowater Computer Forms Inc   |        | 68   | Microprose Software         |      |
| - 3  | C.O.M.B.Co                   |        | 157  | Microprose Software         |      |
|      | C.O.M.B. Co                  |        | 103  | Microprose Software         |      |
|      | C.O.M.B. Co                  |        | 135  | Microprose Software         |      |
| 140  | CSM Software                 |        | 43   | Mimic Systems               |      |
| 85   | Cardco, Inc.                 |        | 10   | Mindscape, Inc.             | .13  |
| 192  | Cardinal Software            |        |      | Navarone Industries         | 149  |
| 81   | Central Point Software, Inc  |        | 345  | Nibble Notch                | 100  |
| 225  | Cheatsheet Products          |        |      | Computer Products           |      |
| •    | Comal Users Group            | .113   | 262  | Nimbus Software             |      |
| •    | Commodore                    |        |      | Omegasoft Software          |      |
|      | Business Machines            |        | 60   | Omnitronix                  |      |
| 251  | Compumed                     |        | 278  | On The Spot Graphic Company |      |
| 64   | CompuServe3                  | 38, 39 | 171  | PC Gallery                  |      |
|      | Computer Centers             |        | 235  | Pacific Exchanges           |      |
|      | of America                   | . 2,3  | 208  | Parsec Research             |      |
| 274  | Computer Friends Inc         | 94     | 221  | Playnet                     |      |
| 29   | Computer Warehouse           |        | 120  | Powersoft                   |      |
|      | Covox, Inc.                  | 86     | 0.0  | Pro-Line Software           |      |
| 198  | Crown Custom Covers          | .141   | 74   | Prof Jones/Frogg House      |      |
| 211  | Cursor Products              | .147   | 93   | Professional Software       | .27  |
| 105  | Data Share, Inc              | 75     | 15   | Protecto                    |      |
| 285  | Data Stream                  |        |      | Enterprizes                 | ),91 |
| 51   | Dow Jones News/Retrieval     | 45     | 220  | Quinsept Inc                |      |
| 12   | Epyx, Inc                    | 17, 19 | 219  | RJ Brachman Associates      |      |
| 14   | Eastcoast Software           |        | 215  | R. J. Softshop              | 173  |
| 30   | Entrepo, Inc                 | 47     |      | RUN                         |      |
| 125  | Everbright Electronics       | . 157  |      | ReRUN Library               | 130  |
| 84   | Federal Hill Software        | 68     |      | ReRUN Winter Edition        |      |
|      | Firebird Software            | 67     |      | RUN Special Issue           | 125  |
| 80   | Fiscal Information Services  |        |      | RUN Binders                 | 167  |
| •    | GE Information Services      | 26     |      | Schnedler Systems           |      |
| 201  | Glenco Engineering Inc       | .144   | 90   | Skyles Electric Works       |      |
| 9    | H & E Computronics           | 20     | 66   | Software Dimensions         | .56  |
| 108  | HBH Corp                     |        | 254  | Software Discounters        |      |
|      | Info Designs, Inc Cll. 1, 1  | 10, 11 |      | of America                  | .70  |
| 32   | Inforunner                   | 64     | 118  | Software Masters            |      |
|      | Instant Software             | . 121  | 137  | Solid State Software        | 7    |
| 20   | Jason Ranheim Company        | 71     | 22   | Starpoint Software          | .57  |
| 202  | Jason Ranheim Company        | 88     | 25   | Strategic Simulations       | .37  |
| 49   | John Henry Software          | 49     | 26   | Sublogic Corporation        | .59  |
| 270  | Knight Personal Software Ltd | .173   | 40   | SubLogic Corporation        | .95  |
| 110  | Kyan Software                | .157   | 122  | Sunrise Soptware            | 143  |
|      |                              |        |      |                             |      |
|      |                              |        |      |                             |      |

| Read | er Service rag                  |
|------|---------------------------------|
| 223  | T & D Electronics               |
| 302  | Tailored Solutions              |
| 155  | Tenex Computer Express 78, 79   |
| 2    | Timeworks                       |
| 125  | Taiwan Hwan Hong Ent            |
| 116  | Tri Micro                       |
| 209  | Tussey Computer Products        |
| 13   | Tymac, Inc                      |
|      | Ultrabyte                       |
| 73   | Unisource Electronics141        |
| 241  | Universal Marketing             |
| 102  | Valuware                        |
| 205  | Video File                      |
| 45   | Viewdata Corp of America 80, 81 |
| 4    | Woodbury Software29             |
| 7    | Woodbury Software165            |
| 42   | World Trade Electronics 50,51   |
| 77   |                                 |
|      | X-10 (USA), Inc                 |
| 96   | Xetec, Inc                      |
| 117  | Zapp Software149                |
|      |                                 |

For further information from our advertisers, circle the corresponding Reader Service number on the Reader Service card.

\*This advertiser prefers to be contacted directly.

Advertising Sales: Steve Robbins; Ken Blakeman; Nancy Potter (603)-924-7138 or (800)-411-4403;

West Coast Sales Office: Giorgio Saluti (415)-328-3470 or (800)-227-8365 In Calif.: (800)-344-4636

This index is provided as an additional service. The publisher does not assume any liability for errors or omissions.

#### December

### COMING ATTRACTIONS

- RunTerm Plus—Part I of a professional-quality terminal program.
- C-128 Perfect Typist—This C-128 checksum ensures rapid, accurate entry of C-128 programs.
- A Holiday Greeting—Use your C-64 to design and print out your own personalized Christmas cards.
- Datafile Structure Utility—This latest addition to the Datafile series lets you examine and print sequential files created by other programs.

- Home Run Derby—A top-quality program that lets you experience the thrill and excitement of pitcher/batter confrontations.
- Plus—A software buyer's guide, a review of several modems, a discussion of the practical uses of several popular graphics programs and our regular columns and features that help you make your computing experience easier and more enjoyable.

# SMORE FOR YOUR 64

61,183 delicious bytes for your Commodore 64

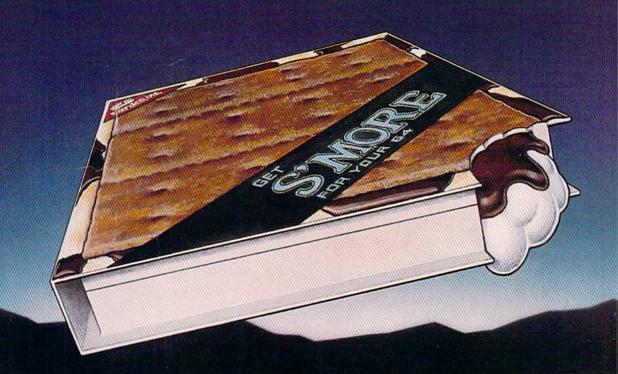

#### S'MORE Memory, S'MORE Power, S'MORE Fun!

Now, 61K available memory S'MORE frees up 61,183 bytes of C-64 RAM memory for un-restricted Basic programming (57% more than the standard C-64).

#### A bridge to C-128

The S'MORE command structure is similar to the C-128's new Basic 7.0, providing C-64 users advanced programming techniques.

#### S'MORE features for programming power

- Over 60 new and enhanced basic commands & functions
- No peeks or pokes (direct access to normally peeked/poked items)
- Full error trapping and automatic error helps
- Full up/down scrolling through program listings
- Structured programming
- Relative files
- Print using
- Formatted inputs
- Print at...and much, much more.

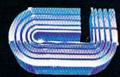

cardco, inc.

The Wizards from the Land of Oz Have done it Again!

### HOW TO EVOLVE TO A HIGHER INTELLIGENCE.

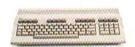

#### THE COMMODORE 128.

The first step is buying the Commodore 128™ Personal Computer. The smartest computer available for the price. It's like getting three computers for less than one usually costs. You can run CP/M® business software, the new programs written for the 128, and over 3,000 Commodore 64® programs. You start out with more software than most machines give you after years on the market.

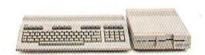

### THE COMMODORE 128 WORKS FASTER.

To run all that software and run it faster, you'll want the 1571 Disk Drive. You can't find a faster drive at the price. It transfers nearly 1,000 words a second (5200 cps), so you can load most programs instantly.

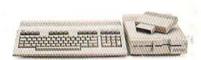

#### THE COMMODORE 128 GETS SMARTER.

Now try improving your memory. Plug in our 1750 RAM Expansion Module and your 128 moves up to a powerful 512K. That's enough to handle just about anything you can dish out, from complicated business forecasting to giant data bases.

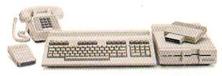

### THE COMMODORE 128 LEARNS TO COMMUNICATE.

There's no real intelligence without the ability to communicate. So you'll want our 1670 Modem/1200. It puts you in touch with a new world of shopping, banking, communications and information over your telephone line. And it operates at a lightning-fast 1200 baud to save on your phone bill.

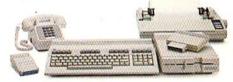

#### THE COMMODORE 128 LEARNS TO WRITE.

Looking good in print could be your next move with the MPS 1000 Printer. It's a new dot matrix printer designed to make the most of the 128's speed and high-resolution graphics. The MPS turns out about 1200 words a minute (100 cps) of draft-quality printing, or gives you near-letter-quality at about 240 words a minute (20 cps).

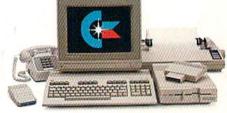

### THE COMMODORE 128 IMPROVES YOUR VISION.

Brains aren't enough without good looks, so improve your vision with Commodore's new 1902 RGB Color Monitor. The high-resolution screen gives you a sharper image and better color than your standard TV, so you can really appreciate the 128's great graphics.

All these evolutionary steps ahead won't set you back when it comes to paying for them. Additions to your Commodore 128 are available at a store near you and are as affordable as the 128 itself. We think that's a smart way to help you build a computer system.

®CP/M is a registered trademark of Digital Research, Inc. © 1985, Commodore Electronics Limited

COMMODORE 128 PERSONAL COMPUTER
A Higher Intelligence

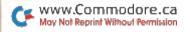